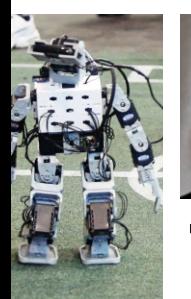

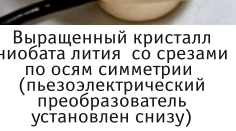

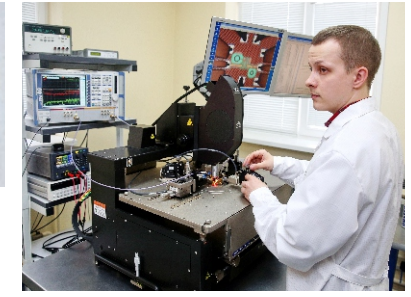

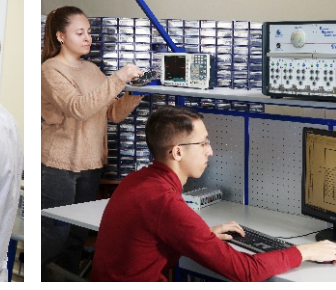

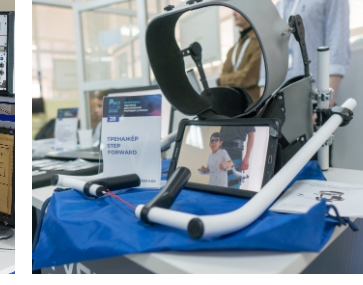

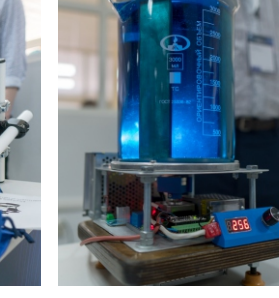

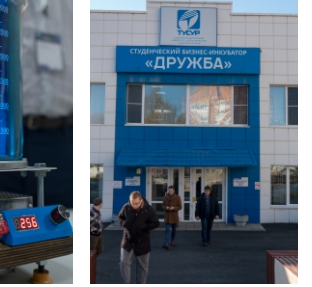

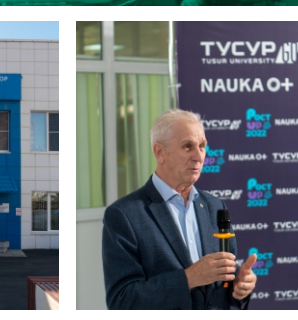

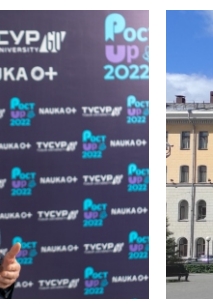

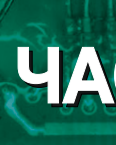

# **ENEKTEDHALDE GPE/NETER M GMETEMEI YNPABAEHMA**

## **XVIII Международная научно-практическая конференция**

Министерство науки и высшего образования Российской Федерации Томский государственный университет систем управления и радиоэлектроники (ТУСУР)

## Материалы докладов

- **r. TOMCK**
- 16-18 ноября 2022 г.
	- В двух частях

## ЧАСТЬ 1

Министерство науки и высшего образования Российской Федерации Томский государственный университет систем управления и радиоэлектроники (ТУСУР)

## **ЭЛЕКТРОННЫЕ СРЕДСТВА И СИСТЕМЫ УПРАВЛЕНИЯ**

XVIII Международная научно-практическая конференция

**16–18 ноября 2022 г.**

Материалы докладов

**В двух частях**

**Часть 1**

В-Спектр Томск – 2022

#### **УДК 621.37/39 + 681.3 ББК (Ж/О) 32.84.85.965 Э 45**

Э 45 **Электронные средства и системы управления**: материалы докладов XVIII Международной научнопрактической конференции (16–18 ноября 2022 г.): в 2 ч. – Ч. 1. – Томск: В-Спектр, 2022. – 336 с.

**Electronic Devices and Control Systems:** XVIII International Scientific-practical Conference (November 16–18, 2022). – Part 1. – Tomsk: V-Spektr, 2022. – 336 p.

ISBN 978-5-91191-479-0 ISBN 978-5-91191-480-6 (Ч. 1) ISBN 978-5-91191-481-3 (Ч. 2)

Часть 1 – 2–13 секции. Часть 2 – 14–22 секции.

Сборник содержит материалы докладов, представленных на XVIII Международной научно-практической конференции «Электронные средства и системы управления» (Томск, 16–18 ноября 2022 г.), по следующим направлениям: радиотехнические и телекоммуникационные системы; наноэлектроника СВЧ, интеллектуальные системы проектирования, автоматизация проектирования электронных устройств и систем; космические радиоэлектронные устройства; нанотехнологии в электронике; антенны и микроволновые устройства; приборы и методы контроля; нелинейная оптика; интеллектуальная силовая электроника и преобразовательная техника; плазменная электроника; органическая и неорганическая полупроводниковая светотехника; электромагнитная совместимость; автоматизация и оптимизация систем управления и обработки информации; информационная безопасность; информационные технологии в управлении и принятии решений; информационные технологии в обучении; видеоинформационные технологии и цифровое телевидение; цифровая связь и вейвлет-фрактальная обработка сигналов и изображений; вычислительный интеллект и машинное обучение; робототехника и мехатроника; проектирование и разработка веб-систем и мобильных приложений.

Для студентов, преподавателей и специалистов, интересующихся проблемами систем управления. УДК 621.37/39 + 681.3 ББК (Ж/О) 32.84.85.965

**Спонсор конференции:** ООО «50ОМ ТЕХ.»

50ohm Technologies

**ISBN 978-5-91191-479-0 ISBN 978-5-91191-480-6 (Ч. 1)**  $\circ$  ТУСУР, 2022

## **СПОНСОР КОНФЕРЕНЦИИ – ООО «50ОМ ТЕХНОЛОДЖИЗ»**

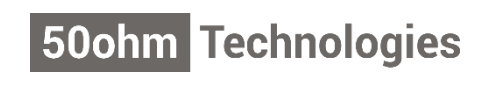

ООО «50ом Технолоджиз» info@50ohm.tech https://50ohm.tech/ru 634045, г. Томск

Тел.: +7-923-408-0408 Факс: 50ohmTechRus company/50ohm-technologies-llc

**Компания 50ohm Technologies разрабатывает программное обеспечение для автоматизации измерений, построения моделей компонентов и проектирования ВЧ- и СВЧ-радиоэлектронных устройств.**

50ohm Technologies предлагает решения задач автоматизации рабочих процессов с учётом индивидуальных особенностей предприятия. Миссия компании – разрабатывать удобные, умные, интеллектуальные инструменты, которые помогают инженерам в области СВЧ-электроники быстро решать возникающие задачи.

Компания разрабатывает программные решения по направлениям:

- автоматизация измерений устройств электроники и радиоэлектроники;
- базы данных результатов измерений и их автоматическая обработка;
- автоматизация проектирования СВЧ-устройств;
- построение моделей электронных компонентов;
- подготовка научно-технической документации.

Компания обладает компетенциями в использовании методов искусственного интеллекта и экспертных систем. Внедрение данных технологий на предприятие позволяет перейти на качественно новый уровень и автоматизировать наиболее рутинные этапы бизнес-процессов.

50ohm Technologies предлагает услуги по разработке систем автоматизации измерений, реализуемых на основе оборудования заказчика. Использование готовых сценариев измерений конкретных компонентов и устройств в значительной степени сократит время тестирования и повысит эффективность измерений. 50ohm Technologies производит разработку решений автоматизированной генерации технической документации по типовым шаблонам – от оформления графиков до формирования готовых документов.

Компания обладает значительным опытом построения моделей пассивных и активных СВЧ-компонентов. Создание программного обеспечения на основе общепринятых и авторских методик в значительной степени упрощает и автоматизирует процесс построения моделей, уменьшая временные и финансовые затраты предприятия на данном этапе.

Наиболее сложным этапом в процессе проектирования СВЧ-устройства является получение схемотехнического и топологического решений. За годы научной работы коллектив получил успешный опыт разработки и использования программных модулей САПР, основанных на методах искусственного интеллекта. Такие программы позволяют получить целый набор решений, из которых разработчик может выбрать наиболее подходящее для дальнейшей реализации. Также компания занимается автоматизацией проектных операций в популярных коммерческих САПР СВЧ-устройств и интеграцией между ними.

*Директор ООО «50ом Технолоджиз» – Калентьев Алексей Анатольевич*

*Секция 2*

## **РАДИОТЕХНИЧЕСКИЕ И ТЕЛЕКОММУНИКАЦИОННЫЕ СИСТЕМЫ**

*Председатели секции – Мещеряков Александр Алексеевич, зав. каф. РТС, к.т.н., доцент; Аникин Алексей Сергеевич, доцент каф. РТС, к.т.н.*

УДК 519.852.3

#### **Д.Д. Абрамчик, Н.В. Шпигер, О.В. Дианова, Г.Г. Назаров**

### **Разработка математической модели для поиска минимальной пропускной способности межспутниковой линии связи**

Предметом исследования в статье является система спутников для дистанционного зондирования Земли (далее – ДЗЗ), для которой необходимо разработать математическую модель распределение трафика по каналам связи спутник–земная станция (далее – ЗС) и спутник–спутник, при которой бы требовалась минимальная пропускная способность. Математическая модель разрабатывалась исходя из предположений детерминированного информационного потока, что позволило свести постановку задачу к линейной целевой функции и ограничениям. Приведен пример схемы расположения спутников, связанных между собой каналами связи, которые представляют собой систему дистанционного зондирования Земли. С помощью разработанной математической модели представлены расчеты пропускных способностей каналов межспутниковой связи при некоторых ограничениях. Актуальность данной темы заключается в том, что наличие межспутниковой связи является обязательным критерием системы. Нахождение оптимальных параметров для каналов связи между спутниками влияет на эффективность работы рассматриваемой системы дистанционного зондирования Земли, а значит, на полноту и качество информации, которая ею передается на земные станции. Если система не эффективна, то в результате возможны потери трафика, что отрицательно повлияет на получаемую информацию.

**Ключевые слова:** спутниковая связь, каналы связи, дистанционное зондирование Земли, распределение трафика.

Технологии дистанционного зондирования Земли (ДЗЗ) из космоса – незаменимый инструмент изучения и постоянного мониторинга нашей планеты, помогающий эффективно использовать и управлять ее ресурсами. Современные технологии ДЗЗ находят применение практически во всех сферах нашей жизни. Космические системы ДЗЗ позволяют за короткое время получить необходимые данные с больших площадей (в том числе труднодоступных и опасных участков) [1]. Такие системы незаменимы на территориях, где поверхность Земли не позволяет проложить оптоволоконной связи для сбора и передачи информации. Для решения таких проблем корпорацией «Роскосмос» разрабатывается проект «Сфера». Благодаря ей будет создана самая современная система коммуникаций и мониторинга, включающая как существующую, так и перспективную космическую инфраструктуру [2].

Однако в процессе эксплуатации могут возникнуть различные проблемы, из-за которых в сборе и передаче информации возникнут ошибки. Например, недостатком применения современных средств ДЗЗ является низкая оперативность получения информации [3]. Получаемые данные при некоторых локальных наблюдениях, проводимые с Земли (например, облака), могут быть трудно интегрируемы в космосе. Также может возникнуть проблема в областях покрытия космических аппаратов (далее – КА). Она наиболее характерна для негеостационарных спутниковых систем связи (далее – НГССС), поскольку туда обычно входят системы на круговых низких и средних орбитах [4]. Хотя благодаря низкой орбите у НГССС по сравнению с остальными спутниковыми системами связи (ССС) меньшее время задержки сигнала, а также требуется меньшая мощность сигнала [4]. Если абоненты находятся в покрытии одного КА, то этот КА напрямую обеспечивает связь между ними. В случае если абоненты находятся в

области покрытия разных КА, то требуется передать данные от одного КА другому. Проблема передачи данных от одного КА другому может быть решена двумя способами:

1. Расстановка большего числа земных станций (ЗС) таким образом, чтобы каждый КА был связан, по крайней мере, с одной ЗС. Однако такое крайне сложно с учетом поверхности Земли.

2. Связать КА межспутниковыми линиями в полносвязную спутниковую сеть (если не учитывать связи с абонентскими терминалами, находящимися за пределами радиовидимости), чтобы каждый КА ССС мог связаться с другим любым КА ССС через другие КА, не обращаясь к ЗС [4]. Однако в такой сети возникает проблема маршрутизации.

Информационное взаимодействие между спутниками группировки и между спутниками и наземными станциями является неотъемлемым элементом автономного планирования и управления [5]. Благодаря этому взаимодействию между спутниками возникают каналы связи и строится спутниковая сеть, по которой передаются данные. Данное взаимодействие является обязательным для каждой группировки и необходимо для их эксплуатации. Поэтому получаемую информацию от каждого спутника ДЗЗ можно представить в виде потока трафика, идущего по данным каналам до спутников, связанных с ЗС. Определение оптимальных параметров каналов межспутниковой связи в системе ДЗЗ через представленную математическую модель, может помочь обеспечивать более надежную и эффективную передачу данного трафика.

Целью работы является формирование математической модели расчета оптимальных параметров межспутниковой связи для передачи информации со спутников на ЗС.

Предполагается, что спутники размещены в орбитальных плоскостях и всегда имеют связь с соседними спутниками связи, также имеются спутники, имеющие связь с ЗС. Пропускная способность в каналах связи спутник-спутник одинаковы, как и в каналах спутник-ЗС. Пример схемы, рассматриваемый далее, приведен на рис. 1.

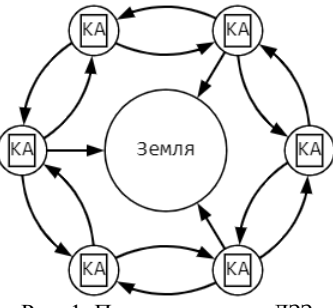

Рис. 1. Пример системы ДЗЗ

Благодаря имеющейся межспутниковой связи, системы ДЗЗ возможно представить в виде сетевой топологии. Поэтому для расчетов необходимо сформировать матрицу маршрутов прохождения трафика от каждого спутника до ЗС, количество маршрутов определяется возможностью их организации. Путем транспонирования данной матрицы и умножая её на столбец-вектор интенсивностей маршрутов, количество интенсивностей соответствует количеству маршрутов, получаем матрицу интенсивностей потоков в каналах связи. Строки данной матрицы являются каналами связи спутник-ЗС и спутникспутник.

Каждый спутник создает свой объем трафика и затем распределяет его по маршрутам, таким образом, для некоторой части маршрутов известен объем передаваемых данных по ним, что можно записать в виде системы равенств, количество уравнений в данной системе определяется числом источников информации. Если предположить, что каждый источник информации создает  $k_s$  маршрутов, где  $s$  номер источника, а в матрице маршрутов маршруты сгруппированы по источникам, т.е. первые  $k_1$  строк относятся к маршрутам первого источника, следующие  $k_2$  строк относятся к маршрутам от второго и т.д., то данная система будет выглядеть следующим образом:

$$
\sum_{i=1}^{k_1} a_i = d_i,
$$
\n
$$
\sum_{i=k_1+1}^{k_1+k_2} a_i = d_2,
$$
\n
$$
\vdots
$$
\n
$$
\sum_{i=1}^{S} k_j
$$
\n
$$
\sum_{i=1+\sum_{i=1}^{S-1} k_i}^{S-1} a_i = d_S,
$$
\n(1)

где  $d_i$  – поток, создаваемый *i*-м источником;  $S$  – число источников.

Величина передаваемого потока ограничивается пропускными способностями каналов. Поэтому возникает система неравенств:

$$
\begin{cases} d_1 \le R_1, \\ \dots \\ d_S \le R_2 \end{cases}
$$

где  $R_1$  - пропускная способность каналов спутник-3С,  $R_2$  – пропускная способность каналов спутник-спутник. Подставив суммы пропускных способностей, получим необходимую математическую модель:

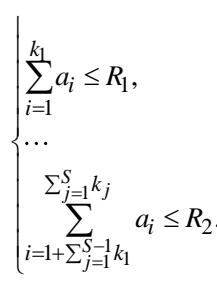

Далее определим целевую функцию как суммы пропускных способностей с условием минимума межспутникового канала и канала спутник-ЗС

 $f(a_n, R_1, R_2) = R_1 + R_2 \rightarrow \text{min.}$ 

Отметим, что в более общем виде можно разбить все каналы на G групп и задать, что скорости каналов в рамках этой группы одинаковые, в этом случае целевая функция будет выглядеть следующим образом:

$$
f(a_n, R_1, ..., R_G) = \sum_{i=1}^G R_i \to \min.
$$

Пример

Рассмотрим работу математической модели, изображенной на рис. 1. Преобразуем его к виду сетевой топологии (рис. 2).

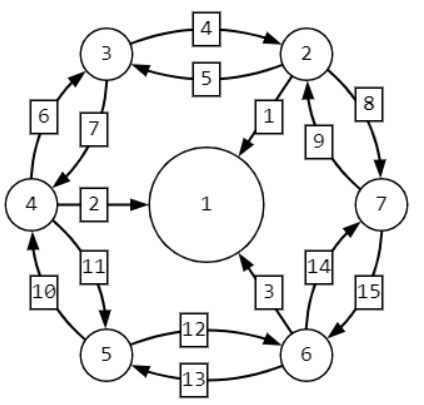

Рис. 2. Представление примера системы ДЗЗ в виде сетевой топологии

Сформируем матрицу маршрутов, а также составим вектор-столбец интенсивностей трафика для данного случая (рис. 3).

Транспонируем матрицу маршрутов и умножаем её на вектор-столбец, получим матрицу интенсивностей потоков на каналах связи и затем, используя формулу (1), получаем систему равенств (рис. 4).

Поскольку потоки, проходящие по каналам связи, не должны превышать их пропускные способности, то необходимо составить систему неравенств (рис. 5).

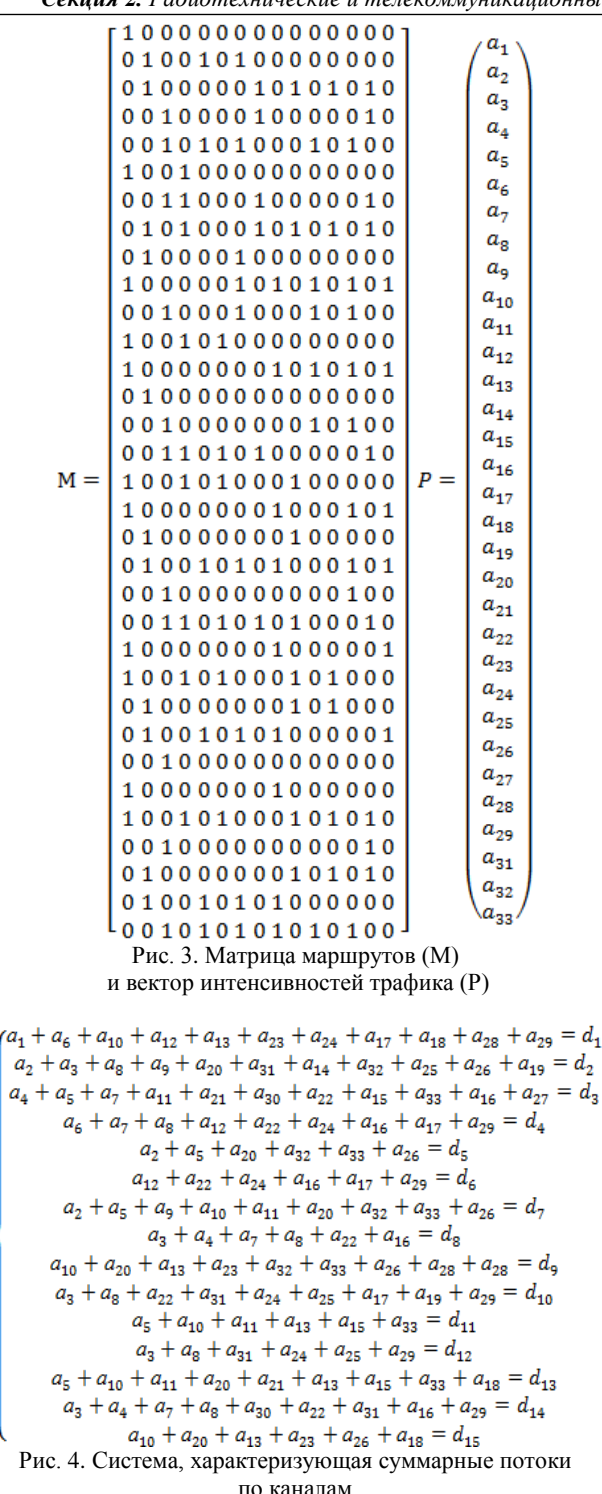

Первые три уравнения системы на рис. 5 показывают потоки, проходящие по каналам связи от спутника к ЗС, оставшиеся неравенства определяют потоки по межспутниковым каналам связи. Зададимся известными значениями интенсивностей потоков, создаваемых каждым источником. Тогда они будут иметь вид системы уравнений, показанной на рис. 6.

Используя целевую функцию и данную систему уравнений и систему неравенств (см. рис. 5), получим значения потоков по маршрутам, а также про-

пускные способности каналов связи спутник–ЗС и каналов спутник– спутник (рис. 7).  $a_1 + a_6 + a_{10} + a_{12} + a_{13} + a_{23} + a_{24} + a_{17} + a_{18} + a_{28} + a_{29} \le R_1$  $a_2 + a_3 + a_8 + a_9 + a_{20} + a_{31} + a_{14} + a_{32} + a_{25} + a_{26} + a_{19} \le R_1$  $a_4 + a_5 + a_7 + a_{11} + a_{21} + a_{30} + a_{22} + a_{15} + a_{33} + a_{16} + a_{27} \le R_1$  $a_6 + a_7 + a_8 + a_{12} + a_{22} + a_{24} + a_{16} + a_{17} + a_{29} \le R_2$  $a_2 + a_5 + a_{20} + a_{32} + a_{33} + a_{26} \le R_2$  $a_{12} + a_{22} + a_{24} + a_{16} + a_{17} + a_{29} \le R_2$  $a_2 + a_5 + a_9 + a_{10} + a_{11} + a_{20} + a_{32} + a_{33} + a_{26} \le R_2$  $a_3 + a_4 + a_7 + a_8 + a_{22} + a_{16} \le R_2$  $a_{10} + a_{20} + a_{13} + a_{23} + a_{32} + a_{33} + a_{26} + a_{28} + a_{28} \leq R_2$  $a_3 + a_8 + a_{22} + a_{31} + a_{24} + a_{25} + a_{17} + a_{19} + a_{29} \le R_2$  $a_5 + a_{10} + a_{11} + a_{13} + a_{15} + a_{33} \le R_2$  $a_3 + a_8 + a_{31} + a_{24} + a_{25} + a_{29} \le R_2$  $a_5 + a_{10} + a_{11} + a_{20} + a_{21} + a_{13} + a_{15} + a_{33} + a_{18} \hspace{1mm} \le \hspace{1mm} R_2$  $a_3 + a_4 + a_7 + a_8 + a_{30} + a_{22} + a_{31} + a_{16} + a_{29} \le R_2$  $a_{10} + a_{20} + a_{13} + a_{23} + a_{26} + a_{18} \le R_2$ Рис. 5. Математическая модель, представленная в виде системы неравенств  $a_1 + a_2 + a_3 + a_4 + a_5$  $a_6 + a_7 + a_8 + a_9 + a_{10} + a_{11}$ 50  $a_{12} + a_{13} + a_{14} + a_{15} + a_{16}$ 45  $a_{20} + a_{21} + a_{22} + a_{17} + a_{18} + a_{19}$ 50  $a_{23} + a_{24} + a_{25} + a_{26} + a_{27}$ 40  $a_{30} + a_{31} + a_{32} + a_{33} + a_{28} + a_{29}$   $b_0$ <br>Pис. 6. Система уравнений, характеризующая суммарные 60 потоки от каждого источника 30  $a<sub>2</sub>$  $\Omega$  $a_3$  $\mathbf{0}$  $a<sub>4</sub>$  $\mathbf 0$  $a<sub>5</sub>$  $\mathbf{0}$  $a<sub>6</sub>$ 19.167  $3.553 * 10^{-15}$  $a<sub>7</sub>$  $a<sub>8</sub>$  $\theta$  $a<sub>9</sub>$ 30.833  $a_{10}$  $\Omega$  $a_{11}$  $\mathbf{0}$  $a_{12}$ 11.667  $a_{13}$  $\Omega$  $a_{14}$ 30  $\rm a_{15}$  $3.333$  $a_{16}$  $\bf{0}$  $a_{17}$  $\mathbf{0}$  $\rm a_{18}$  $\Omega$  $a_{19}$ 30.833  $a_{20}$  $\Omega$  $a_{21}$ 19.167  $a_{22}$  $\bf{0}$  $a_{23}$ 1.667  $a_{24}$  $\bf{0}$  $a_{25}$  $\mathbf{0}$  $a_{26}$  $\Omega$  $a_{27}$ 38.333  $a_{28}$ 29.167  $\mathbf{a}_{29}$  $\Omega$  $a_{30}$ 30.833  $a_{31}$  $\Omega$  $a_{32}$  $\bf{0}$ 

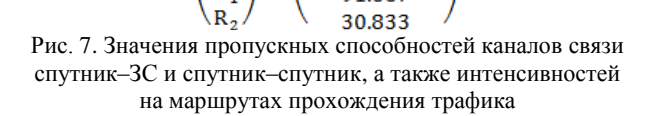

 $\mathbf 0$ 

91.667

 $a_{33}$ 

 $\overline{R_1}$ 

#### **10**

#### **Заключение**

Используя данную математическую модель, а также имея начальные данные в виде значений некоторых суммарных потоков от источников, возможно определить оптимальные значения пропускных способностей каналов связи и маршрутов для работы системы ДЗЗ. Таким образом, в результате моделирования получается, что пропускная способность межспутникового канала должна быть равна *R*2=30,833 ед.инф/с, а скорость между спутником и наземной станцией должна быть *R*1=91,667 ед.инф/с. Предложенная математическая модель является базовой, так как может быть расширена путем добавления дополнительных ограничений на загрузку каналов, задержки и/или потери информации.

Работа выполнена при поддержке Министерства науки и высшего образования Российской Федерации, проект FEFE-2020-0013.

#### *Литература*

1. Дистанционное зондирование Земли [Электронный ресурс]. – Режим доступа: https://www.roscosmos.ru/ 24707/, свободный (дата обращения 01.09.2022).

2. Проект «Сфера» переходит к практической реализации [Электронный ресурс]. – Режим доступа: https://www.roscosmos.ru/33771/, свободный (дата обращения: 10.08.2022).

3. Привалов А.Е., Федяев В.В., Бугайченко П.Ю. Применение многоагентных технологий для построения имитационных моделей многоспутниковых орбитальных группировок дистанционного зондирования Земли [Электронный ресурс]. – Режим доступа: http://simulation.su/

uploads/files/default/2020-imsvn-219-228.pdf, свободный (дата обращения 08.08.2022).

4. Иванов В.И. Алгоритм централизованной многопутевой маршрутизации с балансировкой нагрузки в негеостационарной спутниковой системе связи с межспутниковыми линиями [Электронный ресурс]. – Режим доступа: https://www.elibrary.ru/download/elibrary\_35629208\_ 11801431.pdf, свободный (дата обращения: 08.08.2022).

5. Карсаев О.В. Имитационное моделирование автономного управления группировкой малых спутников [Электронный ресурс]. – Режим доступа: http://rirpc.ru/wpcontent/uploads/2016/12/Известия\_№1195\_2018.pdf, свободный (дата обращения: 09.08.2022).

\_\_\_\_\_\_\_\_\_\_\_\_\_\_\_\_\_\_\_\_\_\_\_\_\_\_\_\_\_\_\_\_\_\_\_\_\_\_\_\_\_\_\_\_\_\_\_\_\_\_

#### **Абрамчик Даниил Дмитриевич**

Студент каф. электронной техники и телекоммуникаций (ЭТТ) Сибирского государственного ун-та (СибГУ) Эл. почта: abramchik\_daniil@mail.ru

#### **Шпигер Никита Владимирович**

Студент каф. ЭТТ СибГУ Эл. почта: shpiger20032525@mail.ru

#### **Дианова Оксана Викторовна**

Инженер каф. ЭТТ СибГУ Эл. почта: ettk@bk.ru

#### **Назаров Григорий Георгиевич**

Профессор каф. ЭТТ СибГУ Эл. почта: ettk@bk.ru

#### **К.Д. Зайков, К.А. Ярков, В.И. Вебер**

## **Обработка сигналов АЗН-В на борту космического аппарата при наличии коллизий**

Рассматривается обработка сигналов системы АЗН-В на космическом аппарате «Марафон-IoT». Приём сигнала на КА связан с рядом проблем: энергетической доступностью, наличием коллизий сообщений от разных источников, влиянием эффекта Доплера и другими факторами. Изучены способы и методы борьбы с коллизиями, которые имеют ряд недостатков. Разработан алгоритм обработки сигналов АЗН-В, который позволяет принимать сигналы без коллизий, а также более мощные сигналы с коллизиями 1-го порядка. Приведен результат моделирования алгоритма в виде зависимости пакетной вероятности ошибки от отношения сигнал/шум на входе цифрового приёмника.

**Ключевые слова:** космическая АЗН-В, «Марафон-IoT», борьба с коллизиями, порядок коллизий, пакетная вероятность ошибки.

В соответствии с концепцией использования технологии АЗН-B, каждый участник воздушного движения передает в широковещательном режиме свои идентификационные данные, местоположение и параметры состояния. При реализации приёмных пунктов на борту космического аппарата разработчик сталкивается с рядом проблем, связанных с их энергетической доступностью, наличием коллизий сообщений от разных источников, влиянием эффекта Доплера и другими факторами.

От порядка коллизии будет зависеть сложность обработки, при большом порядке коллизий декодирование передаваемых сообщений имеет большую сложность, большие временные и энергетические ресурсы.

В НИИ РТС ранее была проведена схемотехническая проработка приёмника АЗН-В на борту космического аппарата «Марафон-IoT» в рамках программы стратегического академического лидерства «Приоритет–2030». Космический аппарат будет оснащен антенной решеткой, которая имеет рабочий сектор углов  $125^{\circ}$  по уровню -3 дБ (один луч  $32\times125$ ). Максимальная дальность от летательного аппарата до космического аппарата на границе зоны обслуживания будет составлять около 2 тыс. км [1].

В работе [2] проведён анализ бюджета радиолинии для данной системы. В тезисах отмечается, что отношение сигнал/шум для минимальной мощности излучаемого сигнала (125 Вт) будет составлять от +5 до –3 дБ, для максимальной излучаемой мощности (500 Вт) – от 11 до 3 дБ. Соответственно, представленные отношения сигнал/шум позволяют выполнить декодирование принятого сигнала.

Для решения поставленной задачи по разработке алгоритма, который позволяет разрешать коллизии, была проведена оценка порядка коллизий в одном луче и обзор существующих алгоритмов.

Данная работа является логическим продолжением работ [2] по анализу реализации приёма сигналов системы АЗН-В на космическом аппарате спутника «Марафон-IoT».

#### **Оценка порядка коллизий**

Проведём анализ литературы на предмет количества воздушных средств в зоне видимости космического аппарата. В [3] описано, что в зонах с интенсивным трафиком воздушных судов доля декодированных сообщений составляет 15% на космическом аппарате с высотой орбиты 780 км и шириной диаграммы направленности луча не менее 33° в обеих плоскостях. Количество воздушных средств в таком луче более 400. Проводя аналогии с разрабатываемой системой, количество декодированных сообщений будет меньше, количество воздушных средств в луче будет превышать 1200, поскольку ширина лучей антенной системы составляет  $32\times125$ градусов.

В работе [4] приводится классификация коллизий, согласно которой коллизии нулевого порядка соответствует отсутствие коллизий, первого порядка – пересечение двух сигналов, третьего – трёх сигналов и т.д. В этой работе приведён аналитический расчёт вероятности появлений этих коллизий, вероятность появления коллизий приведена в таблице.

| Количество воз- | Порядок коллизии |      |       |  |  |  |
|-----------------|------------------|------|-------|--|--|--|
| душных судов    |                  | 0и1  | 0и1и2 |  |  |  |
| 1000            | 0.79             | ገ 97 | 0.98  |  |  |  |
| 2000            | 0.61             | 0.87 | 0.95  |  |  |  |
| 3000            | 0.49             | 0.8  | 19    |  |  |  |
|                 |                  |      |       |  |  |  |

**Вероятность появлении коллизий**

Анализ табл. 1 показывает, что рациональна обработка коллизий нулевого и первого порядка. Так, например, при единовременном появлении 1000 летательных аппаратов одновременное появление сигналов без коллизий и сигналов с коллизиями первого порядка составляет 97%, а при появлении сигналов без коллизий, с коллизиями первого и второго порядков вероятность составляет 98%. Таким образом, обработка сигналов с коллизиями второго порядка обеспечит выигрыш в 1%. В результате преимущества при увеличении порядка обрабатываемых коллизий не будут сопоставимы с затрачиваемыми ресурсами.

#### **Обзор существующих методов**

Обзор существующих методов показал, что приведённые методы имеют ряд недостатков, в частности, большинство существующих алгоритмов

предназначены для обработки на наземном пункте приёма.

Часть представленных в литературе методов обрабатывают сигналы с коллизиями третьего порядка, при этом битовая вероятность ошибки для отношения сигнал/шум 5 дБ не менее  $10\%$ , для  $10 \text{ }\overline{AB}$  -5% [5, 6]. Приведённая битовая вероятность ошибки не приемлема для обработки сигналов на борту космического аппарата, поскольку в сигнале АЗН-В не предусмотрено помехоустойчивое кодирование. То есть при битовой вероятности ошибки 10% минимум один бит будет ошибочным, в результате пакет будет отброшен из-за несовпадения контрольной суммы. При отношении сигнал/шум 10 дБ каждый второй пакет будет отбракован соответственно.

Другая часть методов при обработке не учитывает доплеровский сдвиг частоты [7, 8], хотя имитационное моделирование приёмника показывает, что доплеровский сдвиг приводит к неравномерной огибающей сигналов.

Обзор научных работ по борьбе с коллизиями сигналов АЗН-В показывает, что все найденные работы являются иностранными. При этом существуют отечественные разработки приёмников АЗН-В на космических аппаратах, что может означать об отсутствии методов решения коллизий на космических аппаратах и установки на борту простейшего приёмника АЗН-В.

Отметим, что для круговой орбиты высотой 750 км космический аппарат перемещается со скоростью ≈ 7500 м/с. Радиальная составляющая скорости в ширине диаграммы направленности антенны космического аппарата 125 градусов не превышает 7500∙cos(90–0,5∙125) ≈ 6600 м/с, а ожидаемый доплеровский сдвиг частоты не превышает примерно  $\pm 24$  кГц.

Таким образом, сигналы на борту КА могут быть разрешены как по мощности, так и по доплеровскому сдвигу частоты.

В связи с этим предлагаем рассмотреть метод, который будет принимать и детектировать сигналы без коллизий, а также принимать и детектировать более мощный сигнал в коллизиях первого порядка.

#### **Описание алгоритма**

Приёмник условно можно разделить на аналоговую часть и цифровую. Цифровая часть состоит из ПЛИС и процессора с соответствующими программными обработками сигналов.

Сигнал на выходе аналоговой части квадратурный на промежуточной частоте 70 с полосой 5 МГц.

Представленный метод будет принимать и детектировать сигналы без коллизий, а также принимать и детектировать более мощный сигнал в коллизиях первого порядка.

В ПЛИС над входным оцифрованным квадратурным сигналом выполняется последовательная обработка, которая заключается в следующих этапах:

 Определение частоты доплеровского сигнала с большим уровнем происходит с помощью перебора возможных доплеровских сдвигов (от –25 до

25 кГц с шагом 1 кГц) с последующей компенсацией доплеровского сдвига и поиска максимальной мощности полученного сигнала.

 Компенсация частоты доплеровского оцифрованного сигнала.

 Компаратор представляет собой пороговое устройство: если сигнал больше порога, то он равен единице, иначе ноль.

 Определение момента прихода более мощного сигнала с помощью корреляционной функции квадратур и известной по преамбуле.

 Выделение из видеопоследовательности принятый сигнал.

Декодирование манчестерского кода.

 Проверка контрольной суммы, если проверка пройдена, сигнал битовой последовательности поступает в процессор.

Для проверки работоспособности описанного метода было произведено имитационное моделирование, результат которого представлен в виде зависимости вероятности появления пакетной ошибки от отношения сигнал/шум для сигнала без коллизий и с коллизиями первого порядка.

Исходные данные моделирования для коллизий первого порядка: уровень сигналов отличается на 3 дБ, относительная задержка распределялась случайно от 0 до 120 мкс с равномерной плотностью распределения, доплеровские частоты обоих сигналов также задавались случайно по равномерному закону от минус 25 до 25 кГц. Количество реализаций для одного отношения сигнал/шум 1000.

Результат моделирования представлен на рис. 1.

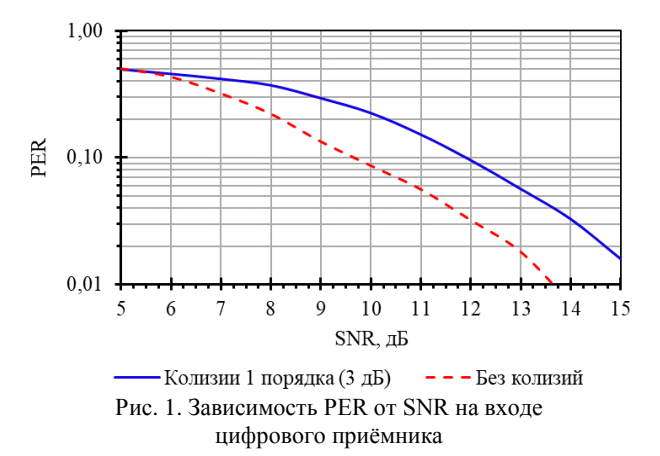

#### **Вывод**

Анализ рис. 1 показывает, что при отношении сигнал/шум на входе цифрового приёмника, равном 5 дБ, в среднем каждый второй пакет (50%) будет ошибочным независимо от наличия коллизии 1-го порядка. При наилучшем случае, когда отношение сигнал/шум составляет 15 дБ, при наличии коллизии первого порядка в среднем каждый 50 пакет (2%) будет утерян. Для усреднённого отношения сигнал/шум, равного 10 дБ без коллизий в среднем будет утерян каждый 11-й (9%) пакет, а при наличии коллизий 1-го порядка – каждый 5-й пакет (20%).

Таким образом, приём и обработка сигналов АЗН-В на борту космического аппарата могут быть реализованы. При этом использование космических аппаратов будет являться дополнением существующей системы с целью обслуживания летательных аппаратов за пределами районов с высоким трафиков (аэропортов).

#### *Литература*

1. Зайков К.Д. Расчёт наклонной дальности радиолинии космический аппарат – наземный пункт / К.Д. Зайков, А.С. Аникин, К.А. Ярков // Шарыгинские чтения: Всерос. науч. конф. ведущих научных школ в области радиолокации, радионавигации и радиоэлектронных систем передачи информации. – 2022. – Т. 1, № 1.

2. Калашников Г.А. Расчёт линии связи между АЗН-В и летательными аппаратами / Г.А. Калашников, Д.Д. Зайков // Шарыгинские чтения: Всерос. науч. конф. ведущих научных школ в области радиолокации, радионавигации и радиоэлектронных систем передачи информации. – 2022. – Т. 1, № 1.

3. Динамические статистические исследования по спутниковому приему сигналов ADS-B для глобального слежения за рейсами гражданской авиации // Всемирная конф. радиосвязи. – 2015. – 19 c. – URL: https://www.itu.int/ md/dologin\_md.asp?lang=es&id=R15-WRC15-C-0100!!MSW-R (дата обращения: 01.09.2022).

4. Liu K., Zhang T., Ding Y. Blind signal separation algorithm for space-based ADS-B // Proc. Int. Conf. Mechatronics Eng. Inf. Technol. – 2016. – РР. 214–220.

5. Li K., Kang J., Ren H., Wu Q. A Reliable Separation Algorithm of ADS-B Signal Based on Time Domain // IEEE

Access. – 2021. – PP. 1–10. DOI: 10.1109/ACCESS.2021.308 2077.

6. Yang Y., Zhang H., Zha H., Song R. ADS-B Signal Separation Via Complex Neural Network / Xiong J., Wu S., Peng C., Tian Y. (eds) // Mobile Multimedia Communications. MobiMedia, 2021. Lecture Notes of the Institute for Computer Sciences, Social Informatics and Telecommunications Engineering. – 2021. – Vol. 394. Springer, Cham. – [https://doi.org/](https://doi.org/10.1007/978-3-030-89814-4_49) [10.1007/978-3-030-89814-4\\_49.](https://doi.org/10.1007/978-3-030-89814-4_49)

7. Zhang Y., Li W., Dou Z. Performance Analysis of Overlapping Space-Based ADS-B Signal Separation Based on FastICA // IEEE Globecom Workshops (GC Wkshps). – 2019. – РР. 1–6. DOI: 10.1109/GCWkshps45667.2019.9024653.

8. Sunquan Y., Chen L., Li S., Li L. Separation of Space-based ADS-B Signals with Single Channel for Small Satellite // SIPROCESS. – 2018. – РР. 315–321. DOI: 10.1109/SIPROCESS.2018.8600464.

\_\_\_\_\_\_\_\_\_\_\_\_\_\_\_\_\_\_\_\_\_\_\_\_\_\_\_\_\_\_\_\_\_\_\_\_\_\_\_\_\_\_\_\_\_\_\_\_\_\_

**Зайков Кирилл Денисович** Аспирант каф. РТС ТУСУР Эл. почта[: kirill.d.zaikov@tusur.com](mailto:kirill.d.zaikov@tusur.com)

**Ярков Кирилл Алексеевич** Аспирант каф. РТС ТУСУР Эл. почта[: kgemn00@gmail.com](mailto:kgemn00@gmail.com)

#### **Вебер Владислав Игоревич** Аспирант каф. РТС ТУСУР

Эл. почта:vladislav.i.veber@tusur.ru

**14**

#### **К.А. Ярков, Ф.Н. Захаров, К.Д. Зайков, А.С. Аникин**

### **Перспективы использования спутникового IoT для мониторинга БПЛА**

Рассматриваются преимущества и недостатки различных способов построения систем для мониторинга полетов БПЛА. Построение системы мониторинга полетов БПЛА на основе КА имеет возможность глобального покрытия, не зависящего от других стран, в том числе недружественных. Сформулированы основные требования для системы мониторинга БПЛА.

**Ключевые слова:** беспилотные летательные аппараты, мониторинг беспилотных летательных аппаратов, автоматическое зависимое наблюдение-вещание.

Беспилотные системы широко применяются в различных отраслях народного хозяйства и в военных целях. В последнее время рынок беспилотных летательных аппаратов (БПЛА) и беспилотный транспорт в целом испытывают стабильный рост. Например, по информации ResearchAndMarkets.com объем рынка БПЛА вырастет с \$19,3 млрд в 2019 г. до \$45,8 млрд к 2025 г. со среднегодовым приростом порядка 15,5%. Группа «Аэронет» прогнозирует, что к 2025 г. только над территорией России будут постоянно находиться в воздухе не менее 100 тысяч БПЛА [1].

Более 60% БПЛА летают за пределами прямой видимости. Для таких полетов, в соответствии с действующим законодательством, необходимо заранее согласовать план полета и получить разрешение на использование воздушного пространства. Это существенно сдерживает расширение сферы применения беспилотных систем. Для безопасной интеграции в воздушное пространство необходимы [2]:

1) связь для контроля и управления,

2) системы автономного полета даже при отсутствии связи,

3) системы организации воздушного движения (ОрВД) для совместных полетов с другими участниками воздушного движения в общем воздушном пространстве.

Под организацией воздушного движения понимается комплекс мероприятий, направленный на организацию эффективных и безопасных полетов. В настоящее время задачу контроля и управления движением БПЛА осуществляют через прямой радиоканал при наличии прямой радиовидимости, а при отсутствии прямой радиовидимости – через системы ретрансляторов или спутниковой связи. Основой ОрВД служит телеметрия аппаратов, находящихся в воздухе. Информация системы наблюдения за БПЛА служит основой для всей ОрВД.

#### **Возможные варианты реализации системы мониторинга**

Существует несколько возможных вариантов построения системы наблюдения для БПЛА (рис. 1). Рассмотрим преимущества и недостатки каждого.

Реализация системы наблюдения на базе действующих сотовых сетей 4G/5G/6G является наиболее простым решением. Оно имеет свои преимущества: отсутствие необходимости развертывания сети опорных станций, высокая скорость передачи данных. К минусам стоит отнести ограниченную область покрытия сетей сотовой связи, их полное отсутствие в удаленных районах. Также нередки случаи слабого покрытия вблизи крупных населенных пунктов или на минимальном отдалении от них. По разным оценкам, площадь покрытия сетями 4G в России не достигает и 10% всей площади страны.

#### **Использование существующих систем наблюдения пилотируемых аппаратов**

Уже сейчас количество БПЛА превышает количество пилотируемых летательных аппаратов, поэтому использование системы наблюдения пилотируемых летательных аппаратов для мониторинга БПЛА приведет к фактической недееспособности этой системы.

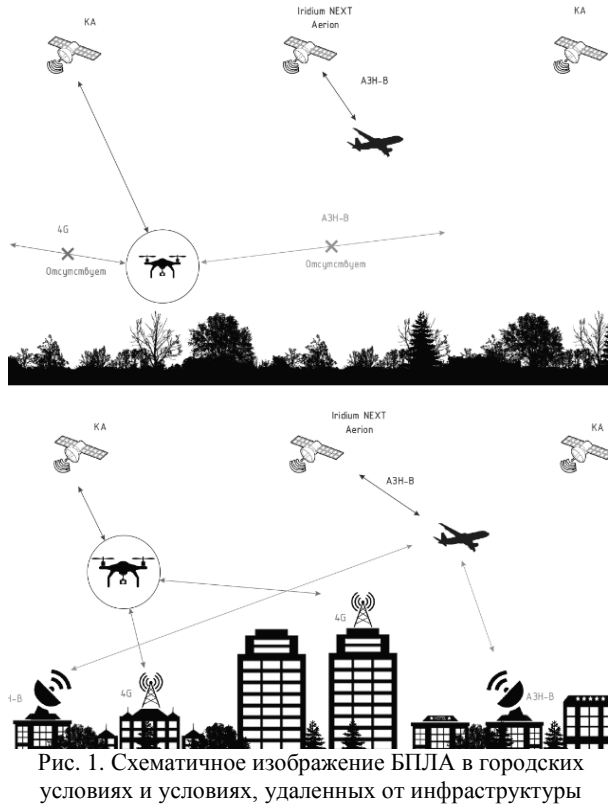

Реализация сети, аналогичной системе АЗН-В (ADS-B), в своем классическом исполнении столк-

нется с такими же проблемами, что и сама система АЗН-В. А именно – отсутствие наблюдения за судами в океанических, полярных и отдалённых районах ввиду невозможности установки станций или её низкого экономического обоснования из-за малого числа абонентов. Также существует возможность отказа в доступе к ряду опорных станций, например располагающихся на территории недружественных стран. Помимо этого, в системе АЗН-В отсутствует синхронизация абонентов, что значительно сокращает пропускную способность канала и уже с текущим количеством абонентов вызывает перегрузку канала в районе больших скоплений воздушных транспортных средств (крупные аэропорты). Данный недостаток при разработке абсолютно новой системы необходимо исключить.

Спутниковая система наблюдения является самой дорогостоящей, но способна обеспечить полное покрытие земного шара. К минусам стоит отнести высокую стоимость развертывания системы, возможные задержки доставки сообщений и более высокую сложность реализации. Задержки возможно компенсировать высокоскоростной межспутниковой линией связи и достаточным количеством наземных опорных пунктов, в которые поступает информация со спутников.

Подводя итог обзору вариантов построения систем наблюдения, можно сказать следующее. БПЛА могут совершать полеты в зонах отсутствия покрытия наземных станций систем мониторинга и станции сотовой связи. Разработка системы, аналогичной системе АЗН-В, имеет недостатки, аналогичные этой системе. Использование системы наблюдения спутниковой сети является наиболее актуальным и востребованным для глобального мониторинга БПЛА, несмотря на недостатки.

#### **Требования к системе мониторинга**

Основным требованием к системе мониторинга является глобальное покрытие системы. Также при предъявлении тактико-технических требований к системе мониторинга необходимо учитывать большое разнообразие БПЛА по конструктивным особенностям (мультироторные, самолетного типа, дирижабельного типа и т.д.), по максимальной дальности полета, по максимальной скорости полета, количеству абонентов и их плотности и т.д. Количество аппаратов в зоне действия одного космического аппарата имеет определяющий вес для формирования требований. С точки зрения максимальной пропускной способности одного КА необходимо понимание точечной загрузки воздушного пространства.

Рассмотрим текущую ситуацию в авиации с точки зрения плотности пилотируемых летательных аппаратов. В 2021 г. самым загруженным аэропортом был аэропорт Хартсфилд-Джексон г. Атланта [3]. Данный аэропорт имеет максимальную пропускную способность в 237 рейсов в час [4], или почти 4 самолета в минуту. Примем среднюю скорость в окрестности аэропорта равной 400 км/ч. За 15 мин после взлета самолет окажется в 100 км от

аэродрома. Следовательно, в радиусе 200 км могут одновременно находиться 60 самолетов.

Ограничиваться текущим пиковым значением абонентов в радиусе конкретной точки нецелесообразно, так как рынок БПЛА с каждым годом растет, на данный момент количество БПЛА уже превышает количество пилотируемых ЛА [5]. Предположим, на регион площадью 360 000 км<sup>2</sup> (600×600 км) приходится 10 тыс. БПЛА (рис. 2). Суммарный информационный поток от них в канале (объем пакета 120 бит, аналогично АЗН-В, с периодом повторения 1 раз в секунду) составит порядка 1,2 Мбит/с. Такую скорость можно обеспечить только с помощью полноценной спутниковой группировки малых космических аппаратов (МКА), например «Марафон IoT», при условии, что в системе будет реализовано следующее:

Частотно-временная синхронизация абонентов.

 Минимизация временных задержек передачи пакетов наземным потребителям. Этого можно достичь глобальным покрытием наземными станциями или реализацией высокоскоростной межспутниковой линии связи.

 Разрешение коллизий на борту МКА, например с использованием многолучевой АР в комбинации с различными методами разделения сигналов.

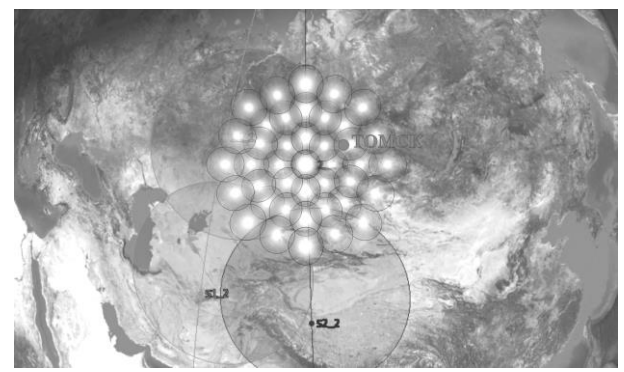

Рис. 2. Область покрытия одного КА

Структуру пакета и доступ к каналу необходимо разрабатывать унифицированными для возможности идентификации и извлечения данных о БПЛА на борту другого БПЛА. Подобная возможность есть и у системы АЗН-В. Это имеет ряд преимуществ, например получение актуальных данных о трафике и погоде (наличие осадков, грозовых туч и т.д.).

Также стоит отметить высокую актуальность возможности ручного управления и корректировок движения БПЛА в рамках данной системы (канал С3). Реализация данной возможности приведет к увеличению передаваемой информации в несколько раз.

#### **Заключение**

Проведенное исследование позволяет сделать ряд выводов. Использование прямого радиоканала не позволяет управлять БПЛА за пределом радиогоризонта. Сотовые системы связи не обеспечивают стабильный канал связи в удаленных малонаселенных районах. Поэтому система ОрВД БПЛА должна строиться на базе спутниковой системы передачи

информации, либо необходимо разворачивать полностью новую систему мониторинга и управления БПЛА, аналогичную действующей системе АЗН-В для пилотируемых ЛА. Построение системы с использованием КА имеет большие функциональные преимущества. Оптимальным вариантом с точки зрения приведенных преимуществ являются малые космические аппараты с возможностью быстрой замены и/или резервирования.

#### *Литература*

1. Верба В.С. Робототехнические комплексы на основе беспилотных летательных аппаратов. Проблемы группового управления / В.С. Верба, В.И. Меркулов // Полет. Общероссийский научно-технический журнал. – 2016. – № 4. – С. 48–55. – EDN UYVQDM.

2. Федеральное управление гражданской авиации США [Электронный ресурс]. – URL: https://www.faa.gov/ airports/planning\_capacity/profiles/media/Airport-Capacity-Profiles-2014.pdf (дата обращения: 28.07.2022).

3. Прогнозы и тренды в области беспилотников // RoboTrends. – 2022. – URL: [http://robotrends.ru/robope](http://robotrends.ru/robopedia/prognozy-i-trendy-v-oblasti-bespilotnikov)[dia/prognozy-i-trendy-v-oblasti-bespilotnikov](http://robotrends.ru/robopedia/prognozy-i-trendy-v-oblasti-bespilotnikov) (дата обращения: 25.07.2022).

4. Развитие рынка беспилотных летательных аппаратов: презентация. – URL: [https://www.tadviser.ru/images/](https://www.tadviser.ru/images/6/62/2_5341364085428586100.pdf) [6/62/2\\_5341364085428586100.pdf](https://www.tadviser.ru/images/6/62/2_5341364085428586100.pdf) (дата обращения: 25.07.2022).

5. These Were the 10 Busiest Airports in the World in 2021: Thrillist. – 2022. – URL: [https://www.thrillist.com/](https://www.thrillist.com/news/nation/busiest-airports-in-the-world) [news/nation/busiest-airports-in-the-world](https://www.thrillist.com/news/nation/busiest-airports-in-the-world) (дата обращения: 25.07.2022).

\_\_\_\_\_\_\_\_\_\_\_\_\_\_\_\_\_\_\_\_\_\_\_\_\_\_\_\_\_\_\_\_\_\_\_\_\_\_\_\_\_\_\_\_\_\_\_\_\_\_

#### **Ярков Кирилл Алексеевич**

Аспирант каф. радиотехнических систем (РТС) Томского государственного ун-та систем управления и радиоэлектроники (ТУСУР) Эл. почта[: kgemn00@gmail.com](mailto:kgemn00@gmail.com)

#### **Захаров Федор Николаевич**

Канд. техн. наук, доцент каф. РТС, зав. лаб. распространения радиоволн НИИ РТС ТУСУРа Эл. почта[: zakharovfn@main.tusur.ru](mailto:zakharovfn@main.tusur.ru)

#### **Зайков Кирилл Денисович**

Аспирант каф. РТС ТУСУРа Эл. почта[: kirill.d.zaikov@tusur.com](mailto:kirill.d.zaikov@tusur.com)

#### **Аникин Алексей Сергеевич**

Канд. техн. наук, доцент каф. РТС, с.н.с. НИИ РТС ТУСУРа Эл. почта: anikinas@main.tusur.ru

УДК 621.3.083.491

#### **А.В. Убайчин, А.В. Щегляков, Т. Абдирасул уулу, Д.В. Щепин**

## **Способы повышения быстродействия микроволновых радиометрических систем на основе нулевого метода измерений с широтно-импульсной модуляцией опорного канала подшумливания**

Показаны способы повышения быстродействия микроволновых радиометрических систем на основе нулевого метода измерений с широтно-импульсной модуляцией опорного канала подшумливания. Приведено описание факторов, ограничивающих быстродействие существующих нулевых микроволновых радиометров. Показаны способы снижения влияния «шагающего» алгоритма на погрешность измерений быстропротекающих радиотепловых процессов. Отражены варианты снижения влияния модуляции входного сигнала на уменьшение времени наблюдения за сигналом антенны. Показаны результаты анализа использования предложенных способов для повышения быстродействия микроволновых радиометров на основе нулевого метода измерений. **Ключевые слова:** повышение быстродействия микроволновых радиометров, микроволновый радиометр, СВЧрадиометр, новые методы измерений, принцип многоприемниковости, научное приборостроение, модификация нулевого метода измерений, обратная связь, уравнивающий алгоритм.

Термин «быстродействие» начал применяться к радиометрическим системам сравнительно недавно [1]. Этот факт, в первую очередь. связан с принципом работы микроволновых радиометров (СВЧ-, КВЧ-радиометров), основанным на интегрировании принимаемого шумового сигнала. Уменьшение интегрирования приводит к быстрому росту неопределенности измерений (ухудшению чувствительности), что снижает информативность результатов измерений [2, 3].

Таким образом, исследование быстропротекающих радиотепловых процессов, таких как всплески солнечной активности, пассивное радиовидение, спутниковое радиотепловое картирование, поиск радиотепловых аномалий и т.д., сопряжено с компромиссом выбора между удовлетворительной чувствительностью и ошибкой измерений [4–6].

В представленной работе приведены способы повышения быстродействия микроволновых радиометров на основе нулевого метода измерений с широтно-импульсной модуляцией опорного канала подшумливания.

Основным фактором, определяющим максимальную неопределенность измерений быстропротекающих радиотепловых процессов, является величина постоянной времени интеграторов, установленных в последетекторной части приемника. Выбор величины постоянной времени определяется параметрами использованного приемника (ширина рабочей полосы частот, шумовая температура, тип СВЧ-радиометра) и требуемым уровнем чувствительности. В зависимости от необходимой чувствительности величина постоянной времени может быть легко, по сравнению с шириной рабочей полосы частот и шумовой температуры приемника, изменена под требуемый объект исследований [7–9].

Таким образом, величина погрешности измерений пропорциональна величине постоянной времени, которая определяется параметрами приемника и чувствительностью.

Наибольшей чувствительностью обладают нулевые СВЧ-радиометры [10]. Потенциально нулевые радиометры наиболее перспективны с точки зрения минимизации ошибок измерений быстропротекающих радиотепловых процессов.

Наиболее совершенными с точки зрения конструкции и точности измерений являются СВЧрадиометры на основе нулевого метода измерений с широтно-импульсной модуляцией опорного канала подшумливания. Однако при исследовании быстропротекающих радиотепловых процессов данный тип радиометров обладает повышенной ошибкой измерений, обусловленной использованием в цепи обратной связи «шагающего» следящего алгоритма уравнивания вольт-секундных площадей [11]. Применение модификаций этого алгоритма не позволяет в полной мере раскрыть потенциал уменьшения ошибок измерений.

Другой фактор, увеличивающий ошибку измерений быстропротекающих радиотепловых процессов, заключается в наличии модуляции на входе микроволнового радиометра. Амплитудно-импульсная модуляция входного сигнала приводит к уменьшению времени измерения входного сигнала антенны в два раза.

Эти факторы ограничивают быстродействие нулевых микроволновых радиометров на основе нулевого метода измерений с широтно-импульсной модуляцией опорного канала подшумливания.

Влияние алгоритма в цепи обратной связи устраняется двумя способами. Первый заключается в использовании АЦП с соответствующей частотой дискретизации. Второй может быть достигнут путем использования принципа многоприемниковости, причем каждый канал настраивается на разную флуктуационную чувствительность и работает обособленно. Если приемный канал с повышенной чувствительностью выходит за заданный уровень погрешности, то в следующем полупериоде регулирования длительности широтно-импульсной моду-

ляции будут учтены результаты измерений приемного канала с загрублением чувствительности. Соответственно, если условно более чувствительному приемнику для того, чтобы довести tшим до уровня, обеспечивающего нулевой баланс полупериодов, потребуется N полных периодов измерений, то приемник с загрубленной чувствительностью, к примеру, может осуществить аналогичную процедуру за  $N/10$  полных периодов (при условии  $N > 10$ ). Тогда ускорение наступления режима нулевого баланса будет в 5 и более раз быстрее. Обощенный вид структурной схемы двухприемникового микроволнового радиометра продемонстрирован на рис. 1.

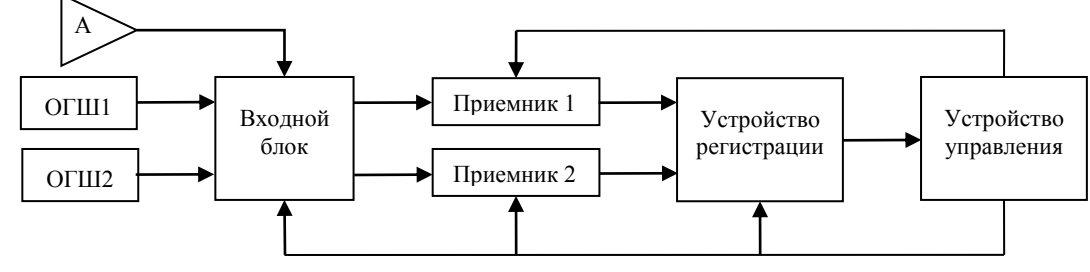

Рис. 1. Структурная схема двухприемникового микроволнового радиометра

В данной схеме присутствуют антенна А, опорные генераторы шума ОГШ1 и ОГШ2, два обособленных радиометрических приемника, устройства регистрации и управления. Устройство регистрации подразумевает прием значений, получаемых с выходов приемников, численная обработка и вывод конечного вычисленного значения измеренной температуры объекта. Устройство управления, в свою очередь, выполняет функцию управления модуляцией, а именно контролем  $t_{\text{A}HM}$  и регулировкой  $t_{\text{II}HM}$  для реализации алгоритма уравнивания вольт-секундных площадей.

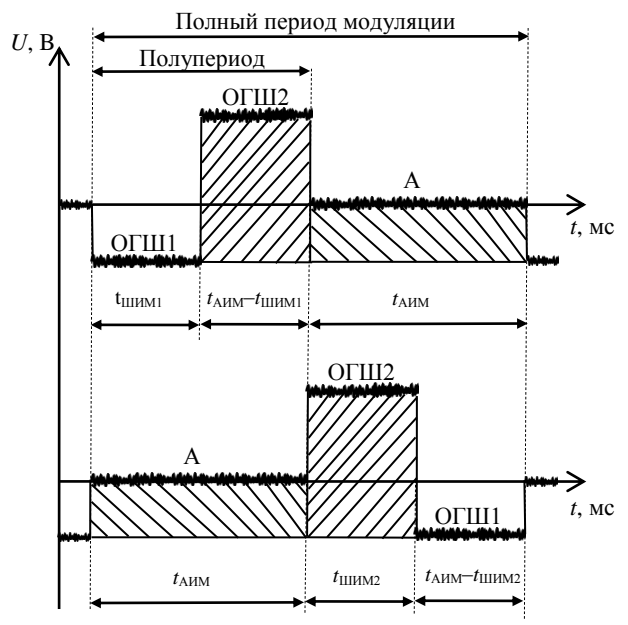

Рис. 2. Принцип работы двухприемниковой схемы

Влияние модуляции на входе приемника устраняется путем использования двух и многоприемниковых схем измерений. Применение двух приемников достаточно для непрерывного наблюдения за сигналом антенны. На рис. 2 показаны временные диаграммы работы двух приемников.

Изображенный на рисунке полупериод А соответствует времени измерения сигнала непосредственно с антенны. Шумы опорных генераторов шума поступают на вход приемника во второй полупериод измерений. Оба приемника работают синхронно и попеременно.

#### Обсуждение результатов

Погрешность результатов измерений быстропротекающих радиотепловых процессов определяется величиной постоянной времени интеграторов в последетекторной части приемника. Величина постоянных времени определяется исходя из требований к чувствительности и параметров приемника: шириной рабочей полосы частот и шумовой температурой. Повышение чувствительности может реализовываться технологическими путями: применением малошумящих усилителей с криогенным охлаждением, пассивной СВЧ-входной частью с оптимизированными потерями и т.д. Методическим фактором, способным повысить чувствительность, является применение перспективных и новых методов измерений и принципа многоприемниковости.

Перспективные методы измерений в микроволновой радиометрии, в частности нулевой метод измерений, обладают повышенной чувствительностью. Системы, выполненные на основе нулевого метода измерений с широтно-импульсной модуляцией опорного канала подшумливания, обладают упрощенной конструкцией и повышенной стабильностью измерений, однако вследствие использования «шагающего» алгоритма следящей обратной связи обладают повышенной ошибкой измерений быстропротекающих радиотепловых процессов. Снижение влияния алгоритма в цепи обратной связи возможно путем использования АЦП для измерения уровней сигнала на выходе приемника. Такой подход обеспечивает повышенное быстродействие, однако приводит к усложнению низкочастотной части приемника, повышает энергопотребление, требует повышенной вычислительной мощности от цифрового блока, управляющего микроволновым радиометром.

Использование принципа многоприемниковости приводит к кратному повышению энергопотребле-

ния, массы и габаритов системы. Использование этого принципа оправдано только совместно с реализацией микроволнового радиометра по технологии «система-на-кристалле» или «система в корпусе», что требует повышенной технологической оснащенности. На практике использование 2–4 приемников в составе микроволнового радиометра обеспечивает наибольший прирост эффективности.

#### **Заключение**

Проведен анализ причин пониженного быстродействия микроволновых радиометров на основе нулевого метода измерений с широтно-импульсной модуляцией опорного канала подшумливания. Предложены способы устранения влияния «шагающего» алгоритма в цепи обратной связи и амплитудноимпульсной модуляции входного сигнала. Проведена оценка эффективности использования предложенных решений при практической реализации микроволновых радиометров.

Исследование выполнено за счет гранта Российского научного фонда № 21-79-00168, https://rscf.ru/project/21-79-00168.

#### *Литература*

1. Ubaichin A., Surzhikov A. Dynamics of internal thermal processes in dielectric materials and the method of its measurement in microwave hyperspectral mode // Materials Science Forum. – 2019. – Vol. 942. – РР. 151–161.

2. Kaisti M., Altti M., Poutanen T. Radiometric resolution analysis and a simulation model // Remote Sensing. – 2016. – Vol. 8, No. 2. – Р. 85.

3. Sheiner O.A., Fridman V.M. Solar microwave emission phenomena observed during the formation and initial propagation of coronal mass ejections // Radiophysics and Quantum Electronics. – Luxembourg. – 2010. – Vol. 53, No. 5-6. – PP. 281–296.

4. Meissner T., Wentz F., Scot J., Vazquez J. Sensitivity of ocean surface salinity measurements from space borne Lband radiometers to ancillary sea surface temperature // IEEE Transactions on Geoscience and Remote Sensing. – 2016. – Vol. 54, No. 12. – PP. 7105–7111.

5. Spidell M.T., Gordon J.M., Pitz J., Gross K.C., Perram G.P. High speed radiometric measurements of IED detonation fireballs // Proc. SPIE 7668, Airborne Intelligence, Surveillance, Reconnaissance (ISR) Systems and Applications. – 2010. – РР. VII 76680C-1–76680C-10.

6. Botov E.V. Measurement of the brightness temperature of the fast gas-dynamics processes using the ehf radiointerferometer radiometer in the presence of active-channel signal / E.V. Botov, V.N. Ikonnikov, V.A. Kanakov, N.S. Kornev, N.A. Makarychev, K.V. Mineev, A.V. Nazarov, R.R. Osmanov, A.A. Sedov // Radio physics and Quantum Electronics. – 2018. – Vol. 61  $(5)$ . – PP. 382–388.

7. Tanner A.B., Riley A.L. Design and performance of a high-stability water vapor radiometer // Radio Science. -2003. – Vol. 38, No. 3. – РР. 15-1–15-11.

8. Hersman M.S., Poe G.A. Sensitivity of the total power radiometer with periodic absolute calibration // IEEE Transactions on Microwave Theory and Techniques. – 1981. – Vol. 29 (1). – РР. 32–40.

9. Kaisti M., Altti M. and Poutanen T. Radiometric resolution analysis and a simulation model // Remote Sensing. –  $2016. - Vol. 8 (2) - P. 85.$ 

10. Ubaychin A.V., Abdirasul T., Zhuk G. Microwave radiometer for sensor systems with self-contained power supplies // Sensor review. – 2020. – Vol. 40, Is. 3. – PP. 329–334. DOI: 10.1108/SR-11-2019-0273.

11. Ubaychin A.V. Microwave radiometer based on zero measurement method for onboard remote sensing of natural mediums // Sovremennye Problemy Distantsionnogo Zondirovaniya Zemli iz Kosmosa. – 2019. – Vol. 16, Is. 4. – PP. 9–16. DOI: 10.21046/2070-7401-2019-16-4-9-16.

\_\_\_\_\_\_\_\_\_\_\_\_\_\_\_\_\_\_\_\_\_\_\_\_\_\_\_\_\_\_\_\_\_\_\_\_\_\_\_\_\_\_\_\_\_\_\_\_\_\_

#### **Убайчин Антон Викторович**

Канд. техн. наук, доцент, доцент каф. радиоэлектроники и систем связи (РСС) Томского государственного университета систем управления и радиоэлектроники (ТУСУР) Эл. почта: dualog@mail.ru

#### **Щегляков Артем Владимирович**

Аспирант каф. РСС ТУСУРа Эл. почта: artyom\_9709@mail.ru

#### **Абдирасул уулу Тилекбек**

Аспирант каф. РСС ТУСУРа Эл. почта: abdirasul.u.t@mail.ru

#### **Щепин Денис Витальевич**

Аспирант каф. РСС ТУСУРа Эл. почта: deonis@mail.ru

*Секция 3*

## **НАНОЭЛЕКТРОНИКА СВЧ. ИНТЕЛЛЕКТУАЛЬНЫЕ СИСТЕМЫ ПРОЕКТИРОВАНИЯ, АВТОМАТИЗАЦИЯ ПРОЕКТИРОВАНИЯ ЭЛЕКТРОННЫХ УСТРОЙСТВ И СИСТЕМ**

*Председатели секции – Бабак Леонид Иванович, профессор каф. КСУП, д.т.н.; Черкашин Михаил Владимирович, декан ФВС, доцент каф. КСУП, к.т.н.*

УДК 621.375.026

#### **К.С. Жохов, Т.В. Ганджа**

### **Набор калибровок для автоматизированного измерения параметров СВЧ-усилителей мощности**

Разработан набор калибровок и коррекций для высокоточного измерения рабочих параметров СВЧ-усилителей мощности при помощи макета, содержащего два векторных анализатора цепей. Приведено описание стендов для проведения калибровок.

**Ключевые слова:** калибровка, СВЧ, согласование, усилитель мощности, векторный анализатор цепей, коррекция.

В современном мире радиоэлектронная промышленность является ключевой и одной из наиболее развивающихся высокотехнологичных отраслей. За последние полвека в ней произошли революционные изменения, и техника сверхвысоких частот сыграла в этом немаловажную роль. Развитие беспроводной связи требует задействовать все более высокие частоты. Поэтому значение СВЧ-диапазона возрастает вместе с бурным развитием самых разных областей науки.

Усилители мощности являются одним из самых распространенных типов СВЧ-устройств. Они используются во множестве отраслей: от медицины до радиолокации и систем связи. Для корректного применения усилителей мощности в электронных схемах необходимо правильно измерить их характеристики, такие как коэффициент усиления, выходная мощность, гармоники и интермодуляционные составляющие сигнала. В целях достижения необходимой точности измерений необходимо выполнить ряд калибровок измерительного стенда, включающего в себя два векторных анализатора цепей (ВАЦ).

#### **Калибровка векторного анализатора цепей**

Векторный анализатор цепей (ВАЦ) – возможно, наиболее точный радиоизмерительный прибор, применяемый для ВЧ- и СВЧ-измерений. Современные ВАЦ способны измерять сигналы большой и малой мощности с более высокой точностью, чем любые другие измерители мощности, а также измерять коэффициент усиления во всем рабочем диапазоне частот радиоэлектронного устройства с метрологическими характеристиками, прослеживаемыми до измерений основных физических величин. В отличие от прочих радиоэлектронных измерительных систем наибольший вклад в улучшение метрологических характеристик ВАЦ вносит процедура коррекции погрешностей измерений.

Большинство ВАЦ проходят процедуру, когда определяются собственные (нескорректированные) метрологические характеристики аппаратной части прибора. Определение действительных характеристик аппаратной части ВАЦ, таких как частотная неравномерность тракта или направленность ответвителей, может быть выполнено на местах эксплуатации, и их влияние, также как и влияние соединителей, кабелей, измерительных приспособлений и пробников, может быть математически скорректировано, в

результате чего параметры измеряемого устройства будут измерены с точностью, значительно превосходящей собственные возможности аппаратной части ВАЦ без применения коррекции. Этот процесс принято называть калибровкой, хотя более подходящее название – коррекция составляющих систематической погрешности измерений. Обычная калибровка предполагает проведение измерений в целях определения действительных значений параметров измерительной системы, после чего посредством регулировки добиваются улучшения метрологических характеристик, в то время как традиционная коррекция погрешности измерений ВАЦ является исключительно функцией постобработки, когда алгоритмы коррекции применяются после проведения измерений к необработанным измерительным данным для получения корректных результатов измерений.

В разработанной методике для корректного измерения параметров СВЧ-усилителей мощности рекомендуется использовать измерительный стенд, включающий в себя два векторных анализатора цепей, соединённых специальным образом, как показано на рис. 1.

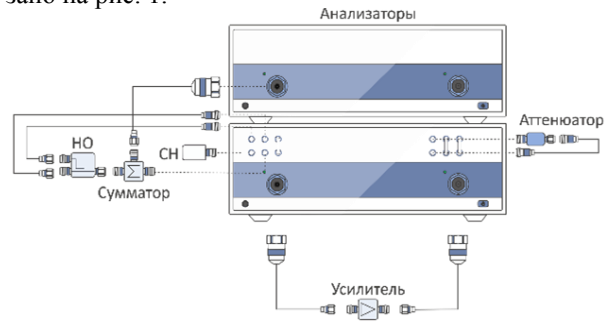

Рис. 1. Стенд для проведения измерения параметров СВЧ-усилителей мощности

Для корректной работы данного измерительного стенда необходимо синхронизировать работу анализаторов путем соединения выхода Ext Trig Out первого ВАЦ со входом Ext Trig In второго ВАЦ.

#### **Подготовка к выполнению калибровок**

Перед началом проведения калибровок необходимо выполнить определенные действия для минимизации инструментальной погрешности. Если используемый анализатор находился в условиях, которые отличаются от условий эксплуатации, то в новых условиях его необходимо выдержать не менее двух

часов для избегания температурного дрейфа. Также следует принять меры для обеспечения защиты от статического электричества рядом с измерительной установкой. Провести чистку коаксиальных соединителей при помощи палочки с ватным тампоном, смоченным в спирте, при условии, что капли спирта не должны попасть внутрь устройства.

Необходимо выбрать частотный диапазон, входную мощность, ширину фильтра ПЧ и количество частотных точек, на которых будут производиться калибровка стенда и непосредственно измерения усилителя мощности.

#### **Полная двухпортовая векторная калибровка**

Полная двухпортовая калибровка обладает высокой точностью измерения устройств с двумя портами. Она заключается в поочередном измерении трех калибровочных мер на каждом из портов и измерении «на проход».

Алгоритмы измерений, проводимых при сборе данных для последующей коррекции, зависят от числа требуемых составляющих систематической погрешности. По существу, для каждой составляющей требуется проведение одного независимого измерения. Устройство, имеющее достоверно известные характеристики, называется калибровочной мерой и используется для проведения одного или более независимых измерений. В зависимости от внутренней архитектуры ВАЦ за один цикл измерений с использованием различных измерительных приемников может быть выполнено более чем одно независимое измерение параметров одной и той же калибровочной меры. Например, с помощью однопортовой калибровочной меры (такой, как ХХ или КЗ) можно выполнить одно независимое измерение параметров отражения. Также можно провести независимое измерение и для формирования массива данных параметров передачи, чтобы получить величину перекрестных помех.

Механически подключаемые калибровочные меры представляют собой физическую реализацию режимов ХХ, КЗ, СН и в некоторых случаях прямой передачи (для большей ясности следует отметить, что слово thru – «на проход», или попросту «перемычка», используется для обозначения меры коэффициента передачи (КП) в наборах калибровочных мер, это исторически сложившееся обозначение, используемое в ВАЦ). Они обычно продаются единым набором как комплект механически подключаемых калибровочных мер (так называемый CalKit).

Для проведения полной двухпортовой калибровки необходимо правильно подключить калибровочные меры по сечениям портов, на которых будут проводиться измерения усилителя мощности. Для корректного подсоединения используется специальная пара тарированных ключей. На рис. 2 изображено, по каким сечениям необходимо выполнять подсоединение мер.

Калибровка выполняется в специальном программном комплексе, поставляющемся вместе с измерительной установкой. По очереди прикручивая меры и нажимая соответствующую кнопку в программе, будет производиться измерение.

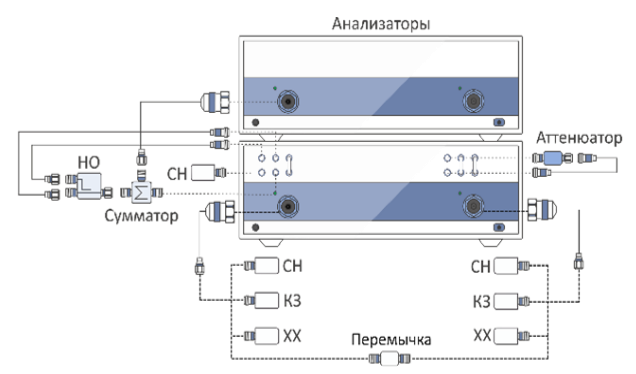

Рис. 2. Проведение полной двухпортовой калибровки

Полная двухпортовая калибровка необходима, так как по ее завершении рассчитываются составляющие систематической погрешности, которые будут использованы впоследствии для коррекции измерений.

#### **Измерение потерь в коаксиальном переходе, используемом для подключения измерителя мощности**

Измерение потерь в коаксиальном переходе необходимо для проведения последующей корректной калибровки мощности при помощи датчика мощности. Коаксиальный переход необходим на датчике мощности, так как это чаще всего крайне дорогостоящее устройство и во избежание механических повреждений разъема измерителя мощности, на него накручивается специальный коаксиальный переход.

Перед выполнением калибровки необходимо соединить СВЧ-кабели по сечениям, на которые будет присоединен усилитель мощности, при помощи коаксиального перехода, как показано на рис. 3, нажать соответствующую кнопку во вкладке калибровок и дождаться завершения.

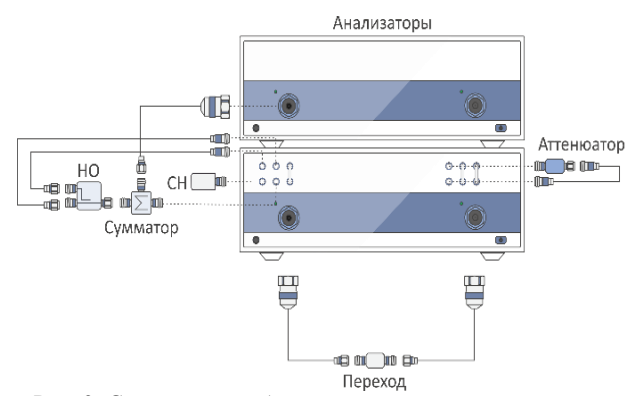

Рис. 3. Соединение кабелей при помощи коаксиального перехода для последующей компенсации потерь при калибровке выходной мощности

Во время выполнения калибровки будет произведено измерение коэффициента передачи на каждой частотной точке. После измерения данные будут сохранены для последующей коррекции калибровки мощности на величину коэффициента передачи коаксиального перехода.

#### **Калибровка выходной мощности основного генератора ВЧ-сигнала**

По результатам заводской калибровки мощности векторного анализатора цепей коррекционные коэффициенты заносятся в память устройства и гарантируют, что мощность источника соответствует заданному значению. Но при использовании дополнительных кабелей, переходов, измерительных приспособлений и коммутационных матриц действительное значение потерь до исследуемого устройства может быть достаточно велико, следовательно, оно должно быть определено, если необходимо подать точное значение мощности сигнала на вход исследуемого устройства.

Процесс калибровки мощности источника сигналов заключается в измерении и коррекции мощности источника в каждой точке частотного диапазона. Процедура калибровки начинается с подключения датчика мощности ваттметра к измерительному порту, как показано на рис. 4, установки источника сигналов на первую точку диапазона качания частоты и считывания результатов измерений ваттметра. Далее мощность источника сигналов корректируется вверх или вниз в зависимости от величины и знака разности между измеренным и ожидаемым значениями мощности. Величина разности записывается и становится калибровочным коэффициентом источника (SCF). Однако на практике источник сигналов не линеен и может иметь дополнительные погрешности кроме потерь в рефлектометрической установки.

Для обеспечения безопасности разъема измерителя мощности необходимо накручивать именно тот коаксиальный переход, коэффициент передачи которого был измерен на предыдущем этапе калибровки.

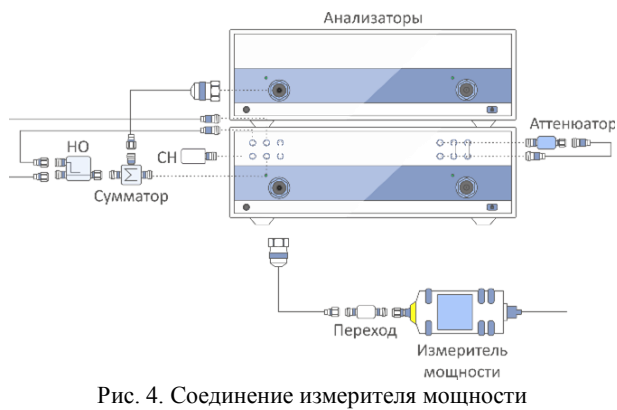

для выпонения калибровки выходной мощности

После выполнения калибровки мощности в программном комплексе, происходит автоматический расчет параметров для последующей коррекции рассогласования по входу и выходу усилителя с портами векторного анализатора цепей. Эти параметры называются составляющими трекинга опорного (RRF) и тестового (BTF) приёмников для прямого прохождения сигнала. Рассчитываются они при помощи составляющих систематической погрешности, которые были вычислены во время выполнения полной двухпортовой калибровки. Вычисление составляющих

трекинга опорного и тестового приемников представлены в виде формул

$$
RRF = \frac{R_1}{corrPow*|1 - ES11*S11|},\tag{1}
$$

$$
BTF = |ET21| * RRF.
$$
 (2)

Расчет составляющих трекинга выполняется в каждой частотной точке. Также необходимо выполнить измерение опорного приемника *R*1 после калибровки мощности, коэффициента отражения первого порта *S*11 и скорректировать выходную мощность *corrPow* при помощи коэффициента передачи коаксиального перехода.

#### **Калибровка опорного приёмника**

Калибровка опорного приёмника необходима для выполнения коррекции значений входной мощности, устанавливаемой в векторный анализатор цепей и впоследствии подаваемой на вход исследуемого устройства. В ходе выполнения калибровки происходит измерение значений опорного приемника ВАЦ при накрученной мере согласованной нагрузки по сечению первого порта, по которому будет присоединён исследуемый усилитель мощности. Согласованная нагрузка используется для того, чтобы обеспечить постоянный импеданс при изменении частоты.

Измерение значений опорного приемника ВАЦ производится на всем рабочем диапазоне частот, указанном пользователем перед выполнением калибровок и на всем доступном диапазоне входной мощности. Например, для векторных анализаторов цепей производства компании «Планар», модели C2420, диапазон входной мощности варьируется от –60 до 10 дБм. Считывание значения опорного приемника выполняется с шагом 1 дБм.

Для выполнения калибровки измерительный стенд необходимо привести к виду, указанному на рис. 5.

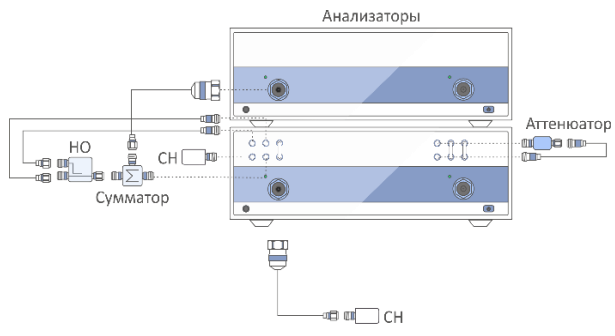

Рис. 5. Соединение согласованной нагрузки для выполнения калибровки опорного приемника

Измерения опорного приемника необходимо скорректировать при помощи ранее рассчитанных составляющих трекинга передачи опорного приемника для прямого прохождения сигнала по формуле

$$
Rlcorr = \frac{R_1}{RRF * |1 - ES11 * S11|}.
$$
 (3)

Значения, измеренные и скорректированные в ходе выполнения калибровки опорного приемника, будут использованы в дальнейших измерениях для

коррекции мощности, фиксируемой по входу испытуемого усилителя. Также эти значения помогают избежать подачи критически высокой входной мощности, при, например, включении в схему измерения предусилителя.

#### **Заключение**

Современные векторные анализаторы цепей позволяют производить измерения устройств СВЧ-диапазона с высокой точностью. Эта точность обеспечивается правильно подобранным набором калибровок. В данной работе был описан оптимальный набор калибровок, который в совокупности с определёнными коррекциями позволяет добиться наивысшего качества результатов измерения параметров СВЧ-усилителей мощности.

#### *Литература*

1. Дансмор Д.П. Измерения параметров СВЧустройств с использованием передовых методик векторного анализа цепей. – М,: Техносфера, 2018. – 736 с.

2. Глазов Г.Н., Горевой А.В. Методы измерений на СВЧ. – Т. 2, кн. 1, 2. Управляемые генераторы СВЧ. – Томск: Красное знамя, 2015.

3. Хибель М. Основы векторного анализа цепей. – М.: Изд-во МЭИ, 2009. – 500 с.

4. Данилин А.А. Измерения в технике СВЧ: учеб. пособие для вузов. – М.: Радиотехника, 2008. – 184 с.

5. Григорьев А.Д., Иванов В.А. Микроволновая электроника: учеб. / под ред. А.Д. Григорьева. – СПб.: Лань, 2016. – 496 с.

6. Андронов Е.В., Глазов Г.Н. Теоретический аппарат измерений на СВЧ. – Т. 1. Методы измерений на СВЧ. – Томск: ТМЛ-Пресс, 2010.

7. Дансмор Джоэль П. Настольная книга инженера. Измерения параметров СВЧ-устройств с использованием передовых методик векторного анализа цепей. – М.: Техносфера, 2018. – 736 с.

8. Емельянов А.В., Шилин А.Н. Расчет погрешностей электрических измерений: метод. указания и задания. – Волоград: ВолгГТУ, 2002. – 30 с.

\_\_\_\_\_\_\_\_\_\_\_\_\_\_\_\_\_\_\_\_\_\_\_\_\_\_\_\_\_\_\_\_\_\_\_\_\_\_\_\_\_\_\_\_\_\_\_\_\_\_

#### **Жохов Кирилл Сергеевич**

Аспирант каф. компьютерных систем в управлении и проектировании (КСУП) ТУСУРа Эл. почта: derpiend@gmail.com

#### **Ганджа Тарас Викторович**

Д-р техн. наук, профессор каф. КСУП ТУСУРа Эл. почта: gandgatv@gmail.com

УДК 621.396.41

#### **Д.В. Ходжиков, А.С. Коряковцев, А.А. Коколов**

## **Разработка ИС малошумящего усилителя S-диапазона на основе отечественной 180 нм КМОП-технологии**

Описаны результаты разработки малошумящего усилителя. Разработаны принципиальная схема и топология для диапазона частот 2–4 ГГц, выполненная на основе отечественной комплементарной структуры металл–оксид– полупроводник, называемой КМОП (CMOS), обладающей следующими характеристиками: коэффициент шума до 3 дБ; коэффициент усиления 23,5 дБ; неравномерность амплитудно-частотной характеристики ±0,3 дБ; коэффициенты отражения по входу и выходу 50-омного тракта не более –10 дБ; входная мощность по точке сжатия 1 дБ – 12 дБм; выходная мощность по точке сжатия 1 дБ составляет 10,8 дБм; потребляемая мощность 40 мВт, а площадь кристалла равняется  $1,26$  мм<sup>2</sup>.

**Ключевые слова:** малошумящий усилитель; коэффициент шума, коэффициент усиления, МОП-транзистор, интегральная схема, кремниевая технология, КМОП, 180 нм, топология, СВЧ.

Малошумящий усилитель (МШУ) является одним из наиболее важных и существенных блоков в приемниках. МШУ необходим для обеспечения усиления сигнала для следующего каскада схемы (например, смесителя) из слабого входного сигнала, который обычно находится в диапазоне от –140 до –40 дБмВт или от 0,03 мкВ до 3 мВ [1], добавляя как можно меньше собственного шума. Например, уровень мощности сигналов GPS в приемнике обычно составляет около −130 дБм, и эта величина еще больше ухудшается при наличии физических препятствий, таких как облака, здания, горы и деревья. Следовательно, наличие хорошего МШУ имеет решающее значение для работы приемника в неблагоприятных условиях связи. Требования к характеристикам радиочастотных приемников могут быть довольно жесткими, когда требуются хорошая чувствительность и малый коэффициент шума (*К*Ш).

МШУ играет решающую роль в определении общих шумовых характеристик приемников. Общие функциональные требования или конструктивные параметры МШУ: согласование по входу, минимальный вклад шума, максимальное усиление и стабильность схемы в соответствующих полосах частот.

Существует множество разных технологий для проектирования МШУ. К примеру, на арсениде галлия (GaAs) или комплементарная структура металл– оксид–полупроводник (КМОП). Технология КМОП считается подходящей и является наиболее привлекательным решением по цене ниже, чем у GaAs, с хорошими характеристиками радиочастотных приемников. Добавление других требований, таких как высокий уровень интеграции, отказ от использования внешних дискретных компонентов и снижение стоимости, делает конструкцию МШУ еще более сложной [1].

На данный момент услуги по изготовлению интегральных схем (ИС) на основе отечественных кремниевых технологий предоставляет лишь одна фабрика – АО «Микрон» (180 и 90 нм КМОП).

#### **Разработка МШУ**

В работе описаны результаты разработки и моделирования сверхвысокой частотной (СВЧ) монолитной интегральной схемы (МИС) двухкаскадного

малошумящего усилителя диапазона частот 2–4 ГГц. МШУ разработан на основе 180 нм отечественной кремниевой технологии фабрики АО «Микрон».

МШУ обязан соответствовать требованиям по данным критериям: минимальный уровень коэффициента шума (*К*Ш), не более 3,5 дБ; уровень коэффициента усиления  $(K_y)$  не менее 15 дБ; согласование на входе и выходе 50-омного тракта не более –10 дБ, выходная мощность по уровню сжатия 1 дБ – не менее 5 дБм; абсолютная устойчивость во всем частотном диапазоне.

На рис. 1 представлены зависимости от  $K_{III}$  и частоты для двух транзисторов с разной шириной затвора. В качестве основной усилительной ячейки был выбран МОП-транзистор шириной *W<sup>g</sup>* = 200 мкм, типовое напряжение питания 1,8 В.

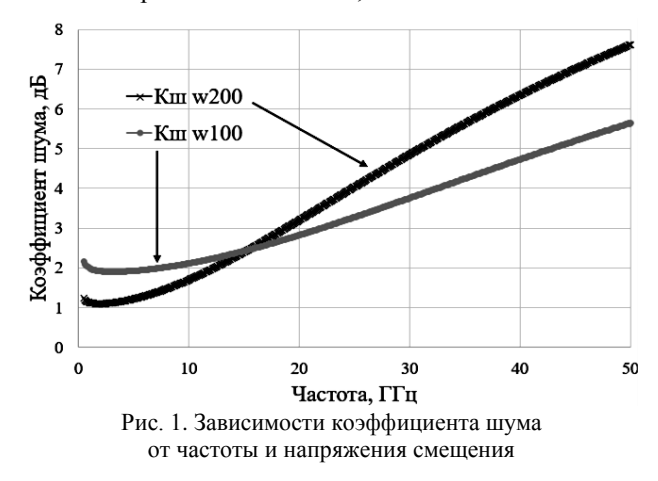

На рис. 2 представлены зависимости  $K_{III}$  от частоты для МОП-транзистора с шириной *W<sup>g</sup>* = 200 мкм, включенного с общим истоком, при различных напряжениях смещения на затворе  $V_{gs}$  (при  $V_{ds} = 1,8$ В). Оптимальное напряжение смещения с точки зрения минимального  $K_{\text{III}} - V_{g} = 0.85 \text{ B}$ ,  $I_{D} = 20 \text{ mA}$ .

Для достижения заданного коэффициента усиления было принято решение сделать усилитель двухкаскадным (рис. 3). Так как общий *К*<sup>Ш</sup> усилителя определяет входной каскад, то первый входной транзистор был согласован на минимум коэффициента шума.

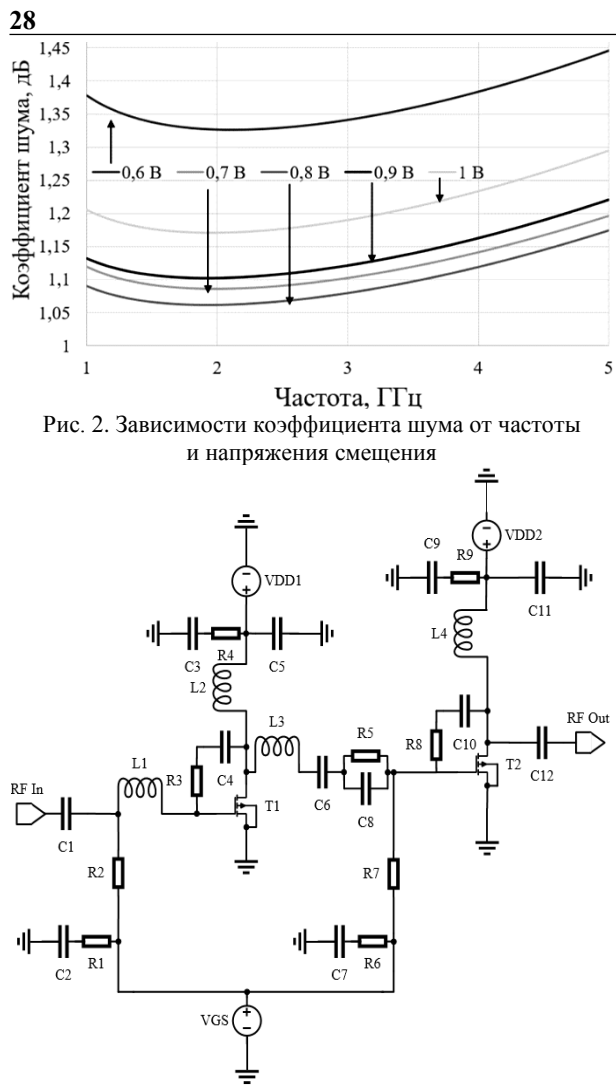

Рис. 3. Принципиальная схема МШУ *S*-диапазона

В обоих каскадах использовалась параллельная обратная связь в виде последовательной RC-цепи, для повышения устойчивости усилителя [2]. Входная и межкаскадная согласующие цепи включают L1, L2 и L3 катушки индуктивности для компенсации ёмкостной составляющей входного сопротивления транзистора. Для выравнивания АЧХ между каскадами включена параллельная RC-цепь. При разработке использовались модели элементов, представленные в комплекте средств проектирования (PDK). Был рассчитан и выполнен предварительный электромагнитный анализ катушек индуктивностей номиналами 5; 2,5 и 2 нГн на частотах 0,1–20 ГГц с добротностью *Q* = 10.

На рис. 4 представлены малосигнальные параметры (*S*-параметры) разработанного малошумящего усилителя в диапазоне частот 0,1–15 ГГц.

Как видно из рис. 4, рабочая полоса частот – 2–4 ГГц. Коэффициенты отражения в полосе по входу и выходу составляют менее –10 дБ и коэффициент усиления 23,5±0,3 дБ.

На рис. 5 представлены коэффициент шума (*К*Ш) и устойчивость усилителя (*К*уст). Коэффициент шума в полосе не более 3 дБ. Усилитель устойчив во всей полосе частот.

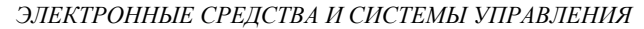

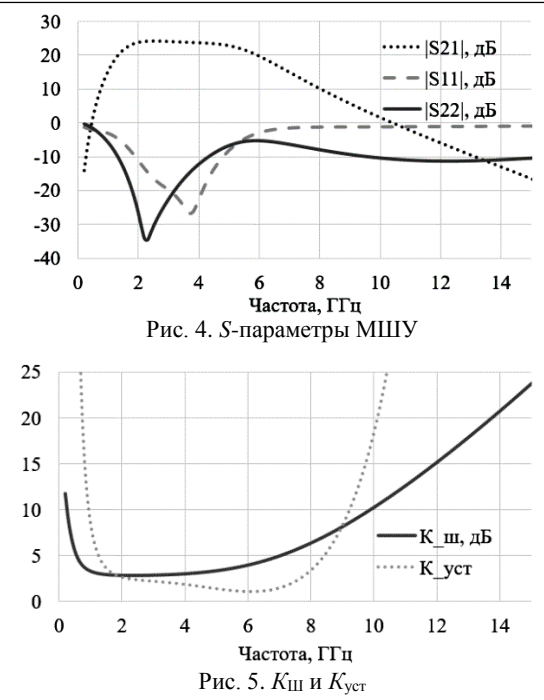

На рис. 6 представлены выходная мощность и коэффициент усиления в зависимости от входной мощности на частоте 3 ГГц. Выходная мощности по уровню сжатия на 1 дБ составляет 10,8 дБм, при этом входная мощность  $P_{\text{bx}}$  = -12 дБм.

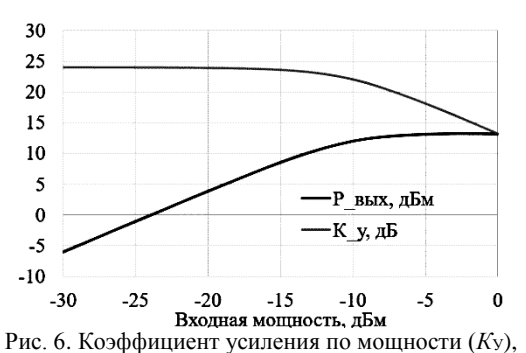

выходная мощность (*P*вых) в зависимости от входной (*P*вх) на частоте 3 ГГц

В таблице приведены основные полученные результаты моделирования МШУ.

**Результаты моделирования МШУ**

| ГГц     | $K$ у, д $\overline{\mathbf{b}}$ | S11 ,<br>$ S22 , \overline{A}B$ | $K_{\text{III}}$<br>дБ | IP1db,<br>OP1db,<br>дБм | $V_{\text{HHT}}$ , B;<br>$I_{\text{HHT}}$ , MA | $P_{\text{NOT}}$<br>мВт |
|---------|----------------------------------|---------------------------------|------------------------|-------------------------|------------------------------------------------|-------------------------|
| $2 - 4$ | $ 23,5\pm0,3  < -10$             |                                 | 2,9                    | 10.8<br>$-12$           | 1,8;<br>45                                     | 81                      |

Топология МШУ разработанного в системе автоматизированного проектирования Cadence представлена на рис. 7. Размеры 1,4×0,9 мм.

#### **Заключение**

В результате разработки малошумящего усилителя спроектированы схема и топология монолитной интегральной схемы малошумящего усилителя, работающего в диапазоне частот 2–4 ГГц, соответствующие всем предъявленным требованиям техниче-

ского задания. Так как в РОК не представлены катушки индуктивности, проведено построение моделей и электромагнитное моделирование для определения индуктивности и внедрения в интегральную схему.

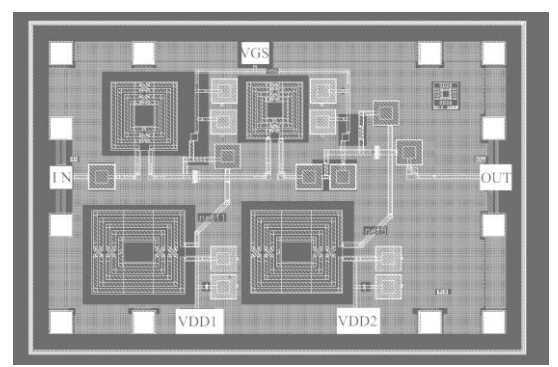

Рис. 7. Топология МШУ (1,26 мм<sup>2</sup>)

Работа выполнялась в рамках государственного задания при финансовой поддержке Министерства образования и науки РФ (уникальный идентификатор FEWM-2022-0006)

#### Литература

1. A low-power and high-gain fully integrated CMOS LNA [Электронный ресурс]. - Режим доступа: https://www.sciencedirect.com/science/article/pii/S0026269 207003096, свободный (дата обращения: 05.09.2022).

2. Gunawan F., Alam B.R. Design and Modulation Analysis of Cascade LNA for L-band Very Low Magnitude Signal // Электронная библиотека. - 2017. - № 16724340. https://ieeexplore.ieee.org/document/7871097 (дата обращения: 6.06.2022).

Ходжиков Диас Владимирович Магистрант каф. РСС ТУСУРа Эл. почта: dias.khodzhikov@tusur.ru

#### Коряковцев Артём Сергеевич

Аспирант каф. СВЧиКР ТУСУРа Эл. почта: artem.s.koriakovtsev@tusur.ru

Коколов Андрей Александрович Доцент каф. КСУП ТУСУРа Эл. почта: andrei.a.kokolov@tusur.ru

#### **Е.А. Шутов, Ф.И. Шеерман, А.А. Коколов**

## **Разработка широкополосного 6-битного цифрового аттенюатора на основе 0,13 мкм кремниевой технологии**

Представлены результаты разработки 6-битного цифрового перестраиваемого аттенюатора (ЦАТТ) диапазона частот DC (около нулевая частота) – 20 ГГц на основе 0,13 мкм кремниевой технологии. ЦАТТ по результатам электромагнитного моделирования обладает следующими параметрами: уровень потерь в опорном состоянии – 6,3 дБ; согласование по входу и выходу не менее 6,5 дБ; уровень среднеквадратичного отклонения (СКО) по амплитуде не более 0,2 дБ, по фазе – не более 10,5 град. На одном кристалле реализован последовательный интерфейс управления. Размеры кристалла, с учётом контактных площадок, составляют 0,9×1,33 мм. **Ключевые слова:** ЦАТТ, СВЧ ИС, КМОП, СКО.

В настоящее время разработка устройств управления амплитудой и фазой занимает большое место. Главной причиной является стремительное развитие радиолокационных систем и средств радиосвязи на базе приемопередающих модулей (ППМ) и активных фазированных решеток (АФАР).

Аттенюаторы классифицировать достаточно сложно в связи с разнообразным сочетанием параметров (диапазон рабочих частот, тип регулировки ослабления, шаг и глубина ослабления, тип соединителя и конструкция). В связи с этим можно выделить три большие группы: аналоговые, дискретные и управляемые цифровым сигналом. Вкратце рассмотрим каждую группу. Аналоговые аттенюаторы представляют собой схемы на СВЧ-резисторах: Г-образные, Т-образные, П-образные [1]. Для обеспечения коммутации тракта добавляются переключательные элементы, в роли которых могут выступать *p–i–n*-диоды или полевые транзисторы, таким образом, получаются дискретные аттенюаторы [2].

Цифровые аттенюаторы (ЦАТТ) выполняются путём каскадирования ослабляющих звеньев, управление которыми осуществляется цифровым сигналом (рис. 1). Данные аттенюаторы обладают превосходными характеристиками по потребляемой мощности, изменению фазы и линейностью. Помимо того, отпадает необходимость в использовании ЦАП для подачи управляющих сигналов, так как управляются они посредством драйвера *N*-разрядным управляющим напряжением [3].

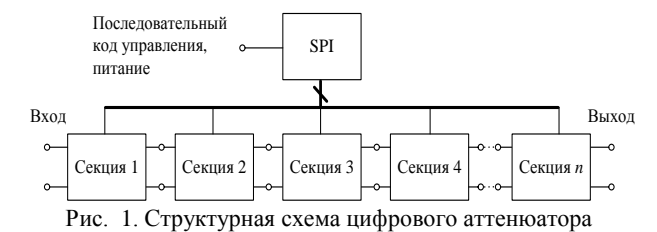

Хотя при расчёте каждая ячейка оптимизирована в 50-омном тракте, при каскадировании проявляется несоответствие в ослаблении. Это вызвано влиянием паразитных эффектов соседних ячеек. По этой причине выбор последовательности расположения ячеек играет важную роль во всем этапе проектирования ЦАТТ.

При разработке СВЧ МИС для ППМ используют технологии на основе кремния (КНИ, КМОП и БиК-МОП). Эти технологии имеют ряд достоинств по сравнению с арсенид-галлиевыми (GaAs) технологиями: позволяют объединить в одном кристалле аналоговую и цифровую часть, т.е. реализовать систему на кристалле (СнК); более компактные размеры компонентов, следовательно, более плотная упаковка элементов; малая потребляемая мощность; низкая стоимость по сравнению с МИС на основе арсенидгаллия.

В данной статье представлены результаты разработки 6-битного ЦАТТ на основе 0,13 мкм кремниевой технологии.

#### **Разработка цифрового аттенюатора**

Как было упомянуто ранее, в качестве элементов коммутации могут выступать *p–i–n*-диоды и транзисторы. Существенным недостатком диодов является высокий уровень потребляемой мощности, а также невозможность сделать устройство с малым шагом ослабления. В связи с этим в качестве цепей коммутаций выбраны полевые транзисторы, обладающие малой потребляемой мощностью.

Главными параметрами переключателя, определяющими его качество, являются сопротивление транзистора в открытом состоянии *R*on и ёмкость в закрытом состоянии *C*off. Для наглядности понимания данных параметров необходимо посмотреть на эквивалентную схему транзистора (рис. 2), работающего в ключевом режиме.

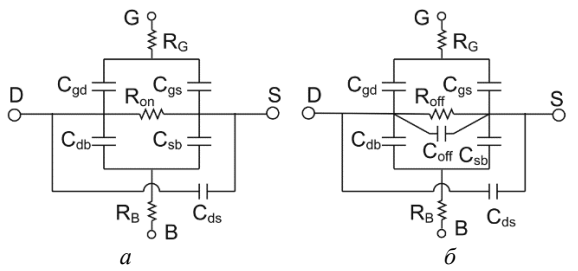

Рис. 2. Эквивалентная схема переключательного транзистора в открытом (*а*) и закрытом (*б*) состояниях

Как видно (см. рис. 2, *а*), во включенном состоянии присутствуют потери, которые можно охарактеризовать сопротивлением *R*on. В выключенном состоянии (см. рис. 2, *б*) между стоком и истоком присут-

ствуют потери в виде сопротивления *R*off и паразитная ёмкость в виде *C*off.

В связи со всем вышеизложенным, а именно присутствием потерь в транзисторе, есть необходимость пересмотра схемотехнического решения ячеек с малым уровнем ослабления (0,5; 1; 2 дБ). Такие ячейки выполнены в виде вырожденного звена (рис. 3, *а*) [4]. Данная схема обладает простотой, малыми габаритами и самое важное – низким уровнем вносимых потерь за счет отсутствия транзистора, подключенного на проход. Ячейки с уровнем ослабления 4 и 8 дБ выполнены в виде Т-звеньев (см. рис. 3, *б*) [5]. Такое схемное решение обладает низкими вносимыми потерями, низким уровнем коэффициента отражения по входу и выходу в широком частотном диапазоне.

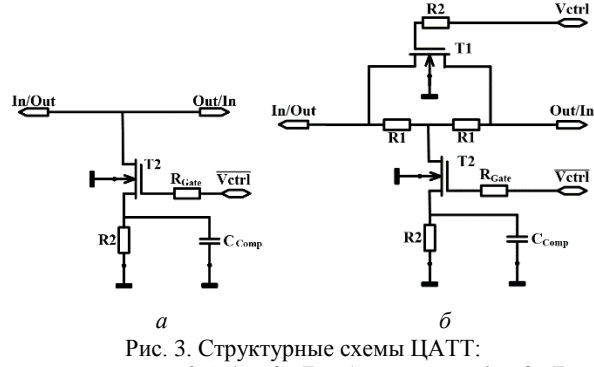

*а* – для ячеек 0,5; 1 и 2 дБ; *б* – для ячеек 4 и 8 дБ

Для коррекции наклона кривой АЧХ в ячейки включают компенсирующие ёмкости *C*comp или индуктивности *L*comp. Но так как в топологическом представлении индуктивность занимает больше места, чем ёмкость, предпочтительней использовать ёмкости.

В ячейках с высоким затуханием, особенно в ячейках с уровнем 16 дБ, метод фазовой компенсации с использованием шунтирующего конденсатора не очень эффективен. В связи с этим остается актуальным вопрос в поиске наилучшего схемотехнического решения ячеек с высоким уровнем ослабления. Для минимизации фазового сдвига, обеспечения необходимой линейности и уменьшения ошибки ослабления предлагается схема ячейки 16 дБ с коммутируемым трактом (рис. 4) [6].

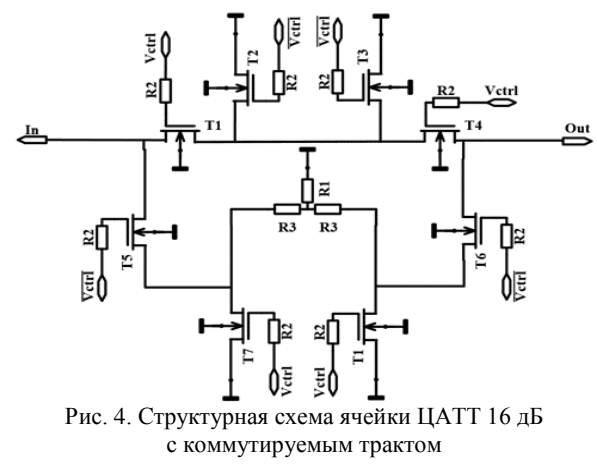

Схема с коммутируемым трактом использует четыре переключательных элемента на каждом пути, включая два последовательных переключателя и два шунтирующих переключателя, которые включаются поочередно. Когда переключатели T5, T6 включены, а T1, T4 выключены, схема работает в состоянии затухания, в котором резистивная Т-цепь затухает ровно на 16 дБ, значения R3 и R1 рассчитываются по стандартной формуле. Чтобы предотвратить прохождение сигнала через верхний путь, шунтирующие переключатели (T2, T3) включаются, чтобы создать обходной путь к земле. Однако схема с коммутируемым трактом приводит к большим потерям по сравнению с обычным Т-звеном из-за использования двух последовательных коммутаторов, а также увеличивает размеры топологии.

Отметим, что управляющий сигнал на каждый переключательный элемент подаётся через высокоомный резистор (10 кОм) для минимизации влияния от источника питания.

#### **Разработка топологии ЦАТТ**

Топология разработанного ЦАТТ представлена на рис. 5. Стоит отметить, что в разработанной топологии реализовано два вида управления. Первый вариант: управление последовательным кодом при помощи SPI-интерфейса, реализованного на том же кристалле, что и ЦАТТ, подача сигнала осуществляется посредством 9-контактного DC-зонда. Второй вариант: подача управляющих сигналов напрямую на каждый транзистор, посредством 9-контактного зонда. Также для фильтрации по питанию включены ёмкости с номиналом 5 пФ. Два варианта управления закладывались для возможности вариации в управлении. Если управление через SPI-интерфейс не заработает, всегда можно будет управлять ячейками напрямую.

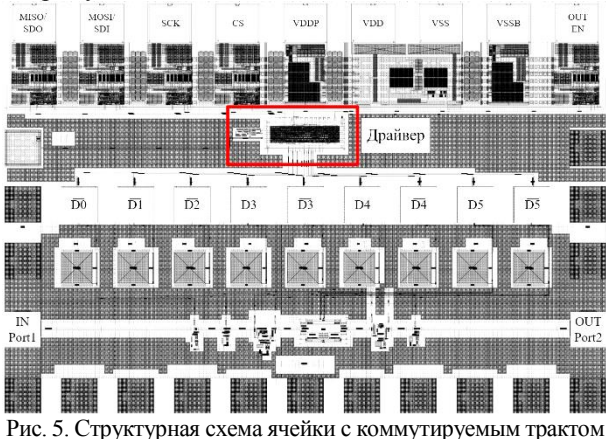

Отметим, что в топологии отсутствуют согласующие катушки индуктивности между ячейками. Данный факт позволяет существенно сэкономить габаритные размеры финальной топологии.

Для разработанной топологии проведено электромагнитное моделирование. Результаты моделирования, *S*-параметры и СКО представлены на рис. 6. Результаты моделирования выходной (OP<sub>1dB</sub>) и входной (IP<sub>1dB</sub>) мощности представлены на рис. 7.

*XVIII Международная научно-практическая конференция, 16–18 ноября 2022 г.*

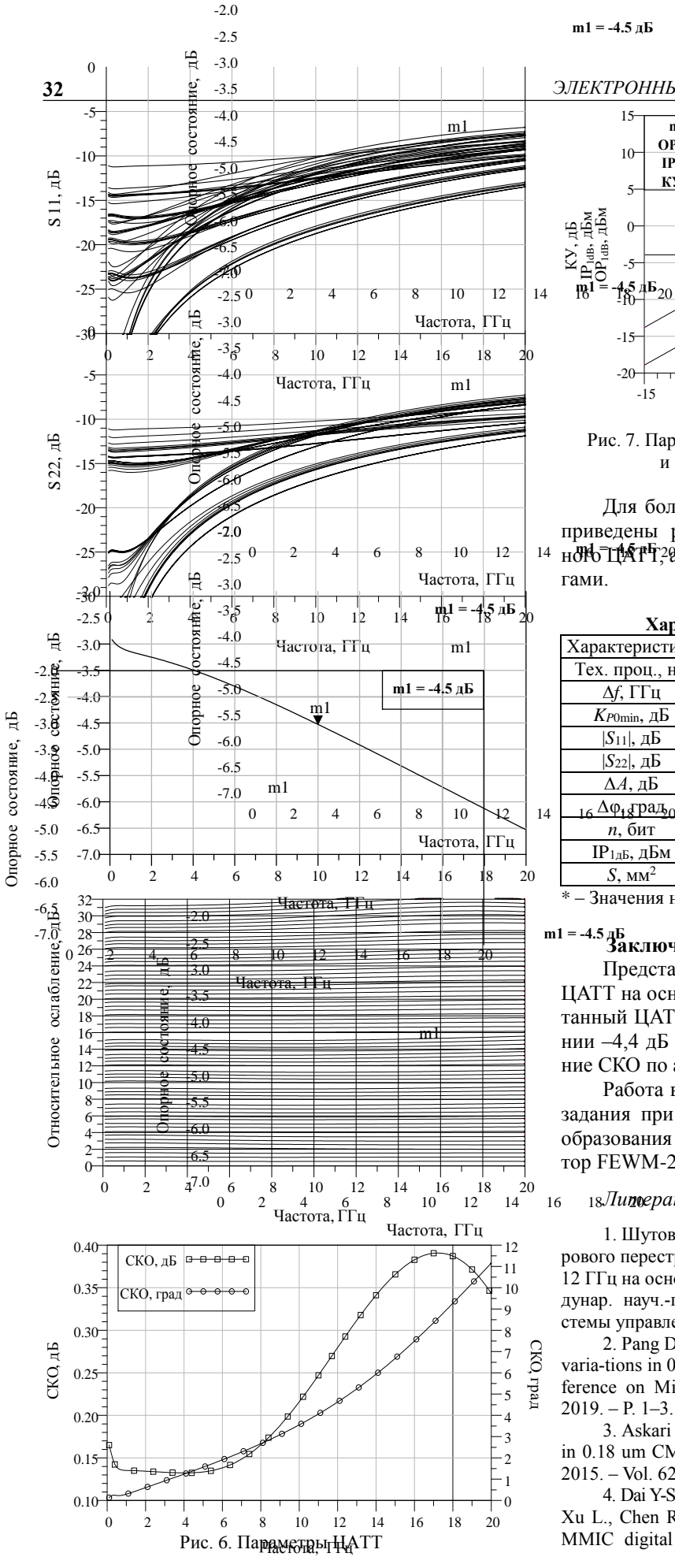

*ЭЛЕКТРОННЫЕ СРЕДСТВА И СИСТЕМЫ УПРАВЛЕНИЯ*

**m1 = -4.5 дБ**

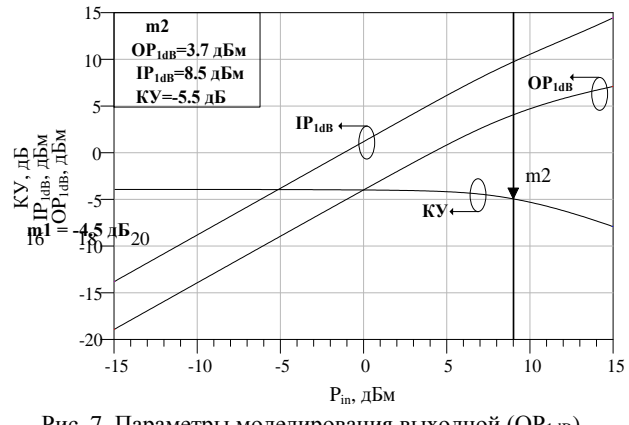

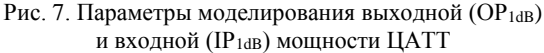

Для более наглядного представления в таблице приведены результаты моделирования разработан- $\frac{10}{2}$   $\frac{4}{4}$   $\frac{6}{6}$   $\frac{8}{10}$   $\frac{12}{12}$   $\frac{14}{14}$   $\frac{m}{600}$  $\frac{m}{200}$  $\frac{m}{200}$  также сравнение с зарубежными аналогами.

**Характеристики имеющихся ЦАТТ**

| <i><b>110900.00000000</b></i><br>м шлоощился цел г |          |        |         |          |          |                   |       |  |
|----------------------------------------------------|----------|--------|---------|----------|----------|-------------------|-------|--|
| Характеристика                                     | МОД.     |        |         | 8        | 2        | 9                 | 10    |  |
| Тех. проц., нм                                     | 120      | 180    | 130     | 180      | 130      | 250               | 65    |  |
| $\Delta f$ , ГГц                                   | $DC-20$  | DC-20  | 8–12    | $8 - 12$ | $8 - 12$ | $6 - 12$ $8 - 18$ |       |  |
| $K_{P0min}$ , д $\overline{\mathrm{b}}$            | $-4.49*$ | $-5.5$ | $-9,8$  | $-8,5$   | $-9,6$   | $-11,7$           | -7.6  |  |
| $ S_{11} $ , д $\overline{B}$                      | $-9,7*$  | $-10$  | $-13.8$ | $-11$    | -8.7     | $-10$             | $-10$ |  |
| $ S_{22} $ , д $\overline{B}$                      | $-10.3*$ | $-10$  | $-13$   | -11      | $-8.4$   | $-10$             | $-10$ |  |
| ∆А, дБ                                             | $0.15*$  | 0.5    | 1,25    | 0.4      | 0.35     | 0.26              | 0.1   |  |
| <sub>16</sub> Дф <sub>і</sub> град <sub>о</sub>    | $3,12*$  | 2,5    | 3,75    | 2,2      | 5,8      | 3.5               | 5,5   |  |
| $n$ , бит                                          | 6        | 5      | 5       | 6        | 6        | 6                 | 6     |  |
| $IP1$ ь, дБм                                       | $8.5*$   | 10     | 12,7    | 13       | 10,6     | 12,5              | 12    |  |
| $S$ , $MM^2$                                       | 1,19     | 0.63   | 0.92    | 0.33     | 0,16     | 0.29              | 0.27  |  |

 $*$  – Значения на частоте 10 ГГц.

### m1 = -4.5 дБ<br>**Заключение**

Представлены результаты разработки 6-битного ЦАТТ на основе 0,13 мкм технологии КНИ. Разработанный ЦАТТ обладает потерями в опорном состоянии –4,4 дБ на частоте 10 ГГц. Максимально значение СКО по амплитуде не превышает 0,2 дБ.

Работа выполнялась в рамках государственного задания при финансовой поддержке Министерства образования и науки РФ (уникальный идентификатор FEWM-2022-0006).

#### *Литература*

1. Шутов Е.А. Экспериментальное исследование цифрового перестраиваемого аттенюатора диапазона частот 8– 12 ГГц на основе 0,13 мкм КМОП-технологии // XIII Междунар. науч.-практ. конф. «Электронные средства и системы управления». – 2019. – № 1. – С. 61–66.

2. Pang D. A 6-bit attenuator of 8-12 GHz with low phase varia-tions in 0.13-um CMOS technology // International Conference on Microwave and Millimeter Wave Technology. –  $2019. - P. 1 - 3.$ 

3. Askari M. A Wideband 5-bit Switched Step Attenuator in 0.18 um CMOS Technology // IETE Journal of research. – 2015. – Vol. 62. – P. 295–300.

4. Dai Y-S., Li P., Han Q.-F., Chen S.-B., Chen X., Wang L.-J., Xu L., Chen R.-Q. Research on a novel 2∼18 GHz PHEMT MMIC digital attenuator with low insertion phase shift //

International Conference on Microwave and Millimeter Wave Technology. – 2012. – P. 1−4.

5. Liu C., Zou W., Wang G. Wideband 5-bit MMIC Digital Attenuator with High Precision // International Journal of Recent Contributions from Engineering, Science & IT.  $-2013$ . Vol. 1, № 2. – P. 40−43.

6. Nguyen L., Nguyen V., Phan K., Vu T., Lee S., Huynh C. Low-loss 6-bit Sub-7 GHz Digital Step Attenuator // International Symposium on Electrical and Electronics Engineering. –  $2019. - P.$  13-18.

7. Cho M., Kim J., Baek D. A Broadband Digital Step Attenuator with Low Phase Error and Low Insertion Loss in 0.18 μm SOI CMOS Technology // ETRI Journal. – 2013. – Vol. 35, № 4. – P. 638–643.

8. Ku B. 6-bit CMOS Digital Attenuators With Low Phase Variations for X-Band Phased-Array Systems // IEEE Transactions on Microwave Theory and Techniques. – 2010. – Vol. 58. – P. 1651–1663.

9. Davulcu M. 7-Bit SiGe-BiCMOS Step Attenuator for X-Band Phased-Array RADAR Applications // IEEE Microwave and Wireless Components Letters. – 2016. – Vol. 26. – P. 598–600.

10. Jiao Y. A wideband 6-bit Digital Attenuator with high accuracy in 65nm CMOS // 14th IEEE International Conference on Solid-State and Integrated Circuit Technology (ICSICT). – 2018.

\_\_\_\_\_\_\_\_\_\_\_\_\_\_\_\_\_\_\_\_\_\_\_\_\_\_\_\_\_\_\_\_\_\_\_\_\_\_\_\_\_\_\_\_\_\_\_\_\_\_

#### **Шутов Евгений Александрович**

Аспирaнт каф. КСУП ТУСУРа, М.н.с. лаб. СВЧ-микроэлектроники НИИ МЭС ORCID: 0000-0002-6199-7022 Эл. почта[: evgenii.a.shutov@tusur.ru](mailto:evgenii.a.shutov@tusur.ru)

#### **Шеерман Фёдор Иванович**

Канд. техн. наук, зам. директора лаб. СВЧ-микроэлектроники НИИ МЭС, доцент каф. КСУП ТУСУРа ORCID: 0000-0001-6482-2108 Эл. почта[: fish@tusur.ru](mailto:fish@tusur.ru)

#### **Коколов Андрей Александрович**

Канд. техн. наук, в.н.с. НИИ МЭС, доцент каф. КСУП ТУСУРа ORCID: 0000-0002-8910-4329 Эл. почта[: andrei.a.kokolov@tusur.ru](mailto:andrei.a.kokolov@tusur.ru)

#### **А.С. Коряковцев, А.А. Коколов, Ф.И. Шеерман**

## **Разработка ИС-трансимпедансного усилителя на основе отечественной 180 нм КМОП-технологии для 2,5 Гбит/с оптических линий связи**

Представлены результаты разработки принципиальной схемы и топологии трансимпедансного усилителя (ТИУ) диапазона частот DC-3,3 ГГц с компенсацией постоянного тока, схемой подачи смещения на фотодиод и схемой индикации уровня сигнала оптического приёмника (RSSI). Трансимпедансный усилитель выполнен на основе отечественной 180 нм КМОП-технологии и обладает следующими характеристиками: коэффициент усиления не менее 20 дБ, коэффициент трансимпедансного усиления в дифференциальном включении не хуже 58 дБΩ, шумовой ток 31 пА/(Гц)0,5, согласование по входу и выходу не хуже –10 дБ, выходная мощность в точке сжатия 1 дБ не менее –1,9 дБм, размах выходного напряжения 500 мВ, коэффициент гармонических искажений не более 6%, потребляемая мощность 181 мВт. Площадь кристалла ТИУ составляет 0,75 мм<sup>2</sup>.

**Ключевые слова:** трансимпедансный усилитель, СВЧ ИС. коэффициент отражения, коэффициент усиления, шумовой ток, КМОП, выходная мощность, САПР, моделирование, КГИ.

Основой любой волоконно-оптической системы является аналоговый оптический канал передачи данных, состоящий из устройства лазерного излучения, электрооптического модулятора (ЭОМ), для преобразования электрического сигнала в оптический, линии передачи (оптического волокна), а также приёмника оптического сигнала, который производит обратное преобразование оптического сигнала в электрический.

Основными узлами оптоэлектронного приемника, как правило, являются фотодиод и трансимпедансный усилитель (ТИУ). Фотодиод (ФД) трансформирует световой поток в электрический сигнал, в данном случае ток, при этом в выходном спектре тока наблюдается огромное количество комбинационных частот, в составе которых есть частоты полезного сигнала, которые попадают в полосу пропускания усилителя. ТИУ преобразует ток ФД в выходное напряжение и усиливает полезный сигнал. Модуль отношения выходного напряжения к входному току ( $V_0/I_{\text{IN}}$ ) называется коэффициентом трансимпедансного усиления и имеет размерность Ω или дБΩ [1, 2].

Усилители трансимпеданса зачастую стараются выполнять компактными под определённые корпуса и задачи, для существующих типов систем передачи данных и стандартов, например, IEEE 802.3bz. Миниатюрные ТИУ зачастую выполняются с использованием кремниевых технологий, таких как Si КМОП (объемный кремний), SiGe БиКМОП (кремний–германий, наличие высокочастотных биполярных транзисторов) [3], SOI (кремний на изоляторе), так как данные технологии позволяют значительно снизить цену производства.

Целью данной работы является разработка СВЧ ИС-трансимпедансного усилителя для 2,5 Гбит/с оптических линий связи на основе отечественной 180 нм КМОП-технологии HCMOS8D.

#### **Разработка ТИУ**

В качестве основной усилительной ячейки был выбран КМОП-транзистор – быстродействующий *N*-канальный транзистор c толщиной окисла *t*ox=3,2 нм и типовым напряжением 1,8 В. Граничная частота транзистора  $f_T = 52 \Gamma \Gamma \Gamma \Gamma$  (рис. 1), максимальная частота усиления *f*max = 76 ГГц.

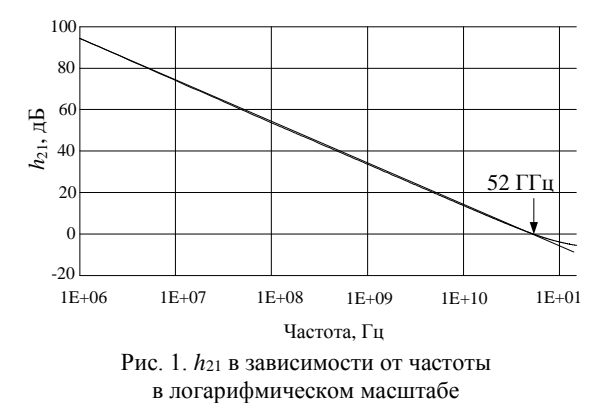

Наиболее популярной конфигурацией ТИУ является топология с параллельной обратной связью, которая показана на рис. 2. Схема может быть представлена инвертирующим усилителем напряжения с коэффициентом усиления без обратной связи –А и резистором обратной связи *Rf*. Конструкция снижает как входной, так и выходной импеданс, улучшая полосу пропускания и обеспечивает высокий трансимпеданс. Кроме того, петля обратной связи улучшает линейность [2].

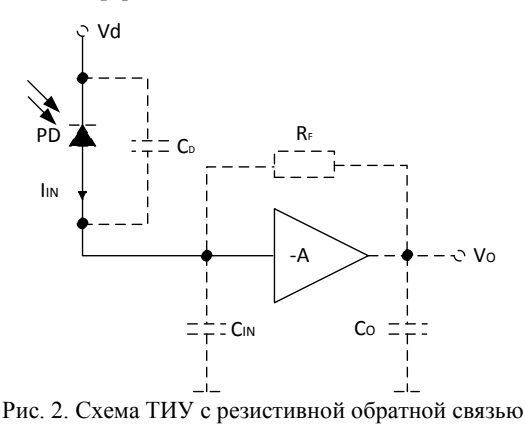

Полосу и шум усилителя определяют два фактора: входное сопротивление схемы и общая накопленная ёмкость  $C_T = C_D + C_{IN}$ , где  $C_D$  – паразитная ёмкость фотодиода, контактных площадок, цепей питания, C<sub>IN</sub> - ёмкость затвора входного транзистора (чем меньше транзистор, тем меньше входная ёмкость). Полоса частот по уровню -3 дБ рассчитывается следующим образом:

$$
\Delta f_{-3\mu} = \frac{A+1}{2\pi R_f C_T},\tag{1}
$$

где А - коэффициент усиления.

Основным источником шума в ТИУ является тепловой шум, создаваемый сопротивлением  $R_f$ , который определяется выражением

$$
\overline{i^2_{n,R_f}}(f) = \frac{4kT}{R_f},\tag{2}
$$

где  $\overline{i^2}_{n,R_f}(f)$  – текущая спектральная плотность мощности шума (СПМ) резистора  $R_f$ ,  $k$  – постоянная Больцмана,  $T$  – абсолютная температура в кельвинах (К). Соответственно, приведенный ко входу шумовой ток ТИУ равен сумме теплового шума и шума,

генерируемого входным усилительным каскадом:  
\n
$$
\overline{i_{n, \text{THY}}^2}(f) = \overline{i_{n, R_f}^2}(f) + \overline{i_{n, \text{amp}}^2}(f), \qquad (3)
$$

$$
\overline{i^{2}_{n, \text{amp}}}(f) = \frac{v^{2}_{n, \text{amp}}}{R_{f}^{2}} = \frac{4kT\gamma}{g_{\text{T}}R_{f}^{2}},
$$
(4)

где  $\gamma$  - коэффициент избыточного шума канала транзистора, g<sub>T</sub> - крутизна транзистора.

Шумовой ток входного усилительного каскада зависит обратно пропорционально квадрату сопротивления  $R_f^2$ , таким образом, при большом значении  $R_f$  общий шум ТИУ будет в основном определяться тепловым шумом. Благодаря схеме с обратной связью (см. рис. 1), постоянный ток практически не протекает через сопротивление  $R_f$ , следовательно, его значение можно увеличивать без повышения потребляемой мощности. Также отметим, что в схеме, предлагаемой на рис. 1, увеличение значения сопротивления  $R_f$ , помимо снижения шума, приводит к росту трансимпедансного коэффициента усиления схемы, но при этом, согласно выражению (1), сокращает полосу пропускания [4, 5].

На рис. 3 представлена структурная схема разработанного ТИУ с компенсацией смещения тока фотодиода, схемой подачи смещения и схемой индикации уровня сигнала оптического приёмника.

Первый каскад (K1) выполнен на основе схемы с параллельной обратной связью по току. Значение резистора обратной связи  $(R_f)$  выбирается как компромисс между полосой пропускания, входным шумом и коэффициентом трансимпедансного усиления ТИУ.

Выходной каскад (К4), он же выходной буфер, обеспечивает требуемую выходную мощность и согласование с 50-омным трактом. nMOП-транзистор, управляемый операционным усилителем, предотвращает насыщение входного каскада при изменении

постоянного тока фотодиода, тем самым балансирует плечи дифференциальных усилителей.

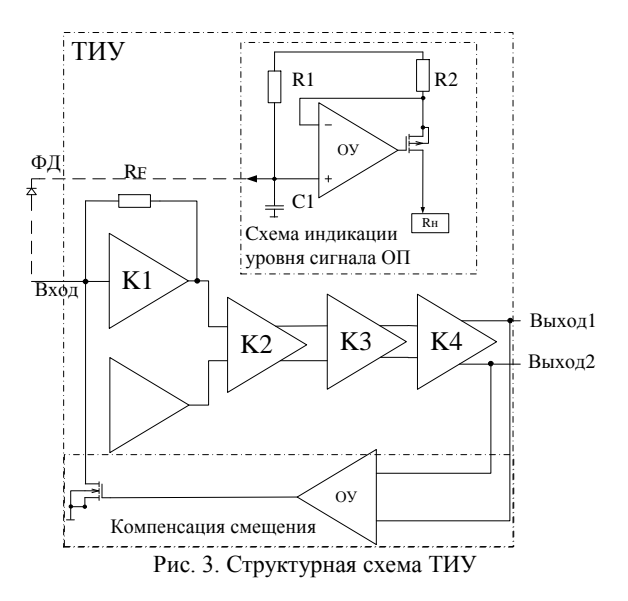

Схема индикации уровня сигнала оптического приёмника включает схему подачи питания на фотодиод, схему источника тока на ОУ. Резистор  $R2 = 2*R1$ , таким образом, ток, протекающий через R2 и рМОП-транзистор в нагрузку, равен половине тока, текущего через R1. Конденсатор С1 образует RC-цепь, которая фильтрует высокочастотный шум от источника питания [6]. На рис. 4 показана зависимость тока на нагрузке от тока фотодиода, текущего через резистор R1, при различных сопротивлениях нагрузки 0-4 кОм.

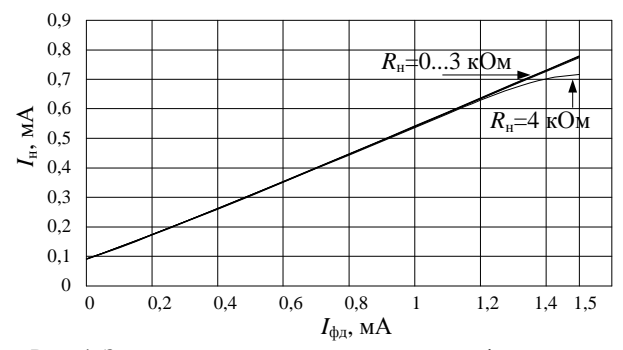

Рис. 4. Зависимость тока в нагрузке от тока фотодиода

Схема и топология были разработаны в системе автоматизированного проектирования Cadence. На рис. 5 представлены малосигнальные S-параметры усилителя, коэффициент усиления  $|S_{21}| = |S_{31}|$  больше 20 дБ, согласование по входам не хуже -10 дБ.

Коэффициент трансимпедансного усиления представлен на рис. 6. Полоса пропускания по уровню -3 дБ равна 3,3 ГГц, значения трансимпеданса  $Z_t$  не менее 57 дБ $\Omega$ .

Выходная мощность по уровню сжатия на 1 дБ равна -1,9 дБм, размах по амплитуде с каждого канала 500 мВ при уровне входной мощности -26 дБм, коэффициент гармонических искажений при этом не превышает 6% (рис. 7).
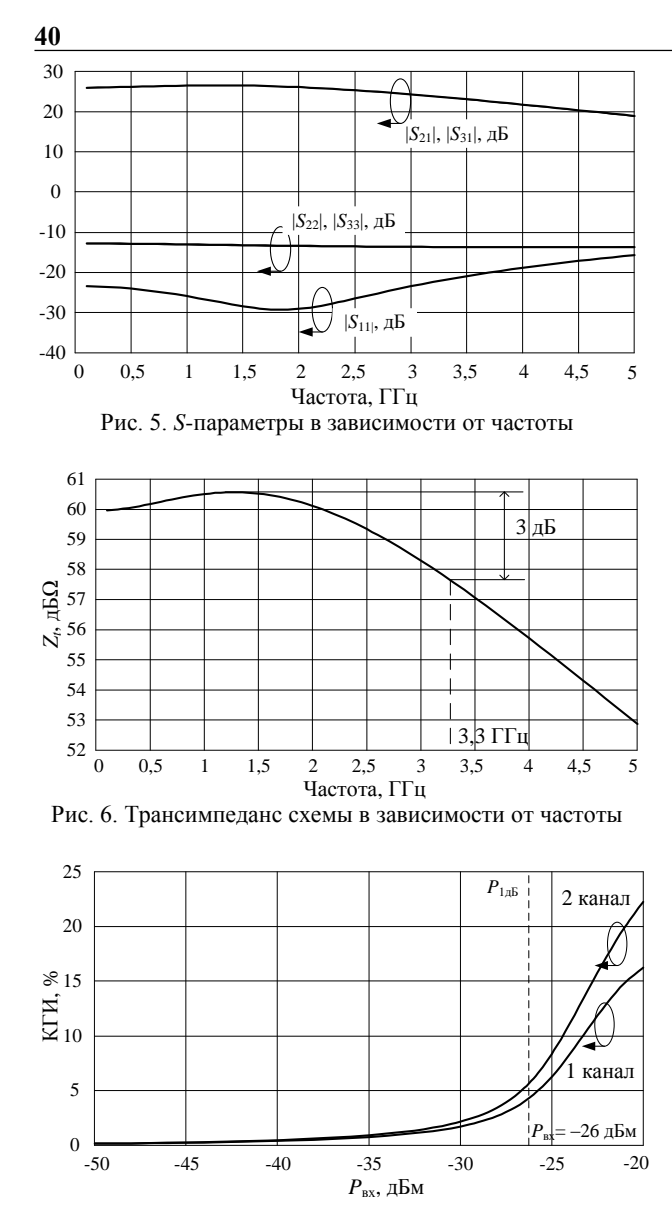

Рис. 7. Коэффициент гармонических искажений в зависимости от мощности на входе для двух каналов

На рис. 8 представлена смоделированная глазковая диаграмма сигналов на выходе ТИУ, на вход поступает двухуровневая псевдослучайная битовая последовательность (ПСП), битовая скорость 2,5 Гбит. Амплитуда выходного сигнала составляет 460 мВ.

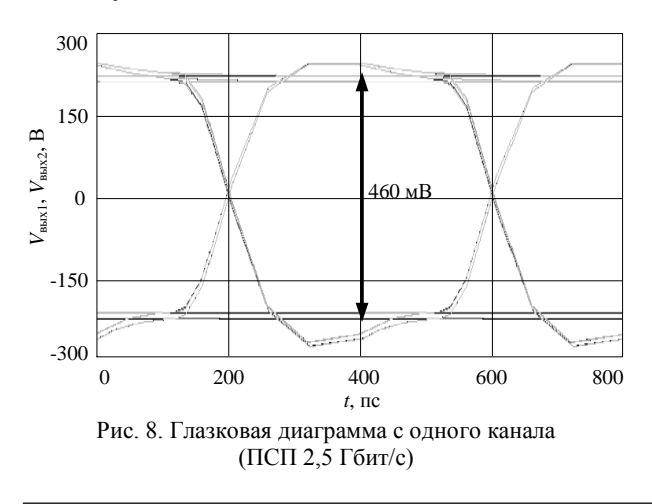

По результатам проектирования можно судить о возможности реализации трансимпедансных усилителей на 180 нм КМОП-технологии. Спроектированная топология чипа ТИУ с контактными площадками имеет размеры  $0.75 \times 1$  мм<sup>2</sup>.

# **Заключение**

В результате была разработана схема и топология СВЧ ИС ТИУ, работающего в диапазоне частот DC-3,3 ГГц. Основные результаты моделирования ТИУ представлены в таблице. Также была разработана схема монтажа ТИУ в корпус для приемного оптического модуля.

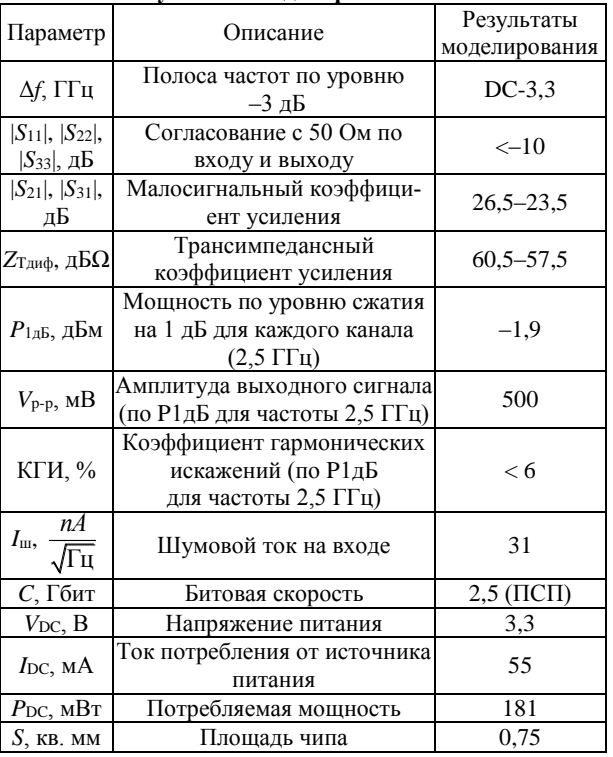

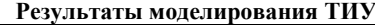

Работа выполнялась в рамках государственного задания при финансовой поддержке Министерства образования и науки РФ (уникальный идентификатор FEWM-2022-0006).

## *Литература*

1. Multi-Gbit/s Transimpedance Amplifier with Integrated Photodetector for Optional Interconnects [Электронный ресурс]. – Режим доступа: [https://smartech.gatech.edu/bit](https://smartech.gatech.edu/bitstream/handle/1853/4902/song_indal_200412_phd.pdf)[stream/handle/1853/4902/song\\_indal\\_200412\\_phd.pdf](https://smartech.gatech.edu/bitstream/handle/1853/4902/song_indal_200412_phd.pdf) (дата обращения: 01.09.2022).

2. Design of CMOS transimpedance amplifiers for remote antenna units in fiber-wireless systems [Электронный ресурс]. – Режим доступа: [https://zaguan.unizar.es/record/106268/files/](https://zaguan.unizar.es/record/106268/files/TESIS-2021-187.pdf) [TESIS-2021-187.pdf](https://zaguan.unizar.es/record/106268/files/TESIS-2021-187.pdf) (дата обращения: 01.09.2022).

3. Коколов А.А. и др. Разработка и экспериментальное исследование интегрального оптического приемника на основе 0, 25 мкм SiGe-БиКМОП-технологии для линий передачи со скоростью 25 Гб // Матер. докладов междунар. науч.-практ. конф. «Электронные средства и системы управления». – 2019. – С. 53–36.

*XVIII Международная научно-практическая конференция, 16–18 ноября 2022 г.*

4. Romanova A., Barzdenas V. A Review of Modern CMOS Transimpedance Amplifiers for OTDR Applications // Electronics 2019. – P. 1–33.

5. Noise and Matching in CMOS (Analog) Circuits [Электронный ресурс]. – Режим доступа: [https://in](https://indico.ictp.it/event/a0373/session/88/contribution/57/material/0/)[dico.ictp.it/event/a0373/session/88/contribution/57/material/0/](https://indico.ictp.it/event/a0373/session/88/contribution/57/material/0/) (дата обращения: 01.09.2022).

6. Optical receiver signal strength indicator (RSSI) circuit having a variable supply voltage filter impedance [Электронный ресурс]. – Режим доступа: [https://patents.google.com/](https://patents.google.com/patent/US20170033867A1/en) [patent/US20170033867A1/en](https://patents.google.com/patent/US20170033867A1/en) (дата обращения: 01.09.2022).

### **Коряковцев Артём Сергеевич** Аспирант каф. СВЧиКР ТУСУРа,

м.н.с. НИИ МЭС ТУСУРа Эл. почта: artem.s.koriakovtsev@tusur.ru

### **Коколов Андрей Александрович** Вед. н.с. НИИ МЭС ТУСУРа

Эл. почта: andrei.a.kokolov@tusur.ru

### **Шеерман Федор Иванович**

Зам. директора НИИ МЭС ТУСУРа Эл. почта[: fish@tusur.ru](mailto:fish@tusur.ru)

# **В.И. Степанов, А.А. Метель, А.С. Сальников, И.М. Добуш, А.А. Калентьев**

# **Методика моделирования QFN-корпусов для СВЧ МИС**

Представлена методика моделирования QFN-корпусов, основанная на использовании результатов трехмерного электромагнитного анализа. Методика использована для построения табличной модели отечественного QFNкорпуса размерами 3×3 мм<sup>2</sup>. Полученная табличная модель была использована для оценки влияния корпуса на основные параметры СВЧ МИС симметрирующего трансформатора диапазона частот 2–7 ГГц. Представлено сравнение результатов моделирования основных параметров СВЧ МИС с учетом QFN-корпуса и без него. Описана разработка комплекта печатных плат для проведения верификации предложенной методики моделирования. **Ключевые слова:** керамический корпус, QFN, СВЧ МИС, электромагнитный анализ, методика моделирования СВЧ-корпуса.

Заключительными технологическими операциями при производстве СВЧ-монолитных интегральных схем (СВЧ МИС) являются корпусирование и разварка. Корпусирование необходимо для защиты СВЧ МИС от внешних дестабилизирующих воздействий, таких как механические повреждения, загрязнение и электромагнитное излучение, однако при этом корпус не должен оказывать существенное влияние на основные параметры устройства.

При разработке корпусируемых СВЧ МИС главной сложностью является учет паразитных эффектов, вносимых разварочными проволочками и самим корпусом. Учет влияния корпуса на этапе проектирования способствует уменьшению количества итераций изготовления, что приводит к повышению эффективности разработки новых устройств [1–4] и снижению конечной стоимости.

Для оценки влияния корпуса на параметры устройства применяются следующие подходы: использование моделей проволочек и имитация емкостных связей по входу и выходу СВЧ МИС [5, 6]; компактные модели корпуса [3]; табличные модели [7]. Компактные и табличные модели при этом могут быть построены на основе результатов измерений [3, 8, 9], электромагнитного (ЭМ) анализа [10, 11] или их комбинации [12–14].

Построение модели на основе результатов измерений является наиболее точным, но трудозатратным способом. Поэтому зачастую прибегают к ЭМ-анализу, так как он выполняется быстрее, не требует дополнительных структур и незначительно уступает по точности измерениям. В настоящей работе будет использоваться трехмерный электромагнитный анализ. Цельюработы является разработка методики моделирования QFN корпуса с размерами  $3\times3$  мм<sup>2</sup>.

Описана методика моделирования корпуса, включающая построение модели и настройку трехмерного ЭМ-анализа в САПР. Также будет представлен пример использования табличной модели для оценки влияния корпуса на основные параметры СВЧ МИС. В последнем разделе рассмотрена разработка комплекта печатных плат (ПП) для измерения корпусированной СВЧ МИС, включающего тестовую печатную плату и печатные платы для проведения деэмбеддинга.

### **Описание методики моделирования**

Первым этапом является создание модели корпуса для трехмерного ЭМ-анализа. Трехмерная модель строится в соответствии с технической документацией. QFN-корпус является керамическим и имеет размеры 3×3 мм<sup>2</sup> . Поперечное сечение корпуса представлено на рис. 1.

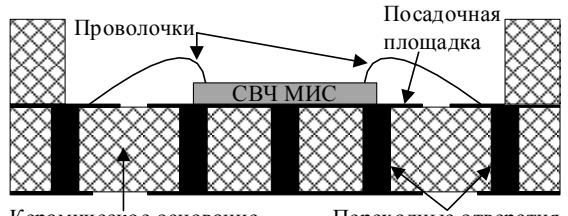

Керамическое основание Переходные отверстия Рис. 1. Поперечное сечение моделируемого корпуса

При проведении измерений корпус будет размещен на разработанной печатной плате, следовательно, при моделировании корпуса необходимо добавить печатную плату для явного определения нулевого потенциала [14]. Также зададимся длиной разварочных проволочек 800 мкм, исходя из размеров корпуса и СВЧ МИС.

Построенная трехмерная модель корпуса в САПР для проведения ЭМ-анализа представлена на рис. 2, где порты *1–3* – это внешние выводы на ПП, а *4–6* – это внутренние выводы на кристалле СВЧ МИС.

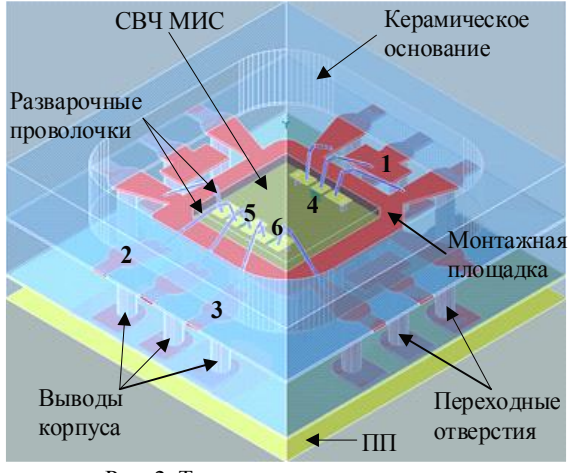

<span id="page-38-0"></span>Рис. 2. Трехмерная модель корпуса для ЭМ-анализа в САПР

Следующим этапом является настройка ЭМ-анализа для достижения компромисса между скоростью расчетов и точностью моделирования. Далее рассмотрим настройку основных параметров моделирования:

1. Диапазон частот для моделирования выбирается исходя из рабочего диапазона устройства, в нашем случае будет использован диапазон частот от 0,1 до 20 ГГц. Также для повышения скорости моделирования используется адаптивная развертка по частоте, которая за счет интерполяции позволяет моделировать лишь часть точек, определяемую характером частотной зависимости.

2. Расчетная сетка выбирается исходя из требуемой точности моделирования, однако повышение плотности сетки может привести к значительному увеличению времени моделирования. Также стоит отметить, что высокая плотность расчетной сетки требуется только в областях протекания сигнала, поэтому целесообразно использовать автоматический режим построения сетки с заданием минимального размера. Он позволяет сделать сетку максимально точной в областях протекания СВЧ-сигнала и уменьшает точность в областях с малой плотностью электромагнитных волн. В настоящей работе минимальный размер сетки составил 10×10 мкм. Построенная расчетная сетка представлена на рис. 3.

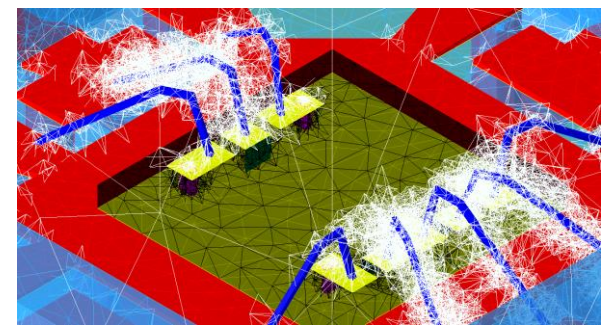

Рис. 3. Построенная расчетная сетка

3. Настройка сигнальных портов определяет подачу и вывод СВЧ-сигнала из моделируемой структуры. Следует настраивать их в соответствии с реальным трактом СВЧ МИС. В нашем случае СВЧ-сигнал подводится к корпусу копланарной линией на ПП, следовательно, зададим внешние порты как дифференциальные во всю ширину сигнальной линии. Внутренние порты зададим как волноводные во всю ширину контактной площадки СВЧ МИС. Потенциал земли назначен на металлизированной посадочной площадке для СВЧ МИС.

4. Граничные условия определяют размеры области моделирования и типы границ. Для расчета нижняя граница со стороны плоскости заземления определена как идеальный проводник, а остальные границы моделируются как идеальный неотражающий материал, что имитирует воздушную среду. Боковые границы при этом расположены вплотную к структуре, а верхняя граница расположена на высоте, равной десяти толщинам корпуса.

5. Упрощение моделируемых структур необходимо для ускорения расчетов. Изначально цилиндрические сквозные отверстия представляют собой *N*-угольники с очень большим *N*, поэтому зачастую достаточно для ускорения расчетов уменьшить количество углов. В нашем случае используются восьмиугольники, что повысило скорость расчетов без потери точности.

6. Метод решения матриц в САПР определяет скорость расчетов, а также требуемое количество памяти. Параллельный метод рационально использовать при моделировании структур с количеством портов более 15, а в остальных случаях выбирается итерационный. В нашем случае используется итерационный метод решения.

Отметим, что предварительное моделирование корпуса позволяет подобрать оптимальную конструкцию: длину разварочных проволочек, количество и толщину технологических слоев, что может снизить влияние корпуса на основные параметры СВЧ МИС, тем самым облегчить ее разработку и дальнейший монтаж.

### **Построение табличной модели корпуса**

С использованием описанной выше методики в САПР Keysight PathWave EM Design (EMPro) построена табличная модель отечественного QFN-корпуса размерами 3×3 мм<sup>2</sup> . Результаты моделирования частотных зависимостей *S*-параметров QFN-корпуса представлены на [рис. 4.](#page-39-0) Нумерация портов представлена на [рис. 2.](#page-38-0)

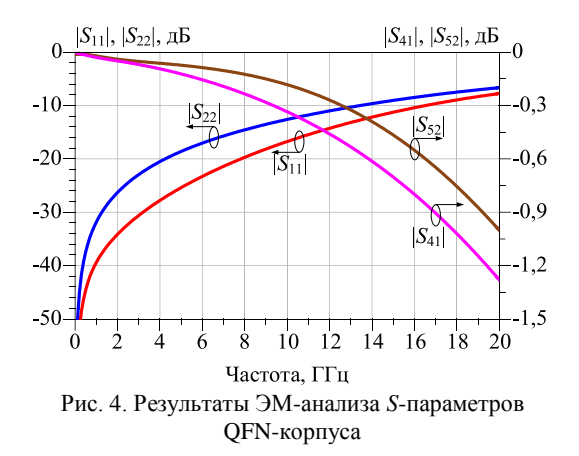

<span id="page-39-0"></span>Для оценки влияния корпуса при помощи построенной табличной модели использованы результаты измерений СВЧ МИС симметрирующего трансформатора (СТ) диапазона частот 2–7 ГГц. Сравнение измеренных *S*-параметров СВЧ МИС СТ без корпуса и с использованием разработанной табличной модели корпуса представлено на [рис. 5.](#page-40-0)

Результаты моделирования СВЧ МИС в корпусе демонстрируют изменение характера зависимости коэффициента отражения по входу. Наблюдается улучшение коэффициента передачи, что может быть обусловлено улучшением согласования СВЧ МИС. В настоящий момент СВЧ МИС для верификации методики находится на стадии монтажа и измерений.

**43**

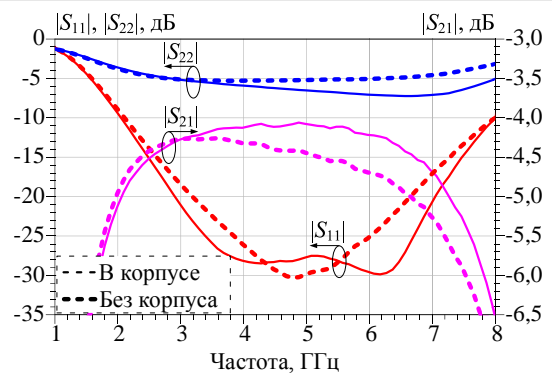

<span id="page-40-0"></span>Рис. 5. Измеренные *S*-параметры СВЧ МИС СТ без корпуса и с использованием табличной модели корпуса

## **Разработка комплекта печатных плат для верификации методики**

Для проведения верификации предложенной в настоящей работе методики моделирования QFNкорпусов была разработана ПП для проведения серии измерений СВЧ МИС в корпусе. Для исключения влияния подводящих линий на печатной плате разработана структура для деэмбеддинга – перемычка. Топологии тестовой ПП и перемычки для деэмбеддинга представлены на [рис. 6.](#page-40-1)

В качестве метода деэмбеддинга выбран 2xThru, так как в исследуемом диапазоне частот до 20 ГГц по точности он не уступает методу Multiline TRL [15], а также требуется одна дополнительная структура – перемычка, что понижает систематическую погрешность измерений на ПП [15].

Для комплекта ПП выбрана четырехслойная структура с диэлектрическим основанием из СВЧматериала малой толщины, который укреплен толстым слоем FR4. Скрепляются слои при помощи СВЧ-препрега. Такой подход позволяет повысить рабочий диапазон частот ПП при сохранении прочности. Изготавливается четырехслойная ПП при помощи метода попарного прессования.

Для обеспечения широкого рабочего диапазона частот используется заземленный копланарный тракт. Также должно обеспечиваться волновое сопротивление 50 Ом, что достигается для выбранной толщины подложки за счет подбора ширины сигнальной линии и расстояния между сигнальной линией и заземляющей плоскостью. Также необходимо учитывать, что электрическая длина линий на всех ПП должна быть одинаковой для корректного проведения деэмбеддинга.

Были измерены частотные зависимости *S*-параметров перемычки. Результаты измерения *S*-параметров перемычки представлены на [рис. 7.](#page-40-2)

Коэффициент отражения не превышает –20 дБ, а потери на частоте 20 ГГц составляют –2,5 дБ. Малые потери и низкий коэффициент отражения перемычки позволяют уменьшить систематическую погрешность при измерениях.

На данный момент разработанный комплект печатных плат используется для измерений корпусированных СВЧ МИС СТ.

### *ЭЛЕКТРОННЫЕ СРЕДСТВА И СИСТЕМЫ УПРАВЛЕНИЯ*

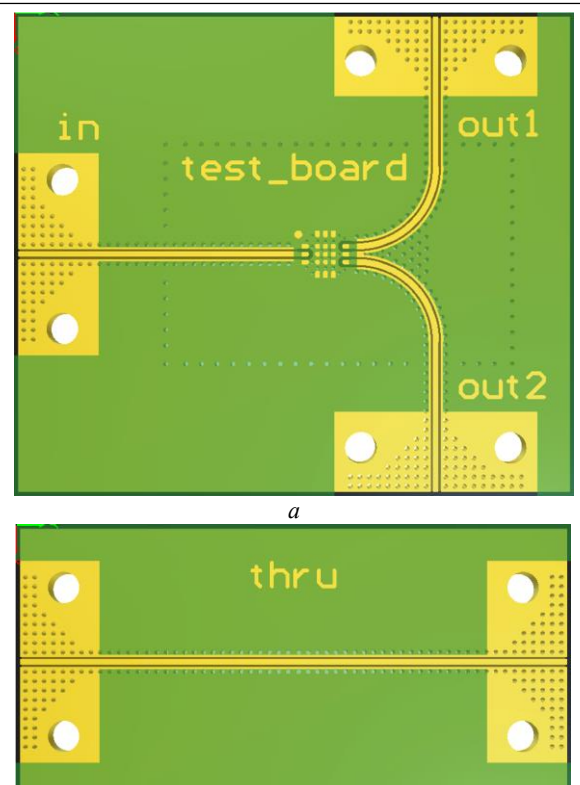

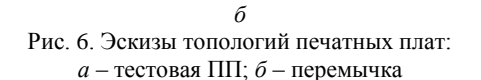

<span id="page-40-1"></span>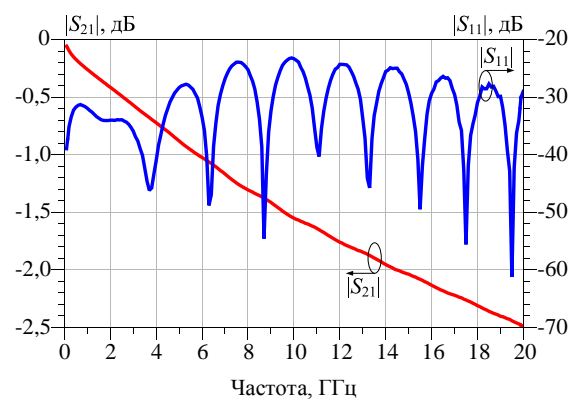

<span id="page-40-2"></span>Рис. 7. Результаты измерений *S*-параметров перемычки

#### **Заключение**

В результате работы была предложена методика моделирования QFN-корпусов, которая может быть использована при построении табличных моделей. Модель корпуса позволяет учитывать влияние операции корпусирования на основные параметры СВЧ МИС. По результатам моделирования заметно изменение характера зависимости коэффициента отражения по входу и улучшение коэффициента передачи, что может быть связано с улучшением согласования СВЧ МИС. СВЧ МИС для верификации методики находится на стадии монтажа и измерений.

Также представлена разработка комплекта печатных плат для измерений и деэмбеддинга СВЧ МИС в корпусе. Разработанные печатные платы обладают низким коэффициентом отражения и малыми

потерями, что способствует уменьшению систематической погрешности.

Дальнейшие исследования в рамках настоящей тематики целесообразно вести в следующих направлениях: верификация предложенной методики; учет внешних дестабилизирующих факторов; построение масштабируемой компактной модели.

### *Литература*

1. Sanjuan E.A. Low-Cost High-Bandwidth Millimeter Wave Leadframe Packages / E.A. Sanjuan, S.S. Cahill // RF Microw. Microelectron. Packag. – 2010. – PР. 25–42.

2. Kalubhai A.S. Efficient Methodologies for Package / housing Effect on Active MMIC and Signal Integrity Problems: thesis for the deg. of ph. – Gujara,  $2016. - 91$  p.

3. Modeling of lead-frame plastic CSPs for accurate prediction of their low-pass filter effects on RFICs / H.S. Tzyy, M.W. Sung, H.H. Hui, T.C, Chi, P.H. Chih // IEEE Trans. Microw. Theory Tech. – 2001. – Vol. 49, № 9. – PР. 1538–1545.

4. A low-cost high performance GaAs MMIC package using air-cavity ceramic quad flat non-leaded package up to 40 GHz / H.S. Yong, A.D. Richardson, S. Mahon, J.T. Harvey // 2005 European Microwave Conference. – 2005. – Vol. 3. – PР. 1–4.

5. A Physics-Based Causal Bond-Wire Model for RF Applications / A.L. Nazarian, L.F. Tiemeijer, D.L. John, J.A. Steen-wijk, M. Langen, M.T. Pijper // IEEE Trans. Microw. Theory Tech. – 2012. – Vol. 60, № 12. – PР. 3683–3692.

6. Extraction method for parasitic capacitances and inductances of HEMT models / H.S. Zhang, P.J. Ma, Y. Lu, B.C. Zhao, J.X. Zheng, X.H. Ma, Y. Hao // Solid. State. Electron. – 2017. – Vol. 129. – PР. 108–113.

7. Li L. Reliability modeling and testing of advanced QFN packages / L. Li // 2013 IEEE 63rd Electronic Components and Technology Conference. – 2013. – PР. 725–730.

8. An accurate RF package model for RFIC design / L. Fujiang, C. Jiang, R. Singh, H. Nakamura // 1999 Asia Pacific Microwave Conference. APMC'99. – 1999. – Vol. 3. – PР. 952–955.

9. Packaging effects on the figure of merit of a CMOS cascode low-noise amplifier: Flip-chip versus wire-bond / F.Y. Han, L.K. Kung, H.S.Tzyy, L. Jenshan, C.H. Hung, T.C, Chi, P.H. Chih // IEEE MTT-S International Microwave Symposium Digest. – 2009. – PР. 601–604.

10. Study on low-cost QFN packages for high-frequency applications / Z. Boyu, J.R. Cubillo, G. Katti, J. Cheng, R. Rajoo, C.C. Kai // 2012 IEEE 14th Electronics Packaging Technology Conference. – 2012. – PР. 401–406.

11. Wang W. Design and Analysis of Bonding Wire for Ka-Band QFN Package / W. Wang, W. Kang, H. Ku // J. Korean Inst. Electromagn. Eng. Sci. – 2021. – Vol. 32, № 11. – PР. 951–958.

12. Electrical characterization and structure investigation of quad flat non-lead package for RFIC applications / N. Chen, K. Chiang, T.D. Her, L.L. Yeong, C. Chichyang // Solid. State. Electron. – 2003. – Vol. 47, № 2. – PР. 315–322.

13. Yeong L.L. Electrical modeling of quad flat no-lead packages for high-frequency IC applications / L.L. Yeong, Y.H. Cheng // 2004 IEEE Region 10 Conference TENCON 2004. – 2004. – Vol. 4. – PР. 344–347.

14. Plastic Packaged High Linearity Low Noise Amplifier for 12-30GHz Multi-band Telecom Applications / E. Byk, P. Quentin, M. Camiade, S. Tranchant // 2006 IEEE MTT-S International Microwave Symposium Digest. – 2006. – PР. 1903–1906.

15. A Study of Connectors and Feed Lines De-Embedding Techniques for PCB Microwave Components S-Parameters Measurements Up To 50 Ghz / A.S. Salnikov, I.M. Dobush, D.V. Bilevich, A.A. Popov, A.A. Kalentyev, A.E. Goryainov // 2020 Dynamics of Systems, Mechanisms and Machines (Dynamics). – 2020. – Vol. 8, № 4. – PР. 59–66.

\_\_\_\_\_\_\_\_\_\_\_\_\_\_\_\_\_\_\_\_\_\_\_\_\_\_\_\_\_\_\_\_\_\_\_\_\_\_\_\_\_\_\_\_\_\_\_\_\_\_

### **Степанов Владислав Игоревич**

Лаборант лаб. «50ohm Lab» ТУСУРа Студент каф. физической электроники (ФЭ) ТУСУРа ORCID: 0000-0002-1356-0221 Эл. почта: vladislav.stepanov@50ohm.tech

### **Метель Александр Андреевич**

Лаборант лаб. «50ohm Lab» ТУСУРа ORCID: 0000-0002-2228-357X Эл. почта: aleksandr.metel@50ohm.tech

# **Сальников Андрей Сергеевич**

Канд. техн. наук, зав. лаб. «50ohm Lab» ТУСУРа, доцент каф. ФЭ ТУСУРа ORCID: 0000-0002-5827-9556 Эл. почта: andrei.salnikov@main.tusur.ru

#### **Добуш Игорь Мирославович**

Канд. техн. наук, с.н.с. лаб. «50ohm Lab» ТУСУРа, доцент каф. КСУП ТУСУРа ORCID: 0000-0002-3626-1419 Эл. почта: igor.dobush@main.tusur.ru

### **Калентьев Алексей Анатольевич**

Канд. техн. наук, с.н.с. лаб. «50ohm Lab» ТУСУРа, доцент каф. КСУП ТУСУРа ORCID: 0000-0001-7829-5345 Эл. почта: aleksei.a.kalentev@tusur.ru

*Секция 4*

# **КОСМИЧЕСКИЕ РАДИОЭЛЕКТРОННЫЕ УСТРОЙСТВА**

*Председатели секции – Сунцов Сергей Борисович, начальник отдела 640 АО «ИСС» (г. Железногорск), зав. каф. КРУ ТУСУРа, к.т.н.; Отто Артур Исаакович, директор НИИ КТ, зам. нач. научного управления, к.т.н.*

УДК 621.396.677

# **К.Д. Зайков, К.А. Ярков, Ф.Н. Захаров, А.С. Аникин**

# **Перспективы использования ЦФАР на космических аппаратах ГЛОНАСС**

Рассматриваются возможности применения и перспективы использования цифровой ФАР (ЦФАР) в КА ГЛО-НАСС. К недостаткам аналоговых фазированных решёток относятся узкий диапазон рабочих частот и малое КПД. Переход к ЦФАР позволяет избавиться от данных недостатков и получить дополнительные преимущества перед аналоговой ФАР. Приводятся преимущества применения ЦФАР на навигационном спутнике. Ключевое преимущество – региональный доступ пользователей. Приведены ориентировочные требования к АФС ЦФАР НКА. **Ключевые слова:** цифровая фазированная антенная решётка, глобальные спутниковые навигационные системы, ГЛОНАСС, требования к антенно-фидерной системе.

Для передачи электромагнитной энергии навигационных радиосигналов в частотных диапазонах L1 и L2 ГНСС ГЛОНАСС в направлении Земли на навигационных космических аппаратах (НКА) ГЛО-НАСС-М в настоящее время используется 12-элементная ФАР. Антенная система включает в себя 12 излучателей, 4 блока делителей, 4 диплексера и соединительные кабели [1] (рис. 1).

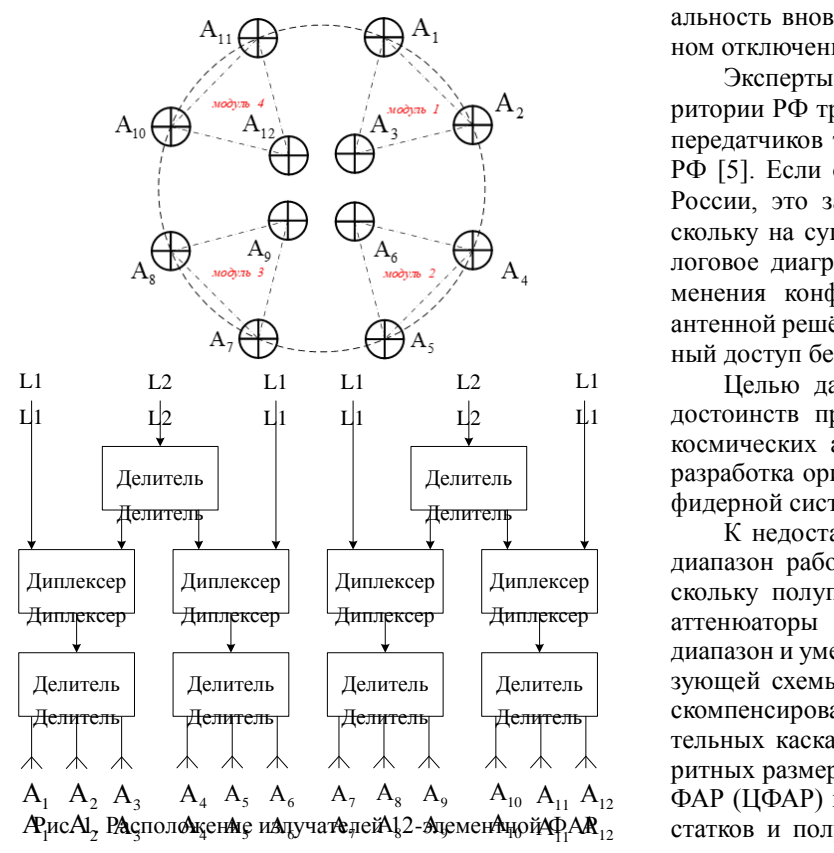

Конструктивно антенная система представляет собой две группы спиральных антенн. Первая группа состоит из восьми излучателей, расположенных по кольцу диаметром 850 мм, вторая группа – из 4 излучателей, расположенных по кольцу в центре первого. Излучатели ФАР объединены в четыре излучающих модуля, каждый из которых состоит из 3 излучателей (один излучатель из второй группы и два излучателя из первой группы).

Диаграмма направленности (ДН) ФАР имеет осевую симметрию. Коэффициент усиления по оси равен 9–11 дБ, а при отклонении на 14 составляет 10–12 дБ.

Аналоговое диаграммообразование имеет существенный недостаток – отсутствие возможности реализации регионального доступа. Необходимость реализации регионального доступа не нова, но её актуальность вновь возросла из-за новостей об возможном отключении ГНСС GPS [2–4].

Эксперты считают, что отключение GPS на территории РФ трудно, но возможно путём отключения передатчиков тех спутников, которые находятся над РФ [5]. Если отключить спутники над территорией России, это затронет половину земного шара, поскольку на существующих ГНСС используется аналоговое диаграммообразвание без возможности изменения конфигурации. Использование цифровой антенной решётки позволит обеспечивать региональный доступ без отключения передатчика на ГНСС.

Целью данной статьи является представление достоинств применения ЦФАР на навигационных космических аппаратах ГНСС ГЛОНАСС, а также разработка ориентировочных требований к антеннофидерной системе ЦФАР.

 $A_1$   $A_2$   $A_3$   $A_4$   $A_5$   $A_6$   $A_7$   $A_8$   $A_9$   $A_{10}$   $A_{11}$   $A_{12}$   $\Phi$ АР (ЦФАР) позволяет избавиться от данных недо-К недостаткам аналоговых ФАР относят узкий диапазон рабочих частот, а также малое КПД, поскольку полупроводниковые СВЧ-фазовращатели и аттенюаторы ограничивают возможный частотный диапазон и уменьшают КПД. Потери диаграммообразующей схемы (ДОС) аналоговой ФАР могут быть скомпенсированы введением дополнительных усилительных каскадов, приводящих к увеличению габаритных размеров и массы АФС. Переход к цифровой статков и получить дополнительные преимущества перед аналоговой ФАР.

> В настоящее время в мире ведутся активные работы по исследованию ЦФАР, а также составных элементов приёмопередающих трактов – аналого-цифровых преобразователей, цифроаналоговых преобразователей (ЦАП) и др. В основном они касаются антенных решеток в составе наземных систем связи, где ЦФАР используются наиболее широко, и затрагивают вопросы формирования и обработки сигнала.

*XVIII Международная научно-практическая конференция, 16–18 ноября 2022 г.*

Преимущества использования ЦФАР перед аналоговыми ФАР [6]:

• возможность формировать *N* независимых парциальных лучей, где *N* – количество антенных элементов;

• цифровая ДОС позволяет выполнять цифровую калибровку характеристик антенной системы в реальном времени, что дает возможность контролировать и компенсировать любые паразитные изменения амплитуды и фазы сигналов;

• возможность дистанционного программного реконфигурирования архитектуры, модернизации методов обработки сигналов и режимов функционирования системы без внесения аппаратных изменений в бортовое оборудование после запуска спутника.

Рассмотрим способы построения ЦФАР. В общем случае способы построения делятся на два класса:

1. ЦФАР с преобразованием частоты.

2. ЦФАР прямого преобразования.

Структурная схема 1-го типа ЦФАР в режиме передачи представлена на рис. 2.

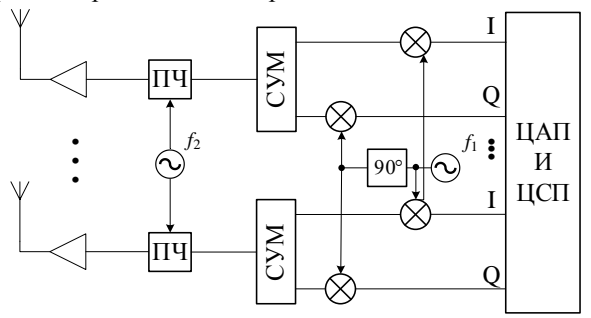

Рис. 2. Структурная схема ЦФАР с преобразованием частоты: ПЧ – преобразователь частоты, СУМ – сумматор, ЦАП – цифро-аналоговый преобразователь, ЦСП – цифровой сигнальный процессор

Преимуществом ЦФАР первого типа является более дешёвые ЦАП с меньшей тактовой частотой, недостатком – то, что диапазон рабочих частот будет определяться сумматором. Указанные недостатки ЦФАР первого типа устраняются в схеме ЦФАР 2-го типа (см. рис. 2).

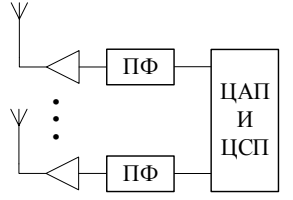

Рис. 3. Структурная схема ЦФАР прямого преобразования: ПФ – полосовой фильтр, ЦСП – цифровой сигнальный процессор, ЦАП – цифр-аналоговый преобразователь

ЦФАР 2-го типа имеет ряд достоинств:

• снижение габаритов и массы в результате исключения квадратурного модулятора (осуществляется в ЦСП);

• диапазон рабочих частот ограничен только тактовой частотой ЦАП.

Недостатком схемы, представленной на рис. 3 является высокая тактовая частота по сравнению со схемой на рис. 2. Современное состояние рынка ЦАП при разработке ЦФАР позволяет использовать данную схему, например, 4-канальный ЦАП AD9119BBCZ производителя Analog Devices имеет тактовую частоту 5,6 ГГц [7].

Таким образом, использование ЦФАР в качестве антенной системы навигационного космического аппарата даёт ряд преимуществ по сравнению с традиционной аналоговой ФАР НКА. Современное состояние ЦАП и ПЛИС позволяет использовать схему ЦФАР с прямым преобразованием, что на порядок упрощает аналоговый тракт ЦФАР, расширяет диапазон рабочих частот ЦФАР.

Применение ЦФАР на НКА ГЛОНАСС позволяет получить следующие преимущества:

1) формирование регионального доступа пользователей за счёт электрического качания лучей или формирования нулей диаграммы;

2) увеличение мощности приёмного сигнала отдельным пользователям за счёт формирования более узкого луча в заданном направлении или перераспределения мощности между лучами;

3) спуфинг пользователей в различных лучах диаграммы может быть реализован за счёт введения дополнительной задержки сигнала для выбранного луча;

4) коррекция искажённой диаграммы направленности в режиме реального времени;

5) направленное излучение в направлении по касательной к Земле;

6) более простая схема резервирования аналоговых трактов.

К недостаткам использования ЦФАР можно отнести:

1) потенциал решётки раскрывается при большом количестве элементов;

2) надёжность системы определяется самым ненадёжным элементом, для ЦФАР таким элементом является ПЛИС.

Представим ориентировочные требования к АФС на основе ЦФАР НКА. Предположим, что требуется лишить навигационных данных регион, который имеет размер в сечении 1000 км. Для этого требуется луч ДН шириной 3°. Для покрытия пространственного конуса с углом в основании 30° потребуется примерно 100 лучей.

Для того чтобы обеспечить данную ширину ДН, потребуется 4040 антенных элементов, расположенных в прямоугольной сетке эквидистантной антенной решётки. Для уменьшения количества излучателей может быть использована гексагональная сетка расположения элементов, в результате количество элементов может быть сокращено с 1600 до примерно 1450. Для того чтобы сформировать ДН с осевой симметрией, используется форма решётки в виде круга. Дополнительным преимуществом использования данной формы является уровень боковых лепестков ДН –17 дБ.

Для того чтобы формировать региональный доступ пользователей, необходимо у лучей обеспечивать низкий уровень боковых лепестков, чтобы пользователь в ограничиваемом регионе не мог использовать сигнал бокового излучения.

В работе [8] рассматривается цифровая ДОС на основе использования ПЛИС с DSP. Отмечается, что для формирования 640 парциальных лучей требуется 3 ПЛИС с 3300 DSP в одном ПЛИС, 8 ПЛИС с 1600 DSP в одном ПЛИС или 12 ПЛИС с 900 DSP в одном ПЛИС. В настоящее время количество DSP у передовых ПЛИС превышает 6000 DSP, что позволяет использовать 3 ПЛИС для формирования 640 парциальных лучей.

Тактовая частота ЦАП должна быть не менее чем 3,3 ГГц согласно теореме Котельникова.

В диссертационной работе [9] отмечается, что наибольшее влияние на энергопотребление ЦАР оказывает оконечный усилитель мощности в составе передающего тракта. При этом если КПД оконечных усилителей не менее 45%, то энергопотребление ЦАР и аналогичной по структуре аналоговой ФАР оказываются соизмеримы.

Для расчёта массы ЦФАР предположим, что масса антенного элемента составляет 0,15 кг (для экономии массогабаритных показателей для всех диапазонов частот необходимо использовать широкополосную антенну), тогда для антенной решётки из 1600 элементов масса будет составлять 240 кг. Примем, что вся остальная часть ЦФАР весит 50 кг. В результате масса АФС ЦФАР ориентировочно равна 300 кг. Ориентировочные габариты антенного полотна будут составлять круг с радиусом 2 м.

Таким образом, требования к антенно-фидерной системе НКА сведены в таблицу.

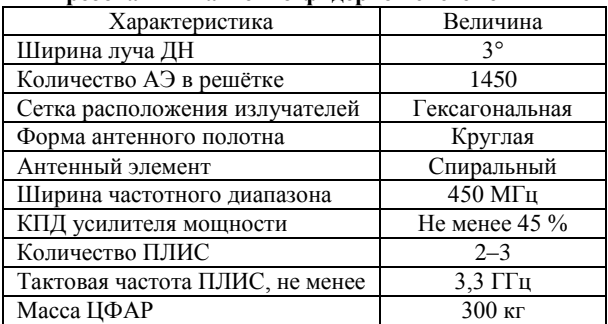

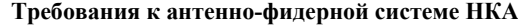

Представленные характеристики являются ориентировочными и требуют дополнительной проработки в случае разработки ЦФАР.

Основным преимуществом ЦФАР является селективный доступ отдельных регионов Земли, а также спуфинг пользователей в отдельных лучах. В то же время использование ЦФАР приводит к увеличению массогабаритных показателей по сравнению с существующей ФАР ГЛОНАСС. Таким образом, использование ЦФАР на НКА ГЛОНАСС можно считать перспективным при изменении конструкции

космического аппарата, которая позволит учесть изменения проработки массогабаритных показателей и показателей энергопотребления.

### *Литература*

1. ГЛОНАСС. Модернизация и перспективы развития / под ред. А.И. Перова. – М.: Радиотехника, 2020. 1072 с.

2. Рогозин предупредил о возможном отключении России от GPS // РБК. – 19 марта 2022 [Электронный ресурс]. – URL: [https://www.rbc.ru/politics/19/03/2022/6235](https://www.rbc.ru/politics/19/03/2022/6235a4219a79472e853fc45a) [a4219a79472e853fc45a](https://www.rbc.ru/politics/19/03/2022/6235a4219a79472e853fc45a) (дата обращения: 01.08.2022).

3. Россию могут отключить от GPS? Такое вообще возможно? Навигаторы продолжат работать? А Google Maps? // Собака.ru. – 24 марта 2022 [Электронный ресурс]. – URL: https://www.so-baka.ru/entertainment/sport/155222 (дата обращения: 01.08.2022).

4. Чем грозит отключение России от GPS, и возможно ли это? // hi-tech.mail.ru. – 27 июля 2022 [Электронный ресурс]. – URL: https://hi-tech.mail.ru/review/58705 navigacionnoe-budu-schee-rossii/ (дата обращения: 01.08.2022).

5. Эксперт: если отключить спутники GPS над Россией, то это затронет половину земного шара // ixbt.com. – 26 мая 2022 г. [Электронный ресурс]. – URL: https://clck.ru/322mnh (дата обращения: 01.08.2022).

6. CHIPDIP. ЦАП Analog Devices AD9119BBCZ [Электронный ресурс]. – Интернет-магазин приборов и электронных компонентов ЧИП и ДИП. – URL: https://www.chipdip.ru/product0/8005463403 (дата обращения: 01.08.2022).

7. Слюсар В. Цифровые антенные решетки. Решения задач GPS // Электроника: Наука, технология, бизнес. –  $2009. - N<sub>2</sub> 1(91)$ . – C. 74–79.

8. Насекина Н.Б. Программно-алгоритмическая реализация цифрового диаграммоформирования в конформной АФАР / Н.Б. Насекина, М.В. Никитин // Инжиниринг и телекоммуникация. – Долгопрудный: Московский физикотехнический институт (гос. ун-т), 2015. – С. 112–113.

9. Малахов Р.Ю. Модуль бортовой цифровой антенной решётки: специальность 05.12.07 «Антенны, СВЧустройства и их технологии»: дисс. … канд. техн. наук / Московский авиационный ин-т (Национальный исследовательски ун-т). – М., 2015. – 156 с.

\_\_\_\_\_\_\_\_\_\_\_\_\_\_\_\_\_\_\_\_\_\_\_\_\_\_\_\_\_\_\_\_\_\_\_\_\_\_\_\_\_\_\_\_\_\_\_\_\_\_

### **Зайков Кирилл Денисович**

Аспирант каф. РТС ТУСУРа Эл. почта[: kirill.d.zaikov@tusur.com](mailto:kirill.d.zaikov@tusur.com)

#### **Ярков Кирилл Алексеевич**

Аспирант каф. РТС ТУСУРа Эл. почта[: kgemn00@gmail.com](mailto:kgemn00@gmail.com)

### **Захаров Федор Николаевич**

Канд. техн. наук, доцент каф. РТС, зав. лаб. распространения радиоволн НИИ РТС ТУСУРа Эл. почта[: zakharovfn@main.tusur.ru](mailto:zakharovfn@main.tusur.ru)

### **Аникин Алексей Сергеевич**

Канд. техн. наук, доцент каф. РТС, с.н.с. НИИ РТС ТУСУРа Эл. почта: anikinas@main.tusur.ru

УДК 621.3:004.052

# **А.П. Концевая, Н.Н. Кривин**

# **Прогнозирование и оценка деградационных процессов космических аппаратов с применением концепции цифрового двойника**

Рассмотрены основные причины возникновения деградационных процессов и их влияние на компоненты космических аппаратов, а также предложено применение концепции цифрового двойника с целью совершенствования методов расчёта и прогнозирования надёжности радиоэлектронных изделий.

**Ключевые слова:** деградационные процессы, космические аппараты, цифровые двойники, методы оценки и расчётов.

Любые компоненты космического аппарата (КА), включая электронные средства (ЭС), имеют ограниченный срок службы. Неизбежная потеря работоспособности связана не только с постоянными внешними воздействиями факторов среды эксплуатации и взаимодействиями элементов ЭС между собой, но и с физико-химическими процессами, протекающими внутри материалов и компонентов. Зачастую необходимый срок службы устройства меньше, чем промежуток времени, приводящий к отказу ЭС вследствие износа и разрушения материалов. Избежать таких процессов можно своевременной заменой частей и деталей. Однако в случае КА и их радиоэлектронной аппаратуры (РЭА) ручная замена частей невозможна, а резервные системы также подвержены устареванию. Таким образом, актуальным является совершенствование методов оценки и прогнозирования надежности РЭА КА.

## **Понятие о деградационных процессах**

Согласно ГОСТ 27.002–2015, отказ может наступить из-за наличия нарушений на стадии проектирования, изготовления и эксплуатации. Однако существует иной вид отказов, который возникает даже при отсутствии нарушений на всех стадиях жизненного цикла. Такой отказ называется деградационным и проявляется вследствие естественных и непрерывных во времени процессов, таких как старение, износ, коррозия и усталость материалов.

Деградационными процессами в целом называют процессы постепенного ухудшения параметров, разрушения присущи всем объектам и изделиям, «живущим во времени», находящимся в эксплуатации или на хранении [1]. В электронных средствах деградации подвержены материалы электрических (электрорадиоизделия, печатные платы) и механических (в том числе элементы конструкций) компонентов.

### **Причины возникновения**

Причинами возникновения деградационных процессов являются физические и химические реакции. Данный тип процессов является необратимым и зачастую протекает медленно и монотонно. К физическим факторам воздействия можно отнести: действие теплового движения молекул и атомов, излучение, механические воздействия, воздействия полей. В общем случае изменение свойств материалов ввиду физических воздействий можно назвать старением.

Кроме того, среди последствий влияния механических воздействий выделяют износ и усталость материала. Износ проявляется в изменении и (или) разрушении поверхностного слоя изделия при трении. Действие переменных механических напряжений приводит к возникновению и развитию трещин, которые со временем расширяются и накапливаются, приводя к усталости материала. К химическим процессам относят коррозию металлов.

### **Проблемы резервирования**

Как было сказано ранее, процессам деградации подвержены элементы независимо от того, используются ли они или хранятся. Отсюда следует, что резервные системы имеют свойство устаревать. В теории надёжности для нагруженных элементов используют понятие долговечности, в то время как для ненагруженных – сохраняемости.

Оба определения заключаются в способности объекта выполнять требуемые функции, для сохраняемости – после хранения и (или) транспортировки, а для долговечности – во время эксплуатации. В некоторых случаях скорость протекания деградационных процессов одинакова при хранении и использовании, тогда деградационный отказ может наступить одновременно и в основной системе, и в резервной. Кроме того, срок сохраняемости для некоторых элементов ниже долговечности.

Резервирование элементов необходимо в том случае, когда ремонт ЭС произвести невозможно. В таких случаях система проектируется самовосстанавливаемой. Резервирование заключается во включении запасных (резервных) элементов и связей, дополнительных по сравнению с минимально необходимыми для выполнения заданных функций в данных условиях работы.

Несмотря на то, что старению подвержены все элементы, необходимости в резервировании абсолютно каждой части нет, так как процессы деградации в некоторых элементах развиваются медленно и изменения их параметров не выходят за пределы допустимых. Более того, введение резервной системы приводит к увеличению стоимости и массогабаритных показателей, что критично для космических аппаратов. Особенно остро стоит вопрос повышения надёжности КА с длительным сроком активного существования (более 7 лет).

Критически важными с точки зрения надежного функционирования РЭА КА являются материалы солнечных панелей, батареи, а также конденсаторы, размещаемые на печатных узлах блока питания. Из этого следует, что в первую очередь необходимо резервирование для элементов первичного и вторичного источников электропитания.

# Методы расчётов и прогнозирования деградационных процессов

Оценка показателей надёжности всегда является приблизительной, так как в её основе лежит теория вероятности, а поведение и дефекты каждого отдельного устройства уникальны. Для более точного построения зависимостей показателей надёжности необходимо учитывать как можно больше факторов. Так, из рис. 1 можно заметить, что надёжность одного элемента при учёте только внезапных отказов (кривая 1) является идеальной, т.е. до наступления момента отказа не изменяется и равна максимальному значению и не соответствует реальному поведению элемента. При учёте деградационных процессов внутри этого же элемента (кривая 2) зависимость изменяется и обретает постепенно убывающий во времени характер. Однако стоит иметь в виду, что надёжность системы (кривая 3) является комплексным показателем, в который входят показатели каждого отдельного элемента, интенсивность отказов которых складывается, уменьшая надёжность системы.

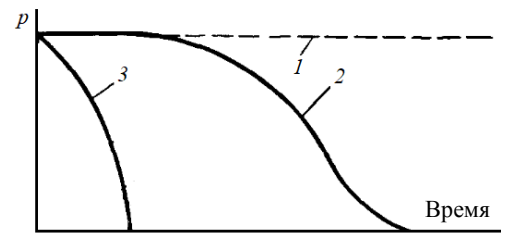

Рис. 1. Изменение надёжности элемента и системы во времени при линейном распределении: 1 - надёжность одного элемента (только внезапные отказы); 2 - надёжность одного элемента с учётом деградационных процессов; 3 - надёжность системы с учётом деградационных процессов

На данный момент прогнозирование и оценка параметров надежности осуществляются двумя способами: проведением испытаний опытного образца и аналитическими методами. Испытания подразумевают наличие оборудования и самого изделия, в то время как аналитические методы позволяют производить оценку ещё на стадии проектирования и разработки излелия

К аналитическим методам относятся методы теории случайных процессов, теории экспертных оценок (эвристического прогнозирования), декомпозиции (эквивалентирования), логико-вероятностные, асимптотические, аналитико-статистические. Однако данные методы всё ещё уступают в точности ускоренным испытаниям, а расхождение в оценке показателей надёжности может составлять несколько порядков. Поэтому вопрос выбора адекватного метода остаётся актуальным.

На данный момент наиболее предпочтительным для оценки обобщенного процесса деградации изделий является марковский процесс [2]. Математическая модель отказов электронной техники является диффузионным немонотонным распределением (DNраспределение). Для такой модели плотность распределения времени до отказа определяется как

$$
f(t) = \frac{1}{bt\sqrt{2\pi t}}e^{-\frac{(1-at)^2}{2b^2t}},
$$
 (1)

где а - средняя скорость изменения определяющего параметра; b - коэффициент диффузии; а функция распределения времени наработки имеет следующий вил

$$
F(t) = \Phi\left(\frac{at - 1}{v\sqrt{at}}\right) + e^{\overline{v^2}} \times \Phi\left(-\frac{at + 1}{v\sqrt{at}}\right),\tag{2}
$$

где  $\Phi(t)$  – нормированное нормальное распределение;  $v -$ коэффициент вариации процесса.

Математическая модель отказов механических элементов также является диффузионным распределением, но изменяется монотонно (DM-распределение). Соответственно

$$
f(t) = \frac{1+at}{2bt\sqrt{2\pi t}}e^{-\frac{(1-at)^2}{2b^2t}},
$$
\n(3)

$$
F(t) = \Phi\left(\frac{at - 1}{v\sqrt{at}}\right).
$$
 (4)

На рис. 2 представлены зависимости (1)–(4) при некоторых равных коэффициентах *a*, *b* и *v* для DN- и **DM-распределений.** 

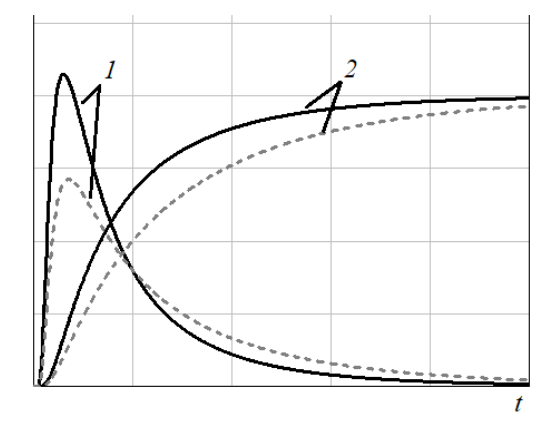

Рис. 2. Зависимости плотности распределения времени до отказа (1) и функции распределения времени наработки - - параметры надёжности элемен-(2) от времени  $t$ :  $$ тов электронной техники; ---- - параметры надёжности механических элементов

# Расчёт надёжности с применением цифрового двойника

Цифровой двойник изделия (ЦД) - система, состоящая из цифровой модели изделия и двусторонних информационных связей с изделием (при наличии изделия) и (или) его составными частями [3]. Для каждого отдельного устройства создаётся собственный ЦД, что обусловлено невозможностью создания двух

абсолютно идентичных объектов в силу несовершенства методов и инструментов производства. Цифровая модель ЦД представляет собой совокупность моделей объектов и процессов различной природы, а также их взаимосвязи между собой. Такая модель является мультифизической, т.е. расчёт производится не для каждого процесса по отдельности, а для совокупности процессов.

Так как отказы тоже имеют различную природу возникновения, то для адекватной оценки надёжности необходима именно мультифизическая модель.

Иным полезным свойством цифрового двойника изделия является возможность постоянной корректировки моделей, в том числе и модели деградационных процессов. Аналитические методы расчёта показателей надёжности и ускоренные испытания не являются взаимоисключающими. Напротив, наиболее точную оценку можно получить, лишь сопоставив результаты испытаний с расчётными данными.

На рис. 3 предложена схема возможной реализации цифровой модели деградационных процессов с использованием концепции ЦД.

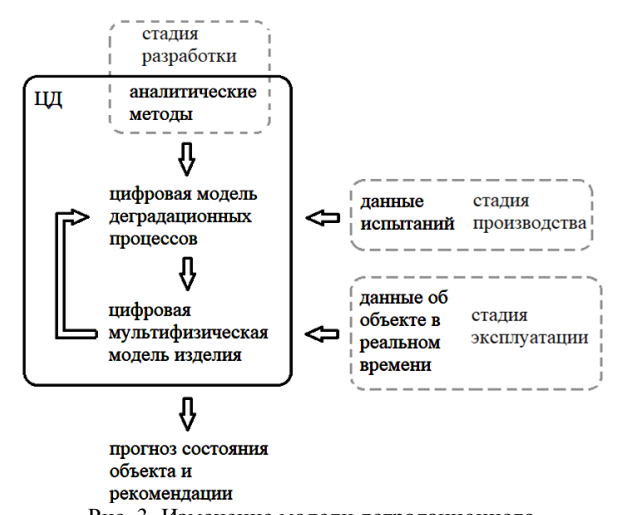

Рис. 3. Изменение модели деградационного процесса в соответствии со стадией жизненного цикла

На стадии проектирования ЭС выбираются аналитические методы оценки надёжности (в том числе деградационных процессов), которые лягут в основу цифровой модели. Предварительная оценка показателей призвана выявлять критические ошибки при разработке и конструировании ещё до изготовления реального объекта.

После изготовления опытных образцов проводятся ускоренные испытания, результатом которых являются статистические данные о деградационных процессах, протекающих в конкретном ЭС. На основе полученных данных модель процесса корректируется.

Цифровая модель устройства осуществляет связь всех моделей процессов и объектов в единую мультифизическую. В конструкции готового изделия

размещаются датчики, отслеживающие изменения параметров объекта.

Во время эксплуатации непрерывно или с некоторой периодичностью данные с физического объекта поступают в ЦД. Полученные данные позволяют изменять цифровую модель для минимизации расхождений показателей реального объекта и его ЦД.

Задача «актуализированной» модели заключается в прогнозировании возможных последствий и отказов, а также в формировании рекомендаций для оптимизации процессов, протекающих в ЭС.

# Заключение

На данный момент не существует единого адекватного метода расчёта показателей надёжности с учётом деградационных процессов и внезапных отказов. Применение концепции цифрового двойника при оценке надёжности позволяет:

1. Связывать процессы различной природы в одной молепи

2. Минимизировать число ошибок на стадиях проектирования и производства.

3. Корректировать и дополнять модель на основе данных, полученных с реального объекта в реальном времени.

4. Точнее прогнозировать будущее состояние объекта и возможные отказы.

5. Формировать рекомендации по распределению нагрузки между основными резервными системами.

### Литература

1. О методологии научного исследования эффективнооценки деградационного изменения технических сти устройств [Электронный ресурс]. - Режим доступа: https://cyberleninka.ru/article/n/o-metodologii-nauchnogo-

issledovaniya-effektivnosti-otsenki-degradatsionnogo-izmeneniya-tehnicheskih-ustroystv/viewer, свободный (дата обращения: 15.09.2022).

2. Грибов В.М. Оценивание и прогнозирование надежности бортового аэрокосмического оборудования В.М. Грибов, Ю.Н. Кофанов, В.П. Стрельников. - М.: НИУ ВШЭ, 2013. - 496 с.

3. ГОСТ Р 57700.37-2021. Компьютерные модели и моделирование. Цифровые двойники изделий. Общие положения [Электронный ресурс]. - Режим лоступа: https://docs.cntd.ru/document/1200180928, ограниченный (дата обращения: 15.09.2022).

Концевая Алиса Павловна

Ассистент каф. КИПР ТУСУРа

Эл. почта: alisa.p.kontsevaia@tusur.ru

### Кривин Николай Николаевич

Канд. техн. наук, доцент, зав. каф. конструирования и производства радиоаппаратуры (КИПР) ТУСУРа Эл. почта: nikolai.n.krivin@tusur.ru

*Секция 5*

# **НАНОТЕХНОЛОГИИ В ЭЛЕКТРОНИКЕ**

*Председатель секции – Троян Павел Ефимович, зав. каф. ФЭ, профессор, д.т.н.*

УДК 621.383.523

## **Х. Диб, К.И. Хомякова, А.П. Коханенко**

# **Моделирование конструкции лавинного фотодиода Si/Ge для детектора одиночных фотонов**

Проведено моделирование конструкции лавинного фотодиода Ge/Si. Устройство было смоделировано с помощью программного обеспечения TCAD для прогнозирования ключевых аспектов поведения устройства с точки зрения вольт-амперной характеристики и распределения электрического поля. Показано влияние концентрации зарядного слоя на распределение электрического поля. Построена вольт-амперная характеристика при температуре ЛФД от 150 до 300 К.

**Ключевые слова:** лавинный фотодиод, детектор одиночных фотонов, метод молекулярно-лучевой эпитаксии, квантовые коммуникации, моделирование, TCAD.

В последние годы с развитием технологии обнаружения слабых сигналов исследование и применение детекторов одиночных фотонов (ДОФ) вступило в новый этап. В качестве основного базового компонента ДОФ широко используются в лидарных системах времени полета, квантовом распределении ключей, дистанционном зондировании газа, квантовой оптике, квантовых вычислениях и в приложениях квантовой связи [1].

На сегодняшний день существует несколько видов фотодетекторов, которые могут справиться с задачей регистрации одиночных фотонов с различной степенью эффективности [1–3]: фотоэлектронные умножители (ФЭУ), лавинные фотодиоды (ЛФД), сверхпроводящие нанопроволоки (СПН).

Рассмотрим детекторы одиночных фотонов на основе лавинных фотодиодов. Они представляют собой полупроводниковые устройства, которые могут поглощать однофотонные сигналы и создавать макроскопический импульс тока, который можно легко измерить при смещении выше напряжения пробоя. В режиме Гейгера электронно-дырочная пара, возникающая при поглощении одиночного фотона или термически генерируемая, может инициировать процесс ударной ионизации, который может привести к самоподдерживающей лавине [4].

В настоящее время доступны коммерческие кремневые лавинные фотодиоды, которые работают вблизи или при комнатной температуре, но ограничены длинами волн ниже 1 мкм из-за значения запрещенной зоны Si. Поскольку германий имеет более узкую по сравнению с Si запрещенную зону, детекторы на его основе могут работать в инфракрасном диапазоне до 1,6 мкм при использовании его в качестве слоя поглощения в структуре ЛФД. Преимущество инфракрасного излучения – это совместимость со стандартными коммуникационными длинами волн 1,31 и 1,55 мкм, а также увеличение безопасного для глаз уровня мощности на более длинных волнах [2].

В коротковолновой инфракрасной области в качестве ДОФ широко используются ЛФД на основе InGaAs/InP и СПН. ЛФД на основе InGaAs/InP имеют преимущество перед СПН, поскольку они могут работать при температурах 228 К, в то время как для работы СПН требуются криогенные рабочие температуры.

ЛФД на основе InGaAs/InP имеются в продаже и обеспечивают высокопроизводительные параметры для ДОФ на длинах волн 1,31 и 1,55 мкм. Однако они стоят гораздо дороже по сравнению с детекторами на основе кремния. Более низкая стоимость технологии может сделать коммерчески целесообразным расширение кремниевой технологии ЛФД на основе Ge/Si для инфракрасного излучения [5]. В литературе встречаются два типа структур ЛФД (меза- и планарная структура), реализация которых возможна на практике с удовлетворяющими параметрами ДОФ [6, 7].

### **Моделирование**

В работе с помощью программы TCAD были смоделированы два вида структур ЛФД. На рис. 1 представлены профили электрического поля для меза- и планарной структуры.

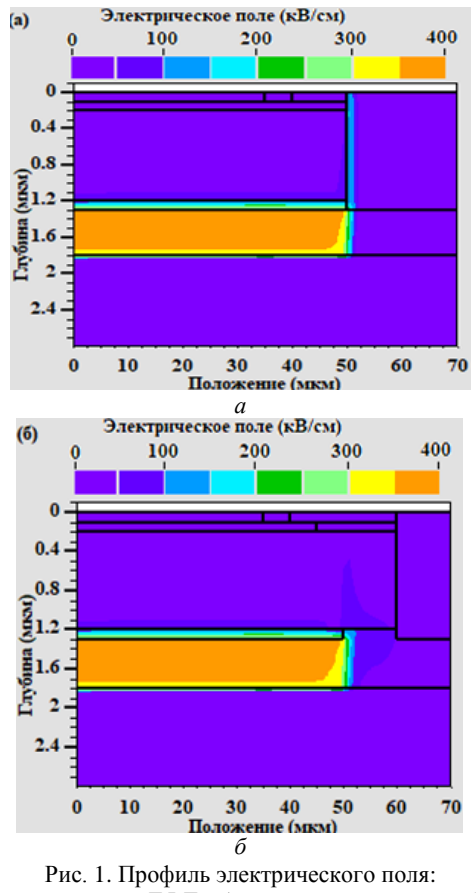

*а* – мезаструктура ЛФД; *б* – планарная структура ЛФД

Видно отличие в распределении электрического поля в этих структурах, что должно приводить к изменению шумовых параметров детектора и эффективности обнаружения одиночных фотонов.

Для исследования характеристик и параметров фотоприемника была спроектирована и смоделирована планарная структура ЛФД Ge/Si. Поперечное сечение спроектированной структуры ЛФД Ge/Si показано на рис. 2. Также на рис. 2 представлены выбранные значения концентрации легирования и толщины для каждого слоя структуры.

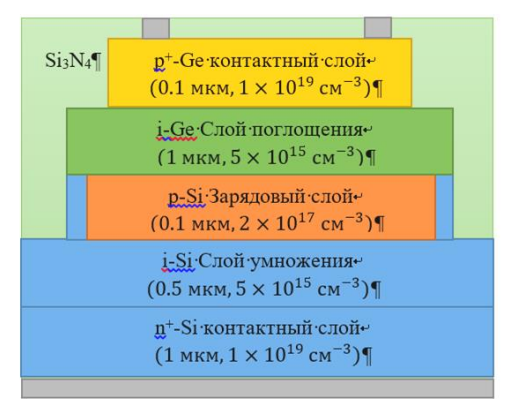

Рис. 2. Поперечное сечение планарной структуры лавинного фотодиода Ge/Si

Структура сконструирована таким образом, что инфракрасный свет поглощается в слое Ge, в то время как процесс размножения происходит в слое Si.

В структурах ЛФД при обратном напряжении смещения наличие зарядового слоя должно гарантировать, что электрическое поле в узкополосном слое поглощения Ge остается низким во избежание эффекта туннелирования. Кроме этого оно должно быть значительно ниже поля пробоя ЛФД (≈100 кВ/см), а также поле в слое умножения должно быть больше. чем поле пробоя ЛФД (≈300 кВ/см), чтобы обеспечить ударную ионизацию. По этим причинам с помощью ТСАD были смоделированы три разные ЛФД с разной концентрацией легирования зарядового слоя.

### **Результаты**

В данной работе было проведено моделирование для планарной структуры влияния концентрации легирования примесью зарядового слоя и рабочей температуры на параметры ЛФД Ge/Si. На рис. 3 показано распределение профиля электрического поля вдоль вертикального направления в центре структуры при напряжении поля 95% от напряжения пробоя для концентраций легирования  $1\times10^{17}$ ,  $2\times10^{17}$  и  $3\times10^{17}$  см<sup>-3</sup>. Видно, что при концентрации легирования  $1\times10^{17}$  см<sup>-3</sup> электрическое поле в Ge слишком велико, что может привести к туннелированию и ударной ионизации в слое германия и, следовательно, увеличению темнового счета дететора одиночных фотонов. Моделирование показывает, что при легировании зарядового слоя величиной  $3\times10^{17}$  см<sup>-3</sup> значения электрического поля очень малы в области слоя германия и, следовательно, происходит снижение эффективности обнаружения фотонов на длинах волн более 1 мкм. При концентрации легирования зарядового слоя  $2\times10^{17}$  см<sup>-3</sup> видно (см. рис. 3), что в слое Ge наблюдается электрическое поле, способствующее фотогенерированным носителям дрейфовать в область умножения.

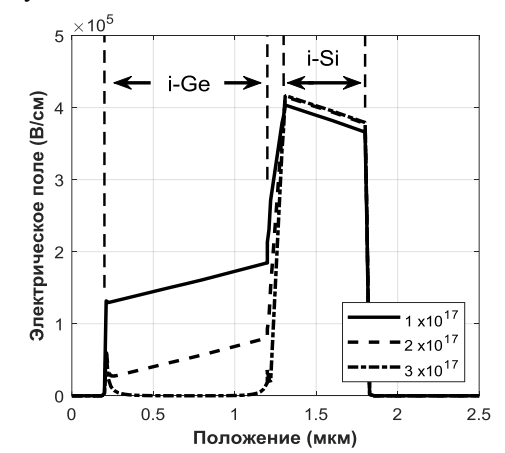

Рис. 3. Профиль электрического поля вдоль вертикального направления в центре структуры, полученный при напряжении поля 95 % напряжения пробоя

Таким образом, выбор концентрации легирования зарядового слоя величиной  $2\times10^{17}$  см<sup>-3</sup> удовлетворяет всем критериям с точки зрения проектирования величины и распределения электрического поля по структуре. Зарядовый слой играет важную роль в работе ЛФД, а это означает, что небольшое изменение его заряда, связанное с толщиной и концентрацией легирования, приводит к совершенно разным характеристикам устройства [6]. Поэтому в случае создания реальных детекторов очень важно точно контролировать концентрацию легирования во время эпитаксиального роста.

На рис. 4 показаны вольт-амперные характеристики предложенной в работе планарной структуры ЛФД Ge/Si при различных температурах с диаметром зарядового слоя 100 мкм и концентрацией легирования  $2\times10^{17}$  см<sup>-3</sup>. Из рис. 4 видно, что при снижении температуры с комнатной до 150 К пробой ЛФД происходит при более низких напряжениях.

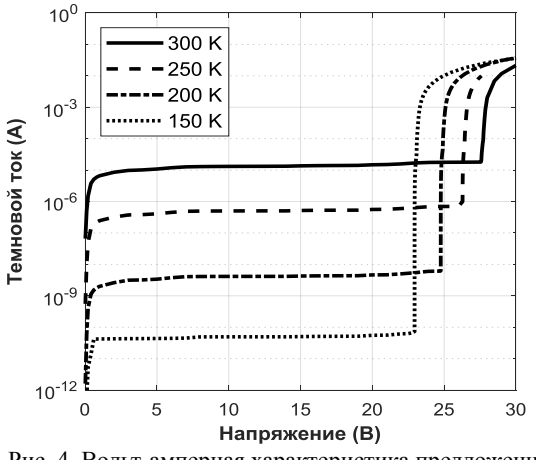

Рис. 4. Вольт-амперная характеристика предложенной в работе планарной структуры ЛФД Ge/Si при различных температурах

На рис. 5 показаны вольт-амперные характеристики планарной структуры ЛФД Ge/Si диаметром 100 мкм для длин волн 1,31 и 1,55 мкм при освещении и температуре 150 К.

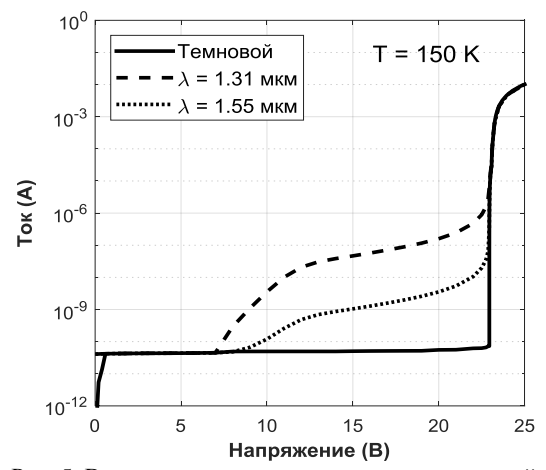

Рис. 5. Вольт-амперные характеристики планарной структуры ЛФД Ge/Si при освещении и в темноте

### **Заключение**

В работе было проведено проектирование конструкции планарной структура лавинного фотодиода Ge/Si. Определены оптимальные значения концентрации легирования зарядового слой с точки зрения распределения и величины электрического поля для данной структура. Получены графики ВАХ планарной структуры ЛФД Ge/Si при освещении и в темноте для температур в диапазоне 150 до 300 К. Представленные результаты моделирования конструкций ЛФД помогут при изготовлении экспериментальных структур, выращенных методом молекулярно-лучевой эпитаксии.

Исследование выполнено при поддержке Программы развития Томского государственного университета (Приоритет-20300) (проект № 2.0.6.22 ЛМУ).

### *Литература*

1. Single photon avalanche diode detectors based on group IV materials / I.I. Izhnin, K.A. Lozovoy, A.P. Kokhanenko et al // Applied Nanoscience. – 2020. – Vol. 12, No. 3. – PР. 253–263.

2. Bulle G.S. Single-photon generation and detection / G.S. Bulle, R.J. Collins // Measurement science and technology. – 2010. – Vol. 12, Nо. 012002. – РP. 1–28.

3. Superconducting nanowire single-photon detectors: physics and applications / C.M. Natarajan, M.G. Tanner, R.H. Hadfield // Superconductor Sci. Tech. – 2012. – Vol. 25, No. 6. – P. 063001.

4. Evolution and prospects for single-photon avalanche diodes and quenching circuits / S. Cova, M. Ghioni, A. Lotito, I. Rech, F. Zappa // Journal of Modern Optics. – 2004. – Vol. 51, No. 9-10. – PР. 1267–1288.

5. High performance planar Ge-on-Si single-photon avalanche diode detectors / P. Vines, K. Kuzmenko, J. Kirdoda et al // Nature Communications. – 2019. – Vol. 10, No. 1086. – PР. 1–9.

6. Warburton R.E. et al. Ge-on-Si single-photon avalanche diode detectors: design, modeling, fabrication, and characterization at wavelengths 1310 and 1550 nm // IEEE Transactions on Electron Devices. – 2013. – Vol. 60, No. 11. – PР. 3807–3813.

7. Huang M. et al. Germanium on Silicon Avalanche Photodiode // IEEE Journal of Selected Topics in Quantum Electronics. – 2018. – Vol. 24, No. 2. – PР. 1–11.

\_\_\_\_\_\_\_\_\_\_\_\_\_\_\_\_\_\_\_\_\_\_\_\_\_\_\_\_\_\_\_\_\_\_\_\_\_\_\_\_\_\_\_\_\_\_\_\_\_\_

### **Диб Хазем**

Аспирант каф. квантовой электроники и фотоники Национального исследовательского Томского государственного ун-та (НИ ТГУ) Эл. почта[: deeb.hazem.syr@gmail.com](mailto:deeb.hazem.syr@gmail.com)

#### **Хомякова Кристина Игоревна**

Аспирант каф. квантовой электроники и фотоники НИ ТГУ Эл. почта[: homiackowa.kristina@yandex.ru](mailto:homiackowa.kristina@yandex.ru)

# **Коханенко Андрей Павлович**

Д-р физ.-мат. наук, профессор каф. квантовой электроники и фотоники НИ ТГУ Эл. почта[: kokh@mail.tsu.ru](mailto:kokh@mail.tsu.ru)

**60**

# **П.Е. Троян, М.А. Свириденко**

# **Влияние соотношения микрорельефа электрода и толщины диэлектрического слоя на электрическую прочность и напряженность формовки тонкоплёночных структур металл–диэлектрик–металл**

Исследовано влияние соотношения микрорельефа нижнего электрода и толщины слоя диэлектрика на электрическую прочность *Е*пр структур металл–диэлектрик–металл и напряженность электрического поля *Е*ф, необходимого для возникновения электрической формовки, после которой МДМ-структура способна работать как элемент памяти мемристорного типа. Показано, что электрическая прочность *Е*пр и напряжённость поля *Е*ф существенно зависят от отношения степени микрорельефности нижнего электрода и толщины диэлектрического слоя. Даны объяснения, базирующиеся на расчете коэффициента усиления электрического поля β в МДМ-структуре. **Ключевые слова:** мемристор, формовка, напряженность электрического поля, микроострия, микрорельеф.

Разработка энергонезависимых электрически перепрограммируемых элементов памяти является актуальной проблемой современной электроники. Одним из вариантов таких элементов является мемристор – элемент, способный изменить свое сопротивление в зависимости от протекающего через него заряда и сохранить состояние с низкой или высокой проводимостью длительное время без приложения напряжения. Реализуются мемриcторы в виде систем металл–диэлектрик–металл (МДМ) с различным сочетанием слоев металлов и диэлектриков [1, 2]. Надежность таких систем определяется электрической прочностью диэлектрика, а параметры элемента памяти – отношением токов в состоянии с высокой проводимостью к состоянию с низкой проводимостью. Это отношение может существенно увеличиваться при электрической формовке МДМ-структур. Сущность электрической формовки сводится к изменению структуры и свойств слоя диэлектрика при воздействии сильных электрический полей.

В данной статье рассмотрены вопросы по оценке влияния микрорельефа нижнего электрода и толщины слоя диэлектрика на величину электрической прочности *Е*пр и электрического поля формовки Еф.

Исследование проводилось на МДМ-структурах с алюминиевыми электродами и диэлектрическими пленками SiO2, TiO2, Ta2O5. Поскольку наблюдаемые процессы были идентичны для различных диэлектриков, то дальнейшие результаты описаны для структур Al–SiO2–Al. Диэлектрические пленки были получены магнетронным распылением мишени в смеси газов Ar+O2. Электроды были нанесены на стеклянную подложку или сапфир термическим испарением алюминия в вакууме 2∙10–5 мм рт. ст. при различных температурах подложки. В ряде случаев нижний электрод (электрод, наносимый на подложку) был получен путем магнетронного распыления алюминиевой мишени в среде аргона.

Исследование состояло из оценки влияния микрорельефа нижнего электрода и толщины диэлектрика на электрическую прочность и процесс фор-

мовки структур Al-SiO<sub>2</sub>-Al. Диапазон изменения толщины слоя  $SiO<sub>2</sub>$  варьировался от 10 до 100 нм.

Под микрорельефом понимается степень шероховатости нижнего электрода, связанная с технологическим процессом получения пленки алюминия и имеющая значительные размеры (>10 нм). Микрорельеф, обусловленный наличием микронеровности атомного порядка, не рассматривается, поскольку в проведенных экспериментах влияние этого фактора не обнаружено.

На рис. 1 представлены фотографии поверхности пленок алюминия, полученных методом магнетронного распыления (см. рис. 1, *а*), термическим испарением алюминия в вакууме при  $T_{\text{non}} = 300 \text{ K}$  (см. рис. 1, *б*) и 600 К (см. рис. 1, *в*). Видно, что пленки, полученные магнетронным распылением, имеют равномерно распределённые по поверхности микронеровности размером 10–15 нм. Для термически напыленных пленок алюминия, осаждаемых при температуре подложки 300 К, характерны микронеровности зачастую конусообразной формы, неоднородно распределенные по подложке и имеющие высоту от 10 до 100 нм. Полученные при температуре подложки 600 К термически напыленные пленки алюминия имеют блочную структуру. Размер блоков составляет от 0,5 до 0,8 мкм.

Полученные экспериментальные образцы представляют систему конденсаторных структур с площадью 1 мм<sup>2</sup> с количеством 25 штук на подложке, подвергались пробою на постоянном напряжении. Ниже приводятся данные по первому пробою. Для последующих пробоев напряжение пробоев и электрическая прочность возрастают. Полученные значения являются средним арифметическим значением электрической прочности по измерениям на одной подложке, за исключением закороченных структур.

На рис. 2 представлены данные по электрической прочности МДМ-структуры на основе пленок SiO2, полученных магнетронным распылением с различным микрорельефом нижнего электрода. Видно, что на исследуемых пленках наблюдается эффект

электрического упрочнения, если нижние электроды получены магнетронным распылением и термическим испарением при температуре подложки 600 К (кривые *1*, *2*).

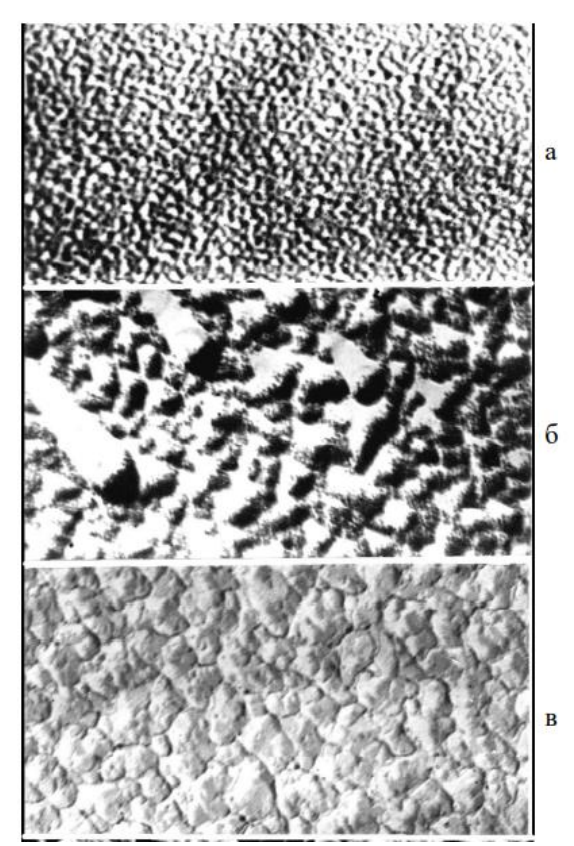

Рис. 1. Поверхность пленок алюминия, полученная катодным распылением – *а*; термическим испарением при  $T_{\text{no,m}} = 300 \text{ K} - 6$ ; и *Т*подл = 600 К – *в*

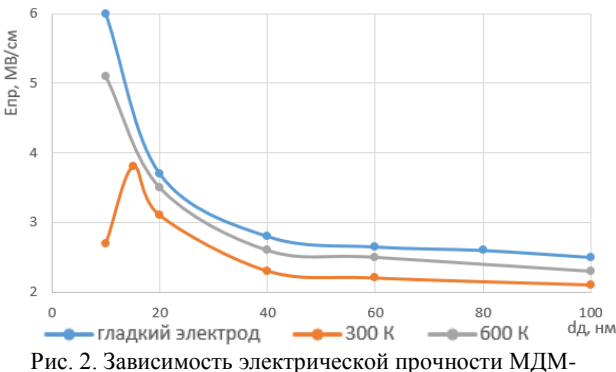

структуры на основе пленки SiO2 от толщины диэлектрика

Для структур с нижним электродом при температуре подложки 300 К эффект упрочнения проявляется с увеличением *E*пр при толщине диэлектрика, начиная с 40 нм, однако при толщине диэлектрика 10 нм электрическая прочность уменьшается до 2,7 МВ/см, что противоречит явлению электрического упрочнения. Подобное поведение в зависимости *E*пр = ƒ(*d*д) можно объяснить тем, что величина электрической прочности МДМ-структур определя-

ется не только материалом диэлектрика и технологией его получения, но и микрорельефом нижнего электрода. Более правильно говорить о том, что электрическая прочность определяется соотношением уровня микронеровности на нижнем электроде и толщиной диэлектрической пленки. Так, для структур с нижним электродом, содержащим значительное количество микронеровностей в виде микроострий, при толщине диэлектрической пленки 10 нм электрическая прочность резко уменьшается. Кроме того, структуры с таким электродом при толщинах диэлектрика 10–20 нм имеют значительное количество закороченных структур.

Определенную ясность в объяснение зависимости электрической прочности от соотношения толщины диэлектрика и параметров микроострий на нижнем электроде дают расчеты. Представляя структуру МДМ с учетом наличия микронеровностей на нижнем электроде в виде микроострия, находящегося на плоскости электрода и плоского верхнего электрода, напряженность электрического поля в области микроострия можно представить соотношением, взятым из [3]:

$$
E = \frac{U}{d_{\Pi}} \cdot \left( \frac{2d_{\Pi}}{r \cdot \ln\left(\frac{4(d_{\Pi} - h)}{r}\right)} + 1 \right),\tag{1}
$$

где *r* – радиус закругления вершины микроострия;  $h$  – высота микроострия;  $d_{\text{A}}$  – толщина диэлектрика; *U* – приложенное к МДМ-структуре напряжение.

В расчетах использовано приближение, что радиус микроострия соотносится с высотой этого острия в соотношении *r* = *h*/3. В представленной формуле для расчета электрического поля отношение  $U/d<sub>\Pi</sub>$ представляет себой среднее значение напряженности однократного электрического поля, определяемое как *E*ср= *U*/*d*Д. Тогда расчетную формулу можно представить как *E*= *E*ср ∙β, где β – коэффициент усиления поля в области микроострия, который задается соотношением

$$
\beta = \left(\frac{2d_{\Pi}}{r \cdot \ln\left(\frac{4(d_{\Pi} - h)}{r}\right)} + 1\right).
$$
 (2)

Данные расчета предоставлены на рис. 3, из которого видно, что минимальные значения коэффициента усиления поля, а следовательно, максимальная электрическая прочность, будут наблюдаться для различных параметров микроострий в диапазоне определенных толщин диэлектрика. Так для *h* = 20 нм этот диапазон лежит приблизительно в пределах  $d_{\text{I}}$  от 25 до 30 нм; при *h* = 30 нм от 50 до 60 нм; при *h* = 40 нм – от 55 до 65 нм; *h* = 45 нм от 75 до 85 нм.

Ранее экспериментально установлено [4], что диапазон толщин диэлектрика, при которых оптимально проходит процесс электрической формовки, ограничен толщиной диэлектрика 10 и 100 нм. Нижняя граница определена тем, что при толщине

диэлектрика менее 10 нм формируется значительное количество закороченных МДМ-структур, а через незакороченные структуры протекают большие токи и не наблюдается вольт-амперная характеристика, характерная для структур с энергонезависимой памятью. При этом более вероятным становится пробой МДМструктур. Верхняя граница определяется тем, что при таких толщинах *E*ф (*E*ф – напряженность электрического поля, при котором возможно протекание процесса формовки) близко к *E*пр, и более вероятным становится процесс электрического пробоя МДМ-структуры, нежели процесс формовки.

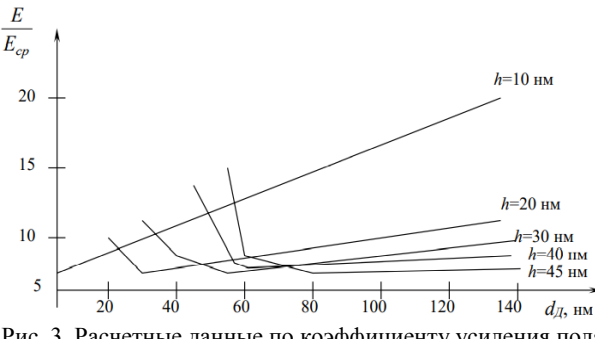

Рис. 3. Расчетные данные по коэффициенту усиления поля (*E*/*E*ср) от толщины диэлектрика для различных высот микроострий на нижнем электроде

Процесс электрической формовки требует наличия сильных электрических полей, которые меньше *E*пр. Наилучшие условия для протекания формовки возникают тогда, когда коэффициент усиления электрического поля будет минимальным. На рис. 4 представлены зависимости  $E_{\text{ID}} = f(d_{\text{I}})$  и  $E_{\text{d}} = f(d_{\text{I}})$ , иллюстрирующие изложенные выше утверждения.

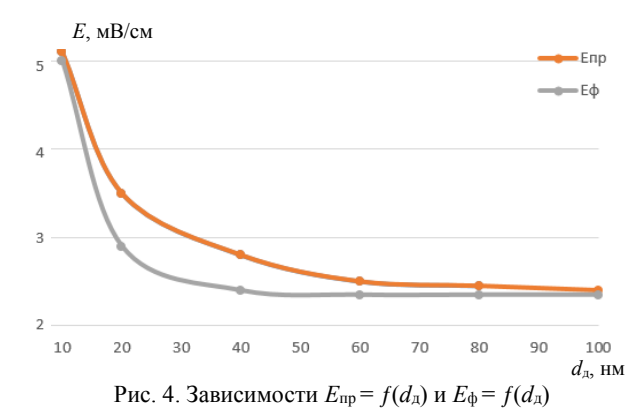

Выполненное исследование показало, что процесс пробоя и электрической формовки МДМ-систем существенно зависит от соотношения геометрических размеров микронеровностей на нижнем электроде и толщины диэлектрического слоя. Впервые установлено отклонение закономерностей эффекта электрического упрочнения для структур с нижним электродом, полученным термическим испарением алюминия в вакууме на стеклянную подложку при комнатной температуре (*Т* = 300 К). Показано, что для МДМ-структур с различной степенью микрошероховатости нижнего электрода эффект полярности (зависимость *E*пр от полярности приложенного напряжения) отсутствует, если нижний электрод «гладкий» и имеет неярко выраженный характер, если нижний электрод напылен при температуре подложки *Т* = 600 К.

Полученные результаты имеют важное значение для создания элементов наноэлектроники на основе МДМ-структур, особенно для создания мемристоров, а также вносят вклад в понимание физических процессов пробоя и формовки МДМ-наноструктур.

### *Литература*

1. Bonaccorso F. Graphene photonics and optoelectronics / F. Bonaccorso, Z. Sun, T. Hasan, A.C. Ferrari // Nature Photon. – 2010. – Vol. 1, Iss. 9. – PP. 611–622.

2. Бобылев А.Н. Магнетронная технология изготовления и электрические свойства мемристора на основе смешанных оксидов металлов: дис. … канl. техн. наук. –  $2021. - 106$  c.

3. Воробьев Г.А., Мухачев В.А. Пробой тонких диэлектрических пленок. – М.: Сов. Радио? 1977. – 72 с.

4. Воробьев Г.А., Троян П.Е. Электронные процессы в тонкоплёночных структурах металл–диэлектрик–металл. – Томск: ТУСУР, 2007. – 180 с.

\_\_\_\_\_\_\_\_\_\_\_\_\_\_\_\_\_\_\_\_\_\_\_\_\_\_\_\_\_\_\_\_\_\_\_\_\_\_\_\_\_\_\_\_\_\_\_\_\_\_

### **Троян Павел Ефимович**

Д-р техн. наук, профессор, каф. физической электроники (ФЭ) Томского государственного университета систем управления и радиоэлектроники (ТУСУР) Эл. почта: tpe@tusur.tu

### **Свириденко Мария Андреевна**

Аспирант каф. ФЭ ТУСУРа Эл. почта[: sviridenkom687@gmail.com](mailto:sviridenkom687@gmail.com) УДК 004.335; 004.8; 621.382

# **Н.А. Шулаев, А.А. Губин, А.Н. Бобылев, С.Ю. Удовиченко**

# **Исследование режимов магнетронного распыления HfO<sup>2</sup> и HfO<sup>x</sup>**

Диоксид гафния и окислы гафния представляют интерес в качестве материалов для создания твердотельных мемристоров. Исследованы режимы реактивного магнетронного распыления мишени из металлического гафния в атмосфере из аргона и кислорода, а также вольт-амперные характеристики магнетронного разряда при разных давлениях в камере. Получены образцы тонких плёнок стехиометрического диоксида HfO<sup>2</sup> и нестехиометрических окислов HfOx. Исследованы состав изготовленных плёнок и характер зависимости их стехиометрии от расхода кислорода при распылении.

**Ключевые слова:** тонкие плёнки, диоксид гафния, окислы гафния, магнетронное распыление.

Для мемристора актуальны проблемы низкой надежности, быстрой деградации в циклах переключения и высокие напряжения переключения состояния. Эти параметры можно варьировать как за счет топологии мемристора, так и за счет применения новых материалов активного слоя. Ранее было показано, что мемристоры на основе диоксида гафния могут обладать достаточно высокой надежностью и подходящими для интеграции с современной электроникой эксплуатационными параметрами [1, 2], а смещение стехиометрии оксида в сторону уменьшения количества кислорода дополнительно улучшает эти свойства за счет увеличения количества кислородных вакансий [2–4].

Технологические процессы и методики производства мемристоров также варьируются в широких пределах – от промышленных до лабораторных и кустарных. Наиболее гибким лабораторно-промышленным методом является магнетронное распыление, позволяющее синтезировать в одном технологическом модуле не только активный слой, но и электроды мемристора, а в случае сложных топологий и дополнительные элементы, например селективные слои [5, 6].

Для получения тонких плёнок активного слоя мемристора на практике необходимо знать режимы распыления, при которых получаются плёнки предсказуемых составов. Стехиометрический диоксид может быть полезен как однокомпонентый активный слой мемристора [7], как часть двухслойного мемристора  $HfO_2/HfO_x$  [8] и как компонент активного слоя в смешанном оксиде, например Al:HfO<sub>2</sub> [9]. Окисел со смещенной стехиометрией применим и как самостоятельный активный слой мемристора [2], и как подслой-источник вакансий в двухслойном мемристоре  $HfO_2/HfO_x$  [8].

Сегодня изучаются различные варианты окислов гафния и демонстрируются их свойства, но способам регулирования стехиометрии в лабораторных условиях уделено недостаточно внимания. В некоторых условиях может понадобиться не столько конкретный состав с наилучшими характеристиками, сколько способ незначительно сместить стехиометрию в ту или иную сторону.

### **Эксперимент**

Реактивное магнетронное распыление и изготовление плёнок окислов и диоксида гафния проводились в магнетронном модуле комплекса НаноФАБ-100. Диаметр гафниевой мишени составлял 75 мм. Камера откачивалась двухступенчатой вакуумной системой, состоящей из спирального насоса Edwards XDS10 и турбомолекулярного насоса Edwards STP-H451 до остаточного давления 5∙10-4 Па, Рабочее давление процессов составляло от 0,1 до 0,4 Па. Регулирование расхода кислорода осуществлялось посредством регулятора расхода газа РРГ-10 (производительность до 60 стандартных см<sup>3</sup>/мин (ссм<sup>3</sup>/мин)).

В ходе экспериментов варьировались как напряжение разряда при постоянном расходе кислорода, так и расход кислорода при постоянном токе разряда. В первом эксперименте для определения оптимального режима распыления диоксида гафния проведена серия экспериментов по съемке вольт-амперных характеристик (ВАХ) реактивного разряда при распылении гафниевой мишени при разных давлениях и постоянном расходе кислорода. Получены образцы плёнок стехиометрического диоксида гафния. Во втором эксперименте была получена кривая зависимости скорости осаждения окисла от расхода кислорода и получены плёнки на режимах из переходной части этой кривой, соответствующие смещенным стехиометриям.

Состав и морфология плёнок изучались с помощью сканирующего электронного микроскопа (СЭМ) Tescan MIRA3 LMU с энергодисперсионной приставкой Oxford Instruments Ultim Max 65. Энергодисперсионная спектрометрия (ЭДС) проводилась при ускоряющем напряжении 5 кВ, спектры обрабатывались с помощью встроенных баз калибровок для данного напряжения.

#### **Результаты и анализ**

Известна зависимость ВАХ магнетронного разряда от режима распыления. Для случая реактивного распыления такая ВАХ имеет три области: область малой мощности разряда, в которой распыляется стехиометрическое соединение, переходная область, в которой можно получить нестехиометрический окисел, и область высокой мощности разряда, стремящаяся к ВАХ распыления чистого металла в аргоне [10].

Для определения оптимального режима распыления диоксида гафния была проведена серия экспериментов по съемке ВАХ реактивного разряда при распылении гафниевой мишени при разных парциальных давлениях кислорода: расход кислорода 10 ссм<sup>3</sup> /мин, давление в камере 0,1; 0,2; 0,3 и 0,4 Па. Полученные графики ВАХ приведены на рис. 1. Кривые согласуются с теоретическими: на них наблюдаются область малой мощности разряда, переходная область и область металлического режима распыления. Заметно, что переходная область ВАХ при давлении 0,2 Па имеет пологий характер.

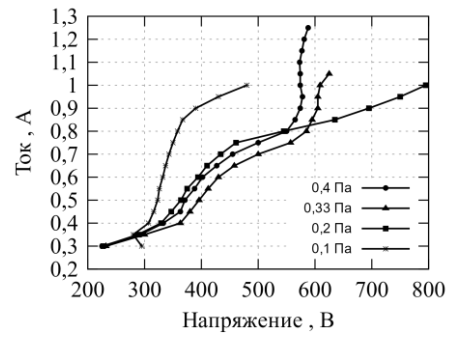

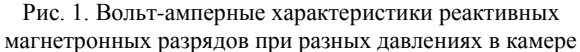

Далее для трёх давлений в камере были выбраны по три режима распыления из области малой мощно-

Hf

IФ

80

60

## *ЭЛЕКТРОННЫЕ СРЕДСТВА И СИСТЕМЫ УПРАВЛЕНИЯ*

сти, на которых были произведены девять образцов тонких плёнок толщиной 10 нм. Морфология образцов была исследована с помощью СЭМ. Некоторые образцы продемонстрировали наличие нежелательного рельефа в виде агрегатов размером 100–200 нм и были отбракованы. По результатам сканиро-вания на СЭМ для дальнейших экспериментов был отобран режим распыления, с помощью которого была получена плёнка без нежелательного рельефа. Этот режим достигнут при давлении 0,2 Па, расходе кислорода 10 ссм<sup>3</sup> /мин, напряжении разряда 350 В и токе 0,55 А.

Затем на выбранном режиме была синтезирована плёнка толщиной 150 нм для проверки стехиометрии с помощью ЭДС.

Снятый спектр представлен на рис. 2. С учетом погрешностей методики результаты указывают на достижение стехиометрического состава диоксида гафния, концентрация кислорода в образце составляет 66,5 ат.%, а концентрация гафния – 33,5 ат.%, что соответствует составу HfO<sub>1.98</sub>. Паразитный пик углерода вычтен из результатов.

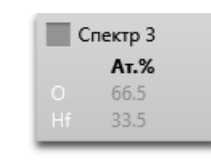

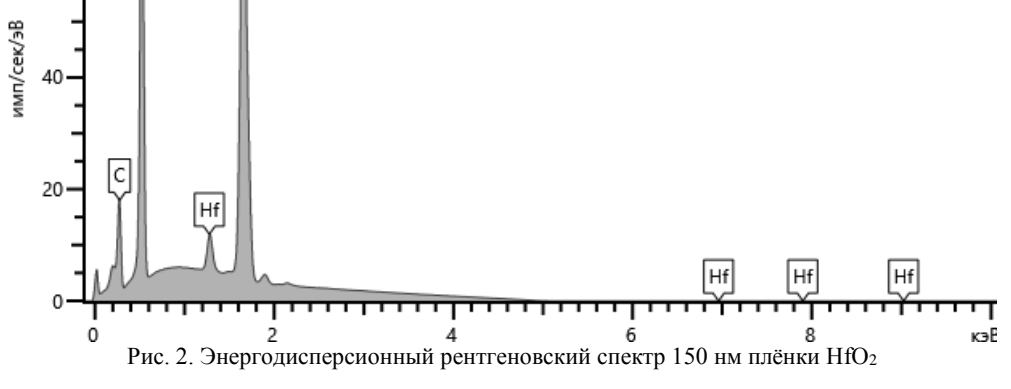

Также была исследована зависимость скорости осаждения плёнок окислов гафния и концентрации в них кислорода от расхода реактивного газа в процессе осаждения. Для исследования этой зависимости за основу был выбран режим, в котором получена плёнка HfO<sup>2</sup> наилучшего качества (давление 0,2 Па при токе 0,55 А) и изменялся расход кислорода. Кроме того, как видно из рис. 1, характеристика при давлении 0,2 Па имеет пологую область переходного режима, что положительно сказывается на количестве воспроизводимых нестехиометрических режимов распыления.

В одном сеансе был снят весь график зависимости скорости от расхода в диапазоне расходов кислорода от 0 до 20 ссм<sup>3</sup> /мин (показан серой кривой на рис. 3). Далее были выбраны точки графика, соответствующие переходным режимам распыления со смещенной стехиометрией (от 3,5 до 10 ссм<sup>3</sup> /мин), и на этих режимах изготовлены 13 образцов плёнок толщиной 50 нм (показаны черными треугольниками на рис. 3).

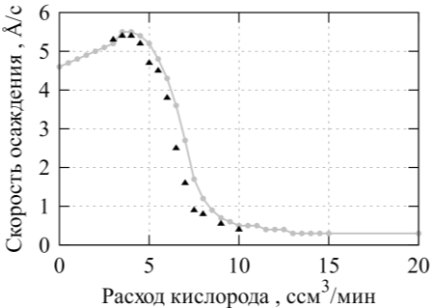

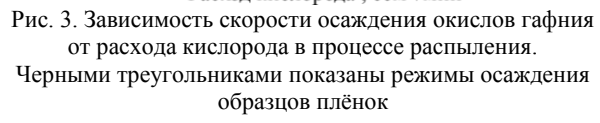

Состав образцов плёнок исследовался методом ЭДС, результаты которого демонстрируют предсказанную тенденцию к повышению доли кислорода в составе окисла с увеличением расхода реактивного газа в процессе изготовления плёнки и выход на плато со стехиометрическим коэффициентом при

кислороде, равным двум. Получившийся график представлен на рис. 4. Метод ЭДС не является оптимальным для тонких плёнок толщиной менее 3 мкм, поэтому в дальнейшем потребуется уточнение данных с помощью рентгеновской фотоэлектронной спектроскопии (РФЭС). Тем не менее показано, что при магнетронном изготовлении плёнок окислов возможно точное варьирование концентрации кислорода.

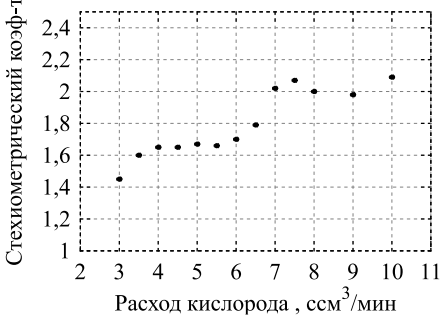

Рис. 4. Стехиометрические коэффициенты образцов, полученных при разных расходах кислорода

### **Заключение**

Исследованы режимы реактивного магнетронного распыления гафниевой мишени в атмосфере аргона и кислорода, воспроизводимые в магнетронном модуле комплекса НаноФАБ-100. Выявлены область распыления стехиометрического диоксида гафния (область малых мощностей разряда), переходная область горения разряда (с распылением нестехиометрических окислов) и область металлического режима распыления.

Из образцов, полученных в области стехиометрических режимов распыления диоксида гафния? отобран образец с наилучшей морфологией, характеризующий оптимальный режим для изготовления плёнок стехиометрического диоксида гафния. В этом оптимальном режиме изготовлен образец для проверки состава. С помощью ЭДС измерен состав, соответствующий формуле HfO1,98, что хорошо согласуется с прогнозом с учетом погрешностей метода.

В окрестности оптимального режима при постоянном давлении в камере и варьируемом расходе реактивного газа сняты кривые зависимости скорости осаждения плёнки окисла гафния от расхода кислорода и стехиометрического коэффициента окисла от расхода. Полученный результат свидетельствует о достижимости воспроизводимого изготовления плёнок нестехиометрических окислов заданного состава магнетронным методом.

### *Литература*

1. Experimental and computational analysis of thermal environment in the operation of HfO2 memristors / D.G. Pahinkar, P. Basnet, M.P. West, B. Zivasatienraj, A. Weidenbach, W.A. Doolittle, E. Vogel, S. Graham // AIP Advances. – 2020. – Vol. 10. – P. 035127.

2. Influence of  $HfO<sub>x</sub>$  composition on hafnium oxide-based memristor electrical characteristics / V.A. Voronkovskii,

V.S. Aliev, A.K. Gerasimova, D.R. Islamov // Materials Research Express. – 2018. – Vol. 5, Iss.1. – P. 016402.

3. Towards forming-free resistive switching in oxygen engineered HfO2−x / S.U. Sharath, T. Bertaud, J. Kurian, E. Hildebrandt, C. Walczyk // Applied Physics Letters. – 2014. – Vol. 104, Iss. 6. – P. 063502.

4. Molina-Reyes J. Role of oxygen vacancies on the resistive switching characteristics of MIM structures fabricated a low temperature / J. Molina-Reyes, R. Valderrama-B // IEEE International Conference on Electron Devices and Solid-State Circuits (EDSSC). – 2015. – РР. 237–240.

5. High element integration in logical and memory matrices of neuroprocessor by applying composite memristor-diode crossbar / A.D. Pisarev, A.N. Busygin, A.N. Bobylev, S.Yu. Udovichenko // International Journal of Nanotechnology. – 2019. – Vol.16, Iss. 1/2/3. – 182 p.

6. Improved distribution of resistance switching through localized Ti-doped NiO layer with InZnOx/CuO<sup>x</sup> oxide diode / M. Song, H. Lee, D.H. Seo, H.-J. Lee, J.-S. Kim // IEEE Journal of the Electron Devices Society. – 2018. – Vol. 6. – PP. 905–909.

7. Complementary and bipolar regimes of resistive switching in TiN/HfO2/TiN stacks grown by atomic-layer deposition: Complementary and bipolar regimes of resistive switching in TiN/HfO2/TiN stacks / K.V. Egorov, R.V. Kirtaev, Yu.Yu. Lebedinskii, A.M. Markeev, Yu.A. Matveyev // Physica Status Solidi (A). – 2015. – Vol. 212, Iss. 4. – PP. 809–816.

8. Resistive switching of the  $HfO<sub>x</sub>/HfO<sub>2</sub>$  bilayer heterostructure and its transmission characteristics as a synapse / T. Tan, Y. Du, A. Cao, Y. Sun, H. Zhang, G. Zha // RSC Advances. – 2018. – Vol. 8, Iss. 73. – PP. 41884–41891.

9. Improvement of Resistive Switching Stability of HfO<sup>2</sup> Films with Al Doping by Atomic Layer Deposition C.-S. Peng, W.-Y. Chang, Y.-H. Lee, M.-H. Lin, F. Chen, M.-J. Tsai // Electrochemical and Solid-State Letters. – 2012. – Vol. 15, Iss. 4. – P. H88.

10. Берлин Е.В. Вакуумная технология и оборудование для нанесения и травления тонких плёнок: учеб. пособие / Е.В. Берлин, С.А. Двинин, Л.А. Сейдман. – М.: Техносфера, 2007. – 176 с.

**\_\_\_\_\_\_\_\_\_\_\_\_\_\_\_\_\_\_\_\_\_\_\_\_\_\_\_\_\_\_\_\_\_\_\_\_\_\_\_\_\_\_\_\_\_\_\_\_\_\_**

### **Шулаев Никита Анатольевич**

Студент магистратуры каф. неорганической и физической химии ИнХим, инженер-исследователь лаб. наноматериалов и наноэлеткроники ТюмГУ Эл. почта[: n.a.shulaev@utmn.ru](mailto:n.a.shulaev@utmn.ru)

### **Губин Алексей Александрович**

Апирант каф. прикладной и технической физики ФТИ, н.с. лаб. наноматериалов и наноэлеткроники ТюмГУ Эл. почта[: a.a.gubin@utmn.ru](mailto:a.a.gubin@utmn.ru)

### **Бобылев Андрей Николаевич**

Канд. техн. наук, зав. лаб. наноматериалов и наноэлеткроники ТюмГУ Эл. почта[: a.n.bobylev@utmn.ru](mailto:a.n.bobylev@utmn.ru)

### **Удовиченко Сергей Юрьевич**

Д-р физ.-мат. наук, доцент каф. прикладной и технической физики ФТИ, науч. рук. центра природовдохновленного инжиниринга ТюмГУ Эл. почта[: udotgu@mail.ru](mailto:udotgu@mail.ru)

**66**

# **Т.А. Акулинин, И.В. Кулинич, А.И. Казимиров, П.Е. Троян**

# **Жидкостной пьезоэлектрический микродозатор на основе кремниевой подложки**

Разработана технология изготовления микродозатора по технологии бондирования кремний-кремний без совмещения через полимерный слой бензоциклобутена. С использованием математического пакета COMSOL Multiphysics была построена математическая модель системы бондирования.

**Ключевые слова:** технология изготовления, математическая модель, микродозатор, кремний, микроканалы, бензоциклобутен, прямое бондирование.

Существуют 3D-принтеры, которые используются в биологии и медицине для создания объёмных моделей на клеточной основе. Каждый такой принтер имеет микродозатор, объем подачи жидкости которого измеряется в нанолитрах [1].

Наиболее распространенные виды дозаторов – это пьезоэлектрические, термоэлектрические и электростатические. В пьезоэлектрическом дозаторе принцип действия основан на выдавливании жидкости из сопла печатающей головки за счет деформации мембраны с закрепленным пьезокристаллом под действием электрического поля.

Микродозаторы, реализуемые на основе пьезоэффекта, позволяют получать капли жидкости с высокой точностью и стабильны во времени, благодаря чему получили широкое распространение в генетике для изучения закономерностей роста нитей ДНК.

Реализация микродозаторов чаще всего осуществляется на основе кремниевых подложек по технологии микроэлектромеханических систем (МЭМС) с многослойной структурой [2, 3]. Формирование многослойных МЭМС структур осуществляется по технологии бондинга, которая включает в себя совмещение пластин с последующим воздействием на них механического давления при высокой температуре, в результате чего происходит диффузия одного материала в другой. Пластины для бондинга должны обладать высокой плоскостностью и чистотой поверхности. Если не соблюдать требования к поверхности пластин, то при бондировании могут возникнуть несвязанные области, в которых не будет сцепления.

## **Моделирование процесса**

Система для бондинга состояла за двух пластин зажима, между которыми располагаются два образца и которые сдавливаются друг с другом, как показано на рис. 1.

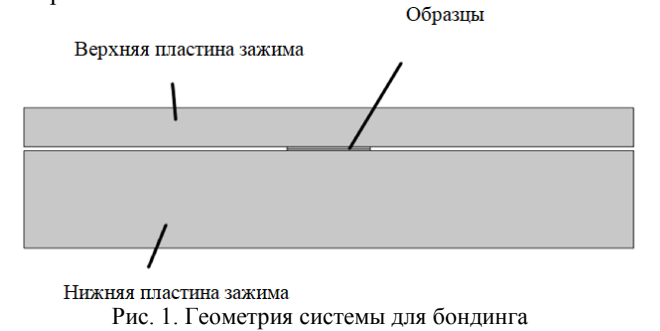

Для визуализации процесса бондинга и подборки его режимов использовался математический пакет COMSOL Multiphysics.

На первом этапе отрабатывался режим давления на пластины кремния. Зажим осуществлялся с помощью струбцины через металлические пластины. Сила прижима регулировалась с помощью динамометрического ключа.

При моделировании использовались следующие параметры материалов:

- 1) кремний  $E = 170$  ГПа;
	- 2) свинец  $E = 16 \text{ }\Pi$ а;
- 3) железо *E* = 204 ГПа;
- 4) медь *E* = 130 ГПа.

А также предельные напряжения материалов [4, 5]:

- 1) кремний  $\sigma = 170$  МПа;
- 2) свинец  $\sigma = 17$  МПа;
- 3) железо  $\sigma$  = 540 МПа;
- 4) медь  $\sigma = 220$  МПа.

На рис. 2 представлено распределение механического напряжения при силе прижима 13 Н.

На рис. 3 представлена графическая зависимость напряжения между двумя пластинами кремния.

Из рис. 3 видно, что разброс напряжения от края к середине значительно высок и превышает предельное напряжение материала, что приведет к разрушению образцов.

Для уменьшения напряжения на краях пластин кремния были использованы свинцовые прокладки, располагавшиеся между зажимами и кремнёвыми образцами.

Для снижения внутренних напряжений и склеивания кремниевых пластин без специализированного оборудования бондинг проводился с использованием слоя бензоциклобутена (BCB) [6]. BCB – это соединение бензольного кольца с циклобутановым, которое имеет химическую формулу C<sub>8</sub>H<sub>8</sub>. В создании ИМС BCB используется как органический фоторезист, а для бондинга используется как клей.

Так как из проведенных экспериментов было определено, что для единичных образцов свинец имеет положительное воздействие на напряжение и давление, то следующие эксперименты на единичных образцах проводились со свинцом. Схематичное изображение слоя BCB представлено на рис. 4.

Расчет распределения напряжения со слоем BCB представлен на рис. 5.

*XVIII Международная научно-практическая конференция, 16–18 ноября 2022 г.*

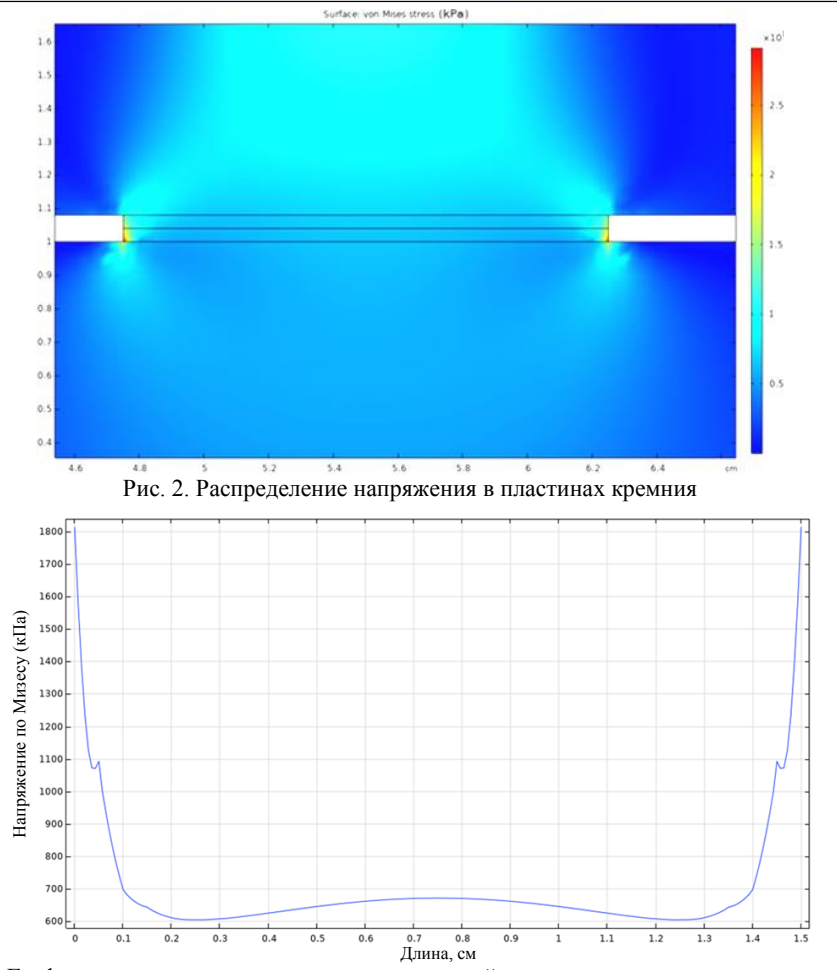

Рис. 3. График распределения внутренних напряжений между пластинами кремния по длине

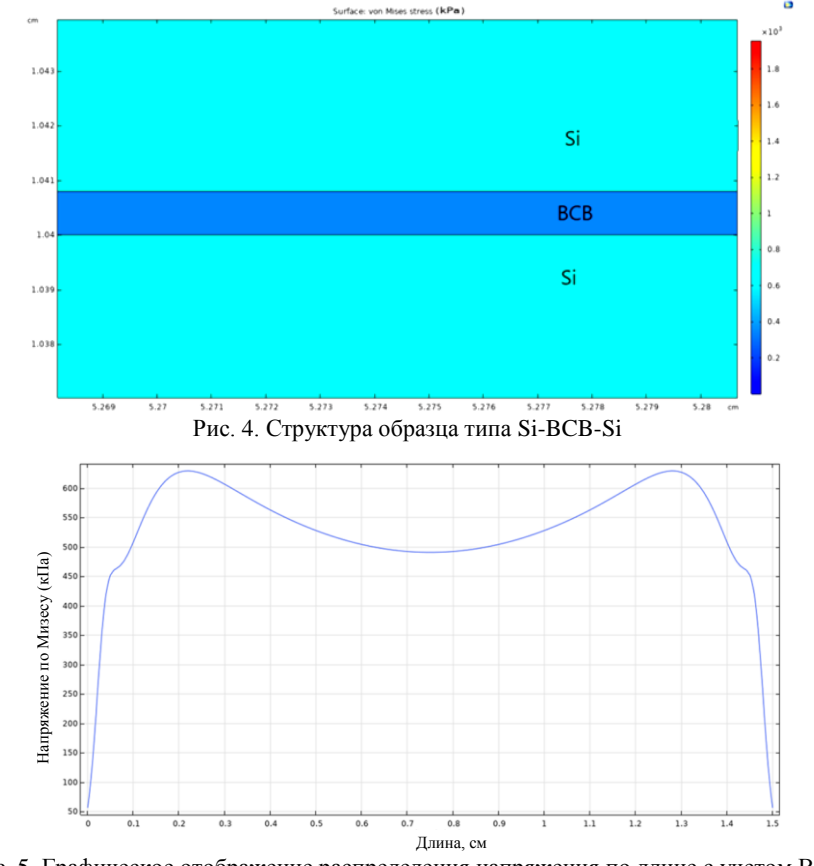

Рис. 5. Графическое отображение распределения напряжения по длине с учетом BCB

*XVIII Международная научно-практическая конференция, 16–18 ноября 2022 г.*

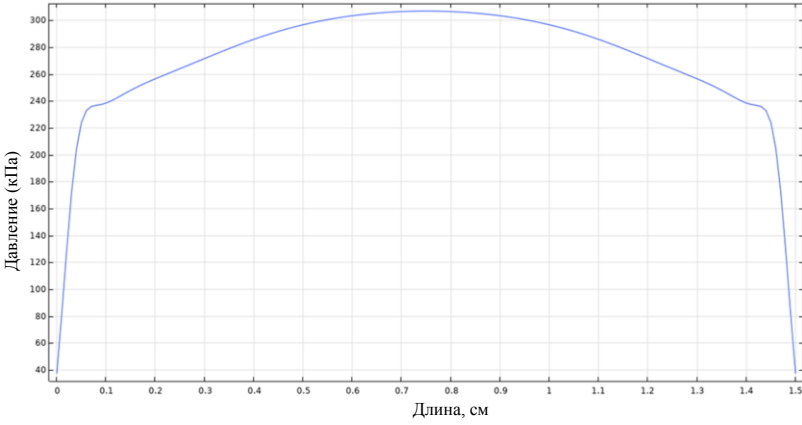

Рис. 6. Распределение давления в системе для бондирования с учетом BCB

Расчет распределения давления со слоем BCB представлен на рис. 6.

Анализируя зависимости распределений давления и напряжения, можно с уверенностью сказать, что давление стало распределяться более равномерно по площади пластины за счет слоя BCB.

## **Исследовательская часть**

Отработка режимов бондирования для кремнийкремний через BCB проходила по технологическому маршруту:

1. Обработка образцов перед процессом бондирования:

a) обработка в кислородной плазме (300 Вт) в течение 1 мин;

b) обработка в соляной кислоте HCl/H2O 1/9 в течение 1 мин;

c) облучение ультрафиолетом в течение 5 мин.

2. Зажим образцов с силой 13 Н при помощи струбцины.

3. Загрузка системы для бондирования в печь (нагрев до 300 ͦС в течение 30 мин, выдержка в течение 2 ч).

4. Охлаждение системы, выгрузка образцов.

5. Проверка образцов на жесткость сцепки.

Проверка осуществлялась путем механического отрыва пластин друг от друга. На рис. 7 представлена фотография скола области бондирования пластин Si-Si после механического разделения пластин.

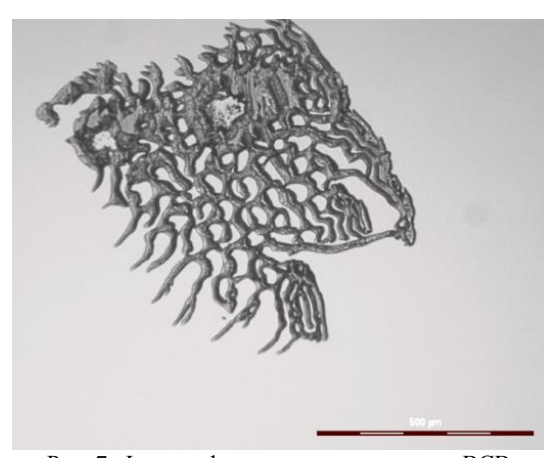

Рис. 7. Фотография следа, оставленного BCB вследствие разделения

Образец, представленный на рис. 7, подвергся разделению при приложенной силе 100 Н, что говорит о положительном влиянии BCB на прочность соединения.

Следующим этапом исследования было склеивание с помощью бондинга пластины кремния с пластиной кремния, на которой сформирован канал дозатора путем жидкостного травления кремния.

На рис. 8 представлен результат бондинга. Он также был сделан из BCB.

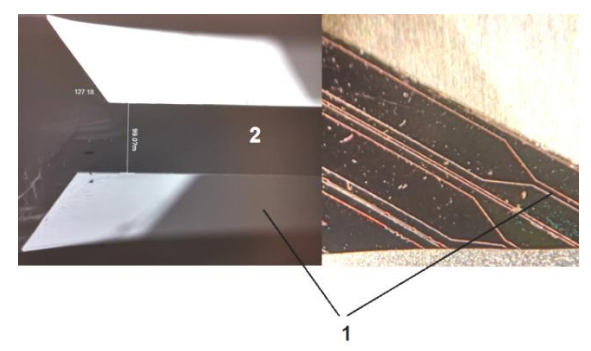

Рис. 8. Фотография результата бондинга дозатора: *1* – канал дозатора; *2* – мембрана дозатора

Далее, забондированные образцы разрезаются поштучно, как показано на рис. 9.

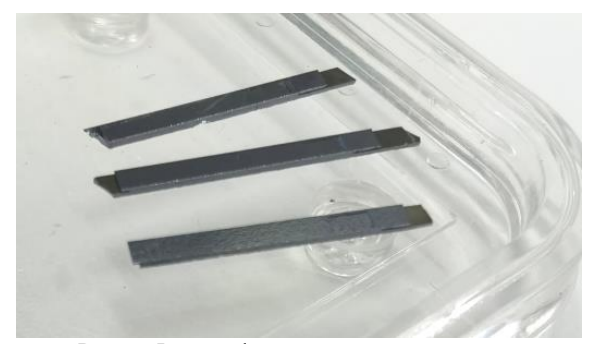

Рис. 9. Фотография разрезанных дозаторов

На рис. 10 показана фотография отверстия рабочей камеры.

На рис. 11 представлен изготовленный микродозатор, установленный для тестирования в принтер для печати олигонуклиотидов.

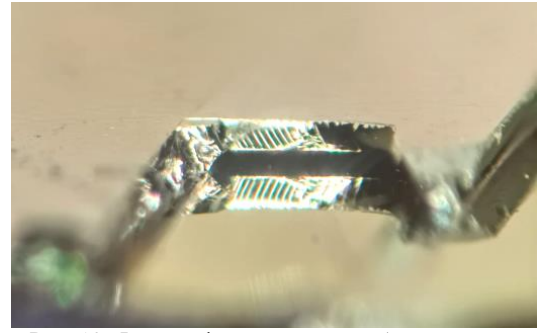

Рис. 10. Фотография отверстия рабочей камеры

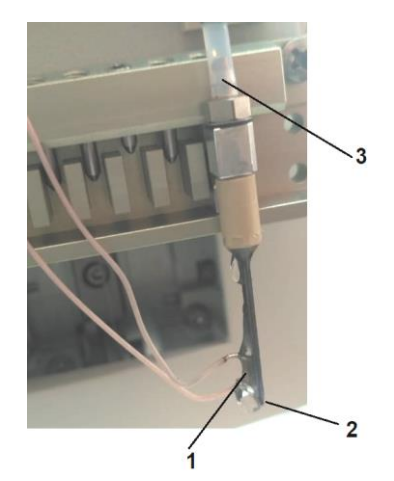

Рис. 11. Фотография изготовленного микродозатора: *1* – пьезоэлемент с проводниками; *2* – выходное сопло дозатора; *3* – корпус для подачи жидкости

Таким образом, в ходе проведения экспериментальной части был изготовлен пьезоэлектрический дозатор с помощью технологии бондинга через BCB.

## **Заключение**

Проведен анализ конструкции для бондирования и разработана методика бондинга кремний-кремний без совмещения пластин, разработана технология формирования микродозатора с помощью бондинга через полимерный слой бензоциклобутена.

Установлено, что для того, чтобы выровнять давление в системе металлических зажимов толщиной 0,8 см верхней пластины и 2 см нижней пластины, необходимо использовать свинец толщиной 2 мм между пластиной зажима и образцом, а также использовать слой BCB толщиной 8 мкм между образцами.

Таким образом, в ходе выполнения данной работы был создан жидкостной пьезоэлектрический дозатор на основе кремниевой подложки с микроканалами, который впоследствии может быть использован в ДНК-принтере.

Работа выполнена в рамках государственного задания ИОА СО РАН.

### *Литература*

1. Hassimi M.F. From Sample to Data – Discover More from NGS with Greater Performance, Flexibility and Speed.

2. Kim Y.-J. et al. Drop-on-demand hybrid printing using a piezoelectric MEMS printhead at various waveforms, high voltages and jetting frequencies // J. Micromechanics Microengineering. – 2013. – Vol. 23, № 6. – P. 065011.

3. Murata M. et al. High-Resolution Piezo Inkjet Printhead Fabricated by Three Dimensional Electrical Connection Method using through Glass VIA // 2009 IEEE 22nd International Conference on Micro Electro Mechanical Systems. – IEEE, 2009. –P. 507–510.

4. Ultimate Tensile Strength of Iron [Электронный ресурс]. – URL: https://material-properties.org/iron-mechanicalproperties-strength-hardness-crystal-structure/#:~:text=Ultimate tensile strength of Iron is 540 MPa (дата обращения: 25.05.2022).

5. Ultimate Tensile Strength of Lead [Электронный ресурс]. – URL: [https://material-properties.org/lead-properties](https://material-properties.org/lead-properties-applications-price-production/.(датао)[applications-price-production/](https://material-properties.org/lead-properties-applications-price-production/.(датао) (дата обращения: 25.05.2022).

6. Fan Bu, Qing Ma, Zheyao Wang. Delamination of bonding Interface between benzocyclobutene (BCB) and silicon dioxide/silicon nitride // Microelectronics Reliability. -2016.

\_\_\_\_\_\_\_\_\_\_\_\_\_\_\_\_\_\_\_\_\_\_\_\_\_\_\_\_\_\_\_\_\_\_\_\_\_\_\_\_\_\_\_\_\_\_\_\_\_\_

**Акулинин Тимофей Алексеевич** Магистрант каф. ФЭ ТУСУРа

### **Кулинич Иван Владимирович**

Канд. техн. наук, н.с. ИОА СО РАН Эл. почта[: kulinich@micran.ru](mailto:kulinich@micran.ru)

#### **Казимиров Артём Игоревич**

Мл. н.с. ИОА СО РАН Эл. почта[: kai@iao.ru](mailto:kai@iao.ru)

#### **Троян Павел Ефимович**

Д-р техн. наук, профессор, зав. каф. ФЭ ТУСУРа

УДК 621.396.94

**70** 

# **А.А. Гуляева, И.В. Кулинич, А.С. Мырзахметов, Д.М. Моховиков**

# **Технология формирования гребенчатых волноводов на основе пленок Si3N<sup>4</sup>**

Представлен расчет толщин слоев диоксида кремния, нитрида кремния и изолирующего слоя диоксида кремния для формирования гребенчатых волноводных структур на основе пленок Si3N4. А также представлен технологический маршрут формирования гребенчатых волноводов на основе пленок Si3N<sup>4</sup> методом плазмохимического осаждения в индуктивно связанной плазме.

**Ключевые слова:** фотонная интегральная схема (ФИС), гребенчатый волновод, пленка Si3N4, плазмохимическое травление (ПХТ), плазмохимическое осаждение (ПХО).

В последнее время происходит активное замещение электронных интегральных схем на ФИС, которые отличаются высокой пропускной способностью, быстродействием и устойчивостью к внешним помехам [1, 2]. ФИС состоит из множества активных и пассивных устройств. Ключевыми оптическими компонентами в работе ФИС являются лазер, электрооптический модулятор, диод, делители света, ответвители и др. [3]. Неотъемлемым строительным элементом некоторых из них являются оптические волноводы. Оптические волноводы в интегральном исполнении могут иметь различные конструкции (рис. 1).

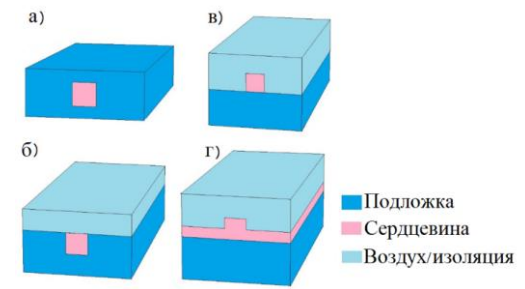

Рис. 1. Типы интегральных оптических волноводов: *а* – приподнятый; *б* – внедренный; *в* – гребенчатый; *г* – составной

Особое внимание уделяется гребенчатым волноводам, которые обладают малыми оптическими потерями, в частности, на изгибах, что позволяет повысить степень интеграции элементов на одной подложке и, соответственно, уменьшить размеры интегрально-оптических устройств. Поэтому гребенчатые волноводы являются наиболее перспективными для создания элементной базы для компонентов ФИС [4, 5].

Интегральные волноводы могут быть реализованы на основе различных материалов ( $SiO<sub>2</sub>$ , InP, Si, LiNbO3, Si3N4), однако множество из них уступают тонкопленочным волноводам на основе Si<sub>3</sub>N<sub>4</sub>, так как они имеют наименьшие оптические потери [6]. Для формирования волноводных структур на основе Si3N4 важной задачей является расчет толщин слоев всей структуры, а также разработка технологического маршрута.

Цельюданной работы является разработка технологии формирования гребенчатых интегральных

волноводов на основе  $Si<sub>3</sub>N<sub>4</sub>$  на изоляторе диоксида кремния.

# **Расчет толщин слоев волноводной структуры на основе Si3N<sup>4</sup> на изоляторе SiO<sup>2</sup>**

Расчет толщин слоев гребенчатой волноводной гребенчатой структуры на основе Si<sub>3</sub>N<sub>4</sub> на изоляторе диоксида кремния проводился с помощью моделирования волноводной структуры с различными толщинами и исследования влияния толщин слоев структуры на вносимые оптические потери *S*21. На рис. 2 схематично представлено поперечное сечение гребенчатой структуры на основе  $Si<sub>3</sub>N<sub>4</sub>$  на изоляторе диоксида кремния.

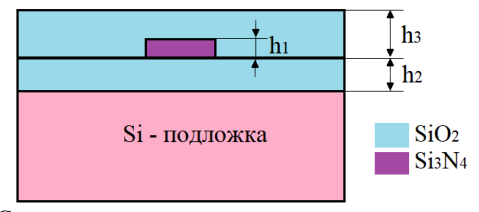

Рис. 2. Схематичное представление поперечного сечения гребенчатого волновода на основе Si3N<sup>4</sup> на изоляторе диоксида кремния

В ходе исследования влияния толщин *h*1 (Si3N4),  $h_2$  (SiO<sub>2</sub>) и  $h_3$  (SiO<sub>2</sub>) на вносимые оптические потери  $S_{21}$  было установлено, что при  $h_1$  = 350 нм,  $h_2$  = 2 мкм,  $h_3 = 2$  мкм  $S_{21}$  составили –0,1 дБ.

## **Технология формирования гребенчатых волноводов на основе Si3N<sup>4</sup> на изоляторе SiO<sup>2</sup>**

Для отработки технологии формирования волноводной структуры на основе пленки Si<sub>3</sub>N<sub>4</sub> была сформирована тестовая топология для экспонирования. На подложку из Si диаметром 100 мм наносился слой пленки SiO<sup>2</sup> толщиной 2 мкм методом ПХО с участием газов  $N_2O$  и SiH<sub>4</sub> на установке STE ICP200D со скоростью осаждения 25 нм/мин. Далее осуществлялось ПХО пленки Si3N<sup>4</sup> со скоростью 50 нм/мин, в результате чего была сформирована пленка толщиной 350 нм. Режим ПХО  $SiO<sub>2</sub>$  и  $Si<sub>3</sub>N<sub>4</sub>$ представлен в табл. 1 и 2 соответственно.

После ПХО на пластине с помощью проекционной литографии была сформирована фоторезистивная маска для формирования волноводов. На рис. 3 представлена фотография со сканирующего электронного микроскопа (СЭМ) фоторезистивной маски (ФР).

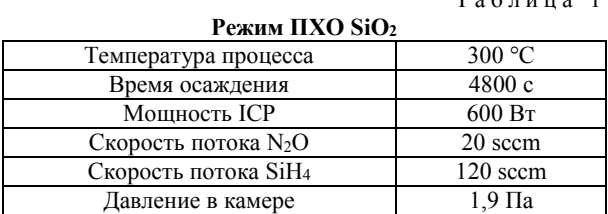

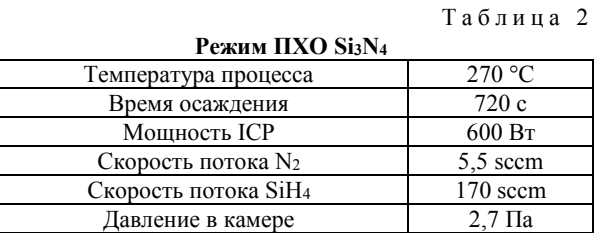

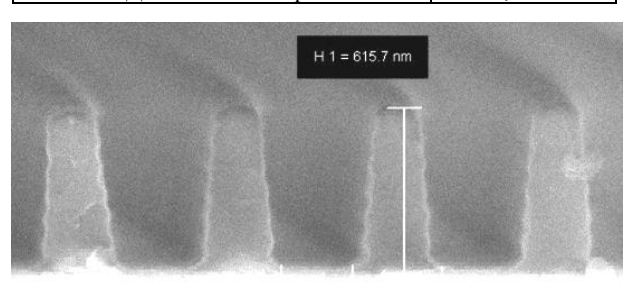

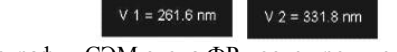

Рис.3. Фотография СЭМ скола ФР после проявления

Далее через сформированную маску проводился процесс ПХТ пленки Si3N4. Режимы травления представлены в табл. 3.

Т а б л и ц а 3

 $T_{0}$   $\sigma$   $\sigma$   $\mu$   $\mu$   $\alpha$  1

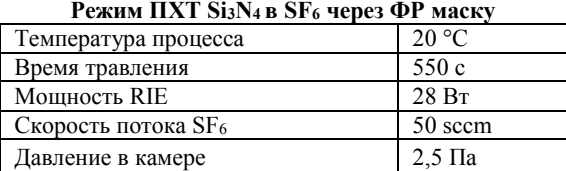

На рис. 4 представлена фотография СЭМ образца после травления.

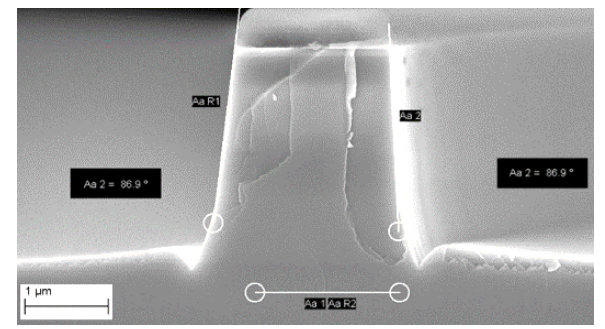

Рис. 4. Фотография СЭМ после травления волновода

Из рис. 4 видно, что при исходном режиме травления угол наклона стенок составляет 87°. Для получения волноводов с углом наклона стенок 90°, были проведены эксперименты по подбору режима травления. Понижение рабочего давления в камере приводит к образованию неровности на поверхности подложки (рис. 5).

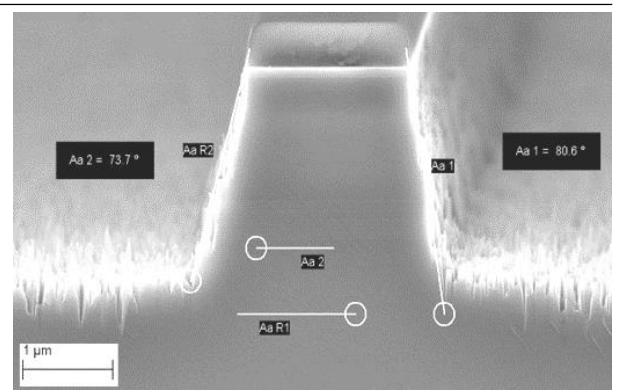

Рис. 5. Фотография СЭМ после травления Si3N<sup>4</sup> при давлении в рабочей камере 1,5 Па

В результате экспериментов было выявлено, что для получения вертикальных стенок необходимо увеличивать мощность и повышать рабочее давление в камере. На рис. 6 представлена фотография СЭМ при оптимальном режиме травления.

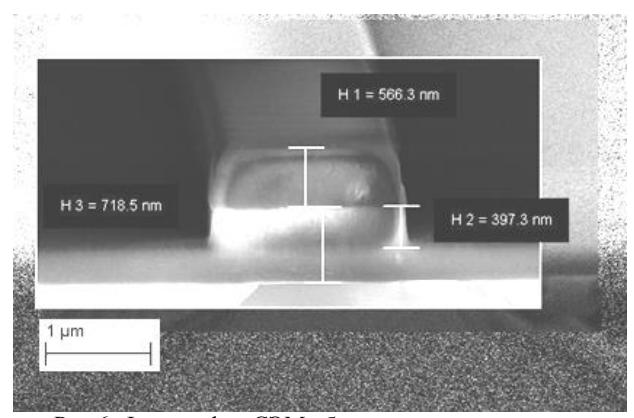

Рис.6. Фотография СЭМ образца при оптимальном режиме травления

Для получения вертикальных стенок для волновода на основе пленки  $Si<sub>3</sub>N<sub>4</sub>$  на  $SiO<sub>2</sub>$ , рабочее давление в камере составило 3 Па, а мощность 35 Вт.

На рис. 7 представлена фотография области оптического волновода, отображающая шероховатость боковой стенки.

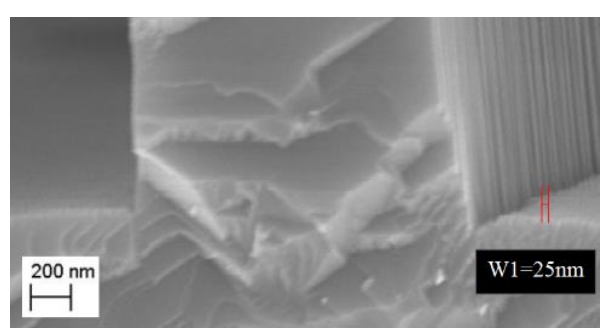

Рис. 7. Фотография СЭМ части волновода

Измерения шероховатости поверхности пленки Si<sub>3</sub>N<sub>4</sub> были проведены на оптическом профилометре Filmetrics Profilm3D. На основании проведенных измерений можно сделать вывод, что шероховатость поверхности пленки составляет менее 10 нм,

*XVIII Международная научно-практическая конференция, 16–18 ноября 2022 г.*

шероховатость боковой границы волновода составляет не более 25 нм.

### **Измерение оптических потерь**

Для полученных образцов гребенчатых волноводов на основе Si3N<sup>4</sup> на изоляторе диоксида кремния были проведены измерения оптических потерь. Измерения проводились путем ввода света с длиной волны 1550 нм через линзированное волокно в торец волноводной структуры (рис. 8).

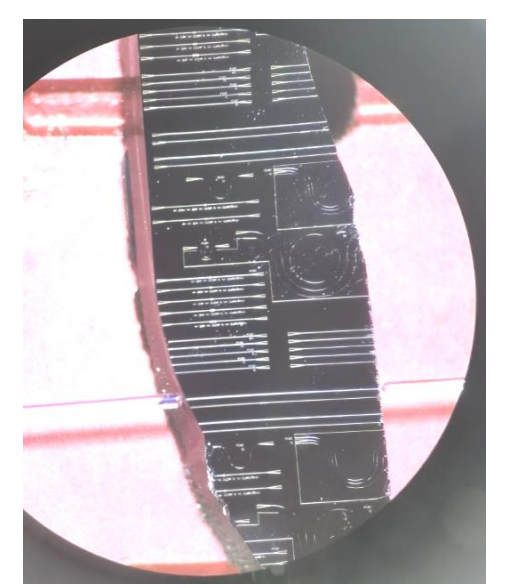

Рис. 8. Микрофотография ввода лазерного излучения в гребенчатый волновод на основе Si3N<sup>4</sup> с помощью линзированного оптоволокна

Оптические потери составили 13 дБ. Такие потери обусловлены неподготовленным торцом исследуемых образцов.

## **Заключение**

В результате работы были проведены расчеты толщин слоев гребенчатой волноводной структуры на основе Si3N<sup>4</sup> на изоляторе диоксида кремния, которые составили  $h_1(Si_3N_4) = 350$  нм,  $h_2(SiO_2) = 2$  мкм и *h*<sup>3</sup> (SiO2) = 2 мкм. Разработана технология формирования гребенчатой волноводной структуры на основе Si3N<sup>4</sup> на изоляторе диоксида кремния с вертикальными стенками гребня волновода и шероховатостью поверхности волновода менее 10 нм и стенки гребня волновода менее 25 нм. А также про-

ведены исследования ввода света в волновод, результаты которых свидетельствуют о прохождении света, длиной волны 1550 нм по разработанному и изготовленному волноводу.

Работы выполнялись на оборудовании НОЦ «Нанотехнологии» ТУСУРа.

### *Литература*

1. Тертишная О.В. Система изменения направления распространения света / О.В. Тертишная, А.А. Согомонянц, А.А. Гуляева, И.В. Кулинич // Сб. избр. статей междунар. науч.-техн. конф. студентов, аспирантов и молодых ученых «Научная сессия ТУСУР – 2021». – Томск: В-Спектр, 2021. – Ч. 1. – С. 20–23.

2. Silicon photonics for next generation system integration platform / Y. Arakawa et al. // IEEE Commun. Mag. – 2013. – Vol. 51, No. 3. – PP. 72–77.

3. Гуляева А.А. Оптический Y-делитель в интегральном исполнении / А.А. Гуляева, И.В. Кулинич // Сб. избр. статей научной сессии ТУСУР. – Томск: В-Спектр, 2019. – Ч. 1. – С. 192–194.

4. Кулинич И.В. Гребенчатый Y-делитель на основе тонкопленочного ниобата лития / И.В. Кулинич, А.А. Гудяева, Е.В. Шестериков, В.А. Дыбов, А.И. Казимиров // Наноиндустрия. – 2020. – Т. 13, № S5-2 (102). С. 370–374.

5. Гуляева А.А. Гребенчатый делитель на основе связанных линий / А.А. Гуляева, И.В. Кулинич // Матер. докл. междунар. науч.-практ. конф. «Электронные средства и системы управления». – Томск: В-Спектр, 2019. – Ч. 1. – С. 213–214.

6. Yao J. Microwave Photonics // J. Light. Technol. – 2009. – Vol. 27, No. 3. – РP. 314–335.

\_\_\_\_\_\_\_\_\_\_\_\_\_\_\_\_\_\_\_\_\_\_\_\_\_\_\_\_\_\_\_\_\_\_\_\_\_\_\_\_\_\_\_\_\_\_\_\_\_\_

### **Гуляева Ангелина Алексеевна**

М.н.с. НОЦ «НТ» ТУСУРа Эл. почта[: gulyaeva.gelya@mail.ru](mailto:gulyaeva.gelya@mail.ru)

### **Кулинич Иван Владимирович**

Канд. техн. наук, м.н.с. НОЦ «НТ» ТУСУРа Эл. почта[: kulinich@micran.ru](mailto:kulinich@micran.ru)

### **Мырзахметов Аян Саятович**

Инженер НОЦ «НТ» ТУСУРа Эл. почта: ayanmyr@yandex.kz

**Моховиков Денис Максимович** Инженер НОЦ «НТ» ТУСУРа Эл. почта: exelenser@gmail.com

*Секция 6*

# **АНТЕННЫ И МИКРОВОЛНОВЫЕ УСТРОЙСТВА**

*Председатели секции – Гошин Геннадий Георгиевич, профессор каф. СВЧиКР, д-р ф.-м.н.; Сычев Александр Николаевич, профессор каф. КСУП, д.т.н.*

УДК 537.876.22

# **В.В. Фисанов**

# **Плоские однородные волны в метакиральной среде Поста**

Однородные плоские электромагнитные волны в изотропной киральной среде с материальными уравнениями в форме Поста исследуются применительно к режиму метаматериалов с потерями и без них. Свойства пары изонормальных волн круговой поляризации различаются в зависимости от соотношения значений диэлектрической проницаемости, магнитной проницаемости и кирального адмитанса среды. Производится разграничение на прямые и обратные волны по отношению к направлениям фазовой скорости и потока энергии. Отмечены уникальная возможность волнового распространения при проницаемостях противоположного знака и наличие предпосылок к существованию особой волны Фойгта.

**Ключевые слова:** электромагнитные метаматериалы, киральная среда Поста, поля Бельтрами, плоские однородные прямые и обратные волны, вектор рефракции, комплексный показатель преломления, комплексный волновой импеданс, особая волна Фойгта.

В третьей четверти XX столетия в электромагнетизме наметился устойчивый интерес к новым электромагнитным материалам с целью удовлетворения возрастающих запросов средств радиоэлектроники СВЧ. В рамках макроскопической электродинамики сплошных сред новые материалы терминологически были отнесены к биизотропным и бианизотропным средам, а с начала 2000-х гг. для их обозначения стал применяться термин «метаматериалы». Искусственные киральные композиты, которые наиболее часто классифицируются как взаимные биизотропные среды, рассматривались в качестве новых перспективных радиопоглощающих материалов. Они унаследовали от природных оптически активных веществ, известных как «изотропные гиротропные среды», свойство вращения плоскости поляризации проходящей линейно поляризованной волны и свойство циркулярного дихроизма [1, 2].

Современный этап исследований этих материалов берёт начало с работы Дж. Пендри [3], предложившего дополнить свойства «дважды отрицательных» сред Веселаго эффектом киральности путём внедрения в исходный метаматериал киральных частиц типа «швейцарского рулона». Значительный интерес представляют такие свойства метакиральных сред, как способность поддерживать распространение обратных волн круговой поляризации и свойство отрицательного преломления.

Для того чтобы описать волновой процесс в материальной среде, необходимо решать уравнения Максвелла в сочетании с материальными уравнениями, которые устанавливают взаимосвязь между векторами напряжённостей (**Е**, **Н**) и индукций (**В**, **D**) электромагнитного поля. Линейные материальные уравнения для биизотропной среды содержат скаляры прямой (электромагнитной) и перекрёстной (магнитоэлектрической) линейных связей между напряжённостями и индукциями поля. Применительно к изотропной киральной среде, иногда называемой также средой Пастера, ими являются диэлектрическая проницаемость, магнитная проницаемость и параметр киральности. Размерность параметра киральности в международной системе единиц зависит от типа принятого формализма линейной связи векторов поля. Наиболее употребительными являются материальные уравнения в форме Теллегена (**ЕН**формализм), Поста (**ВЕ**-формализм) и Друде–Борна– Фёдорова (ДБФ-формализм, включающий в явном виде роторы напряжённостей  $\nabla \times \mathbf{E}$  и  $\nabla \times \mathbf{H}$ ). Системы материальных параметров различных формализмов являются эквивалентными для гармонических полей в том отношении, что допускают взаимно однозначный пересчёт значений проницаемостей и параметра киральности [4].

Однако на уровне волновых параметров нормальных волн существуют некоторые различия. В частности, оказывается, что волновое число нормальной плоской волны для некиральной среды равно среднему арифметическому, среднему геометрическому и среднему гармоническому пары волновых чисел для изотропной киральной среды в формализмах Теллегена, Поста и ДБФ соответственно. При использовании уравнений связи в форме Поста сохраняется свойство прозрачности киральной среды, даже если одна из проницаемостей оказывается отрицательной [5, 6]. Впрочем, в [5] рассмотрение в метакиральном режиме было ограничено средой со слабо выраженной киральностью и проницаемостями одинаковых знаков.

Наиболее часто потери в киральных средах принимаются незначительными, и по этой причине анализ выполняется применительно к модели идеальной (прозрачной) среды. Между тем идеальная модель не является удовлетворительной для поглощающих материалов типа Chirosorb™ [7], а также в резонансной области, присущей «метаатомам» метаматериалов. Учёт потерь сопряжён с переходом к материальным и волновым характеристикам, выраженным в комплексных числах. Вычисление показателей преломления требует согласования с принципом предельного поглощения, обобщённым применительно к метаматериалам [8]. В частности, необходимо аккуратно выделять подходящую ветвь квадратного корня. В данной работе переход к среде с потерями осуществляется с учётом принципа непрерывности материальных параметров с изменением потерь, после
предварительного анализа волн в прозрачной среде с вещественными значениями материальных параметров.

В материальных уравнениях в ВЕ-представлении основными считаются поля, ответственные за силу Лоренца [9]:

$$
\mathbf{D} = \varepsilon_a \mathbf{E} + i \xi_a \mathbf{B} \,, \ \mathbf{H} = i \xi_a \mathbf{E} + \mu_a^{-1} \mathbf{B} \,, \tag{1}
$$

применительно к полю с круговой частотой  $\omega$  и временным фактором  $exp(-i\omega t)$  для искусственной композитной среды со спиральными включениями они были впервые получены в [10]. Здесь  $\varepsilon_a = \varepsilon_0 \varepsilon$  абсолютная диэлектрическая проницаемость,  $\mu_a = \mu_0 \mu$  – абсолютная магнитная проницаемость,  $\xi_a = \xi_0 \xi$  – абсолютный параметр киральности (адмитанс киральности);  $\xi_0 = \sqrt{\epsilon_0/\mu_0}$  – адмитанс вакуума. Киральная среда принадлежит к правой энантиоморфной модификации, если киральный адмитанс положительный [11]. Вместе с уравнениями Максвелла для комплексных амплитуд

 $\nabla \times \mathbf{E} = i\omega \mathbf{B}$ ,  $\nabla \times \mathbf{H} = -i\omega \mathbf{D}$ ,  $\nabla \cdot \mathbf{B} = 0$ ,  $\nabla \cdot \mathbf{D} = 0$  $(2)$ они образуют полную систему, необходимую для изучения свойств нормальных волн в среде. Как правило, далее следует переход к дифференциальному уравнению второго порядка типа уравнения Гельмгольца  $\nabla^2 \mathbf{E} + 2\omega \mu_a \xi_a \nabla \times \mathbf{E} + \omega^2 \epsilon_a \mu_a \mathbf{E} = 0$  с подстановкой в него решения в виде плоской волны, бегущей вдоль положительного направления оси z декартовой системы координат  $(x, y, z)$ . Дисперсионное уравнение относительно постоянной распространения следует из системы алгебраических уравнений относительно поперечных компонент поля волны как условие её нетривиальности [12]. Оно является биквадратным алгебраическим уравнением, четыре корня которого являются двучленными выражениями, содержащими квадратный корень, вследствие чего отбор двух физически обусловленных корней оказывается более сложным по сравнению с аналогичным процессом для формализмов Теллегена и ДБФ.

Альтернативой такому приёму является переход от уравнений (2) к паре дифференциальных уравнений первого порядка (уравнений Бельтрами) для полей левой и правой круговой поляризации. Первоначально линейное преобразование полей (преобразование Борена) было применено в сочетании с ДБФформализмом [13], но вследствие своей универсальности оно подходит и для уравнений связи Теллегена [14] и Поста [6].

Отличительной чертой принятого в настоящей работе подхода является ковариантное описание бегущей плоской волны вида  $\exp\left[i(k_0\mathbf{m}\cdot\mathbf{r}-\omega t)\right]$  с использованием вектора рефракции **m** (вместо волнового вектора), где  $k_0 = \omega \sqrt{\epsilon_0 \mu_0}$ . В отсутствие потерь модуль вектора рефракции однородной волны  $|\mathbf{m}| = m$  является по определению показателем преломления [15]. Следовательно, показатель преломления должен быть положительной величиной (или должен иметь положительную действительную часть в поглощающей среде), что автоматически снимает проблему выбора его знака применительно, в частности, к «дважды отрицательным» средам [16]. Уравнения Максвелла (2) для монохроматического поля при использовании материальных уравнений (1) переходят в векторные соотношения

$$
\mathbf{m} \times \mathbf{E} = \eta_0 \mu \mathbf{H} - i \mu \xi \mathbf{E}, \ \mathbf{m} \cdot \mathbf{E} = 0,
$$

$$
\mathbf{m} \times \mathbf{H} = -\left[\xi_0 \left(\epsilon + \mu \xi^2\right) \mathbf{E} + i \mu \xi \mathbf{H}\right], \ \mathbf{m} \cdot \mathbf{H} = 0, \ \ (3)
$$
  
rate  $\eta_0 = \xi_0^{-1} = \sqrt{\mu_0/\epsilon_0} - \text{mm} \text{garyyma}.$ 

Преобразование Борена [13] даёт возможность перейти к полям круговой поляризации  $\mathbf{Q}_1$  и  $\mathbf{Q}_2$ , которые свойственны киральной среде:

$$
\mathbf{E} = \mathbf{Q}_1 - iZ_a \mathbf{Q}_2, \ \mathbf{H} = \mathbf{Q}_2 - iY_a \mathbf{Q}_1, \tag{4}
$$

где  $Z_a = \eta_0 Z$ ,  $Y_a = \xi_0 Y$ . Эти векторные поля подчиняются дифференциальным уравнениям Бельтрами  $\nabla \times \Omega = \nu \cdot \Omega$ .  $\nabla \cdot \Omega = 0$ .  $\nabla \times \Omega_0 = -\nu \cdot \Omega$ 

$$
\mathbf{Q}_1 = \gamma_1 \mathbf{Q}_1, \quad \mathbf{V} \cdot \mathbf{Q}_1 = 0, \quad \mathbf{V} \times \mathbf{Q}_2 = -\gamma_2 \mathbf{Q}_2, \nabla \cdot \mathbf{Q}_2 = 0,
$$
\n(5)

где величины  $\gamma_1$  и  $\gamma_2$  являются собственными числами ротора. Уравнения (5), в свою очередь, преобразуются в уравнения Гельмгольца  $\nabla^2 \mathbf{Q} + \gamma_{1,2}^2 \mathbf{Q} = 0$  с волновыми числами  $\gamma_1$  и  $\gamma_2$ . При переходе в спектральную область с фактором  $\exp(i\mathbf{\gamma}\cdot\mathbf{r})$  уравнения Бельтрами принимают вид векторных соотношений

 $\gamma_{1,2} \times Q_{1,2} = \pm i \gamma_{1,2} Q_{1,2}$  или  $\hat{\gamma}_{1,2} \times Q_{1,2} = \pm i Q_{1,2}$  (6)  $(\hat{\gamma}_{12} - e^{\alpha}_{12})$  – единичный вектор положительного направления движения фазы волны). Они удовлетворяют условию круговой поляризации  $Q_{1,2}^2 = 0$  [17]. В (5) и (6) волновые числа  $\gamma_1$  и  $\gamma_2$  принимаются положительными. Если же они оказываются комплексными величинами, то в силу непрерывности по параметру потерь следует положить  $\text{Re}(\gamma_1) > 0$  и  $\text{Re}(\gamma_2) > 0$ . Знак «минус» («плюс») справа от знака равенства в (6) относится к полю левой  $Q_1$  (правой  $Q_2$ ) круговой поляризации.

Такое же соответствие знаков имеет место для поляризованных по кругу волн в вакууме, у которых направление волнового распространения безусловно совпадает с направлением переноса энергии. Поэтому возможная смена знака в правой части уравнения (6) является признаком того, что волна в данной среде оказывается обратной волной, у которой эти направления антипараллельны. Обратная волна сохраняет тип круговой поляризации относительно направления переноса энергии, но меняет его на противоположный тип по отношению к направлению вектора рефракции. В однородной безграничной киральной среде поля  $Q_1$  и  $Q_2$  не связаны между собой [18]. Раздельное их рассмотрение позволяет упростить процесс анализа. Согласно (4), для поля  $Q_1$ имеем:  $\mathbf{E} = \mathbf{Q}_1$ ,  $\mathbf{H} = -iY_a \mathbf{Q}_1$ . Подстановка в (3) даёт два равносильных соотношения

$$
\mathbf{m} \times \mathbf{Q}_1 = -i\mu (Y + \xi) \mathbf{Q}_1,
$$
  

$$
\mathbf{m} \times \mathbf{Q}_1 = -i\mu \left[ \left( \frac{\epsilon}{\mu} + \xi^2 \right) Z + \xi \right] \mathbf{Q}_1.
$$
 (7)

Из условия равенства правых частей в (7) следует формула для приведённого собственного волнового импеданса киральной среды Поста

$$
Z = \frac{\eta}{\sqrt{1 + \eta^2 \xi^2}}.
$$
 (8)

Приведённый волновой адмитанс киральной среды, соответственно, определяется по формуле  $Y = \sqrt{\varepsilon/\mu + \xi^2}$ . Подстановка выражений для поля  $\mathbf{Q}_2$ в виде  $\mathbf{H} = \mathbf{Q}_2$ ,  $\mathbf{E} = -iZ_a\mathbf{Q}_2$  даёт вторую пару равносильных соотношений

$$
\mathbf{m} \times \mathbf{Q}_2 = i\mu (Y - \xi) \mathbf{Q}_2,
$$
  

$$
\mathbf{m} \times \mathbf{Q}_2 = i\mu \left[ \left( \frac{\epsilon}{\mu} + \xi^2 \right) Z - \xi \right] \mathbf{Q}_2,
$$
 (9)

откуда также следует (8) для волнового импеданса. Он при вещественных материальных параметрах является положительной величиной, однако оказывается чисто мнимым, если  $\epsilon \mu < 0$  и  $|\xi| < \sqrt{|\epsilon/\mu|}$ . Уникальная способность «просветлять» изотропную среду за счёт добавления сильной киральности  $(|\xi| > \sqrt{\epsilon/\mu}$ ) существует только в среде Поста.

В отличие от формализмов Теллегена и ДБФ, здесь волновой импеданс зависит от адмитанса киральности среды  $\xi$ , вследствие чего иногда вводят дополнительный безразмерный параметр «фактор киральности»  $\kappa = \xi Z$  [19]. По абсолютному значению к не превосходит единицу, если  $\epsilon \mu > 0$ , и по этой причине может отчасти являться количественной характеристикой меры киральности среды.

Объединим формулы (7) и (9), представив их по аналогии с (6):

$$
\mathbf{m}_{1,2} \times \mathbf{Q}_{1,2} = \mp i\mu (Y \pm \xi) \mathbf{Q}_{1,2} =
$$
  
=  $\mp i |\mu (Y \pm \xi) \text{sgn}(\mu) \mathbf{Q}_{1,2}.$  (10)

В области значений материальных параметров, для которых  $\epsilon \mu > 0$ , имеем  $Y \pm \xi > 0$ . Следовательно, знак правой части формулы (10) определяется знаковой функцией sgn( $\mu$ ). Если sgn( $\mu$ ) = +1, то в соответствии с (6) величины  $m_{1,2} = \mu(Y \pm \xi)$  являются показателями преломления волн  $Q_{1,2}$ , которые в таком случае являются прямыми изонормальными волнами (направления движения фазового фронта m<sub>1.2</sub> и потока энергии волны  $\hat{s}_{1,2}$  совпадают). В противном случае, если sgn( $\mu$ ) = -1, волны с показателями преломления та, оказываются обратными изонормальными волнами, поскольку  $\hat{\mathbf{m}}_{1,2} \cdot \hat{\mathbf{s}}_{1,2} = -1$  (противоположные направления волнового распространения и вектора Пойнтинга). При параметре  $\xi \rightarrow 0$  происходит переход к изотропной «дважды отрицательной» среде. При выполнении условия  $Y^2 = \xi^2$  один из показателей преломления обращается в нуль, но равенство абсолютных значений адмитансов требует обращения в нуль диэлектрической проницаемости метаматериала.

Для проницаемостей разного знака ( $\varepsilon \mu$  < 0) оказывается справедливым неравенство  $Y \leq |\xi|$ . По этой причине вместо (10) следует записать

$$
\mathbf{m}_{1,2} \times \mathbf{Q}_{1,2} = \mp i\mu (Y \pm \xi) \mathbf{Q}_{1,2} =
$$
  
=  $\mp i |\mu (Y \pm \xi)| \text{sgn} [\mu (Y \pm \xi)] \mathbf{Q}_{1,2}.$  (11)

Поскольку в данном случае  $Y^2 - \xi^2 < 0$ , реализуется смешанный режим нормальных волн круговой поляризации: одна из волн является прямой волной, тогда как вторая оказывается обратной волной. Их чередование обусловлено сменой знака как у  $\mu$ , так и у  $(Y \pm \xi)$ . Смешанные режимы существуют и в рамках

других формализмов, но при выполнении противоположного условия для проницаемостей ( $\epsilon \mu > 0$ ).

В среде с потерями материальные параметры становятся комплексными величинами. При выбранном временном факторе exp(-iot) следует положить  $\varepsilon = \varepsilon' + i\varepsilon''$ ,  $\mu = \mu' + i\mu''$ ,  $\xi = \xi' + i\xi''$ , причём  $\varepsilon'' > 0$ ,  $\mu$ " > 0. На вещественные части проницаемостей  $\varepsilon'$  и и' не накладываются ограничения в концепции метаматериалов. Что касается параметра киральности, то у  $\xi'$  изменяется знак с переходом к зеркальному изомеру среды, а вместе с ним изменяет знак и  $\xi''$  [2]. Показатели преломления однородных плоских волн тоже становятся комплексными величинами, они подчиняются дисперсионному уравнению, которое приводится к виду

$$
\left[m_1^2 - \mu^2 (Y + \xi)^2\right] \left[m_2^2 - \mu^2 (Y - \xi)^2\right] = 0. \quad (12)
$$

При решении уравнения (12) следует выделять нужную ветвь квадратного корня по правилу  $\text{Re}\sqrt{(x+iy)^2} = |x|$ , для того чтобы выполнялось требование  $\text{Re}(m_{1,2}) > 0$ . Эта цель достигается, если пользоваться формулой вида

$$
\sqrt{(x+iy)^2} = (x+iy)\text{sgn}(x) = |x| + iy\text{sgn}(x). \quad (13)
$$

Применительно к формулам (7), (9) с комплексными параметрами показатели преломления изонормальных волн следует представить в виде

$$
m_{1,2} = \mu(Y \pm \xi) \text{sgn}\left\{\text{Re}\left[\mu(Y \pm \xi)\right]\right\}.
$$
 (14)

Отнесение однородных плоских волн к прямым или обратным волнам производится по знаку мнимой

части показателя преломления  $m_i$  (имея в виду, что  $\text{Re}(m_i) > 0$ ): волна является прямой (обратной), если Im $(m_i) > 0$  (Im $(m_i) < 0$ ), где  $j = 1$  или  $j = 2$ .

Отдельного рассмотрения заслуживает сочетание материальных параметров, для которого  $Y = 0$ , т.е.  $\epsilon = -\mu \xi^2$ . В этом случае показатели преломления изонормальных волн совпадают, причём значение  $m = \mu \xi$  является для дисперсионного уравнения нулём второго порядка. Однако, как можно убедиться, волновое уравнение вила  $\nabla^2 \mathbf{E} + 2k_0 m \nabla \times \mathbf{E} - (k_0 m)^2 \mathbf{E} = 0$  по-прежнему имеет два независимых частных решения. Оно приводится к виду  $\nabla \times \mathbf{A} - k_0 m \mathbf{A} = 0$ , где  $\mathbf{A} = \nabla \times \mathbf{E} - k_0 m \mathbf{E}$ . Плоская однородная волна вида  $\mathbf{E}(\varsigma) = \mathbf{E}_0 \exp(k_0 m \varsigma)$ , где введено обозначение  $\zeta = i\hat{\mathbf{n}} \cdot \mathbf{r}$ , является частным решением указанного волнового уравнения. Она имеет круговую поляризацию, так как справедливо выражение  $\mathbf{E}_0 - i\hat{\mathbf{n}} \times \mathbf{E}_0 = 0$ . Волновому уравнению удовлетворяет также особая волна вила  $\zeta \mathbf{E}(\zeta) = i(\hat{\mathbf{n}} \cdot \mathbf{r}) \mathbf{E}_0 \exp(ik_0 m \hat{\mathbf{n}} \cdot \mathbf{r})$  с линейной зависимостью амплитуды от расстояния  $\subset$ .

Волны такого вида впервые встретились в работе [20] и впоследствии были названы волнами Фойгта. Волны Фойгта существуют в поглощающих анизотропных кристаллах, где они распространяются вдоль определённых направлений, называемых круговыми оптическими осями [17]. В этих направлениях обе изонормальные волны в кристалле имеют совпадающие показатели преломления и коэффициенты поглощения. Здесь усматривается аналогия с пограничным критическим значением затухания в гармоническом диссипативном осцилляторе, начиная с которого, свободные колебания осциллятора переходят в неколебательное движение. Так как осцилляторное уравнение является однородным линейным дифференциальным уравнением второго порядка с постоянными коэффициентами, критический режим реализуется, если дискриминант квадратного характеристического уравнения обращается в нуль, т.е. если корни характеристического уравнения совпадают. Хотя предпосылки к существованию волны Фойгта в изотропной киральной среде Поста налицо (равенство показателей преломления двух циркулярно поляризованных изонормальных волн), она, однако, невозможна: собственный адмитанс среды  $Y$ обращается в нуль, и перенос энергии отсутствует.

В заключение рассмотрены однородные нормальные волны в безграничной изотропной киральной среде с потерями, характеризуемой материальными уравнениями в форме Поста. В метакиральном режиме наблюдаются качественные различия в свойствах нормальных волн при сопоставлении с описанием на основе формализмов Теллегена и ДБФ. В частности, допускается волновое распространение, если диэлектрическая и магнитная проницаемости имеют противоположные знаки, а также появляется предпосылка к существованию особой волны Фойгта. Причиной расхождений является явно выраженная зависимость собственного импеданса киральной среды Поста от параметра киральности в отличие от двух других формализмов, где импеданс среды не содержит этот параметр.

Исследование выполнено при поддержке Программы развития Томского государственного университета (Приоритет-2030) и частично по проекту государственного задания Минобрнауки России (проект № 0270-2021-0002).

### Литература

1. Caloz C. Electromagnetic chirality, Part 1: The microscopic perspective / C. Caloz, A. Sihvola // IEEE Antennas and Propagation Magazine.  $-2020$ .  $-$  Vol. 62, No. 1.  $-$  P. 58–71.

2. Caloz C. Electromagnetic chirality, Part 2: The macroscopic perspective / C. Caloz, A. Sihvola // IEEE Antennas and Propagation Magazine.  $-2020$ .  $-$  Vol. 62, No. 2.  $-$  P. 82–98.

3. Pendry J. A chiral route to negative refraction // Science.  $-2004$ .  $-$  Vol. 306, No. 5700.  $-$  P. 1353–1355.

4. Propagation in bi-isotropic media: effect of different formalisms on the propagation analysis / S. Ougier, I. Chenerie, A. Sihvola, A.C. Priou // Progress in Electromagnetics Research. - 1994. - Vol. 9. - P. 19-30.

5. Sabah C. Left-handed chiral metamaterials // Central European Journal of Physics. - 2008. - Vol. 6, No. 4. - P. 872-878.

6. Фисанов В.В. Нормальные волны в метакиральной среде Поста // Известия вузов. Физика. - 2015. - Т. 58,  $N<sub>2</sub>$  9. - C. 59-64.

7. Jaggard D.L. Chirosorb<sup>TM</sup> as an invisible medium / D.L. Jaggard, N. Engheta // Electronics Letters. - 1989. -Vol. 25, No.  $3. - P. 173 - 174.$ 

8. Фисанов В.В. Принципы предельного поглощения и погашаемости применительно к волнам в изотропных средах и метаматериалах // Электронные средства и системы управления: матер. докл. XVI Междунар. науч.практ. конф. (18-20 ноября 2020 г.) в 2 ч. - Ч. 1. - Томск: В-Спектр, 2020. - С. 114-117.

9. Post E.J. Formal structure of electromagnetics: general covariance and electromagnetics. - Amsterdam: North-Holland,  $1962 - 204$  p.

10. Jaggard D.L. On electromagnetic waves in chiral media / D.L. Jaggard, A.R. Mickelson, C.H. Papas // Applied Physics.  $-1979$ .  $-$  Vol. 18, No. 2.  $-$  P. 211–216.

11. Periodic chiral structures / D.L. Jaggard, N. Engheta, M.W. Kowarz, P. Pelet, J.C. Liu, Y. Kim // IEEE Transactions on Antennas and Propagation. - 1989. - Vol. 37, No. 11. -P. 1447-1452.

12. Bassiri S. Electromagnetic waves in chiral media // Recent Advances in Electromagnetic Theory / H.N. Kritikos, D.L. Jaggard, eds.  $- N.Y.:$  Springer-Verlag, 1990.  $- P. 1-30.$ 

13. Bohren C.F. Light scattering by an optically active sphere // Chemical Physics Letters.  $-1974$ .  $-$  Vol. 29, No. 3.  $-$ P 458-462

14. Фисанов В.В. Электромагнитные волны в изотропной метакиральной среде // Доклады ТУСУР. - 2015. - $N_2$  1(35). - C. 5-8.

15. Фёдоров Ф.И. Инвариантные методы в оптике анизотропных сред: автореф. дис. ... д-ра физ.-мат. наук. -Л., 1954. – 18 с.

16. Фисанов В.В. О знаке показателя преломления для метаматериалов // Известия вузов. Физика. - 2021. - Т. 64,  $N<sub>2</sub> 8. - C. 163 - 167.$ 

17. Фёдоров Ф.И. Теория гиротропии. – Минск: Наука и техника, 1976. – 456 с.

18. Lakhtakia A. Time-Harmonic Electromagnetic Fields in Chiral Media / A. Lakhtakia, V.K. Varadan, V.V. Varadan. – Berlin: Springer-Verlag, 1989. – 121 p.

19. Jaggard D.L. Canonical sources and duality in chiral media (antenna arrays) / D.L. Jaggard, X. Sun, N. Engheta // IEEE Transactions on Antennas and Propagation. – 1988. – Vol. 36, No. 7. – P. 1007–1013.

20. Voigt W. Weiteres zur Aufklärung der Eigenschaften pleochroitischer Krystalle // Nachrichten von der Königliche Gesellschaft der Wissenschaften zu Göttingen. Mathematisch-Physikalische Klasse. – 1902. – Vol. 102, No. 5. – P. 269–277.

\_\_\_\_\_\_\_\_\_\_\_\_\_\_\_\_\_\_\_\_\_\_\_\_\_\_\_\_\_\_\_\_\_\_\_\_\_\_\_\_\_\_\_\_\_\_\_\_\_\_

## **Фисанов Василий Васильевич**

Д-р физ.-мат. наук, профессор каф. радиофизики Национального исследовательского Томского государственного ун-та (НИ ТГУ) Эл. почта: fisanov@mail.tsu.ru

УДК 621.396.41

## **И.В. Говорун, А.М. Сержантов, С.А. Ходенков, О.В. Дианова**

## **Микрополосковый фильтр нижних частот с полосковым проводником в форме меандровой линии**

Рассмотрена конструкция фильтра нижних частот (ФНЧ). Фильтр выполнен по микрополосковой технологии. Электромагнитная модель ФНЧ имеет граничную частоту полосы пропускания по уровню −3 дБ, равную 0,9 ГГц, при этом высокочастотная полоса заграждения по уровню −25 дБ простирается до частоты 4,5 ГГц, а по уровню –60 дБ – до частоты 2,6 ГГц. Полюсы затухания, расположенные в полосе заграждения, увеличивают уровень ослабления в ней.

**Ключевые слова:** фильтр нижних частот, граничная частота, селективность.

Фильтры нижних частот представляют собой класс частотно-селективных устройств, полоса пропускания которых начинается с постоянного тока и ограничена частотой среза *f*с. Между тем на частотах выше частоты среза располагается полоса заграждения [1, 2]. Таким образом, функциональным назначением ФНЧ является очистка СВЧ-тракта от паразитных высокочастотных сигналов.

Следует заметить, что зачастую ФНЧ используются при построении диплексеров и мультиплексеров в качестве фильтра низкочастотного канала [3, 4]. В последнее время каскадное соединение ФНЧ и фильтров верхних частот используется для построения сверхширокополосных полосно-пропускающих фильтров [5, 6]. В СВЧ-усилителях и генераторах они также используется в цепях питания активных элементов (транзисторы, диоды, микросхемы). Основной функцией ФНЧ в данном случае является предотвращение попадания высокочастотного сигнала в цепи питания. Таким образом, ФНЧ широко применяются в радиосистемах различного назначения, и зачастую характеристики фильтра напрямую влияют на работоспособность всей системы.

Чаще всего ФНЧ представляют собой нерегулярную линию передачи c чередующимися участками, имеющими высокое и низкое волновое сопротивление [1, 2]. Для повышения селективности устройства к такой нерегулярной линии передачи зачастую добавляют шлейфные элементы [2, 7]. Однако в таких конструкциях фильтров зачастую трудно добиться одновременно компактности, широкой полосы заграждения и высокой крутизны АЧХ [3–7]. Хорошими электрическими характеристиками обладают ФНЧ на подвешенной подложке [3, 4]. Однако фильтры такого рода сложны в изготовлении и зачастую нетехнологичны. Поэтому ФНЧ, спроектированные по микрополосковой технологии, предпочтительны из-за простоты их реализации и низкой стоимости, а также возможности интеграции с другими СВЧ-цепями.

В настоящей работе исследуется конструкция фильтра нижних частот (рис. 1). Рассматриваемый фильтр состоит из четырех шлейфных элементов, подключеных к микрополосковой линии передачи, которая состоит из отрезков полосковых линий *2*–*5.*  Для уменьшения размеров устройства эта микрополосковая линия передачи свернута в форме меандра.

Каждый шлейф образован низкоомным и высокоомным полосковым отрезком, поэтому его можно рассматривать как последовательное соединение индуктивности и емкости, другими словами, как последовательный колебательный контур. К микрополосковой линии передачи каждый шлейф подключается своим узким проводником, и емкость, входящая в состав шлейфа, одной своей обкладкой закорочена на экран.

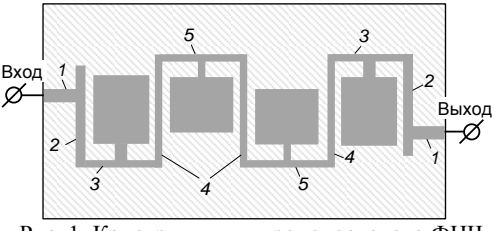

Рис. 1. Конструкция микрополоскового ФНЧ

На рис. 2 приведена АЧХ рассматриваемого ФНЧ в диапазоне частот до 1 ГГц, где сплошными линиями показаны расчетные частотные зависимости прямых потерь *S*21( *f* ), штриховыми линиями – потерь на отражение *S*11( *f* ). Параметрический синтез устройства проводился на основе численного электродинамического анализа его 3D-модели с помощью программы CST Studio Suite путем подбора размеров. В конструкции фильтра используется диэлектрическая подложка из поликора (ε = 9,8) толщиной 1 мм, тангенс диэлектрических потерь  $tan\delta = 0,0001$ . Расстояние от проводников до верхней крышки составило 10 мм. Металлизация полосковых линий – медь, ее толщина 17 мкм. Размеры элемента *1* составили 3,6×1,0 мм<sup>2</sup> , а размеры проводников *2*, *3*, *4* и *5*, образующих микроплосковую линию передачи, – 10,4×0,4; 7,6×0,2; 12,1×0,2 и 8,6×0,2 мм<sup>2</sup>, соответственно. Габаритные размеры крайних шлейфов –  $0.9\times0.8$  и  $6.9\times5.8$  мм<sup>2</sup> для высокоомных и низкоомных отрезков соответственно, а габаритные размеры центральных шлейфов – 1,2×0,4 и 6,9×7,8 мм<sup>2</sup> для высокоомных и низкоомных отрезков соответственно. Расстояние от края отрезка *2* до точки подключения отрезка *1* составляет 3,1 мм.

Из представленной на рис. 2 зависимости *S*21( *f* ) видно, что граничная частота *f*<sup>с</sup> по уровню –3 дБ составляет 0,9 ГГц, потери в полосе пропускания фильтра не превышают 0,5 дБ. Рассматриваемый фильтр хорошо согласован с внешними цепями, так как уровень отражений не превышает –16 дБ в полосе пропускания, что соответствует коэффициенту стоячей волны не более 1,4.

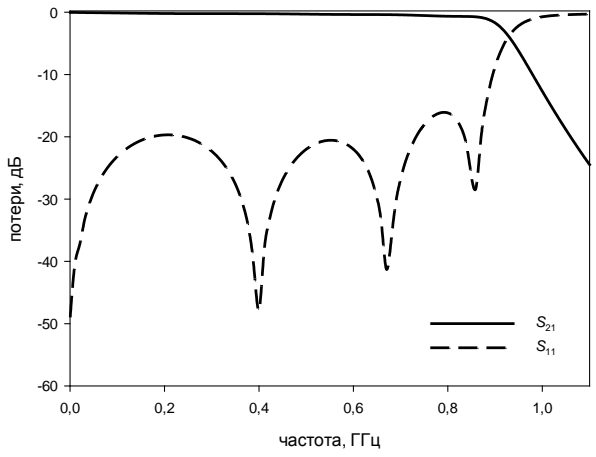

Рис. 2. Расчетная АЧХ фильтра нижних частот (сплошная линия – *S*21( *f* ) и штриховая линия – *S*11( *f* ))

На рис. 3 приведена расчетная АЧХ рассматриваемого ФНЧ в диапазоне частот до 5 ГГц. Видно, что в высокочастотной полосе заграждения в районе 3 ГГц располагаются паразитные резонансы, уменьшающие уровень ослабления в ней. Также стоит отметить наличие в полосе заграждения трех полюсов затухания на частотах 1,7; 2,1 и 2,8 ГГц. Самый ближайший к полосе пропускания полюс затухания увеличивает крутизну склона АЧХ-фильтра. Наличие полюсов затухания в полосе заграждения увеличивает уровень ослабления в ней. Высокочастотная полоса заграждения рассматриваемого ФНЧ простирается до 4,5 ГГц по уровню –25 дБ, что составляет 5×*f*с, и до 2,6 ГГц по уровню –60 дБ, что составляет 2,9×*f*с. За счет полюсов затухания мощности уровень ослабления в полосе заграждения в окрестности частоты 2 ГГц превышает 80 дБ.

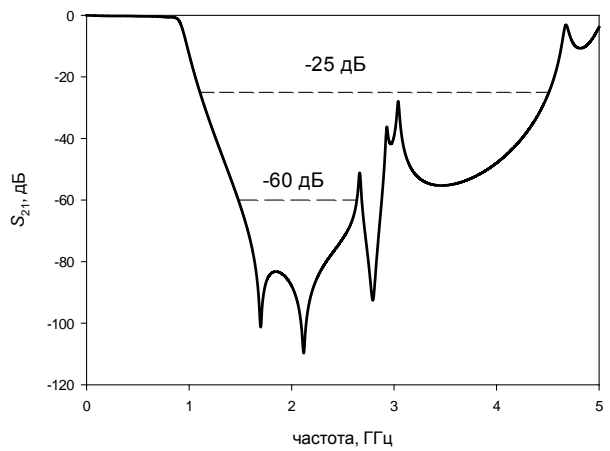

Рис. 3. Расчетная  $S_{21}(f)$  АЧХ фильтра нижних частот

Следует отметить, что наличие на АЧХ (см. рис. 2) в рабочей полосе частот четырех минимумов обратных потерь свидетельствует о том, что рассматриваемый микрополосковый ФНЧ является фильтром четвертого порядка. Очевидно, что повышение

порядка фильтра приведет к увеличению его избирательности и к увеличению размеров устройства.

Внешние размеры диэлектрической подложки фильтра составляют  $41,0\times16,5$  мм<sup>2</sup>.

Таким образом, в работе рассматривается конструкция микрополоскового ФНЧ, граничная частота которого составляет 0,9 ГГц. Высокочастотная полоса заграждения по уровню –25 дБ простирается до 4,5 ГГц, а по уровню –60 дБ – до 2,6 ГГц. Предложенная конструкция ФНЧ обладает высокой крутизной склона АЧХ благодаря наличию близко расположенного к полосе пропускания нуля коэффициента передачи.

### *Литература*

1. Pozar D.M. Microwave Engineering / D.M. Pozar, J.S. Hong, M.J. Lancaster. – Wiley, New York, 2000. – 725 p.

2. Hong J.S. Microstrip Filters for RF/Microwave Applications / J.S. Hong, M.J. Lancaster. – Wiley, New York, 2011. – 627 p.

3. A miniaturized microstrip lowpass filter with sharp skirt performance and wide stopband utilizing modified hairpinresonator with long straight slots / A. Nouritabar, A. Abdipour, H. Shamsi, S.A. Ahmadi // Progress In Electromagnetics Research C. – 2017. – Vol. 78. – РР. 83–92.

4. Ma K.X. New ultra-wide stopband lowpass filter using transformed radial stubs / K.X. Ma, K.S. Yeo // IEEE Trans. Microw. Theory Tech. – 2011. –Vol. 59, No. 3. – РР. 604–611.

5. Waheed U. Suspended stripline diplexer design using low pass and high pass filters / U. Waheed, A. Imtiaz, M. Shafqat // Proceedings of 15th International Bhurban Conference on Applied Sciences & Technologies (IBCAST). – Islamabad, Pakistan, January 9–19, 2018. – РР. 850–852.

6. Menzel W. Quasi-Lumped Suspended Stripline Filters and Diplexers / W. Menzel, A. Balalem // IEEE Trans. on microwave theory and techniques. – October, 2005. – Vol. 53, No. 10. – РР. 3230–3237.

7. Zhiqiang L. Compact microstrip lowpass filter with ultra-wide stop band characteristic using square ring loaded resonators / L. Zhiqiang, S.-J. Ho // Progress In Electromagnetics Research Letters. – 2020. – Vol. 90. – РР. 1–5.

\_\_\_\_\_\_\_\_\_\_\_\_\_\_\_\_\_\_\_\_\_\_\_\_\_\_\_\_\_\_\_\_\_\_\_\_\_\_\_\_\_\_\_\_\_\_\_\_\_\_

### **Говорун Илья Валериевич**

Канд. техн. наук, н.с. научно-исследовательской лаборатории ИИТК Сибирского государственного университета науки и технологий им. акад. М.Ф. Решетнева (СИбГУ им. М.Ф. Решетнева) Эл. почта: govorun-ilya@mail.ru

#### **Сержантов Алексей Михайлович**

Д-р техн. наук, вед. н.с. научно-исследовательской лаборатории ИИТК СИбГУ им. акад. М.Ф. Решетнева Эл. почта: cubicus@mail.ru

#### **Ходенков Сергей Александрович**

Канд. техн. наук, доцент, вед. н.с. научно-исследовательской лаборатории ИИТК СИбГУ им. акад. М.Ф. Решетнева Эл. почта: hsa1982sibsau@mail.ru

#### **Дианова Оксана Викторовна**

Инженер научно-исследовательской лаборатории ИИТК СИбГУ им. акад. М.Ф. Решетнева Эл. почта: ettk@bk.ru

## **И.В. Говорун, А.М. Сержантов, С.А. Ходенков, Н.А. Шепета**

## **Фильтр нижних частот со шлейфными элементами**

Рассмотрена конструкция микрополоскового фильтра нижних частот (ФНЧ). Фильтр содержит линию передачи и подключенные к ней четыре шлейфа. Как показывают результаты моделирования, ФНЧ имеет граничную частоту полосы пропускания по уровню −3 дБ, равную 5,8 ГГц, и высокочастотную полосу заграждения по уровню −25 дБ, простирающуюся до частоты 19,6 ГГц. Фильтр отличается компактностью, а полюс затухания, расположенный вблизи полосы пропускания, повышает его селективность.

**Ключевые слова:** фильтр нижних частот, граничная частота, селективность, полюс затухания.

Фильтры нижних частот широко применяются в системах радиосвязи, радиолокации и навигации [1, 2]. Основой функцией ФНЧ является очистка тракта от высокочастотных помех и паразитных сигналов. Также одной из областей применения ФНЧ являются цепи подачи постоянного тока для питания активных элементов тракта, например в СВЧ-генераторах и усилителях. Основное предназначение ФНЧ в данном случае заключается в предотвращении попадания высокочастотного сигнала в цепи питания активных элементов.

Обычно ФНЧ проектируют в виде каскадного соединения линии передачи с высоким и низким волновым сопротивлением, к которой иногда подключают шлейфы [1–4]. Однако в таких конструкциях фильтров зачастую трудно добиться одновременно небольших размеров, широкой полосы заграждения и высокой прямоугольности амплитудно-частотной характеристики (АЧХ) [3–7]. Например, микрополосковый ФНЧ, предложенный в [4], выполнен каскадированием *LC*-резонансных структур и шлейфов. Однако предложенное устройство сложно в регулировке, а также обладает довольно большими размерами. Хорошими электрическими характеристиками обладают ФНЧ на подвешенной подложке [5, 6]. ФНЧ, выполненный по такой технологии, содержит диэлектрическую подложку, подвешенную в корпусе, на ее поверхность нанесены медные проводники, которые представляет собой каскадное соединение отрезков высокоомных и низкоомных линий. Такие ФНЧ обладают протяженной полосой заграждения и высоким уровнем ослабления в ней. Но между тем использование диэлектрической подложки, подвешенной в корпусе, значительно усложняет процесс изготовления устройства и снижает его технологичность.

В этой связи планарные фильтры, в том числе выполненные по микрополосковой технологии, отличаются простотой реализации при массовом производстве, имеют низкую себестоимость изготовления, легко интегрируются с другими элементами тракта.

В настоящей работе исследуется новая конструкция фильтра нижних частот (рис. 1). Рассматриваемый ФНЧ состоит из микрополосковой линии передачи, образованной каскадным соединением низкоомных *1* и высокоомных *2* проводников с присоединенными к ней четырьмя шлейфами, образованными отрезками полосковых проводников *3* и *4*. Стоит

отметить, что шлейфы можно рассматривать как последовательно соединенные индуктивность и емкость, другими словами, как последовательный колебательный контур. Отличительной особенностью рассматриваемой конструкции ФНЧ является наличие дополнительной электромагнитной связи между низкоомными элементами соседних шлейфов, которая зависит от величины зазора *s*.

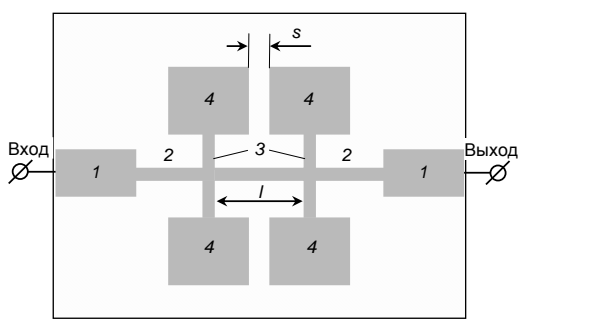

Рис. 1. Конструкция полоскового ФНЧ

На рис. 2 приведена АЧХ рассматриваемого микрополоскового ФНЧ, сплошной линией показана расчетная частотная зависимость прямых потерь *S*21( *f* ), пунктирной линией – частотная зависимость потерь на отражение *S*11( *f* ). Параметрический синтез ФНЧ проводился с использованием численного электродинамического анализа его трехмерной модели в программном продукте CST Studio Suite путем подбора размеров.

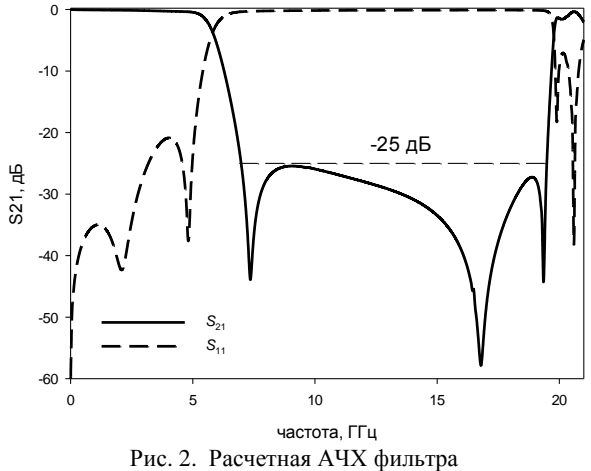

(сплошная линия –  $S_{21}(f)$  и штриховая линии –  $S_{11}(f)$ )

Полосковая структура фильтра нанесена на диэлектрическую поликоровую подложку  $(\epsilon = 9.8,$  $tan\delta = 0,0001$ ), толщина которой составляет 1 мм. Материал полосковых проводников и внешней металлизации – медь, ее толщина – 17 мкм. Размеры элементов *1* и *2* составили 2,80×1,00 и 1,30×0,05 мм<sup>2</sup> соответственно, а элементов *3* и *4* – 0,30×0,05 и 1,35×1,65 мм<sup>2</sup> соответственно. Зазор *s* между низкоомными элементами *4* соседних шлейфов – 0,0 мм.

Из представленной на рис. 2 зависимости  $S_{21}(f)$ видно, что граничная частота полосы пропускания *f*<sup>с</sup> по уровню –3 дБ составляет 5,8 ГГц, потери в полосе пропускания фильтра не превышают 0,4 дБ. Рассматриваемый фильтр хорошо согласован с внешними цепями, так как уровень отражений составляет не более –20 дБ в полосе пропускания. Также стоит отметить наличие в полосе заграждения трех полюсов затухания (нулей коэффициента прохождения) на частотах 7,3; 16,8 и 19,35 ГГц. Вблизи полосы пропускания фильтра расположен полюс затухания на частоте 7,3 ГГц. Наличие этого нуля коэффициента прохождения значительно повышает крутизну склона характеристики ФНЧ, что, естественно, приводит к повышению селективности устройства. Следует заметить, что частотное положение полюса, а также селективность фильтра зависят от величины зазора *s*.

Как показали результаты исследования, увеличение зазора *s* приводит к повышению частоты полюса и наоборот. Таким образом, в исследуемой конструкции ФНЧ сравнительно просто повысить его селективность, просто сблизив по частотам полюс затухания с высокочастотным склоном полосы пропускания. Также не представляет сложности увеличить зазор *s* и подобрать необходимую частоту нуля коэффициента прохождения, тем самым обеспечить требуемое ослабление на нужной частоте. Последнее обстоятельство очень важно при проектировании ФНЧ, который должен обеспечивать ослабление на определенной частоте в полосе заграждения. По сути, полюса затухания в полосе заграждения дополнительно увеличивает уровень ослабления в ней. При этом высокочастотная полоса заграждения ФНЧ простирается до 19,6 ГГц по уровню –25 дБ, что составляет 3,5×*f*с.

Внешние размеры диэлектрической подложки фильтра составляют  $10,1\times5,0$  мм<sup>2</sup>.

Таким образом, в работе рассматривается конструкция микрополоскового ФНЧ, граничная частота которого составляет 5,8 ГГц. Высокочастотная полоса заграждения по уровню –25 дБ простирается до 19,6 ГГц. Предложенная конструкция ФНЧ обладает

высокой крутизной склона АЧХ благодаря наличию близко расположенного к полосе пропускания нуля коэффициента передачи.

### *Литература*

1. Hong J.S. Microstrip Filters for RF/Microwave Applications / J.S. Hong, M.J. Lancaster. – Wiley, N.Y., 2011. – 627 p.

2. Pozar D.M. Microwave Engineering / J.S. Hong, M.J. Lancaster. – Wiley, N.Y., 2000. – 725 p.

3. A miniaturized microstrip lowpass filter with sharp skirt performance and wide stopband utilizing modified hairpinresonator with long straight slots / A. Nouritabar, A. Abdipour, H. Shamsi, S.A. Ahmadi // Progress In Electromagnetics Research C. – 2017. – Vol. 78. – РР. 83–92.

4. Ma K.X. New ultra-wide stopband lowpass filter using transformed radial stubs / K.X. Ma, K.S. Yeo // IEEE Trans. Microw. Theory Tech. – 2011. –Vol. 59, No. 3. – РР. 604–611.

5. Waheed U. Suspended stripline diplexer design using low pass and high pass filters/ U. Waheed, A. Imtiaz, M.Shafqat Proceedings of 15th International Bhurban Conference on Applied Sciences & Technologies (IBCAST) //– Islamabad, Pakistan, January 9–19, 2018. – РР. 850–852.

6. Menzel W. Quasi-Lumped Suspended Stripline Filters and Diplexers / W. Menzel, A. Balalem // IEEE Trans.on microwave theory and techniques. – October, 2005. – Vol. 53, No. 10. – РР. 3230–3237.

7. Zhiqiang L. Compact microstrip lowpass filter with ultra-wide stop band characteristic using square ring loaded resonators/ L. Zhiqiang, S.-J. Ho // Progress In Electromagnetics Research Letters. – 2020. – Vol. 90. – РР. 1–5.

\_\_\_\_\_\_\_\_\_\_\_\_\_\_\_\_\_\_\_\_\_\_\_\_\_\_\_\_\_\_\_\_\_\_\_\_\_\_\_\_\_\_\_\_\_\_\_\_\_\_

### **Говорун Илья Валериевич**

Канд. техн. наук, н.с. научно-исследовательской лаборатории ИИТК Сибирского государственного университета науки и технологий им. акад. М.Ф. Решетнева (СИбГУ им. М.Ф. Решетнева) Эл. почта: govorun-ilya@mail.ru

#### **Сержантов Алексей Михайлович**

Д-р техн. наук, вед. н.с. научно-исследовательской лаборатории ИИТК СИбГУ им. акад. М.Ф. Решетнева Эл. почта: cubicus@mail.ru

#### **Ходенков Сергей Александрович**

Канд. техн. наук, доцент, вед. н.с. научно-исследовательской лаборатории ИИТК СИбГУ им. акад. М.Ф. Решетнева Эл. почта: hsa1982sibsau@mail.ru

### **Шепета Наталья Александровна**

Канд. физ.-мат. наук, доцент, с.н.с. научно-исследовательской лаборатории ИИТК СИбГУ им. акад. М.Ф. Решетнева Эл. почта: nashka116@mail.ru

*Секция 7*

# **ПРИБОРЫ И МЕТОДЫ КОНТРОЛЯ**

*Председатели секции – Лощилов Антон Геннадьевич, проректор по НРиИ ТУСУРа, зав. каф. КУДР, к.т.н.; Филатов Александр Владимирович, профессор каф. ТОР, д.т.н.*

УДК 372.862

### **С.А. Гладышев, С.В. Быков, И.А. Ершов**

## **Разработка стенда для обучения студентов работе с микроконтроллерами**

Для подготовки высококвалифицированных кадров технических специальностей необходимо внедрить в учебный процесс как можно больше практических занятий. В связи с популярностью дистанционного обучения и использованием моделирования в учебном процессе работа с приборами отошла на задний план, что заметно мешает формированию навыков решения реальных задач. Возможным выходом из сложившейся ситуации могут служить специальные стенды, которые при малой стоимости могут развивать большое количество практических навыков студентов.

**Ключевые слова:** микроконтроллеры, учебное оборудование, активное обучение, PIC, электроника.

Дистанционные методы обучения начали активно использоваться в высших учебных учреждениях, поскольку доказали свою эффективность [1– 3]. Однако использование моделирования негативно сказывается на получении студентами практических навыков. Несмотря на то, что моделирование дешевле и удобнее для успешного усвоения пройденного теоретического материала и формирования компетентных навыков, необходима практическая составляющая обучения. Вопрос получения практических навыков стоит наиболее остро, так как без практических навыков специалисты не смогут решать реальные задачи [4–5], а цена большинства учебных стендов очень высока. Именно поэтому необходимо вести разработку современных, простых в использовании и дешевых обучающих стендов.

В данной работе представлен разрабатываемый стенд для обучения студентов технических специальностей схемотехнике и электронике. Он сделан на базе PIC18F252, и основной его целью является формирование следующих навыков обучающихся:

1. Конфигурирование портов ввода/вывода (визуализация через светодиоды).

2. Работа с кнопками и переключателями.

3. Работа с внешними прерываниями посредством мгновенного реагирования на изменение состояния кнопок порта B.

4. Работа с модулем АЦП при помощи потенциометров.

5. Работа с интегрирующим ЦАП (широтноимпульсная модуляция), регулировка яркости свечения светодиодов.

6. Работа с таймерами (визуализация изменения состояния порта С через заданное время).

7. Работы с интерфейсами последовательной передачи данных: SPI через управление цифровым потенциометром AD 5206; USART через передачу данных в компьютер через USB-to-COM. Передача данных через 1-wire, считанных с таблеток touch memory (домофонная таблетка).

8. Работа с программным обеспечением для программирования, отладки и написания кода для микроконтроллера (МК).

9. Работы с языками программирования C для написания программного кода для МК.

10. Паять и собирать схемы по образцу.

Подтверждением этому служат проведенные ранее исследования различными учеными на тему «Активное обучение». В статье [6] авторы провели сравнительный анализ успеваемости студентов, обучающихся в стандартном формате, со студентами, обучающимися в формате активного обучения. Результаты показали одинаковую эффективность обучения, однако формат активного обучения способствовал развитию практических навыков студентов. Авторы статьи [7] провели экспериментальное внедрение технологий активного обучения в учебный процесс для самообучения студентов. Была предпринята попытка увеличить эффективность лекции с помощью специальных терминалов (использование смартфонов), что показало повышение концентрации, лучшее усвоение материала и увеличение доли самообучения студентов в учебном процессе.

В статье [8] авторы разработали испытательный стенд для обучения и исследований на основе DMS (система управления документами), соединенного с различными аппаратными компонентами, предназначенного для выполнения анализа энергосистем первым набором модулей и сбора данных вторым. Стенд эффективно проявил себя не только в обучающих целях, но и практических, были выявлены основные недостатки и ограниченности модели, поставлены цели на дальнейшую реализацию. Авторы статьи [9] разработали систему мониторинга и анализа успеваемости учащихся, работающих с сетевыми тестовыми стендами ACSLE. Результат работы системы показал эффективность получения практических навыков посредством работы с учебными стендами, система также позволяет выявлять учеников, испытывающих затруднения во время обучения на ранних стадиях.

Серия микроконтроллеров (МК) PIC (peripheral interface controller), производимых американской компанией Microchip Technology Inc., имеет широкое применение в технических изделиях. Например, они активно используются в бытовой технике, автомобильных приборах, телевизорах, промышленных роботах, персональных компьютерах, радиоприборах. Востребованность МК PIC объясняется их простотой программирования, надежностью работы, достигаемой за счет гарвардской архитектуры, а

также широкой номенклатуры, позволяющей подобрать наиболее подходящий МК для выполнения конкретной задачи.

На рис. 1 представлена фотография собранного стенда, подключенного к питанию (принципиальная схема показывает устройство в выключенном состоянии). Осциллограф подключен к 10-му выходу микросхемы, подключенной к кварцевому резонатору на 16 МГц.

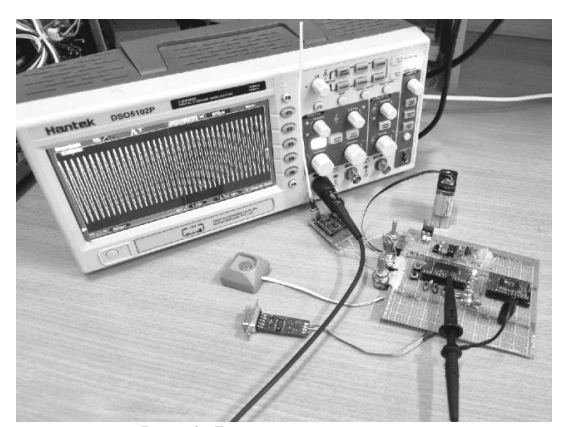

Рис. 1. Внешний вид стенда

На рис. 2 представлена схема стенда, в основе которого лежит МК PIC18F252. Он состоит из 8 основных блоков. Блок *1* и блок *2* предназначены для изменения состояния портов *4*, *6*, *7*, *21* и *22* МК и представляют собой систему переключателей и две тактовые кнопки соответственно. На них студенты освоят обработку цифровых сигналов на портах МК, а также работу с внешними прерываниями посредством мгновенного реагирования на изменение состояния порта B.

Блок *3* включает в себя два потенциометра на 10 кОм, предназначенных для физического изменения напряжения на портах *2* и *3* МК. Данный блок демонстрирует работу модуля АЦП. Блок *4* состоит из 8 светодиодов, предназначенных для визуализации конфигурирования портов ввода/вывода.

Блок *5* – это цифровой потенциометр AD 5206, работающий по протоколу SPI, предназначенный для программного изменения напряжения на выходных портах. Посредством этого блока студентами осваивается интерфейс последовательной передачи данных SPI.

Блок *6* является системой интегрирующего ЦАП, предназначенной для изменения яркости светодиода. Данный блок демонстрирует принцип работы широтно-импульсной модуляции (ШИМ). Блок *7* предназначен для передачи данных по протоколу USART через USB-to-COM. Блок *8* – это модуль считывания данных с контактной памяти (touch memory).

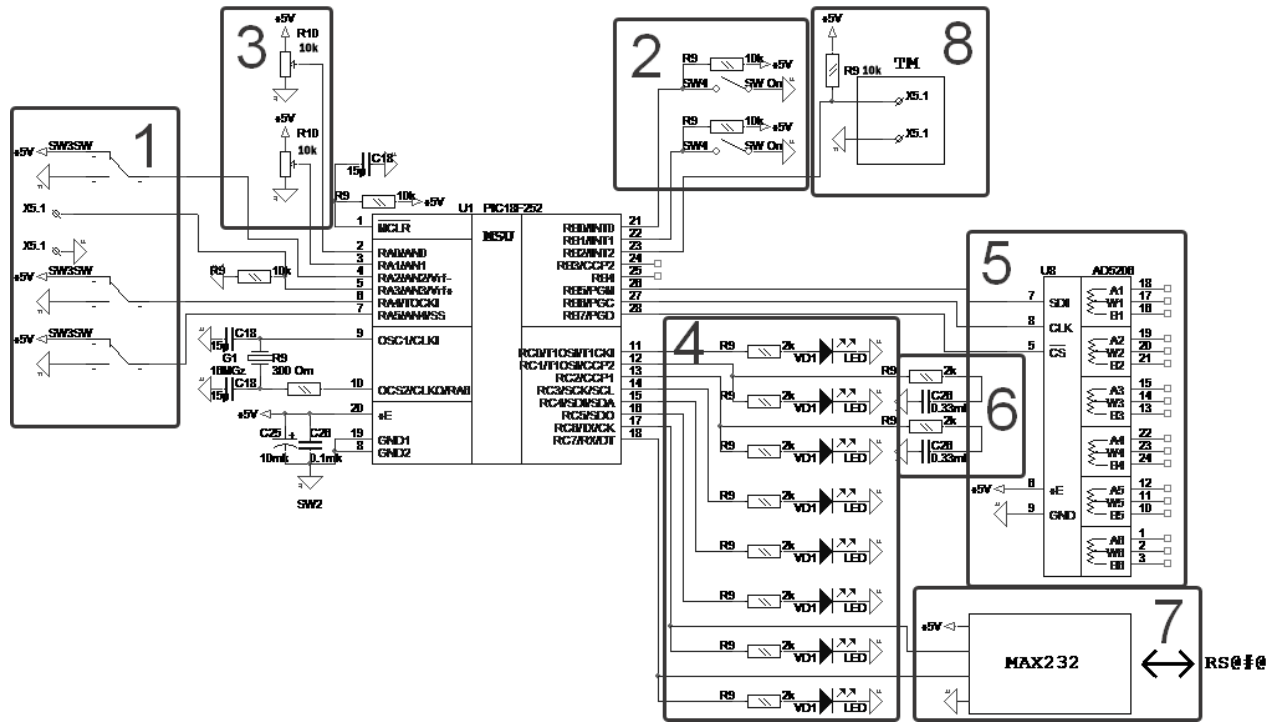

Рис. 2. Схема стенда

Главными преимуществами представленного стенда являются универсальность, низкая стоимость и простота обслуживания. Общая стоимость всех компонентов на момент написания статьи оценивается в 3–4 тыс. рублей. На данном стенде студент получит следующие навыки:

1. Конфигурирование портов ввода/вывода (визуализация через светодиоды).

2. Работа с кнопками и переключателями.

3. Работа с внешними прерываниями посредством мгновенного реагирования на изменение состояния кнопок порта B.

4. Работа с модулем АЦП при помощи потенциометров.

5. Работа с интегрирующим ЦАП (широтноимпульсная модуляция), регулировка яркости свечения светодиодов.

6. Работа с таймерами (визуализация изменения состояния порта С через заданное время).

7. Работа с интерфейсами последовательной передачи данных. SPI через управление цифровым потенциометром AD 5206. USART через передачу данных в компьютер через USB-to-COM. Передача данных через 1-wire, считанных с аппаратного ключа доступа типа touch memory.

8. Работа с программным обеспечением для программирования, отладки и написания кода для МК.

9. Работа с языками программирования C для написания программного кода для МК.

10. Паять и собирать схемы по образцу.

### **Заключение**

Подготовка высококлассных инженеров невозможна без использования обучающих стендов, которые позволяют получать практические навыки работы с реальным оборудованием. Нами был представлен стенд для обучения студентов работе с микроконтроллерами. Разработанный стенд на базе МК PIC18F252 представляет собой набор блоков, позволяющий студентам получить широкий спектр навыков, связанных с физическими основами схемотехники, правилами использования приборов и микросхем, задействованных в схеме. Помимо этого, данный стенд можно использовать для обучения программированию микроконтроллеров на разных языках программирования. Ремонтопригодность и низкая стоимость компонентов позволяют привлекать студентов старших курсов к обслуживанию стендов, благодаря чему ими будут получены навыки ремонта электронных устройств.

Исследование выполнено при финансовой поддержке РНФ в рамках научного проекта № 22-29- 00024.

### *Литература*

1. Alaneme G.C. Combining traditional learning and the e-learning methods in higher distance education: Assessing learners' preference / G.C. Alaneme, P.O. Olayiwola, C.O. Reju // 2010 4th International Conference on Distance Learning and Education. – 2010. – P. 187–190. DOI: 10.1109/ICDLE.2010.5606008.

2. Al-Adhaileh M. and Al Fridan A. A Flexible Distance Education Delivery Model: Design and Implementation at King Faisal University // 2015 Fifth International Conference on e-Learning (econf). – 2015. – P. 312–315. DOI: 10.1109/ ECONF.2015.55.

3. Examining research on the impact of distance and online learning: A second-order meta-analysis study / F. Martin, T. Sun, C.D. Westine, A.D. Ritzhaupt // Educational Research Review. – 2022. – Vol. 36. DOI: 10.1016/j.edurev. 2022.100438.

4. Chen W., Shah U., Brechtelsbauer C. The discovery laboratory – A student-centred experiential learning practical: Part I: Overview // Education for Chemical Engineers. – 2016. – Vol. 17. – P. 44–53. DOI: 10.1016/j.ece.2016.07.005.

5. Hilleren I.H.S., Christiansen B. and Bjørk I.T. Learning practical nursing skills in simulation centers – A narrative review // International Journal of Nursing Studies Advances. – 2022. – Vol. 4. DOI: 10.1016/j.ijnsa.2022.100090.

6. Eickholt J., Johnson M.R., Seeling P. Practical Active Learning Stations to Transform Existing Learning Environments Into Flexible, Active Learning Classrooms // IEEE Transactions on Education. – 2021. – Vol. 64. No. 2. – P. 95– 102. DOI: 10.1109/TE.2020.3009919.

7. Yamamoto N. New Functions for an Active Learning System to Improve Students Self-Learning and Concentration // 2015 18th International Conference on Network-Based Information Systems. – 2015. – P. 573–576. DOI: 10.1109/NBiS. 2015.84.

8. New Educational Modules Using a Cyber-Distribution System Testbed / J. Xie, J.C. Bedoya, C.-C. Liu, A. Hahn, K.J. Kaur, R. Singh // IEEE Transactions on Power Systems. – 2018. – Vol. 33. – No. 5. – P. 5759–5769. DOI: 10.1109/ TPWRS.2018.2821178.

9. Measuring Student Learning On Network Testbeds / P. Lepe, A. Aggarwal, J. Mirkovic, J. Mache, R. Weiss, D. Weinmann // 2019 IEEE 27th International Conference on Network Protocols (ICNP). – 2019. – P. 1–2. DOI: 10.1109/ ICNP.2019.8888101.

\_\_\_\_\_\_\_\_\_\_\_\_\_\_\_\_\_\_\_\_\_\_\_\_\_\_\_\_\_\_\_\_\_\_\_\_\_\_\_\_\_\_\_\_\_\_\_\_\_\_

### **Гладышев Сергей Александрович**

Студент каф. защиты информации (ЗИ) Новосибирского государственного технического университета (НГТУ) Эл. почта[: serg.gladysh3v@yandex.ru](mailto:serg.gladysh3v@yandex.ru)

### **Быков Сергей Владимирович**

Ст. преп. каф. ЗИ НГТУ Эл. почта[: s.bykov@corp.nstu.ru](mailto:s.bykov@corp.nstu.ru)

## **Ершов Иван Анатольевич**

М.н.с. центра технологического превосходства НГТУ Эл. почта[: ershov@corp.nstu.ru](mailto:ershov@corp.nstu.ru)

УДК 53.07

## **С.Г. Еханин, С.С. Сафонов, Д.М. Морозова, Д.Д. Кривошеина**

## **Экспериментальные измерения температуры активной области СИД в разных режимах теплоотвода**

Метод исследования заключается в определении температуры СИД по изменению ширины спектра излучения светодиода на уровне 0,5, который модернизирован с помощью измерительной термоячейки с оптоволоконным кабелем. Светодиод расположен не на стандартном теплоотводе, а на элементе Пельтье, температура которого может изменяться. Рассмотрены варианты работы СИД с различной интенсивностью теплоотвода и температурой окружающей среды, тем самым смоделированы различные условия его эксплуатации в реальных условиях. Данным методом можно будет определять температуру активной области светодиода, а также проводить диагностику тепловых режимов, не доставая его из корпусов светодиодных устройств. **Ключевые слова:** кристалл, активная область, светодиод, температура.

В последнее время СИД с МКЯ все чаще используют в целях создания светотехнических приборов [1–10]. Но из-за особенностей полупроводниковых материалов рабочие характеристики светодиодов в значительной степени зависят от температуры [1]. Когда температура *p–n*-перехода повышается, то внутренний квантовый выход светодиодного излучения уменьшается. Помимо этого, эксплуатация при высоких температурах существенно уменьшает срок службы устройства. Поэтому определение температуры активной зоны в работающем светодиодном устройстве актуально как в научном, так и в практическом плане.

Это заставляет пристально уделять внимание вопросам определения температуры активной области гетероструктуры, а также теплоотвода светодиодов при создании светотехнических приборов на их основе.

Существуют разные методы измерения температуры активной зоны: прямые (с помощью датчиков) и косвенные (как правило, в труднодоступных местах), поэтому для определения температуры активной зоны применяются косвенные методы, т.к. активная зона находится внутри кристалла светодиода. Часть косвенных измерений основана на методах бесконтактного оптического определения температуры активной области СИД.

В данной работе будет использован спектральный метод бесконтактного определения температуры активной области СИД [2].

### **Описание экспериментальной установки**

Светодиод КИП Д154А изготавливают в металло-полимерном корпусе, подходящем для ручного, а также для автоматизированного поверхностного монтажа. Данный светодиод имеет 5 квантовых ям с шириной по 2,5 нм и промежутком между ними в 10 нм.

Площадь активной области кристалла составляет 550 на 550 мкм, толщина кристалла – 95 мкм.

Измерительная ячейка установки (рис. 1) состоит из следующих элементов. Корпус светодиода крепится с помощью термопасты на поверхности элемента Пельтье. Элемент Пельтье, в свою очередь, закрепляется на радиаторе также с помощью термопасты. От элемента Пельтье отходят провода для питания самого элемента от источника питания. Изменяя ток через элемент Пельтье, можно изменять его температуру, а значит, и температуру кристалла СИД. Температура элемента Пельтье и кристалла контролируется с помощью тепловизора testo 876.

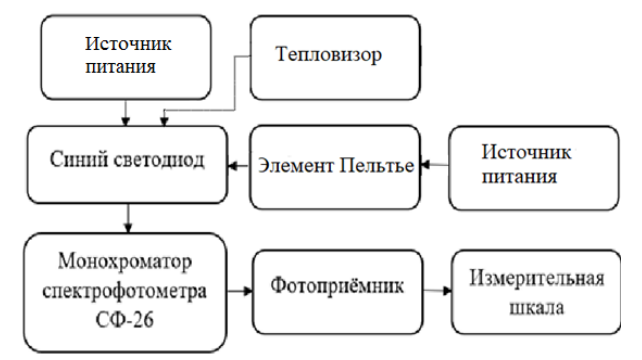

Рис. 1. Структурная схема экспериментальной установки для проведения калибровочных измерений

Требуемые напряжение и ток подаются на светодиод от прецизионного источника – измерителя Keysight B2902A. Излучаемый из светодиода свет попадает в монохроматор спектрофотометра СФ-26 с помощью многожильного оптоволоконного кабеля и регистрируется фотоприёмником. Величину оптического сигнала показывает измерительная шкала.

### **Зависимость температуры активной зоны кристалла от режимов его работы**

При нагревании элемента Пельтье будут смоделированы условия эксплуатации светодиода при увеличенной температуре окружающей среды, например, когда светодиодное устройство находится в какой-либо из жарких стран.

На экспериментальной установке в измерительной ячейке, подавая на элемент Пельтье необходимой величины ток, устанавливаем какую-либо повышенную температуру, при этом контролируя температуру кристалла тепловизором. Например, добились, что начальная температура кристалла (в негреющем режиме) равна 40 °C.

При такой начальной температуре кристалла были измерены спектры излучения при разных режимах питания светодиода и определены величины

нагрева активной области (по изменению полуширины спектра излучения СИД методом [2]). Температура кристалла при разных режимах работы СИД контролировалась тепловизором. На рис. 2 представлены результаты такого эксперимента.

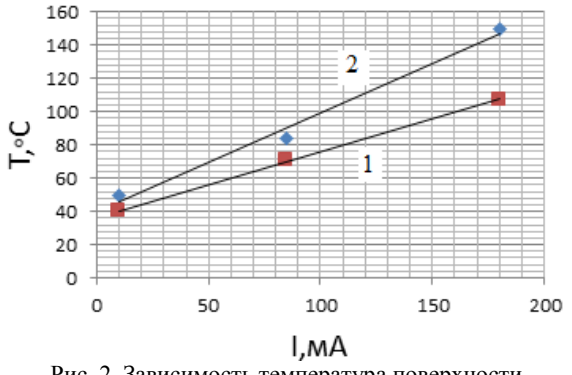

Рис. 2. Зависимость температура поверхности кристалла (*1*) и температуры активной области (*2*) от величины рабочего тока

Как видно из рис. 2, температура кристалла с увеличением значения рабочего тока увеличивалась, при токе 180 мА достигла 108 °С. Температура активной зоны СИД в негреющем режиме была примерно равна температуре кристалла и температуре окружающей среды. С увеличением рабочего тока перегрев активной области увеличивался, и при токе 180 мА температура активной области достигла 150 °С, т.е. существенно превысила допустимую. Это произошло вследствие того, что температура окружающей среды была искусственно увеличена до 40 °С.

При охлаждении элемента Пельтье будут смоделированы условия работы светодиода при пониженной температуре окружающей среды, например, когда светодиодное устройство находится в какомлибо прохладном регионе. Результаты данного эксперимента приведены на рис. 3.

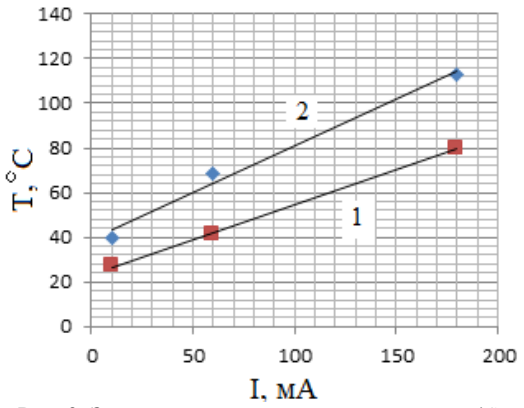

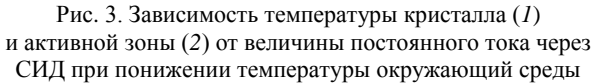

На рис. 3 представлены результаты эксперимента, когда начальная температура кристалла была доведена до 25 °С. С повышением величины рабочего тока перегрев кристалла и активной области тоже

увеличивался, но не достигал таких величин, как при температуре окружающей среды, равной 40 °С.

При отсутствии элемента Пельтье будут смоделированы условия работы светодиода без какоголибо теплоотвода при начальной комнатной температуре.

Как показал эксперимент, даже при относительно малом рабочем токе перегрев кристалла и активной области существенно вырос и достиг при токе 80 мА значений 80 и 110 °С соответственно.

### **Заключение**

В результате проделанной работы были изучены основные понятия, которые дают представление о бесконтактных методах измерения температуры активной области СИД оптическим методом. На основании анализа литературного обзора [1–10] был выбран наиболее перспективный оптический метод определения температуры СИД по изменению ширины спектра излучения светодиода на уровне 0,5, который модернизирован с помощью измерительной термоячейки. Данная термоячейка позволила решить ряд методических проблем измерения температуры активной зоны светодиода.

В настоящее время создан макет экспериментальной установки и проведены измерения. Данное устройство позволяет не только моделировать различные теплофизические ситуации осветительной техники, но и дистанционно контролировать качество сборки различных светотехнических приборов.

### *Литература*

1. Шуберт Ф.Е. Светодиоды. – М.: Физматлит, 2008.

2. Смирнов С.В. Температурная зависимость спектров излучения светодиодов белого свечения на основе нитрида галлия и его твердых растворов / С.В. Смирнов, Е.В. Саврук, Ю.С. Гончарова // Доклады ТУСУР. – 2011. – № 2 (24), ч. 2. – С. 55–58.

3. Комбинационное рассеяние света [Электронный ресурс]. – Режим доступа: http://www.laser-portal.ru/content 459 (дата обращения: 15.05.2022).

4. Рамановская спектроскопия [Электронный ресурс]. – Режим доступа: https://www.mt.com/ru/ru/home/ applications/L1\_AutoChem\_Applications/Raman-Spectroscopy.html (дата обращения: 17.05.2022).

5. Еханин С.Г. Определение температуры активной области светоизлучающих диодов: метод. указания / С.Г. Еханин. – Томск: ТУСУР, 2022. – 14 с. [Электронный ресурс]. – Режим доступа: [https://edu.tusur.ru/publica](https://edu.tusur.ru/publications/9661)[tions/9661](https://edu.tusur.ru/publications/9661) (дата обращения: 17.05.2022).

6. Панков Ж. Оптические процессы в полупроводниках. – М.: Мир, 1973. – 456 с.

7. Кудряшев В.Е. Спектры и квантовый выход излучения светодиодов с квантовыми ямами на основе гетероструктур и GaN-зависимость от тока и напряжения / В.Е. Кудряшев, С.С. Мамакин, А.Н. Туркин, А.Э. Юнович // ФТП. – 2001. – Т. 35, № 7. – С. 861–868.

8. Пат. 2538070 РФ, МПК G01 R31/265 G01 K 7/00 Способ бесконтактного определения неравномерности температурного поля в полупроводниковых источниках света / С.В. Смирнов (РФ), Е.В. Саврук (РФ), Ю.С. Гончарова (РФ). – № 2013133512/28; заявл. 18.07.2013; опубл. 10.01.2015. Бюл. № 1.

9. Подгорбунских А. Разработка светодиодных светильников в условиях быстрого снижения стоимости и

роста КПД светодиодов // Современная светотехника. –  $2010. - N_2$  3. – C. 59–62.

10.Светодиодные структуры InGaN/GaN, изготовленные методом газофазной эпитаксии из металлорганических соединений / И.С. Романов, А.А. Мармалюк, А.В. Войцеховский // Доклады ТУСУР. – 2011. – № 2, ч. 2. – С. 151–153.

\_\_\_\_\_\_\_\_\_\_\_\_\_\_\_\_\_\_\_\_\_\_\_\_\_\_\_\_\_\_\_\_\_\_\_\_\_\_\_\_\_\_\_\_\_\_\_\_\_\_

## **Еханин Сергей Георгиевич**

Д-р физ.-мат. наук, профессор каф. КУДР ТУСУРа Эл. почта[: stalker@main.tusur.ru](mailto:stalker@main.tusur.ru)

**Сафонов Станислав Сергеевич** Студент каф. КУДР ТУСУРа Эл. почта[: stanislavsafonov01@gmail.com](mailto:stanislavsafonov01@gmail.com)

**Морозова Дарина Марковна** Студентка каф. КУДР ТУСУРа Эл. почта[: moroznyk0\\_0@mail.ru](mailto:moroznyk0_0@mail.ru)

### **Кривошеина Дарья Дмитриевна**

Студентка каф. КУДР ТУСУРа Эл. почта[: Krivosheina.D@yandex.ru](mailto:Krivosheina.D@yandex.ru) УДК 528.593

## **Э.Р. Рагимов, С.А. Артищев, Н.С. Труфанова, Н.В. Пасека**

## **Автоматизированный стенд для измерения прецизионных линейных перемещений**

Проведен обзор видов механических передач, направляющих и электроприводов и отмечены их особенности. Разработан стенд проведения измерений точности линейных перемещений. Проведены исследования и определена повторяемость перемещения на заданное расстояние разных видов механических передач. **Ключевые слова:** измерение координат, оптическая линейка, магнитная линейка, координатограф, система позиционирования.

В технологических установках широко применяются различные системы перемещения и позиционирования. Системы линейных перемещений применяются практически во всех отраслях промышленности, таких как приборостроение, машиностроение, медицинская техника, электроника и т.д. [1].

Для обеспечения прецизионного позиционирования каретки необходимо разработать систему линейных перемещений. Особенность такой системы заключается в типе передачи, используемой для преобразования вращательного движения в поступательное по осям перемещения. В наибольшей степени распространены шарико-винтовая передача (ШВП) и зубчато-ременная передача. ШВП представляет собой стальной винт, подвергнутый закалке, и гайку с вращающимися внутри шариками. Такая передача отличается повышенной точностью, незначительной погрешностью, высоким КПД и ресурсом [2]. ШВП крайне восприимчива к пыли и отсутствию смазочных материалов, в случае пренебрежения обслуживанием могут возникнуть заклинивания, поэтому необходимо предусматривать защиту винта от внешних воздействий. Устройство ШВП-перемещения представлено на рис. 1.

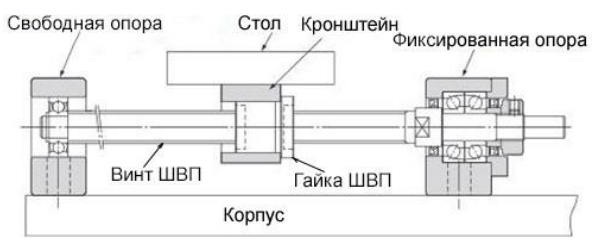

Рис. 1. Устройство шарико-винтовой передачи

Ременная передача применяется в случаях, когда масса перемещаемых ремнем элементов невелика. Ремень растягивается вдоль оси и фиксируется зубчатым шкивом на валу двигателя с одной стороны, с другой стороны натяжение ремня обеспечивается роликом. Основным недостатком данного вида передачи являются свойства непосредственно самого ремня, которые, в свою очередь, влияют на его преждевременное растяжение и провисание, а следовательно, снижение точности перемещения. Устройство системы перемещения на основе ременной передачи представлено на рис. 2. Ременная передача позволяет достигать высоких скоростей.

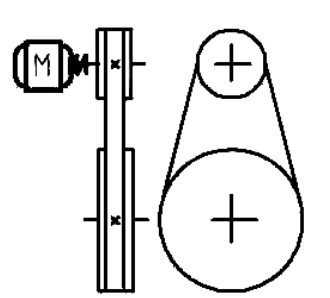

Рис. 2. Устройство ременной передачи

В системах с высокими требованиями к точности перемещения используются профильные линейные направляющие для обеспечения направленности оси в пределах рабочей области с минимальным трением, а также жесткости конструкции. В станкостроении широко распространены линейные направляющие от производителя «HIWIN» (рис. 3), которые превосходят аналоги в точности позиционирования и скорости перемещения [3]. В результате принудительного перемещения каретки по рельсе профильные линейные направляющие могут выдерживать высокую нагрузку как в горизонтальном, так и в вертикальном направлении [4]. Рециркуляция тел качения между рельсом и кареткой позволяет достигать высокой точности позиционирования до 1 мкм. Классы точности рельсовых направляющих имеют соответствующие допуски при изготовлении.

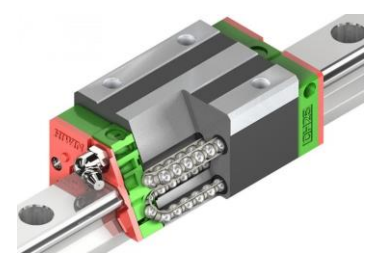

Рис. 3. Рельсовая направляющая HIWIN с кареткой

В станкостроении применяются два типа электропривода: шаговые двигатели и сервоприводы. Шаговый двигатель преобразует сигналы в угловое перемещение ротора с фиксацией в заданном положении [5]. Шаговому двигателю не нужна обратная связь, он прост в подключении и настройке, однако в то же время имеет низкий КПД, низкую мощность и крутящий момент, зачастую сильно нагревается при стандартном использовании. Шаговый двигатель

имеет меньшую мощность и скорость, что делает его значительно дешевле серводвигателя. Серводвигатель имеет обратную связь, а значит, им можно управлять через цепь контроллера путём увеличения и уменьшения тока. У серводвигателя высокая отдаваемая мощность, высокий КПД и точность позиционирования, определяемая энкодером. Серводвигатель не нагревается, потому что потребляет ток пропорционально нагрузке, может быстро ускоряться и кратковременно отдавать повышенные мощность и крутящий момент. Серводвигатель представляет собой достаточно сложную систему, требующую настройки. В случае выхода из строя обратной связи может произойти проворачивание щеток, поэтому необходимо предусматривать системы экстренного отключения [6].

Для ограничения движения по осям, а также для возврата перемещающихся элементов в нулевую координату применяются концевые выключатели, которые разделяются по принципу действия и местам применения [7]. Наиболее популярными являются механические концевые выключатели, которые обладают простотой и низкой стоимостью. В качестве недостатков данного типа можно отметить низкую надежность в результате механических поломок. Бесконтактные оптические выключатели обладают высокой точностью срабатывания, быстрым откликом и отсутствием механического износа. Индуктивные датчики позволяют работать в условиях загрязненной рабочей среды, обладают высокой частотой переключения и высокой селективностью. Емкостные датчики обладают малой инерционностью и позволяют обнаруживать объекты из любых материалов [8].

Точность координат линейных перемещений отслеживается с помощью считывающих преобразователей. Наиболее распространенными измерителями являются оптические линейки, обладающие высокой точностью измерений, долговечностью и хорошей помехозащищенностью. Изготовление оптических линеек больших длин на станках нецелесообразно ввиду хрупкой стеклянной полоски с рисками в конструкции. Внешние габариты оптических линеек значительно превышают рабочий ход, что делает затруднительным для их размещения внутри конструкции. Типоразмеры имеющихся на рынке оптических линеек зачастую не подходят под индивидуальные проекты. Магнитная линейка, как правило, состоит из гибкой магнитной ленты и считывающей головки, которая с точностью до 1 мкм фиксирует чередование полюсов на ленте и преобразует это в электрический сигнал (ТТЛ). Лента достаточно проста в установке и ее длину можно нарезать в зависимости от длин осей. Металлическое основание не дает магнитной ленте растягиваться. Для приклеивания ленты не требуется идеальная геометрическая поверхность [9].

В работе рассматривается задача обеспечения прецизионных линейных перемещений с использованием различных передач и приводов, а также

сравнение средств измерения для получения наиболее достоверных сведений о координатах.

Для изготовления испытательного стенда в системе автоматизированного проектирования Solid-Works была спроектирована экспериментальная установка (рис. 4), включающая в себя шариковинтовую передачу, ременную передачу, оптические и магнитные линейки, оптические и индуктивные концевые выключатели. Суть эксперимента заключается в перемещении каретки по координатам и фиксации предельных отклонений. С целью сравнения точности шагового двигателя и сервопривода к ШВП попеременно подключаются оба привода. Для обеспечения параллельного закрепления комплектующих изготовлена станина, в которой методом фрезеровки подготовлены пазы. ШВП закреплена на двух опорах фланцевого типа. Для двигателей предусмотрены кронштейны с возможностью регулировки. Для перемещения используются рельсовые направляющие HIWIN. Для управления шаговыми двигателями используются плата управления MKS и драйверы. Считывание координат посредством линеек обеспечивается цифровыми блоками индикации с возможностью передачи данных на компьютер через последовательный порт.

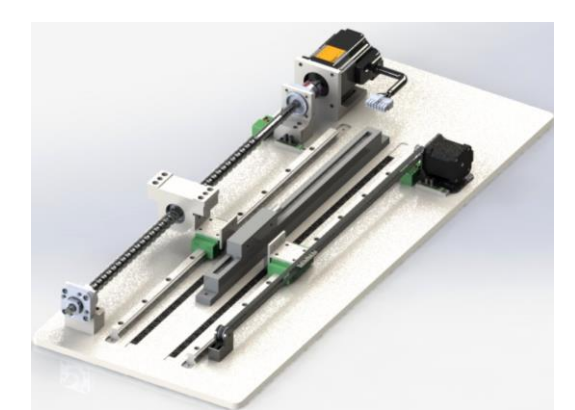

Рис. 4. Трехмерная модель стенда для измерения прецизионных линейных перемещений

Структурная схема экспериментальной установки представлена на рис. 5.

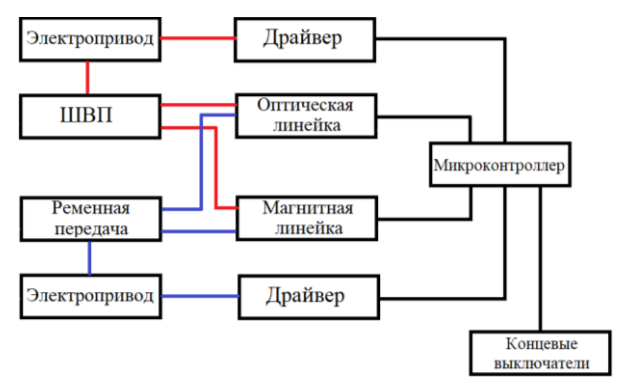

Рис. 5. Структурная схема экспериментальной установки

После сборки были проведены испытания работоспособности экспериментальной установки. Из-

мерения проводились с фиксацией координат как посредством магнитной, так и оптической линейки. Методика испытаний включает в себя десять перемещений на заданное расстояние [10]. По полученным данным был составлен график (рис. 6), по которому установлено, что максимальное отклонение оптической линейки составляет 35 мкм на оси с ременной передачей и 30 мкм на оси с ШВП, а магнитной – 7 мкм на оси с ременной передачей и 5 мкм на оси с ШВП.

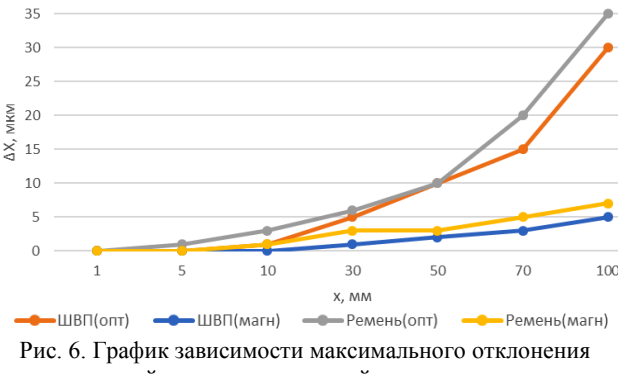

измеренной координаты от пройденного расстояния

Наиболее точными концевыми выключателями при возвращении в нулевую координату показали себя оптические датчики. Исходя из проведенных испытаний, можно сделать вывод, что полученной точности позиционирования согласно измерительным средствам ШВП и ременной передачи достаточно для прецизионных задач.

Результаты получены при финансовой поддержке Министерства науки и высшего образования Российской Федерации.

#### *Литература*

1. Системы линейного перемещения [Электронный ресурс]. – Режим доступа: https://bearing-service.ru/production/sistemy-lineinogo-peremescheniya/ (дата обращения: 05.09.2022).

2. ЧПУ привод [Электронный ресурс]. – Режим доступа: http://wiki.purelogic.ru/ (дата обращения: 05.09.2022).

3. Профильные направляющие [Электронный ресурс]. – Режим доступа: https://www.chinistanki.ru/profelnye-napravlyauchie (дата обращения: 05.09.2022).

4. Преимущества и особенности линейных направляющих HIWIN [Электронный ресурс]. – Режим доступа: https://www.hiwin-linearmotion.ru/advantages\_and\_features/ (дата обращения: 07.09.2022).

5. Сравнение шаговых и серводвигателей [Электронный ресурс]. – Режим доступа: https://interlaser.ru/frezernyestanki/260-sravnenie-shagovykh-i-servodvigatelej (дата обращения: 09.09.2022).

6. Шаговые двигатели и серводвигатели [Электронный ресурс]. – Режим доступа: http://wiki.purelogic.ru/ (дата обращения: 10.09.2022).

7. Концевые выключатели. Виды и устройство [Электронный ресурс]. – Режим доступа: https://electrosam.ru/ glavnaja/slabotochnye-seti/oborudovanie/kontsevye-vykliuchateli/ (дата обращения: 12.09.2022).

8. Оптические датчики положения и перемещения объектов [Электронный ресурс]. – Режим доступа: https://rusautomation.ru/articles/opticheskie\_datchiki\_polozhe niya\_i\_peremeshcheniya\_obektov\_pochemu\_da\_14863/ (дата обращения: 12.09.2022).

9. Магнитные линейки, в чем их плюсы? [Электронный ресурс]. – Режим доступа: http://stankoservis.by/index. php/stati/168-st-1 (дата обращения: 14.09.2022).

10. Рагимов Э.Р. Трехосевой координатограф для аддитивной технологии нанесения материалов / Э.Р. Рагимов, С.А. Артищев, Р.М. Гадиров // Междунар. науч.-техн. конф. студентов, аспирантов и молодых учёных «Научная сессия ТУСУР – 2022», Томск, 18–20 мая 2022 г. – С. 178– 181.

\_\_\_\_\_\_\_\_\_\_\_\_\_\_\_\_\_\_\_\_\_\_\_\_\_\_\_\_\_\_\_\_\_\_\_\_\_\_\_\_\_\_\_\_\_\_\_\_\_\_

### **Рагимов Эльдар Рахманович**

Магистрант каф. конструирования узлов и деталей радиоэлектронной аппаратуры (КУДР) Томского государственного университета систем управления и радиоэлектроники (ТУСУР) Эл. почта: Ragimov\_30@mail.ru

### **Артищев Сергей Александрович**

Канд. техн. наук, доцент каф. КУДР ТУСУРа Эл. почта: sergei.a.artishchev@tusur.ru

### **Труфанова Наталья Сергеевна**

Аспирант каф. КУДР ТУСУРа Эл. почта: trufanovan1997@gmail.com

### **Пасека Николай Валентинович**

Магистрант каф. КУДР ТУСУРа Эл. почта: paseka94@yandex.ru

УДК 535.215.6

## **И.В. Кузнецов, А.С. Перин**

## **Способ расширения пределов измерения электрооптического датчика напряженности электрического поля**

Целью работы является исследование возможности увеличения диапазона измерений электрооптического датчика напряженности электрического поля путём использования массива модуляторов с различными полуволновыми напряжениями в качестве чувствительного элемента. Представлены структурная схема чувствительного элемента, алгоритм обработки показаний модуляторов и пример расчёта алгоритма. **Ключевые слова:** электрооптический датчик, электрооптический модулятор, интерферометр Маха–Цендера.

Вместе с появлением сетей связи нового поколения актуальной становится задача контроля за уровнем их сигнала. Для наблюдения за сигналами миллиметрового диапазона (24–28 ГГц) требуются датчики напряженности электрического поля, способные проводить измерения в указанном диапазоне. На сегодняшний день это возможно с использованием интегральных электрооптических (ЭО) датчиков [1].

Классическая схема интегрального ЭО-датчика напряженности электрического поля представляет собой интегральную оптическую схему в конфигурации интерферометра Маха–Цендера (ИМЦ), где ИМЦ выступает в качестве модулятора интенсивности и чувствительного элемента. Модуляционная характеристика ЭО-модулятора в конфигурации ИМЦ имеет такой вид, что задать однозначное соответствие между коэффициентом передачи модулятора и величиной действующего на него напряжения можно только в диапазоне, соответствующем одному полуволновому напряжению, а значит, что сенсор электрического поля, содержащий в себе только один модулятор в конфигурации ИМЦ, сможет оценивать величину воздействующего на него электрического поля только в диапазоне от нуля до напряжённости, соответствующей полуволновому напряжению.

Известен электрооптический датчик напряженности электрического поля с напряжением переключения 16,6 В и верхним пределом измерения напряженности 29,8 В/м [2]. Длина электродов дипольной антенны данного датчика составляет 1 см, что делает невозможным проведение измерений в диапазоне СВЧ: частота среза представленного сенсора составляет 50 МГц.

Для увеличения ширины полосы частот, в которой возможно проведение измерений, необходимо уменьшать размеры электродов модуляторов. Известен электрооптический модулятор, способный модулировать оптический сигнал с частотой более 100 ГГц [3]. Увеличение максимальной частоты модуляции также сопряжено с уменьшением величины напряжения переключения, поэтому представленный модулятор имеет полуволновое напряжение около 1 В, что делает использование такого модулятора в качестве чувствительного элемента сенсорной системы нецелесообразным.

Таким образом, при выборе конфигурации модулятора для сенсорной системы возникает проблема уравновешивания частотных требований к модулятору с требованиями к величине его напряжения переключения.

Величина полуволнового напряжения обратно пропорциональна длине плеч ИМЦ, соответственно, для расширения диапазона измерений возможно уменьшение длины плеч ИМЦ и электродов. Однако укорочение плеч ИМЦ может быть ограничено технологическими допусками. В то же время характерный для интегральных ЭО-устройств малый размер волноводных структур позволяет расположить на одном чипе множество модуляторов. Ширина одного ИМЦ может составлять порядка 65–70 мкм при длине от нескольких мм до нескольких см и ширине волноводов порядка 6–8 мкм [1, 2, 4].

Таким образом, на одном чипе размером 2020 мм возможно параллельно разместить порядка 280 ИМЦ шириной 70 мкм. Использование массива ИМЦ с различающимися полуволновыми напряжениями внутри одного ЭО-датчика напряженности электрического поля может позволить увеличить предел измерения датчика, не уменьшив при этом частотную полосу.

Целью данной работы является исследование возможности увеличения диапазона измерений электрооптического датчика напряженности электрического поля путём использования массива модуляторов с различными полуволновыми напряжениями в качестве чувствительного элемента.

Если ЭО датчик будет содержать один ИМЦ, то оценка величины действующего на одно из плеч ИМЦ напряжения будет зависеть от коэффициента передачи ИМЦ по интенсивности (1):

$$
\hat{U} = U(K_I),\tag{1}
$$

где *U*(*KI*) – функция, связывающая коэффициент передачи модулятора с величиной воздействующего на него напряжения, а *K<sup>I</sup>* – коэффициент передачи модулятора по интенсивности. Модуль оценки всегда лежит в пределе от нуля до полуволнового напряжения модулятора. В действительности, учитывая характер модуляционной характеристики ИМЦ, реальное значение воздействующего на модулятор напряжения принадлежит множеству (2):

$$
\overline{U} = U(K_I) + q \cdot U_{\lambda}, \qquad (2)
$$

где  $|q| = 0, 1, 2, 3..., U_{\lambda}$  – полуволновое напряжение модулятора. Таким образом, если реально воздействующее на модулятор напряжение превышает его полуволновое напряжение, то оценка этого напряжения данным модулятором может быть найдена по формуле  $(3)$ :

$$
\hat{U} = \overline{U} - n \cdot U_{\lambda},\tag{3}
$$

в этом случае  $n - \kappa$ оэффициент, определяемый путём целочисленного деления величины реально воздействующего напряжения на полуволновое напряжение. Окончательно оценку одного конкретного модулятора можно найти по формуле (4):

$$
\hat{U} = \bar{U} \mod U_{\lambda},\tag{4}
$$

где *а* mod  $b$  – операция вычисления остатка при целочисленном делении а на b.

Структурная схема ЭО-датчика, имеющего т модуляторов в конфигурации ИМЦ в качестве чувствительных элементов, представлена на рис. 1.

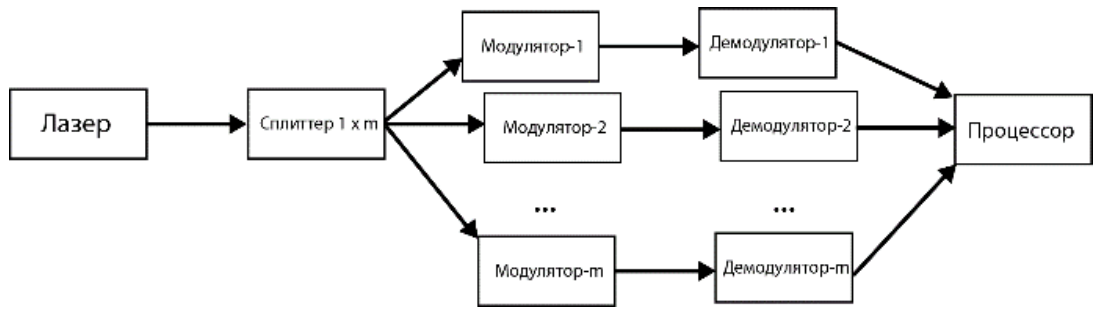

Рис. 1. Структурная схема массива модулятора

На рис. 1 лазер является источником излучения, сплиттер делит излучение лазера по мощности в равных долях на m электрооптических модуляторов, к каждому из электрооптических модуляторов приложено равное напряжение *U*. На выходе каждого модулятора имеем некоторый уровень интенсивности оптического излучения, определяемый как  $I = I_0 \cdot K_I(U)$ , и далее демодулятор преобразует уровень интенсивности излучения в оценку приложенного к модулятору напряжения. Процессор, по оценкам полученных от всех модуляторов, разрешает (2) для массива модуляторов и выдает оценку напряжения, действующего на массив модуляторов.

При воздействии одного и того же напряжения на все интерферометры будет получен ряд из т оценок величины действующего напряжения (4). Для получения более точной общей оценки необходимо найти из множества такую оценку, которая удовлетворяла бы равенству (2) для каждого модулятора в отдельности. Вычисление общей оценки можно произвести по следующему алгоритму, где  $n -$ номер итерации:

1. Вычислить оценки всех модуляторов.

2. Выбрать один из модуляторов за опорный: относительного опорного модулятора производится расчет всех возможных значений воздействующего напряжения (2).

3. Обнулить счётчик итераций ( $n = 0$ ).

4. Предположить величину воздействующего на модулятор напряжения *U* при заданном *n* (2).

5. Проверить, справедливо ли (2) для каждого модулятора в отдельности при целых значениях п и заданном U.

6. Если выполняется для каждого, то считать полученную оценку верной. Если не выполняется хотя бы для одного модулятора, то  $n = n + 1$  и вернуться к п. 4.

Зависимость коэффициента передачи модулятора от напряженности, воздействующего на модулятор электрического поля, имеет вид, представленный на рис. 2.

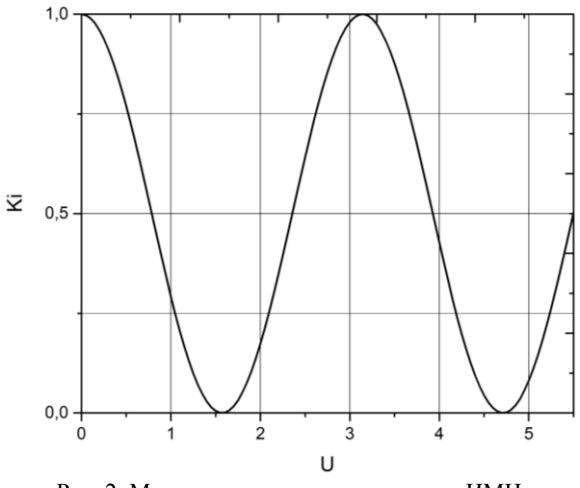

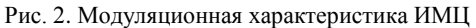

Исходя из вида модуляционной характеристики (рис. 2), предел измерения прибора, использующего ряд ИМЦ, будет достигнут в точке, когда коэффициент передачи всех модуляторов массива будет равен нулю, поскольку эта точка не отличима от точки 0 В. Это произойдет при достижении напряжения, равного наименьшему общему кратному (НОК) полуволновых напряжений модуляторов, поскольку для такой системы точка наименьшего общего кратного не отличима от нуля. Для демонстрации справедливости данного утверждения проведём расчет для двух случаев с двумя модуляторами в массиве: в первом случае полуволновые напряжения модуляторов будут равны 13 и 7 В, во втором случае - 3 и 6 В. Числа 7 и 13 являются простыми, поэтому их НОК может быть только их произведение

### $7.13 = 91$ .

В то же время во втором случае полуволновые напряжения имеют НОК, равный 6, соответственно,

вторая конфигурация будет ошибаться при достижении напряжения 6 В и при любых значениях выше.

Предположим, что на первый массив модуляторов воздействует напряжение величиной 9 В, вычислим оценки каждого из интерферометров по отдельности

# 9 mod  $7 = 2$ .

## $9 \text{ mod } 13 = 9$ .

Выберем модулятор с полуволновым напряжением 13 В в качестве опорного. Принимаем  $n = 0$ , оценка действующего напряжения равна 9 В. Проверяем, выполняется ли для второго модулятора (2) при целом п:

$$
9 = 2 + n \cdot 7,
$$
  
\n
$$
7 = n \cdot 7,
$$
  
\n
$$
n = 1.
$$

Таким образом, оценка второго модулятора также равна 9 В. Соответственно, конфигурация с полуволновыми напряжениями 7 и 13 В решила задачу верно. Отметим, что тот же ответ достигается независимо от того, какой из модуляторов брать опорным. Возьмем модулятор с полуволновым напряжением 7 за опорный и повторим расчёт. Принимаем  $n = 0$ . Опорная оценка равна 2 В. Проводим расчет для второго модулятора:

$$
2=9+n.13,\n-7=n.13,\nn=-\frac{7}{13},\n-\frac{7}{13}\notin Z.
$$

Равенство (2) не выполняется при целочисленном *n*, принимаем для опорного модулятора  $n = 1$ , оценка опорного модулятора равна 9 В. Повторяем расчет и для второго модулятора:

$$
9=9+n\cdot 13
$$
  

$$
n=0,
$$
  

$$
0\in Z
$$

Оценка второго модулятора также равна 9, задача решена верно.

Рассчитаем ту же задачу для второй конфигурации:

### $9 \mod 3 = 0$ .

### $9 \mod 6 = 3$ .

Выбираем модулятор с полуволновым напряжением 6 В опорным. Принимаем  $n = 0$ , опорная оценка равна 3 В. Проверяем (2) для модулятора с полуволновым напряжением 3:

> $3 = 0 + 3 \cdot n$ ,  $n=1$ ,  $1 \in Z$ .

Получена оценка действующего напряжения 3 В, что не соответствует реально воздействующему на модулятор напряжению величиной 9 В. Эта же ошибка повторится при расчете, если выбрать другой модулятор опорным:

 $0 = 3 + n \cdot 6$ ,

$$
n = -\frac{1}{2},
$$
  

$$
-\frac{1}{2} \notin Z.
$$

Равенство (2) не выполняется при целочисленном *n*, принимаем для опорного модулятора  $n = 1$ , тогда опорная оценка равна 3:

$$
3=3+n\cdot 6
$$
  
\n
$$
n=0,
$$
  
\n
$$
0\in Z.
$$

Отсюда очевидно, что выбор опорного модулятора не влияет на точность вычисления оценки. Имеет смысл выбирать опорным модулятор с самым большим полуволновым числом, чтобы уменьшить число итераций при вычислении оценки.

Исходя из вышеизложенного, возможно заключить в один массив несколько высокоскоростных ЭО модуляторов, имеющих различные полуволновые напряжения, и, таким образом, получить чувствительный элемент, имеющий широкую частотную полосу и диапазон измерений больший, чем у любого модулятора в массиве. В таблице приведены расчетные значения пропускания по уровню -3 дБ и соответствующие диапазоны измерений сенсорной системы, состоящие из трёх модуляторов. Полоса пропускания считалась ограниченной самым низкоскоростным модулятором в массиве и рассчитывалась по формуле

$$
\Delta f_{-3\mu} = \frac{1.4c}{\pi \left| n_1 - \sqrt{\frac{\varepsilon_r + 1}{2}} \right| L},\tag{5}
$$

где  $c$  – скорость света,  $n_1 = 2.2$  – показатель преломления ниобата лития,  $\varepsilon_r = 44$  - относительная диэлектрическая проницаемость ниобата лития,  $L$  длина управляющего электрода [5-7].

Длина электродов рассчитывалась по формуле

$$
L = \frac{\lambda d}{n_1^3 r_{33} U_\pi} , \qquad (6)
$$

где  $\lambda = 1.55$  мкм – длина волны света,  $d = 6$  мкм – ширина волноводов,  $r_{33} = 30.8$  пм/В - электрооптический коэффициент ниобата лития,  $U_{\pi}$  - полуволновое напряжение модулятора.

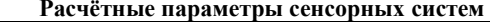

| $U_{\pi}$ моду- | L,       | $\Delta f$ –3 дБ, | $U_{\pi}$ мас- | $E_{\rm max}$ |
|-----------------|----------|-------------------|----------------|---------------|
| ляторов, В      | MM       | ГГц               | сива. В        | MB/M          |
| 3, 5, 7         | 9,45;    | 5,56              | 105            | 17,5          |
|                 | 5,67;    |                   |                |               |
|                 | 4.05     |                   |                |               |
| 2, 4, 8         | 14:7:    | 3,71              | 8              | 1,33          |
|                 | 3.55     |                   |                |               |
| 5, 7, 19        | 5,67;    | 9,27              | 665            | 110,83        |
|                 | 4.05:    |                   |                |               |
|                 | 1,49     |                   |                |               |
| 13, 17, 19      | 2.18:    | 24,1              | 4199           | 699,83        |
|                 | $1,67$ : |                   |                |               |
|                 | 1,49     |                   |                |               |
| 23, 29, 31      | $1,23$ : | 42,633            | 20677          | 3446,17       |
|                 | 0.97:    |                   |                |               |
|                 | 0.91     |                   |                |               |

XVIII Международная научно-практическая конференция, 16-18 ноября 2022 г.

#### **Заключение**

Таким образом, в работе рассмотрен способ расширения пределов измерения электрооптического датчика напряженности электрического поля, заключающийся в использовании массива модуляторов в качестве чувствительного элемента. Предложены структурная схема чувствительного элемента и алгоритм обработки данных, получаемых от массива модуляторов. Показано, что при использовании такого подхода предел измерения может быть расширен с десятков В/м при использовании одного модулятора до нескольких тысяч МВ/м при использовании массива модуляторов.

### *Литература*

1. Zhang J. Integrated photonic electric field sensor operating more than 26 GHz / J. Zhang., F. Chen, B. Liu // IEEE Microwave and Wireless Components Letters. – 2020. – Vol. 30, № 10. – PP. 1009–1012.

2. Jung H. An integrated photonic electric-field sensor utilizing a 1× 2 YBB Mach-Zehnder interferometric modulator with a titanium-diffused lithium niobate waveguide and a dipole patch antenna // Crystals. – 2019. – Vol. 9, № 9. – P. 459.

3. Integrated lithium niobate electro-optic modulators operating at CMOS-compatible voltages / C. Wang, M. Zhang, X. Chen, M. Bertrand, A. Shams-Anasari, S. Chandrasekhar, P. Winzer, M. Lončar // Nature. – 2018. – Vol. 562. – PP. 101–104.

4. Design optimization of silicon and lithium niobate hybrid integrated traveling-wave Mach-Zehnder modulator / C. Junming, G. Changjian, L. Chao, L. Alan Pak, C. Pengxin, L. Liu // IEEE Photonics Journal. – 2021. – Vol. 13, № 4. – PP. 1–6.

5. A dual-polarized biconical antenna for direction finding applications from 2 to 18 GHz. / O. Manoochehri, A. Darvazehban, M. Salari, S. Khaledian, D. Erricolo, B. Smida // Microwave And Optical Technology Letters. – 2018. – Vol. 60, № 6. – PP. 1552–1558.

6. Smith D.S. Refractive indices of lithium niobate / D.S. Smith, H.D. Riccius, R.P. Edwin // Optics communications. – 1976. – Vol. 17, № 3. – PP. 332–335.

7. Weis R.S. Lithium Niobate: Summary of Physical Properties and Crystal Structure / R.S. Weis, T.K. Gaylord // Applied Physics A. – 1985. – Vol. 37, № 4. – PP. 191–203.

\_\_\_\_\_\_\_\_\_\_\_\_\_\_\_\_\_\_\_\_\_\_\_\_\_\_\_\_\_\_\_\_\_\_\_\_\_\_\_\_\_\_\_\_\_\_\_\_\_\_

#### **Кузнецов Игорь Викторович**

Студент каф. сверхвысокочастотной и квантовой радиотехники (СВЧиКР) Томского государственного университета систем управления и радиоэлектроники (ТУСУР)

Эл. почта: kuznetsov.i.159@e.tusur.ru

### **Перин Антон Сергеевич**

Канд. техн. наук, доцент каф. СВЧиКР ТУСУРа Эл. почта: perinas@bk.ru

УДК 621.396.41

## **А.И. Солдатов, К.В. Сергеев**

## **Ультразвуковой прибор для диагностики остеопороза**

Описана разработка ультразвукового прибора для диагностики остеопороза по методу теневой дефектоскопии, на основе которого представлена структурная схема, приведен принцип работы устройства. Приведены фотографии сборки макетного образца, а также результаты эксперимента.

**Ключевые слова:** остеопороз, денситометрия, ультразвуковая диагностика, пьезоэлемент, двухчастотный метод.

Остеопороз – болезнь, поражающая костную ткань. Выражается она в декальциенизации костной ткани, соответственно – в уменьшении прочности кости [1]. В среде врачей остеопороз приобрел репутацию «безмолвной эпидемии» из-за отсутствия симптомов на стадии развития данного заболевания. Первыми признаками остеопороза являются характерные для данного заболевания переломы позвонков, дистального предплечья, переломы бедра и т.д. Исходя из этого, введение новых, точных методов диагностики позволит обнаруживать данное заболевание на ранних стадиях, контролировать ход лечения и снизить вероятность переломов.

Одним из наилучших методов для диагностики остеопороза является метод ультразвуковой денситометрии. В основе ультразвукового метода диагностики остеопороза лежит метод теневой дефектоскопии.

### **Метод теневой дефектоскопии**

Теневой метод дефектоскопии, в основе которого лежит эффект ослабления интенсивности упругих колебаний ультразвуковой волны, после прохождения структурных дефектов – один из методов ультразвуковой дефектоскопии. Для воспроизведения данного метода, с одной стороны, исследуемого изделия с помощью пьезоэлектрического излучателя вводят ультразвуковые колебания (импульсные, непрерывные). С противоположной стороны, используя пьезоэлектрический датчик-приемник, установленный напротив излучателя, регистрируют интенсивность колебаний, прошедших через контролируемое изделие. Если на пути колебаний окажется дефект, то часть их отразится, и интенсивность колебаний, поступающих на датчик, уменьшится [2].

Простейший ультразвуковой дефектоскоп включает в себя генератор, пьезоприемник, пьезоизлучатель и усилитель.

На рис. 1 показана принципиальная схема такого дефектоскопа, в основе его работы лежит теневой метод.

На сегодняшний день среди ультразвуковых диагностических систем широкое распространение получили приборы, работающие на время-импульсном принципе. Принцип его работы состоит в том, что пьезоэлектрический излучатель, возбуждаемый импульсами специального генератора, посылает в исследуемый объект не непрерывные упругие колебания, а чрезвычайно короткие импульсы (*t* = 0,5÷10 мкс) с относительно продолжительными промежутками

между ними  $(t = 1\div 5$  мс), распространяющиеся узким пучком [3].

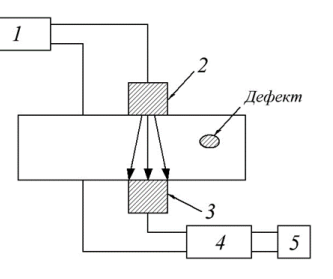

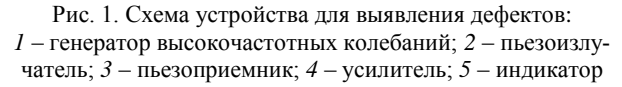

В сравнении с методом эхо-диагностики теневой метод имеет ряд преимуществ. Одно из них – это незначительная зависимость от угла ориентации дефекта в пространстве. Также теневой метод интересен с точки зрения его высокой помехоустойчивости. Большим недостатком метода является требование двухстороннего доступа к изделию [4]. Отсутствие информации о координатах дефекта также можно отнести к недостаткам теневого метода, но в случае диагностики остеопороза информативность для нас несет показатель скорости прохождения сигнала, а не координаты дефектов, следовательно, данный недостаток не является существенным.

Разработанная структурная схема устройства представлена на рис. 2.

Микроконтроллер выпускает пачку импульсов с длительностью 4 мкс через паузу длительностью 1 мс на буферный усилитель. По излученному сигналу таймер начинает отсчитывать время. Усиленный сигнал подается на пьезоэлектрический излучатель, который благодаря пьезоэлектрическому эффекту изучает ультразвуковые волны. Ультразвуковые волны проходят через исследуемую кость пациента и попадают на пьезоэлектрический элемент приемника. Вследствие прямого пьезоэлектрического эффекта приемник выдает сигнал на операционный усилитель. Усиленный сигнал подается на выпрямитель, отсекая отрицательную полуволну. Положительная полуволна подается на АЦП микроконтроллера, по установлению уровня на котором происходит прерывание, которое выключает работу программы. Данные о времени распространения ультразвуковой волны с таймера попадают в микроконтроллер, который производит расчет скорости распространения сигнала через кость. По данным расчетам микроконтроллер выдает информацию по T-критерию данного пациента на LCD-экран, где происходит индикация данных. По полученным данным врач ставит диагноз.

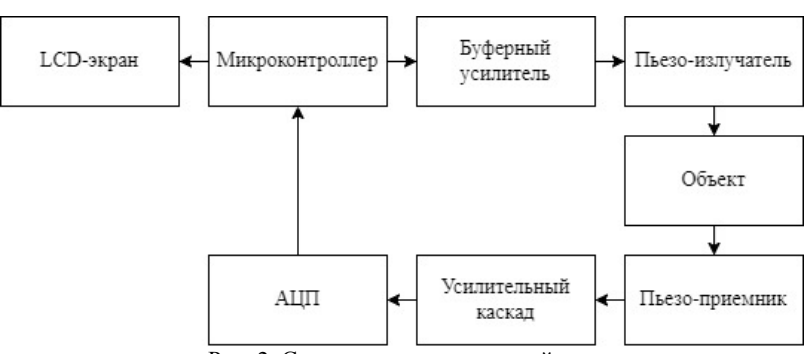

Рис. 2. Структурная схема устройства

### **Обоснование элементов структурной схемы**

#### 1. Микроконтроллер.

В данной работе использован микроконтроллер ATmega328 на отладочной плате Arduino Mega. Его функционала достаточно для данной работы.

2. Буферный усилитель.

В качестве буферного усилителя будет использоваться транзисторный ключ с импульсным трансформатором в цепи коллектора.

3. Пьезоэлектрический датчик.

Так как пьезоэлектрический элемент имеет емкостное сопротивление, необходимо будет произвести расчеты емкости пьезоэлектрического элемента согласно необходимым габаритам.

4. Неивертирующий усилитель на ОУ.

Будет использована схема неивертирующего операционного усилителя, который обеспечит усиление по напряжению сигнала, получаемого с пьезоэлектрического приемника.

5. АЦП.

В качестве АЦП будет использоваться встроенный 10-битный АЦП отладочной платы Arduino Mega.

6. LCD-экран.

Для индикации данных используется LCDэкран 1602А.

Сборка опытного образца прибора происходила на макетной плате при помощи навесного монтажа. В качестве опытного образца для испытаний использовался погонаж из дерева длиной 30 см (рис. 3).

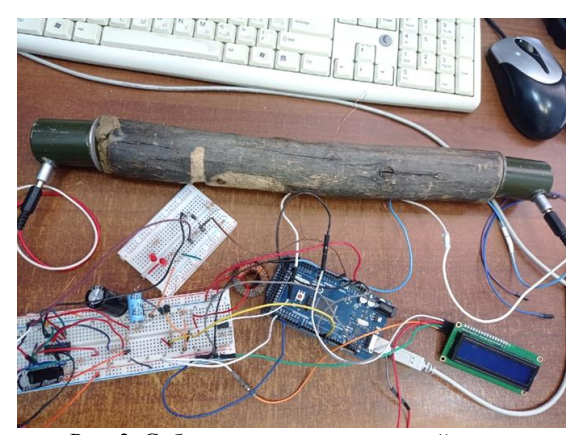

Рис. 3. Собранная схема на макетной плате

При испытании макета контролировались сигналы на выходе каждого блока. Принятый и усиленный сигнал показан на рис. 4. Синхронизация осуществлялась по излученному сигналу.

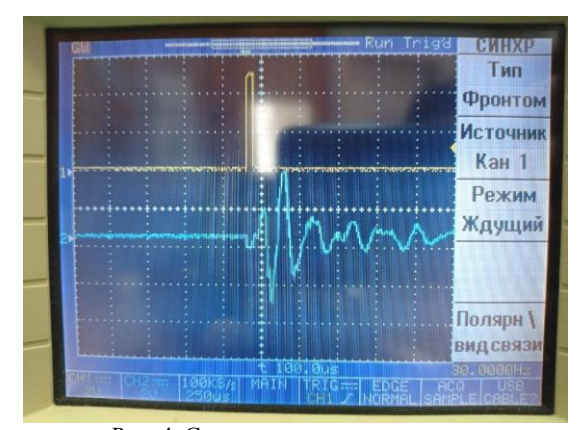

Рис. 4. Сигнал на выходе усилителя

После усилительного каскада стоит однополупериодный выпрямитель, так как на АЦП следует подавать исключительно положительный сигнал. Осциллограмма на выходе выпрямителя приведена на рис. 5.

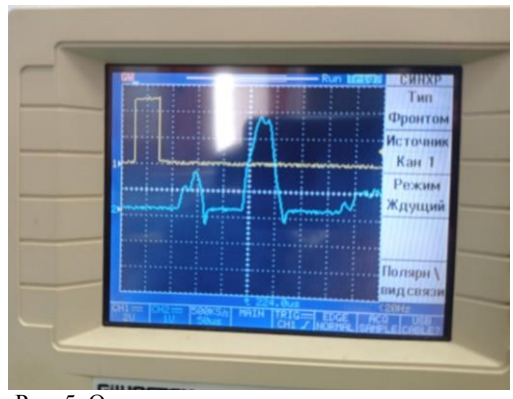

Рис. 5. Осциллограмма выпрямленного сигнала

### **Проведение эксперимента**

После сборки макетного образца прибора и написания программы был проведен эксперимент с лабораторным испытательным образцом.

В качестве испытательного образца был взят деревянный круглый погонаж длиной 30 см. Для обеспечения проводимости сигнала необходимо обеспечить контактную среду между деревом и ультразвуковым датчиком. Для этого по краям дерева нанесен пластилин.

В ходе эксперимента было установлено, что ультразвуковой сигнал проходит через данный образец за 102 микросекунды. Скорость ультразвукового сигнала в дереве примерно 3600 м/с. Примерный размер образца 30 см.

Расчет времени прохождения сигнала:

$$
t = \frac{S}{v} = \frac{0.3}{3600} = 83,3 \times 10^{-6} \text{c} = 83,3 \text{ MKC}, \quad (1)
$$

где  $t$  – время,  $S$  – расстояние,  $v$  – скорость.

Расчет погрешности измерений:

$$
\delta = \frac{\Delta X}{X_{\rm A}} = \frac{18,7}{102} = 18,3\%,\tag{2}
$$

где  $\delta$  – время,  $\Delta X$  – расстояние,  $X_A$  – скорость.

По результатам эксперимента можно сделать вывод, что прибор работает исправно. Ошибку детектирования планируется исправить с помощью метода двухчастотного детектирования.

### **Заключение**

Новые отечественные приборы для диагностики остеопороза позволят увеличить количество профилактических осмотров и как следствие увеличить выявляемость данного заболевания на ранних стадиях. В данной работе был приведен пример реализации макета ультразвукового прибора для диагностики остеопороза.

#### *Литература*

1. Coughlan Tara. Osteoporosis and fracture risk in older people // Clinical medicine. – 2014. – Vol. 2, Iss. 14. – РР. 187–191.

2. Энциклопедия неорганических материалов: в 2 т. Главная редакция украинской советской энциклопедии / отв. ред. И.М. Федорченко. – Киев, 1977. – 840 с. [Электронный ресурс]. – Режим доступа: http://www.encyclopedia.ru/cat/books/book/45565/ (дата обращения: 13.09.2022).

3. Акользин А.П. Контроль коррозии металла котлов / А.П. Акользин. – М.: Энергоатомиздат, 1994. – 240 с. [Электронный ресурс]. – Режим доступа: https://www.studmed.ru/akolzin-p-a-korroziya-i-zaschita-metalla-teploenergeticheskogo-oborudovaniya\_6751adb7d55.html, свободный (дата обращения: 13.09.2022).

4. Старостин А.Л. Определение момента прихода эхо-импульса для метода двухчастотного зондирования / А.Л. Старостин, А.С. Асочаков // Современные техника и технологии: сб. трудов XXI Междунар. науч. конф. студентов, аспирантов и молодых ученых, Томск, 5–9 октября 2015 г., НИ ТПУ: в 2 т. – Т. 1. – С. 292–294 [Электронный ресурс]. – Режим доступа: https://earchive.tpu.ru/handle/ 11683/22166, свободный (дата обращения: 15.09.2022).

\_\_\_\_\_\_\_\_\_\_\_\_\_\_\_\_\_\_\_\_\_\_\_\_\_\_\_\_\_\_\_\_\_\_\_\_\_\_\_\_\_\_\_\_\_\_\_\_\_\_

#### **Солдатов Алексей Иванович**

Д-р техн. наук, профессор отд. электронной инженерии Национального исследовательского Томского политехнического университета (НИ ТПУ) Эл. почта: asoldatof@mail.ru

#### **Сергеев Константин Витальевич**

Аспирант инженерной школы неразрушающего контроля и безопасности (ИШНКБ) НИ ТПУ Эл. почта: kvs26@tpu.ru

УДК 621.357.9

## **С.А. Артищев, С.С. Петров, И.Г. Ковалев, Н.С. Труфанова**

## **Автоматизированная гальваническая ванна с функцией контроля плотности тока**

Предложена конструкция гальванической ванны, обеспечивающей функцию поддержания плотности тока при изменении сопротивления детали, перемешивание и нагревание электролита. Автоматизированная гальваническая ванна может быть использована в задаче создания элементов и узлов СВЧ-техники, изготовленных из пластика методом 3D-принтерной печати. Разработанное программное обеспечение позволяет задавать режимы, необходимые для получения заданного пользователем значения толщины слоя меди. Контроль и регулировка плотности тока и температуры электролита обеспечивают возможность нанесения равномерной металлизации. **Ключевые слова:** печатная электроника, 3D-печать, меднение, гальванопластика, аддитивные технологии.

Технология аддитивной 3D-печати находит широкое применение для проектирования и прототипирования в различных отраслях науки и производства. Актуальным вопросом является применение данной технологии к изготовлению СВЧ-устройств. Это позволит снизить массу и себестоимость изготовления изделий сложной формы. Однако необходимо решить ряд вопросов, связанных с нанесением проводящего слоя на поверхности распечатанных моделей путем их металлизации [1]. Преимуществом применения 3D-печати является уменьшение массогабаритных характеристик, снижение трудоемкости и времени изготовления при сохранении технических характеристик устройств, а также уменьшение себестоимости изготовления. В данной работе рассматриваются вопросы разработки технологической установки для металлизации пластиковых объемных СВЧ-устройств, изготовленных методом 3D-печати.

Процесс электролитического осаждения меди требует наличия проводящей поверхности детали. Существуют химические способы получения проводящего слоя на диэлектриках, включающие их сенсибилизацию и активацию [2]. Такие слои сначала образуются отдельными зернами, которые постепенно объединяются в единую тонкую проводящую пленку (толщиной до 0,3 мкм) с небольшой электропроводностью (по сравнению с электропроводностью электролита). В начале электролитического осаждения меди рекомендуется использовать плотность тока  $0,1-0,2$  А/дм<sup>2</sup> с поэтапным увеличением до 0,6–0,7 А/дм<sup>2</sup>. Это вызвано тем, что при больших плотностях формируемый слой в местах контакта с электродом может раствориться, а на краях детали образуются излишние наросты. Для устранения данного недостатка и обеспечения большей адгезии рекомендуется наносить промежуточный слой никеля.

При покрытии сложных конструкций может возникать неравномерное осаждение пленки на внутренних поверхностях детали. Для устранения данного недостатка рекомендуется использовать электроды из осаждаемого материала, расположенные на равном удалении от всех поверхностей детали. В разрабатываемом макете применяются четыре электрода, расположенных по периметру ванны.

Кроме того, применена конструкция по принципу магнитной мешалки, которая обеспечивает перемешивание электролита. Для обеспечения нагрева на дно ванны размещен нагревательный элемент, представленный на рис. 1.

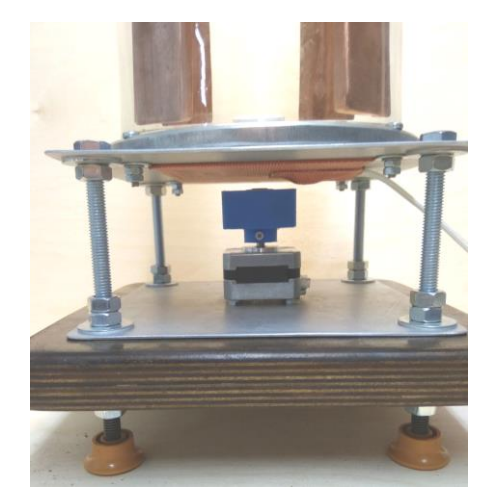

Рис. 1. Элементы нагрева и перемешивания электролита

При нанесении проводящих слоев на изделия полимерных пластиков требуется обеспечить достаточную адгезию пленки к поверхности. От адгезии зависят такие эксплуатационные характеристики изделия, как прочность, теплоемкость, износостойкость. Учитывая, что при 3D-печати поверхность детали имеет высокую неравномерность из-за послойного нанесения материала, требуется дополнительная подготовка поверхности перед осаждением. При изготовлении СВЧ-узлов следует уменьшать шероховатость поверхности, т.к. она в значительной степени оказывает влияние на распространение и затухание сигнала. Проведенные ранее исследования показывают эффективность применения химической полировки поверхности детали с применением органических растворителей (толуол, изопропиловый спирт, дихлорэтан) [3]. Степень полировки определяется подбором растворителя для конкретного вида пластика, а также длительностью нахождения детали в растворителе. Чрезмерное время растворения приводит к размягчению и деформации детали. Химическая полировка позволяет уменьшить вдвое

## шероховатость печатных слоев. Дальнейшее уменьшение шероховатости может быть достигнуто за счет наращивания металлизации или применения дополнительных выравнивающих (грунтующих)

подслоев. Химическое осаждение проводящего подслоя с активацией и сенсибилизацией диэлектрика достаточно сложный и многостадийный процесс. В качестве альтернативы допускается применение проводящих лаков и порошков. При этом могут применяться методы аэрозольного нанесения, окунания, нанесения кисточкой и др. В этом случае состав лака будет определять адгезию проводящего слоя к пластику. Проведенные исследования по металлизации пластика ABS, PLA, PETG с созданием подслоя с помощью проводящих лаков (на основе графита, серебра или меди) показали, что при использовании графитового лака адгезия будет хуже, чем при использовании лаков на основе металлов.

Разработанный макет ванны содержит микроконтроллер, который обеспечивает возможность изменения скорости вращения якоря магнитной мешалки, измерения температуры и регулировки плотности тока. Внешний вид макета представлен на рис. 2.

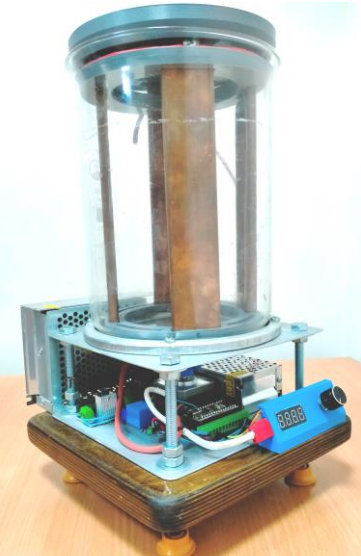

Рис. 2. Макет гальванической ванны

Использование вторичного источника питания в модульном исполнении позволяет конфигурировать ванну в соответствии с требуемыми параметрами мощности. При создании проводящего подслоя химическим осаждением или с помощью нанесения проводящего лака поверхностное сопротивление уменьшается, и это дает возможность использовать источники питания с выходным напряжением до 50 В. При использовании проводящих композитов на основе углеродных нанотрубок требуется более высокое напряжение до 1 кВ (при площади поверхности детали до 1 дм<sup>2</sup> ) [4]. Учитывая уменьшение сопротивления детали в процессе осаждения металла, необходимо контролировать выходное напряжение и поддерживать заданную плотность тока. В связи с

### *ЭЛЕКТРОННЫЕ СРЕДСТВА И СИСТЕМЫ УПРАВЛЕНИЯ*

этим в среде LabVIEW было разработано программное обеспечение для реализации автоматической регулировки электрических параметров. Кроме того, имеется возможность при известной площади поверхности детали выставлять желаемую толщину покрытия. В программе определяется требуемое время осаждения. Внешний вид лицевой панели разработанной программы представлен на рис. 3.

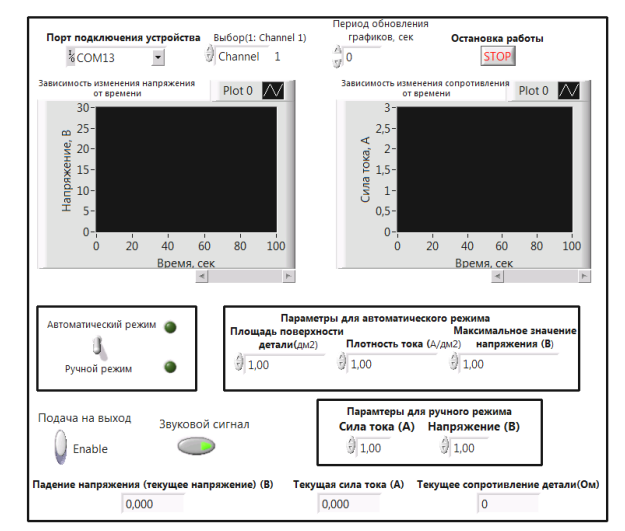

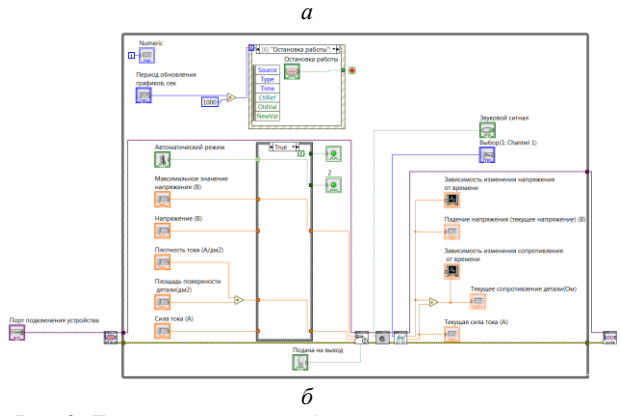

Рис. 3. Лицевая панель – *а*; блок-диаграмма программы управления гальванической ванной – *б*

Разработанный макет автоматизированной гальванической ванны может быть применим при проведении исследований и отработке технологических режимов, подборе параметров при осаждении проводящего слоя на изделия из пластика. В таблице представлены технические характеристики разработанного макета.

**Технические характеристики**

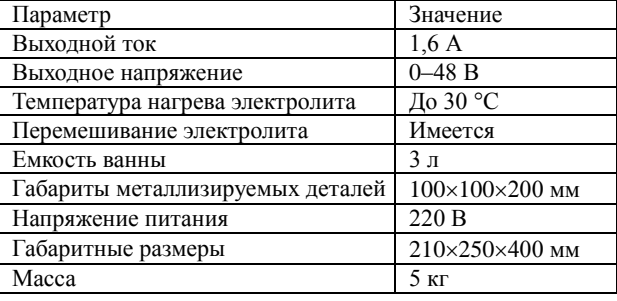

С использованием разработанного макета были проведены экспериментальные исследования по металлизации пластиковых образцов. Проводящий подслой создавался с помощью графитового лака. Результат металлизации представлен на рис. 4.

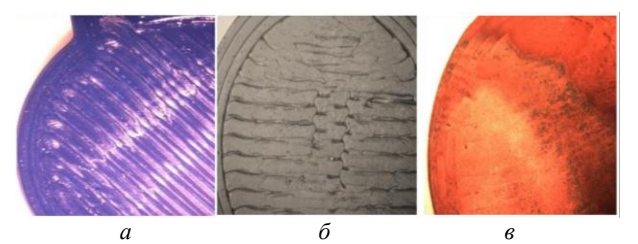

Рис. 4. Процесс металлизации образца из PLA-пластика: *a* – необработанный образец, *б* – образец, покрытый проводящим лаком, *в* – металлизированный образец

В ходе экспериментов были сделаны следующие выводы: при нагревании лака с добавлением графита (Gramolin) до 50 °C структура лака разрушается, что приводит к ухудшению адгезии в 3 раза; лак имеет низкую механическую прочность, из-за этого пропуск этапа последующей металлизации невозможен; сопротивление комбинированного покрытия равно 200–250 мОм/□ [3].

### **Заключение**

Макет автоматизированной гальванической ванны обеспечивает функцию металлизации изделий, изготовленных из пластика методом 3D-печати [5]. Основными особенностями разработанного макета являются контроль и регулировка плотности тока в электролите, равномерное перемешивание и подогрев электролита. Данный макет может быть использован при проведении лабораторных исследований по отработке режимов металлизации различных материалов, при изготовлении объемных СВЧузлов и экранирующих корпусов с уменьшенной массой за счет использования основы из пластика.

#### *Литература*

1. Прототипирование СВЧ-устройств с заданными электродинамическими характеристиками по технологии аддитивной 3D-печати / С.В. Харалгин, Г.В. Куликов, А.Б. Котельников, М.В. Снастин, Е.М. Добычина // Современные радиотехнические и телекоммуникационные системы. – 2019. – № 1 (7). – С. 80–101.

2. Химическое покрытие пластика металлами [Электронный ресурс]. – Режим доступа: https://egorich64.ru/ materialy/mednenie-plastika-v-domashnihusloviyah.html (дата обращения: 09.09.2022).

3. Microwave Carbon Elements / E.A. Ivanchikova, A.G. Loschilov, I.A. Ekimova, N.S. Trufanova, V.N. Fedorov, A.S. Trufanova // 2020 7th International Congress on Energy Fluxes and Radiation Effects (EFRE), Tomsk, Russia. – 2020. – РР. 1349–1353.

4. Труфанова Н.С. Исследование возможности применения токопроводящего пластика для 3D-печати СВЧустройств / Н.С. Труфанова, А.С. Труфанова, Е.А. Иванчикова // Сборник избр. статей научной сессии ТУСУР: в 3 т. – Томск: В-Спектр, 2020.

5. Рагимов Э.Р. Автоматизация процесса гальванического осаждения меди / Э.Р. Рагимов, С.А. Артищев, С.С. Петров // Научная сессия ТУСУР–2022: матер. междунар. научн.-техн. конф. студентов, аспирантов и молодых ученых: в 3 т. – Томск: В-Спектр, 2022. – Т. 1. – С. 175–178.

\_\_\_\_\_\_\_\_\_\_\_\_\_\_\_\_\_\_\_\_\_\_\_\_\_\_\_\_\_\_\_\_\_\_\_\_\_\_\_\_\_\_\_\_\_\_\_\_\_\_

### **Артищев Сергей Александрович**

Канд. техн. наук, доцент каф. конструирования узлов и деталей радиоэлектронной аппаратуры (КУДР) ТУСУРа Эл. почта: sergei.a.artishchev@tusur.ru

### **Петров Станислав Сергеевич**

Студент каф. КУДР ТУСУРа Эл. почта: petrovstanislavsergeevich@gmail.com

### **Ковалев Иван Геннадьевич**

Студент каф. КУДР ТУСУРа Эл. почта: igk20@yandex.ru

### **Труфанова Наталья Сергеевна**

Аспирант каф. КУДР ТУСУРа Эл. почта: trufanovan1997@gmail.com УДК 53.09

## **Д.А. Гульков, А.А. Швадленко, С.Г. Еханин**

## **Кристалл хлорида калия как темпоральный кристалл**

Изучен новый вид темпорального кристалла. Выявлено, что при помощи лазерного излучения можно воздействовать на спиновый момент в кристалле KCl, что приводит к нарушению пространственной и временной симметрии. Такое состояние на время действия внешнего фактора стабилизирует систему, а при релаксации приводит к увеличению вероятности распада нестабильных ядер.

**Ключевые слова:** кристалл, темпоральный, дискретное время.

«Темпоральный (временной) кристалл» — это необычная физическая концепция, теоретически предложенная Фрэнком Вильчеком в 2012 г. Это такая кристаллическая система с нарушением симметрии относительно сдвига во времени, в которой бы даже в состоянии с наименьшей энергией и без каких-либо воздействий, самопроизвольно возникало внутреннее движение. Позже в 2015 г. выяснилось, что такая система невозможна. Однако если вместо непрерывного течения времени взять его некие промежутки (дискретный аналог), то такая «кристаллизация» во времени возможна [1].

В работе [2] проведено изучение такого дискретного временного кристалла, созданного на 10 отдельных ионах иттербия, пойманных в ловушку и висящих в пространстве c помощью лазерного пинцета на расстоянии три микрона друг от друга. На спиновые моменты этих атомов воздействовали лазерными импульсами (либо сразу на все, либо на каждый ион независимо).

Воздействие производилось циклически. В результате было множество циклов длительностью *t* с комбинацией: импульс взаимодействия, при котором все спины поворачивались на строго определенный угол, взаимодействие между ними и беспорядок. Таким образом, создавались отрезки дискретного времени.

Известны случаи, когда система, в ответ на периодическое воздействие, двигается не со строго таким же, а с кратным ему периодом. Примитивным примером могут являться качели, где в момент раскачивания человек действует с частотой вдвое большей частоты качелей, т.е. усиливаются колебания в системе с вдвое большимпериодом.

Однако в настоящем кристалле в дискретном времени таких биений быть не должно. Отношение *T*/*t* должно оставаться неизменным даже при небольших изменениях в системе. Таким образом, кристалл в дискретном времени должен обладать своеобразной «жесткостью». Только эта жесткость касается не пространства, а времени [2]. То есть система с множеством взаимодействующих частиц находится не в полной изоляции, а под воздействием строго периодических импульсов (воздействий) с периодом *t*.

В предлагаемой работе приведены результаты исследования изменения интенсивности радиоактивного излучения после кратковременного воздействия лазерного излучения на кристалл хлорида калия с естественными микропримесями радиоактивного изотопа К-40.

Ранее [3] в наших исследованиях наблюдался эффект влияния циркулярного поляризационного лазерного излучения на интенсивность распада нестабильных изотопов калия. Эффект влияния лазерного излучения на интенсивность распада радиоактивного изотопа калия связывался с изменением спиновых состояний ядер под действием циркулярно-поляризованного лазерного излучения.

При проведении данных исследований ожидается, что при кратковременном воздействии лазера будет изменяться спиновая ориентация электронных оболочек и ядер изотопов калия-40, что может послужить причиной колебаний интенсивности распадов и возникновения, как и в других темпоральных кристаллах, жестких колебаний с собственной частотой.

Экспериментальная установка включает в себя датчик радиоактивного излучения, в качестве которого использовался дозиметр MyGeiger DIY Kit Geiger Counter Kit PRO, предназначенный для измерения мощности дозы гамма-излучения и для точного подсчета средних CPS. Прибор автоматически обновляет информацию о радиоактивном излучении через каждые 5 с. Данные записываются на карту памяти, что позволяет производить обработку данных в MS Exсel.

Для получения круговой поляризации света необходимо пропустить монохроматический линейно поляризованный свет с длиной волны (λ) через плоскопараллельную пластинку толщиной (*d*), вырезанную из анизотропного кристалла таким образом, чтобы плоскость, на которую падает свет, была параллельна оптической оси кристалла. Кристаллическую пластинку, в которой оптическая разность хода между обыкновенной и необыкновенной волнами на выходе равна λ/4, называют «четвертьволновой пластинкой».

Схема экспериментальной установки представлена ни рис. 1.

Экспериментальная установка включает в себя датчик радиоактивного излучения (*3*), соединенный с ПК с помощью USB-интерфейса. Сверху на датчике располагается искусственно выращенный кристалл KCl (2) размерами  $40\times30\times10$  мм. Воздействие лазерного излучения на кристалл осуществляется с помощью лазерной указки (*1*) зеленого цвета с длиной волны 532 нм длительностью 5 мин. Поскольку

*XVIII Международная научно-практическая конференция, 16–18 ноября 2022 г.*

## **106**

излучение лазера Laser 303 Green является линейно поляризованным, для того чтобы добиться эффекта эллиптически поляризованного излучения, луч лазерной указки был пропущен через четвертьволновую пластинку.

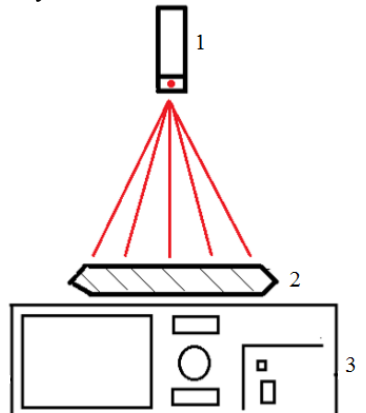

Рис. 1. Схема экспериментальной установки

Измерение проводилось в течение 4 ч: 1-й ч – измерялась интенсивность распада без воздействия лазерного излучения (фон); 2-й ч – в начале часа воспроизводилось воздействие длительностью 5 мин и далее наблюдалось состояние кристалла; 3 и 4 ч – последействия без дальнейшего воздействия. Далее экспериментальные данные заносятся и обрабатываются в MS Excel: строятся сравнительные графики и идет анализ этих графиков. Ранее [3] эффект влияния лазерного излучения на интенсивность распада радиоактивного изотопа калия связывался с изменением спиновых состояний ядер под действием циркулярно-поляризованного лазерного излучения.

# **Обработка и анализ результатов**

**эксперимента**

Как показали результаты, интенсивность распада в первом часу менялась хаотически, и не было выявлено никакой упорядоченности. Во втором часу было произведено 5-минутное воздействие лазерного излучения на кристалл.

На рис. 2 приведены результаты исследования изменения интенсивности радиоактивного излучения во втором часу опыта, когда осуществилось 5-минутное воздействие лазерным излучением (лазерное излучение зеленого цвета длиной волны 532 нм).

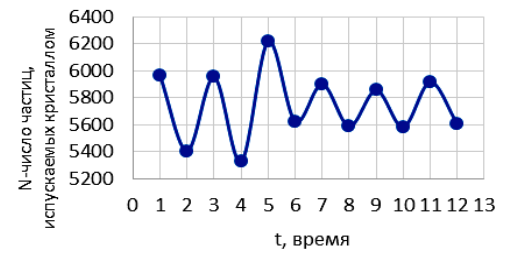

Рис. 2. Второй час исследования (воздействие лазерного излучения), разбитый на пятиминутки

Из рисунка видно, что после воздействия лазером интенсивность радиоактивного излучения приобрела периодические изменения (колебания).

Возникшие в результате воздействия колебания имеют строго поддерживающийся период *T* = 2*t*, где *t* = 5 мин (время воздействия лазерного излучения). Такие колебания продолжаются в течение всего 2 ч эксперимента (60 мин). В течение 3-го часа наблюдение продолжалось.

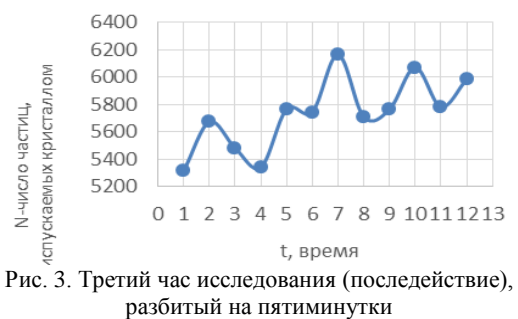

На рис. 3 представлены данные изменения радиоактивности кристалла за третий час исследования. В начале релаксации периодичность еще присутствует, но после длительности в 10 мин полностью исчезает. После отмеченного участка наступает беспорядочность изменения радиоактивности, которая уже наблюдалось в течение 1-го часа эксперимента (до воздействия лазерного излучения).

Как видно из рис. 3, общая тенденция изменения радиоактивности носит возрастающий характер, что согласуется с данными статьи [3], в которой показано, что после воздействия лазера интенсивность распада увеличивается и что увеличение радиоактивности обусловлено изменением спиновых моментов ядер радиоактивных изотопов.

В итоге лазерное излучение влияет на спиновое состояние ядер радиоактивных изотопов, заставляя их синхронно изменяться, что и возбуждает коллективные колебания спинов, аналогичные таким же колебаниям в дискретных временных кристаллах.

Также во время эксперимента мы обнаружили, странное явление, при котором наблюдается аномальное изменение фонового излучения в виде появления некоторого тренда, чаще возрастающего (рис. 4).

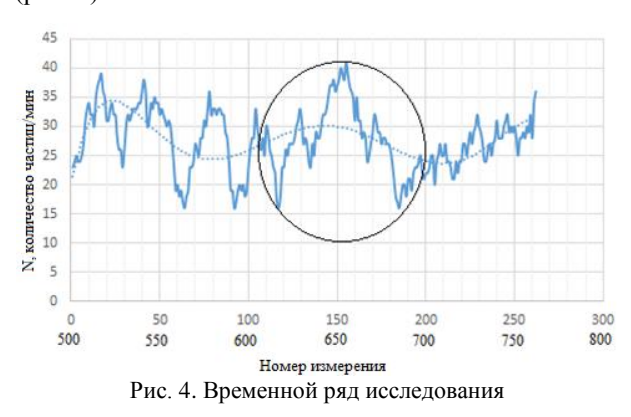

Такой тренд возникает только тогда, когда после измерения фона производится импульсное воздействие лазером. Если после отрезка измерения фона такого не происходит, то тренд не наблюдается.

Создается впечатление, что кристалл «предчувствует» будущее воздействие. Для проверки данного вывода мы несколько раз измеряли фон на длительный срок без воздействия лазерного излучения на кристалл и никакого тренда не наблюдали. Однако при каждом воздействии лазером перед измерением фона наблюдался такой тренд.

При детальном изучении этого эффекта была обнаружена зеркальная симметрия графика изменения радиоактивности (см. рис. 4, отмечено кружком). Мы предположили, что это явление является еще одним из свойств темпорального кристалла и назвали его «откатом во времени».

Такое свойство временных кристаллов было описано в работе [5]: «…мы выдвигаем гипотезу о существовании классических кристаллов времени с истинным дальним порядком, где симметрия переноса времени нарушена до бесконечности».

Таким образом, показано, что кристалл KCl с естественными радиоактивными примесями имеет все свойства темпорального кристалла.

### *Литература*

1. Темпоральный кристалл – Википедия [Электронный ресурс]. – Режим доступа: [https://ru.wikipedia.org/wi](https://ru.wikipedia.org/wi-ki/Темпоральный_кристалл)[ki/Темпоральный\\_кристалл](https://ru.wikipedia.org/wi-ki/Темпоральный_кристалл) (дата обращения: 05.10.2022).

2. Кристалл во времени [Электронный ресурс]. – Режим доступа: https://elementy.ru/novosti\_nauki/432955/ Sozdany kristally v diskretnom vremeni (дата обращения: 10.10.2022).

3. Надеев П.А., Швадленко А.А. Воздействие лазерного излучения на распад радиоактивного изотопа калия // Сборник избр. статей научной сессии ТУСУР, Томск, 19–21 мая 2021 г.: в 3 ч. – Томск: В-Спектр, 2021. – Ч. 1. – C. 137–139.

4. Получение циркулярно поляризованного света [Электронный ресурс]. – Режим доступа: megaobuchalka.ru/4/24146/html (дата обращения: 05.10.2022).

5. Yao NY, Nayak C., Balents L. et al. Классические дискретные кристаллы времени // Нац. физ. – 2020. – Vol. 16. – РР. 438–447 [Электронный ресурс]. – https://doi.org/10.1038/s41567-019-0782-3 (дата обращения: 05.10.2022).

*\_\_\_\_\_\_\_\_\_\_\_\_\_\_\_\_\_\_\_\_\_\_\_\_\_\_\_\_\_\_\_\_\_\_\_\_\_\_\_\_\_\_\_\_\_*

### **Гульков Дмитрий Алексеевич**

Студент каф. КУДР ТУСУРа Эл. почта: gulkov.diman@mail.ru

### **Швадленко Алиса Анатольевна**

Ученица МОАУ СОШ № 40 Эл. почта: alisashvadlenko@gmail.com

### **Еханин Сергей Георгиевич**

Д-р физ.-мат. наук, профессор каф. КУДР ТУСУРа Эл. почта: ekhaninsergej@gmail.com

УДК 621.396.933

### Ю.В. Шуклина, Д.С. Коптев

## Информационная модель параллельной системы диагностики и прогностики технического состояния летательных аппаратов

На сегодняшний день существует противоречие между постоянно растущей потребностью повышения степени функциональной насыщенности средств диагностики и прогнозирования текущего состояния летательных аппаратов и ограниченными техническими возможностями средств диагностики. В связи с повышающейся сложностью летательных аппаратов и их средств автоматизации отмеченное противоречие постоянно обостряется, вследствие чего требуется соответственное увеличение функциональных возможностей мониторинга технического состояния.

Ключевые слова: летательный аппарат, система диагностики и прогностики, автоматизация, имитационное молелирование.

В современной гражданской авиации из-за увеличения объема задач, которые необходимо решить, происходит повышение функциональной насыщенности, что, в свою очередь, связано с внедрением средств для автоматизации процессов управления полетом, а также посадкой в условиях повышенного трафика полетов, в том числе в урбанизированных районах.

Концепция системных методов в современных условиях заключается в постепенном внедрении комплексной диагностики системы и программы прогнозирования технического состояния авиационного комплекса и является основой для решения вышеуказанных задач, начиная с процедуры структурного синтеза и заканчивая разработкой синтеза параметров и эффективной вычислительной системы в режиме реального времени.

На этапе разработки и испытаний вычислительных систем реального времени (ВСРВ) возникает ряд задач, решение которых требует не только соответствующих программных средств, но и необходимой инструментальной поддержки [2, 3]. Эти задачи должны включать в себя:

- проверку соответствия ВСРВ по отношению к требованиям обмена информацией, а также в приёмопередающей части внешних интерфейсов;

- отладку взаимодействия между компьютерами ВСРВ по крайним каналам передачи данных;

- сложное тестирование и регулирование, которое полностью охватывает все компоненты алгоритмического и программного обеспечения ВСРВ;

- анализ отказоустойчивости архитектуры ВСРВ, включающий наличие дополнительного запаса пропускной способности каналов передачи данных и устойчивости аппаратно-программных средств ВСРВ к ошибкам, возникающим при передаче данных;

- построение графика очередности обмена данными по бортовым каналам, а также удостоверение в правильности отработки графика отдельными аппаратными вычислителями в составе ВСРВ.

Чаще всего процесс разработки ВСРВ включает в себя этап создания и тестирования образцов [4]. Все вышеуказанные задачи, от проверки работоспособности схемы ВСРВ до конца фазы отладки его

алгоритма и программного обеспечения, представляют собой один из самых трудоемких и ответственных этапов в процессе проектирования ВСРВ.

Обеспечения процесса решения перечисленных выше задач необходимой информацией заданного объёма и качества нельзя добиться только путём использования реальных объектов контроля (воздушных судов) в связи с отсутствием возможности создания широкого диапазона аварийных ситуаций. Например, выполнение полёта с отказавшими узлами или агрегатами трансмиссии вертолёта невозможно, ибо такой полёт неизбежно приведёт к катастрофической ситуации. С другой стороны, применение только методов электронного моделирования требует чрезмерных трудозатрат на интеллектуальную деятельность и всё равно не обеспечит требуемое подобие работы контролируемых систем в той или иной отказной или предотказной ситуации. Поэтому полноценное решение таких важных задач в процессе разработки и испытаний ВСРВ возможно с помощью полунатурного моделирования, при котором отдельные модули сложных технологических систем, а также систем в целом, могут быть изучены, спроектированы и протестированы, что является трудновыполнимым или вовсе невозможным при использовании иных методов решения вышеуказанных залач

На основе результатов полунатурного моделирования уточняются характеристики ОСРВ, прежде всего встроенный алгоритм управления. Изучается надежность результатов диагностического контроля и общая эффективность системы. При необходимости уточняется состав измерительной аппаратуры и её характеристики, вносятся коррективы в программу испытаний в реальных полётных условиях на воздушном судне. По сравнению с математическим моделированием полунатурное позволяет получить более достоверную информацию о поведении управляемых систем. Это понятно из того факта, что реально функционирующая система или её узлы и агрегаты всегда будут отличаться по точности стационарных и динамических параметров, характеризующих её рабочие процессы, от тех же параметров, получаемых в результате математического модели-

рования. Во-первых, потому, что используемые при математическом моделировании расчеты и математические соотношения отражают реальную картину функционирования системы или её узлов с какимито допущениями, и, во-вторых, не все расчётные данные и рабочие процессы могут быть воспроизведены в математической модели с достаточной достоверностью по целому ряду технологических факторов [5].

Сначала полунатурное моделирование следует проводить для исправного состояния контролируемой механической системы. Затем можно приступить к имитационному моделированию дефектов механической системы. При моделировании частоты, на которой наиболее заметно проявляется дефект её гармоник и субгармоник в спектре, надо имитировать процесс постепенного развития дефекта. С этой целью возрастание амплитуды вибросигнала на этой частоте и её гармониках и субгармониках надо начинать с её увеличения на 3 децибела по сравнению с уровнем шума и далее на каждом шаге исследования добавлять по одному децибелу. Тестирование продолжается до тех пор, пока испытуемая система не выдаст сигнал о заметном ухудшении вибросостояния контролируемого механического объекта (рис. 1).

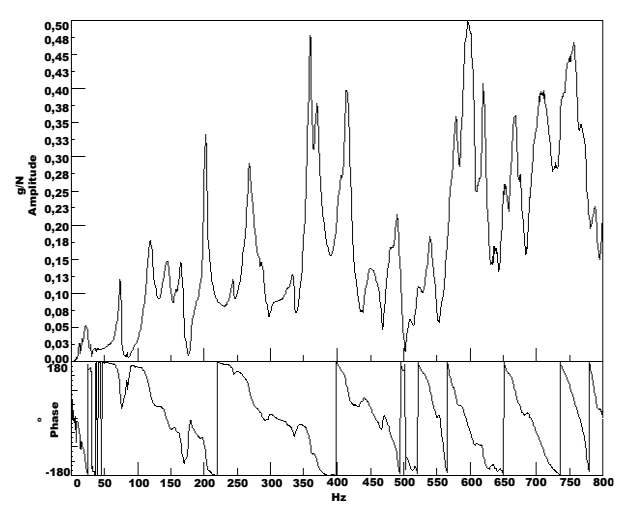

Рис. 1. Амплитудно-частотная и фазочастотная характеристики узла вертолёта, полученные при проведении полунатурного анализа

Для полноты имитационного моделирования дефектов механических систем тестирование следует дополнить и имитацией изменения такого важного критерия, используемого в вибродиагностике, как пик-фактор. Последний представляет собой параметр вибросигнала, который нельзя получить путем моделирования спектра этого сигнала. Пик-фактор фактически характеризует степень износа подшипников и валов в сочленении с подшипником, а также степень развития трещин диска зубчатых колёс.

Величина пик-фактора Р определяется как отношение пикового значения вибросигнала  $X_p$  к его среднеквадратическому значению  $X_s$  [6].

$$
P = X_p / X_s. \tag{1}
$$

Для диагностирования вибросостояния контролируемых механических систем выполняется периодическое измерение величины пик-фактора и отслеживание изменений этой величины в процессе эксплуатации механической системы. На рис. 2 показано характерное изменение величины пик-фактора по мере развития дефектов в контролируемой механической системе.

Пиковое значение возрастает с развитием повреждений

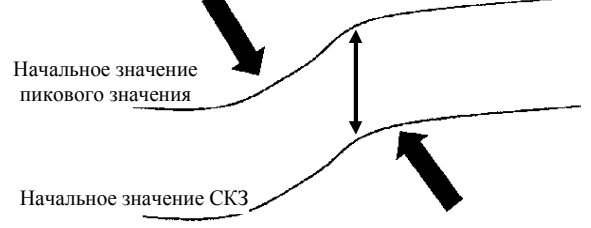

Рис. 2. Изменение значений пик-фактора по мере развития дефектов механической системы

Имитационное моделирование процесса изменения значений пик-фактора для имитации степени ухудшения состояния контролируемой механической системы можно выполнять путём постепенного увеличения величины средней дисперсии шумовой составляющей вибросигнала. При этом должно моделироваться с большим коэффициентом увеличение пиковых значений амплитуд на участках времени, на которых вычисляется значение среднеквадратического отклонения вибросигнала. Программное обеспечение, решающее задачи диагностирования и прогнозирования, обязано распознавать заметное изменение пик-фактора контролируемого вибросигнала. Задача тестирования заключается в том, чтобы определить пороговый уровень пик-фактора, начиная с которого, бортовая подсистема информирует о факте заметного ухудшения вибросостояния контролируемой механической системы.

Повышенный износ зубцов зубчатой передачи в большинстве случаев характеризуется возрастанием по экспоненциальному закону относительно наработки дисперсии шумовой составляющей, поэтому имитационное моделирование вибросигнала, соответствующее степени развития данного дефекта зубчатой передачи, следует выполнять также путём увеличения дисперсии шумового сигнала от вибродатчика (рис. 3). Для придания экспоненциального характера возрастанию дисперсии в спектре последняя должна с каждым тестированием бортовой подсистемы нарастать подецибельно.

Более сложным является имитационное моделирование вибросигналов, соответствующих наличию дефектов отдельных зубьев, таких как выкрашивание, трещины и излом, в зубчатых передачах. Перечисленные дефекты отдельных зубьев представляют собой возмущающие факторы, приводящие к изменению формы вибросигнала путём наложения его модуляции, поэтому имитационное моделирование таких дефектов будет заключаться в выполнении операции модулирования вибросигнала с определённой частотой [7].

Секиия 7. Приборы и методы контроля

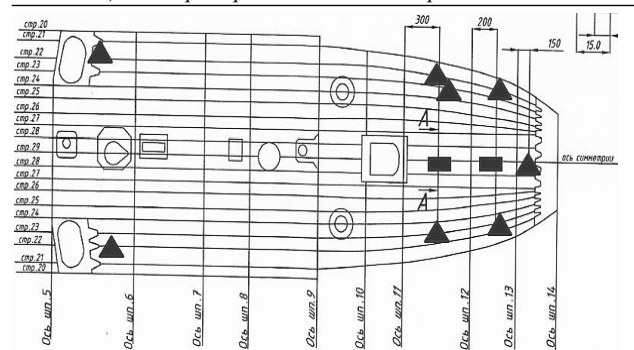

Рис. 3. Расположение тензодатчиков на фрагменте планера вертолета: тензодатчики для фиксации нормальных - ▲ и тангенциальных - ■ напряжений по отношению к строительной оси вертолёта

Для более детального диагностирования вибросостояния главного редуктора предусматривается установка на каждом ответственном узле дополнительных датчиков виброускорения типа МВ-45Э с одной осью чувствительности:

- в зоне входных валов, приводимых свободными турбинами соответствующих двигателей;

- в зоне валов, приводящих несущий винт (или винты для вертолётов соосной схемы) и хвостовую трансмиссию:

- в зоне привода жизненно важных агрегатов вертолёта: гидронасосов, электрогенераторов, вентилятора.

Многомерный вектор состояния АК формируется на основе показаний всех датчиков контроля технического состояния. При этом должна сформироваться многомерная граница Gr<sub>s</sub>, разделяющая исправное Cr1 и неисправное Cr2 состояние AK, как показано на рис. 4.

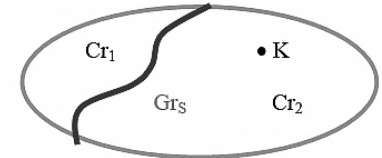

Рис. 4. Граница, разделяющая исправное и неисправное состояние АК (К - многомерное состояние неисправности системы в конкретный момент времени)

В общем случае можно принять множество R состояний контролируемой системы метрическим. Тогда граница Gr, будет описываться гиперповерхностью  $G_r = f(r_1^1, r_1^2, ..., r_1^n, r_2^1, ..., r_2^n).$ 

Задачей диагностирования АК является такое описание неисправностей системы (точки К), которое бы отвечало критерию, описанному выражением

$$
\min_{\mathrm{Gr}_2} \left\| K - \mathrm{Gr}_{\mathrm{s}} \right\|_R. \tag{2}
$$

Другими словами, чтобы решить проблему диагностики системы S, такая структура К должна быть выбрана для описания ее состояния неисправности из множества Cr<sub>2</sub>, которая будет ближе всего к границе между исправным состоянием и состоянием неисправности системы [8].

Проведённые патентные исследования и анализ имеющихся на рынке аналогов систем прогностики и диагностики показал, что все имеющиеся системы состоят из двух частей: наземной и бортовой. Бортовая часть включает в себя следующие функции:

- обработка поступающей информации о контролируемых параметрах от бортовых устройств регистрации и датчиков;

- приведение её к единой форме;

- контроль за соблюдением лётно-технических ограничений:

- формирование базы данных.

Наземная часть выполняет следующие функции:

- считывание информации из бортовой части;

- анализ базы знаний;

- формирование объективных выводов о техническом состоянии ЛА;

- формирование прогностических гипотез и рекомендаций по техническому обслуживанию летательных аппаратов;

- настройка бортовой части системы диагностики, управление базой знаний [9].

Реализация параллелизма на уровне процессорных ядер - самый дешёвый и технологичный вариант при минимальных ограничениях на размеры плат. Если размеры плат ограничены стандартным конструктивом (3U, 6U и др.), данная реализация параллелизма может оказаться невозможной.

Информационная модель подобной системы показана на рис. 5.

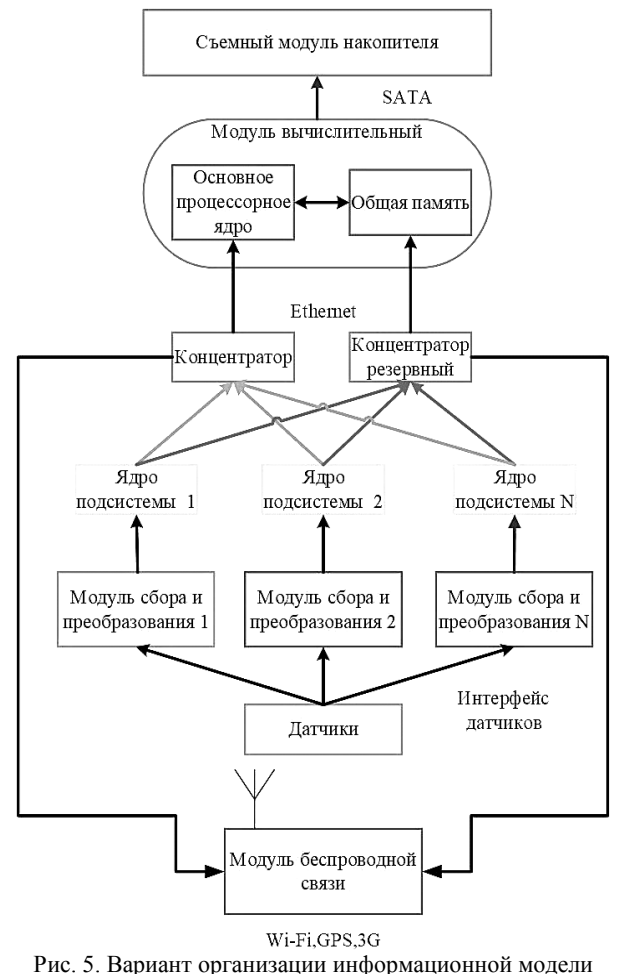

параллельной системы прогностики и диагностики
Современная тенденция развития – наращивание вычислительных мощностей бортовой части и перенос (часто дублирование) на неё максимальной части функций наземной части с целью повышения оперативности формирования выводов и принятия решений.

## **Заключение**

Этап проектирования систем диагностики и прогнозирования должен включать имитационное и полунатурное моделирование. На основе результатов полунатурного моделирования уточняются характеристики и алгоритмы управления. Параллельная структура систем диагностики и прогностики технического состояния летательных аппаратов позволяет повысить оперативность принятия решений о возможных отказах и неисправностях за счет переноса большего количества диагностических процедур на устройства и системы бортового использования.

## *Литература*

1. Методологические основы синтеза систем диагностики технического состояния космических и летательных аппаратов / И.Е. Мухин, А.И. Мухин, С.Н. Михайлов, Д.С. Коптев; Юго-Зап. гос. ун-т. – Курск, 2018. – 212 с.

2. Евдокименков В.Н. Оценка текущего состояния воздушного судна и его систем на основе вероятностногарантирующего подхода / В.Н. Евдокименков, М.Н. Красильщиков, Н.А. Ратникова // Известия РАН. Теория и системы управления. – 2003. – № 6. – С. 38.

3. Круглов В.В. Искусственные нейронные сети. Теория и практика / В.В. Круглов, В.В. Борисов. –2. Изд. – М.: Горячая линия – телеком, 2002. – 383 с.

4. Chen X. In-fiber twist sensor based on a fiber Bragg grating with 81 Tilted structure / X. Chen, K. Zhou, L. Zhang еt al. // IEEE Photonics Technology Letters. – 2006. – Vol. 18, Nо. 24. – PР. 2596–2598.

5. Коптев Д.С. Основные направления разработки и создания интегрированных бортовых систем обеспечения безопасности полетов летательных аппаратов, включая системы контроля физиологических параметров здоровья пилота / Д.С. Коптев, И.Г. Бабанин, И.Е. Мухин // Успехи современной радиоэлектроники. – 2019. – № 2. – С. 44–53.

6. Макаров В.П. Метод прогнозирования и предупреждения авиационных происшествий на основе анализа «дерева факторов опасности»: дис. … канд. техн. наук:  $05.22.14. - M_{\odot} 2013. - 137$  c.

7. Лукшин А.М. Методическое обеспечение процедур мониторинга в системе управления безопасностью полетов: дис. … канд. техн. наук: 05.22.14. – М., 2010. – 140 с.

8. Яшина М.В. Моделирование многомерных объектов и методы полиномиальной оптимизации: дис. … канд. техн. наук: 05.13.18. – СПб., 2009. – 113 с.

9. Коптев Д.С. Стратегия разработки систем диагностики и прогностики технического состояния перспективных летательных аппаратов / Д.С. Коптев, И.Е. Мухин // Информационно-измерительные и управляющие системы. – 2019. – Т. 17,  $\mathbb{N}^{\circ}$  2. – С. 65–70.

10. Льюнг Л. Идентификация систем. Теория для пользователя: пер. с англ. / под ред. Я.З. Цыпкина. – М.: Наука, 1991. – 432 c.

11. Bartels R. The rank version of von Neumann's ratio test for randomness // JASA. –1982. – Vol. 77, No. 377. – РP. 40–46.

\_\_\_\_\_\_\_\_\_\_\_\_\_\_\_\_\_\_\_\_\_\_\_\_\_\_\_\_\_\_\_\_\_\_\_\_\_\_\_\_\_\_\_\_\_\_\_\_\_\_

#### **Шуклина Юлия Вадимовна**

Инженер каф. космического приборостроения и систем связи (КПиСС) Юго-Западного гос. ун-та (ЮЗГУ) Эл. почта: shuklina-uv@yandex.ru

#### **Коптев Дмитрий Сергеевич**

Ст. преп. каф. КПиСС ЮЗГУ Эл. почта: d.s.koptev@mail.ru УДК 629.7.08

## **Ю.В. Шуклина, Д.С. Коптев**

## **Практические результаты использования различных модификаций оптоволоконных датчиков на основе ячеек Брэгга**

Физический принцип работы периферийных датчиков основан на эффекте преобразования линейных размеров ячейки Брэгга, выполненной на оптоволокне, в изменение длины отраженной волны. Одним из условий корректных измерений напряженных состояний является необходимость температурной компенсации результатов измерений ячеек Брэгга. Это достигается введением дополнительных ячеек, механически развязанных от диагностируемого материала и реагирующих только на температурную составляющую. Достоинством этого метода является отсутствие необходимости дополнительной настройки ячеек и их юстировки, а также независимость измерений от воздействия электромагнитных излучений. Для диагностики структурных компонентов летательных аппаратов наиболее подходящими являются оптоволоконные датчики на основе ячеек Брэгга. Такие датчики обладают малой массой, устойчивы к вибрациям, нечувствительны к электромагнитным полям. **Ключевые слова:** оптоволоконные датчики, решётки Брэгга, наклонная брэгговская решетка (НБР), частично наклоненная ячейка Брэгга (ЧНБР).

В настоящее время происходят широкомасштабные исследования физических характеристик брэгговских решеток, позволяющие существенно расширить их области применения [2]. Спектральные характеристики волоконной решетки Брэгга по существу резонансны. Тем не менее функция преобразования «длина волны – амплитуда», используемая для ее оценки в резонансной области, либо колеблется, либо имеет довольно плоские и нелинейные характеристики. Вследствие этого для обеспечения линеаризации характеристик измерения синтезируются ВОБР со специальными формами спектров в целях увеличения разрешающей способности измерений. В настоящее время датчики ВОБР с вогнутой, симметрично-треугольными и асимметричными спектральными формами активно развиваются в структуре оптических датчиков.

Распространение света в оптоволокне с малопериодной и длиннопериодной ячейкой Брэгга представлено на рис. 1.

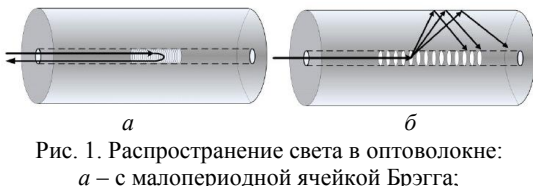

*б* – с длиннопериодной ячейкой Брэгга

Для наклонной брэгговской решетки (НБР) соединительный механизм света также может быть описан с помощью метода трассировки лучей, как показано на рис. 2.

Как видно из рис. 2, *а*, когда решетки наклонены на угол меньше, чем 45º, решетка способна соединить вперед распространяющийся режим ядра в обратном распространяющемся режиме оболочки. При 45º, как в уникальном случае, режим ядра будет соединен в режиме излучения по нормали к оси волокна (см. рис. 2, *б*). При наклоне угла более 45º как НБР, так и частично наклоненная ячейка Брэгга (ЧНБР) способны соединять вперёд распространяющийся режим ядра в поступательно распространяющийся режим оболочки, но более высокого порядка (см. рис. 2, *в*).

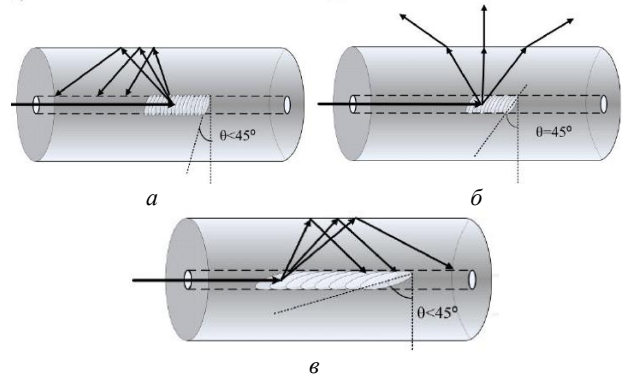

Рис. 2. Пояснение метода трассировки лучей в оптоволокне: *а* – угол наклона меньше 45º; *б* – угол наклона равен 45º; *в* – угол наклона более 45º

Условие согласования фаз НБР может быть изображено в векторной плоскости, которая показана на рис. 3, где θ указывает на угол наклона решетки по отношению к оси волокна. Из рис. 3, *a* можно сделать вывод, что при таком положении угла наклон сведен к нулю и согласование фаз перерастает в стандартных условиях ВОБР, из которого вперед распространяющийся режим был соединен в идентичном режиме, обратно распространяющемся через дифракционные решётки Брэгга. На рис. 3, *б* показан частный случай 45° – НБР, которые способны соединять из индикаторов перпендикулярно к оси волокна или направления распространения падающего луча. В это же время на рис. 3, *в* показан механизм падающего пучка света в режиме излишне прямого распространения, называющегося структурой решетки. Хотя условие согласования фаз дает очень хорошее приближение для интерпретации механизма связи режимов внутри НБР, это не влечет за собой эффект поляризации, который фактически является одним из ключевых свойств НБР [3, 4].

Волокна ЧНБР из-за индуцирования большого наклона асимметричного угла к геометрии генери-

*XVIII Международная научно-практическая конференция, 16–18 ноября 2022 г.*

рует поляризацию в режиме зависимости от расщепления, которая показывает соответствие парным вершинам двух ортогональных режимов поляризации. Исходя из этого, есть возможность определить эквивалентную быструю и медленную ось, аналогичную традиционной структуре поляризованных волокон, как показано на рис. 4.

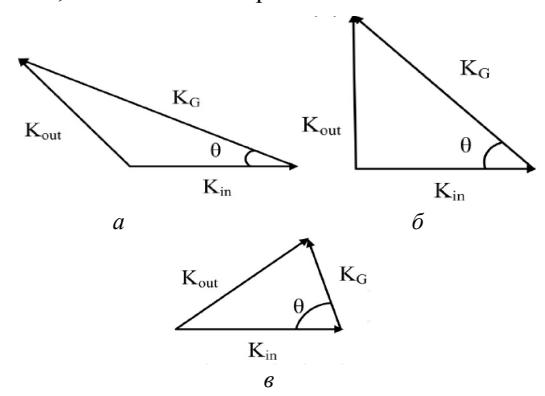

Рис. 3. Векторное описание условий фазового согласования для НВР с углами:  $a - 45^{\circ}$ ;  $6 - 45^{\circ}$ ;  $6 - 245^{\circ}$ 

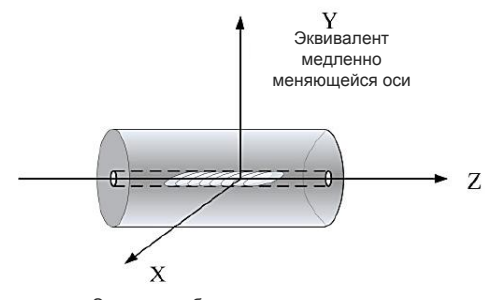

Эквивалент быстро меняющейся оси Рис. 4. Схематическое изображение структуры ЧНБР с двумя ортогональными осями поляризации

Именно этот отличительный режим поляризации механизма расщепления делает ЧНБР идеальным в качестве рефракционных датчиков индекса нагрузки [5, 12] и датчиков скручивания [6, 13], основанных на свойстве поляризации и использующих внутреннюю чувствительность режимов высокого порядка в окружающей среде.

Частично наклоненные ячейки Брэгга показали низкую термическую чувствительность, равную 3,3 мкм/°С в диапазоне 1200 нм [7, 9]. Для применения оптических датчиков термическая чувствительность в диапазоне 1550 нм представляет интерес. Термическая чувствительность ЧНБР была рассмотрена с помощью установки решетки на основе эффекта Пельтье устройства теплообмена на борту, используя коммерческий регулятор температуры, контролируя изменение спектра пропускания с повышенной температурой. Изучены две пары потери пиков ЧНБР около 1560 и 1610 нм по отдельности. На рис. 5 показана зависимость длины волны сдвига двух парных пиков потерь, когда температура решетки возрастает от 20 до 80 °С с шагом 10 °С.

По сравнению с обычным НБР [8] ЧНБР показывают значительно меньшую чувствительность к температуре, поэтому ЧНБР может быть идеальным

оптическим датчиком без схемы компенсации обязательной температуры.

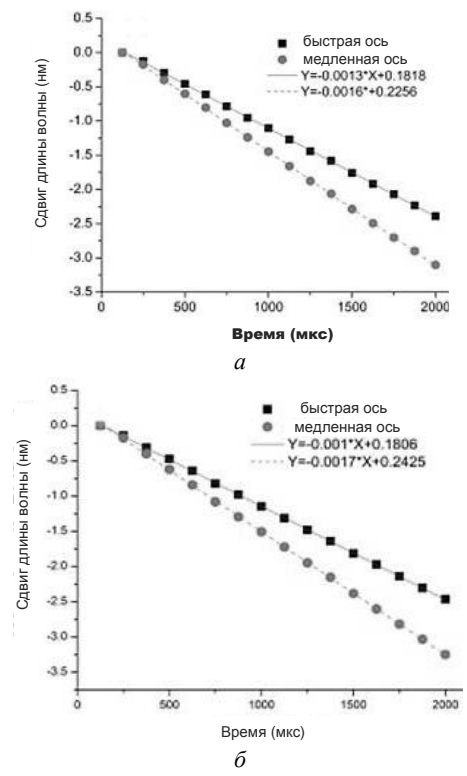

Рис. 5. Длина волны сдвига двух парных пиков потерь ЧНБР против изменения температуры в диапазонах вокруг:  $a - 1560$  нм;  $\qquad - 1610$  нм

Свойства ЧНБР, обусловленные изменением параметров при закручивании, позволяют в перспективе применять их как датчики поворотов узлов.

Поскольку поляризация ЧНБР зависит от соприкосновения датчика с поляризованным светом, поляризация направления света будет меняться, если волокно будет находиться под закруткой. Схема ЧНБР восприятия торсионного напряжения показана на рис. 6.

Одна сторона ЧНБР зажимается в металлическом блоке, а вторая сторона ЧНБР подается в присигналов через волоконно-поворотное емник устройство. Длина между зажимом волокна и ротатора волокна определяется как L.

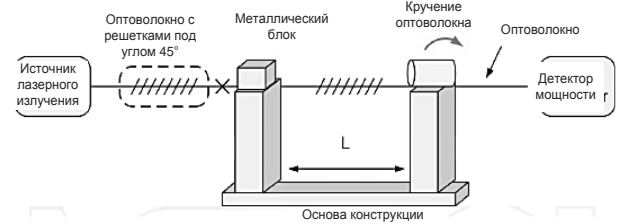

Рис. 6. Схематическое описание экспериментальной установки цельноволоконной решетки на основе сенсорной системы поворота: SWL - источник лазерного излучения; Power Detector - детектор мощности; stage - основные 45°; ETFG - оптоволокно с решетками под углом 45°; Fibre - оптоволокно; Fibre rotator - кручение оптоволокна

Для исключения осевой деформации и искривляющих эффектов оптоволокна прилагают неболь-

XVIII Международная научно-практическая конференция, 16-18 ноября 2022 г.

шое усилие, позволяющее снизить погрешность измерения. Перед тем как начать измерять изгиб, нужно убедиться, что нулевое вращение нормализовано путем регулировки ПК в режим оси, который соответствует возбужденному состоянию. Для получения результирующей эволюции спектров пропускания (рис. 7), необходимо выполнить поворот по часовой стрелке от 0 до 180º к решетке с шагом 10º.

На рис. 7 отчетливо видно, что когда ЧНБР находится под изгибом, прочность режимов работы быстрой оси увеличивается, в то время как режим медленной оси уменьшается. Что более важно, режим быстрой оси уменьшается полностью, когда угол поворота составляет 180º. Обратные изменения наблюдались, когда поворот был применен против часовой стрелки от 0 до 180º между режимом быстрой оси и медленной оси.

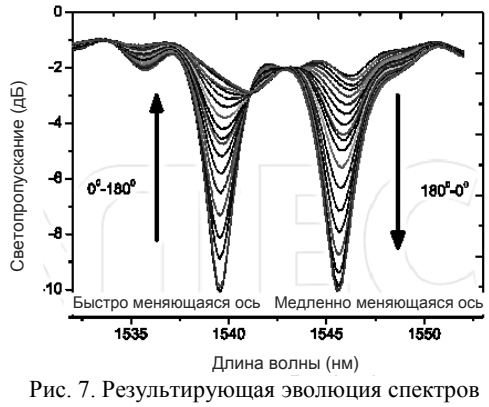

пропускания при скручивании оптоволокна

Необычные свойства оптоволокна могут быть применены для измерения нагрузок.

Если взять для эксперимента стандартное одномодовое оптоволокно с цилиндрической геометрией, когда поперечная сила прикладывается к оси *у*, как показано на рис. 8, при заданной сжимающей силе *F*, напряжения в направлениях *х* и *у* могут быть выражены как

$$
\sigma_x = \frac{2F}{\pi DL} \quad \text{if} \quad \sigma_y = \frac{6F}{\pi DL}, \tag{1}
$$

где *D* – диаметр волокна; *L* – длина области напряжения; *F* – сила, приложенная к волокну.

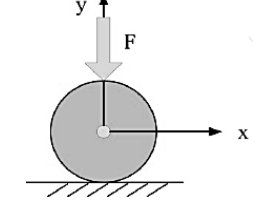

Рис. 8. Поперечное сечение волокна в установленной *х*–*у*-системе координат с поперечной нагрузкой, приложенной вдоль оси *у*

Следует отметить, что δ*<sup>х</sup>* – напряжение при растяжении является положительным, в то время как δ*<sup>у</sup>* – напряжение сжатия, являющееся отрицательным, поэтому (δ*<sup>х</sup>* – δ*у*) > 0 всегда верно. Фотоупругий индуцируемый эффект изменения показателя пре-

ломления в области сердцевины волокна может быть задан

$$
\Delta n = n_x - n_y = (n_{x0} - n_{y0}) + (C_1 + C_2)(\delta_x - \delta_y), \quad (2)
$$

где *nx*<sup>0</sup> и *nу*<sup>0</sup> – эффективные показатели преломления волокна без напряжения; *C*<sup>1</sup> и *C*<sup>2</sup> – оптические коэффициенты напряжения; отношение  $(C_1 - C_2) > 0$ всегда верно для кварцевого волокна [10].

Если поперечная нагрузка применяется в медленной оси в ЧНБР, будем иметь  $n_{x0} = n_f$  и  $n_{y0} = n_s$ , где *n<sup>f</sup>* и *n<sup>s</sup>* – показатели преломления для заранее определенной быстрой и медленной оси ЧНБР. Следовательно, первое слагаемое в уравнении будет отрицательным, что приведет к снижению двулучепреломления Δ*n.* В этой ситуации ожидаемо, что световое соединение двух ортогональных поляризованных режимов имеет тенденцию к зависимости от внешней нагрузки. Наоборот, если поперечная нагрузка приложена в направлении быстрой оси, будем иметь *nx*<sup>0</sup> = *n<sup>s</sup>* и *ny*<sup>0</sup> = *n<sup>f</sup>* . Таким образом, будем иметь положительное значение в первом члене уравнения (2), которое приведет к увеличению двулучепреломления Δ*n*. В этом случае ЧНБР способна обеспечить развязку двух ортогональных поляризованных режимов [11].

При эксперименте применялась поперечная нагрузка на медленной оси ЧНБР от 0 до 2600 г с шагом 200 г. Эволюция спектра показана на рис. 9.

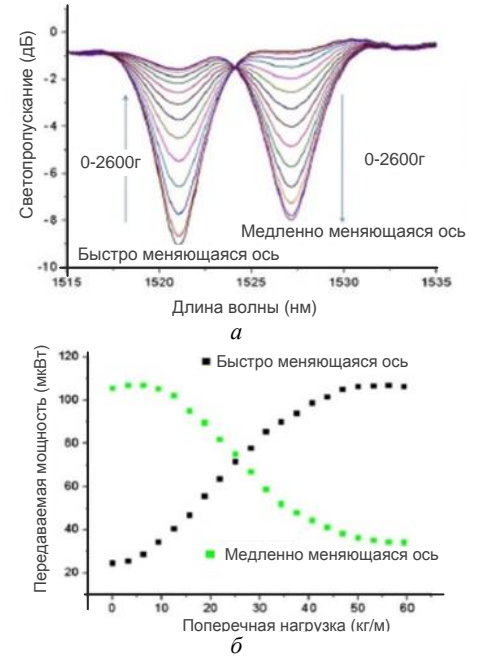

Рис. 9. Передача эволюции спектра ЧНБР с поперечной нагрузкой от 0 до 2600 г, нанесенной на медленной оси ЧНБР, и вспомогательного волокна – *а*; эволюция питания датчика ЧНБР нагрузки с использованием ДВЛ и измерителя мощности – *б*

Из рис. 9 отчетливо видно, что с увеличением веса груза интенсивность режима быстрой оси увеличивается, в то время как в режиме медленной оси – уменьшается. При этом отмечается, что когда нагрузка приложена к быстрой оси ЧНБР, эволюции спектра не происходит. Это уникальное свойство

*XVIII Международная научно-практическая конференция, 16–18 ноября 2022 г.*

*ЭЛЕКТРОННЫЕ СРЕДСТВА И СИСТЕМЫ УПРАВЛЕНИЯ*

может потенциально служить в качестве векторного датчика нагрузки, который способен не только измерять амплитуды нагрузки, но и идентифицировать направление нагрузки.

#### **Заключение**

Таким образом, можно сделать вывод, что в качестве перспективных направлений исследований в области создания новых датчиков с новыми физическими свойствами следует считать оптоволоконные брэгговские датчики с наклонной решеткой. Эти датчики, обладая уникальным свойством разделения режима поляризации, показали такие векторные функции обнаружения, как загрузка и скручивание датчиков. Это позволяет не только измерить амплитуду загрузки и скручивания, но также определить направление измеряемых величин.

## *Литература*

1. Мухин И.Е. Направления и практические результаты создания методов и средств диагностики и прогностики состояния авиационного комплекса «человек – машина» / И.Е. Мухин, С.Л. Селезнев, Д.С. Коптев // Известия Юго-Западного гос. ун-та. – Сер.: Управление, вычислительная техника, информатика. Медицинское приборостроение. – 2017. – Т. 7, № 3(24). – С. 46–57.

2. Иванов Ю.П. Контроль и диагностика измерительно-вычислительных комплексов: учеб. пособие / Ю.П. Иванов, В.Г. Никитин, В.Ю. Чернов. – СПб.: ГУАП, 2004. – 98 с.

3. Dufour J.-M. Some robust exact results of sample autocorrelationsand tests of randomness / J.-M. Dufour, R. Roy // Journal of Econometrics. – 1985. – Vol. 29. – PР. 257–373.

4. Хилл Э.К. Проведение бортового диагностирования методом акустической эмиссии и нейронных сетей усталостного излома авиационных материалов / Э.К. Хилл, С.Г. Вон, К.Л. Ровик. – М., 2011.

5. Льюнг Л. Идентификация систем. Теория для пользователя / Л. Льюнг / пер. с англ.; под ред. Я.З. Цыпкина. – М.: Наука, 1991. – 432 c.

6. Семёнов Л.А. Методы построения градуировочных характеристик средств измерений / Л.А. Семёнов, Т.Н. Сирая. – М.: Изд-во стандартов, 1986. – 128 с.

7. Методологические основы синтеза систем диагностики технического состояния космических и летательных аппаратов / И.Е. Мухин, А.И. Мухин, С.Н. Михайлов, Д.С. Коптев. – Курск: Юго-Западный гос. ун-т, 2018. – 211 с.

8. Анализ функциональных требований к бортовой системе технического обслуживания самолета SSJ 100 / И.Е. Мухин, Д.С. Коптев, А.А. Князев, С.М. Юрчиков // Вестник Уфимского гос. авиационного техн. ун-та. – 2022. – Т. 26, № 1(95). – С. 92–101.

9. Koptev D.S. Parallel system information model diagnostics and forecasting of technical condition of aircraft / D.S. Koptev, I.E. Mukhin // T-Comm. – 2022. – Vol. 16, No. 2. – PР. 57–64.

10. Коптев Д.С. Стратегия разработки систем диагностики и прогностики технического состояния перспективных летательных аппаратов / Д.С. Коптев, И.Е. Мухин // Информационно-измерительные и управляющие системы. – 2019. – Т. 17, № 2. – С. 65–70.

11. Коптев Д.С. Основные направления разработки и создания интегрированных бортовых систем обеспечения безопасности полетов летательных аппаратов, включая системы контроля физиологических параметров здоровья пилота / Д.С. Коптев, И.Г. Бабанин, И.Е. Мухин // Успехи современной радиоэлектроники. – 2019. – № 2. – С. 44–53.

12. Dufour J.-M. Some robust exact results of sample autocorrelationsand tests of randomness / J.-M. Dufour, R. Roy // Journal of Econometrics. – 1985. – Vol. 29. – PР. 257–373.

13. Bentley D.E. Vibration level of machinery. – Bently, Nevada: Orbit, 1992. – Vol. 13, No. 3. – РР. 68–75.

\_\_\_\_\_\_\_\_\_\_\_\_\_\_\_\_\_\_\_\_\_\_\_\_\_\_\_\_\_\_\_\_\_\_\_\_\_\_\_\_\_\_\_\_\_\_\_\_\_\_

#### **Шуклина Юлия Вадимовна**

Инженер каф. космического приборостроения и систем связи (КПиСС) Юго-Западного гос. ун-та (ЮЗГУ) Эл. почта: shuklina-uv@yandex.ru

#### **Коптев Дмитрий Сергеевич**

Ст. преп. каф. КПиСС ЮЗГУ Эл. почта: d.s.koptev@mail.ru УДК 629.7.08

## **Ю.В. Шуклина, Д.С. Коптев**

# **Методы использования датчиков акустической эмиссии для контроля напряженно-деформируемых состояний летательных аппаратов в задачах диагностики и прогностики их технического состояния**

Основу любой системы диагностики и прогностики технического состояния составляют периферийные датчики контроля параметров летательных аппаратов. Физическая основа работы всех датчиков для анализа технического состояния авиационных комплексов заключается в преобразовании механических, тепловых, оптических величин в электрические для их дальнейшего преобразования и анализа. Акустическая эмиссия (АЭ) – процесс, основанный на излучении возмущений, которые под действием внутренних напряжений в материале приводят к динамической локальной перестройке структуры, в результате чего происходит движение микро- и/или макро-дефектов или преобразование кристаллической решетки.

**Ключевые слова:** акустическая эмиссия, волоконно-оптический датчик акустической эмиссии (ВОДАЭ), эффект Доплера, волоконно-оптические решётки Брэгга (ВОБР), наклонная брэгговская решетка (НБР).

Помимо широко применяемых при статических испытаниях тензодатчиков, обладающих относительно невысокой надежностью, в настоящее время интенсивные исследования проводятся в области датчиков акустической эмиссии (АЭ) на основе оптоволокна. Для успешной реализации метода АЭ при контроле и диагностике изделий из полимерных композиционных материалов (ПКМ) требуются помехоустойчивые приборы и преобразователи, программно-методическое обеспечение и создание определенных условий при проведении контроля, в силу того, что в композиционных материалах АЭ сильно зависит от излучения матрицы, армирующего наполнителя, взаимосвязи матрицы и наполнителя [1].

Для выбора типа датчика АЭ и построения оптимальной схемы измерительного прибора необходимо определение минимального и максимального количества возникающих импульсов АЭ, их энергии и частотного диапазона.

На уровень сигналов помех, воздействующих на сенсор АЭ, существенно влияет характеристика направленности сенсора АЭ. Из этого можно сделать следующие выводы [2, 3]:

1) при применении метода АЭ для обнаружения и регистрации момента зарождения (страгивания) или изучения кинетики развития трещин (дефектов) эффективными являются направленные сенсоры АЭ;

2) при применении метода АЭ для исследования процесса разрушения во всём объёме конструкционного материала или изделия наиболее эффективны ненаправленные сенсоры АЭ.

Учитывая широкий спектр сигналов АЭ (от 30 до 3000 кГц) и малые амплитуды смещений сенсора от сигналов АЭ (от  $10^{-7}$  до  $10^{-4}$  м), необходимы широкополосные и высокочувствительные преобразователи АЭ. Важным условием применения метода АЭ является минимальный уровень собственного шума преобразователя. Собственный шум пьезопреобразователей АЭ состоит из шума пробоя, шумов Баркгаузена, в основном из шумов циклической переполяризации. Также важным условием является минимизация влияния электрических и электромагнитных помех, т.е. требуется повышенная помехоустойчивость измерительных преобразователей АЭ.

Для минимизации искажений сигналов АЭ собственная резонансная частота сенсора АЭ должна быть выше максимальной частоты пропускания приёмного усилительного тракта. Методика применения метода АЭ зависит от типа преобразователя АЭ и типа контролируемого материала или изделия.

Следует отметить, что действующие нормативные документы не направлены на контроль конкретного вида изделий, что зачастую и сдерживает использование объективно уникальных возможностей АЭ метода контроля.

Весьма подходящим в качестве сенсора АЭ является волоконно-оптический датчик акустической эмиссии (ВОДАЭ), в частности на основе внутриволоконного эффекта Доплера и волоконных решёток Брэгга (ВОБР), первые относятся к разряду ненаправленных сенсоров АЭ, а последние – к направленным.

На эффекте, когда длина волны пика отраженного света пропорциональна измерению шага брэгговской решетки, которое обусловлено деформацией и температурой, основывается принцип создания дифракционных датчиков на основе волоконной решетки Брэгга. В композитных материалах величина деформации определяется по сдвигу длины волны пика сигнала.

Сдвиг пика длины волны ВОБР λ<sub>Β</sub> происходит линейно (в пределах действия закона Гука для кварцевого стекла) и прямо пропорционально от деформации [4, 6]:

$$
\Delta\lambda_B / \lambda_B = (1 - \rho_\alpha) \Delta \varepsilon, \tag{1}
$$

где  $\Delta \varepsilon$  – деформация, мк⋅10<sup>-6</sup>;  $\rho_{\alpha}$  – коэффициент фотоупругости  $(0,21)$  для  $SiO<sub>2</sub>$ ).

При  $\lambda_B = 1,31$  мкм и температуре 20 °С чувствительность ВОБР равна 1 пм∙10–6 .

Строгая зависимость сдвига пика длины волны λ<sup>В</sup> от деформации и температуры имеет следующий вид:

$$
\Delta\lambda_{\rm B} = 2n\Lambda \left\{ \left\{ 1 - \left( \frac{n^2}{2} \right) \left[ P_{12} - v(P_{11} + P_{12}) \right] \right\} \varepsilon + \left[ \alpha + \frac{\left( \frac{dn}{dT} \right)}{n} \right] \right\},\tag{2}
$$

где  $P_{ij}$  – коэффициенты Поккельса тензора фотоупругости;  $v -$ число Пуассона;  $\alpha -$ коэффициент линейного температурного расширения;  $\Delta T$  – изменение температуры;  $n -$ показатель преломления;  $\Lambda$  шаг решётки Брэгга.

Сенсоры на основе ВОБР удобны тем, что их сигнал имеет высокое отношение сигнал/шум, высокую чувствительность к деформациям, позволяют опрашивать по одному волокну и мультиплексировать множество волоконно-оптических датчиков (до 10 тысяч штук), могут обладать трёхосевой деформационной чувствительностью. Например, ВОБР с многоосевой чувствительностью применяют для обнаружения повреждений в композитных сосудах высокого давления [5].

В отличие от ВОБР доплеровский ВОДАЭ является ненаправленным. Использование нескольких доплеровских ВОДАЭ позволяет путем временной обработки объединить отклики на ультразвуковой сигнал АЭ и формировать диаграмму направленности системы доплеровских ВОДАЭ, как показано на рис. 1.

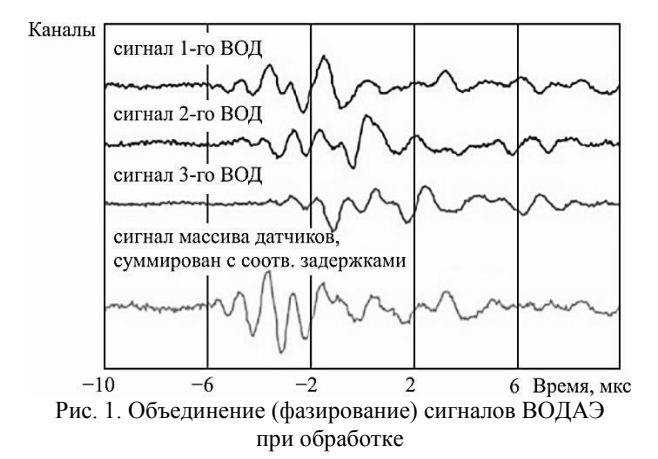

Помимо точного определения места дефекта, использование сигналов от нескольких оптоволоконных датчиков позволяет существенно повысить чувствительность обнаружения сигналов акустической эмиссии, как показано на нижней кривой рис. 2.

Мониторинг авиационных конструкций из ПКМ наиболее эффективен с помощью ВОДАЭ в силу естественных свойств доплеровских ВОДАЭ компактности, помехоустойчивости, широкополосности (без резонансов от 10 кГц до 10 МГц) и высокой чувствительности с динамическим диапазоном до 160 дБ, широкого диапазона температур до 500 °С, высокой воспроизводимости параметров и их полной независимости от влияния температуры: изменение температуры не влияет на оптическую частоту внутриволоконного сигнала.

#### ЭЛЕКТРОННЫЕ СРЕДСТВА И СИСТЕМЫ УПРАВЛЕНИЯ

Диаграмма направленности ВОДАЭ на базе ВОБР определяется соотношением длины брэгговской решётки и длины акустической волны. Если длина ВОБР много меньше длины акустической волны, то ВОДАЭ является практически всенаправленным, если же длина ВОБР (в нашем случае от 5 до 25 мм) больше длины акустической волны, то проявляются направленные свойства. Для ВОБР это связано с образованием дополнительной внутрикварцеволоконной акустической волны, которая имеет большую скорость распространения (около 3600 м/с) по сравнению со скоростью акустической волны в ПКМ. Это приводит к сложению их воздействия при углах около  $\pm 30^{\circ}$  относительно нормали и формированию соответствующей диаграммы направленности (рис. 2).

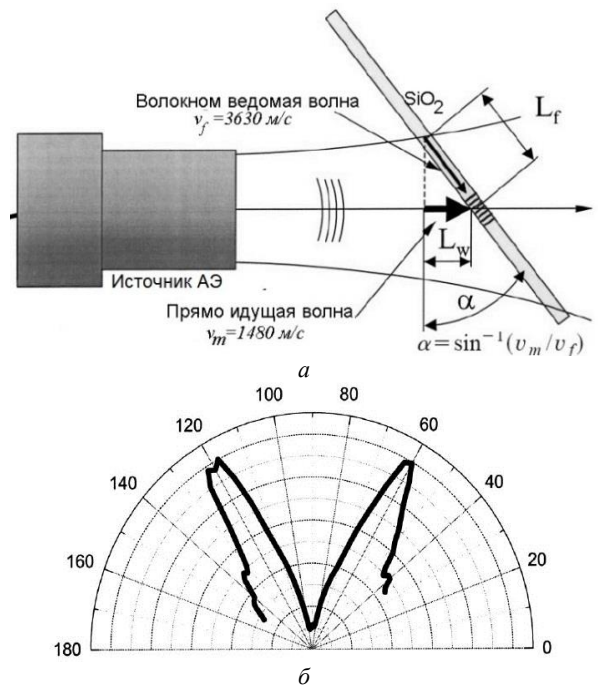

Рис. 2. Диаграммы направленности ВОДАЭ на базе ВБР: а - геометрия углового взаимодействия ВОБР с акустической волной; б - диаграмма направленности ВОДАЭ при угловой геометрии

Используя ВОБР разной длины и звуконепроницаемые металлизированные покрытия оптического волокна, можно создать требуемую диаграмму такого ВОДАЭ.

В результате исследования рассмотренных материалов следует, что волоконно-оптические датчики акустической эмиссии частотного типа являются высокоперспективными, которые основаны на:

- оптической частотной модуляции отраженных сигналов от брэгговской дифракционной решетки;

- частотной модуляции волоконного лазерного излучения;

- оптическом доплеровском сдвиге оптических частот под воздействием звуковых волн.

По сравнению с волоконной решеткой Брэгга доплеровский волоконно-оптический датчик акустической эмиссии является ненаправленным. Это свойство возможно использовать для формирования необходимой диаграммы направленности при применении нескольких таких датчиков, расположенных на некотором расстоянии друг от друга. Мониторинг авиационных конструкций такими датчиками позволит обнаруживать начало проявления необратимых деформаций на обширной площади, существенно превышающей места расположения таких датчиков.

На внутриволоконном эффекте Доплера основан принцип работы ВОДАЭ, заключающийся в том, что частота оптической волны *f*o, излучаемая лазерными диодами с изогнутой длиной волокна *L*, под воздействием звукового давления смещается. Волокно движется или вибрирует со скоростью *dL*/*dt* в доплеровскоих компонентах кольцевого волокона (рис. 3) со значением *f<sup>D</sup>* :

$$
f_D = -\frac{n}{\lambda_0} \frac{dL}{dt},\qquad(3)
$$

где  $n -$  показатель преломления оптоволкна;  $\lambda_0$  – длина волны света в волокне.

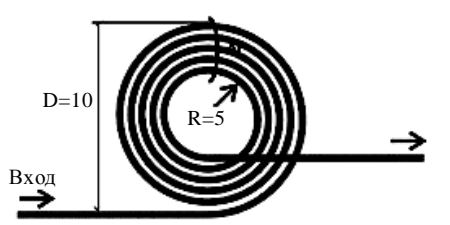

Рис. 3. Конфигурация кольцевого доплеровского элемента

При свертывании оптоволокна в кольцо и наклеивании на исследуемую поверхность происходит эффект обнаружения сигналов акустической эмиссии. Этот эффект основан на незначительных колебаниях оптоволоконного кольца от акустической волны, появлении эффекта Доплера, изменении длины волны, проходящей через оптоволоконное кольцо лазерного излучения, а это, в свою очередь, является признаком дефекта исследуемого материала.

Способ определения доплеровского сдвига оптической частоты (Гц), который вызван движениями<br>
(деформацией)  $\varepsilon_x$  и  $\varepsilon_y$  в кольцевом элементе [7]:<br>  $f_D = -\frac{N\pi R_a n_3}{\lambda_0} (\varepsilon_x + \varepsilon_y) = -\frac{N\pi D_a n_3}{\lambda_0} (\varepsilon_x + \varepsilon_y)$ , (4)

$$
(\text{дерopmaqueй}) \varepsilon_x \text{ и } \varepsilon_y \text{ в колыцевом элементе } [7]:
$$
\n
$$
f_D = -\frac{N\pi R_a n_3}{\lambda_0} (\varepsilon_x + \varepsilon_y) = -\frac{N\pi D_a n_3}{\lambda_0} (\varepsilon_x + \varepsilon_y), \quad (4)
$$

где *R<sup>а</sup> –* средний радиус волоконного кольца, мм; *N* – число витков волокна;  $n_3$  – эквивалентный показатель преломления.

Кольцевой ВОДАЭ не обладает направленной чувствительностью. Тем не менее при необходимости придания ему соответствующей диаграммы направленности (для обнаружения и регистрации момента зарождения или изучения кинетики развития трещин, дефектов) он может быть U-образной или эллиптической формы, как показано на рис. 4.

Для таких конфигураций доплеровская частота определяется по формуле (5):

$$
f_D = -\frac{N_n}{\lambda_0}.\tag{5}
$$

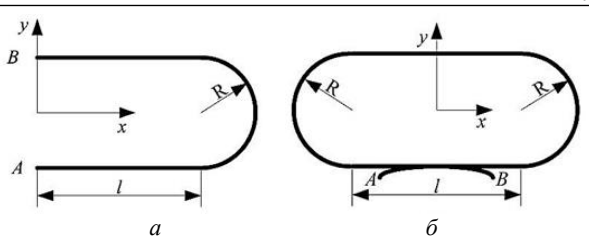

Рис. 4. Конфигурации доплеровского волоконного сенсора: *а* – U-образный; *б* – продолговатый эллиптический

На рис. 5 приведена функциональная схема экспериментального ВОДАЭ.

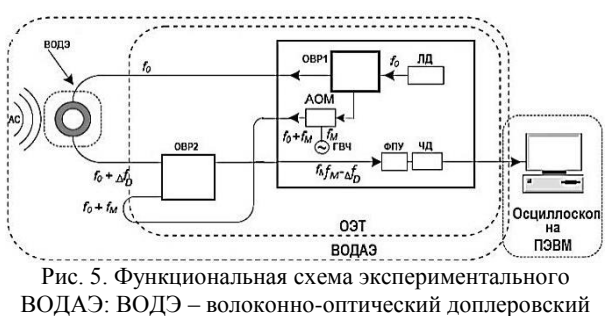

элемент; АОМ – акустооптический модулятор; ОВР – оптоволоконный разветвитель; ЛД – лазерный диод; ГВЧ – генератор высокой частоты; ФПУ – фотоприемное устройство; ЧД – частотный детектор; АС – акустоэмиссионный сигнал

Частота доплеровского сдвига *f<sup>D</sup>* (например, 0,1 Гц ... 1 МГц) извлекается из оптического сигнала с помощью акустооптического гетеродинирования, которое смещает *f*<sup>0</sup> на фиксированную величину модуляции  $f_M$  (например, 80 МГц) и формирует импульсы с частотой *f<sup>M</sup> + fD*, которые преобразуются в выходной сигнал *U*вых путем преобразования девиации частоты *f<sup>D</sup>* в частотном детекторе с помощью фотоэлектрического преобразования [8, 10].

Клеевое крепление ВОД акустической эмиссии на поверхности АК является простым и технологичным. При таком способе установки ВОДАЭ необходимо сенсорный оптический кабель (СОК) изготавливать с модулем Юнга покрытия не менее 3 ГПа и применять клей с модулем упругости не менее 20 ГПа после ультрафиолетового (УФ) отверждения [9].

В настоящее время разработаны новые технические решения для упрощения обработки широкополосных акустических эмиссионных сигналов. С помощью этих методов есть возможность сделать ВОДАЭ конструктивно более простыми и дешевыми посредством преобразования аудиооптического сигнала в электрический сигнал, при этом увеличивая отношение сигнал/шум.

#### **Заключение**

На основании вышеизложенного можно сделать следующие выводы: для реализации поставленных задач в области диагностики технического состояния планера и основных механических узлов должны применяться датчики с минимальными массогабаритными показателями и потребляемой мощностью. К числу таких перспективных датчиков отно-

*XVIII Международная научно-практическая конференция, 16–18 ноября 2022 г.*

#### **120**

сятся датчики на основе оптоволокна с распределенными ячейками Брэгга, позволяющими контролировать напряженно-деформируемые состояния планера и основных механических узлов. На основе таких датчиков весьма перспективна разработка технических средств, позволяющих контролировать динамику внутренних деформаций контролируемых узлов и материалов в режиме реального времени на основе измерения спектра внутренних ускорений узлов планера и основных материалов. Благодаря этому, годограф описывает трехкомпонентный вектор пути, близкий к эллипсу, и по изменению угла наклона эллипса можно судить о начале необратимых деформаций.

#### *Литература*

1. Staszewski W. Health monitoring of aerospace structures: smart sensor technologies and signal processing / W. Staszewski, C. Boller, G. R. Tominson. – New York: Wiley,  $2004. - 266$  p.

2. Буймистрюк Г.Я. Новые принципы и технологические возможности построения волоконно-оптических гидроакустических датчиков и антенн / Г.Я. Буймистрюк, В. Николаев // Труды XI Всерос. конф. «Прикладные технологии гидроакустики и гидрофизики». – СПб., 2012. – С. 344–352.

3. Guo H. Fiber optic sensors for structural health monitoring of aircraft platforms / H. Guo, G. Xiao, N. Mrad // Sensors. – 2011. – No. 11. – P. 3687–3075.

4. Chen X. In-fiber twist sensor based on a fiber Bragg grating with 81 Tilted structure / X. Chen, K. Zhou, L. Zhang еt al. // IEEE Photonics Technology Letters. – 2006. – Vol. 18, Nо. 24. – P. 2596–2598.

5. Zhou K.M. Low thermal sensitivity grating devices based on Ex-45 degrees tilting structure capable of forwardpropagating cladding modes coupling / K.M. Zhou, L. Zhang, X.F. Chen et al. // J. Lightwave Technol. – 2006. – Vol. 24, No. 12. – P. 5087–5094.

## *ЭЛЕКТРОННЫЕ СРЕДСТВА И СИСТЕМЫ УПРАВЛЕНИЯ*

6. Алгоритм имитационного моделирования системы массового обслуживания в среде динамического моделирования MATLAB/SIMULINK / Д.С. Коптев, А.В. Хмелевская, А.Н. Шевцов, А.Н. Щитов // Известия Юго-Западного гос. ун-та. Сер.: Управление, вычислительная техника, информатика. Медицинское приборостроение. –  $2016. - N<sub>2</sub> 1 (18)$ . – C. 77–90.

7. Анализ функциональных требований к бортовой системе технического обслуживания самолета SSJ 100 / И.Е. Мухин, Д.С. Коптев, А.А. Князев, С.М. Юрчиков // Вестник Уфимского гос. авиационного техн. ун-та. – 2022. – Т. 26,  $\mathcal{N}_2$  1(95). – С. 92–101.

8. Koptev D.S. Parallel system information model diagnostics and forecasting of technical condition of aircraft / D.S. Koptev, I.E. Mukhin // T-Comm. – 2022. – Vol. 16, No. 2. – P. 57–64.

9. Коптев Д.С. Стратегия разработки систем диагностики и прогностики технического состояния перспективных летательных аппаратов / Д.С. Коптев, И.Е. Мухин // Информационно-измерительные и управляющие системы. – 2019. – Т. 17,  $\mathbb{N}^{\circ}$  2. – С. 65–70.

10. Коптев Д.С. Основные направления разработки и создания интегрированных бортовых систем обеспечения безопасности полетов летательных аппаратов, включая системы контроля физиологических параметров здоровья пилота / Д.С. Коптев, И.Г. Бабанин, И.Е. Мухин // Успехи современной радиоэлектроники. – 2019. – № 2. – С. 44–53.

\_\_\_\_\_\_\_\_\_\_\_\_\_\_\_\_\_\_\_\_\_\_\_\_\_\_\_\_\_\_\_\_\_\_\_\_\_\_\_\_\_\_\_\_\_\_\_\_\_\_

#### **Шуклина Юлия Вадимовна**

Инженер каф. космического приборостроения и систем связи (КПиСС) Юго-Западного гос. ун-та (ЮЗГУ) Эл. почта: shuklina-uv@yandex.ru

## **Коптев Дмитрий Сергеевич**

Ст. преп. каф. КПиСС ЮЗГУ Эл. почта: d.s.koptev@mail.ru УДК 621.396.41

## **А.А. Арутюнян**

## **Полосковый фильтр верхних частот, формирующий квазихаотический сигнал в полосе прозрачности**

Представлены результаты экспериментального исследования частотных характеристик полосковой линии с большим зазором, разрывающим токонесущую полоску на две части. Измерены *S*-параметры такой конструкции при помещении в область зазора с частичным перекрытием открытых концов кристаллом ниобата лития. Показано что наличие кристалла LiNbO<sup>3</sup> приводит к образованию квазихаотического сигнала на выходе устройства, что предположительно связано с образованием волн с широким спектром колебаний в самом кристалле. Эти волны возникают в результате возбуждения в кристалле колебаний полем квази-Т волны полоскового проводника на входе и в режиме преобразования квазихаотических колебаний в кристалле в квази-Т-волну с меняющейся амплитудой и фазой на выходном отрезке полосковой линии.

**Ключевые слова:** кристалл, сегнетоэлектрик, антенна, приемник, симметричный модуль, формирователь квази-шума.

Ниобат лития широко используется для изготовления разнообразных устройств радиофотоники [1], электрооптики [2], акустической оптики [3] и др. [4–7]. Поэтому определение характеристик этого материала для проектирования функциональных устройств кристаллов ниобата лития остается актуальной задачей [8, 9]. Теория и примеры анализа диэлектрических свойств кристаллов методом диэлектрической спектроскопии приведены в работе [10]. В работе [11] были исследованы невзаимные свойства обратного рассеяния волн от кристаллов ниобата лития и сделан вывод о возможности применения полученных результатов при создании датчиков ультразвуковых колебаний для бесконтактной диагностики систем в миллиметровом диапазоне СВЧ и передачи информации посредством воздействия на кристаллы ультразвука. В работах [12, 13] представлены результаты экспериментальных исследований частотной зависимости коэффициентов матрицы рассеяния модуля на основе отрезка копланарной полосковой линии с кристаллом ниобата лития и его возможное использование.

В настоящей работе сообщается об изучении частотных характеристик устройства, выполненного на основе копланарной полосковой линии с большим зазором в продольном направлении, перекрываемым кристаллом LiNbO<sub>3</sub>. Измерения проведены также с другим расположением кристалла относительно зазора в диапазоне от 10 МГц до 25 ГГц.

## **Конструкция устройства**

На рис. 1 показана конструкция копланарной линии с зазором, где *1* – входной отрезок КПЛ, названный нами «передающая антенна», *2* – выходной отрезок КПЛ – «приемная антенна». Конструкция КПЛ снабжена коаксиально-полосковыми переходами. Примененная терминология соответствует задаче исследования возбуждения и передачи волн в кристалле ниобата лития при воздействии на него электромагнитного поля полосковой линии передачи на участке «передающая антенна».

На рис. 2 представлена конструкция кристалла ниобата лития, предоставленного в ООО «Кристалл-Т».

Здесь показаны его геометрические размеры по осям *XYZ*. В ходе экспериментальных измерений кристалл располагался на плоскости *YZ* на открытой поверхности КПЛ (см. рис. 1). На рис. 3 представлен внешний вид модуля на основе КПЛ с кристаллом, перекрывающим зазор и частично отрезки линии передачи слева и справа от зазора. Измерения проводились и при других положениях кристалла. На рис. 4 представлены их варианты.

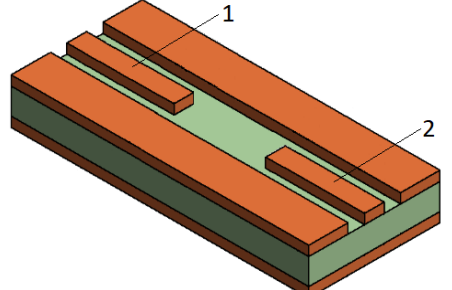

Рис. 1. Конструкция КПЛ с зазором: *1* – входной отрезок («передающая антенна»); *2* – выходной отрезок («приемная антенна»)

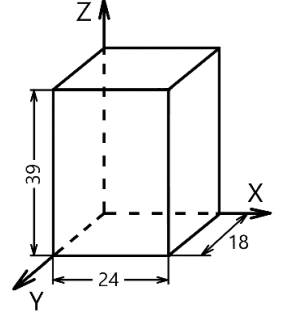

Рис. 2. Кристалл ниобата лития

#### **Экспериментальные данные**

Частотные характеристики измерялись на векторном анализаторе цепей P424 производства компании АО «НПФ «Микран».

Перед измерениями частотных характеристик модуля с различным расположением кристалла (см. рис. 4) проведено измерение параметров КПЛ с зазором без кристалла. На рис. 5 представлены частотные характеристики модулей коэффициентов матрицы рассеяния *S*<sup>11</sup> и *S*<sup>21</sup> КПЛ с зазором без кристалла ниобата лития. Рисунок 6 иллюстрирует частотную зависимость фазового сдвига *S*<sup>11</sup> и *S*21. Как видим, частотная характеристика КПЛ с зазором представляет АЧХ низкодобротного фильтра высоких частот.

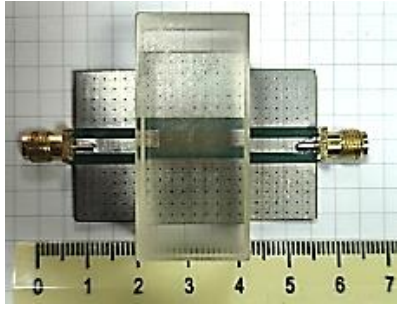

Рис. 3. Конструкция КПЛ с кристаллом LiNbO<sup>3</sup>

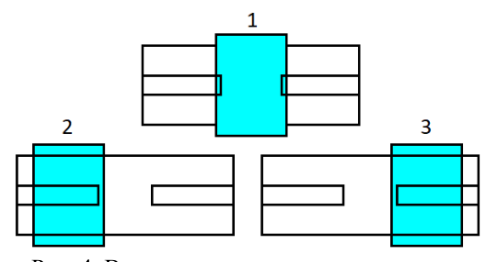

Рис. 4. Варианты расположения кристалла ниобата лития на КПЛ с зазором

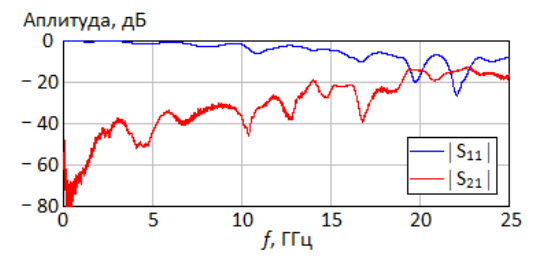

Рис. 5. Модули коэффициентов матрицы рассеяния *S*<sup>11</sup> и *S*<sup>21</sup> КПЛ с зазором без кристалла

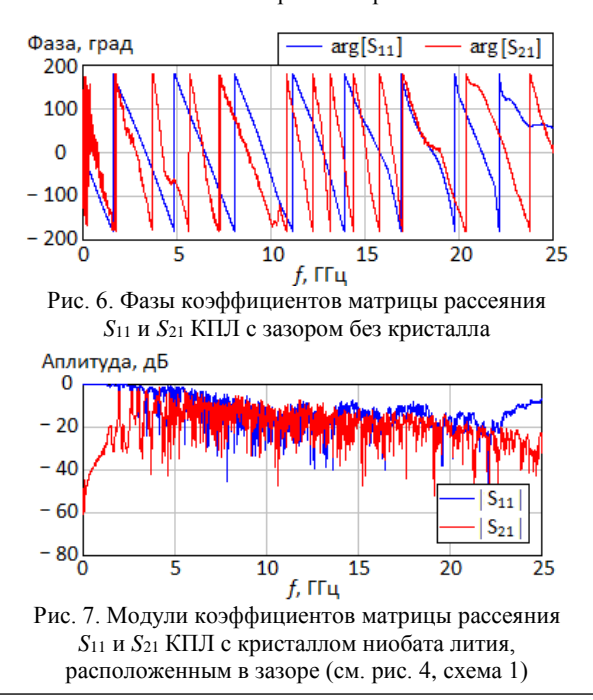

На рис. 7 представлены графики частотных характеристик модулей коэффициентов матрицы рассеяния *S*<sup>11</sup> и *S*<sup>21</sup> КПЛ с кристаллом ниобата лития, расположенным в зазоре (см. рис. 4, схема *1*). Фазовые сдвиги  $S_{11}$  и  $S_{21}$  показаны на рис. 8.

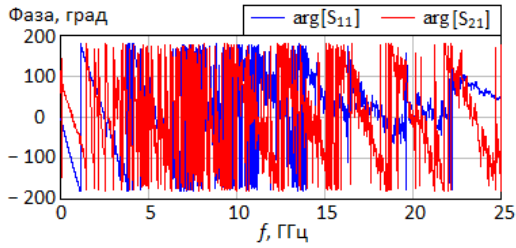

Рис. 8. Фазы коэффициентов матрицы рассеяния *S*<sup>11</sup> и *S*<sup>21</sup> КПЛ с кристаллом ниобата лития, расположенным в зазоре (см. рис. 4, схема *1*)

Из представленных графиков видно, что наличие кристалла приводит к образованию квазихаотического сигнала на выходе устройства. Очевидно, что значительное уменьшение вносимого ослабления сигнала в диапазоне частот от 3 до 15 ГГц, как это видно из рис. 5 и 7, связано с образованием в кристалле волн с богатым спектром собственных колебаний. Квазихаотические колебания подобны тем, которые наблюдались при измерении модуля на основе копланарной полосковой линии без зазора с кристаллом ниобата лития [12, 13]. Исходя из представленных выше графиков, видно, что квазихаотические резонансы наблюдаются только при наличии кристалла ниобата лития. Зависимость |*S*21(*f*)| (см. рис. 7) позволяет классифицировать, исследуемое устройство как фильтр верхних часто, формирующей квазихаотический сигнал в полосе прозрачности.

Влияние волн, возбуждаемых в кристалле, сказывается на частотных характеристиках устройства и при расположении кристалла по варианту *2* и *3* (см. рис. 4). На рис. 9 и 10 представлены частотные характеристики модуля КПЛ с зазором с кристаллом, расположенным на «передающей антенне».

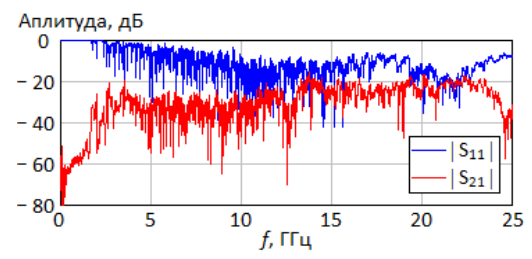

Рис. 9. Модули коэффициентов матрицы рассеяния *S*<sup>11</sup> и *S*<sup>21</sup> КПЛ с зазором, с кристаллом ниобата лития, расположенным на «передающей антенне» (см. рис. 4, схема *2*)

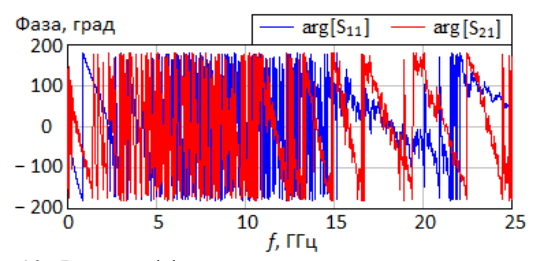

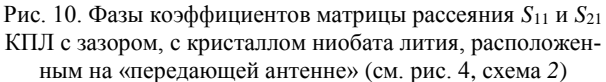

*XVIII Международная научно-практическая конференция, 16–18 ноября 2022 г.*

Из представленных графиков рис. 9 и 10 видно, что наличие кристалла ниобата лития способствует передаче сигнала с «передающей антенны» на «приемную антенну».

На рис. 11 и 12 представлены частотные характеристики устройства по схеме *3*, рис. 4.

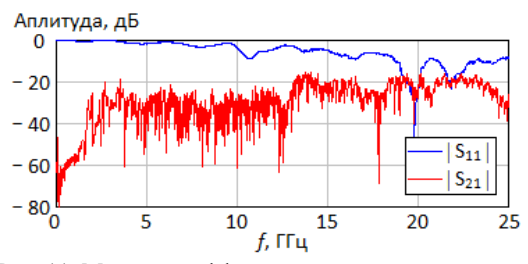

Рис. 11. Модули коэффициентов матрицы рассеяния *S*<sup>11</sup> и *S*21КПЛ с зазором и кристаллом ниобата лития, расположенным на выходной линии (см. рис. 4, схема *3*)

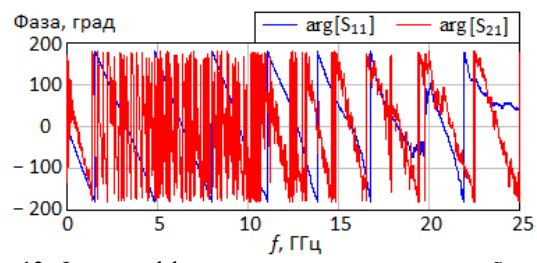

Рис.12. Фазы коэффициентов матрицы рассеяния *S*<sup>11</sup> и *S*<sup>21</sup> модуля КПЛ с зазором, с кристаллом ниобата лития, расположенным на выходной линии (см. рис. 4, схема *3*)

Из представленных графиков рис. 11 видно, что заметно влияние волн, возбуждаемых в кристалле, на частотную зависимость  $S_{21}$  по сравнению с зависимостью *S*21, показанной на рис. 5, передача сигнала с «передающей антенны» на «приемную антенну» существенно ослаблена, что, на наш взгляд, вполне очевидно.

На рис. 13 и 14 представлена развернутая фаза коэффициента отражения и коэффициента передачи для измерения КПЛ с зазором, без кристалла, с кристаллом ниобата лития, расположенным в зазоре, с кристаллом ниобата лития, расположенным на «передающей антенне», и с кристаллом ниобата лития, расположенным на выходной линии.

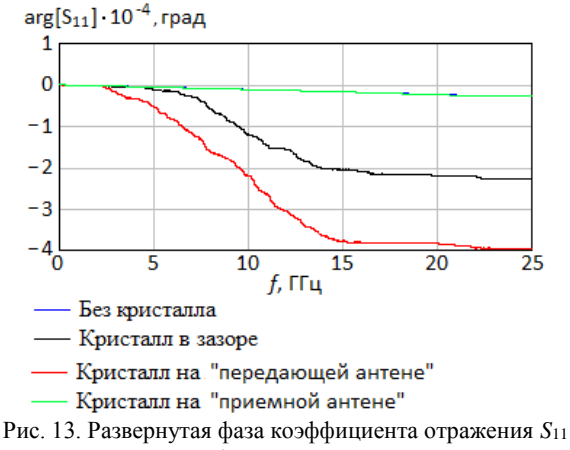

для измерений без кристалла и с кристаллом

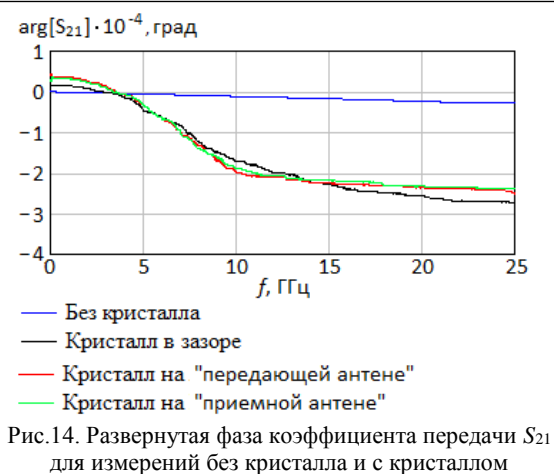

Из графика развернутой фазы *S*11, представленной на рис. 13, видно, что при измерении без кристалла и при измерении с кристаллом, расположенным на выходе, графики совпадают, также видно, что кристалл, расположенный на входе, привносит фазовый сдвиг больше, чем в случае расположения кристалла в зазоре. Из рис. 14 видно, что графики развернутой фазы *S*<sup>21</sup> имеют идентичную форму для разных вариантов расположения кристалла ниобата лития.

Рисунки 15 и 16 иллюстрируют влияние зазора в КПЛ на частотную зависимость *S*21. Сравнение показанных характеристик показывает существенное отличие частотных характеристик в области низких частот до 2 ГГц. Устройство с зазором в КПЛ имеет развязку входа и выхода по постоянному току.

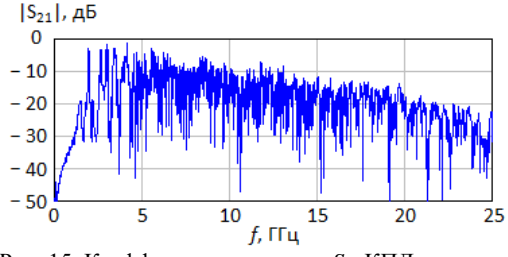

Рис. 15. Коэффициент передачи *S*<sup>21</sup> КПЛ с зазором и кристаллом ниобата лития, расположенным на зазоре (см. рис. 4, схема *1*)

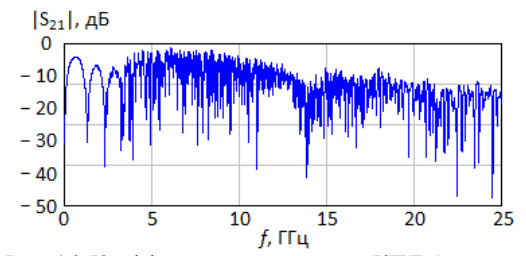

Рис. 16. Коэффициент передачи *S*<sup>21</sup> КПЛ без зазора и с кристаллом ниобата лития

#### **Заключение**

Таким образом, показана трансформация частотных свойств полоскового низкооборотного фильтра верхних частот, выполненного на основе копланарной полосковой линии с зазором, перекрываемым объёмным кристаллом ниобата лития. Под-

*XVIII Международная научно-практическая конференция, 16–18 ноября 2022 г.*

*ЭЛЕКТРОННЫЕ СРЕДСТВА И СИСТЕМЫ УПРАВЛЕНИЯ*

тверждено экспериментально создание фильтра верхних частот, формирующего квазихаотический сигнал в полосе прозрачности.

Несимметричное расположение кристалла ниобата лития относительно зазора приводит к изменению частотных свойств и, по всей видимости, возникновению невзаимности устройства [11]. Однако это утверждение требует проверки испытаниями, в том числе на проявление нелинейных свойств.

Полученные экспериментальные результаты требуют более глубокого изучения предложенных технических решений на пути разработки математической модели и анализа электродинамических свойств.

Исследования выполнены при финансовой поддержке Министерства науки и высшего образования РФ, проект № FEWM-2020-0039. Измерения проведены на оборудовании ЦКП «Импульс».

## *Литература*

1. Голов Н.А. Радиофотоника в перспективных радиолокационных станциях / Н.А. Голов, В.П. Савченко, В.Н. Скосырев, В.А. Усачев // Успехи современной радиоэлектроники. – 2020. – № 12. – С. 17–31. DOI: 10.18127/j20700784-202012-02.

2. Rahman B.M.A. Optimization of microwave properties for ultrahigh-speed etched and unetched lithium niobate electrooptic modulators / B.M.A. Rahman, S. Haxha // Journal of Lightwave Technology. – 2002. – Vol. 20, No. 10. – P. 1856–1863.

3. Varlamov A.V. Operating characteristics of acoustooptic frequency shifter modulator on x-cut lithium niobate substrate / A.V. Varlamov, A.V. Shamrai, S.I. Ivanov, A.P. Lavrov // In Proceedings of the 2021 International Conference on Electrical Engineering and Photonics. – 2021. – P. 201–204. DOI: 10.1109/EExPolytech53083.2021.9614909.

4. Toney J.E. Lithium Niobate Photonics. – Artech House, 2015. – 288 p.

5. Poplavko Y.M. Electronic Materials: Principles and Applied Science. – Elsevier. – 2018.

6. Plessky V.P. Crystalline Y-cut Lithium Niobate Layers for the Bulk Acoustic Wave Resonator (YBAR) / V.P. Plessky, J. Koskela, S. Yandrapalli // IEEE International Ultrasonics Symposium (IUS). – 2020. – P. 1–4. DOI: 10.1109/IUS46767.2020.9251647.

7. Бакулин Е.М. Моделирование сенсора на основе интегрированной технологии микромеханики и акустоэлектроники на структуре ниобат лития – кремний / Е.М. Бакулин, К.А. Строганов // Academy. – 2017. –  $N<sub>2</sub>$  5(20). – C. 34–41.

8. Поспелова Е.А. Периодическая доменная структура в монокристаллах ниобата лития / Пермский гос. нац. исслед. ун-т. – 2016. – Vol. 9. – https:// elis.psu.ru/node/381044.

9. Данилов А.В. К расчету объемных волн в кристалле ниобата лития (LіNbO3) / А.В. Данилов, А.А. Радионов // Будущее технической науки: сб. матер. XIII Междунар. молодежной науч.-техн. конф. – 2014. – С. 340. 10. Поплавко Ю.М. Электронные материалы: прин-

ципы и прикладная наука. – Эльзевир. – 2018. – 707 с.

11. Суторихин В.А. Установка для исследования невзаимного обратного рассеяния миллиметровых волн на сегнетоэлектрических кристаллах под действием ультразвуковых колебаний обратного рассеяния длин миллиметров при действии ультразвуковых колебаний / В.А. Суторихин, Н.Д. Малютин, В.С. Поздняков, А.А. Арутюнян // XVII Междунар. науч.-практ. конф. «Электронные средства и системы управления». – 2021. – Т. 1. – С. 139–144.

12. Malyutin G.A. Experimental Research of the Scattering Parameters of the Module Based on a Coplanar Strip Line Segment With a Lithium Niobate Crystal and its Possible Use / G.A. Malyutin, A.A. Arutyunyan // 2022 IEEE 23rd International Conference of Young Professionals in Electron Devices and Materials (EDM) to the 100th anniversary of the legendary NETI rector Georgy Lyshchinsky. – 2022. DOI: 10.1109/EDM55285.2022. 9855037.

13. Malyutin N.D. Excitation of Multiresonance Microwave Oscillations in Bulk Lithium Niobate Crystals in Interaction with T-waves of Strip Structures / N.D. Malyutin, G.A. Malyutin, A.A. Arutyunyan // 4th edition of Advancements of lasers optics & photonics hybrid conference, October 06–07, 2022, Paris, France.

\_\_\_\_\_\_\_\_\_\_\_\_\_\_\_\_\_\_\_\_\_\_\_\_\_\_\_\_\_\_\_\_\_\_\_\_\_\_\_\_\_\_\_\_\_\_\_\_\_\_

#### **Арутюнян Артуш Арсенович**

Аспирант каф. конструирования узлов и деталей радиоаппаратуры (КУДР) ТУСУРа Эл. почта: arutyunyan18@mail.ru

УДК 621.396.41

## **Г.А. Малютин**

# **Оценка параметров кристалла ниобата лития и обработка фазового сдвига методом назначения частотного интервала релаксации**

Введено понятие «постоянная релаксация», с учетом которого был разработан алгоритм получения частотной зависимости полного фазового сдвига на основе экспериментально измеренного фазового сдвига в широком диапазоне частот от 10 МГц до 26,5 ГГц. Характеристика полного фазового сдвига была разбита на несколько частотных участков и проведена их линейная аппроксимация. Для каждого участка были рассчитаны значения для группового времени запаздывания и относительной диэлектрической проницаемости электрооптического кристалла ниобата лития. По полученным из расчета данным было произведено математическое моделирование рассматриваемого устройства, получена характеристика, подобная той, что наблюдалась при экспериментальных исследованиях с множеством квазихаотических колебаний.

**Ключевые слова:** ниобат лития, полосковая линия, матрица рассеяния, диэлектрическая проницаемость, групповое время запаздывания, фазовый сдвиг, квазихаотические колебания.

Ниобат лития широко применяется для изготовления различных устройств [1, 2], таких как электрооптические [3] и акустооптические [4] модуляторы, устройства радиофотоники [5], объемные резонаторы акустических волн [6] и др. В работе [7] были исследованы невзаимные свойства обратного рассеяния волн от кристаллов ниобата лития и сделан вывод о возможности применения полученных результатов при создании датчиков ультразвуковых колебаний для бесконтактной диагностики систем в миллиметровом диапазоне СВЧ и передачи информации посредством воздействия на кристаллы ультразвука. При столь широком применении кристаллов LiNbO<sup>3</sup> требуется определение характеристик этого материала на частотах от звукового до терагерцового диапазона в зависимости от выполняемых функций.

Были проведены исследования частотных зависимостей коэффициентов матрицы рассеяния СВЧволн в устройстве, состоящем из отрезка полосковой линии, верхняя полуплоскость которого была частично заполнена объемным кристаллом ниобата лития. При подаче на вход такого устройства линейно-частотно-модулируемого сигнала в широкой полосе частот до 26,5 ГГц на его выходе был получен квазихаотический сигнал. В настоящей работе представлен алгоритм обработки частотной зависимости фазового сдвига arg[*S*21(*f*)] для получения характеристики полного фазового сдвига arg[*S*21(*f*)]*'*, необходимой для оценки группового времени запаздывания (ГВЗ) волн в рассматриваемом устройстве и относительной диэлектрической проницаемости кристалла ниобата лития ε*r*<sup>2</sup> в широком диапазоне частот от 10 МГц до 26,5 ГГц.

## **Конструкция устройства**

Исследуемое устройство представляет собой копланарную полосковую линию (КПЛ) с размещенным сверху на ней кристаллом ниобата лития. Внешний вид данной конструкции представлен на рис. 1. КПЛ выполнена на фольгированном диэлектрике FR4 с диэлектрической проницаемостью

ε*r*<sup>1</sup> = 4,5. Модуль снабжен коаксиально-полосковыми переходами. Конструкция КПЛ имеет два зазора между токонесущей полоской и боковыми экранами, которые соединены с нижним заземляемым основанием металлизацией отверстий.

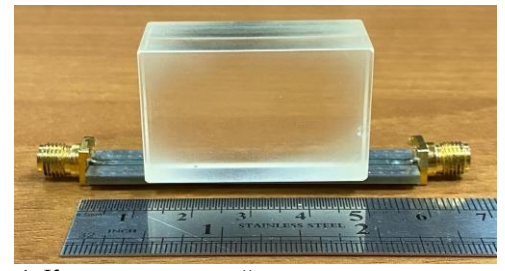

Рис. 1. Конструкция устройства на основе копланарной полосковой линии с кристаллом ниобата лития

#### **Экспериментальные данные**

Экспериментально была измерена полная матрица рассеяния (1) с помощью векторного анализатора цепей Р4226 производства АО «НПФ «Микран»

$$
S = \begin{bmatrix} S_{11} & S_{12} \\ S_{21} & S_{22} \end{bmatrix} . \tag{1}
$$

Полные экспериментальные данные приведены в работе [8]. В настоящей работе используются только частотные зависимости фазового сдвига arg[*S*21(*f*)] и полного фазового сдвига, представленные на рис. 2 и 3.

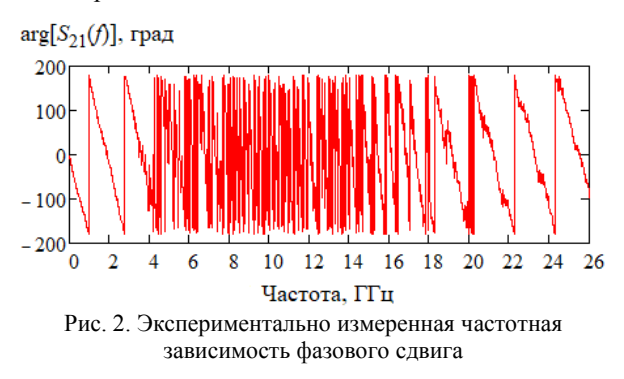

*XVIII Международная научно-практическая конференция, 16–18 ноября 2022 г.*

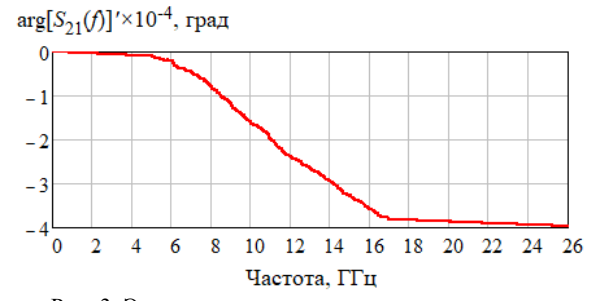

Рис. 3. Экспериментально измеренная частотная зависимость полной (развернутой) фазы

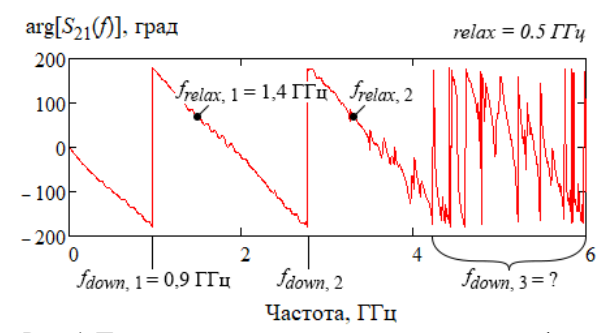

Рис. 4. Пояснение алгоритма определения полной фазы

 $arg[S_{21}(f)]''$ ×10<sup>-3</sup>, град

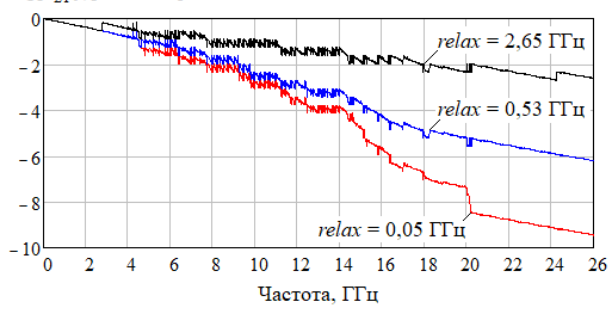

Рис. 5. Частотные зависимости полных фазовых сдвигов при разных значениях постоянной релаксации

 $arg[S_{21}(f)]''$ ×10<sup>-3</sup>, град

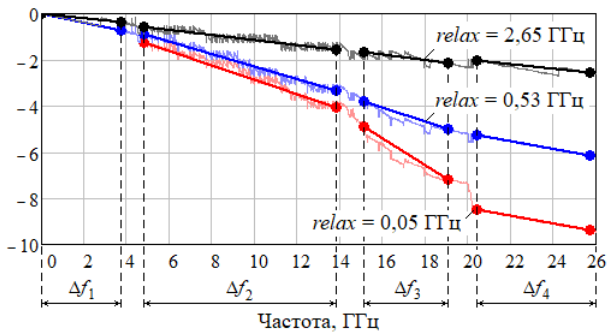

Рис. 6. Частотные зависимости полных фазовых сдвигов при разных значениях постоянной релаксации на участках  $\Delta f_1$ ,  $\Delta f_2$ ,  $\Delta f_3$   $\mu$   $\Delta f_4$ 

Очевидно, что алгоритм определения развернутой фазы (см. рис. 3), заложенный в основу опции векторных анализаторов цепей, учитывает все переходы через ноль  $\arg[S_{21}(f)]$  в пределах периодов. При измерениях параметров отклика модуля на импульсное воздействие было выяснено, что зависимость  $arg[S_{21}(f)]'$  (см. рис. 3) не отвечает реальным физическим процессам в устройстве. Поэтому данные, отраженные на графике рис. 3, были обработаны путем исключения «ложных» переходов от -π к π через ноль графика функции  $arg[S_{21}(f)]'$ , при котором к фазе добавляется -2 $\pi$ . Введено понятие «постоянной релаксации», под которым понимается интервал по частоте от последнего примененного добавления  $-2\pi$ на частоте fdown до какого-то следующего *i*-го значения по частоте  $f_{\text{relax}} = f_{\text{down}} + \text{relax}$ . Значение relax является константным, определяемым в результате численного эксперимента. Добавка -2 $\pi$  выполняется, если  $f_i \ge f_{relax}$ . Таким образом, модифицированный алгоритм, включающий псевдокод (2) для определения частотной зависимости полного фазового сдвига, не учитывает возникающие в кристалле резонансы, приводящие к выбросам, которые не должны существенно влиять на передачу энергии по волноведущей структуре модуля. Пояснение такого опрелеления полной фазы отражено на рис. 4.

\n
$$
\begin{aligned}\n &\text{But } \sin(i) \text{ or } 0 \text{ do } N \\
 &\text{if } \cos(i) = f_{\text{down}} \text{ or } f_{i} \ge f_{\text{relax}} \text{ or } f_{\text{relax}} \\
 &\text{do} \cos(i) = f_{\text{relax}} - 2\pi, \\
 &\text{if } f_{\text{relax}} = f_{i} + \text{relax},\n \end{aligned}
$$
\n

где  $N$  - количество точек экспериментальных измерений;  $f_i$  - текущая частота;  $f_{down}$  - частота перехода фазы от  $-\pi$  до  $\pi$ ;  $f_{relax}$  - частота релаксации; relax постоянная релаксации.

Модифицированный алгоритм позволяет получить частотные зависимости полного фазового сдвига  $arg[S_{21}(f)]$ ", не противоречащие физическому смыслу работы устройства. Разработанная процедура получила название «установление порога релаксации». Проблема данного метода заключается в определении значения постоянной релаксации. На рис. 5 приведены результаты обработки  $\arg[S_{21}(f)]$ при различных постоянных релаксации.

Для дальнейшей оценки параметров были выделены наиболее характерные частотные участки с разной скоростью изменения фазы, на которых характеристики фазовых сдвигов были аппроксимированы линейной функцией. Выделенные частотные участки  $\Delta f_1$ ,  $\Delta f_2$ ,  $\Delta f_3$  и  $\Delta f_4$  показаны на рис. 6.

## Оценка параметров

Изученный образец может быть использован для формирования квазихаотических сигналов в зависимости от поставленной задачи и заданной полосы рабочих частот. Но при этом следует иметь в виду, что устройство в частотном диапазоне от 10 МГц до примерно 4 ГГц при размещенном кристалле имеет вид частотных характеристик, характерный для линии передачи с увеличенными потерями [8]. Наличие среды в виде кристалла LiNbO<sub>3</sub> приводит к сильной дисперсии фазовой скорости  $v_{nh}$ результирующей бегущей волны и ее составляющих. Частотную зависимость  $v_{ph}$  применительно к полосковым линиям с анизотропным диэлектрическим заполнением обычно определяют через эффективную диэлектрическую проницаемость  $\varepsilon_{eff}$  [9, 10]. Определение  $\varepsilon_{eff}$  целесообразно провести через

групповое время запаздывания т<sub>gd</sub>, определяемое из выражения (3):

$$
\tau_{\text{gd}} = -\frac{1}{2\pi} \cdot \frac{\partial \varphi}{\partial f},\tag{3}
$$

где ф - аппроксимированный линейный участок характеристики  $\arg[S_{21}(f)]$ ", град.

Известно, что фазовый сдвиг ф, вносимый отрезком линии передачи с квази-Т-волной, определяется формулой (4), в которую входит эффективная диэлектрическая проницаемость εeff:

$$
\varphi = 1, 2 \cdot l \cdot f \cdot \sqrt{\varepsilon_{\text{eff}}}, \qquad (4)
$$

где  $l$  - длина отрезка линии передачи, м;  $f$  - частота,  $MT_{II}$ 

Приведенная простая модель на основе соотношений (3) и (4) позволяет определить эффективную диэлектрическую проницаемости КПЛ с кристаллом ниобата лития, а также найти относительную диэлектрическую проницаемость кристалла  $\varepsilon_{r2}(f)$  в зависимости от частоты. Поскольку ниобат лития обладает анизотропией диэлектрических свойств, находимую  $\varepsilon_{r2}(f)$  следует понимать как эффективную проницаемость. Приведем определение  $\varepsilon_{r2}(f)$  на примере кристалла, использованного в конструкции устройства на основе копланарной полосковой линии (рис. 1). Для этого воспользуемся методом, опубликованным в работе [11]. Поскольку размеры полосок КПЛ и относительная диэлектрическая проницаемость подложки  $\varepsilon_{r1}$  известны, находим собственную емкость С1 токонесущей полоски на заземляемое основание и нижнюю часть боковых экранов. Для воздушного заполнения, когда  $\varepsilon_{r1} = 1$ ,

собственная емкость будет  $C_1(1)$ . Собственная емкость между токонесущей полоской и верхней частью боковых экранов в отсутствие кристалла находится аналогично, обозначим ее через  $C_2(1)$ . При размещении кристалла на верхней поверхности КПЛ собственная частичная емкость токонесущей полоски С<sub>2</sub> возрастает пропорционально статической относительной диэлектрической проницаемости кристалла  $\varepsilon_{r2}$ . В результате получаем выражение (5) для определения статической (не зависящей от частоты) эффективной диэлектрической проницаемости

$$
\varepsilon_{\text{eff}} = (C_1(1) \cdot \varepsilon_{r1} + C_2(1) \cdot \varepsilon_{r2}) / (C_1(1) + C_2(1)) \,. \tag{5}
$$

Для расчета єет воспользуемся полученной зависимостью  $\arg[S_{21}(f)]$ " и формулой (4). Получаем частотно-зависимую эффективную диэлектрическую проницаемость  $\varepsilon_{\text{eff}}(f)$ :

$$
\varepsilon_{\rm eff}(f) = \frac{\arg[S_{21}(f)]'}{1, 2 \cdot l \cdot f}.
$$
 (6)

Теперь, определив ε<sub>е ff</sub>, из (5) находим статическую относительную диэлектрическую проницаемость кристалла  $\varepsilon_{r2}$ 

$$
\varepsilon_{r2} = \left[\varepsilon_{\rm eff} \cdot (C_1(1) + C_2(1)) - C_1 \cdot \varepsilon_{r1}\right] \cdot C_2(1)^{-1}.\tag{7}
$$

Используя формулы (3), (6) и (7), были получезначения для эффективной диэлектрической ны проницаемости, относительной диэлектрической проницаемости кристалла ниобата лития и группового времени запаздывания волн в рассматриваемом устройстве (таблица). Ближе всего к значениям, указанным в литературе [12], являются значения при постоянной релаксации relax = 0,53 ГГц.

|                                | relax. $\Gamma\Gamma$ <sup>II</sup><br>Постоянная релаксации |       |              |       |              |       |       |         |              |       |              |       |
|--------------------------------|--------------------------------------------------------------|-------|--------------|-------|--------------|-------|-------|---------|--------------|-------|--------------|-------|
| Участок                        | 0.05                                                         |       |              |       | 0.53         |       |       |         | 2.65         |       |              |       |
|                                | Δf                                                           | Δf2   | $\Delta f_3$ | Δf4   | $\Delta f_1$ | Δf2   | Δf3   | Δf4     | $\Delta f_1$ | Δf2   | $\Delta f_3$ | Δf4   |
| $E$ eff                        | 22,8                                                         | 54.3  | 188.8        | 15,6  | 22.8         | 41.2  | 52,9  | 15,6    | 6,1          | 6.9   | 8.7          | 5,4   |
| $\varepsilon_{r2}$             | 44.5                                                         | 113.0 | 406.4        | 28.6  | 44.5         | 84.6  | 109.9 | 28.6    | 7.9          | 9.9   | 13,8         | 6,5   |
| $\tau$ <sub>gd</sub> , $\Pi C$ | 557,4                                                        | 859.5 | 1603         | 460.2 | 557,4        | 749,2 | 848.3 | 460.169 | 228.8        | 307,7 | 345.         | 271.5 |

Рассчитанные значения эффективной диэлектрической проницаемости, относительной диэлектрической проницаемости кристалла ниобата лития и группового времени запаздывания

## Математическая молель

На основе описанного в предыдущем разделе алгоритма была написана программа, в которую был также добавлен расчет частотной зависимости погонной емкости рассматриваемой структуры (8), представляющий собой сумму частичных емкостей верхней и нижней полуплоскостей. Это справедливо для рассматриваемой копланарной полосковой линии ввиду наличия боковых экранов, которые разграничивают распространяющиеся в пространстве электромагнитные поля, слабо влияющие друг на друга.

$$
C_0 = \varepsilon_{r1} \cdot C_1 + \varepsilon_{r2} \cdot C_2, \tag{8}
$$

где  $\varepsilon_{r1}$  и  $\varepsilon_{r2}$  - диэлектрическая проницаемость подложки и кристалла ниобата лития соответственно;  $C_1$  и  $C_2$  – частичные емкости верхней и нижней полуплоскостей.

С использованием полученных данных о частотной зависимости погонной емкости (рис. 7) была реализована математическая модель рассматриваемого устройства. Данная модель представляет собой каскадно соединенные связанные линии [13] с емкостным и индуктивным коэффициентами связи  $k_C = k_L \rightarrow 0$ . Участок КПЛ с кристаллом моделируется иначе и представляет собой несколько связанных линий с коэффициентом связи, приближающимся к единице. Таким образом, на получаемой частотной зависимости матрицы рассеяния S воспроизводятся множество резонансов, возникают квазихаотические колебания (рис. 8-11).

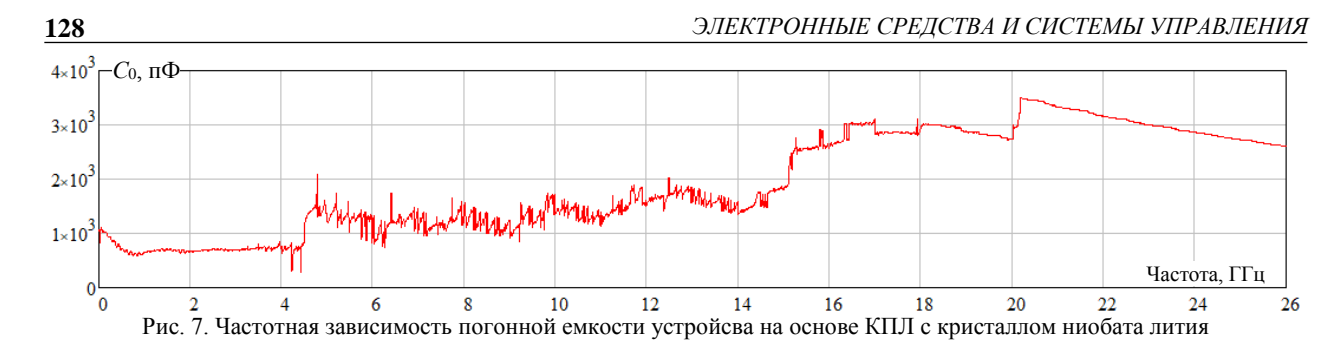

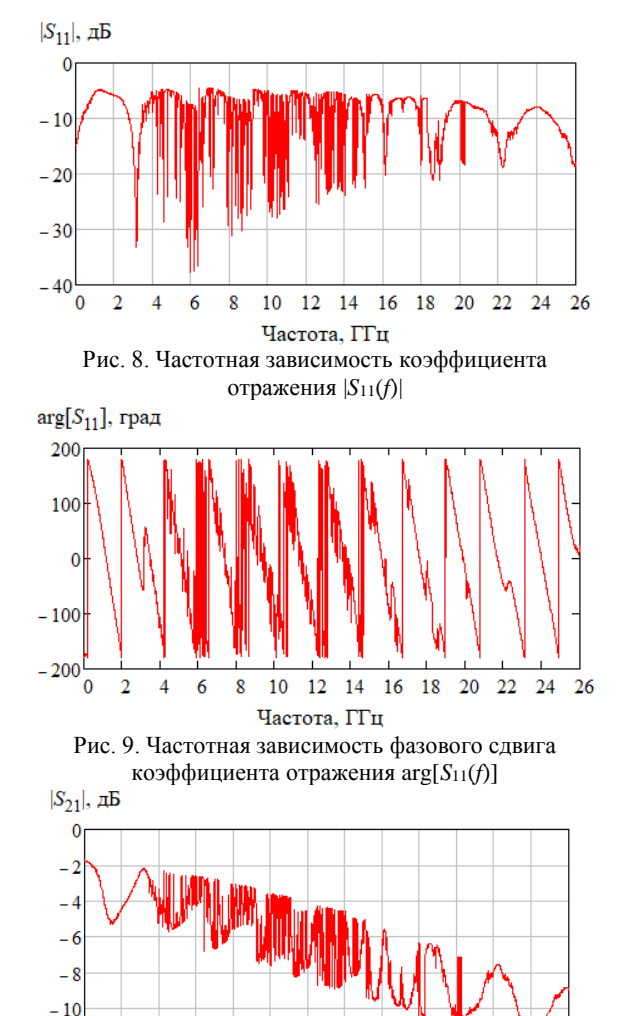

 $-12$ ۰o  $\overline{2}$  $\overline{4}$ 6  $\overline{8}$  $10$ 12 14 16 18 20 22 24 -26 Частота, ГГц Рис. 10. Частотная зависимость коэффициента передачи |*S*21(*f*)|

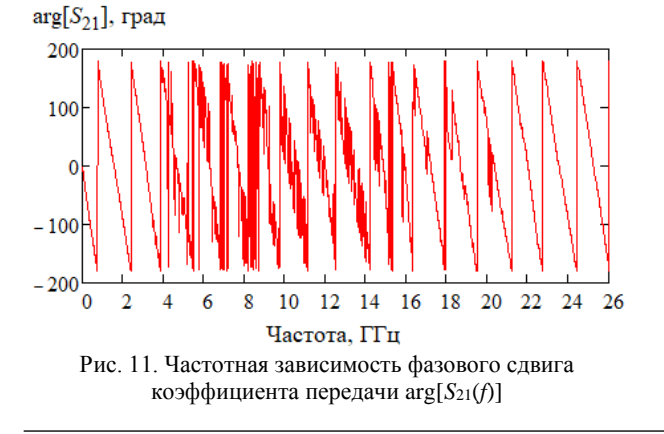

#### **Заключение**

Было введено понятие «постоянной релаксации», с использованием которого была получена частотная зависимость полного фазового сдвига, не противоречащая физическому смыслу в вопросе передачи энергии в устройстве на основе копланарной полосковой линии с кристаллом ниобата лития. Используя полученную характеристику полного фазового сдвига, были рассчитаны некоторые параметры кристалла и устройства, с использованием которых была построена математическая модель рассматриваемого устройства. В результате моделирования были получены частотные зависимости коэффициентов матрицы рассеяния, на которых присутствует множество квазихаотических колебаний похожих на те, что были получены экспериментальным путем.

Остается неисследованным вопрос о явлении релаксации с точки зрения физики, а также определении ее значения. На данном этапе работы она определялась таким образом, чтобы рассчитываемые значения (ГВЗ, диэлектрическая проницаемость кристалла) были ближе к тем, что указаны в литературе [12], и тем, что наблюдались при экспериментальных исследованиях.

Публикация выполнена при поддержке Министерства образования и науки Российской Федерации в рамках проекта № FEWM-2020-039 от 01.03.20.

#### *Литература*

1. Toney J.E. Lithium Niobate Photonics. – Artech House, 2015. – 288 p.

2. Poplavko Y.M. Electronic Materials: Principles and Applied Science. – Elsevier. – 2018.

3. Rahman B.M.A., Haxha S. Optimization of microwave properties for ultrahigh-speed etched and unetched lithium niobate electrooptic modulators // Journal of Lightwave Technology. – 2002. – Vol. 20, No. 10. – P. 1856–1863.

4. Varlamov A.V. Operating characteristics of acoustooptic frequency shifter modulator on x-cut lithium niobate substrate / A.V. Varlamov, A.V. Shamrai, S.I. Ivanov, A.P. Lavrov // In Proceedings of the 2021 International Conference on Electrical Engineering and Photonics. – 2021. – P. 201–204. DOI: 10.1109/EExPolytech53083.2021.9614909.

5. Голов Н.А. Радиофотоника в перспективных радиолокационных системах / Н.А. Голов, В.П. Савченко, В.Н. Скосырев, В.А. Усачев // Успехи вовременной радиоэлектронники. – 2020. – Т. 74, № 12. – С. 17–31. DOI: 10.18127/j20700784-202012-02.

6. Plessky V.P. Crystalline Y-cut Lithium Niobate Layers for the Bulk Acoustic Wave Resonator (YBAR) /

*XVIII Международная научно-практическая конференция, 16–18 ноября 2022 г.*

V.P. Plessky, J. Koskela, S. Yandrapalli // IEEE International Ultrasonics Symposium (IUS). – 2020. – P. 1–4. DOI: 10.1109/IUS46767.2020.9251647.

7. Sutorikhin V.A.. Installation for the study of nonreciprocal backscattering of millimeter-wave waves from ferroelectric crystals under the action of ultrasonic vibrations / V.A. Sutorikhin, N.D. Malyutin, V.S. Pozdnyakov, A.A. Arutyunyan // XVII International Scientific and Practical Conference Electronic Tools and Control Systems. – 2021, Vol. 1. – P. 139–144.

8. Arutyunyan A.A. Experimental Research of the Scattering Parameters of the Module Based on a Coplanar Strip Line Segment With a Lithium Niobate Crystal and its Possible Use / A.A. Arutyunyan, G.A. Malyutin // 2022 IEEE 23rd International Conference of Young Professionals in Electron Devices and Materials (EDM). – 2022. – P. 168–171.

9. Alexopoulos N.G. Characteristics of Single and Coupled Microstrips on Anisotropic Substrates / N.G. Alexopoulos, C.M. Krowne // IEEE Transactions on Microwave Theory and Techniques. – 1978. – No. 26(6). – P. 387–393. DOI: 10.1109/tmtt.1978.1129399.

10. Alexopoulos N.G. An efficient computation of thick microstrip properties on anisotropic substrates / N.G. Alexopoulos, N.K. Uzunoglu // Journal of the Franklin Institute. –

1978. – No. 306(1). – P. 9–22. – DOI: 10.1016/0016- 0032(78)90060-1.

11. Malyutin G.A. Quasi-static Analysis of a Coplanar Strip Line with Shielding Planes Used as a Distributed Sensor // 2019 International Multi-Conference on Engineering, Computer and Information Sciences (SIBIRCON). – 2019. – P. 125–129. DOI: 10.1109/SIBIRCON48586.2019.8957860.

12. Поспелова Е.А. Периодическая доменная структура в монокристаллах ниобата лития / Пермский гос. нац. исслед. ун-т. – 2016. – Vol. 9. – https://elis.psu.ru/ node/381044.

13. Malyutin N.D. Matrix parameters of non-identical, coupled striplines with a non-homogeneous dielectric // Radio Eng Electron Phys. – 1976. – Vol. 21, Is. 12. – P. 14–19.

\_\_\_\_\_\_\_\_\_\_\_\_\_\_\_\_\_\_\_\_\_\_\_\_\_\_\_\_\_\_\_\_\_\_\_\_\_\_\_\_\_\_\_\_\_\_\_\_\_\_

**Малютин Георгий Александрович**

Магистрант каф. конструирования узлов и деталей радиоаппаратуры (КУДР) ТУСУРа Эл. почта: mr.mageorge@yandex.ru

УДК 621.396.41

## Т.А. Чепко

# Коррекция параметров связанных полосковых линий методом принтерной печати

Проведены экспериментальные исследования коррекции параметров связанных полосковых линий с лицевой связью путем нанесения нескольких слоев диэлектрика на поверхность проводников и подложки. Использовалась схема секции связанных линий, одна из полосок которых находится под плавающим потенциалом, что приводит к образованию периодических повторяющихся резонансов. Показано, что нанесение диэлектрика методом принтерной печати приводит к уменьшению резонансной частоты, что является следствием изменения фазовых скоростей синфазных и противофазных волн. Контролируемый процесс печати позволяет добиваться тонкой настройки элементов СВЧ-устройств.

Ключевые слова: сверхвысокие частоты, СВЧ-модули, аддитивные методы, принтерные технологии, связанные полосковые линии, эффективная диэлектрическая проницаемость, фазовые скорости, отношение фазовых скоростей.

В области электроники процессы создания печатных плат, гибридных и интегральных микросхем часто требуют на стадии их контроля проведения операций коррекции полученных параметров тем или иным способом. Быстрое развитие аддитивных технологий позволило развернуть работы по ее применению для решения задач изготовления различных компонент [1]. Так, в работе [2] рассмотрены технологии формирования пленок органических и неорганических материалов электроники. Применение серебросодержащих чернил для изготовления микрополосковых линий передачи рассмотрено в публикациях [3, 4]. Важным компонентом для реализации аддитивной технологии являются диэлектрические пасты [5]. Проводится постоянный поиск порошка для проводящих чернил [6].

Технология печати с помощью специальных принтеров заключается в том, что на диэлектрическую или металлическую основу наносятся чернила или пасты в соответствии с разработанной топологией, а после этого нанесенный слой подвергают процессу сушки и спекания. Чередуя проводящие и диэлектрические слои при печати, можно создавать многослойные структуры: резонаторы, преобразователи сигналов, фильтры и многослойные L-, С-компоненты [7].

В данной работе сообщается результат применения принтерной печати для коррекции отношения фазовых скоростей синфазных и противофазных волн в связанных полосковых линиях, изготовленных методом аддитивной технологии. Эта задача актуальна для создания ряда устройств СВЧ [8-11]. Работа выполнена в лаборатории печатной электроники ТУСУРа и ЦКП «Импульс».

## Конструкция связанных линий (СЛ)

Конструкция связанных полосковых линий, изготовленная методом печати, показана на рис. 1.

В качестве подложки для изготовления макета связанных линий использовалась керамика ВК 100-1, её относительная диэлектрическая проницаемость на частоте 1 ГГц  $\varepsilon_{r1} = 9.8$ .

На рис. 2 показаны фотография изготовленного макета (а) и эквивалентная схема секции (б). На схеме крайние части с матрицей передачи  $a_1$  представляют собой регулярные участки микрополосковой линии, а центральная часть с матрицей а соответствует участку связанных линий.

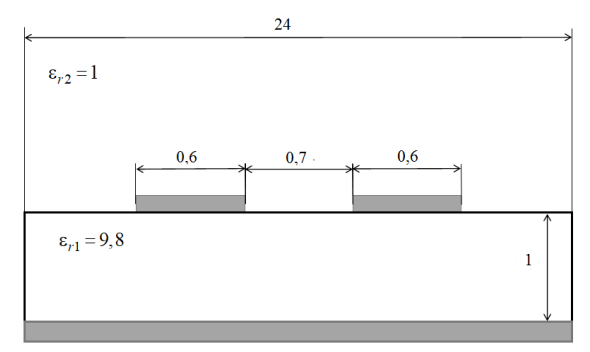

Рис. 1. Конструкция связанных полосковых линий. Размеры даны в мм

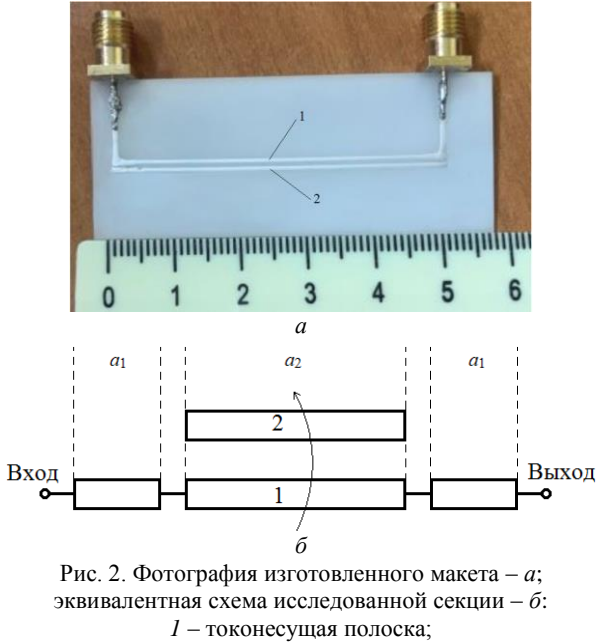

2 - полоска с плавающим потенциалом

Первичные параметры СЛ зависят от размеров поперечного сечения и диэлектрической проницае-

XVIII Международная научно-практическая конференция, 16-18 ноября 2022 г.

мости подложки [12-14]. Связанность размеров и диэлектрической проницаемости в рассматриваемой и других подобных конструкциях СЛ создает определенные трудности достижения заданного соотношения фазовых скоростей волн синфазного Ve и противофазного V<sub>o</sub> типа. В работе [15] была поставлена и теоретически решена задача определения относительных диэлектрических проницаемостей подложек, на которых изготавливаются связанные линии с заданными  $V_e$  и  $V_o$  применительно к конструкции СЛ, в которой одна из подложек расположена вертикально. В этой статье также сделано замечание о применимости разработанного метода к другим конструкциям СЛ и возможности реализации аддитивной технологии печати для изменения отношения фазовых скоростей путем создания неоднородной среды.

Определение первичных параметров конструкции, показанной на рис. 1 и 2, а, проведено по программе, разработанной для более сложной конструкции СЛ с вертикальной подложкой, называемой VIP-структурой [13, 14]. Использованная конструкция СЛ (см. рис. 1) рассматривалась как частный случай VIP-структуры. Получены матрица погонных емкостей (1), матрица погонных индуктивностей (2) в таком виде:

$$
C = \begin{bmatrix} C_{11} & -C_{12} \\ -C_{12} & C_{22} \end{bmatrix},
$$
 (1)

$$
L = \begin{bmatrix} L_{11} & L_{12} \\ L_{12} & L_{22} \end{bmatrix},
$$
 (2)

где  $C_{11}$  и  $C_{22}$  – собственные емкостные составляющие первого и второго проводника соответственно;  $C_{12}$  - взаимная емкостная составляющая проводников;  $L_{11}$  и  $L_{22}$  - собственные индуктивные составляющие первого и второго проводника соответственно;  $L_{12}$  - взаимная индуктивная составляющая проводников.

По известным матрицам L, C определяются эффективные диэлектрические проницаемости при синфазном и противофазном режимах возбуждения  $(3)$   $\pi$  (4) [12]:

$$
\varepsilon_{\text{eff }e} = c^2 \cdot (L11 + L12) \cdot (C11 - |C12|), \tag{3}
$$

$$
\varepsilon_{\rm eff\,o} = c^2 \cdot (L11 - L12) \cdot (C11 + |C12|) \,. \tag{4}
$$

В результате находится отношение фазовых скоростей синфазной  $V_e$  и противофазной  $V_o$  волн (5):

$$
\frac{V_e}{V_0} = \sqrt{\frac{\varepsilon_{\text{eff } \rho}}{\varepsilon_{\text{eff } e}}}.
$$
\n(5)

Ниже приведены результаты расчета первичных и вторичных параметров полосковых связанных линий: матрица емкостей (6), матрица индуктивностей (7), а также  $\varepsilon_{\rm eff}$  (8),  $\varepsilon_{\rm eff}$  (9),  $V_e/V_o$  (10):

$$
C = \begin{bmatrix} 120 & -18.5 \\ -18.5 & 120 \end{bmatrix}, \mathbf{n}\Phi/\mathbf{M},
$$
 (6)

$$
L = \begin{bmatrix} 582, 2 & 127, 7 \\ 127, 7 & 582, 2 \end{bmatrix}, \text{ HFH/M}, \tag{7}
$$

$$
\varepsilon_{\rm eff \, e} = 6,485\,,\tag{8}
$$

$$
\varepsilon_{\text{eff }o} = 5,665 \,,\tag{9}
$$

$$
\frac{V_e}{V_o} = 0.935
$$
 (10)

При заполнении зазора между связанными линиями диэлектриком будет изменяться взаимная емкость С<sub>12</sub> между проводниками. Поскольку это дополнительное покрытие попадает на границу раздела подложка-воздух, происходит изменение коэффициента емкостной связи [12] и, соответственно, отношения фазовых скоростей, как это следует из (3)-(5). При этом коэффициент связи по индуктивности не изменяется, так как матрица  $L$  определяется через матрицу  $C$  при однородном воздушном заполнении [12].

Как отмечалось выше, целью работы ставилась задача экспериментально реализовать изменение  $\varepsilon_{\text{eff }e}$ ,  $\varepsilon_{\text{eff }o}$ ,  $V_e/V_o$ , применив аддитивную 2D-технологию нанесения диэлектрической пасты..

Печать полосок 1 и 2 (см. рис. 2, а) производилась на принтере Voltera V-One. В качестве материала печати была выбрана печатная высокотемпературная проводящая паста ПП-17-С, разбавленная до условной вязкости 29 мм. Нижняя поверхность подложки покрывалась этим же составом.

Сначала в два прохода при помощи сопла диаметром выходного отверстия 1 мм было напечатано заземляемое основание с обратной стороны подложки. Спекание проводилось после отстаивания в течение 15 мин при следующем температурном режиме: нагрев до 150 °С в течение 10 мин; выдержка 150 °С в течение 15 мин; нагрев до 850 °С за 25 мин; вжигание при 800 °С в течение 7 мин.

После остывания полученной заготовки наносились проводники с разработанной топологией. Температурный режим спекания был выбран такой же. Микрофотография фрагмента полученного макета показана на рис. 3.

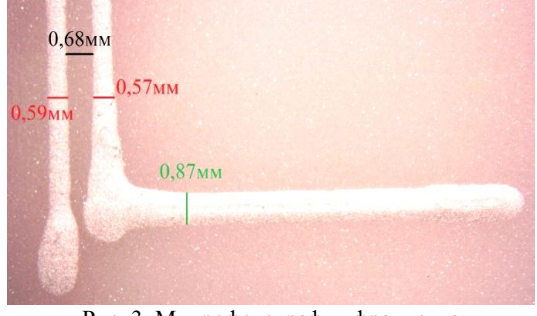

Рис. 3. Микрофотография фрагмента полученного макета связанных полосковых линий

На этом рисунке видно, что при печати образовались дефекты, которые могут вносить емкостные и индуктивные неоднородности в полосковые линии. Поэтому был сделан вывод о необходимости

XVIII Международная научно-практическая конференция, 16-18 ноября 2022 г.

*ЭЛЕКТРОННЫЕ СРЕДСТВА И СИСТЕМЫ УПРАВЛЕНИЯ*

провести отработку технологии печати для повышения ее точности. В процессе эксперимента образовавшиеся наплывы убирались путем полировки.

Частотные характеристики полученного макета представлены на рис. 4, 5.

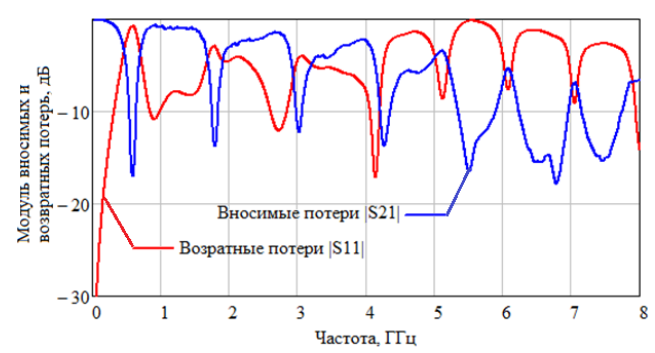

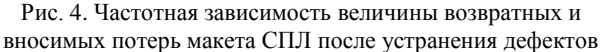

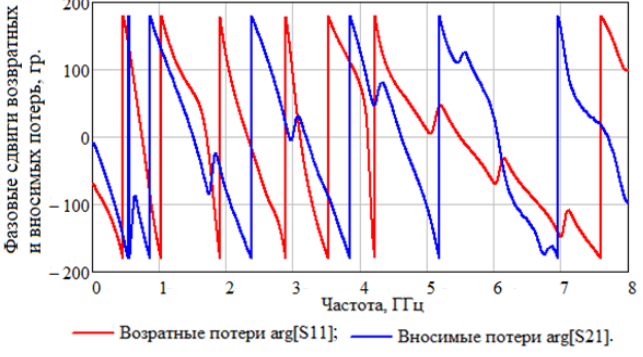

Рис. 5. Зависимость фазовых сдвигов возвратных и вносимых потерь от частоты для макета СПЛ после устранения дефектов

## **Проведение коррекции параметров СПЛ путем нанесения диэлектрика**

После измерений на макет с исходной топологией наносился слой диэлектрика в область зазора с перекрытием связанных полосок (рис. 6 и 7). В качестве материала диэлектрика был выбран УФ (ультрафиолетовый) клей. Это дает возможность убрать термическое воздействие и не распаивать макет, вследствие чего эксперимент будет проведен более чисто. Был выбран УФ-клей от New Zone Development Limited. На рис. 6 показан процесс спекания диэлектрика под лампой.

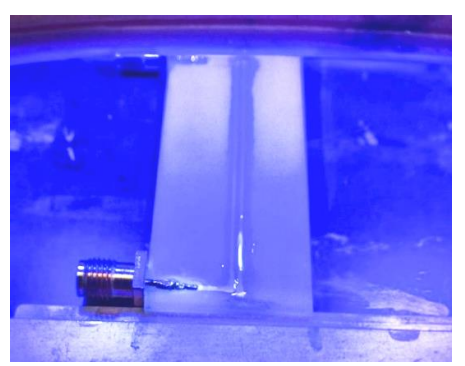

Рис. 6. Спекание диэлектрика под УФ-лампой

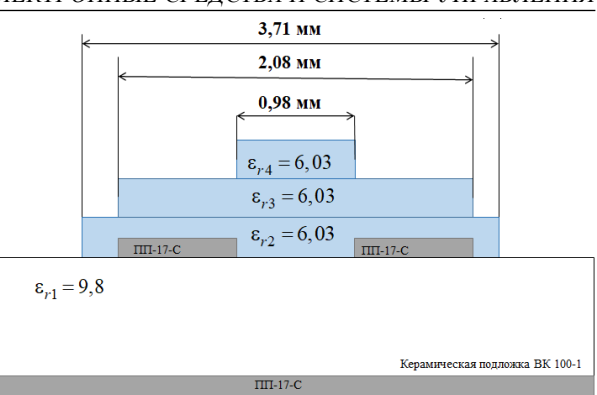

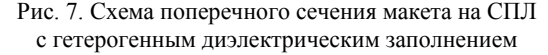

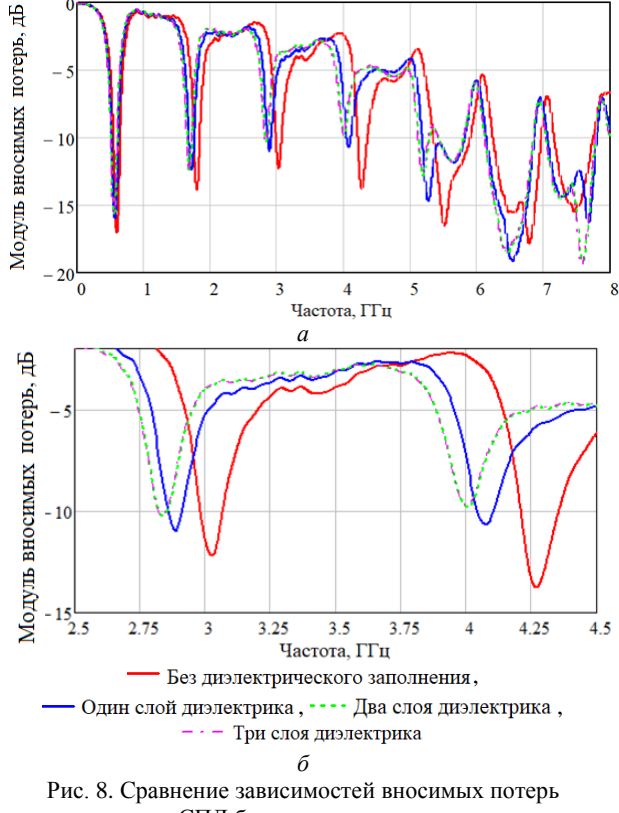

от частоты для СПЛ без диэлектрического заполнения, с одним слоем диэлектрического заполнения, двумя и тремя слоями в диапазоне частот: *а* – от 0 до 8 ГГц; *б* – от 2,5 до 4,5 ГГц

Диэлектрик наносился последовательно тремя слоями, каждый из слоев имел длину 49 мм, а ширину в соответствии с рис. 7. Измерение параметров СПЛ производилось после нанесения каждого из слоев. После нанесения 1, 1+2, 1+2+3-го слоя замерялись частотные характеристики, показанные на рис. 8, *а*, *б*.

#### **Заключение**

Показана возможность коррекции параметров связанных линий путем печати диэлектриком в область зазора между линиями. Установлено, что эффективность такого способа уменьшается с ростом количества наносимых слоев. Наиболее эффективно нанесение первого и второго слоя для выбранной

конструкции связанных линий с зазором 0,68 мм при толщине диэлектрической подложки 1,0 мм. Смещение резонансных частот вниз по частоте при печати диэлектриком означает изменение соотношения фазовых скоростей синфазных и противофазных волн в связанных линиях. Это делает целесообразным внедрение разработанной технологии коррекции параметров связанных линий в производство и позволяет расширить границы применимости аддитивной технологии в технике СВЧ на практике.

Публикация выполнена при поддержке Министерства образования и науки Российской Федерации в рамках проекта № FEWM-2020-039 от 01.03.20. Измерения проведены в ЦКП «Импульс»

#### *Литература*

1. Развитие аддитивной принтерной технологии в электронике: технологии получения тонких пленок органических полупроводников, металлических проводников, диэлектриков и образовательные ресурсы на их основе В.И. Туев, Н.Д. Малютин, Т.Н. Копылова и др. // СВЧтехника и телекоммуникационные технологии: 25-я Междунар. Крым. конф. (КрыМиКо'2015), 6–12 сентября 2015 г., Севастополь, Крым, Россия: матер. конф.: в 2 т. – 2015. – Т. 2. – С. 679–682. – URL: http://vital.lib.tsu.ru/vital/ access/manager/Repository/vtls:000520113.

2. Исследование возможностей применения аддитивной принтерной технологии формирования пленок органических и неорганических материалов электроники / В.И. Туев, Н.Д. Малютин, А.Г. Лощилов и др. // Доклады ТУСУР. – 2015. – № 4 (38). – С. 52–63.

3. Микрополосковая линия, изготовленная методом плоттерной печати чернилами, содержащими наночастицы серебра. Ее частотные и импульсные характеристики / А.Е. Здрок, Д.В. Шерстюк., А.М. Умаров и др. // Нанотехнологии: разработка, применение – XXI век. – 2016. – Т. 8, № 3. – С. 3–8.

4. Здрок А.Е. Characteristics of the microstrip lines made of silver nanoparticle ink printing method // Microwave & Telecom-munication Technology (CriMiCo'2016): матер. XXVI Междунар. конф. – Севастополь. 2–4 сентября 2016 г.

5. Чепко Т.А. Изготовление диэлектрических паст с заданными характеристиками / Т.А. Чепко, Н.С. Труфанова, А.С. Труфанова // Электронные средства и системы управления: матер. докл. междунар. науч.-практ. конф. – Томск: В-Спектр, 2021. – Т. 1. – С. 154–157.

6. Чепко Т.А., Артищев А.С. Способ изготовления порошка для проводящих чернил // Электронные средства и системы управления: матер. докл. междунар. науч. практ. конф. – Томск: В-Спектр, 2020. – Т. 1. – С. 143–145.

7. Чепко Т.А. Разработка топологии LC-фильтра на поверхностных акустических волнах с учетом принтерной технологии изготовления // Электронные средства и системы управления: матер. докл. междунар. науч.-практ. конф. – Томск: В-Спектр, 2021. – Т. 1. – С. 128–130.

8. Св-во о регистрации государственной программы для ЭВМ №2020665950, 02.12.2020 г. / Программа расчета волновых характеристик гетерогенных в продольном сечении копланарных полосковых линий на основе решения конечно-разностных телеграфных уравнений / Чепко Т.А., Малютин Г.А.

9. Полосковые частотно-селективные звенья фильтров поглощающего типа с максимумом группового времени запаздывания на центральной частоте / Т. Чинь То, Т.А. Чепко, Г.А. Малютин, Р.М. Шарабудинов // Электронные средства и системы управления: матер. докл. междунар. науч.-практ. конф. – Томск: В-Спектр, 2021. – Т. 1. – С. 148–151.

10. Корректирующие звенья полосно-пропускающих фильтров на связанных линиях / Р.М. Шарабудинов, Т.Т. Чинь, Н.Д. Малютин, Т.А. Чепко, Г.А. Малютин // Проблемы разработки перспективных микро- и наноэлектронных систем (МЭС). – 2021. – № 3. – С. 175–181.

11. Expanding the Horizon of Additive Printer Technologies Application in the Technique of Coupled Strip Lines with Heterogeneous Dielectric Filling / A.G. Loschilov , Tr.T. Thanh, G.A. Malyutin, N.S. Trufanova, S.A. Artishchev, T.A. Chepko // 2022 IEEE 23rd International Conference of Young Professionals in Electron Devices and Materials (EDM); 30 June 2022 – 04 July 2022. Date Added to IEEE Xplore: 19 August 2022. DOI: 10.1109/EDM55285.2022. 9855103 [Электронный ресурс]. – [https://ieeexplore.ieee.](https://ieeexplore.ieee.org/document/9855103) [org/document/9855103.](https://ieeexplore.ieee.org/document/9855103)

12. Сычев А.Н., Стручков С.М. Системы параметров одинаковых связанных линий с неуравновешенной электромагнитной связью // Доклады ТУСУР. – 2014. – № 1 (31).

13. Modeling of the vertically installed planar coupled lines by the numerical conformal transformation technique / A.N. Sychev, S.M. Struchkov, N.Y. Rudyi, and A.S. Salnikov // 2017 IEEE MTT-S International Conference on Numerical Electromagnetic and Multiphysics Modeling and Optimization for RF, Microwave, and Terahertz Applications. NEMO–2017 29 June 2017, Seville, Spain. – PР. 106–108. DOI: 10.1109/NEMO.2017.7964202.

14. Малютин Г.А. Оптимизация алгоритма расчета полосковых структур методом сеток // Электронные средства и системы управления: матер. докл. междунар. науч.-практ. конф. – Томск: В-Спектр, 2021. – Т. 1. – С. 100–103.

15. Синтез связанных полосковых линий с гетерогенным диэлектрическим заполнением / А.Г. Лощилов, Т.Т. Чинь, М.Д. Малютин и др. // Доклады ТУСУР. – 2022. – Т. 25, № 1. – С. 7–16.

\_\_\_\_\_\_\_\_\_\_\_\_\_\_\_\_\_\_\_\_\_\_\_\_\_\_\_\_\_\_\_\_\_\_\_\_\_\_\_\_\_\_\_\_\_\_\_\_\_\_

#### **Чепко Татьяна Антоновна**

Студентка каф. конструирования узлов и деталей радиоаппаратуры (КУДР) ТУСУРа Эл. почта: tata\_2001@mail.ru

# **Метод измерения коэффициента распространения в связанных полосковых линиях с гетерогенным диэлектрическим заполнением**

Описан метод измерения коэффициентов распространения синфазных и противофазных волн в связанных полосковых линиях передачи. Метод основан на экспериментальном определении резонансных частот секции, в которой первая полоска является токонесущей, включается между входом и выходом, а вторая полоска, связанная с токонесущей полоской, находится под плавающим потенциалом. При неоднородном диэлектрическом заполнении в секции наблюдаются периодически повторяющиеся резонансы. Параллельно с экспериментальными измерениями производится расчёт частотных характеристик по приближенно определенным первичным параметрам. На каждой из резонансных частот значение расчетной резонансной частоты сводится к значению экспериментально определенной частоты путем вариации первичных параметров. Затем по найденным первичным параметрам определяются коэффициенты распространения синфазных и противофазных волн в комплексной форме. Метод был успешно применен для связанных полосковых линий в диапазоне частот до 8 ГГц. **Ключевые слова:** связанные линии, коэффициенты распространения, синфазные и противофазные волны, измерение коэффициентов распространения.

Знание первичных и вторичных параметров связанных линий передачи необходимо для более точного моделирования интегральных схем [1], высокоскоростных цифровых систем [2], а также для измерения диэлектрической проницаемости диэлектриков [3]. Одна из важных задач при характеризации связанных и многопроводных линий передачи заключается в получении коэффициентов распространения нормальных волн и экспериментальном измерении этих коэффициентов. Метод измерения должен обеспечивать достаточно точные результаты как для фазы, так и для коэффициента затухания каждой распространяющейся моды.

В [4] описан метод измерения, посредством которого можно точно определять параметры связанных микрополосковых линий путем раздельного возбуждения одного или другого режима возбуждения. Параметры, определенные на основе этих измерений, коррелируют с данными о характеристиках направленных ответвителей. Однако в них используется относительно сложная схема, требующая четырёх подключений к микрополосковому образцу. Кроме этого, не учитывается изменение скорости распространения мод с частотой. Измеренные дисперсионные характеристики были представлены в [5] с использованием кольцевого резонатора из связанных линий. Кольцевой резонатор имеет преимущество отсутствия конечных эффектов, но при этом известно, что кривизна резонатора влияет на дисперсию [6, 7] и приводит к разнице в длине двух линий. Метод определения фазовых скоростей волн, основанный на определении резонансной частоты отрезков связанных линий, описан в [8]. Его недостаток состоит в переключении схемы возбуждения отрезков связанных линий. В [9] рассмотрен резонансный метод определения коэффициента распространения одиночных линий и обсуждается его применимость к связанным линиям.

В данной работе предложен метод измерения коэффициентов распространения одинаковых связанных линий с гетерогенным диэлектрическим заполнением, одна из полосок которых находится под плавающим потенциалом, а другая является токонесущей. При этом применяется одно подключение испытуемого образца (секции связанных линий). В таких секциях возникают резонансы вследствие интерференции распространяющихся мод с разными фазовыми скоростями. Теоретические особенности интерференции синфазных и противофазных мод в подобных конструкциях связанных полосковых линиях (СПЛ) были рассмотрены в работе [10].

Воспользуемся формулами для определения коэффициентов распространения синфазной и противофазной волн  $\gamma_{e,o}$ , принятыми в большинстве публикаций, посвященных теории связанных линий. Далее будем придерживаться терминологии и формул работы [11]. Комплексные коэффициенты распространения  $\gamma_{e,o}$  находятся из (1):

$$
\gamma_{e,o} = \sqrt{\chi_{1,2}} \,, \tag{1}
$$

где  $\chi_{1,2}$  – собственное значение матрицы  $\alpha$ , которая равна произведению матриц сопротивлений и проводимостей связанных линий  $\alpha$  =  $Z \cdot Y$ ,  $Z = R + j\omega L$ ,  $Y = G + j\omega C$ , где  $C, L$  – матрицы погонных ёмкостей и индуктивностей, *R* , *G* – матрицы сопротивлений и проводимостей.

В [12] была рассмотрена проблема определения коэффициентов распространения через собственные значения матрицы α, что связано с формализмом решения задачи о собственных значениях и возникающего при этом несоответствия  $\gamma_{e,o}$  их физическому смыслу. Если рассмотреть аналитическое выражение (2) для расчета  $\gamma_{e,o}$  и сопоставить значения  $\gamma_e$  и  $\gamma_o$  исходя из значений эффективных диэлектрических проницаемостей синфазного  $\varepsilon_{eff,e}$  и противофазного е<sub>ее о</sub> возбуждения СПЛ и коэффициентов емкостной  $k_C$  и индуктивной связи  $k_L$ , то-

*XVIII Международная научно-практическая конференция, 16–18 ноября 2022 г.*

гда формулируется следующее правило: при  $\epsilon_{\text{eff }e} > \epsilon_{\text{eff }o}, k_C < k_L$  в формуле (2) при определении  $\gamma_e$ ,  $\gamma_o$  берутся знаки «+» и «-» соответственно  $\gamma_e$ ,  $\gamma_o$ , а при обратных неравенствах, T.e.  $\varepsilon_{\rm eff\, e} < \varepsilon_{\rm eff\, o};\, k_C\!>\! k_L$ , ставятся знаки «-» и «+».

$$
\gamma_{e,o} = \frac{1}{\sqrt{2}} \cdot \sqrt{(\alpha_{0,0} + \alpha_{1,1}) \pm \sqrt{(\alpha_{0,0} - \alpha_{1,1})^2 + 4\alpha_{0,1} \cdot \alpha_{1,0}}}. \tag{2}
$$

Следует заметить, что приведенное правило для уточнения определения коэффициентов распространения  $\gamma_e$  и  $\gamma_o$  исходя из физического смысла является следствием особенностей конструкции полосковых линий [11, 12].

#### Расчётные и экспериментальные данные

Для реализации метода берется схема включения связанных полосковых линий, показанная на рис. 1. В этой схеме полоска 1 является токонесущей, она включается портами 1 и 2 между входом и выходом. Полоска 2 находится под плавающим потенциалом, поскольку порты 2 и 4 разомкнуты (холостой ход).

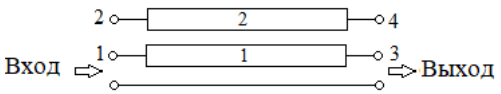

Рис. 1. Схема секции на связанных полосковых линиях, одна из полосок которой под «плавающим» потенциалом

Алгоритм реализации метода основывается на решении задачи экстракции первичных и вторичных параметров связанных линий и последующем определении коэффициентов распространения  $\gamma_e$  и  $\gamma_o$ . Определение первичных и вторичных параметров осуществляется приближенно на первом этапе, а их экстракция выполняется на основе экспериментальных данных о частотной зависимости коэффициентов матрицы рассеяния S. Было изготовлено несколько макетов секций, внешний вид которых показан на рис. 2. Поперечное сечение секций связанных полосковых линий, использованных при моделировании и в процессе эксперимента, показано на рис. 3.

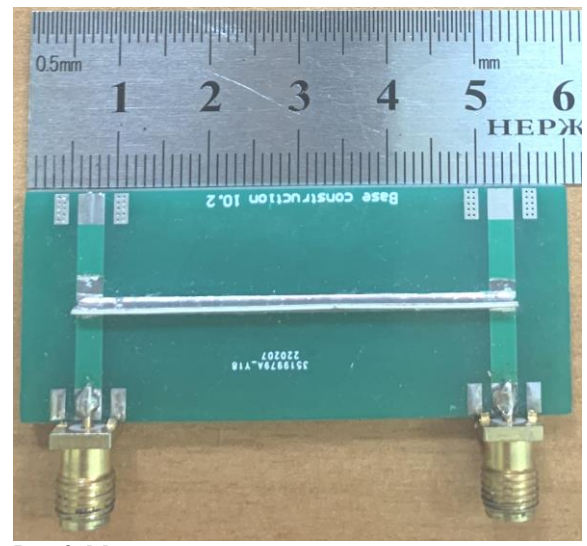

Рис. 2. Макет секции на связанных полосковых линиях

 $a = 24$ ; длина отрезка линий  $l = 48$  (размеры в мм);  $\varepsilon_{r1} = 4.5$ . Вертикальная подложка выполнена из материалов с  $\varepsilon_{r2}$ , указанных в табл. 1.

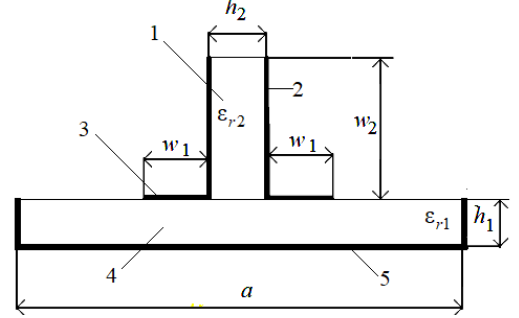

Рис. 3. Поперечное сечение связанных полосковых линий

Таблица 1

| глатериалы вертикальной подложки |                                                                  |           |  |  |  |  |
|----------------------------------|------------------------------------------------------------------|-----------|--|--|--|--|
|                                  | Лакет Материал вертикальной подложки $ h_2$ , мм $\epsilon_{r2}$ |           |  |  |  |  |
|                                  | RO-3003                                                          | $0635$ 30 |  |  |  |  |

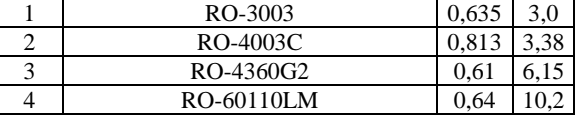

Проведены измерения коэффициентов матриц рассеяния всех образцов в диапазоне частот до 8 ГГц. Экспериментально получены зависимости коэффициентов передачи  $S_{31}(f)$ , в которых обнаруживается несколько периодически повторяющихся резонансов на частотах  $f_{ri}$ . Существование  $f_{ri}$ объясняется неравенством фазовых скоростей синфазной и противофазной волн [10]. Задача определения коэффициентов распространения  $\gamma_{e,o}$  и значений эффективных диэлектрических проницаемостей  $\varepsilon_{r \text{eff } e}$ ,  $\varepsilon_{r \text{eff } o}$  решалась на основе работ [10-14]. Предложен и реализован следующий алгоритм.

1. Задаются геометрические размеры и относительные диэлектрические проницаемости подложек. Затем проводится расчёт первичных параметров СПЛ методом сеток [13, 14] и расчёт частотных характеристик с определением  $f_{ri}$ .

Измеряются частотные характеристики  $|S_{31}(f)|$  и  $\varphi = \arg(S_{31}(f))$ , определяются экспериментальные значения резонансных частот  $f_{\text{riexp}}$ .

3. Задаётся функция цели при поиске решения задачи определения первичных параметров, при которых выполняется условие (3):

$$
\min\left(\left|f_{\text{r}i\exp} - f_{\text{r}i}\right| \cdot f_{\text{r}i\exp}^{-1}\right) \le \delta. \tag{3}
$$

4. Проводится реализация оптимизационной процедуры совмещения каждого экспериментально полученного значения  $f_{ri \exp}$  и расчётного значения

 $f_{ri}$ , затем определяются  $\gamma_{e,o}$  по формуле (2) с учетом особенностей ее применения [12].

XVIII Международная научно-практическая конференция, 16-18 ноября 2022 г.

Приведем пример реализации метода.

А. Заданы размеры связанных полосок и параметры подложек, описанные в комментариях к рис. 3 и в табл. 1. В качестве вертикально расположенной подложки использован материал RO-4360G2 с номинальной проницаемостью  $\varepsilon_{r2} = 6.15$  (макет 3).

Определены первичные параметры СПЛ методом сеток

$$
C = \begin{bmatrix} 315,1 & 274,1 \\ 274,1 & 315,1 \end{bmatrix},
$$
 (4)

$$
L = \begin{bmatrix} 0,4052 & 0,305 \\ 0,305 & 0,4052 \end{bmatrix}, \text{ mKF H.}
$$
 (5)

Проводится расчет частотных характеристик  $|S_{31}(f)|$  с полученными первичными параметрами (4) и (5) (рис. 4, точки черным цветом).

Б. Измерены частотные характеристики секции. На рис. 4 и 5 показана экспериментальная частотная зависимость модуля коэффициента передачи  $|S_{31}(f)|$ и фазы коэффициента передачи  $\varphi = \arg(S_{31}(f))$ секции (красный цвет).

В. Задано значение  $\delta$  исходя из (3) для каждой из частот Было взято  $f_{\text{riexn}}$ .  $\min\left( \left| f_{\text{riexp}} - f_{\text{ri}} \right| f_{\text{riexp}}^{-1} \right) \leq 0.001$ .

Г. Проводится уточнение матриц С и L посредством реализации оптимизационной процедуры и совмещаются каждое экспериментально полученное значение  $f_{ri \text{exp}}$  и расчётное значение  $f_{ri}$ , затем определяются  $\gamma_{e,o}$  по формуле (2). На рис. 4 и 5 показаны частотная зависимость модуля коэффициента передачи  $|S_{31}(f)|$  и фазы коэффициента передачи  $\varphi = \arg(S_{31}(f))$  секции в результате применения процедуры оптимизации (синий цвет).

Результат определения коэффициентов распространения волн синфазного и противофазного типов  $\gamma_{e,o}$  в СПЛ показаны в табл. 2 и на рис. 6. Заметим, что процедура оптимизации свелась в рассматриваемом примере к вариации только собственной индуктивности  $L_{11}$  (см. табл. 2). Это произошло по причине достаточно точного расчета первичных параметров полосковой структуры.

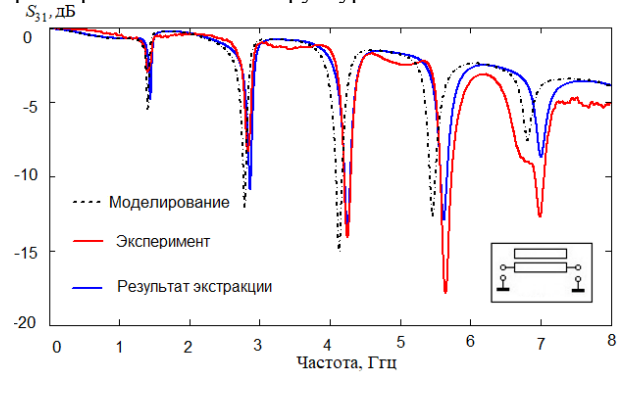

Рис. 4. Расчётные и экспериментальные частотные зависимости коэффициента передачи секции при  $\varepsilon_{r2} = 6.15$  и результат экстракции на частоте центрального резонанса arg  $|S_{31}$  (f)  $|$ , град

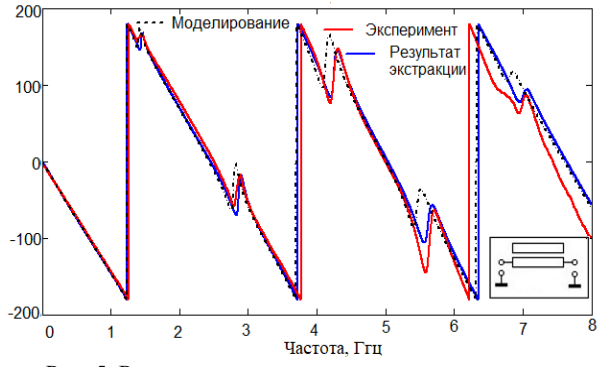

Рис. 5. Расчётные и экспериментальные частотные зависимости фазы секции при  $\varepsilon_{r2} = 6.15$  и результат экстракции на частоте центрального резонанса

Таблица 2

| гезультат экстракции параметров |                          |                  |                  |  |  |
|---------------------------------|--------------------------|------------------|------------------|--|--|
| $f_{ri}$                        | $L_{11}$ , MK $\Gamma$ H | Y,               | $\gamma_{o}$     |  |  |
| 1,398                           | 0.402                    | $0,34 + i48,02$  | $0,79+167,55$    |  |  |
| 2.825                           | 0.402                    | $1,16+195,71$    | $1,08 + i134,2$  |  |  |
| 4.243                           | 0.400                    | $2,52+1143,43$   | $1,56 + i190,44$ |  |  |
| 5.641                           | 0.399                    | $4,38+190,48$    | $2,22+1264,01$   |  |  |
| 6,987                           | 0,401                    | $6,69 + j236,12$ | $3,00+j328,6$    |  |  |

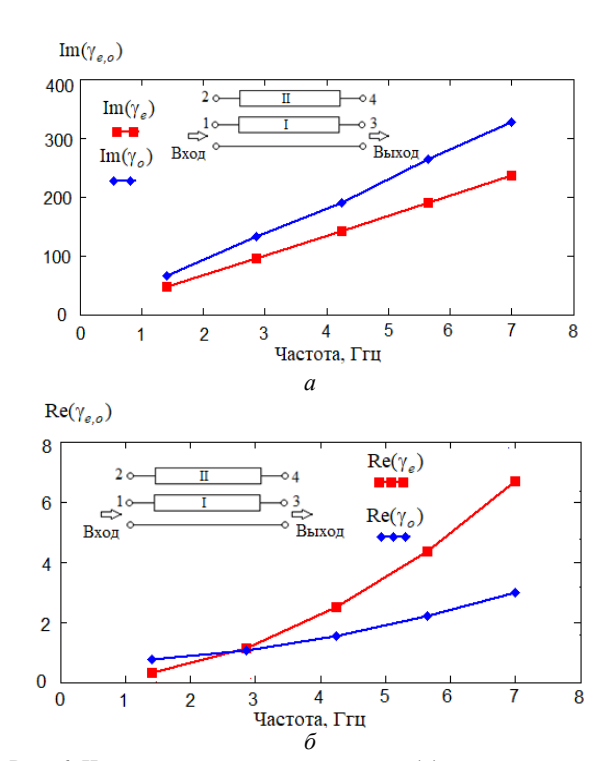

Рис. 6. Частотная зависимость мнимой (а) и вещественной (б) составляющих коэффициентов распространения  $\gamma_{e.o.}$ , определёння в результате реализации метода

Расхождение амплитуд рассчитанных и экспериментальных зависимостей представляет определённую проблему, решение которой зависит от па-

XVIII Международная научно-практическая конференция, 16-18 ноября 2022 г.

раметров, определяющих потери в проводниках и подложках. Матрицы *R* и *G* рассчитывались следующим образом:

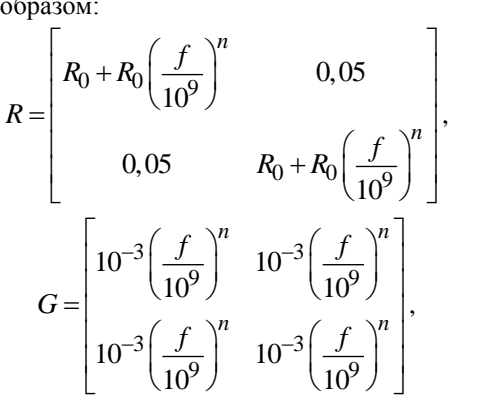

где *f* – частота в Гц;  $R_0 = 18$  Ом,  $n = 2$ .

Проведённая экстракция параметров СПЛ на основе экспериментальных данных позволяет увеличить точность расчётов устройств на основе исследованной конструкции.

## **Заключение**

Итак, предложен и реализован относительно простой метод для определения коэффициентов распространения волн в связанных полосковых линиях с гетерогенным диэлектрическим заполнением. Приведённые примеры экстракции параметров полосковых структур показывают целесообразность такого пути получения недостающих данных для успешного проектирования устройств. Это справедливо, с одной стороны, по причине резкого сокращения времени для получения необходимой информации при наличии разработанных методик и измерительной аппаратуры; с другой стороны, получение экспериментальных данных, так или иначе представляющих более надёжный способ проверки достижения заданных условий технического задания.

Автор благодарит Г.А. Малютина за предоставленную программу расчета первичных параметров СПЛ.

Исследования выполнены при финансовой поддержке Министерства науки и высшего образования РФ, проект № FEWM-2020-0039. Измерения проведены на оборудовании ЦКП «Импульс»

## *Литература*

1. Lv X. Analysis and modeling of GaAs-based coupled microstrip lines / X. Lv, W. Yu, J. Wu, X. Luo, Y. Ge // Proc. IEEE Int. Conf. Microw. Technol. Comput. Electromagnet. – May 2011. – РР. 136–139.

2. Kim J.-H. Accurate characterization of broadband multiconductor transmission lines for high-speed digital systems / J.-H. Kim, D. Oh, W. Kim // IEEE Trans. Adv. Packag. – 2021. – Vol. 33, No. 4. – PP. 857–867.

3. Piekarz I. Microwave sensors for dielectric sample measurement based on coupled-line section / I. Piekarz, J. Sorocki, K. Wincza, S. Gruszczynski // IEEE Trans. Microw. Theory Techn. – May 2017. – Vol. 65, No. 5. – PP. 1615–1631.

4. Napoli L.S. Characteristics of coupled micrestrip lines / L.S. Napoli, J.J. Hughes // RCA Rew. – Sept. 1970. – Vol. 31. – PP. 479–490.

5. Gould J.W. Even and odd mlode guide wavelengths of coupled lines in microstrip / J.W. Gould, E.C. Tolboys // Ezectron. Letts. – Mar. 1972. – Vol. S. – PP. 121–122.

6. Wolff I. Microstrip ring resonator and dispersion measurement on microstrip lines / I. Wolff, N. Knoppik // Electron. Lat. – Dec. 1971. – Vol. 7. – PP. 779–791.

7. Richings J.G. An accurate experimental method for determining the important properties of rnicrostrip transrnission lines / J.G. Richings // Marconi Rev. – 1974. – Vol. 37.

8. Richings J.G. Measured odd- and even-mode dispersion of coupled microstrip lines / J.G. Richings, B. Easter // IEEE Trans. Microw. Theory Techn. – Oct. 1975. – Vol. MTT-23, No. 10. – PP. 826–828.

9. Rizzoli V. Resonance measurement of single- and coupled microstrip propagation constants // IEEE Trans. Microw. Theory Techn. – Feb. 1977. – Vol. MTT-25, No. 2. – PP. 113–120.

10. Sychev A.N. Special aspects in interference of inphase and anti-phase waves with unequal phase velocities in coupled lines under pulse impact / A.N. Sychev, N.D. Malyutin, E.I. Trenkal, G.A. Malyutin // Journal of Physics: Conference Series, Krasnoyarsk, 2020. – Krasnoyarsk: Institute of Physics and IOP Publishing Limited, 2020. – P. 22023.

11. Лощилов А.Г. Основы теории и проектирования ВЧ- и СВЧ-устройств на регулярных связанных линиях передачи / А.Г. Лощилов, Н.Д. Малютин. – Томск: ТУСУР, 2018. – 136 с.

12. Чинь Т.Т. К определению матричных параметров связанных линий с неуравновешенной электромагнитной связью // Сб. избран. статей научной сессии ТУСУР. – 2021. – Т. 1. – С. 175–179.

13. Fusco V. Microwave circuits. Analysis and computer-aided design. – M.: Radio and Communications, 1990. – 286 p.

14. Малютин Г.А. Оптимизация алгоритма расчёта полосковых структур методом сеток // Электронные средства и системы управления: матер. докладов междунар. науч.-практ. конф. – 2021. – Т. 1. – С. 100–103.

\_\_\_\_\_\_\_\_\_\_\_\_\_\_\_\_\_\_\_\_\_\_\_\_\_\_\_\_\_\_\_\_\_\_\_\_\_\_\_\_\_\_\_\_\_\_\_\_\_\_

#### **Чинь То Тхань**

Аспирант каф. конструирования узлов и деталей радиоаппаратуры (КУДР) ТУСУРа Эл. почта: thanhvodoi1995@gmail.com

# *Секция 8*

# **НЕЛИНЕЙНАЯ ОПТИКА**

*Председатель секции – Шандаров Станислав Михайлович, профессор каф. ЭП, д.ф.-м.н.*

## **К.В. Жук, С.В. Смирнов**

# **Параметры ионной проводимости кристаллов семейства титанилфосфата калия (КТР)**

Приводятся результаты исследования параметров ионной проводимости кристаллов титанилфосфата калия (КТР). На основе экспериментальных данных проведен расчет энергии активации, подвижности и концентрации ионов, а также определены характеристические частоты ионов в кристаллах КТР. **Ключевые слова:** титанилфосфат калия, КТР, ионная проводимость.

Кристаллы семейства титанилфосфата калия (КТР) характеризуются уникальным сочетанием явлений электрического упорядочения, нелинейных оптических характеристик и высокой ионной электропроводности. Эти явления могут регулироваться в широких пределах посредством легирования. Кроме того, кристаллы КТР являются сегнетоэлектриками и обладают спонтанной поляризацией, ориентацию которой можно изменить посредством внешнего электрического поля.

Известно, что ионная проводимость кристаллов КТР при комнатной температуре составляет порядка 10–8–10–10 См/см. Такие значения достигаются за счет подвижных ионов К<sup>+</sup> при высоких температурах и зарядов электронной подсистемы при низких температурах [1]. Однако это является не только особенностью данных кристаллов, но и одним из их недостатков, поскольку из-за электрохромной деградации КТР кристаллов в электрическом поле их использование становится ограниченным [2, 3].

В настоящей работе исследованы параметры ионной проводимости кристаллов КТР.

В качестве исследуемых образцов использовались кристаллы титанилфлосфата калия производства ООО «Кристалл Т» (г. Томск), размерами 10×5×5 мм по осям *x*, *y*, *z* соответственно.

#### **Полученные результаты и их обсуждение**

На рис. 1 представлены зависимости логарифма электропроводности от обратной температуры образцов кристаллов КТР. Из полученных зависимостей видно, что проводимость образцов состоит из двух участков (рис. 1, *а*, *б*) и для каждого из них характерна своя энергия активации, которую можно рассчитать, зная угловой коэффициент прямой, по следующей формуле [4]:

$$
E_a = \text{tg}\,\alpha \cdot \frac{2k \cdot 10^3}{0.43} = \text{tg}\,\alpha \cdot 0.4\,,\tag{1}
$$

где tgα – тангенс угла наклона прямой, *k* – постоянная Больцмана.

Энергия активации для первого участка обоих образцов составила порядка 0,26 эВ, а для второго участка – порядка 0,41 эВ.

На первом участке энергия активации обусловлена собственной ионной проводимостью, а на втором участке – электронной проводимостью.

Подвижность ионов можно определить по формуле (2) [4]:

$$
\mu = \mu_0 \cdot \exp(-E_a / kT),\tag{2}
$$

где 
$$
\mu_0
$$
 – предэкспоненциальный многжитель, равный

$$
\mu_0 = e b^2 \mathbf{v} / 6kT,\tag{3}
$$

где *b* – расстояние между положениями равновесия, ν – частота колебаний иона.

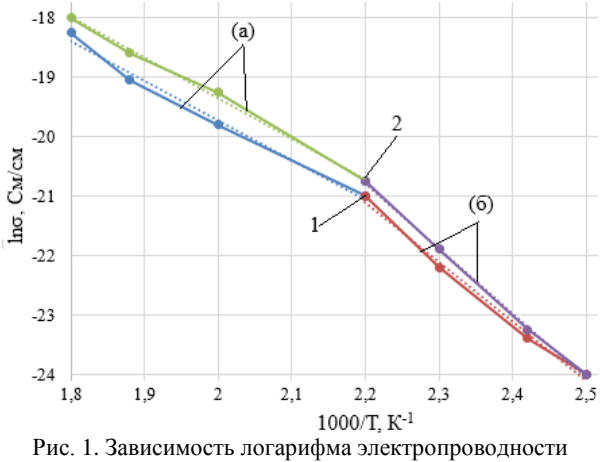

от обратной температуры:

*1* – параллельно оси *z*; *2* – перпендикулярно оси *z*; участки зависимости: *а* – первый; *б* – второй

Для исследуемых образцов она составила 10–6–10–7 м 2 /В·с, причем для первого участка зависимостей логарифма электропроводности от обратной температуры подвижность ионов ниже, чем для второго участка. На рис. 2 представлены зависимости подвижности ионов от температуры для исследуемых образцов, из которых видно, что при повышении температуры увеличивается подвижность ионов.

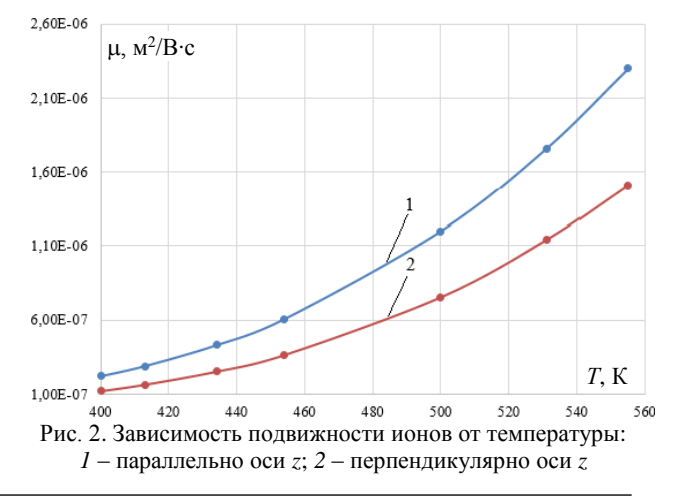

*XVIII Международная научно-практическая конференция, 16–18 ноября 2022 г.*

Концентрацию активных ионов можно определить по формуле (4):

 $n = \sigma / b\mu.$  (4) Зависимость концентрации от температуры представлена на рис. 3.

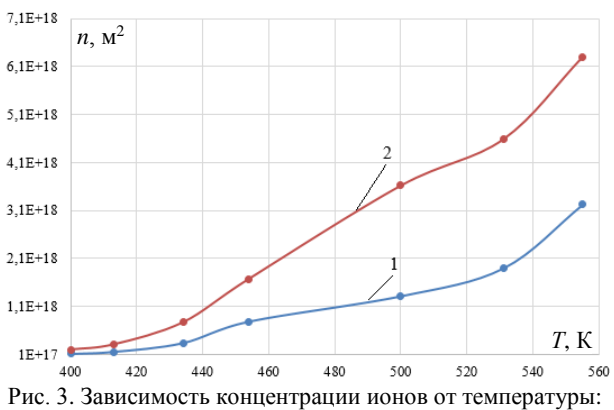

*1* – параллельно оси *z*; *2* – перпендикулярно оси *z*

Методом рамановской спектроскопии были установлены характеристические частоты ионов в кристаллах КТР, представленные в таблице.

**Характеристические частоты ионов** 

| в кристаллах КТР |              |  |  |  |
|------------------|--------------|--|--|--|
| Параметр         | Частота, ТГц |  |  |  |
| $K$ -O           | 3.3          |  |  |  |
| TiO <sub>6</sub> | 97           |  |  |  |
|                  | 16,6         |  |  |  |

**Выводы**. Определены основные параметры ионной проводимости кристаллов КТР: энергия активации составила 0,26–0,41 эВ, подвижность ионов  $10^{-6}$ -10<sup>-7</sup> м<sup>2</sup>/В·с, концентрация ионов  $10^{17}$ -10<sup>18</sup> м<sup>-3</sup>.

Работа выполнена коллективом научной лаборатории интегральной оптики и радиофотоники при финансовой поддержке Министерства науки и высшего образования РФ в рамках соглашения № 075- 03-2020-237/1 от 05 марта 2020 г. (внутренний номер проекта FEWM-2020-0040). Экспериментальные результаты получены с использованием оборудования ЦКП «Импульс» (регистрационный номер 200568).

## *Литература*

1. Сорокина Н.И. Структура и свойства кристаллов семейства титанилфосфата калия: обзор / Н.И. Сорокина, В.И. Воронкова // Кристаллография. – 2007. – Т. 52, № 1. –  $C. 82 - 95$ 

2. Жук К.В., Смирнов С.В. Исследование спектров фотоиндуцированного отражения кристаллов КТР // Сб. избр. статей научной сессии ТУСУР, Томск, 18–20 мая 2022 г.: в 3 ч. – Томск: В-Спектр, 2022. – Ч. 1. – С. 161–164.

3. Получение и электрофизические свойства кристаллов GTR-KTP / И.А. Паргачёв и др. // Доклады ТУСУР. – 2011. – № 2 (24, ч. 2. – С. 119–123.

4. Борисова М.Э. Физика диэлектриков: учебн. пособие / М.Э. Борисова, С.Н. Койков. – Л.: Изд-во Ленингр. ун-та. – 1979. – 240 с.

\_\_\_\_\_\_\_\_\_\_\_\_\_\_\_\_\_\_\_\_\_\_\_\_\_\_\_\_\_\_\_\_\_\_\_\_\_\_\_\_\_\_\_\_\_\_\_\_\_\_

#### **Жук Клавдия Владимировна**

Аспирант каф. физической электроники (ФЭ) ТУСУРа Эл. почта: klavdiya\_95k@mail.ru

#### **Смирнов Серафим Всеволодович**

Д-р техн. наук, профессор каф. ФЭ ТУСУРа Эл. почта: seraphim.smirnov@mail.ru

# *Секция 9*

# **ИНТЕЛЛЕКТУАЛЬНАЯ СИЛОВАЯ ЭЛЕКТРОНИКА И ПРЕОБРАЗОВАТЕЛЬНАЯ ТЕХНИКА**

*Председатель секции – Семенов Валерий Дмитриевич, профессор, зам. зав. каф. ПрЭ по НР, к.т.н.*

УДК 621.314

## **К.А. Ахтырский**

## **Применение модельно-ориентированного проектирования для разработки машин реального времени**

Рассмотрено применение модельно-ориентированного проектирования для разработки имитационной модели импульсного преобразователя канала преобразования солнечной батареи системы электропитания космического аппарата с реализацией в ПЛИС со скоростью расчета, близкой к реальному времени.

**Ключевые слова:** модельно-ориентированное проектирование, машина реального времени, импульсный преобразователь, система электропитания.

Современные космические аппараты (КА) строятся на базе высокотехнологичных узлов и приборов, предназначенных для автономной работы в течение всего срока активного существования в экстремальных условиях (температура, электромагнитные помехи, радиация и т.д.). Поэтому такие приборы являются сложными системами, их разработка является длительной и трудоемкой и зачастую подразумевает совместную работу различных групп проектировщиков, инженеров и программистов. Поскольку вывод КА на геостационарную орбиту является достаточно дорогостоящим процессом (вывод одного килограмма полезной нагрузки оценивается в 9–88 тыс. долларов США в зависимости от количества выводимых на орбиту КА и их назначения) [1], необходимо тщательно прорабатывать и проверять технические решения, применяемые в разрабатываемых КА. В связи с этим при разработке оборудования космического назначения обычно изготавливаются экспериментальные образцы для отработки выбранных технических решений и проверки параметров разрабатываемой системы [2].

Однако изготовление физических прототипов на этапе проектирования является трудоемким и дорогим процессом, а ошибки, оставшиеся незамеченными при проектировании, делают этот процесс ненадежным [3]. В настоящее время при проектировании сложных систем применяется модельноориентированное проектирование, которое позволяет с помощью специализированного программного обеспечения создавать имитационные модели разрабатываемых объектов для отработки на них части технических решений. Кроме того, имитационная модель используется в качестве прототипа системы, с помощью которого проводится разработка, тестирование и верификация программного обеспечения для проектируемого устройства, в том числе с применением средств автоматической генерации кода.

## **Преимущества модельно-ориентированного подхода над традиционным подходом к разработке сложных систем**

Традиционный подход к проектированию сложных систем, таких как системы электропитания КА, предполагает создание натурных прототипов для проведения экспериментов на этапе проектирования. При этом создание многочисленных прототипов устройств, входящих в состав системы, является

дорогим и трудоемким процессом, а человеческие ошибки делают этот процесс ненадежным. При применении традиционного подхода ошибки, возникающие при разработке программного обеспечения для проектируемого устройства, зачастую могут быть обнаружены лишь на конечной стадии разработки, при тестировании с использованием прототипа [4].

Решить вышеуказанные сложности позволяет применение модельно-ориентированного проектирования. Суть модельно-ориентированного проектирования состоит в том, что проектирование выполняется с помощью методов, основанных на систематическом использовании имитационных моделей разрабатываемых устройств и объектов управления. Основной целью применения данного подхода является гарантия того, что при проектировании системы учтено взаимное влияние компонентов системы друг на друга, а параметры системы настроены оптимально для выполнения поставленных задач.

При применении модельно-ориентированного подхода вместо физических прототипов на всех этапах разработки используются имитационные модели, которые позволяют моделировать как работу отдельных компонентов системы, так и всю систему целиком. При проектировании программного обеспечения для проектируемого устройства (например, алгоритма управления) модельно-ориентированное проектирование позволяет создавать логику работы с помощью конечных автоматов и стандартных функциональных блоков, реализующих различные функции, в графическом виде для дальнейшего тестирования в контуре с имитационной моделью всей системы. Такой подход позволяет выявлять ошибки, возникающие при разработке, на ранних этапах проектирования, что снижает стоимость разработки и ускоряет выход готового продукта на рынок [5]. При успешном моделировании логика работы ПО может быть сгенерирована в программный код на языках C, Verilog или VHDL с помощью средств автоматической генерации кода.

## **Область применения**

#### **модельно-ориентированного подхода**

В настоящее время модельно-ориентированное проектирование получило широкое распространение при разработке сложных радиоэлектронных систем, особенно в сфере автоматизации. Наиболее часто

модельно-ориентированный подход применяется для таких задач, как проектирование алгоритмов управления, верификация программного обеспечения и стендовые испытания. Модельно-ориентированное проектирование основано на концепции «in-theloop» («в контуре»), которая включает в себя следующие методы [6]:

• Model-in-the-loop (MIL, модель в контуре): данный метод предполагает представление тестируемого компонента системы в виде модели, с помощью которой проводится проверка соответствия разрабатываемого компонента системы требованиям.

 $\bullet$  Software-in-the-loop (SIL,  $\Pi$ O в контуре): данный метод предполагает представление тестируемого компонента системы в виде программного кода, (например, на языке С или Verilog) совместно с моделью объекта управления, имитирующей реальные условия работы. Программный код может быть сгенерирован автоматически из ранее созданной модели.

• Processor-in-the-loop (PIL, процессор в контуре): данный метод предполагает тестирование разработанного программного кода на отладочной плате с тем же процессором, который будет использоваться в дальнейшем в разрабатываемом устройстве. Тестирование проводится совместно с моделью, имитирующей реальные условия работы устройства.

• Hardware-in-the-loop (HIL, программно-аппаратное моделирование): данный метод предполагает совместное тестирование прототипа разрабатываемого устройства в контуре с моделью, имитирующей реальные условия работы. При этом симуляция должна проводиться в режиме реального времени.

Описанные методы модельно-ориентированного проектирования применяются как по отдельности, так и совместно. В работе [7] рассмотрено применение модельно-ориентированного проектирования для разработки канала связи командно-измерительной системы космического аппарата. Рассмотренный подход представляет собой применение метода MIL для моделирования передачи данных с помощью разрабатываемого канала связи, измерения энергетических характеристик тракта и среды распространения, а также параметров приемника и передатчика. Приведенные результаты моделирования и реальных испытаний показывают возможность оптимизации процесса разработки с помощью модельноориентированного проектирования.

В статьях [4, 5] приведены примеры применения модельно-ориентированного проектирования, в частности MIL и HIL, и разбиения разрабатываемых систем на несколько имитационных моделей для разработки алгоритмов управления без проведения дорогостоящих натурных экспериментов. Рассмотренные примеры использования модельно-ориентированного подхода позволяют исследовать разрабатываемые системы во всем диапазоне параметров и сигналов, что может быть недостижимо при натурном моделировании.

Актуальной областью исследований в настоящее время является разработка имитационных мо-

## ЭЛЕКТРОННЫЕ СРЕДСТВА И СИСТЕМЫ УПРАВЛЕНИЯ

делей на базе ПЛИС, что позволяет производить проверку используемых при разработке устройств технических решений и на раннем этапе разработки выявлять их преимущества и недостатки. Применение имитационных моделей позволяет уменьшить количество испытаний и корректировок, что снижает стоимость и уменьшает общее время изготовления конечного устройства. Помимо обеспечения идентичности параметров модели параметрам реального объекта, важной задачей является обеспечение быстродействия модели, поскольку разработка и объекта, и модели является многоитерационным процессом, и при выявлении различных недостатков и несоответствий необходимо производить соответствующие корректировки и вносить изменения в модель. Поэтому обеспечение высокой скорости обработки информации моделью, в свою очередь, обеспечивает увеличение скорости разработки устройства в целом. Преимуществом использования для моделирования ПЛИС над использованием многопроцессорных вычислительных машин является то, что недостатком второго является ограничение возможностей усложнения и масштабирования системы количеством доступных потоков процессора. В то же время быстродействие ПЛИС ограничивается лишь количеством обратных связей в разрабатываемой модели, количеством доступных логических вентилей в ПЛИС и частотой тактирования.

В работах [8-10] рассмотрены реализации имитационных моделей импульсных преобразователей в ПЛИС с применением модельно-ориентированного проектирования. Авторам данных работ удалось достичь скорости моделирования на ПЛИС, близкой к реальному времени (шаг моделирования 50-500 нс при том, что реализация аналогичных моделей на многопоточном процессоре позволяет получить шаг моделирования не менее 2 мкс). Сравнение результатов моделирования в системе Matlab с результатами моделирования в режиме реального времени на ПЛИС с применением метода HIL показывает, что моделирование импульсных преобразователей на ПЛИС позволяет получать достоверные результаты, которые могут быть использованы для проверки технических решений, применяемых в ходе разработки устройств, в том числе космического назначения.

## Реализация в ПЛИС имитационной модели импульсного преобразователя канала солнечной батареи системы электропитания космического аппарата

Применение модельно-ориентированного проектирования будет рассмотрено на примере разработки имитационной модели импульсного преобразователя канала солнечной батареи системы электропитания космического аппарата с реализацией в ПЛИС. Принципиальная схема импульсного преобразователя представлена на рис. 1.

Схема представляет собой повышающий преобразователь  $(L, R_L, VT1, VT2)$  с входным фильтром Баттерворта ( $C_1$ ,  $C_2$ ,  $R_1$ ), необходимым для демпфирования колебаний напряжения солнечной батареи, выходным фильтром СЗ, нагрузкой R<sub>н</sub>, I<sub>н</sub> и системой управления. Система управления включает в себя следующие функциональные узлы: контур обратной связи по напряжению нагрузки, состоящий из датчика напряжения K<sub>us</sub>, корректирующего звена  $W_{kzU(p)}$ , цифровой шины управления ШУ, сумматора S1, задатчика по напряжению  $U_{\text{REF}}$  и модулятора М.

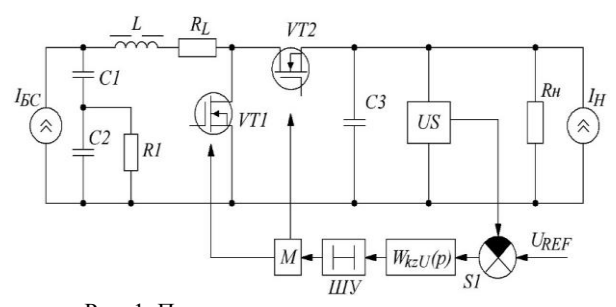

Рис. 1. Принципиальная схема импульсного преобразователя канала солнечной батареи системы электропитания космического аппарата

Параметры рассматриваемой схемы представлены в таблице.

Для исследования схемы была создана ее имитационная модель в Simulink, представленная на рис. 2. Для разработки имитационной модели на ПЛИС на основе полученной модели в Simulink с применением модельно-ориентированного проектирования был сгенерирован HDL код на языке Verilog с помощью средств Matlab HDL Coder и HDL Verifier.

Модель, реализованная на языке Verilog, загружается в ПЛИС для проведения моделирования, значения выходного сигнала преобразователя выводятся на порты общего назначения ПЛИС. Для проведения моделирования был выбран логический анализатор Saleae 24M 8CH, позволяющий захватывать сигналы с частотой до 24 МГц в 8-канальном режиме.

В связи с тем, что в реализации модели преобразователя выходной сигнал представлен в виде дробного числа с фиксированной точкой с разрядностью 32 бит, где 23 бита отведено под дробную часть и 1 бит - под знак, необходимо преобразовать выходной сигнал к разрядности 8 бит, при этом дробная часть выходного сигнала отбрасывается.

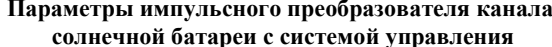

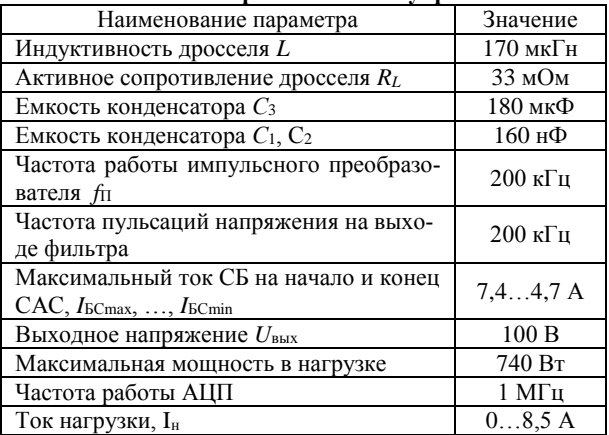

Данные, полученные с логического анализатора, экспортируются в программную среду Matlab с помощью программы Saleae Logic 8 и дополнительного скрипта для получения графика зависимости выходного напряжения преобразователя от времени и его анализа. На рис. 3 представлены графики зависимости выходного напряжения преобразователя, полученные с помощью модели, реализованной в Simulink, и модели, реализованной в ПЛИС.

Видно, что имитационная модель на ПЛИС идеально симулирует объект, результаты не расходятся с моделью Simulink, но время моделирования значительно меньше. Шаг моделирования был выбран равным 5 нс. При этом время симуляции в Simulink составило 18 мин 9 с, а на ПЛИС - 1,8 с при частоте тактирования 20 МГц (в 10 раз медленнее реального времени).

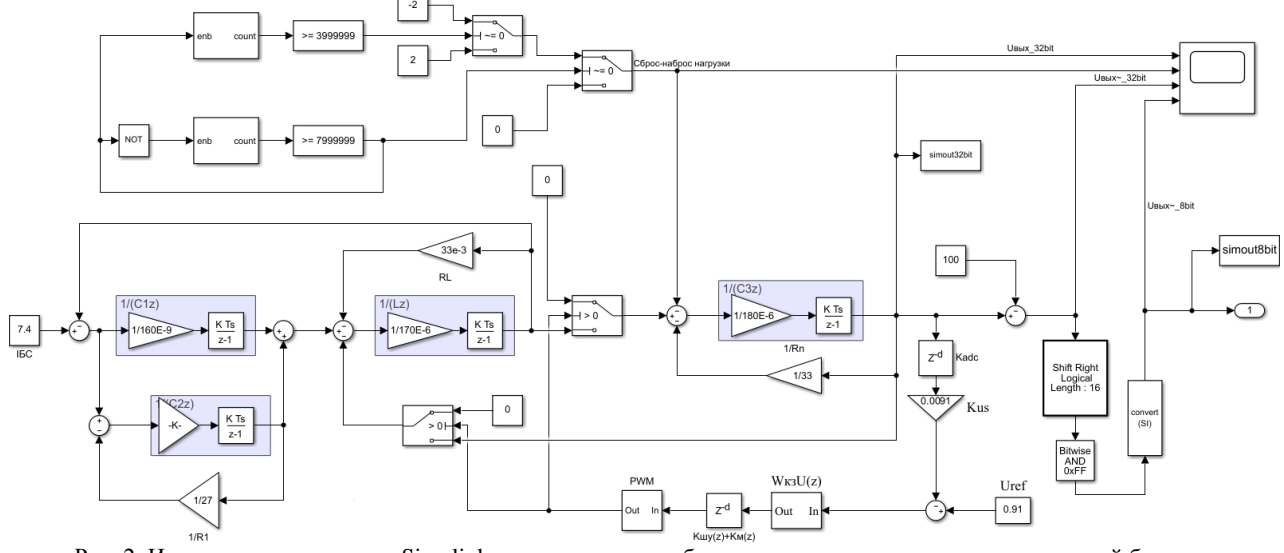

Рис. 2. Имитационная модель в Simulink импульсного преобразователя напряжения канала солнечной батареи системы электропитания космического аппарата
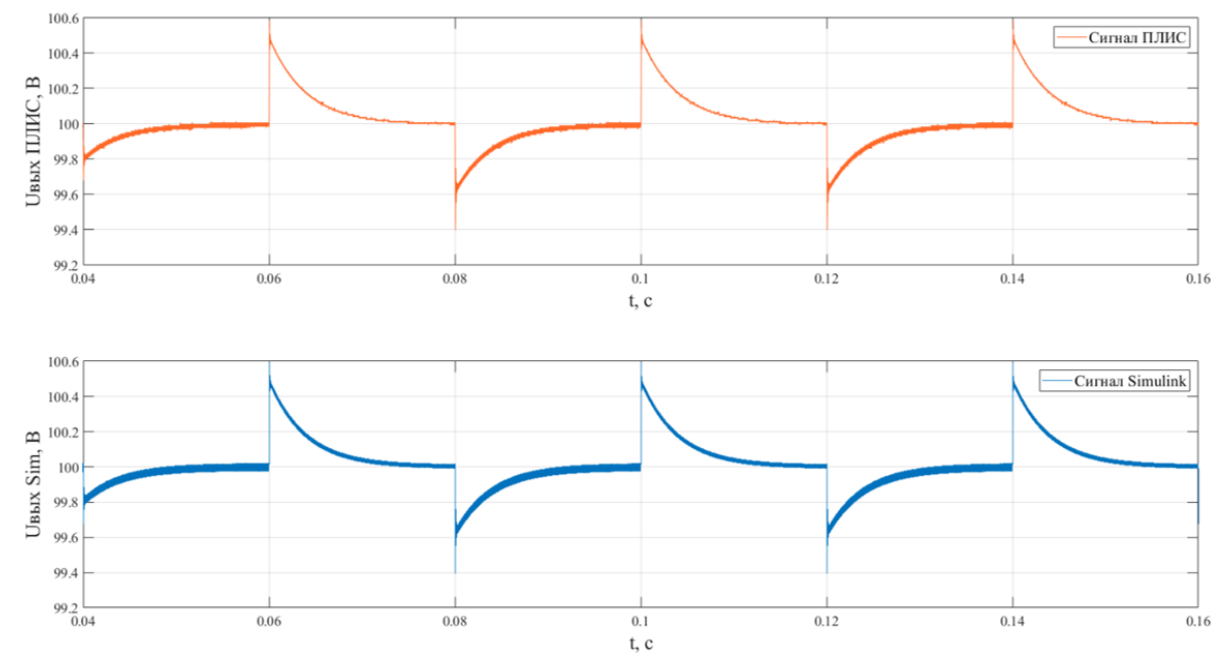

Рис. 3. Сигналы напряжения на выходе импульсного преобразователя напряжения, полученные с помощью модели, реализованной в Simulink (второй сигнал), и модели, реализованной в ПЛИС (первый сигнал)

## Выводы

Рассмотренная в статье реализация в ПЛИС Аltera Cyclone IV EP4CE115F29C7 имитационной модели импульсного преобразователя напряжения канала солнечной батареи системы электропитания космического аппарата с применением модельноориентированного проектирования позволяет проводить моделирование со скоростью, близкой к реальному времени. Выбранная для реализации имитационной модели ПЛИС не позволяет реализовать вычисления в режиме реального времени из-за наличия внутри преобразователя обратных связей. Однако в рассмотренном случае максимальная частота работы ПЛИС составила 20 МГц, моделирование периода времени длительностью 0,18 с продолжалось 1,8 с, что в 10 раз медленнее реального времени, но в 600 раз быстрее скорости расчета той же модели в Simulink, которое составило 18 мин. При увеличении сложности системы время моделирования программно-аппаратной модели не изменится, в отличие от модели Simulink, за счет параллельности вычислений. Разделение исследуемой системы на блоки, моделируемые параллельно в нескольких ПЛИС, позволит приблизиться к скорости вычислений, близкой к реальному времени.

### Литература

1. Chaplain C.T. Surplus Missile Motors: Sale Price Drives Potential Effects on DoD and Commercial Launch Providers. - United States Government Accountability Office, 2017.

2. Марицкий Н.Н. Моделирование механического поведения материалов элементов конструкций космических аппаратов: дис. ... канд. физ.-мат. наук: 01.02.04. - Томск: НИ ТГУ. - 2013. - 135 с.

3. Деменков Н.П. Модельно-ориентированное проектирование систем управления // Промышленные АСУ и контроллеры. - 2008. - № 11. - С. 66-69.

4. Ганеев А.Р. Модельно-ориентированное проектирование при создании станции управления процессом добычи нефти скважинными штанговыми насосами // Автоматизация, телемеханизация и связь в нефтяной промышленности. - 2012. - № 4. - С. 48-51.

5. Shcherbina Y.V. Model-oriented design of the automatic temperature control system with circulating intermediate heat carrier // Cloud of science.  $-$  2015.  $-$  Vol. 2, No. 4.  $-$ PP. 562-576.

6. Ryssel U. et al. Generative design of hardware-in-theloop models // APGES. - 2007. - Vol. 7. - PP. 4-11.

7. Арыков С.Б. и др. Моделирование канала связи командно-измерительной системы космического аппарата // Решетневские чтения. - 2015. - Т. 2, № 19. - С. 203-205.

8. Matar M., Iravani R. FPGA implementation of the power electronic converter model for real-time simulation of electromagnetic transients // IEEE Transactions on Power Delivery. - 2009. - Vol. 25, No. 2. - PP. 852-860.

9. Dagbagi M. et al. FPGA implementation of power electronic converter real-time model // International Symposium on Power Electronics Power Electronics, Electrical Drives, Automation and Motion. - IEEE, 2012. - PP. 658-663.

10. Blanchette H. F., Ould-Bachir T., David J. P. A statespace modeling approach for the FPGA-based real-time simulation of high switching frequency power converters //IEEE Transactions on Industrial Electronics. - 2011. - Vol. 59, No. 12. - PP. 4555-4567.

Ахтырский Кирилл Александрович М.н.с. лаб. ЦСУ НИИ КТ ТУСУРа Эл. почта: k.akhtirsky@gmail.com

УДК 681.532.7

## **К.Ж. Калжанов, В.А. Кабиров, В.Д. Семенов**

# **Реализация двунаправленного датчика тока в потенциальной цепи высоковольтной системы электропитания космического аппарата**

Проанализированы токоизмерительные решения, которые могут помочь разработчикам точно контролировать широкий диапазон постоянных токов в присутствии высокого напряжения синфазного тока. Особое внимание также уделено точности измерения и характеристикам, которые часто нелегко откалибровать. Описаны три подхода к решению проблемы в порядке уменьшения сложности конструкции, которые обеспечивают возможность высокоточного измерения тока с высоким разрешением для различных преобразователей. **Ключевые слова:** датчик тока, компонент, высокая сторона, измерение тока.

Измерение тока является критически важной функцией, необходимой для точного управления током в замкнутом контуре в таких приложениях, как управление двигателем, соленоидом управления, и в управляемых системах электропитания. Конечные области применения варьируются от критически важных для безопасности автомобильных и промышленных приложений до космических устройств, где мощность и эффективность имеют большое значение и очень важны. Прецизионный контроль тока позволяет разработчикам получать важную мгновенную информацию, такую как крутящий момент двигателя, определяемый током двигателя, эффективность преобразователя постоянного тока в постоянный, ток в силовом транзисторе, или диагностическую информацию, например, о коротком замыкании [1].

Контроль тока необходим в зарядно-разрядных модулях, особенно при более сложных методах модуляции, используемых в системах космических аппаратов. Как правило, этот постоянный ток имеет широкий динамический диапазон, основанный на рабочем, максимальном или минимальном режимах работы. Для разработчика это означает, что необходим точный датчик тока для контроля тока, который может варьироваться от 50 мА до 20 А. Использование шунта резистора для контроля этого тока означает, что конструктор ограничен очень маленьким шунтом, который не будет рассеивать слишком много мощности, когда ток составляет 20 А. В качестве примера, даже шунт 5 мОм будет рассеивать 2 Вт при максимальном токе.

Рассмотрим решения для измерения двунаправленного тока для зарядно-разрядных систем, требования к которым представлены ниже:

1. Использование дискретных компонент, таких как полностью дифференциальные усилителя, резисторы, операционные усилители и дополнительные транзисторные ключи для создания датчика тока [2].

2. Необходимость достигнуть повышенного уровня интеграции за счет использования высоковольтного токового датчика, такого как AD8212, с дополнительными внешними компонентами для расширения динамического диапазона и точности [4].

3. Все представленные полупроводниковые компоненты должны быть радиационно устойчивыми от 100 Крад.

## **Дискретные решение для измерения тока в потенциальной цепи**

Полностью дифференциальный усилитель по своей архитектуре очень похож на стандартный операционный усилитель с обратной связью по напряжению, но имеет несколько отличий. В полностью дифференциальном усилителе выход дифференциальный, и выходное напряжение общего мода может управляться независимо от дифференциального напряжения. Назначение входа *V*ocm в полностью дифференциальном усилителе состоит в том, чтобы установить выходное напряжение общего мода. В стандартном операционном усилителе с односторонним выходом выходное напряжение общего мода и сигнал – это одно и то же.

На рис. 1 показано дискретное решение на основе полностью дифференциального операционного усилителя, в котором используется DA1 (LMH5485-SP). Такая же схема может быть использована и с другими операционными усилителями, но при этом требуются такие специфические характеристики, как низкое входное напряжение смещения (900 мкВ), низкий дрейф напряжения смещения (2,5 мкВ/ºС), низкий входной ток смещения (650 нА). В качестве ключей используются *p*-канальные МОП-транзисторы VT1 и VT2 (IRHNJ597230).

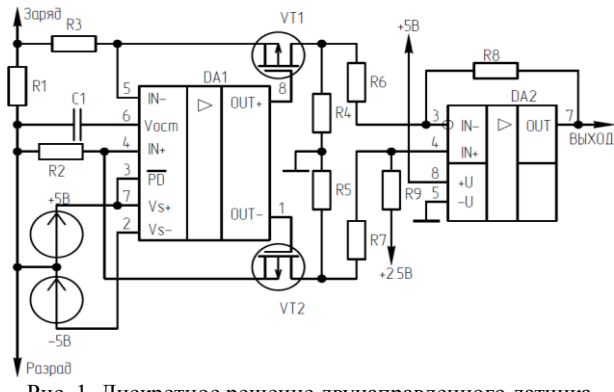

Рис. 1. Дискретное решение двунаправленного датчика с использованием операционных усилителей

Далее устанавливается вычитающий операционный усилитель DA2 (LMH6628) с опорным напряжением для определения уровня нуля [3].

Полностью дифференциальный усилитель включается через источник напряжения, который в

данном случае рассчитан на напряжение 5 В и предназначен, чтобы подтянуть нулевой потенциал к нагрузке. Его использование обеспечивает безопасную работу усилителя при высоком уровне синфазного тока, и его напряжение питания остается стабильным в допустимых пределах, в то время как выходной сигнал преобразуется в ток через р-канальный МОП-транзистор и в напряжение с привязкой к земле через резистор R<sub>4</sub>. Таким же образом формируется напряжение отрицательной цепи от  $R_2$ до R<sub>5</sub>. Разница напряжений на выходных резисторах  $R_4$  и  $R_5$  пропорциональна значению тока нагрузки относительно опорного напряжения.

В этой конфигурации напряжение на затворе равно напряжению на  $R_1$  (шунт), поскольку обратная связь через МОП-транзистор поддерживает оба высокоомных входа операционного усилителя при одном и том же напряжении. Ток через затвор протекает через сток и  $R_4$  для создания выходного напряжения. Взаимосвязь между током нагрузки, протекающим через шунт и выходным напряжением выражается уравнениями (1) и (2).

Для разряда

$$
U_{\text{BLX paspa,na}} = \frac{I_{\text{H}} \cdot R_4 \cdot R_{\text{IIIYHT}}}{R_3} + U_{\text{onoph.}} ,
$$
 (1)

где  $R_4/R_3$  – коэффициент усиления,  $U_{\text{onoph.}}$  – опорное напряжение.

Для заряда

 $\mathbf{\Omega}$ 

Выводное напряжение,

Заряд

 $-20$ 

$$
U_{\text{BbIX 34P4A2}} = U_{\text{onoph.}} - \frac{I_{\text{H}} \cdot R_5 \cdot R_{\text{IIIYHT}}}{R_2}, \tag{2}
$$

где  $R_5/R_2$  – коэффициент усиления.

График выходного напряжения от тока нагрузки жимах измерения.

# $3,5$  $\sqrt{2}$  $\overline{3}$

Для расчета величины погрешности измерения выходного сигнала от тока нагрузки, прокающего через шунт, используется уравнение (3):

$$
\Delta U_{\text{norpeumocrb}} = \frac{U_{\text{pace}} - U_{\text{mogeneous}}}{U_{\text{vacuerbce}}} \cdot 100\% \tag{3}
$$

График погрешности измерения  $\overline{O}T$ тока нагрузки шунта представлен на рис. 3.

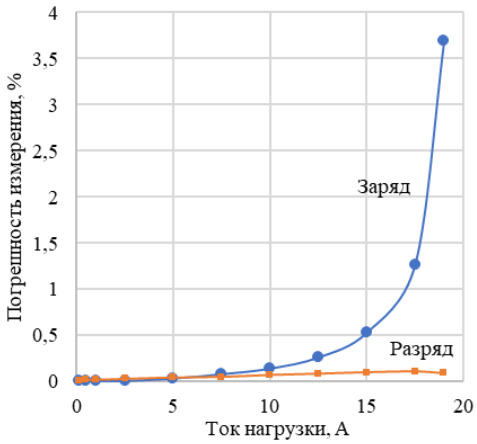

Рис. 3. График погрешности измерения выходного сигнала от тока нагрузки при разряде и заряде

Из графика видно, что в режиме заряда повышается погрешность измерения при увеличении тока через шунт, что объясняется влиянием таких специфических характеристик операционного усилителя, как низкое входное напряжение смещения, низкий дрейф напряжения смещения, низкий входной ток смещения.

## Определение тока в потенциальной цепи с помощью AD8212 и внешних компонентов

На рис. 4 показано решение на основе высоковольтного токового датчика. Схема принципиальная интегрированного высоковольтного токового датчика с внешними компонентами построена на DA1 и DA2 (AD8212S) [3].

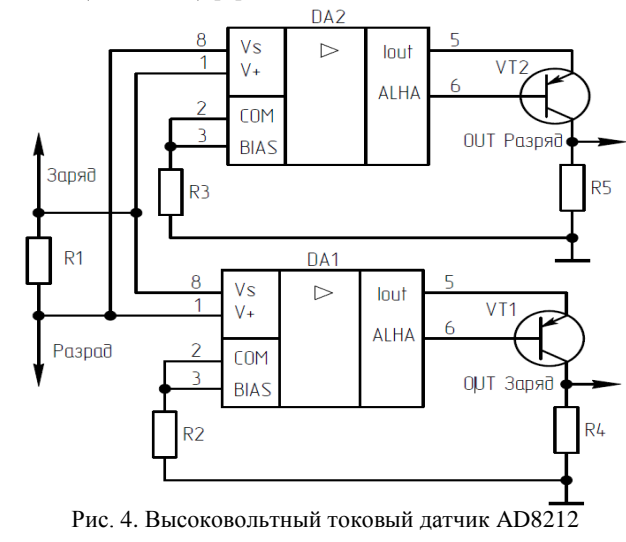

Взаимосвязь между током нагрузки, протекающим через шунт, и выходным напряжением выражается уравнением (4):

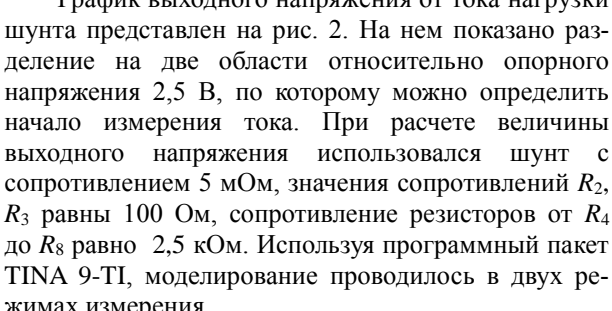

 $5.0$ 

 $4.5$ 

4.0

 $3.5$ 

 $3.0$ 

 $2.5$ 

 $\sqrt{0}$  $1.5$ 

 $1<sub>0</sub>$  $0.5$ 

 $0.0$ 

 $\theta$ 

Ток нагрузки, А

Рис. 2. График зависимости выходного напряжения

 $-10$ 

Разряд

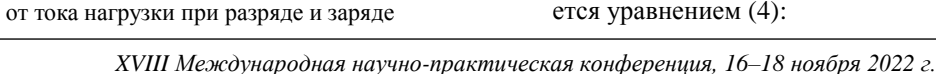

 $20$ 

 $10$ 

$$
U_{\text{BbIX}} = \frac{I_{\text{H}} \cdot R_{\text{IIIYHT}} \cdot R_5}{1000},\tag{4}
$$

где  $R_5/1000 -$  коэффициент усиления.

Напряжение для работы токового датчика формируется из напряжения измеряемой цепи через вывод *V*+. В дальнейшем оно поступает на внутренний стабилитрон на 5 В. При работе с высоким напряжением требуется использовать резистор  $(R_2)$ , чтобы входы BIAS и COM оставались в пределах от 200 мкА до 1 мА. Взаимосвязь резистора с высоким напряжением через внутренний стабилитрон выражается уравнением (5):

$$
I_{\text{com}} = \frac{V \pm 5B}{R_2} \,. \tag{5}
$$

График выходного напряжения от тока нагрузки шунта представлен на рис. 5. При расчете величины выходного напряжения использовался шунт с сопротивлением 5 мОм, значения сопротивления *R*<sup>5</sup> 50 кОм. Для имитационного моделирования использовался программный пакет LTspice, моделирование проводилось в двух режимах измерения.

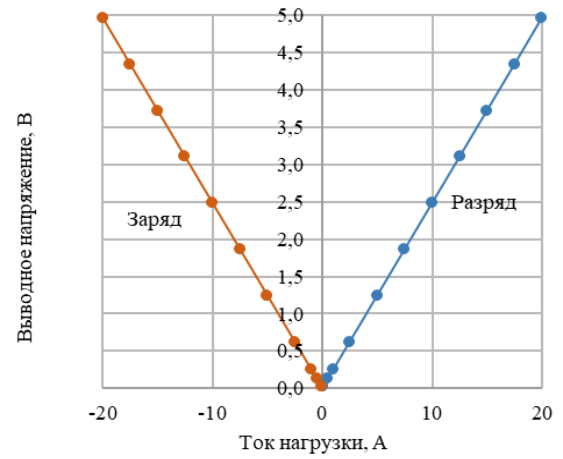

Рис. 5. График зависимости выходного напряжения от тока нагрузки

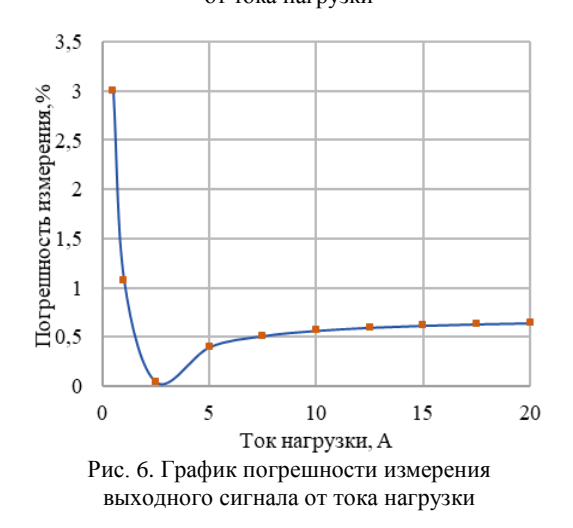

В отличие от дискретного решения выходное напряжение формируется от нуля и в дальнейшем

требуется двухканальный АЦП для обработки выходных сигналов, так как в разряде формируется напряжение до 5 В, при этом на выходе заряда будет ноль. Соответственно в заряде график будет идентичен в разряде.

Для расчета велилины погрешности измерения выходного сигнала от тока нагрузки испозовалось выражение (3). График погрешности измерения от тока нагрузки шунта предствлен на рис. 6.

Из графика видно, что погрешность измерения при увеличении тока через шунт объясняется влиянием биполярного транзистора и специфическими характеристиками высоковольтного датчика тока.

## **Заключение**

В ходе работы были рассмотрены решения, которые могут быть использованы для широкого динамического диапазона для определения тока высокой стороны для систем электропитания космических аппаратов. Применение дискретного решения приводит к наилучшим показателям погрешности по сравнению высоковольтным датчиком тока, но имеет низкую надежность из-за большего количества компонентов.

С точки зрения проектирования системы решение на высоковольтном датчике тока позволяет сэкономить площадь печатной платы, упростить разводку печатной платы, снизить стоимость системы и повысить надежность. Эти выводы применимы особенно к приложениям однонаправленного измерения тока, где диапазон токов нагрузки широк, а динамический диапазон имеет решающее значение.

## *Литература*

1. Данилов А. Современные промышленные датчики тока // Современная электроника. – 2004. – № 10.

2. Tim Regan, Jon Munson, Greg Zimmer. AN-105: Current Sense Circuit Collection Making Sense of Current // Linear Technology. – 2005.

3. Schultz A. Questions High-Side Current Sensing // Analog Dialogue. – March 2018. – Iss. 151. – РР. 52–63.

4. By Neil Zhao, Wenshuai Liao, Henri Sino. High-Side Current Sensing with Wide Dynamic Range: Three Solution // Analog Dialogue. – 2010.

\_\_\_\_\_\_\_\_\_\_\_\_\_\_\_\_\_\_\_\_\_\_\_\_\_\_\_\_\_\_\_\_\_\_\_\_\_\_\_\_\_\_\_\_\_\_\_\_\_\_

**Калжанов Кайсар**  Аспирант каф. ПрЭ ТУСУРа

Эл. почта: kalzhanov.kajsar@mail.ru

### **Кабиров Вагиз Александрович**

М.н.с. каф. ПрЭ ТУСУРа Эл. почта: kva@vipelec.com

**Семёнов Валерий Дмитриевич**  Канд. техн. наук, профессор каф. ПрЭ ТУСУРа

Эл. почта: svd@ie.tusur

**158**

## **Ю.О. Кулеш, С.Г. Михальченко, Н.М. Балахонов**

# **Разработка энергоэффективного преобразователя для питания газоразрядных ламп**

Рассматриваются варианты систем электропитания газоразрядных ламп на базе «вилки Авраменко» и с использованием генератора с ферромагнитным сердечником. В качестве резонансного контура применяется схема на основе катушек Тесла. Сравнение схем производится исходя из соображений энергоэффективности. Показано, что лучших результатов можно добиться на основе схемы с ферромагнитным сердечником. **Ключевые слова:** энергоэффективность, преобразователь, «вилка Авраменко», генератор, катушка Тесла.

Цель исследования – повышение выходной мощности электромагнитного генератора систем электропитания осветительных приборов и уменьшение его удельных массогабаритных показателей.

Проблемы, с которыми столкнулись страны Европейского союза и мировая энергетическая отрасль в целом, в очередной раз показывают необходимость эффективной экономии электрической энергии и ответственного отношения к её потреблению [1].

Для изучения энергетических процессов формируется использование современных измерителей на основе новых разработок, т.к. они служат техническими интеграторами и определяют значение интеграла (энергии), которое не всегда можно получить математически. В этом смысле интегрирование энергетических показателей рентабельнее было бы проводить в автоматизированном режиме при непосредственном их измерении в процессе эксперимента при испытаниях прототипа.

Объектами исследования в данной статье являются энергетические процессы, происходящие в финишном звене цепи энергопитания рентабельных систем освещения.

В связи с поэтапно вводимыми с 1997 г. требованиями к энергетическим сетям РФ по энергосбережению и энергоэффективности имеются ограничения на качество поставляемой энергии [2], что накладывает повышенный спрос к качеству измерения электрической эффективности и её удельным характеристикам [3]. Это определяет актуальность настоящей работы в части формирования схем преобразователей энергии во вторичных системах электропитания осветительных приборов и в части измерения их удельных показателей.

Реализация даже части потенциала энергорентабельности позволит обеспечить решение целого ряда проблем, а именно:

 значительное улучшение качества жизни населения и технико-экономическую возможность проведения реформы ЖКХ;

 экономичный подход к использованию ресурсного потенциала социального развития страны;

 повышение возможности энергетического экспорта в страны с отсутствующей или дефективной энергетикой.

Основными направлениями реализации программы энергосбережения и повышения энергоэф-

фективности во всех секторах экономики страны является проведение организационного, технического и технологического составляющих сбережения электроэнергии. Здесь самой важной структурной единицей является возможность модернизации массовых систем освещения – как наиболее затратной и морально устаревшей технологически. В этой связи статья посвящается вторичной системе электропитания, построенной на основе преобразовтельной схемы, называемой «вилкой Авраменко».

## **Резонанс С.В. Авраменко**

Сотрудником электротехнического института г. Москвы С.В. Авраменко был разработан вариант передачи тока «по одному проводу» при отсутствии заземляющего контура, в отличие от классических схем, при которых по законам электротехники должен присутствовать замкнутый контур. Данная схема основывалась на исследованиях, предложенных еще Н. Тесла, проведенных им в конце XVIIII в. Инженер-разработчик создал схему преобразователя (рис. 1), впоследствии названную «вилкой Авраменко».

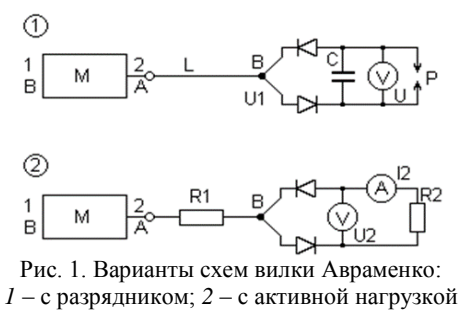

Суть данной схемы в том, что если в точку В (между диодами) подать переменное напряжение 10–10 000 В, то в контуре конденсатора начнет циркулировать ток, постоянный по направлению, но пульсирующий по амплитуде. При этом разрядник Р будет производить эффект искрения в период времени связанный с емкостью С, частотой пульсации и величиной зазора в разряднике. Вольтметр зафиксирует напряжение величиной 20 кВ и выше. А амперметр покажет наличие тока в цепи.

Первичная обмотка трансформатора М выполнена по аналогии с резонансным трансформатором Теслы. При этом он способен работать с энергией переменного тока, а частота варьируется от 0,5 до 100 кГц. В трансформаторе М отсутствует замкнутая магнитная цепь, вместо которой используется ферритовый сердечник вторичной обмотки. Извлечение данного сердечника в процессе эксплуатации позволяет получить резонансную частоту, в 2–3 раза большую, чем в варианте с ферритом. У трансформатора Теслы коэффициент трансформации есть отношение числа витков вторичной обмотки к первичной, и он пропорционален добротности вторичного контура. В отличие от него, потенциал в точке В нулевой. Изменение параметров электрического

тока в цепи «вилки Авраменко», применяемой в системах освещения, позволяет подбирать частоту питания входного трансформатора М, добиваясь тем самым более яркого свечения лампы.

При использовании схемы «вилка Авраменко» авторами был разработан вариант преобразователя низкого напряжения 12 В для питания газоразрядных ламп от сети 220 В, 50 Гц, состоящий из пары генераторов импульсов с двумя коммутирующими транзисторами, которые подключены к обмоткам трансформаторов (рис. 2).

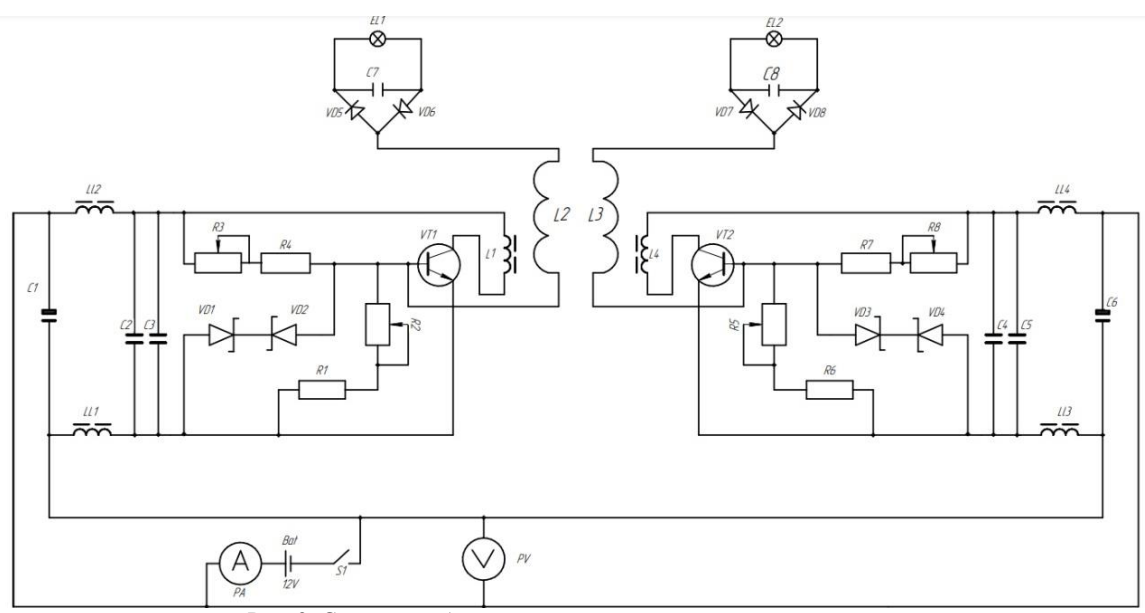

Рис. 2. Схема преобразователя для питания газоразрядных ламп

Газоразрядная лампа подключается через «вилку Авраменко» к высоковольтной катушке Тесла, коммутируемой транзисторами *VT*1, *VT*2 генератора.

Система освещения (см. рис. 2) получает энергию от аккумуляторной батареи, измерительные блоки подключены в цепь питания для фиксации характеристик энергоэффективности данной схемы.

Рассмотрим работу схемы. Напряжение 12 В при включении тумблера *S*1 поступает на индукторы *L*1 и *L*4 трансформаторов и базы транзисторов *VT*1 и *VT*2. При достижении уровня напряжении открытия на базах транзисторов ток проходит через *L*1 и *L*4. В них наводится электромагнитное поле, которое передается на высоковольтные катушки *L*2 и *L*3 трансформаторов. Это поле создает электрический потенциал, который повторно открывает транзисторы по линии обратной связи. Эта схема позволяет катушкам Тесла настраиваться на собственную резонансную частоту. Для параметров рассматриваемой структуры она составляет 800 кГц, в соответствии с этим подбираются конденсаторы. В данном преобразователе роль конденсаторов в колебательных контурах выполняют газоразрядные лампы. Резонанс индуктивностей катушек и емкостей ламп соответствует волновому резонансу катушек. Результаты испытаний этой схемы представлены в табл. 1.

Полученные данные натурных экспериментов показывают, что мощность потребления для питания двух газоразрядных ламп (30 и 35 В) от сетевого напряжения 220 В превышает в 2,6 раза затрачиваемую мощность при питании от аккумулятора 12 В, что является доказательством рентабельности схемы.

Т а б л и ц а 1

**Данные опытов исследуемой схемы питания газоразрядных ламп**

|                                     |                                  | Сеть    |
|-------------------------------------|----------------------------------|---------|
| Параметры                           | Аккуму- Сеть<br>лятор 12 В 220 В |         |
| Светоотдача (на расстоянии 30 см от |                                  |         |
| ламп до датчика люксметра-пульсо-   | $3,5-4$                          | $3,5-4$ |
| метра), лк                          |                                  |         |
| Ток, А                              | 0.4                              | 0.33    |
| Напряжение, В                       | 11.5                             | 50      |
| Мощность, Вт                        | 4,6                              | 16.5    |

Далее были продолжены работы по улучшению выходных характеристик генератора на ферритовом сердечнике. Данная конструкция преобразователя позволяет снизить массогабаритные показатели и стоимость материалов, а также обеспечить увеличение светоотдачи газоразрядных ламп при меньшем потреблении электрической мощности от аккумулятора. Включение в схему питания ламп «вилки Авраменко» позволяет снизить питание от аккумулятора и повысить их светоотдачу.

Из сказанного выше можно сделать заключение о создании новых преобразователей для работы газоразрядных и люминесцентных ламп со значительным снижением расхода электрической мощности.

## **Система электропитания газорязрядной лампы**

Разрабатываемый вариант преобразователя с одной газоразрядной лампой изображен на рис. 3.

Для питания этой схемы используется аккумулятор напряжения равного 9–12 В. С положительной клеммы аккумулятора через ключ К1*,* предохранитель Пр, катушку *L*1 напряжение подается на коллектор транзистора *VT*1*.* В схему введены конденсаторы: *С*1 *–* электролит; *С*2 – служит для фильтрации. Также в ее состав входят диоды: *VD*1 – для сглаживания выбросов напряжения противоЭДС на транзисторе *VT*1; *VD*2 – для работы схемы с разрядником. К этому же аккумулятору через ключ и Пр подается напряжение на сопротивления *R*1, *R*2, катушку *L*2 и базу транзистора *VT*1.

При протекании тока в цепи наводится ЭДС в катушке *L*1, которая трансформируется в *L*3. При этом варианте соединения ЭДС в катушках направлены навстречу друг другу. Работа транзистора в автоколебательном режиме осуществляется за счет изменения ЭДС, наводимой в *L*1 и *L*2.

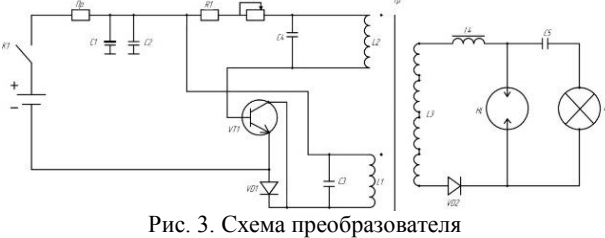

с одной газоразрядной лампой

При снижении величины тока в катушке *L*1 ЭДС падает и изменяется потенциал базы транзистора. А частота достигает величины 33 кГц. Конденсаторы *С*3 и *С*4 настраиваются в параллельный резонанс для увеличения тока в колебательных контурах *L*1, *С*3 и *L*2, *С*4*.* В выходном контуре формируется последовательный резонанс конденсатора *С*5 с катушкой *L*3, состоящей из четырех последовательно соединенных секций (взята от трансформаторов ТВС). Сравнение параметров схем (рис. 2 и 3) с разным количеством газоразрядных ламп сведено в табл. 2.

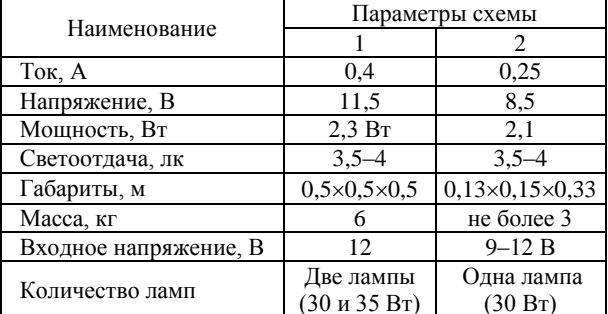

Т а б л и ц а 2 **Сравнительный анализ параметров**

Из табл. 2 видно, что светоотдача схемы (см. рис. 3) увеличилась вдвое (одна лампа вместо двух) при том, что потребляемая мощность уменьшилась с 2,3 до 2,1 Вт.

В дальнейшей модернизации исследуемой схемы планируется разработать преобразователь для питания двух газоразрядных ламп с использованием «вилки Авраменко» в резонансном режиме для более корректного сравнения параметров энергоэффективности предложенной схемы. Вариант разрабатываемой схемы изображен на рис. 4.

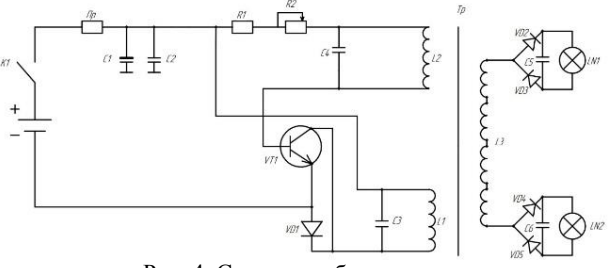

Рис. 4. Схема преобразователя с использованием «вилки Авраменко»

#### **Выводы**

Исследования показали, что система с применением генератора на ферромагнитных сердечниках в сопостовлении со схемой на основе катушек Тесла является более перспективной. Модернизация схемы с целью совершенствования технических характеристик позволяет достичь лучшего результата с использованием ферромагнитного сердечника.

## *Литература*

1. Петровский Е.С. Энергоэффективность [Электронный ресурс]. – Режим доступа: [https://cyberleninka.ru/](https://cyberleninka.ru/article/n/problemyzadachienergosberezheniya-i-povysheniya-energoeffektivnosti-guu/viewer) [article/n/problemyzadachienergosberezheniya-i-povysheniya](https://cyberleninka.ru/article/n/problemyzadachienergosberezheniya-i-povysheniya-energoeffektivnosti-guu/viewer)[energoeffektivnosti-guu/viewer,](https://cyberleninka.ru/article/n/problemyzadachienergosberezheniya-i-povysheniya-energoeffektivnosti-guu/viewer) свободный (дата обращения: 18.09.2022).

2. Карпов В.Н. Введение в энергосбережение на предприятиях АПК. – СПб.: СПбГАУ, 1999. – 73 с.

3. Михальченко Г.Я. Промышленная электроника в энергосбережении / Г.Я. Михальченко, А.С. Стребков, В.А. Хвостов, С.А. Шумейко. – Томск: ТУСУР, 2007. – 248 с.

4. Резонанс Авраменко. Альтернативная энергия [Электронный ресурс]. – Режим доступа: [http://www.skif.biz/index.php?name=Pages&op=page&pi=13,](http://www.skif.biz/index.php?name=Pages&op=page&pi=13) свободный (дата обращения: 02.09.2022).

5. Заев Н.Е., Авраменко С.В., Лисин В.Н. Измерение тока проводимости, возбуждаемого поляризационным током // Журнал русской физической мысли. – 1991. –  $N<sub>2</sub>$  2. – 120 с.

\_\_\_\_\_\_\_\_\_\_\_\_\_\_\_\_\_\_\_\_\_\_\_\_\_\_\_\_\_\_\_\_\_\_\_\_\_\_\_\_\_\_\_\_\_\_\_\_\_\_

#### **Кулеш Юлия Олеговна**

Магистрант Национального исследовательского Томского политехнического университета (НИ ТПУ) Эл. почта: yok13@tpu.ru

#### **Михальченко Сергей Геннадьевич**

Д-р техн. наук, доцент, зав. каф. ПрЭ ТУСУРа Эл. почта: msg@ie.tusur.ru

**Балахонов Николай Мартемьянович**

Инж. орг. отд. инженерной школы энергетики НИ ТПУ Эл. почта: balakhonov@tpu.ru

УДК 621.311.62

## **В.О. Оскирко, А.П. Павлов, А.Н. Захаров, C.М. Кривых**

# **Источник питания для магнетронного распыления биполярными импульсами высокой мощности**

Представлено описание источника питания, предназначенного для магнетронного распыления биполярными импульсами высокой мощности. Положительные импульсы следуют после завершения отрицательных импульсов, которые обладают высокой скважностью и высокой импульсной мощностью. Положительный потенциал на мишени приводит к ускорению ионов распыленного материала и рабочего газа, которые были образованы во время импульса отрицательной полярности. Бомбардировка подложки ускоренными ионами приводит к изменению структуры и свойств напыляемого покрытия. Разработанный источник питания позволяет независимо регулировать параметры импульсов положительной и отрицательной полярности и обеспечивает быструю смену полярности питающего напряжения (1 мкс). Описаны схема и принцип действия формирователя биполярных импульсов, приведены результаты зондовых измерений потока ионов на подложку с высокой энергией. Сравниваются скорости напыления медных пленок в биполярном и униполярном режимах.

**Ключевые слова:** магнетронное распыление биполярными импульсами высокой мощности, источник питания, ионная бомбардировка.

Бомбардировка высокоэнергетическими ионами используется в процессах магнетронного распыления для предварительной очистки поверхности подложки, а также для управления структурой и свойствами напыляемых покрытий. Ионная бомбардировка подложки приводит к получению более гладких и плотных пленок и подавлению роста столбчатой микроструктуры. В результате пленки обладают лучшими функциональными свойствами, в том числе повышенной твердостью и адгезией. Обеспечить ионную бомбардировку подложки можно путем подачи отрицательного напряжения на подложку относительно заземленной камеры или подачи положительного потенциала на мишень.

Второй способ применяется в технологии магнетронного распыления биполярными импульсами высокой мощности (в зарубежной литературе – bipolar high power pulse magnetron sputtering – BP HiP-IMS) [1, 2]. Питание биполярными импульсами часто используется в процессах среднечастотного импульсного магнетронного распыления, где положительные импульсы позволяют бороться с образованием дуг [3, 4]. В BP HiPIMS положительные импульсы позволяют формировать потоки ускоренных ионов. Положительное напряжение прикладывается к мишени сразу после завершения отрицательного импульса высокой мощности, в течение которого происходила ионизация атомов газа и распыленного материала. Область ионизации оказывается под ускоряющим потенциалом, в результате чего ионы ускоряются по направлению к аноду разрядной системы. Часть ионов при транспортировке попадает на подложку, передавая ей свою энергию.

На рис. 1 представлена схема, поясняющая принцип действия BP HiPIMS. В настоящей работе представлено описание источника питания для BP HiPIMS. В частности, рассмотрена схема формирователя выходных биполярных импульсов. Также представлены результаты экспериментов, доказывающие наличие потока ускоренных ионов в биполярном режиме магнетронного распыления высокой мощности.

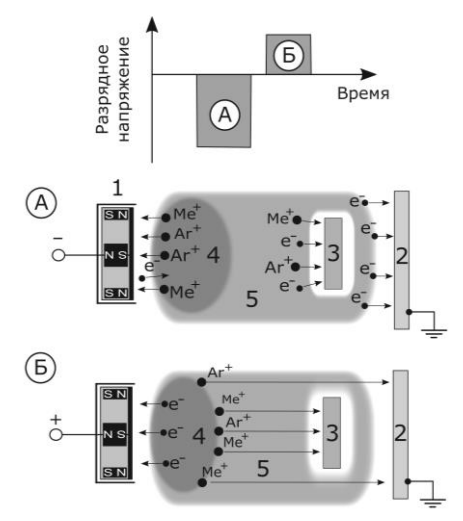

Рис. 1. Фазы генерации (*А*) и формирования потока ускоренных ионов (*Б*) в процессе магнетронного распыления биполярными импульсами высокой мощности: *1* – магнетронная распылительная система (катод), *2* – стенки вакуумной камеры (анод), *3* – подложка, *4* – область ионизации, *5* – область диффузии плазмы

#### **Формирователь биполярных импульсов**

На рис. 2 представлена схема формирователя биполярных импульсов источника питания BP HIPIMS. На рис. 3 в упрощенном виде показана форма импульсов напряжения и тока. Формирователь импульсов состоит из двух полумостов и источников постоянного напряжения *E*– и *E*+. Формирование отрицательного импульса на выходе происходит тогда, когда транзисторы VT<sub>1</sub> и VT<sub>4</sub> находятся во включенном состоянии. В этом случае к нагрузке прикладывается напряжение источника *E*-. Положительные импульсы формируются при включении двух других транзисторов – VT<sub>2</sub> и VT<sub>3</sub>, и тогда к нагрузке прикладывается напряжение источника *E*+. Амплитуда биполярных импульсов напряжения *UE*+

и *UE*- регулируется путем изменения напряжения на источниках *E*– и *E*+. Длительность импульсов определяется временем включенного состояния соответствующей пары транзисторов. Для ограничения скорости роста выходного тока используется индуктивность *L*вых. Она складывается из индуктивностей дросселя на выходе схемы и кабеля, который подключает формирователь импульсов к нагрузке.

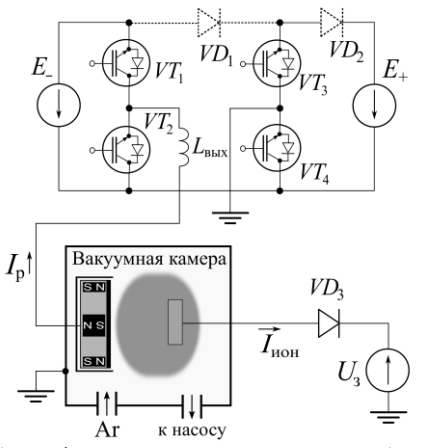

Рис. 2. Схема формирователя импульсов для биполярного импульсного магнетронного распыления высокой мощности и экспериментальной вакуумной установки

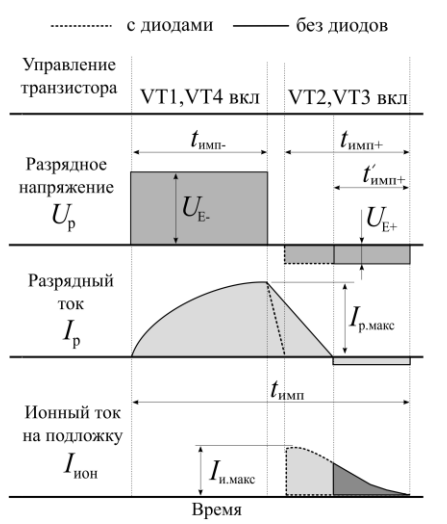

Рис. 3. Диаграммы импульсов управления транзисторами, разрядного напряжения, разрядного тока и тока ионов с высокой энергией на подложку во время положительного импульса при использовании исходной схемы и схемы с дополнительными диодами

С целью увеличения скорости спада тока и сокращения времени смены полярности питающего напряжения в схему добавлены дополнительные диоды  $VD_1$  и  $VD_2$ , показанные пунктирными линиями. Спад тока в конце отрицательного импульса начинается после выключения транзисторов VT<sub>1</sub> и VT2, когда источник *E*– отключается от нагрузки. Во время спада ток поддерживается за счет энергии, накопленной в *L*вых. В схеме без дополнительных диодов скорость снижения тока зависит от величины индуктивности *L*вых и напряжения источника *E*+, в который протекает ток через обратные диоды тран-

### *ЭЛЕКТРОННЫЕ СРЕДСТВА И СИСТЕМЫ УПРАВЛЕНИЯ*

зисторов VT<sub>3</sub> и VT<sub>4</sub>. Амплитуда импульса положительной полярности, а следовательно, напряжение источника *E*<sup>+</sup> могут составлять несколько десятков вольт. При таком низком напряжении ток будет снижаться с низкой скоростью, а время спада тока и смены полярности напряжения может составить несколько десятков микросекунд. В течение этого времени будет происходить снижение концентрации плазмы в области ионизации возле мишени и меньшее количество ионов сможет участвовать в ионной бомбардировке подложки, когда на мишени установится положительный ускоряющий потенциал. Это приведет к уменьшению плотности потока ускоренных ионов на подложку, а покрытие получит меньше энергии в результате ионной бомбардировки.

В случае применения диодов VD<sub>1</sub> и VD<sub>2</sub> выходной ток, который поддерживает *L*вых после выключения VT<sup>1</sup> и VT2, протекает в источник напряжения *E*–, передавая в него накопленную индуктивную энергию. Источник *E*– обеспечивает более высокое напряжение, по сравнению с *E+*, поскольку для поддержания магнетронного разряда требуется напряжение выше 300 В, а в импульсных режимах необходимое напряжение может достигать 1000 В. Благодаря высокому напряжению *E*– обеспечивается высокая скорость снижения выходного тока.

На рис. 4 представлены осциллограммы, демонстрирующие форму импульсов разрядного напряжения и тока, полученные с помощью разработанного формирователя импульсов при работе с магнетронной распылительной системой с медной мишенью диаметром 100 мм.

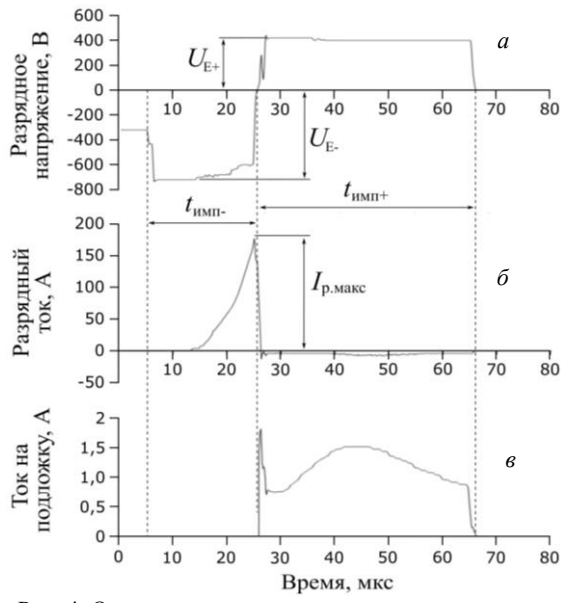

Рис. 4. Осциллограммы импульсов разрядного тока, напряжения и ионного тока, протекающего на зонд

На осциллограмме рис. 4, *б* видно, что время спада тока составляет примерно 1 мкс. После завершения спада тока на выходе формирователя устанавливается положительное напряжение. На рис. 4, *в* показана форма ионного тока, протекающего на зонд, который располагался напротив мишени

магнетрона на расстоянии 70 мм. Для того чтобы исключить низкоэнергетическую компоненту ионного потока, на зонд подавался запирающий положительный потенциал от источника напряжения *U*<sup>p</sup> через диод VD<sub>3</sub>. Диод VD<sub>3</sub> применяется для того, чтобы во время импульса отрицательной полярности на зонд не протекал электронный ток. Если во время фазы послесвечения на зонд поступают ионы с высокой энергией, зонд заряжается ионами до высокого потенциала. В результате открывается диод VD3, и через него протекает ток *I*ион, с помощью которого можно определить поток высокоэнергетических ионов на зонд. В нашем случае амплитуда импульсов положительной полярности составляла 400 В, а на зонд подавался запирающий потенциал +300 В.

Таким образом, ионы с энергией менее 300 эВ не могли преодолеть потенциальный барьер. Из рис. 4, *в* видно, что ионный ток, протекающий на зонд во время фазы послесвечения, достигает амплитуды 1,5 А. Ток протекает на зонд в течение длительности положительного импульса, т.е. пока обеспечивается ускорение ионов за счет положительного потенциала на мишени.

Для проверки наличия высокоэнергетической компоненты ионов были проведены эксперименты, в которых измерялись скорости напыления медных покрытий в биполярном и униполярном режимах. Бомбардировка подложки ионами с энергиями более 100 эВ должна приводить к распылению осажденных на подложке атомов, что отразится на скорости формирования покрытия. В таблице представлены параметры процессов магнетронного распыления импульсами высокой мощности в биполярном и униполярном режимах.

#### **Параметры процесса импульсного магнетронного распыления медных пленок в биполярном и униполярном режимах**

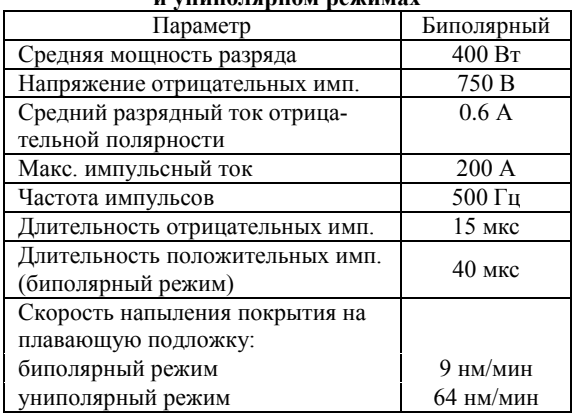

Единственным отличием биполярного режима было наличие положительных импульсов. Средняя мощность, амплитуда, частота и длительность импульсов отрицательной полярности в обоих режимах

были одинаковыми. Эксперименты показали, что в биполярном режиме скорость осаждения покрытия в 7 раз ниже, чем в униполярном режиме.

#### **Выводы**

В работе представлено описание схемы и принципа действия источника питания, предназначенного для биполярного магнетронного распыления импульсами высокой мощности. Помимо возможности независимой регулировки амплитуды и длительности импульсов положительной и отрицательной полярности, источник питания обеспечивает короткое время переходного процесса при смене полярности выходного напряжения. Результаты зондовых измерений и экспериментов по напылению покрытий доказывают, что при использовании разработанного источника питания формируется поток ионов с высокой энергией (более 200 эВ), бомбардирующий подложку.

Исследование выполнено за счет гранта Российского научного фонда № 22-29-00627, [https://rscf.ru/project/22-29-00627/.](https://rscf.ru/project/22-29-00627/)

## *Литература*

1. Bipolar HiPIMS: The role of capacitive coupling in achieving ion bombardment during growth of dielectric thin films / H. Du, M. Zanaska, N. Brenning, U. Helmersson // Surface and Coatings Technology. – 2021. – Vol. 416. – P. 127152.

2. Tirona V., Velicu I. Understanding the ion acceleration mechanism in bipolar HiPIMS: the role of the double layer structure developed in the after-glow plasma // [Plasma](https://www.researchgate.net/journal/Plasma-Sources-Science-and-Technology-1361-6595)  [Sources Science and Technology.](https://www.researchgate.net/journal/Plasma-Sources-Science-and-Technology-1361-6595) – 2019. – Vol. 29(1). – P. 015003.

3. Биполярный источник питания для реактивного магнетронного распыления / В.О. Оскирко, А.А. Соловьев, А.П. Павлов, И.В. Ионов, Н.С. Сочугов // Изв. высш. учеб. завед. Физика. – 2014. – Т. 57, № 11-3. – С. 29–33.

4. Оскирко В.О., Семенов В.Д., Павлов А.П. Исследование формирователя биполярных импульсов для питания магнетронных распылительных систем // Доклады ТУСУР. – 2015. – № 3(37). – С. 39–45.

\_\_\_\_\_\_\_\_\_\_\_\_\_\_\_\_\_\_\_\_\_\_\_\_\_\_\_\_\_\_\_\_\_\_\_\_\_\_\_\_\_\_\_\_\_\_\_\_\_\_

## **Оскирко Владимир Олегович**

Канд. техн. наук, н.с. ЛПЭ ИСЭ СО РАН Эл. почта: oskirkovo@gmail.com

#### **Павлов Артем Павлович**

Директор ООО «Прикладная электроника» Эл. почта[: APELTom@yandex.ru](mailto:APELTom@yandex.ru)

#### **Захаров Александр Николаевич**

Канд. техн. наук, н.с. ЛПЭ ИСЭ СО РАН Эл. почта: zare17@yandex.ru

#### **Кривых Сергей Михайлович**

Инженер ООО «Прикладная электроника» Эл. почта: semenofvjacheslav@gmail.com

УДК 621.3.032.269.2:629.782.03-56

## **С.Н. Пластунова, Н.А. Воронина**

# **Сравнительный анализ систем управления с позиционной обратной связью**

Системы управления с позиционной обратной связью нашли применение в системах ориентации и стабилизации космических аппаратов. В данной статье рассмотрен анализ систем с синхронным двигателем с постоянными магнитами с синусоидальной формой сигнала с датчиком положения ротора и при использовании бездатчикового метода измерения углового положения ротора.

**Ключевые слова:** позиционные датчики, синхронные двигатели с постоянными магнитами, моделирование системы управления.

В системах с позиционной обратной связью зачастую в качестве датчиков положения применяются датчики Холла, обладающие высокой точностью и небольшими массогабаритными показателями. Однако в условиях воздействия факторов космического пространства (ФКП) применение таких датчиков невозможно ввиду их высокой чувствительности к магнитным полям. Такой датчик в системах управления электрическим приводом является датчиком обратной связи, сигнал с которого обрабатывается вычислительным устройством (микроконтроллером или ПЛИС), после чего подается в качестве управляющего сигнала на ключи автономного инвертора напряжения (АИН).

В космической отрасли двигателем, входящим в состав такого привода, является синхронный двигатель с постоянными магнитами (СДПМ), который обладает высокими энергетическими показателями, долговечностью и абсолютно жесткой механической характеристикой. К тому же размер такого двигателя может быть в среднем в два раза меньше, чем аналогичный по эффективности асинхронный двигатель [1].

Подача импульсов на ключи инвертора для питания двигателя при использовании датчиков Холла осуществляется в соответствии со значением углового положения ротора. В момент, когда ротор достигает конечного положения (каждые 60 эл. градусов), происходит переключение, после чего ротор устремляется к следующей точке [2]. Другим способом измерения углового положения является бездатчиковое управление по анализу электрических параметров двигателя. Эффективность данного метода во многом зависит от точности измерения начального положения ротора, когда значение электрического параметра слишком мало для бездатчикового управления.

Функциональная схема системы управления СДПМ представлена на рис. 1, где АИН – инвертор, управляемый от вычислительного устройства (ВУ); ДПР – датчик положения ротора.

В данной работе осуществлено математическое моделирование в программной среде Matlab Simulink системы управления СДПМ с датчиков Холла и при бездатчиковом управлении с целью дальнейшего анализа данных способов управления.

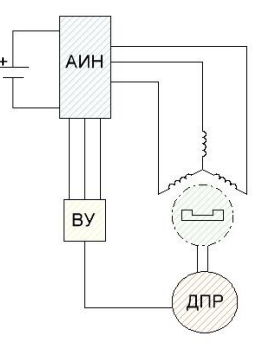

Рис. 1. Функциональная схема системы управления СДПМ

Математическая модель трехфазного СДПМ с учетом допущений [3]:

$$
\begin{cases}\ne_1 = [\omega F \sin \varphi] \cdot \left(\frac{3}{\pi}\right)^2 \cdot p; \\
e_2 = \left[\omega F \sin \left(\varphi - \frac{2\pi}{3}\right)\right] \cdot \left(\frac{3}{\pi}\right)^2 \cdot p; \\
e_3 = \left[\omega F \sin \left(\varphi + \frac{2\pi}{3}\right)\right] \cdot \left(\frac{3}{\pi}\right)^2 \cdot p; \\
M_{3M} = pF \left[ I_1 \sin \varphi + I_2 \sin \left(\varphi - \frac{2\pi}{3}\right) + I_3 \sin \left(\varphi + \frac{2\pi}{3}\right)\right]; \\
M_{3M} - M_c = J \frac{d\omega}{dt},\n\end{cases}
$$

где *e*1, *e*2, *e*<sup>3</sup> – значения ЭДС фаз; *F* – магнитный поток постоянных магнитов; *p* – число пар полюсов;  $M_{\rm 3M}$  – электромагнитный момент двигателя;  $M_{\rm c}$  – момент сопротивления;  $J$  – момент инерции;  $I_1$ ,  $I_2$ ,  $I_3$  – значения токов соответствующих фаз; <sup>ω</sup> – угловая скорость.

Исходя из принципа действия, датчик Холла собран на элементах логики в программной среде Matlab. В качестве входного параметра в данной модели выступает угловое положение двигателя. Далее датчик преобразует его в трехбитный код, создавая пилообразный сигнал, подаваемый в дальнейшем на ключи АИН.

Бездатчиковое управление характеризируется многообразием различных видов входного сигнала. В данной работе рассмотрен бездатчиковый прин-

цип управления на основе анализа обратной ЭДС двигателя [3]. Принцип действия этого вида управления основан на измерении противо-ЭДС на свободной фазе двигателя и сравнении ее с половиной входного напряжения. По алгоритму, заданному в микроконтроллере, происходит детектирование переключения ключей инвертора (табл. 1).

|  |  |  | Таблица 1 |
|--|--|--|-----------|
|  |  |  |           |

Алгоритм коммутации обмоток при бездатчиковом управлении

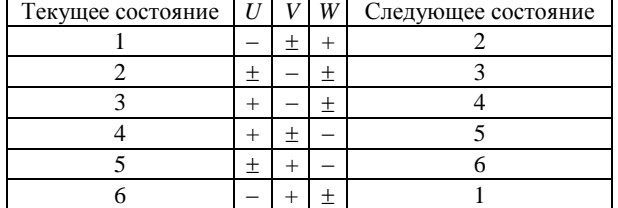

В табл. 1 символы обозначают противоЭДС через среднюю точку, соответствующий уменьшению или увеличению величины обратной ЭДС.

Для оценки работоспособности системы с бездатчиковым управлением за эталон была принята система, содержащая в качестве датчика положения ротора датчик Холла. Сравнение обеих систем проводилось на низких скоростях СДПМ ввиду сложности управления позиционной системой на этом этапе. Результаты моделирования системы с датчиком и при бездатчиковом управлении приведены на рис. 2.

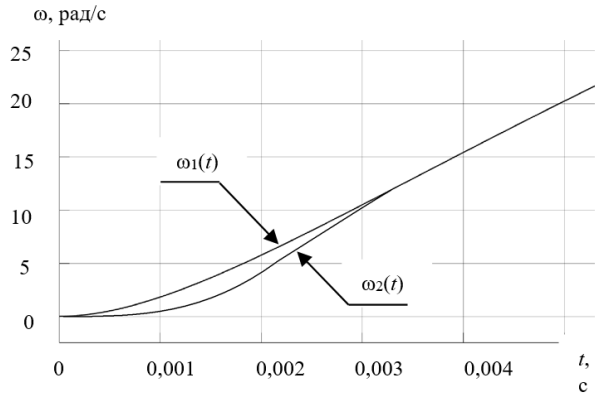

Рис. 2. Переходные процессы СДПМ с использованием бездатчикового управления и датчика Холла при пуске

Из рис. 2 следует, что при бездатчиковом управлении  $(\omega_2(t))$  после начала движения двигатель

разгоняется плавно аналогично системе управления  $(\omega_1(t))$  с датчиком Холла. Сравнительный анализ данных методов приведен в табл. 2.

Таблина 2

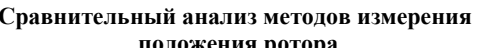

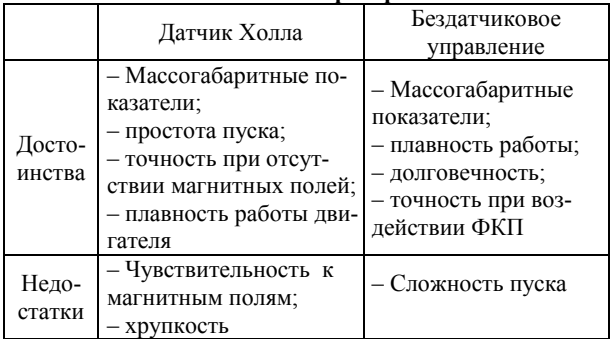

Соответственно, замена латчиков Холла на бездатчиковое управление по анализу противо-ЭДС двигателя обеспечивает качество работы двигателя, сопоставимое с датчиковыми методами, при этом не увеличивая массу и габариты устройства.

### Литература

1. Жилоготов Р.И. Разработка системы бездатчикового векторного управления синхронным двигателем с постоянными магнитами: дис. ... канд. техн. наук. - СПб.,  $2018. - 121$  c.

2. Пластунова С.Н., Воронина Н.А. Моделирование систем управления двигателя-маховика // Энергетика и энергосбережение: теория и практика: сб. матер. VI Всерос. науч.-практ. конф. / КузГТУ. - 2022. - С. 1-5.

3. Митрофаненков Ю.Н. Разработка бездатчикового управления вентильно-индукторной машиной: дис. ... канд. техн. наук. - М., 2015. - 157 с.

#### Пластунова Софья Николаевна

Магистрант отд. электроэнергетики и электротехники Инженерной школы энергетики (ОЭЭ ИШЭ) Национального исследовательского Томского политехнического ун-та (НИ ТПУ) Эл. почта: snp4@tpu.ru

#### Воронина Наталья Алексеевна

Канд. техн. наук, доцент ОЭЭ ИШЭ НИ ТПУ Эл. почта: voronina@tpu.ru

УДК 621.311.69

**166**

## **А.И. Бартенев, В.Д. Семенов**

# **Исследование макета преобразователя с активным клампом при работе на однотактный и двухтактный выпрямители**

Выполнено экспериментальное исследование прямоходового преобразователя с активным клампом и синхронным выпрямителем и преобразователя с активным клампом и двухтактным синхронным выпрямителем, получены экспериментальные характеристики и параметры преобразователей при различных напряжениях питания. **Ключевые слова:** прямоходовой преобразователь с активным клампом, преобразователь с активным клампом и двухтактным выпрямителем, энергетическая эффективность.

Однотактные преобразователи являются наиболее распространёнными среди преобразователей мощностью до 100 Вт. Широко применяемые прямоходовой и обратноходовой преобразователи достигли вершины своего развития в схемах с активным ограничением перенапряжений в первичной цепи. Слияние технических решений, применяемых в этих преобразователях, и применение двухполупериодного синхронного выпрямителя позволяет получить преобразователь, обладающий более высокими параметрами, поэтому исследование данного преобразователя и его популяризация являются актуальной задачей в настоящее время.

Экспериментальное исследование макета преобразователя проводится с целью подтверждения характеристик схемотехнического решения, полученных на этапе моделирования. Данное схемотехническое решение реализуется для применения в составе приёмопередающего устройства телекоммуникационного оборудования отечественного производства в качестве источника питания выходного каскада СВЧ усилителя мощности напряжением 10,2 В и мощностью до 30 Вт. Для телекоммуникационного оборудования номинальным напряжением питания является 48 В с диапазоном изменения от 38 до 72 В.

Высокие требования по повторяемости параметров и простоте настройки разрабатываемого источника питания вызывают необходимость применения планарного трансформатора, обмотки которого выполнены из медной фольги на многослойной печатной плате. Данное решение позволяет реализовать трансформатор не только с хорошей повторяемостью характеристик, но и высокой магнитной связью обмоток, что положительно сказывается на КПД преобразователя [1]. При исследовании использовался опытный образец прямоходового преобразователя с активным клампом и синхронным выпрямителем (ПХП с АК), внешний вид которого представлен на рис. 1, а упрощённая схема – на рис. 2.

Рабочая частота, установленная на макете преобразователя, составляет около 300 кГц. Достаточно высокая частота обосновывается требованиями к массе и габаритам как самого преобразователя, так и приёмопередающего устройства телекоммуникационного оборудования отечественного производства.

Применение цепи активного клампа в прямоходовом преобразователе позволяет получить широкий

диапазон изменения коэффициента заполнения импульсов и, следовательно, широкий диапазон изменения входного и (или) выходного напряжения [2].

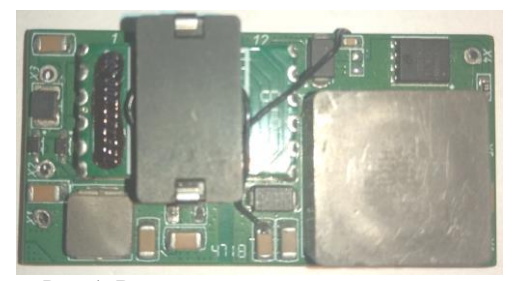

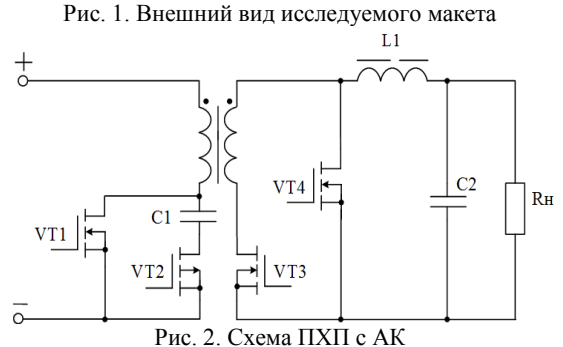

Применение синхронного выпрямителя способствует снижению потерь мощности за счёт уменьшения падения напряжения на выпрямительных диодах или диодах Шоттки с около 0,6 В до значений, значительно меньших, чем 0,1 В, на переходе сток-исток МОП-транзистора, за счёт чего также достигается увеличение КПД до приемлемого уровня.

В преобразователе с активным клампом и двухтактным выпрямителем применение активного клампа в первичной цепи является вынужденной мерой, поскольку прямой такт выполняется аналогично прямоходовому преобразователю, т.е. как преобразователь напряжения, а обратный такт – как источник тока, но поскольку нагрузкой выступает дроссель, то энергию, запасённую в немагнитном зазоре трансформатора, необходимо передать за время, определяемое величиной тока дросселя.

Исследование преобразователя проводилось в нормальных климатических условиях при номинальной нагрузке 30 Вт и входном напряжении 38, 48 и 72 В. В качестве нагрузки использован переменный резистор типа С5-36В 100 Вт с номинальным сопротивлением 10 Ом, установленный в положение, соответствующее сопротивлению 3,3 Ом. Кроме того, во входной цепи преобразователя использован электролитический конденсатор ёмкостью 330 мкФ для исключения низкочастотных флуктуаций напряжения и тока, вносящих погрешности в выполняемые измерения. Для измерения входных и выходных токов и напряжений использовалось два цифровых мультиметра типа APPA 72 и один типа Mastech MY63. Входное и выходное напряжение измерялись непосредственно на выводах платы преобразователя, чтобы исключить потери на проводниках. Измерение амплитудных значений напряжения между стоком и истоком транзисторов производилось осциллографом типа Rigol DS1252Z-E (200 МГц).

Т а б л и ц а 1 **Результаты измерения ПХП с АК**

| 1 суультаты измерения 11.А11 с АК  |                               |           |               |  |  |
|------------------------------------|-------------------------------|-----------|---------------|--|--|
| Параметр                           | 38 B                          | 48 B 72 B |               |  |  |
| Напряжение сток-исток VT1, B       | 88                            | 88        | 106           |  |  |
| Напряжение сток-исток VT3, В       | 25                            | 20        | 16,6          |  |  |
| Напряжение сток-исток VT4, В       | 19                            | 24        | 35.7          |  |  |
| Пульсации напряжения на выходе, мВ | 145                           | 160       | 200           |  |  |
| Мощность потерь, Вт                | 2.25                          |           | $2,58$   3,15 |  |  |
|                                    | $\overline{0,925}$ 0.9140,895 |           |               |  |  |

После завершения первого этапа исследования схема исследуемого опытного образца преобразователя была скорректирована в соответствии со схемой, представленной на рис. 3. Испытуемый опытный образец преобразователя был выполнен на планарном трансформаторе с четырьмя витками во вторичной обмотке. В измененной схеме выходной дроссель L1 был подключен к средней точке вторичной обмотки трансформатора, а в магнитном сердечнике трансформатора был реализован немагнитный зазор, выполненный из плёнки электроизоляционной полиэтиленфталатной толщиной 100 мкм (ПЭТ-Э).

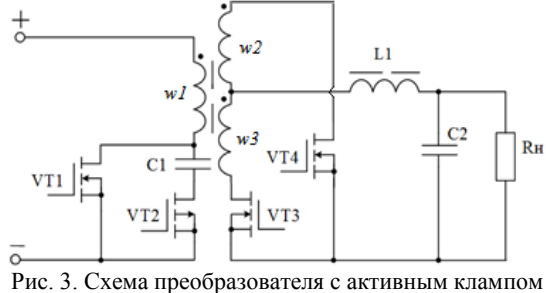

и двухтактным СВ (ПАК и СВ)

Для компенсации уменьшения индуктивности первичной обмотки из-за внесённого немагнитного зазора в сердечник трансформатора ёмкость конденсатора С1 была увеличена в три раза. Для чистоты эксперимента параметры пассивных демпфирующих цепей, установленных на плате преобразователя, также были скорректированы для подавления перенапряжений в измененной схеме до тех же уровней, которые были зарегистрированы до внесения изменений в конструкцию.

На втором этапе был экспериментально исследован скорректированный опытный образец (макет) преобразователя, выполненный по схеме рис. 3. Основные результаты экспериментальных исследований представлены в табл. 2.

Т а б л и ц а 2 **Результаты измерения ПАК и ДСВ** Тип преобразователя 38 В 48 В 72 В Напряжение сток-исток VT1, В  $87 \mid 90 \mid 108$ Напряжение сток-исток VT3, В 24,8 20,7 18 Напряжение сток-исток VT4, В  $18.9$  24 35,7 Пульсации напряжения на выходе, мВ 20 20 25 Мощность потерь, Вт  $1,35$  2 2,07

КПД 0,9450,9400,921

Немаловажным фактом стало то, что после выполнения доработок исследуемый образец (макет) сохранил работоспособность, обратная связь работает корректно, без перерегулирования, все внутренние сигналы и напряжения находятся в пределах нормы. Этот факт может стать решающим фактором при обоснования предложенного технического решения для дальнейшей реализации опытного образца и последующего запуска его в серию. Наличие уже готовых серийных изделий, имеющих возможность модернизации без значительных доработок, а значит, и значительных материальных затрат на выполнение работ и изготовление для повышения энергетических характеристик, может сократить время на этапах разработки и отладки опытных образцов. Исследование обратноходового преобразователя не проводилось в связи с тем, что качество формируемого выходного напряжения изначально не удовлетворяет требованиям применения в качестве источника питания выходного каскада СВЧ усилителя мощности приёмопередающего устройства телекоммуникационной станции.

В ходе проведенного исследования были получены экспериментальные доказательства, что схема преобразователя с активным клампом и двухтактным синхронным выпрямителем (ПАК и СВ) обладает более высокой энергетической эффективностью и меньшими пульсациями выходного напряжения по сравнению с прямоходовым преобразователем (ПХП с АК). Полученные результаты подтверждают справедливость основных выводов, сделанных авторами в публикации, посвящённой компьютерному моделированию преобразователя с активным клампом и двухтактным синхронным выпрямителем [3], и адекватность используемых имитационных моделей.

## *Литература*

1. Шихов С. Проектирование планарных трансформаторов // Компоненты и техника. – 2003.

2. Дейнеко Д. Сравнение структур прямоходовых преобразователей постоянного напряжения // Практическая силовая электроника. – 2009. – № 4.

3. Бартенев А. Преобразователь с активным клампом и двухтактным синхронным выпрямителем // Сб. избр. статей научной сессии ТУСУР – 2022. – Томск: В-Спектр, 2022. – Т. 1. – С. 126–129.

\_\_\_\_\_\_\_\_\_\_\_\_\_\_\_\_\_\_\_\_\_\_\_\_\_\_\_\_\_\_\_\_\_\_\_\_\_\_\_\_\_\_\_\_\_\_\_\_\_\_

## **Бартенев Александр Иванович**

Аспирант каф. ПрЭ ТУСУРа Эл. почта: san4ubas1@gmail.com

**Семенов Валерий Дмитриевич** Канд. техн. наук, профессор каф. ПрЭ ТУСУРа

Эл. почта: svd@ie.tusur.ru

**168**

## **К.А. Редлих, И.А. Чернецкий, В.Д. Семенов**

# **Высоковольтный источник вторичного питания на основе полумостового инвертора напряжения**

Представлен один из способов реализации высоковольтного источника вторичного электропитания, построенного на основе полумостового инвертора напряжения и умножителя напряжения. Приведенные в статье временные диаграммы получены методом имитационного моделирования в среде Ltspice XVIII. **Ключевые слова:** высоковольтный источник, полумостовой инвертор напряжения, умножитель напряжения.

Вопросам построения высоковольтных источников электропитания в настоящий момент уделяется недостаточно внимания и, как следствие, вопросы их проектирования недостаточно освещены в научно-технической литературе [3].

В то же время для большого класса радиоэлектронной аппаратуры необходимы источники питания с высоким уровнем выходного напряжения (от единиц до сотен кВ), которые могут работать в режимах с постоянным или импульсным выходным напряжением. При этом с появлением новых приборов непрерывно растут требования к стабильности выходного напряжения, уровням пульсаций и массогабаритным показателям высоковольтных источников питания.

На современном этапе развития источников вторичного электропитания выделяются два типа: линейные источники, работающие на промышленной частоте 50–60 Гц, питающиеся напрямую от сети, в структуре которых ключевую роль играет повышающий трансформатор, и импульсные источники, работающие на повышенной частоте.

Простейший линейный высоковольтный источник вторичного электропитания представляет собой сетевой повышающий трансформатор, напрямую подключенный к сети, и умножитель напряжения, подключающийся к вторичной обмотке трансформатора [3].

Cтруктурная схема импульсного высоковольтного источника вторичного электропитания представлена на рис. 1. В представленной схеме сетевое напряжение выпрямляется, пульсации выпрямленного напряжения сглаживаются с помощью фильтра (Ф), преобразователь (П) генерирует переменное напряжение повышенной частоты, трансформатор (Т) повышает напряжение до определённого уровня, после чего оно в несколько раз увеличивается с помощью умножителя (УН).

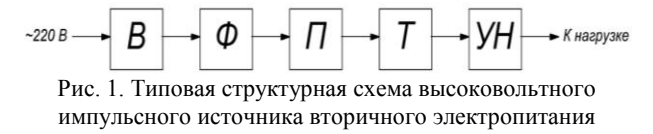

Снижение массогабаритных показателей является одной из актуальных задач на сегодняшний день. Линейные источники вторичного электропитания практически утратили свою актуальность по причине громоздкости трансформаторов, используемых в них, и на данный момент в промышленности предпочтение отдается импульсным.

Целью данной статьи является исследование силовой схемы высоковольтного источника вторичного электропитания (ВИВЭ) на основе полумостового инвертора напряжения. В данном исследовании использовались элементы теории преобразовательной техники и энергетической электроники. Для исследования процессов и характеристик ВИВЭ была построена имитационная модель в среде моделирования Ltspice XVIII.

### **Принцип работы**

Принцип работы ВИВЭ на основе полумостового инвертора поясним по функциональной схеме устройства, представленной на рис. 2.

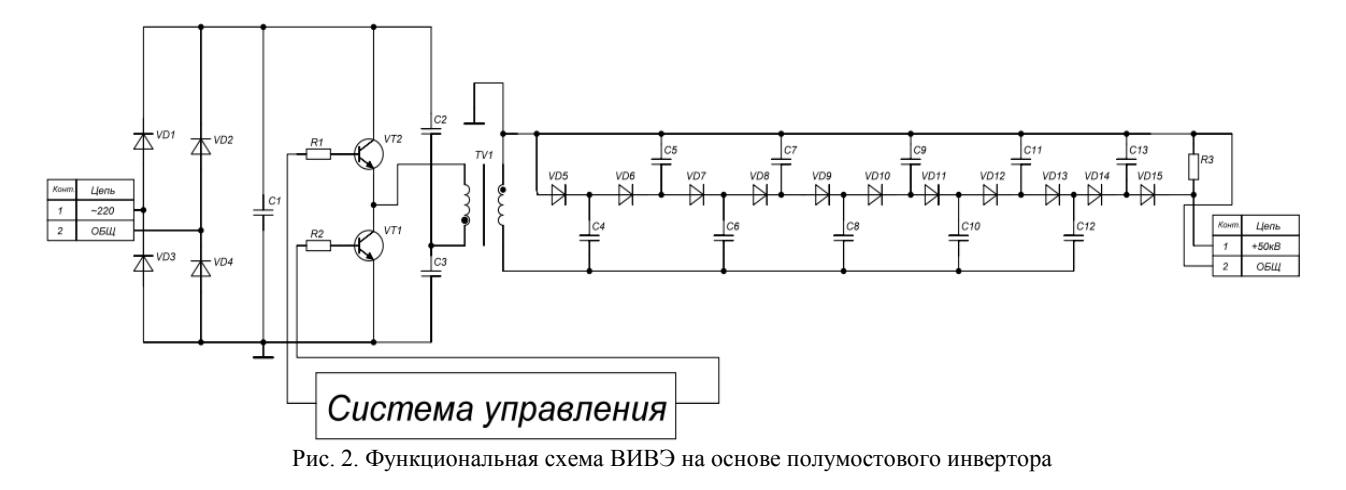

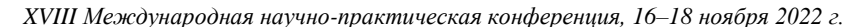

Схема работает следующим образом: входное переменное напряжение однофазной сети поступает на мостовую схему однофазного выпрямителя и сглаживается на выходе ёмкостным фильтром, вследствие чего к питанию схемы полумостового инвертора подводится выпрямленное сглаженное постоянное напряжение.

В качестве силовых ключей в схеме используются полевые MOSFET-транзисторы. Управление транзисторами осуществляется с помощью ШИМконтроллера. Управляющие сигналы, вырабатываемые схемой ШИМ-контроллера, поочередно открывают верхний (VT2) и нижний (VT1) силовые ключи. Импульсы управления смещены относительно друг друга таким образом, чтобы в то время, когда один из транзисторов открыт, другой был надежно закрыт. Импульсы имеют одинаковую длительность *ti*. Период повторения импульсов – *T*. Дополнительно между импульсами вводится так называемое мертвое время *t* – Dead Time, необходимое для того, чтобы один ключ успел надежно закрыться перед тем, как включится другой. Задержка между импульсами предотвращает протекание сквозных токов через транзисторы.

При такой последовательности коммутации силовых ключей к первичной обмотке трансформатора поочерёдно прикладывается напряжение конденсаторов C1 и С2, равное половине входного напряжения.

Вторичная обмотка высоковольтного трансформатора является повышающей. К выходу вторичной обмотки трансформатора подключается схема умножения напряжения (несимметричный умножитель Шенкеля–Вилларда).

Данный симметричный умножитель фактически представляет собой два соединенных несимметричных умножителя с различными полярностями напряжения относительно общей точки.

В течение первого положительного полупериода происходит заряд емкостей С4–С12, до напряжения питания во время последующей отрицательной полуволны заряжаются емкости С5–С13 до напряжения питания через четные емкости, уменьшая их напряжение практически до нуля. В течение следующего положительного периода заряд каждого четного конденсатора происходит удвоенным напряжением последовательного соединения источника питания и нечетного конденсатора умножителя. При этом четные конденсаторы заряжаются до напряжения, большего амплитудного. В процессе работы происходит ступенчатый рост. Временные диаграммы заряда конденсаторов симметричного умножителя Шенкеля–Вилларда представлены на рис. 3.

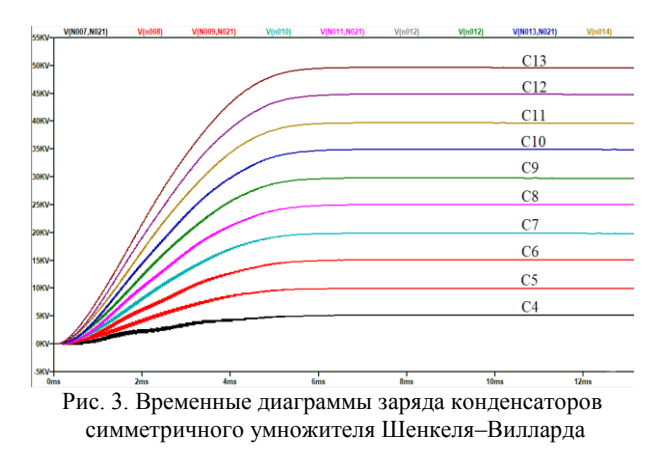

#### **Имитационная модель**

Имитационная модель схемы высоковольтного источника вторичного электропитания на основе полумостового инвертора построена в среде моделирования аналоговых и цифровых электрических схем Ltspice XVII. Модель схемы представлена на рис. 4.

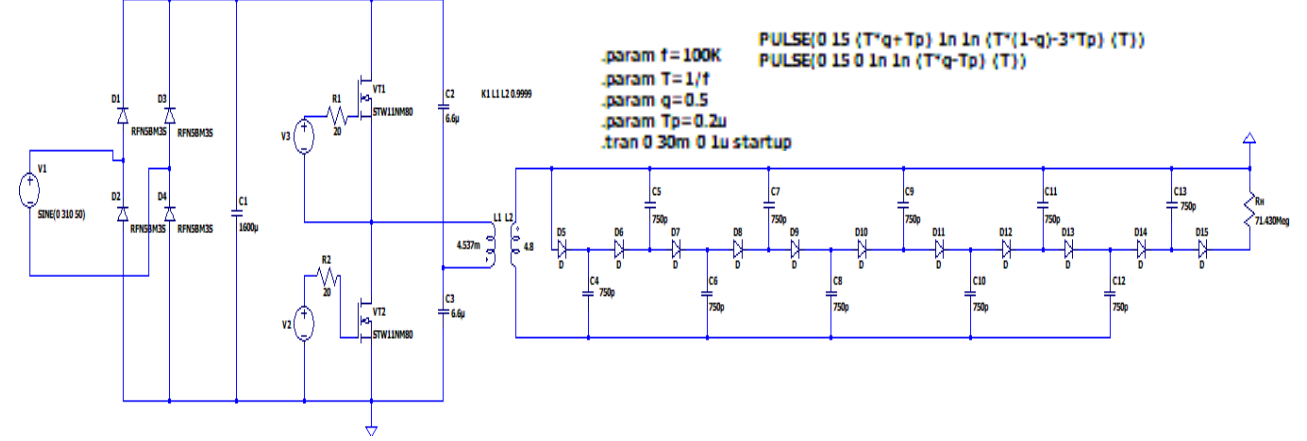

Рис. 4. Имитационная модель ВИВЭ на основе полумостового инвертора

Перед составлением имитационной модели был произведен расчет всех компонентов схемы устройства по методикам, изложенным в литературных источниках [1, 2]. Источник питания был рассчитан на выходную мощность 35 Вт. Выходное напряжение источника – 50 кВ, выходной ток 700 мкА. Исследование проводилось на чисто активную нагрузку, учтены сопротивления обмоток трансформатора, коэффициент связи трансформатора – 0,999. Транзисторы выбраны реальные, управление транзисторами в модели осуществляется с помощью источников прямоугольного напряжения, настроенных на частоту 100 кГц. Модели диодов сетевого выпрямителя также выбраны реальные, диоды умножителя

напряжения – идеальные. Вторичная обмотка высоковольтного трансформатора генерирует 5 кВ переменного напряжения, умножитель напряжения рассчитан на десятикратное увеличение выходного напряжения трансформатора.

Временные диаграммы выходных токов и напряжений ВИВЭ представлены на рис. 5 и 6.

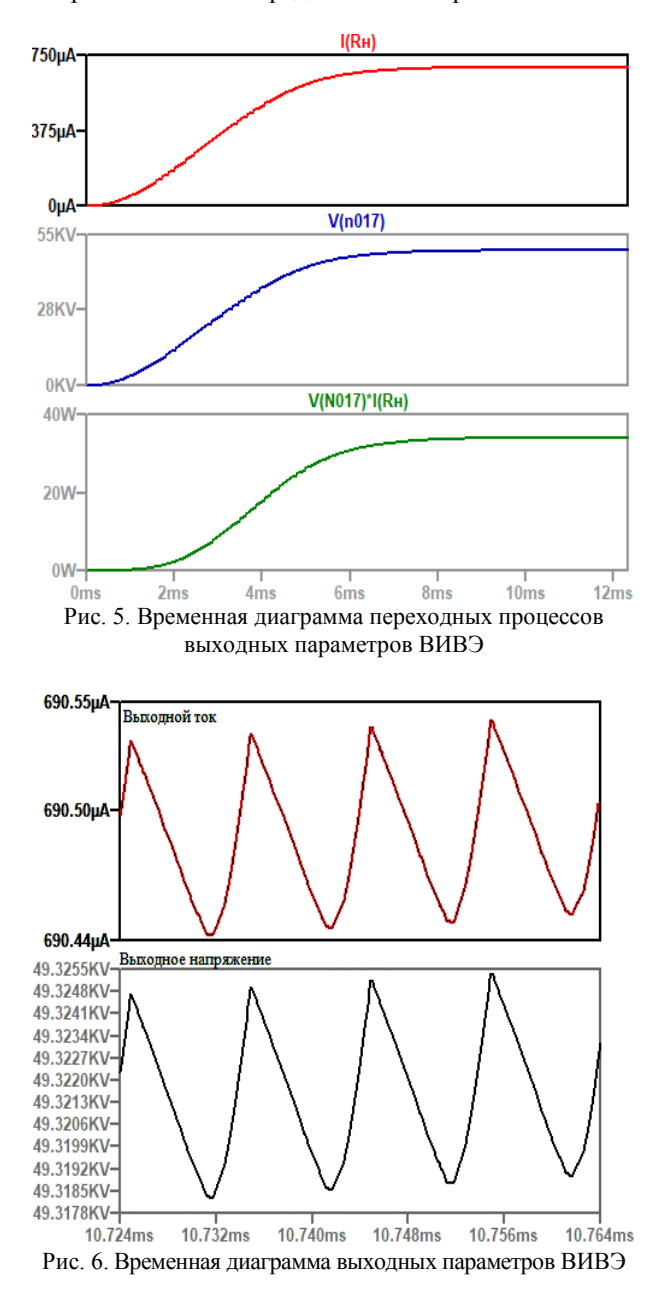

Выходное напряжение высоковольтного источника устанавливается на уровне 49,335 кВ, размах амплитуды пульсаций составляет приблизительно 6 В. Выходной ток высоковольтного источника устанавливается на уровне 691 мкА, размах амплитуды пульсаций составляет приблизительно 100 нА. Длительность переходного процесса составляет приблизительно 9 мс.

При необходимости стабилизации выходного напряжения может быть реализована обратная связь по напряжению с регулированием инвертором.

Временные диаграммы токов и напряжений транзисторов полумостового инвертора представлены на рис. 7.

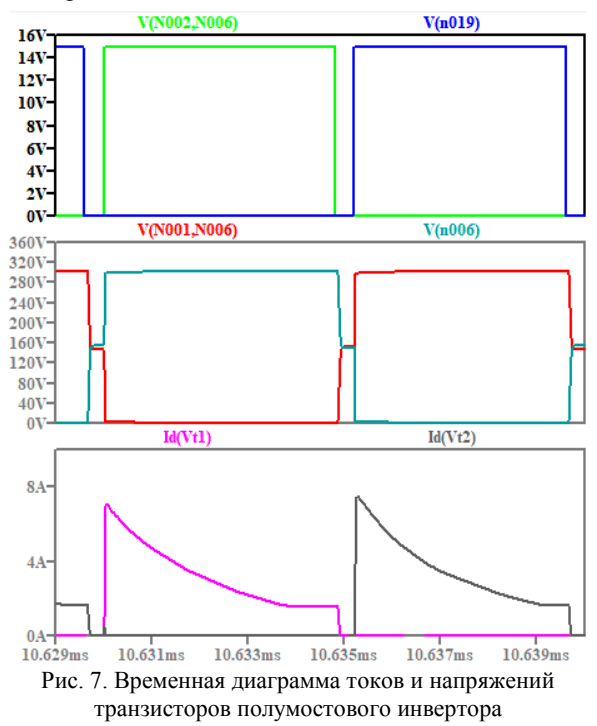

Напряжение сток-исток полевых транзисторов полумостового инвертора имеют прямоугольную форму с характерными «полочками» по фронтам нарастания и спада. Такая форма напряжения обусловливается тем, что между управляющими импульсами вводится небольшая задержка (deadtime). Значение напряжения сток-исток во время задержки равняется половине от входного напряжения, в нашем случае это приблизительно 155 В.

Ток стока полевых транзисторов полумостового инвертора в своей амплитуде достигает значения в 7 А и не превышает максимально допустимого значения для выбранных транзисторов.

#### **Заключение**

В ходе проведенного исследования была разработана имитационная модель силовой схемы ВИВЭ на основе полумостового инвертора напряжения с умножителем Шенкеля–Вилларда, подробно описан принцип работы схемы, а также рассчитаны её элементы. Проведено моделирование силовой цепи проектируемого устройства в среде Ltspice XVII, полученные в ходе моделирования временные диаграммы, показали, что устройство работает корректно и обеспечивает нагрузку всеми необходимыми для её работы параметрами с достаточно высокой точностью.

Разработанная имитационная модель может быть использована для проектирования высоковольтных источников вторичного электропитания, используемых для ускорения и манипулирования электронными и ионными пучками в таком оборудовании, как рентгеновские генераторы, электронные микроскопы и колонки сфокусированных ионных

пучков, а также в различных других областях применения.

### *Литература*

1. Кобзев А.В., Коновалов Б.И., Семёнов В.Д. Энергетическая электроника: учеб. пособие. – Томск: Томский межвузовский центр дистанционного образования, 2010. – 164 с.

2. Мелешин В.И. Транзисторная преобразовательная техника. – М.: Техносфера, 2005. – 628 с.

3. Костиков В.Г., Никитин И.Е. Источники электропитания высокого напряжения РЭА. – М.: Радио и связь, 1986. – 200 с.

## **Редлих Кирилл Алексеевич**

Студент каф. ПрЭ ТУСУРа Эл. почта: Redlih25kirill@yandex.ru

## **Чернецкий Илья Андреевич**

Аспирант каф. ПрЭ ТУСУРа Эл. почта: darkblackstudent@gmail.ru

## **Семёнов Валерий Дмитриевич**

Канд. техн. наук, профессор каф. ПрЭ ТУСУРа Эл. почта: svd@ie.tusur.ru

## **И.А. Чернецкий, П.А. Стрельников, В.Д. Семенов**

# **Преобразователь частоты с формирователем тока на базе двухтрансформаторного преобразователя**

Силовая электроника на сегодняшний день позволяет использовать мощные преобразователи частоты для индукционного нагрева. Качество формирования тока в таких преобразователях играет важную роль. Современные преобразователи частоты сегодня требуют современных систем управления. В данной статье представлен способ формирования тока в преобразователях частоты для индукционного нагрева с помощью двухтрансформаторного преобразователя. В статье показано, что такой подход к формированию тока повышает скорость и реакцию системы на изменение нагрузки, а также качество и надежность генерации тока. Приведенные в статье временные диаграммы получены методом математического моделирования в среде MatLab. **Ключевые слова:** двухтрансформаторный преобразователь, индукционный нагрев, силовая электроника.

Преобразователь частоты – это устройство, предназначенное для преобразования переменного тока одной частоты в переменный ток другой частоты [1]. Формирование тока в преобразователях частоты для индукционного нагрева является одной из основных задач проектирования. Существующие схемотехнические решения позволяют формировать требуемый ток за счет введения в схему реакторов большой индуктивности и низкочастотных трансформаторов, имеющих огромный массогабаритный показатель [2].

Выделяют два типа индукционных установок для плавки металла: установки промышленной частоты 50 Гц, питающиеся непосредственно от сети или через понижающие трансформаторы, и установки повышенной частоты 50 Гц – 2,4 кГц, получающие питание от электромашинных или полупроводниковых преобразователей частоты [3].

Простейшая схема индукционной плавильной установки представляет собой резонансный контур, напрямую подключенный через силовой трансформатор к сети. Вплоть до конца 70-х гг. большинство печей работали на фиксированной частоте 50–60 Гц [3].

Типовая схема установки повышенной частоты приведена на рис. 1. Напряжение в этой схеме сначала выпрямляется, затем подается через блок реакторов, необходимый для сглаживания пульсаций тока и накопления электромагнитной энергии, на тиристорный инвертор, нагруженный на параллельный резонансный контур, с помощью которого осуществляется коммутация тиристоров инвертора.

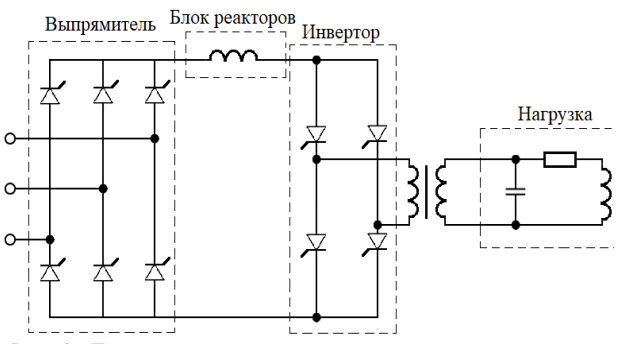

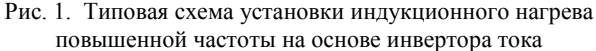

Мощность печи в данной схеме регулируется при помощи изменения постоянного напряжения. Когда напряжение на инверторе становится ниже потенциала выпрямителя, выходная мощность не может управляться только при помощи изменения частоты коммутации, требуется дополнительное управление углом сдвига фаз тиристорного выпрямителя. Такая регулировка вносит помехи в сетевое напряжение и требует использования дополнительных фильтров [2].

Использование блока реакторов также затрудняет пуск преобразователя. Энергия в реакторах появляется только при протекании постоянного тока. Для аккумулирования необходимой энергии применяют специальную стартовую цепь [4].

Снижение массогабаритных показателей и повышение качества формирования тока является актуальной задачей на сегодняшний день, равно как и быстродействие систем формирования тока.

Целью данной статьи является исследование преобразователя частоты (ПЧ) с формирователем тока на базе двухтрансформаторного мостового преобразователя (ДТМП) для индукционного нагрева. В данном исследовании использовались методы теории электрических цепей и теории автоматического управления. Имитационное моделирование ПЧ с формирователем тока на базе ДТМП реализовано в среде MatLab Simulink.

## **Принцип работы**

На рис. 2 представлена предлагаемая схема формирователя тока на основе ДТМП [5]. ДТМП выполнен на транзисторах и подключен к выпрямленному напряжению питающей сети 380 В. Высокочастотные трансформаторы TV1 и TV2 обеспечивают необходимую гальваническую развязку преобразователя. Нагрузкой ДТМП является противоЭДС, напряжение на которой имитирует среднее выпрямленное напряжение на параллельном колебательном контуре.

При анализе работы схемы были сделаны допущения о том, что трансформаторы TV1 и TV2 выполнены идентичными и имеют равные индуктивности намагничивания, их обмотки не имеют индуктивности рассеяния, пульсации противоЭДС равны нулю.

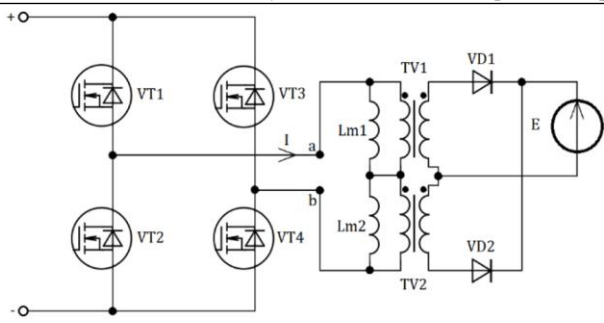

Рис. 2. ДТМП, нагруженный на противоЭДС

На рис. 3 показаны временные диаграммы процессов на первичной стороне преобразователя. В момент времени Т1 ключи VT1 и VT4 замыкаются, на трансформаторы подается напряжение питания, которое прикладывается к двум индуктивностям намагничивания. При условии, что напряжение, приложенное к Lm1, будет больше приведенного к первичной стороне напряжения противоЭДС нагрузки E, произойдет открытие диода VD1 и через первичную обмотку TV1 начнет протекать ток, передавая энергию в нагрузку. Как только диод VD1 откроется, к Lm1 приложится приведенное к первичной стороне напряжение противоЭДС E, которым Lm1 будет размагничиваться. На интервале времени Т1– Т2 наблюдается снижение тока Lm1.

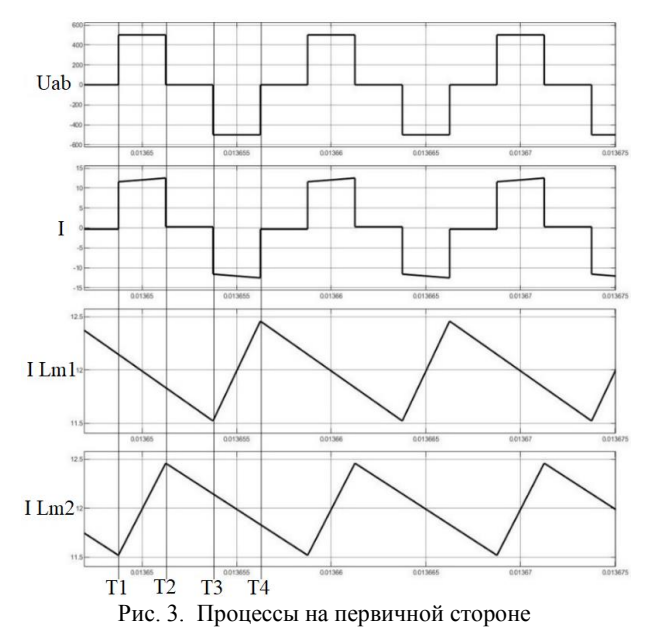

В свою очередь, напряжение, прикладываемое после открытия VD1 к Lm2, будет равно разности  $U_{\text{B}x}$  и приведенного к первичной стороне напряжения противоЭДС E. Этим напряжением будет происходить намагничивание Lm2, при этом ток через первичную обмотку TV2 не протекает, и TV2 на интервале времени Т1–Т2 является дросселем. Такая особенность преобразователя предоставляет возможность отказаться от внешних сглаживающих дросселей при проектировании преобразователя.

В момент времени Т2 замыкается VT2, размыкается VT3, первичные обмотки трансформаторов

замыкаются, на интервале времени Т2–Т3 оба диода во вторичной стороне отпираются и проводят ток в нагрузку. Величина этих токов одинакова и равна половине тока, протекающего в нагрузке, при этом ток индуктивностей намагничивания обоих трансформаторов снижается (рис. 4).

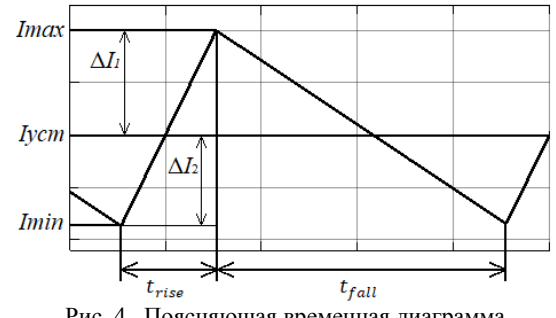

Рис. 4. Поясняющая временная диаграмма

В момент времени Т3 замыкается вторая пара ключей VT2–VT3, к трансформаторам прикладывается обратное напряжение питания, и процессы протекают аналогично: начинает возрастать ток индуктивности намагничивания TV1, а ток намагничивания TV2 снижается, открывается диод VD2 и TV2 передает энергию в нагрузку, а TV1 выполняет роль дросселя. В момент времени Т4 замыкается VT4, размыкается VT3, первичные обмотки трансформаторов замыкаются, и все процессы повторяются.

#### **Система управления**

ДТМП должен иметь обратную связь (ОС) по току, следовательно, входной параметр блока обратной связи – ток в диагонали моста ДТМП. Модель блока ОС представлена на рис. 5.

В первую очередь было необходимо обеспечить среднее значение протекающего тока в обмотках за период на уровне уставки. Здесь мы воспользовались утверждением, доказанным при помощи имитационной модели, что среднее значение тока на интервале *t*rise, в течение которого происходит нарастание тока индуктивности намагничивания, равно среднему значению тока на интервале времени *tfall*, в течение которого происходит уменьшение этого тока.

В момент начала работы основной пары транзисторов VT1–VT4 и VT2–VT3 измеряется значение тока, протекающего в диагонали, далее это значение вычитается из значения установленного тока преобразователя, таким образом, мы получили Δ*l*2. Приращения токов Δ*l*<sup>1</sup> и Δ*l*<sup>2</sup> на рис. 4 должны быть равны, следовательно, прибавив к *I*min два значения Δ*l*1, мы получили необходимое значение *I*max.

Тактовый генератор в СУ определяет активную диагональ моста: если на выходе генератора «1» – рабочие транзисторы VT1 и VT4, если «0» – VT2 и VT3. Значение тока в диагонали вычитается из уставки и, если результат больше нуля, открыт основной ключ пары транзисторов.

Для пары транзисторов VT1 и VT4 основной ключ – VT4, а вспомогательный – VT3. Для пары транзисторов VT2 и VT3 основной ключ – VT3, а вспомогательный – VT4.

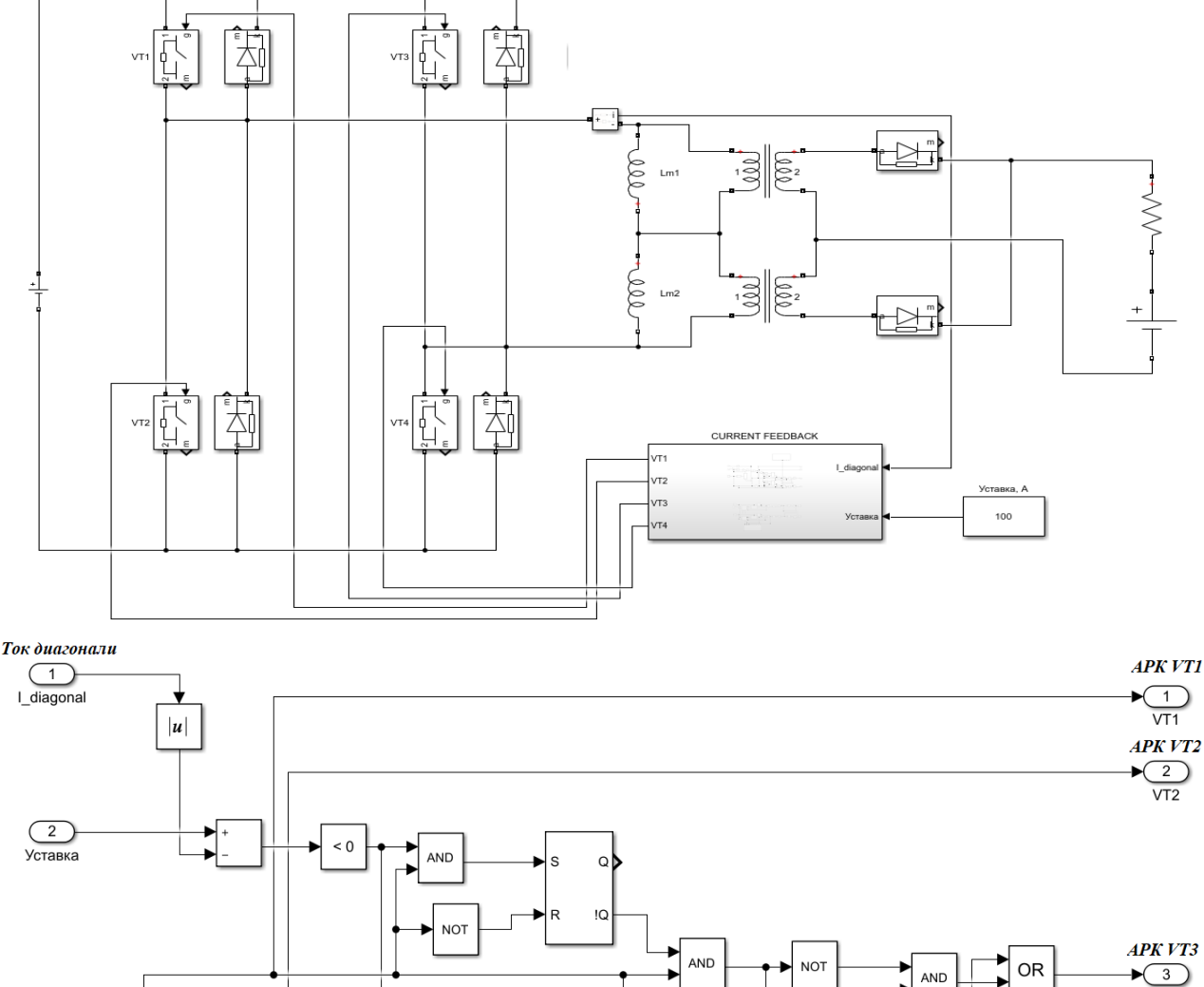

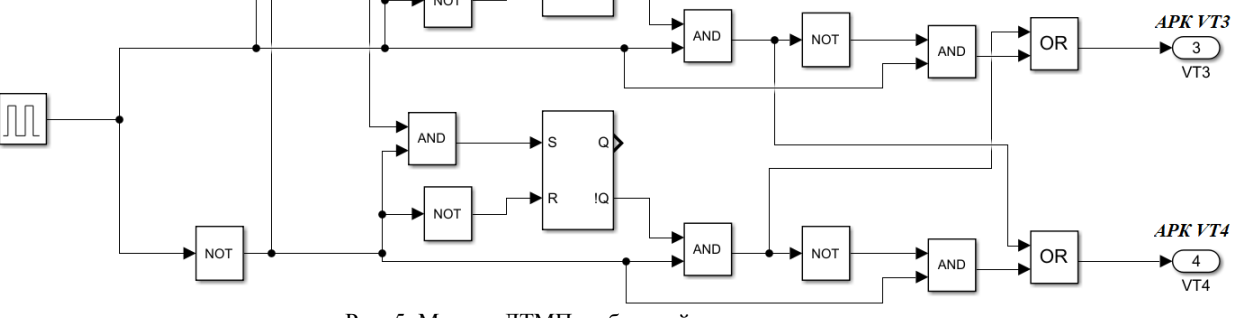

Рис. 5. Модель ДТМП с обратной связью по току

В момент времени, когда значение тока диагонали превысит установленное значение, размыкается основной транзистор пары и замыкается вспомогательный.

### Имитационная модель инвертора тока

Для управления инвертором тока была предложена СУ с амплитудным детектором (рис. 6).

На вход системы подается напряжение нагрузки, а ее выходом являются сигналы управления тиристорами. Счетчик считает фронты генератора до тех пор, пока на его вход не поступит сигнал сброса. Счетчик сбрасывается каждый раз, когда напряжение становится больше нуля. Таким образом, на выходе счетчика в момент до его сброса формируется величина периода в тактах, это значение записывается и хранится в течение следующего периода.

Для того чтобы тиристоры открылись, необходимо подать сигнал управления до момента перехода полуволны напряжения через нуль. Это время составляет фазовый запас  $\Delta t_{\Phi}$ . Оно высчитывается для каждого предыдущего периода и равно 5% от времени полупериода с учетом того, что следующий период не может измениться более чем на 5% относительно предыдущего. Далее происходит вычисление значения времени в тактах, когда необходимо включить пару тиристоров.

Для обеспечения точности вычислений необходимо принять частоту тактового генератора в 1000 раз больше частоты преобразования. Данную систему управления можно назвать скоростной, так как на любое изменение частоты СУ отреагирует и перестроится уже в следующем периоде. Данная система

имеет, по сути, неограниченный диапазон частот, так как выходная частота формируется непосредственно из входной.

Для расчета момента времени включения тиристоров используется записанное временное значение периода. Отсчитывая таким же образом половину значения времени каждого полупериода, записывается текущее значение на резонансном контуре во

второй блок памяти, тем самым каждый полупериод напряжения там хранится его амплитудное значение.

## **Имитационная модель ПЧ с формирователем тока на базе ДТМП**

Следующим шагом было необходимо объединить две СУ инвертора и ДТМП в одну систему, которая представляет собой двухконтурную САР на рис. 7.

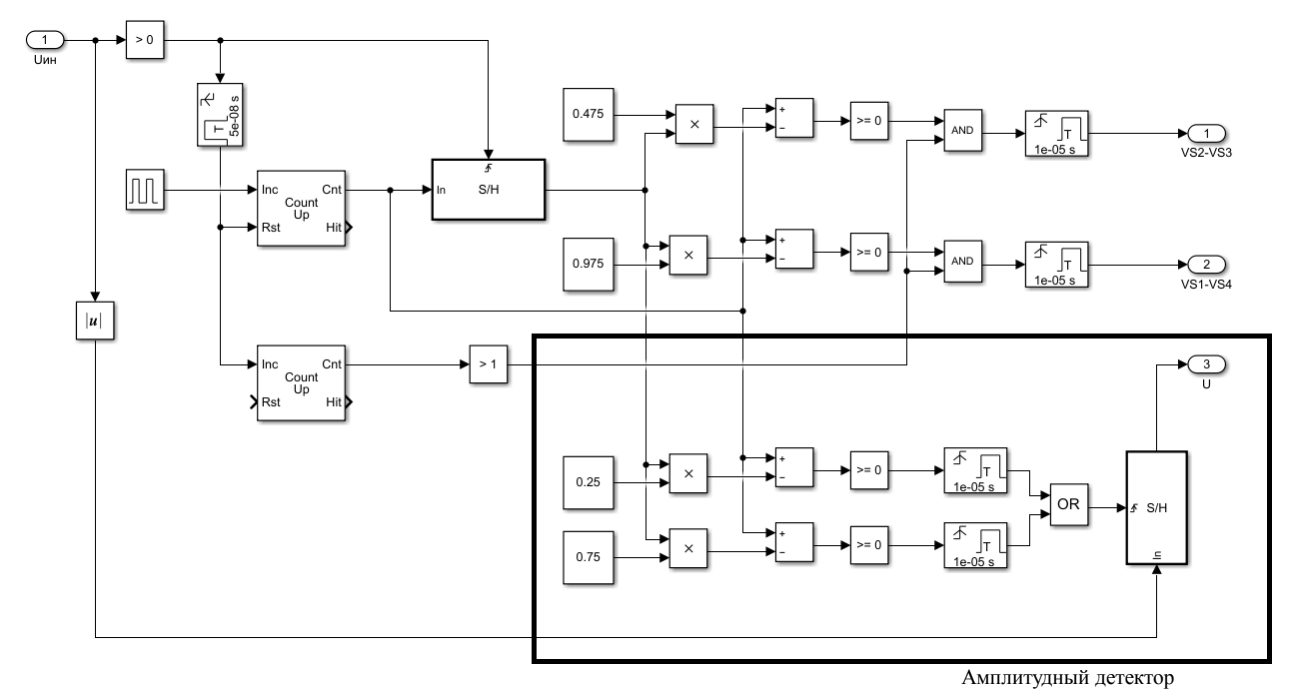

Рис. 6. СУ инвертора тока с амплитудным детектором

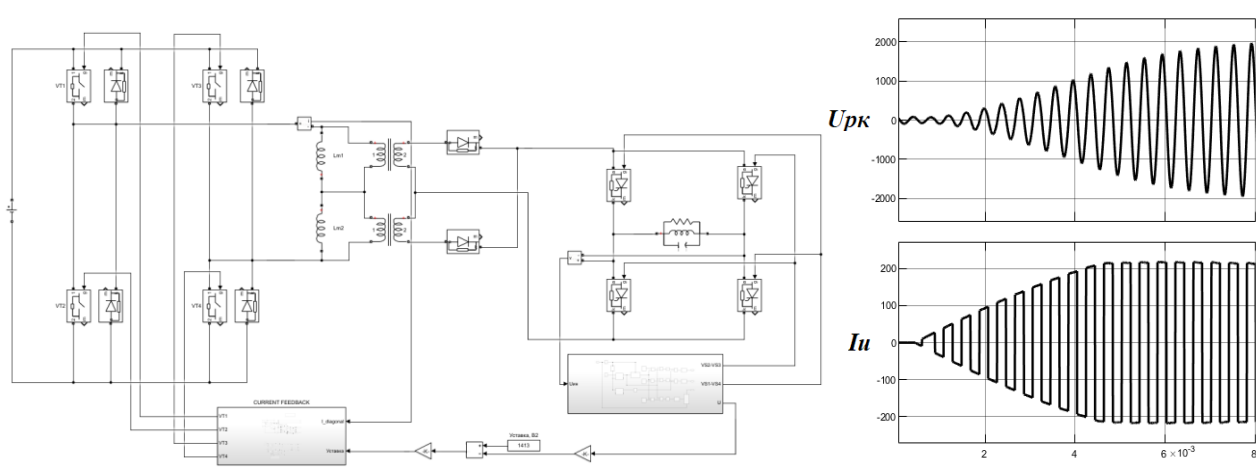

Рис. 7. Имитационная модель ПЧ и временные диаграммы

Задающее напряжения определяет среднее значение выходного напряжения, следовательно, необходимо перевести напряжение, фиксируемое амплитудным детектором, в среднее значение. Далее из разницы напряжения уставки и напряжения резонансного контура необходимо рассчитать задающее значение тока.

Для расчета задания тока необходимо разделить полученную разницу напряжений на активное сопротивление резонансного контура и умножить это значение на коэффициент трансформации.

Время выхода имитационной модели на рабочий режим составило 8 миллисекунд, величина перерегулирования составила примерно 3%.

## **Заключение**

Использование формирователя тока на базе ДТМП в установках индукционного нагрева повышает быстродействие и отклик системы на изменение нагрузки, а также качество и надежность формирования тока – в случае возникновения аварийных ситуаций, таких как короткое замыкание, формирователь тока на базе ДТМП способен в разы

быстрее отработать сигнал по защите от короткого замыкания благодаря высокой частоте преобразования.

Имитационная модель ПЧ с формирователем тока на базе ДТМП может быть использована при проектировании установок индукционного нагрева для самых различных нужд: нагрев, закалка, плавка металла [6].

## *Литература*

1. Частотные преобразователи. [Электронный реcурс]. – Режим доступа: http://www.softstarter.ru/invertors/princip-raboty/, свободный (дата обращения: 02.09.2022).

2. Давыдов Д.А. Источники питания установок индукционного нагрева / Д.А. Давыдов, К.Н. Огурцов, Т.Ю. Дунаева. – Саратов, 2011. – 56 с.

3. Индукционные тигельные печи: учеб. пособие. – 2-е изд., перераб. и доп. / Л.И. Иванова, Л.С. Гробова, Б.А. Сокунов, С.Ф. Сарапулов. – УГТУ-УПИ, 2002. – 87 с.

4. Фишман О. Основные принципы технологии плавки. – 2013 [Электронный реcурс]. – Режим доступа: https://inductotherm.ru/литература/основные-принципытехнологии-плавки/, свободный (дата обращения: 02.09.2022).

5. Патент на полезную модель РФ №91915. Федотов В.А., Семенов В.Д. Источник питания сварочной дуги постоянного тока. Опубл.: 10.03.2010.

6. Оборудование индукционного нагрева – НПП «ТЕХИНДАКТ» [Электронный реcурс]. – Режим доступа: https://tech-induct.ru/, свободный (дата обращения: 02.09.2022).

7. Глебов Б.А. Двухтактный DC-DC преобразователь напряжения для систем электропитания // Практическая силовая электроника. – 2004. – № 13. – С. 32–37.

\_\_\_\_\_\_\_\_\_\_\_\_\_\_\_\_\_\_\_\_\_\_\_\_\_\_\_\_\_\_\_\_\_\_\_\_\_\_\_\_\_\_\_\_\_\_\_\_\_\_

### **Чернецкий Илья Андреевич**

Аспирант каф. ПрЭ ТУСУРа Эл. почта: cia@ie.tusur.ru

## **Стрельников Павел Александрович**

Аспирант каф. ПрЭ ТУСУРа Эл. почта: pastr89@gmail.com

#### **Семенов Валерий Дмитриевич**

Канд. техн. наук, профессор каф. ПрЭ ТУСУРа Эл. почта: svd@ie.tusur.ru

УДК 621.3.032.269.2:621.313.84-56

## **С.С. Попов, С.М. Семёнов**

## **Анализ структур управления двигателя-маховика для ориентации и стабилизации объектов**

При разработке системы управления динамическим моментом двигателя-маховика возникает задача выбора такой структуры, которая обеспечит пропорциональность задающего воздействия и выходной величины в требуемом диапазоне частот вращения. Двигатели-маховики являются электромаховичными исполнительными органами систем ориентации и стабилизации объекта.

**Ключевые слова:** двигатель-маховик, динамический момент, частотно-токовое управление.

Космические аппараты (КА) – это технические устройства, используемые в космическом пространстве для решения ряда задач. КА состоит из множества бортовых структур, включая систему ориентации и стабилизации, обеспечивающую движение центра масс по траектории полета и заданное угловое перемещение (рис. 1) [1].

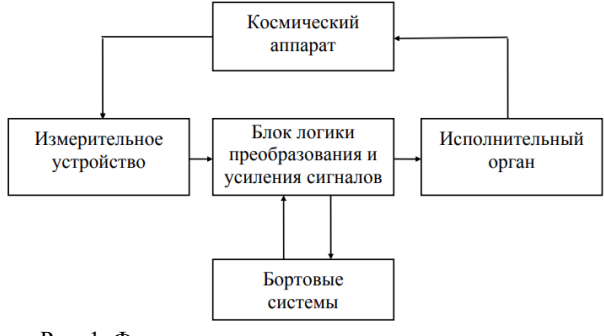

Рис. 1. Функциональная схема системы ориентации и стабилизации КА

В малых КА в данной структуре электромеханическим исполнительным органом является двигатель-маховик (ДМ), а процесс управления сводится к компенсации возмущающих воздействий (режим стабилизации) и формированию моментов, прикладываемых к корпусу для поворота (режим ориентации). Момент сопротивления относится к таким возмущающим воздействиям и возникает из-за: трений в подшипниках; маховика, вала о воздух; магнитных потерь стали; внешних воздействий на аппарат из космического пространства (световое давление, гравитационные и магнитные поля и т.д.) [2].

ДМ формирует управляющие моменты путем варьирования количества движения в соответствии с законом изменения кинетического момента системы [3]:

$$
M_{\rm H}(t) = M_{\rm 3M}(t) - M_{\rm c}(t) = \frac{dH(t)}{dt} = J\frac{d\omega(t)}{dt}, \qquad (1)
$$

где  $J$  – момент инерции системы,  $M_{\rm g}(t)$ ,  $M_{\rm 3M}(t)$  $M_c(t)$ ,  $H(t)$ ,  $\omega(t)$  – соответственно мгновенные значения динамического, электромагнитного, кинетического момента и угловой скорости.

ДМ используется для создания момента вокруг оси, параллельной оси ротора, при этом ротор свободно вращается, а статор жестко закреплен к корпусу КА, который вращается в другом направлении. Располагают три ДМ по трем ортогональным центральным осям инерции аппарата так, чтобы оси роторов были параллельны им, при этом можно обеспечить любую ориентацию в целом. В целях повышения показателей надежности, а также улучшения работы КА используется более трех ДМ.

Если на корпус воздействуют внешние возмущения, то он приобретает некоторую угловую скорость. После этого ротор перемещают согласно с приложенным внешним моментом, и тогда КА получит вращение в обратном направлении. При достижении максимального значения угловой частоты вращения ДМ не может формировать динамический момент. При этом прибор необходимо затормозить до нулевой скорости. Такой режим функционирования называется «разгрузкой».

Во время работы принимается, что величина момента инерции остается постоянной, и из (1) следует, что динамический момент пропорционален только угловому ускорению ротора. Системы управления ДМ классифицируются по способу формирования зависимости между задающим воздействием и управляющим моментом: динамический с помощью обратной связи по ускорению или сигнала датчика динамического момента (прямой способ); электромагнитный (косвенный метод); динамический на основе электромагнитного момента и обратной связи по углу с компенсацией отклонений от эталонной траектории движения вала (комбинированный способ); кинетический с помощью обратной связи по угловой скорости. Последний существенно отличается от первых трех типов и в данной работе не рассматривается.

В качестве электрической машины в электроприводе двигателя-маховика в данной работе рассматривается двухфазный синхронный двигатель с постоянными магнитами (СДПМ) и частотнотоковым управлением, при котором задается амплитуда фазных токов статора, а их мгновенная величина зависит от текущего положения ротора.

Прямое управление (рис. 2) организуется на измерении момента с помощью датчика динамического момента (ДДМ) и введении этого сигнала в контур обратной связи из преобразователя сигнала момента (ПСМ). Далее это воздействие сравнивается с сигналом задания момента, и величина рассогласо-

вания отрабатывается регулятором момента (РМ). Его выход перемножается с гармоническими ортогональными сигналами датчика положения ротора (ДПР типа синусно-косинусного вращающегося трансформатора) в блоках перемножения сигналов (ПС). Пропорционально мгновенным значениям выходных импульсов ПС с помощью широтно-импульсных модуляторов (ШИМ) и обратной связи с датчиков тока (ДТ) формируются токи фаз двигателя.

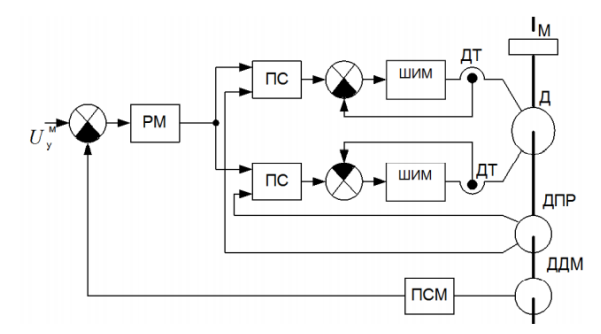

Рис. 2. Функциональная схема системы непосредственного управления динамическим моментом

Влияние момента сопротивления компенсировано наличием в структуре ДДМ, что способствует пропорциональности задающего сигнала и выходного сигнала, но возникновение механического датчика способствует увеличению массогабаритных показателей аппарата и невозможности работы на малых значениях управляющего момента.

Косвенный метод (рис. 3) основан на управлении динамическим моментом в соответствии с задающим сигналом, связанным с его электромагнитным моментом, без учета значения момента сопротивления.

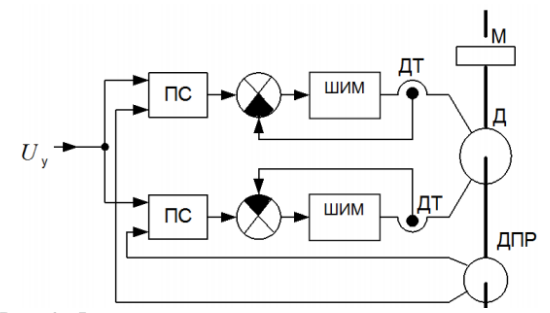

Рис. 3. Функциональная схема косвенного управления динамическим моментом

Таким образом, косвенный метод основан на тождестве электромагнитного момента и амплитуды фазного тока, в соответствии с частотно-токовым управлением, а амплитуда регулируется от задающего сигнала.

Динамический способ формирования электромагнитного момента (рис. 4) на основе обратной связи по углу с компенсацией отклонений от эталонной траектории движения вала основан на принципе фазовой синхронизации.

С помощью РТ, ПС, СДПМ, ДПР реализуется косвенный метод, в котором не учитывается влияние момента сопротивления. Для его компенсирования вводится обратная связь по углу, которая обрабатывается регулятором динамического момента (РДМ, рис. 5), а его выходной сигнал является заданием для РТ. Таким образом, формируются фазные токи, воздействующие на величину электромагнитного момента.

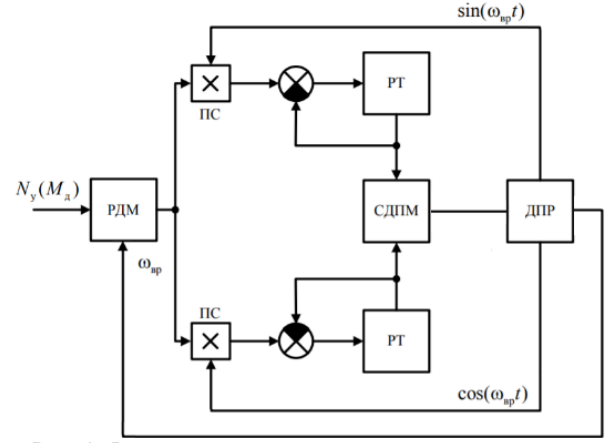

Рис. 4. Функциональная схема косвенного управления динамическим моментом с обратной связью по углу

В качестве задающего воздействия выступает сигнал частоты ω<sup>з</sup> с эталонной цифровой модели (ЭЦМ), позволяющей получить требуемые характеристики. ЭЦМ описывает механические процессы в двигателе и состоит из двух последовательных интегрирующих звеньев.

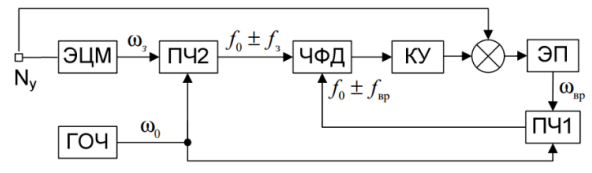

Рис. 5. Структура регулятора динамического момента

ПЧ1 необходим для сложения гармонической функции ωвр, пропорциональной скорости вращения, с опорной частотой ω<sup>0</sup> с генератора (ГОЧ) и выделения из этой суммы соответствующим образом импульсов частотой *f*ос = *f*0 ± *f*вр. Этот сигнал подается на один вход импульсно-частотно-фазового дискриминатора (ИЧФД), а на другой поступают импульсы *f*оп, полученные аналогичным образом в ПЧ2.

ИЧФД выступает как логическое устройство сравнения и образует выходные сигналы при сравнении поступающих импульсных последовательностей. ИЧФД обеспечивает три режима работы: разгон с максимальным ускорением (при *f*оп > *f*ос); пропорциональный (выходной сигнал пропорционален фазовому рассогласованию сравниваемых частот, при *f*оп ≈ *f*ос); торможение с максимальным ускорением (при *f*оп < *f*ос). Изменение режимов работы происходит при приходе двух импульсов одной из частот между соседними сигналами другой частоты [4].

В режиме фазового сравнения (при равенстве сравниваемых частот) на выходе наблюдаются широтно-импульсно-модулированные (ШИМ) сигналы фазовой ошибки  $\Delta \varphi / 2\pi$ . Фазовое рассогласование

 $\Delta \omega$ равно отношению временного промежутка между соседними сигналами  $f_{\text{on}}$  и  $f_{\text{oc}}$  и опорного периода  $1/f_{\text{on}}$ .

Для математического описания введем допущения: магнитная проницаемость магнитопровода бесконечно больше величины проводимости воздуха; отсутствие вихревых токов, гистерезиса и насыщения магнитной цепи; геометрическая и электрическая симметрия обмоток; гармоническая зависимость потокоспеплений постоянных магнитов с обмотками; постоянный магнит является идеальным источником напряженности магнитного поля и представляет собой бесконечно тонкую пластину; ключи стоек инвертора идеальные; начальное состояние углового положения во всех процессах принимается условно нулевым.

Система дифференциальных уравнений (СДУ), описывающая двухфазный СДПМ и два мостовых инвертора, в нормальной форме Коши относительно переменных состояния токов фаз и угловой скорости:

$$
\begin{cases}\n\frac{di_1(t)}{dt} = \frac{E_0 \cdot K F_1(t) - R \cdot i_1(t) - e_1(t)}{L},\\
\frac{di_2(t)}{dt} = \frac{E_0 \cdot K F_2(t) - R \cdot i_2(t) - e_2(t)}{L},\\
\frac{d\omega(t)}{dt} = \frac{\Phi_{\delta} \cdot \sin(\theta) \cdot i_1(t) + \Phi_{\delta} \cdot \cos(\theta) \cdot i_2(t) - M_c(t)}{J_3}\n\end{cases}
$$

где  $\Phi_{\delta}$  – поток постоянного магнита; R, L – соответственно полное активное и индуктивное сопротивление фазы;  $J_3$  - эквивалентный момент инерции, приведенный к валу двигателя;  $i_1(t)$ ,  $i_2(t)$  соответственно мгновенные величины токов первой и второй фазы;  $KF_1(t)$ ,  $KF_2(t)$  - коммутационные функции инверторов соответствующих фаз;  $\omega(t)$  мгновенная величина угловой скорости вращения;  $\theta$  – угол положения ротора;  $E_0$  – напряжение шины постоянного тока питания инверторов; мгновенные ЭДС обмоток двигателя:

 $e_1(t) = \Phi_{\delta} \cdot \sin(\theta) \cdot \omega(t)$ ;  $e_2(t) = \Phi_{\delta} \cdot \cos(\theta) \cdot \omega(t)$ ; мгновенная величина момента сопротивления:  $M_c(t) = sign[\omega(t)](M_{\text{rp}} + k \cdot \omega(t)^2)$ , где  $M_{\text{rp}}$  – момент

трогания,  $k - \kappa$ оэффициент вентиляторной нагрузки.

Коммутационные функции ключей описывают систему управления ДМ и сформированы на базе ШИМ с пропорционально-интегральным (ПИ) регулятором в цепи обратной связи:

$$
KF_{A1}(t) = sign[\xi_{A1}(t)]; \quad KF_{B1}(t) = sign[\xi_{B1}(t)];
$$
  
\n
$$
KF_{A2}(t) = 1 - KF_{A1}(t); \quad KF_{B2}(t) = 1 - KF_{B1}(t);
$$
  
\n
$$
KF_{A3}(t) = sign[-\xi_{A2}(t)]; \quad KF_{B3}(t) = sign[-\xi_{B2}(t)];
$$
  
\n
$$
KF_{A4}(t) = 1 - KF_{A3}(t); \quad KF_{B4}(t) = 1 - KF_{B3}(t),
$$

где  $KF_{An}(t)$  – коммутационная функция *n*-го ключа первой фазы;  $KF_{Bn}(t)$  - коммутационная функция *n*-го ключа второй фазы;  $\xi_{A1}(t)$ ,  $\xi_{A2}(t)$  – разностные уравнения первой фазы;  $\xi_{B1}(t)$ ,  $\xi_{B2}(t)$  - разностные уравнения второй фазы.

Развертывающие пилообразные напряжения, сдвинутые друг относительно друга по фазе на  $\alpha = T/2$ :

$$
U_{\text{p1}}(t) = U_{\text{on}} \cdot \left[ -\frac{1}{2} + \frac{t}{T} - E_1 \left( \frac{t}{T} \right) \right],
$$
  

$$
U_{\text{p2}}(t) = U_{\text{on}} \cdot \left[ -\frac{1}{2} + \frac{t+\alpha}{T} - E_1 \left( \frac{t+\alpha}{T} \right) \right],
$$

где  $T$  – период ШИМ;  $E_1\left(\frac{t}{T}\right), E_1\left(\frac{t+\alpha}{T}\right)$  – целочисленные функции Антье, а  $\frac{t}{T} - E_1\left(\frac{t}{T}\right), \frac{t+\alpha}{T} - E_1\left(\frac{t+\alpha}{T}\right)$  -

функции дробных частей;  $U_{\text{on}}$  - опорное напряжение. Разностные функции определяются как

 $\xi_{A1}(t) = K_{\Pi} \cdot [I_3(t) \cdot \sin(\theta) - K_t \cdot i_1(t)] + U_{\Pi}(t) - U_{\Pi}(t);$  $\xi_{A2}(t) = K_{\Pi} \cdot [I_3(t) \cdot \sin(\theta) - K_t \cdot i_1(t)] + U_{\Pi}(t) - U_{\Pi 2}(t);$  $\xi_{B1}(t) = K_{\Pi} \cdot [I_3(t) \cdot \cos(\theta) - K_t \cdot i_2(t)] + U_{W2}(t) - U_{D1}(t),$  $\xi_{B2}(t) = K_{\Pi} \cdot [I_3(t) \cdot \cos(\theta) - K_t \cdot i_2(t)] + U_{W2}(t) - U_{D2}(t),$ где  $U_{\text{H}}(t)$ ,  $U_{\text{W}}(t)$  – интегральные составляющие ПИ-регулятора соответствующей фазы;  $I_3(t)$  – мгновенная величина задания на ток;  $K_t$  – коэффициент передачи канала обратной связи по току;  $K_{\text{II}}$  – коэффициент усиления ПИ-регулятора.

Таким образом, при наличии ПИ-регулятора вектор переменных состояния расширяется на две интегральные составляющие  $U_{\text{M1}}(t)$ ,  $U_{\text{W2}}(t)$  в случае системы косвенного управления. При наличии РДМ в структуре с обратной связью по положению добавляется еще одна переменная состояния  $I_2(t)$ .

Получены переходные процессы динамического момента при косвенном управлении (рис. 6) и структуры с наличием обратной связи по положению (рис. 7).

Для оценки влияния момента сопротивления приведены характеристики моментов во временном промежутке 10 с (рис. 8, 9).

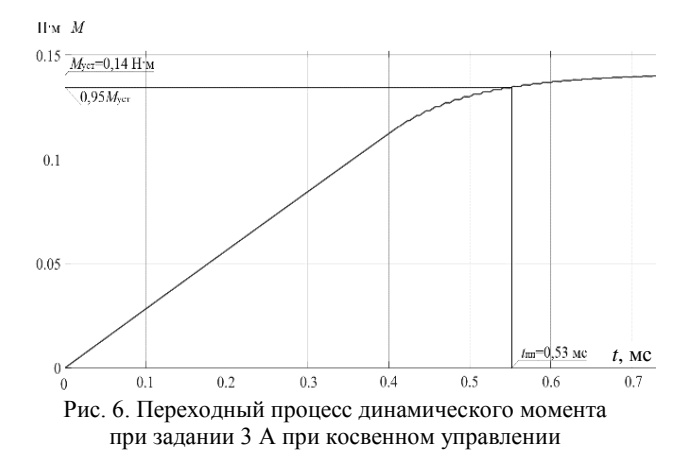

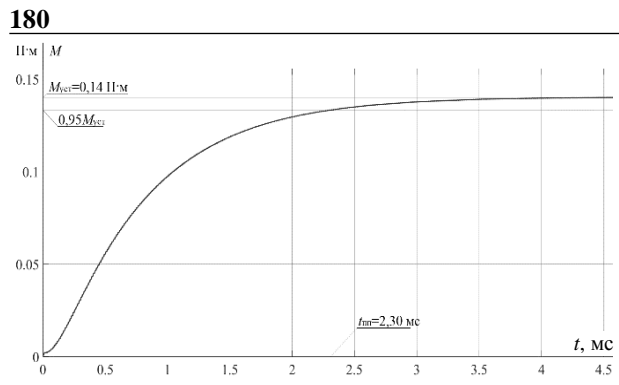

Рис. 7. Переходный процесс динамического момента при задании на ускорение 28 рад/с<sup>2</sup>

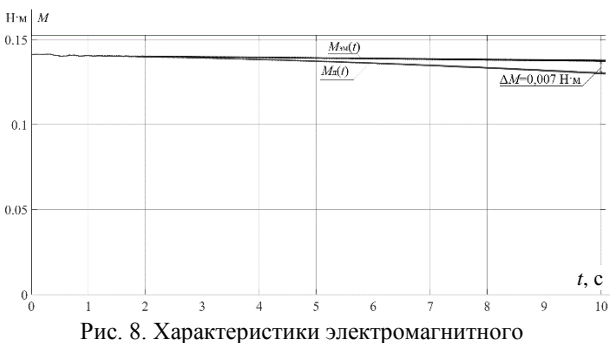

и динамического моментов на временном интервале 10 с при косвенном управлении

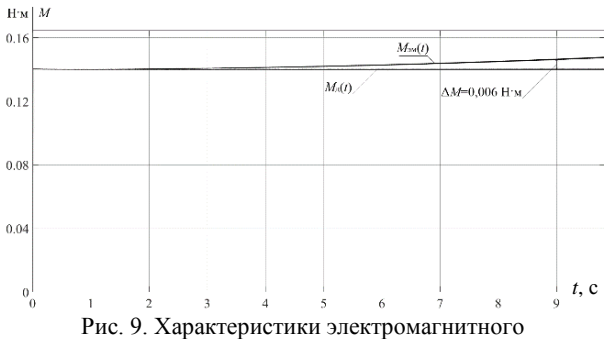

и динамического моментов на временном интервале 10 с при системе с обратной связью по положению

Включение дополнительного регулятора динамического момента повышает астатизм системы до второго порядка, что наблюдается по характеру переходного процесса выходной величины. Также для компенсации момента сопротивления происходит увеличение электромагнитного момента из-за работы РДМ, который повышает задание на амплитуду тока. А при косвенном (электромагнитном) управлении, изменяя задание на амплитуду тока, ДМ создает управляющие моменты без учета влияния момента сопротивления.

## *Литература*

1. Васильев В.Н. Системы ориентации космических аппаратов. – М.: ФГУП «НПП ВНИИЭМ», 2009. – 310 с.

2. Гладышев Г.Н. Электромеханические исполнительные органы систем ориентации космических аппаратов. – Ч. I / Г.Н. Гладышев, В.С. Дмитриев, Т.Г. Костюченко. – Томск: Изд-во ТПУ, 2013. – 208 c.

3. Балковой Н.Н. Разработка и исследование системы управления динамическим моментом двигателя-маховика системы ориентации и стабилизации космического аппарата: дис. … канд. техн. наук. – Томск: ТУСУР, 2018. – 228 с.

4. Четверик А.Н. Синхронно-фазный электропривод сканирующей системы с квазиоптимальным по быстродействию регулированием : дис. … канд. техн. наук / Четверик Алина Наилевна ; Омский гос. техн. ун-ет. – Омск, 2018. – 238 с.

\_\_\_\_\_\_\_\_\_\_\_\_\_\_\_\_\_\_\_\_\_\_\_\_\_\_\_\_\_\_\_\_\_\_\_\_\_\_\_\_\_\_\_\_\_\_\_\_\_\_

### **Попов Семен Семенович**

Магистрант отд. электроэнергетики и электротехники (ОЭЭ) Национального исследовательского Томского политехнического университета (НИ ТПУ) Эл. почта: ssp14@tpu.ru

#### **Семёнов Сергей Михайлович**

Ст. преп. ОЭЭ НИ ТПУ Эл. почта: ssm@tpu.ru

УДК 621.311

## **А.А. Шадрин, В.О. Оскирко, В.Д. Семенов, П.В. Москвин, С.В. Григорьев**

## **Генератор сильноточных импульсов для питания плазменного эмиттера электронно-лучевого источника**

Данная работа посвящена созданию генератора сильноточных импульсов для питания плазменного дугового эмиттера электронно-лучевого источника. Разработанный генератор импульсов позволяет формировать импульсы тока амплитудой до 2 кА и длительностью 7 мкс. Он включает в себя каналы инициирования разряда и питания импульсной дуги. Формирование импульсов осуществляется с помощью тиристоров, которые коммутируют накопительную емкость с разделительным трансформатором. Амплитуда импульсов тока регулируется путем изменения напряжения на накопительной емкости. Разделительный трансформатор обеспечивает высоковольтную развязку выхода генератора для работы с ускоряющим напряжением до 25 кВ, а также согласует параметры схемы с нагрузкой для обеспечения требуемой амплитуды и длительности импульсов. В работе приводится описание устройства и принципа действия генератора. Представлены результаты расчетов и обоснование выбора коэффициента трансформации.

**Ключевые слова:** электронно-лучевой источник, генератор импульсов, дуга.

Модификация поверхности материалов с помощью импульсных электронных пучков имеет существенные преимущества по сравнению с другими методами термической обработки, такие как отсутствие необходимости использования дорогостоящих защитных или закалочных сред, экологическая чистота процесса, возможность в широком диапазоне регулировать параметры обработки. Кроме того, обработка материалов электронным пучком позволяет снизить затраты энергии и полностью автоматизировать процесс.

Электронно-лучевые источники с плазменным катодом (электронно-лучевые источники) представляют собой устройства, в которых электроны извлекаются из газоразрядной плазмы [1–3]. Извлеченные электроны ускоряются электрическим полем между плазмой и электродом-экстрактором. Характеристики и параметры электронного пучка определяются параметрами эмиссионной плазмы, для генерации которой используются различные типы газовых разрядов. Для формирования электронных пучков большого радиуса часто используются плазменные эмиттеры, в которых применяется дуговой разряд.

В данной работе приведено описание генератора сильноточных импульсов, предназначенного для питания импульсного дугового разряда в плазменном эмиттере электронно-лучевого источника. Отличительной особенностью данного генератора является способность обеспечивать высокую амплитуду (до 2 кА) при достаточно короткой длительности (≈ 7 мкс) импульсов тока. В работе представлено описание устройства и принципа действия генератора. Приводятся результаты расчетов элементов схемы, в частности, разделительного трансформатора.

## **Электронно-лучевой источник**

На рис. 1 представлена структурная схема электронно-лучевого источника «соло» [4, 5] и его системы электропитания, в состав которой входит разработанный генератор сильноточных импульсов. Плазменный эмиттер включает в себя канал инициирования дуги и основной канал, отвечающий за формирование сильноточных импульсов. Дуговой разряд возбуждается в результате подачи высоковольтного импульса (12–15 кВ) между катодом плазменного эмиттера *1* и поджигающим электродом *2*. Далее возбуждается основной разряд, который поддерживается каналом формирования сильноточных импульсов. Он подает импульсное напряжение между катодом *2* и анодом *3* плазменного эмиттера. Вытягивание электронов из плазмы дугового разряда осуществляется через сетчатый электрод, который находится под ускоряющим напряжением  $U = 5\div 25$  кВ, которое обеспечивает источник постоянного напряжения.

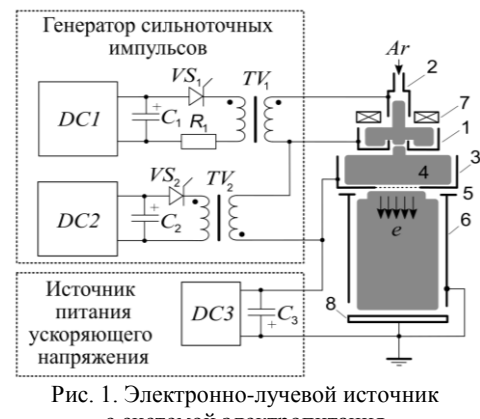

с системой электропитания

Ускоряющее напряжение прикладывается к зазору между сеткой *4* и ускоряющим электродом *5*, выполненным в виде диафрагмы. Диафрагма *5* закреплена на заземленной дрейфовой трубке *6*, внутри которой электроны транспортируются к коллектору *8*. Коллектор и дрейфовая трубка находятся под заземленным потенциалом. Система транспортировки пучка расположена в продольном магнитном поле, которое создает магнитная катушка *7*. Сформировавшийся пучок электронов попадает на поверхность обрабатываемой детали, которая располагается на коллекторе *8*.

## Генератор сильноточных импульсов

Рассмотрим подробнее устройство и принцип действия основного канала формирования сильноточных импульсов. Формирование импульсов осуществляется путем разряда емкости С<sub>2</sub> (см. рис. 1) на нагрузку через разделительный трансформатор  $TV_2$  и высоковольтный кабель, причем разряд происходит при включении тиристора VS2. Заряд конденсатора С<sub>2</sub> осуществляется с помощью источника постоянного тока  $DC_2$ . На рис. 2, а представлена схема замещения генератора сильноточных импульсов. На схеме замешения показаны основные элементы формирователя импульсов. На рис. 2, б в упрощенном виде показана форма импульсов тока, протекающего в нагрузке, и напряжения накопительного конденсатора С<sub>2</sub>, которые описывают следующие выражения:

$$
U_{Cf}(t) = Ae^{-\delta t} \sin(\omega_0 t + \arctg(\omega_0 / \delta)), \qquad (1)
$$

$$
I_{\text{load}}(t) = C_{\Sigma} \frac{d}{dt} U_C(t) = C_{\Sigma} \frac{d}{dt} A e^{-\delta t} \sin(\omega_0 t + \arctg(\omega_0 / \delta)),
$$

$$
(2)
$$

$$
\omega_0 = \sqrt{\frac{1}{L_{\Sigma}C_{\Sigma}} - \frac{R_{\Sigma}^2}{4L_{\Sigma}^2}},
$$
\n(3)

$$
\delta = R_{\Sigma} / 2L_{\Sigma}, \qquad (4)
$$

где  $C_{\Sigma}$ ,  $L_{\Sigma}$  и  $R_{\Sigma}$  – соответственно, результирующие емкость, индуктивность и сопротивление разрядной цепи. Параметры  $L_{\Sigma}$  и  $R_{\Sigma}$  могут быть рассчитаны следующим образом:

$$
L_{\Sigma} = L_{\text{form}} + L_{\text{tran}} + (L_{\text{cabl}} + L_{\text{load}})k^{-2},\tag{5}
$$

$$
R_{\Sigma} = R_{\text{form}} + R_{\text{tran}} + (R_{\text{cabl}} + R_{\text{load}})k^{-2}.
$$
 (6)

Если величина сопротивления нагрузки много меньше волнового сопротивления разрядного контуpa, T.e.:

$$
R_{\Sigma} \ll \rho = \sqrt{L_{\Sigma} / C_{\Sigma}} \,, \tag{7}
$$

тогда длительность и амплитуда выходных импульсов будут определяться реактивными компонентами  $C_{\Sigma}$  и  $L_{\Sigma}$ .

В этом случае длительность и амплитуда импульсов тока рассчитываются следующим образом:

$$
t_p = \pi \sqrt{L_{\Sigma} C_f} \,, \tag{8}
$$

$$
I_{\text{max}} = \frac{U_{C_0}}{\rho} = U_{C_0} \sqrt{\frac{C_f}{L_{\Sigma}}}.
$$
 (9)

С помощью соотношений (8) и (9) получено выражение для расчета напряжения  $U_C$ , до которого необходимо заряжать накопительную емкость  $U_c$ , для того чтобы обеспечить заданную амплитуду импульсов разрядного тока:

$$
U_{C_0} = \frac{I_{\text{max}} k \pi L_{\Sigma}}{t_p} \,. \tag{10}
$$

В таблице приведены параметры импульсов, и параметры разделительного трансформатора. С помощью выражений (9) и (10) были получены зависимости напряжения  $U_C$  и амплитуды импульсов

тока I<sub>m</sub>, протекающего в первичной цепи формирователя импульсов, от коэффициента трансформации разделительного трансформатора. Полученные зави-

ЭЛЕКТРОННЫЕ СРЕДСТВА И СИСТЕМЫ УПРАВЛЕНИЯ

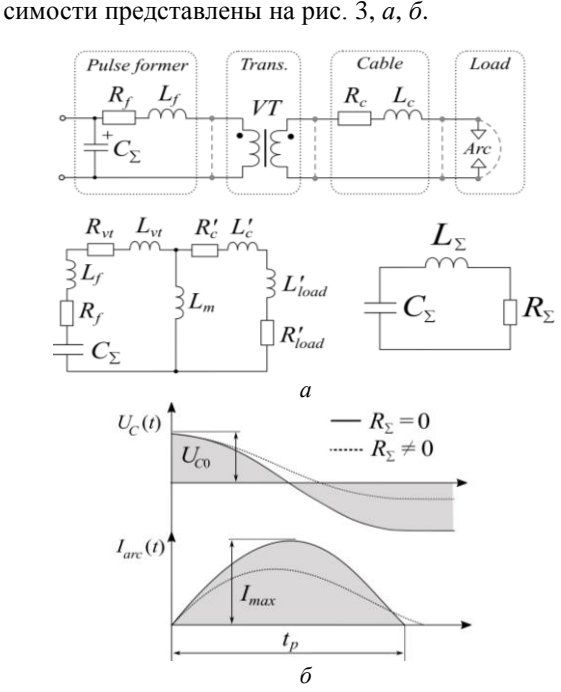

Рис. 2. Схема замещения генератора сильноточных импульсов - *а*; напряжение накопительного конденсатора и ток дуги  $-6$ 

Параметры выходных импульсов и разледительного трансформатора генератора сильноточных импульсов

| Параметр      | Значение            | Параметр       | Значение             |
|---------------|---------------------|----------------|----------------------|
| $I_{\rm max}$ | 2 KA                | $L_{\rm load}$ | $0,3$ мк $\Gamma$ н  |
| $t_{p}$       | $5$ MKC             | $R_{\rm cabl}$ | $0.1 \text{OM}$      |
| form          | $0.2 \text{ MK}$ Гн | $R_{\rm form}$ | $0,1$ O <sub>M</sub> |
| tran          | $1.0 \text{ mK}$ н  | $R_{tran}$     | $0.1 \text{ OM}$     |
| cabl          | $0.5$ мк $\Gamma$ н |                |                      |

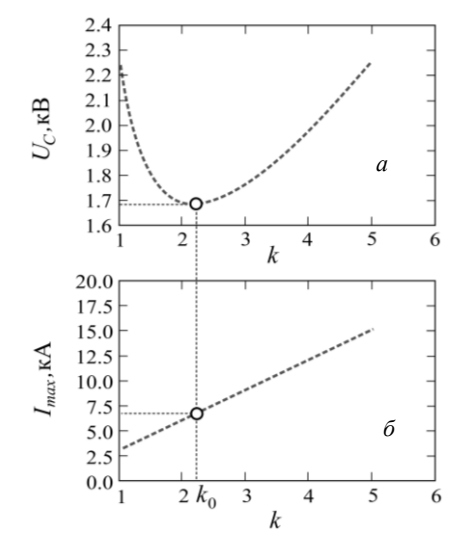

Рис. 4. Зависимость зарядного напряжения накопительных конденсаторов - а;  $\delta$  - максимального тока в первичной цепи формирователя от коэффициента трансформации при параметрах схемы из таблицы

График на рис. 3, *а* показывает, что зависимость  $U_c(k)$  изменяется немонотонно и обладает точкой экстремума, в которой напряжение накопительного конденсатора принимает минимальное значение.

Зависимость *I*max(*k*) имеет линейный характер. При увеличении коэффициента трансформации наблюдается пропорциональный рост амплитуды импульсов тока, протекающего в первичной цепи формирователя.

Величину коэффициента заполнения, при котором *U<sup>С</sup>* принимает минимальное значение, можно рассчитать по формуле

$$
k_0 = \sqrt{\frac{L_{\text{cabl}} + L_{\text{load}}}{L_{\text{form}} + L_{\text{tran}}}}.
$$
\n(11)

При работе в точке минимума можно снизить требования к элементам схемы, с точки зрения максимального рабочего напряжения. Прежде всего, это касается тиристора *VS*2. В нашем случае точное значение параметра  $k_0$  составило 2,236. Поскольку первичная обмотка трансформатора имеет всего один виток, при выборе величины коэффициента трансформации было произведено округление до ближайшего целого значения, т.е. до 2.

На рис. 4 представлены осциллограммы выходных импульсов канала инициирования разряда и основного канала формирования сильноточных импульсов дугового разряда. Данные осциллограммы получены при питании генератором плазменного эмиттера электронно-лучевого источника. Импульс инициирования разряда формируется примерно на 10 мкс раньше, чем сильноточный импульс питания дуги. Амплитуда инициирующего импульса в данном режиме составляет 20 А, а сильноточного – 1,6 кА.

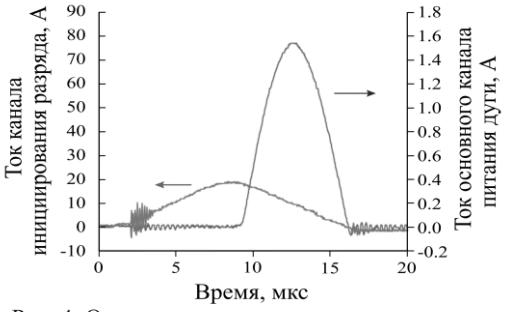

Рис. 4. Осциллограммы тока на выходе канала инициирования дуги и основного канала питания дуги

### **Выводы**

Разработан генератор сильноточных импульсов для питания плазменного эмиттера электроннолучевого источника. Генератор позволяет формировать импульсы тока амплитудой до 2 кА и длительностью около 7 мкс. Получены выражения для расчета коэффициента трансформации разделительного трансформатора, при котором напряжение на накопительной емкости формирователя принимает минимальное значение. Это позволяет снизить требования, предъявляемые к тиристору и другим элементам схемы с точки зрения максимального рабочего напряжения.

#### *Литература*

1. Бугаев С.П., Крейндель Ю.Е., Щанин П.М. Электронные пучки большого сечения. – М.: Энергоатомиздат, 1984.

2. Proskurovsky D.I., Rotshtein V.P., Ozur G.E. et al. Pulsed electron-beam technology for surface modification of metallic materials // J. Vac. Sci. Technol. A, Vac. Surf. Films. – 2001. – Vol. 16. – PP. 2480–2488.

3. Окс Е.М. Источники электронов с плазменным катодом: физика, техника, применения. – Томск: НТЛ, 2005.

4. Devyatkov V.N., Koval N.N., Schanin P.M. et al. Generation and propagation of high-current low-energy electron beams // Laser and Particle Beams. – 2003. – Vol. 21, № 2. – P. 243.

5. Grigoriev S.V., Devyatkov V.N., Koval' N.N., Teresov A.D. Enhanced emission during submillisecond low energy electron beam generation in a diode with grid stabilized plasma cathode and open anode plasma boundary // Technical Physics Letters. – 2010. – Vol. 36, No. 2. – РР. 158–161.

**\_\_\_\_\_\_\_\_\_\_\_\_\_\_\_\_\_\_\_\_\_\_\_\_\_\_\_\_\_\_\_\_\_\_\_\_\_\_\_\_\_\_\_\_\_\_\_\_\_\_**

#### **Шадрин Алексей Александрович**

Студент каф. ПрЭ ТУСУРа Эл. почта: mralexshadrin@yandex.ru

#### **Оскирко Владимир Олегович**

Канд. техн. наук, н.с. ЛПЭ ИСЭ СО РАН, тех. дир. ООО «Прикладная электроника» Эл. почта: oskirkovo@gmail.com

#### **Семенов Валерий Дмитриевич**

Канд. техн. наук, профессор каф. ПрЭ ТУСУРа Тел.: +7 913 821-22-92 Эл. почта: svd@ie.tusur.ru

#### **Москвин Павел Владимирович**

Канд. техн. наук, н.с. ЛПЭЭ ИСЭ СО РАН Эл. почта[: pavelmoskvin@mail.ru](mailto:pavelmoskvin@mail.ru)

#### **Григорьев Сергей Владимирович**

Н.с. ЛПЭЭ ИСЭ СО РАН

Эл. почта[: grigoriev@opee.hcei.tsc.ru](mailto:grigoriev@opee.hcei.tsc.ru)

**184**

## **О.Ю. Шемолина, И.С. Шемолин, А.И. Зазыгин, А.Э. Цифра**

# **Резонансный LLC***-***преобразователь с распределенным резонансным контуром**

Приведены результаты проектирования резонансного контура в повышающем LLC-преобразователе с учетом распределения элементов контура между обмотками высокочастотного трансформатора. Показано влияние тока шунтирующей индуктивности на регулировочную характеристику преобразователя. Получены численные отклонения коэффициента передачи по напряжению.

**Ключевые слова:** резонансный преобразователь, LLC-преобразователь, мягкая коммутация, реактивная мощность, статические потери.

Габаритные размеры резонансного контура значительно зависят от тока. Их уменьшение может быть достигнуто переносом элементов контура во вторичную цепь [1]. В зависимости от параметров нагрузки конструкция выпрямителя может отличаться. Для большинства нагрузок выпрямленное постоянное напряжение является однополярным, однако для трансляционных усилителей, применяемых в системах оповещения, необходимо сформировать среднюю точку. Два этих случая отличаются конструкцией трансформатора, выходного фильтра, а также контурами протекания токов выпрямителя. Поэтому и расположения элементов перенесенного контура будут различными.

Следует отметить, что перенос контура в любом случае исключает использование индуктивности намагничивания трансформатора в качестве шунтирующей, так как это приведет к изменению топологии. Таким образом шунтирующий дроссель является отдельным элементом.

При формировании на нагрузке однополярного напряжения питания пересчет элементов резонансного контура естественным образом определяется коэффициентом трансформации (рис. 1). Следует отметить, что величина шунтирующей индуктивности также определяется коэффициентом трансформации. Это необходимо для сохранения соотношения индуктивностей *m* и частотных характеристик преобразователя.

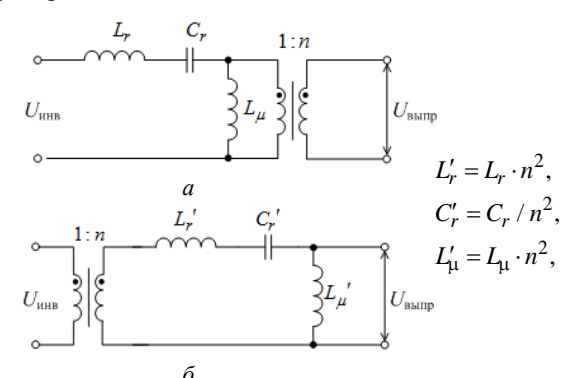

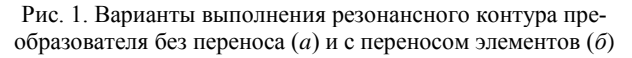

Для получения значений элементов резонансного контура, перенесенных во вторичную обмотку трансформатора, необходимо сначала получить их значения при расположении в первичной стороне, затем следует пересчет согласно формулам из [1–3].

Перенос контура, как показано на рис. 1, применим в случае, когда напряжение нагрузки является однополярным. При питании усилителей низкой частоты, применяемых в системах оповещения, требуется формирование постоянного двуполярного напряжения со средней точкой. Получить такое напряжение можно при помощи средней точки трансформатора с отпайкой (рис. 2, *а*), или схемы удвоителя напряжения (см. рис. 2, *б*).

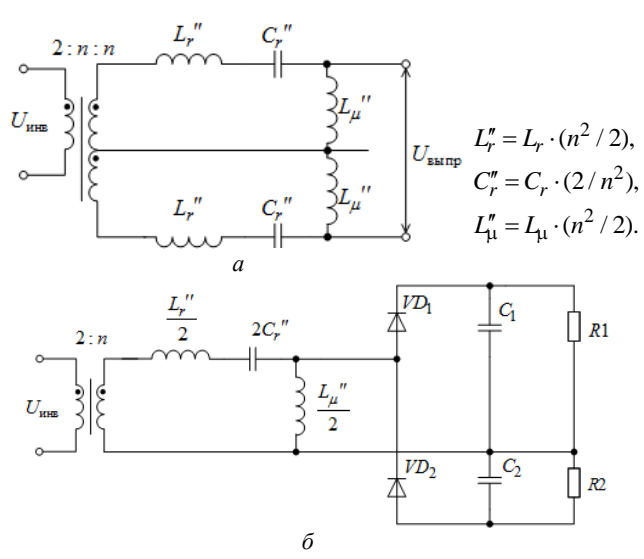

Рис. 2. Варианты выполнения перенесенного резонансного контура с отпайкой от трансформатора (*а*) и с удвоителем напряжения (*б*)

В случае когда средняя точка формируется трансформатором с отпайкой, резонансный контур разделяется на два отдельных [2]. Это увеличивает количество магнитных элементов и ведет к технологическому осложнению в изготовлении трансформатора, однако позволяет обеспечить небольшие отклонения напряжения средней точки выпрямителя. Такие отклонения возникают вместе с изменением сопротивления нагрузки в одном плече преобразователя. С точки зрения системы оповещения, различие сопротивления нагрузки в плечах преобразователя является аварийным режимом. Таким образом, спо-

собность ограничивать отклонения напряжения средней точки является преимуществом такого варианта размещения элементов резонансного контура.

Применение удвоителя напряжения позволяет уменьшить количество элементов контура. Это становится преимуществом, когда роль индуктивности резонансного контура *L*″ играет индуктивность рассеяния вторичной обмотки высокочастотного трансформатора LS2. Однако при различии в сопротивлении плеч преобразователя такая топология будет работать нестабильно в случае аварийного обрыва нагрузки в одном плече, так как коэффициент передачи по напряжению определяется добротностью резонансного контура, которая зависит от сопротивления нагрузки. Это приводит к тому, что в случае обрыва нагрузки в одном плече преобразователь одну половину периода работает с номинальным коэффициентом передачи, а другая половина периода с коэффициентом передачи определяется АЧХ холостого хода (рис. 3).

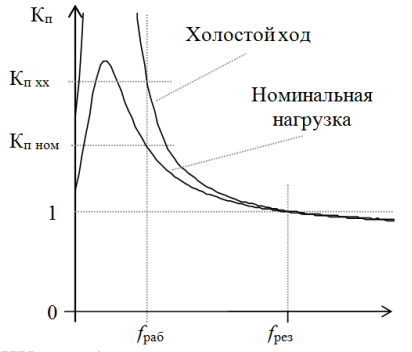

Рис. 3. АЧХ преобразователя с перенесенным контуром при отключении нагрузки одного плеча

Таким образом, применение удвоителя напряжения для формирования средней точки позволяет использовать паразитные параметры трансформатора в качестве элементов резонансного контура. Однако это сильно ограничивает возможности проектирования. Более универсальным будет являться топология с распределенными элементами, не зависящая от параметров трансформатора.

Распределение резонансного контура между вторичной и первичной стороной трансформатора влечет неизбежное изменение его топологии (рис. 4). Это обусловлено наличием индуктивности намагничивания трансформатора. Вместе с изменением топологии резонансного контура будут изменяться и его частотные характеристики. Величина отклонения характеристик определяется расположением индуктивности намагничивания в топологии контура и зависит от величины этой индуктивности. Это влияние следует учитывать в процессе проектирования преобразователя при расположении элементов контура.

Так как уменьшение резонансного контура напрямую связано с переносом во вторичную обмотку трансформатора резонансной емкости, то самым приближенным к практике является вариант

переноса (см. рис. 4, *г*). Частотные характеристики контура с учетом индуктивности намагничивания (рис. 5) зависят от ее величины.

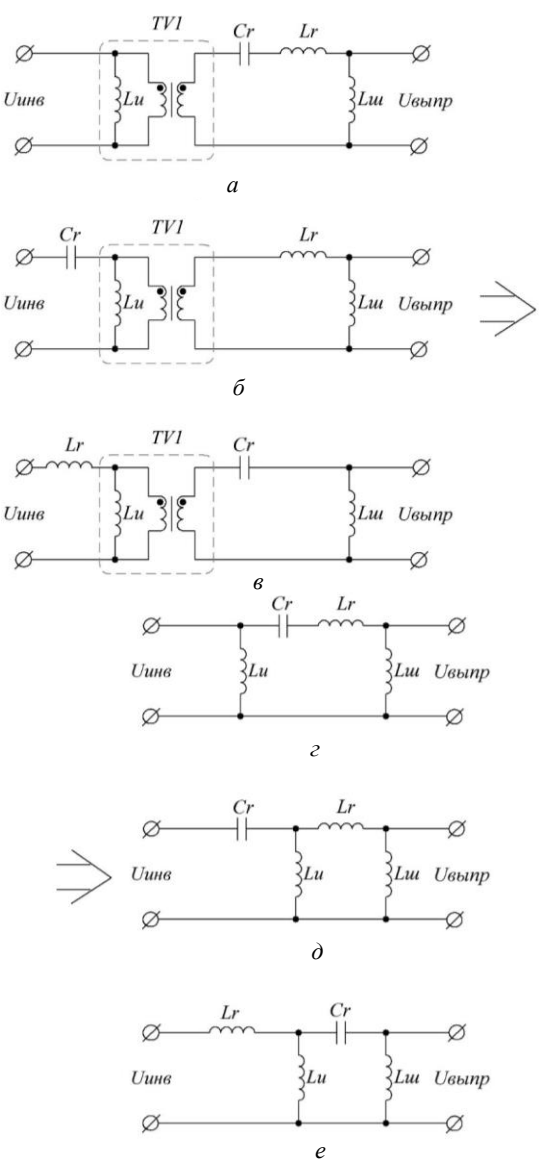

Рис. 4. Распределение элементов резонансного контура между обмотками трансформатора (*а*–*в*) и эквивалентные схемы контуров с учетом индуктивности намагничивания (*г*–*е*)

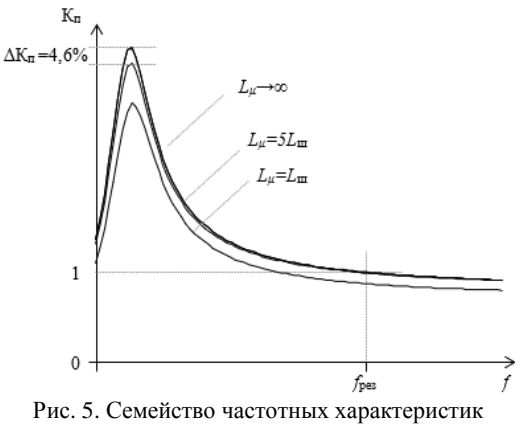

преобразователя с перенесенным контуром для различных значений индуктивности намагничивания

Как видно из приведенных АЧХ, индуктивность намагничивания может оказать значительный вклад в зависимости от величины. При соотношении индуктивности намагничивания и шунтирующей индуктивности 5:1 (см. рис. 4), отклонение частотных характеристик в точке максимума не превышает 5%, что можно считать незначительным. Таким образом, уменьшение влияния на частотные характеристики преобразователя можно достичь увеличением отношения индуктивности намагничивания к индуктивности шунтирующего дросселя.

## **Распределение элементов контура за счет паразитных параметров трансформатора**

При переносе контура во вторичную сторону высокочастотного трансформатора существует возможность применения индуктивности рассеяния в качестве резонансного дросселя. Это справедливо для любого типа выпрямителя. В случае когда средняя точка формируется за счет отпайки трансформатора, в качестве резонансного дросселя можно использовать индуктивность рассеяния первичной обмотки. Тогда контур можно считать распределенным (рис. 6).

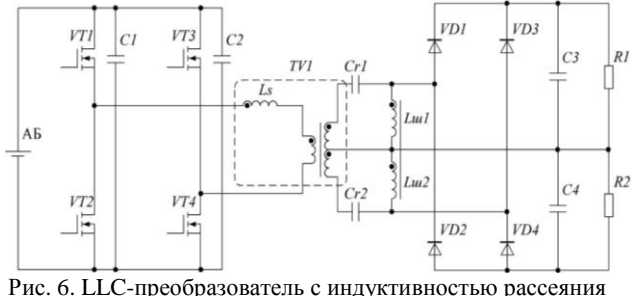

*L<sup>S</sup>* в качестве резонансного дросселя

В случае с удвоителем напряжения в качестве резонансного дросселя используется индуктивность рассеяния вторичной обмотки трансформатора.

#### **Сопоставительный анализ работы**

## **преобразователей с различным расположением элементов контура**

Обязательным условием при переносе контура является сохранение частотных характеристик преобразователя и мягкая коммутация транзисторов инвертора. Сопоставление работы преобразователей с различным расположением элементов контура проведено при помощи имитационного моделирования в среде LTspice. Диаграммы работы преобразователей приведены на рис. 7.

Как видно из приведенных диаграмм, в зависимости от расположения элементов токи обмоток трансформатора отличаются. В случае с расположением контура в первичной стороне трансформатора [4–7] ток вторичной обмотки определяется только нагрузкой. В случае когда резонансный контур распределен между обмотками или перенесен во вторичную сторону полностью, ток выпрямителя определяется как нагрузкой, так и величиной индуктивности шунтирующего дросселя. Ток шунтирующего дросселя является чисто реактивным и протекает как по полупроводниковым элементам выпрямителя,

так и по проводам вторичной обмотки трансформатора. Это приводит к увеличению статических потерь преобразователя, обусловленных реактивной составляющей тока контура, и росту габаритной мощности трансформатора.

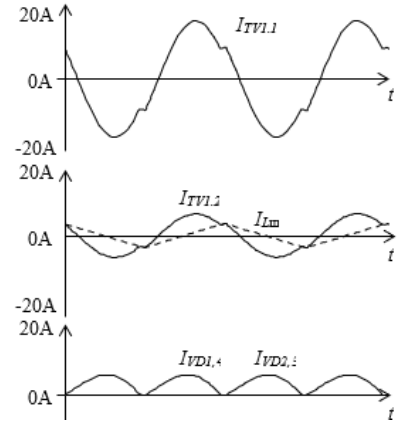

Рис. 7. Диаграммы работы LLC*-*преобразователя с перенесенным контуром и магнитносвязанными элементами

#### **Выводы**

В зависимости от конструкции выпрямителя резонансный контур LLC-преобразователя может быть перенесен во вторичную сторону высокочастотного трансформатора частично, с образованием распределенного контура. В качестве элементов распределенного контура могут применяться паразитные параметры трансформатора.

При переносе элементов контура важно учитывать величину индуктивности намагничивания трансформатора, так как ее наличие изменяет топологию резонансного контура и влияет на частотные характеристики.

### *Литература*

1. Resonant LLC Low Voltage Converter / I.S. Shemolin, A.V. Osipov, I.V. Kalashnikov, A.I. Zazygin // 2020 1st International Conference Problems of Informatics, Electronics, and Radio Engineering (PIERE). – Novosibirsk, Russia, 2020. – РР. 121–127. DOI: 10.1109/PIERE51041.2020.9314661.

2. Резонансный LLC-преобразователь энергии АБ со связанными дросселями / О.Ю. Шемолина, И.С. Шемолин, А.В. Осипов, И.В. Калашников // Сборник избр. статей научной сессии ТУСУР. – 2021. – Ч. 1. – С. 254–257.

3. Шемолина О.Ю. Анализ влияния тока шунтирующей индуктивности на характеристики резонансного LLCпреобразователя / О.Ю. Шемолина, А.И. Зазыгин, А.Э. Цифра // Электронные средства и системы управления: матер. докл. междунар. науч.-практ. конф. – 2021. – Ч. 1. – С. 213–215

4. Bhuvaneswari C., Babu R.S.R."A review on LLC Resonant Converter // 2016 International Conference on Computation of Power, Energy Information and Commuincation  $(ICCPEIC)$ . – 2016. – PP. 620–623. DOI: 10.1109/IC CPEIC.2016.7557268.

5. Сайт компании «Infineon». Resonant LLC Converter: Application Note Resonant mode controller [Электронный ресурс]. – Режим доступа: [https://www.infineon.com/dgdl/](https://www.infineon.com/dgdl/%20Application_Note_Resonant+LLC+Converter+Operation+%20and+Design_Infineon.pdf)  [Application\\_Note\\_Resonant+LLC+Converter+Operation+](https://www.infineon.com/dgdl/%20Application_Note_Resonant+LLC+Converter+Operation+%20and+Design_Infineon.pdf)  [and+Design\\_Infineon.pdf,](https://www.infineon.com/dgdl/%20Application_Note_Resonant+LLC+Converter+Operation+%20and+Design_Infineon.pdf) свободный (дата обращения: 10.09.2021).

6. LLC resonant converter for front end DC/DC conversion / B. Yang, F.C. Lee, A.J. Zhang, G. Huang // APEC. Seventeenth Annual IEEE Applied Power Electronics Conference and Exposition (Cat. No.02CH37335). – 2002. – Vol. 2. – PP. 1108–1112. DOI: 10.1109/APEC.2002.989382.

7. Equivalent circuit modeling of LLC resonant converter / S. Tian, F.C. Lee, Q. Li // 2016 IEEE Applied Power Electronics Conference and Exposition (APEC). – 2016. – PP. 1608–1615. DOI: 10.1109/APEC.2016.7468082.

\_\_\_\_\_\_\_\_\_\_\_\_\_\_\_\_\_\_\_\_\_\_\_\_\_\_\_\_\_\_\_\_\_\_\_\_\_\_\_\_\_\_\_\_\_\_\_\_\_\_

**Шемолина Оксана Юрьевна** Студентка каф. ПрЭ ТУСУРа Эл. почта[: k.y.seletskaya@gmail.com](mailto:k.y.seletskaya@gmail.com) **Шемолин Илья Сергеевич** Ассистент каф. ПрЭ ТУСУРа

Эл. почта: ilya.shemolin@mail.ru

## **Зазыгин Андрей Иванович**

Студент каф. ПрЭ ТУСУРа Эл. почта: andrey\_zazygin@mail.ru

**Цифра Артем Эдуардович**

Студент каф. ПрЭ ТУСУРа Эл. почта: fw1\_91@mail.ru

## **А.Э. Цифра, И.С. Шемолин, О.Ю. Шемолина, А.И. Зазыгин**

# **Фазоширотное регулирование в преобразователе на основе двойного активного моста**

Приведены результаты введения второго регулируемого параметра в преобразователе на основе двойного активного моста (dual active bridge). Показано, что введение широтной модуляции в инвертор преобразователя оказывает влияние на регулировочные характеристики. Получены основные расчетные соотношения, позволяющие определить функциональную зависимость выходного тока преобразователя в зависимости от ширины импульса напряжения инвертора и фазового сдвига мостов. Показана возможность расчета характеристик с применением метода суперпозиции тока дросселя.

**Ключевые слова:** активный выпрямитель, зарядное устройство, мягкая коммутация, Dual Active Bridge (DAB).

Теоретический анализ топологии на основе двойного активного моста проводится в предположении, что каждый из мостов подключен к источнику постоянного напряжения и, таким образом, они могут быть представлены как прямоугольные источники напряжения *VAB*, *VCD*, имеющие амплитуды, равные напряжениям постоянного тока  $V_1$  и  $V_2$  соответственно, как показано на рис. 1.

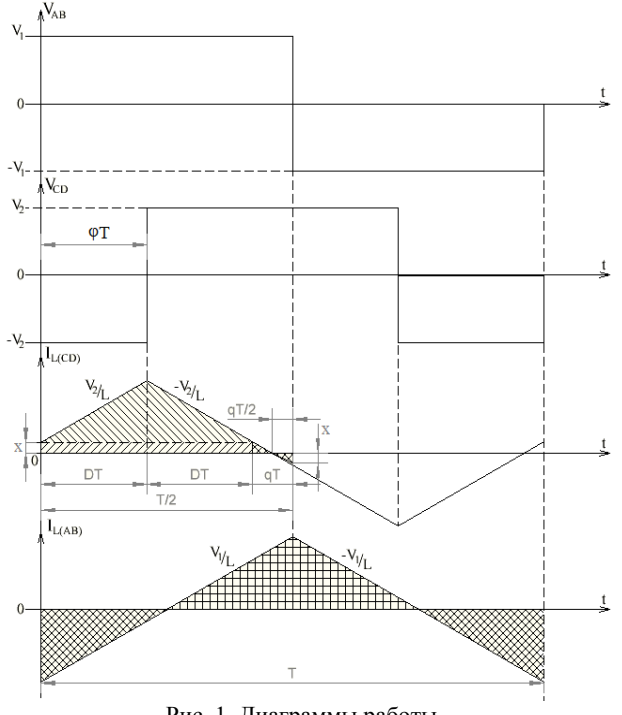

Рис. 1. Диаграммы работы

Для определения коэффициента преобразования напряжение-ток двухмостовой схемы используется принцип суперпозиции. Это достигается за счет подключения каждого из источников напряжения прямоугольной формы к собственному индуктору (рис. 2, *б*).

Очевидно, что фактический ток, протекающий в физическом индукторе, представляет собой сумму токов в двух отдельных катушках индуктивности.

$$
i_{L(AB)} + i_{L(CD)} = i_L.
$$
 (1)

На диаграммах работы показаны формы сигналов тока *iL*(*AB*) и *iL*(*CD*), создаваемые двумя источника-

ми напряжения прямоугольной формы, представленные на рис. 1. Рабочий цикл *D*, который соответствует фазе ϕ между двумя прямоугольными волнами, определяется как

$$
D = \frac{T_{\text{on}}}{T} = \frac{\phi}{2\pi},\qquad(2)
$$

где *T* – частота коммутации; *T*on – временной интервал между фазами.

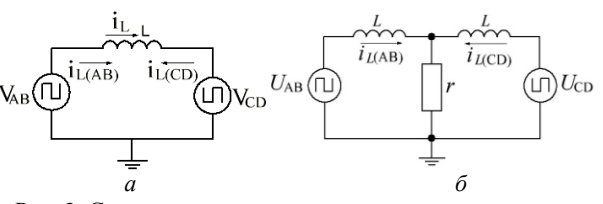

Рис. 2. Схема замещения двунаправленного мостового преобразователя: разложение тока дросселя – *а*; суперпозиция тока дросселя *– б*

Мощность, передаваемая в или из *VAB* исходной цепи (см. рис. 2, *a*) может быть рассчитана, путем учета общего значения среднего тока, протекающего в нее за время *T*/2. Поскольку среднее значение тока  $i_{I(AB)}$  равно нулю, его вклад в средний поток мощности *VAB* также равен нулю. Вклад *VCD* определяется путем получения среднего значения тока *iL*(*CD*) за время первого полупериода *T*/2 (см. рис. 1), который должен быть идентичен вкладу второго полупериода из-за симметрии прямоугольной волны.

Ток *iL*(*CD*) в начале *T*/2, *X* (см. рис. 2) (*t* = 0) равен

$$
X = \frac{q}{2} \cdot \frac{T \cdot V_2}{L},\tag{3}
$$

где

$$
q = 1 - 2D \tag{4}
$$

$$
O\negmedspace\tau\kappa\negmedspace y\alpha
$$

$$
X = \frac{T \cdot V_2}{2L} \cdot (1 - 2D),
$$
  

$$
I'_L = \frac{\frac{V_2}{L} \cdot \frac{T}{2} + \frac{V_2}{L} (1 - 2D) \cdot \frac{T}{2}}{2} = \frac{V_2}{L} \cdot \frac{T}{2} \cdot (1 - D), \quad (5)
$$

*I'<sup>L</sup>* – среднее значение функции тока дросселя на интервале 2\**DT*.

Средний входной ток *iL*(*avg*) в *VAB* определяется как

$$
I_{avg} = I_L \cdot 2D = \frac{V_2}{L} \cdot T(1-D) \cdot D \,. \tag{6}
$$

Среднее значение тока с учетом коэффициента трансформации и сдвига управляющих импульсов

*V*

$$
I_{avg} = \frac{V_2 \cdot T}{L \cdot K_{\text{rp}}} \cdot (1 - \varphi) \cdot \varphi. \tag{7}
$$

Регулировочная характеристика преобразователя (7) определяет его выходной ток в зависимости от сдвига фаз (рис. 3), а симметричность топологии преобразователя позволяет обеспечить двунаправленное протекание тока, что приводит к обмену электрической энергии между входным и выходным источниками.

Приведенная характеристика нормирована по отношению к номинальному току заряда аккумуляторных батарей. При малых углах φ характеристика близка к линейной.

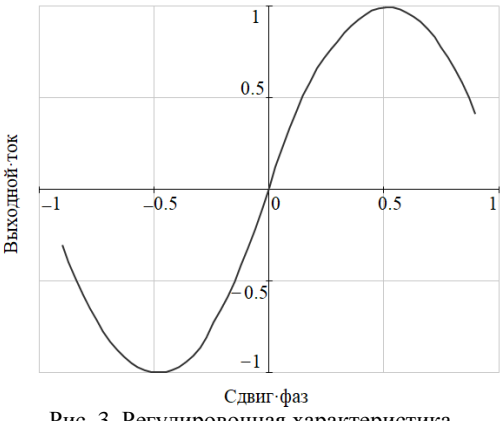

Рис. 3. Регулировочная характеристика DAB-преобразователя

Регулировочная характеристика для режима изменения ширины импульсов одного из мостов вместе с фазовым сдвигом зависит от двух приведенных параметров.

Ток *iL*(*AB*) в начале *T*/2, *X* (рис. 4) (*t* = 0) равен

*X*

$$
X = \frac{\Delta I_L}{2},\tag{8}
$$

где

$$
\Delta I_L = \frac{V_1}{L} \cdot \frac{T \cdot g}{2}.
$$
\n(9)

Откуда

$$
X = \frac{V_1 \cdot T \cdot g}{4 \cdot L}.
$$
 (10)

Средний входной ток *iL*(*avg*) в *VAB* определяется как

$$
I_{avg} = X \cdot (1 - \varphi - g) - X \cdot \varphi = X \cdot (1 - 2\varphi - g). \tag{11}
$$

Среднее значение тока с учетом коэффициента трансформации

$$
I_{avg} = \frac{V_1 \cdot T \cdot g}{4 \cdot L \cdot K_{\text{rp}}} \cdot (1 - 2\varphi - g). \tag{12}
$$

В частном случае, когда φ равен нулю среднее значение тока зависит только от ширины импульса инвертора

$$
I_{avg} = \frac{V_1 \cdot T \cdot g}{4 \cdot L \cdot K_{\text{rp}}} \cdot (1 - g) \,. \tag{13}
$$

Регулировочная характеристика преобразователя зависит от двух приведенных параметров – сдвига фаз и ширины импульсов инвертора.

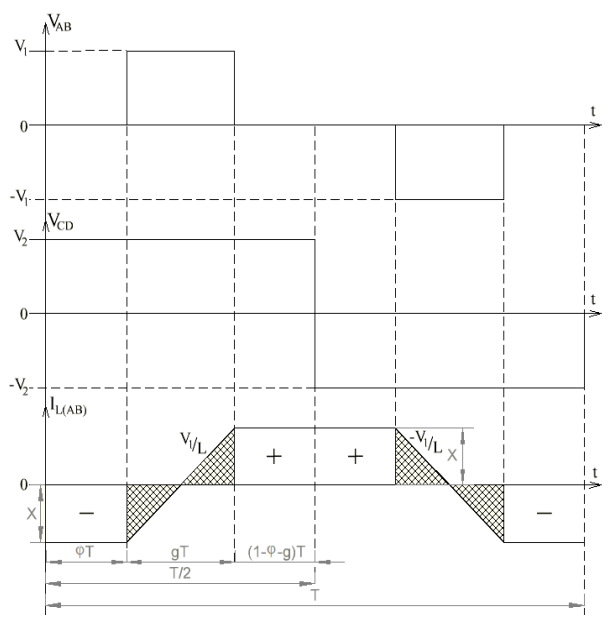

Рис. 4. Диаграммы работы при изменении ширины импульсов одного из мостов вместе с фазовым сдвигом

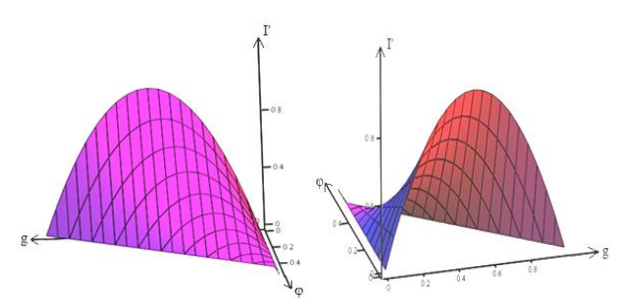

Рис. 5. Регулировочная характеристика преобразователя в зависимости от параметров φ и *g*

Оба способа регулирования позволяют осуществить изменение ширины импульсов напряжения, прикладываемого к дросселю. Смещение управляющих импульсов одного моста относительно другого позволяет регулировать выходное напряжение во всем требуемом диапазоне изменением единственного параметра – фазы. Изменение единственного регулируемого параметра значительно упрощает систему управления, так как при введении второго параметра необходимо определять границы их взаимодействия. Поэтому системы с одним параметром предпочтительнее и проще в реализации.

### *Литература*

1. Barone G. et al. A dual active bridge dc-dc converter for application in a smart user network // 2014 Australasian Universities Power Engineering Conference (AUPEC). – Perth, WA, Australia. – 2014. – РР. 1–5. DOI: 10.1109/ AUPEC.2014.6966538.

*XVIII Международная научно-практическая конференция, 16–18 ноября 2022 г.*

**189**
**190**

2. Stieneker M., De Doncker R.W. Dual-active bridge dc-dc converter systems for medium-voltage DC distribution grids // 2015 IEEE 13th Brazilian Power Electronics Conference and 1st Southern Power Electronics Conference (COBEP/SPEC). – Fortaleza, Brazil. – 2015. – РР. 1–6. DOI: 10.1109/COBEP.2015.7420246.

3. A comparison of high-power DC-DC soft-switched converter topologies / R.L. Steigerwald, R.W. De Doncker, H. Kheraluwala // IEEE Transactions on Industry Applications. – Sept.–Oct., 1996. – Vol. 32, No. 5. – PP. 1139–1145. DOI: 10.1109/28.536876.

4. An overall study of a Dual Active Bridge for bidirectional DC/DC conversion / A.R. Rodríguez Alonso, J. Sebastian, D.G. Lamar, M.M. Hernando, A. Vazquez // 2010 IEEE Energy Conversion Congress and Exposition. – Atlanta, GA, USA. – 2010. – PP. 1129–1135. DOI: 10.1109/ECCE.2010. 5617847.

5. Krismer F., Kolar J.W. Efficiency-Optimized High-Current DualActive Bridge Converter for Automotive Application // IEEE Trans. OnInd. Electron. – 2012. – Vol. 59, No. 7. – PP. 2745–2760,

6. Цифра А.Э. Преобразователь на основе топологии двойного активного моста в режиме заряда / А.Э. Цифра, И.С. Шемолин, И.В. Калашников, А.В. Осипов // Междунар. науч.-техн. конф. студентов, аспирантов и молодых ученых «Научная сессия ТУСУР – 2021»: в 3 ч. – Томск: В-Спектр, 2021. – Ч. 1.

7. Цифра А.Э. Проектирование выходного фильтра преобразователя на основе двойного активного моста / А.Э. Цифра, О.Ю. Шемолина, А.И. Зазыгин // Электронные средства и системы управления: матер. докл. XVII Междунар. науч.-практ. конф. (17–19 ноября 2021 г.): в 2 ч. – Томск: В-Спектр, 2021. – Ч. 1.

\_\_\_\_\_\_\_\_\_\_\_\_\_\_\_\_\_\_\_\_\_\_\_\_\_\_\_\_\_\_\_\_\_\_\_\_\_\_\_\_\_\_\_\_\_\_\_\_\_\_

## **Цифра Артем Эдуардович**

Студент каф. ПрЭ ТУСУРа Эл. почта: fw1\_91@mail.ru

#### **Шемолин Илья Сергеевич**

Ассистент каф. ПрЭ ТУСУРа Эл. почта: ilya.shemolin@mail.ru

#### **Шемолина Оксана Юрьевна**

Студент каф. ПрЭ ТУСУРа Эл. почта: k.y.seletskaya@gmail.com

### **Зазыгин Андрей Иванович**

Студент каф. ПрЭ ТУСУРа Эл. почта: andrey\_zazygin@mail.ru УДК 621.314

### **А.Е. Грезева, Е.О. Упорова, В.Д. Семёнов**

## **Динамические характеристики двухфазного повышающего преобразователя с двухконтурной САУ**

Получены частотные характеристики двухфазного повышающего преобразователя с двухконтурной САУ, осуществлен синтез корректирующих звеньев двухфазного повышающего преобразователя и исследованы динамические характеристики двухфазного повышающего преобразователя при изменении входного напряжения, сбросе и подключении нагрузки.

**Ключевые слова:** двухфазный повышающий преобразователь, динамические характеристики, передаточная функция, двухконтурная САУ.

В работе авторов [1] была представлена и рассмотрена имитационная модель двухфазного повышающего преобразователя с разомкнутыми контурами регулирования по току дросселей и выходному напряжению, построенная в среде MATLAB SIMULINK (рис. 1).

На основе этой модели будут получены частотные характеристики преобразователя, синтезированы корректирующие звенья для каждого из названных контуров и исследованы динамические характеристики двухфазного повышающего преобразователя.

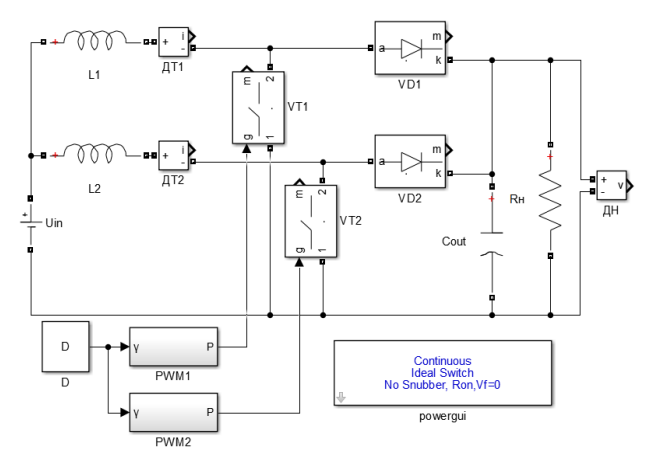

Рис. 1. Имитационная модель двухфазного повышающего преобразователя с разомкнутыми контурами регулирования

### **Частотные характеристики двухфазного повышающего преобразователя**

Частотные характеристики внутреннего и внешнего контуров двухфазного повышающего преобразователя были определены с помощью инструментальных средств MATLAB по методике, представленной в [2, 3]. Для этого на имитационной нескорректированной САУ в каждом контуре регулирования были отмечены точки входа (точки подачи входного воздействия) и выхода (точки снятия выходного воздействия). Точкой входа для обоих контуров является выход блока D, соответствующий сигналу относительной длительности импульса двухфазного преобразователя. Точкой выхода для внутреннего контура является ток дросселя (выход ДТ1), а для внешнего – выходное напряжение (выход ДН).

После этого были настроены параметры постоянного и синусоидального воздействия в точке входа. Постоянная составляющая входного воздействия определяет выбранную рабочую точку (относительная длительность импульса, равная 0,23, при которой выходное напряжение равно 700 В). А для синусоидальной составляющей входного воздействия были заданы: единицы измерения частоты – Гц; диапазон частот от 10 Гц до 40 кГц для обоих контуров; 30 точек по частоте для обоих контуров; число периодов входного сигнала; «малая» величина амплитуды переменной составляющей входного сигнала, не приводящая к появлению в системе нелинейных эффектов (5% от постоянного воздействия равно 0,0115).

Таким образом, была получена передаточная функция разомкнутого внутреннего нескорректированного контура регулирования по току дросселей, которая имеет вид

$$
W_{\text{pu}I}(p) = 52 \cdot \frac{1,24 \cdot 10^{-3} \cdot p + 1}{3,56 \cdot 10^{-8} \cdot p^2 + 2,35 \cdot 10^{-5} \cdot p + 1} \,. \tag{1}
$$

Для разомкнутого внешнего нескорректированного контура регулирования по выходному напряжению передаточная функция имеет вид

$$
W_{\text{pu}(U)}(p) = 903 \cdot \frac{1 - 1,13 \cdot 10^{-5} \cdot p}{3,5 \cdot 10^{-8} \cdot p^2 + 2,45 \cdot 10^{-5} \cdot p + 1} \,. \tag{2}
$$

Полученная передаточная функция относится к классу неминимально-фазовых звеньев [4], о чем говорит знак «минус» в числителе. Этот факт подтверждается также в работе [5].

#### **Синтез корректирующих звеньев двухфазного повышающего преобразователя**

Для улучшения динамических показателей и обеспечения устойчивой работы контуров регуливания по току и напряжению необходимо определить их корректирующие звенья.

В качестве корректирующего звена контура регулирования по току дросселя был определен ПИрегулятор с передаточной функцией

$$
W_{KI}(p) = \frac{k(\tau p + 1)}{p}.\tag{3}
$$

Численные значения коэффициентов соответствуют  $k = 200$ ,  $\tau = 0.5 \cdot 10^{-3}$ .

Передаточная функция скорректированного контура по току дросселя

$$
W_{IC}(p) = \frac{W_{\text{pul}}(p)W_{KI}(p)}{1 + W_{\text{pul}}(p)W_{KI}(p)}.
$$
 (4)

Передаточная функция нескорректированного контура регулирования по выходному напряжению при замкнутом контуре регулирования по току имеет вид

$$
W_U(p) = 2W_{IC}(p)W_1(p)\left(1 - D - \frac{I_L}{W_2(p)}\right),\tag{5}
$$

$$
\text{rate } W_1(p) = \frac{R_{\text{H}}}{R_{\text{H}}C_{\text{out}}p + 1}; \ \ W_2(p) = \frac{2(1 - D)W_1(p)I_L + U_{\text{Cut}}}{L_1p + 2(1 - D)^2W_1(p)}.
$$

 $I_L$  - ток, протекающий через дроссель в рабочей точке.

В качестве корректирующего звена контура регулирования по выходному напряжению также был определен ПИ-регулятор (3) со следующими численными значениями коэффициентов:  $k = 30$ ,  $\tau = 1.10^{-2}$ .

Передаточная функция скорректированного контура по выходному напряжению:

$$
W_{UC}(p) = \frac{W_U(p)W_{KU}(p)}{1 + W_{U}(p)W_{KU}(p)}.
$$
 (6)

Динамические характеристики двухфазного повышающего преобразователя при изменении входного напряжения, сбросе и подключении нагрузки

Для проверки работоспособности преобразователя и достижения им необходимых динамических характеристик построена имитационная модель двухфазного повышающего преобразователя с замкнутыми контурами регулирования по току дросселя и выходному напряжению, построенная в среде моделирования MATLAB Simulink, представленная на рис. 2.

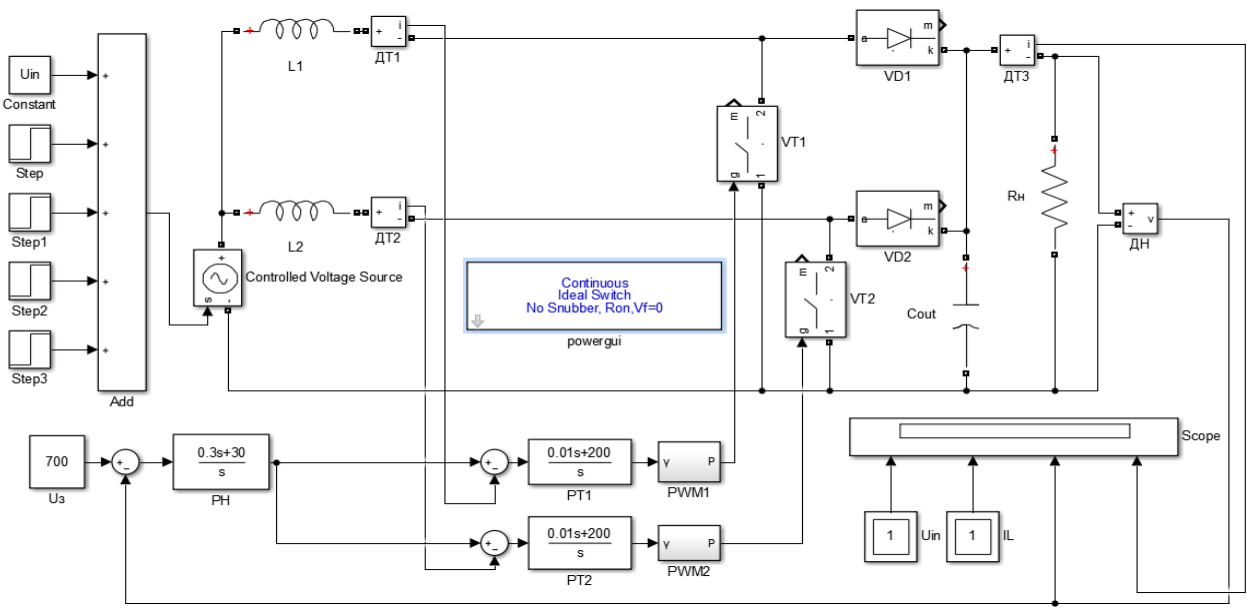

Рис. 2. Модель двухфазного повышающего преобразоватея для исследования динамических характеристик

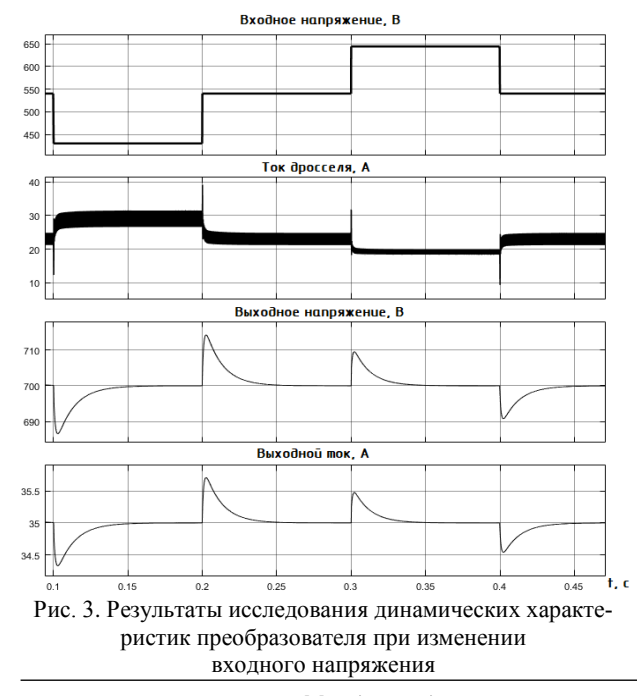

Входное напряжение преобразователя, показанное на рис. 3, изменялось скачком от своего номинального значения 540 В до минимального значения 430 В и скачкообразно возвращалось до своего номинального значения 540 В. После этого входное напряжение скачкообразно увеличивалось до максимального значения 644 В, затем опять возвращалось к номинальному значению 540 В. Установившееся значение выходного напряжения составляло 700 В. Минимальное выходное напряжение, соответствующее скачкообразному изменению входного напряжения от номинального значения до минимального, составило 686,6 В (см. рис. 3). Максимальное выходное напряжение, соответствующее скачкообразному изменению входного напряжения от минимального 430 В до номинального значения 540 В, составило 714,2 В. При скачке входного напряжения от 540 до 644 В выходное напряжение увеличивалось до 709,5 В. Выходное напряжение уменьшалось до значения 690.9 В при падении входного напряжения от 644 до 540 В. Длитель-

XVIII Международная научно-практическая конференция, 16-18 ноября 2022 г.

 $\overline{\phantom{a}}$ 

**193**

ность переходных процессов при изменении входного напряжения составляла около 50 мс. Средний ток дросселя при *U*вх min = 430 В составил 29,03 А, а при  $U_{\text{B}x \text{ max}} = 644 \text{ B} - 19,26 \text{ A}.$ 

Для исследования влияния изменения нагрузки имитационная модель была преобразована (рис. 4). В момент времени *t* = 0,1 с производился сброс нагрузки, а в момент времени *t* = 0,2 с – подключение (наброс) нагрузки (рис. 5). Сопротивление *R*<sup>н</sup> равно 21,54 Ом, а сопротивление  $R_{xx}$  – 280 Ом. При их параллельном соединении общее сопротивление равно 20 Ом.

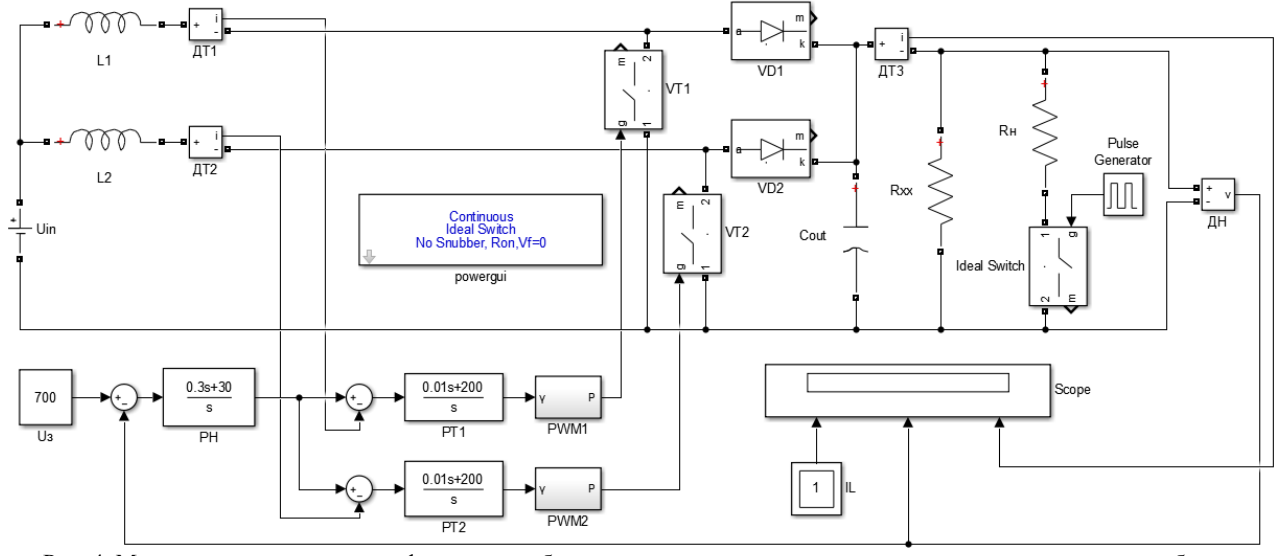

Рис. 4. Модель повышающего двухфазного преобразователя для исследования динамических характеристик сброса и подключения нагрузки

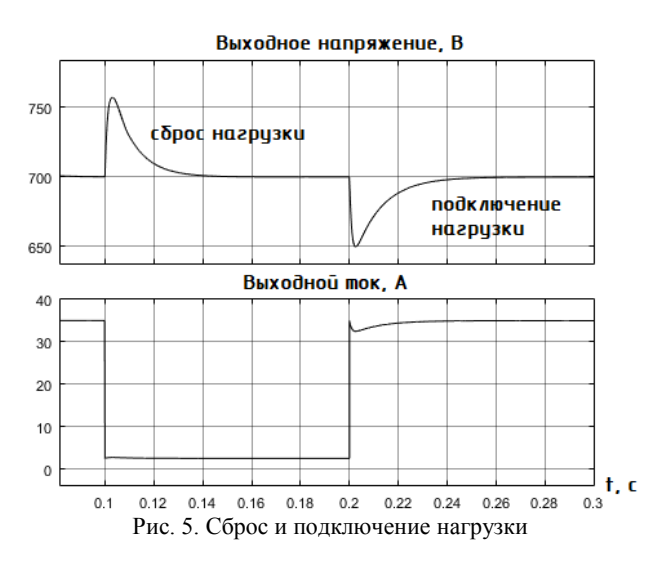

При сбросе нагрузки максимальное выходное напряжение увеличивалось до 757,2 В и возвращалось к заданному значению 700 В за время около 40 мс. При набросе нагрузки выходное напряжение уменьшалось до 649,7 В и возвращалось к заданному значению за время около 50 мс.

#### **Выводы**

В представленной работе с применением инструментальных средств MATLAB получены передаточные функции двухфазного повышающего преобразователя. По полученным передаточным функциям построены частотные характеристики. По итогам сравнения передаточных функций, полученных аналитическим путем с применением метода КРФ, и в среде моделирования MATLAB Simulink сделан вывод об их адекватности. Следовательно, передаточные функции, полученные в [1] аналитическим путем с применением метода КРФ, могут быть использованы для синтеза корректирующих звеньев.

Проведен синтез корректирующих звеньев внутреннего и внешнего контуров регулирования двухфазного повышающего преобразователя. В качестве корректирующих звеньев обоих контуров были выбраны ПИ-регуляторы.

Исследованы динамические характеристики скорректированного двухфазного повышающего преобразователя при изменении входного напряжения, сбросе и подключении нагрузки. Полученные результаты удовлетворяют требованиям технического задания, при этом времена переходных процессов свидетельствуют о существенной инерционности преобразователя.

#### *Литература*

1. Грезева А.Е., Упорова Е.О., Семенов В.Д. Построение имитационной модели двухфазного повышающего преобразователя с интерливингом и ее исследование в среде моделирования MATLAB Simulink // Матер. XXVII Междунар. науч.-техн. конф. студентов, аспирантов и молодых ученых «Научная сессия ТУСУР – 2022»: в 3 ч.; Томск 18–20 мая 2022 г. – Томск: В-Спектр, 2022.

2. Исследование частотных характеристик обратноходового преобразователя с LCDD-снаббером / А.А. Дубина, А.Е. Грезева, П.А. Стрельников, В.Д. Семенов // Сборник избр. статей научной сессии ТУСУР: в 3 ч. – Томск: В-Спектр, 2021. – Ч 1. – С. 250–254.

3. Гедзенко И.Е., Кабиров В.А. Синтез корректирующих звеньев для системы электропитания автономного объекта на основе двухтрансформаторного вольтодобавочного преобразователя // Перспективы развития фундаментальных наук: сб. науч. трудов XVIII Междунар. конф.

студентов, аспирантов и молодых ученых. – Томск, 2021. – С. 23–25.

4. Бесекерский В.А., Попов Е.П. Теория систем автоматического регулирования. – М.: Наука; Гл. редакция физ.-мат. литературы, 1972. – 768 с.

5. Двухфазный повышающий конвертер с цифровым управлением / Н.И. Шаварин, В.М. Яров, Н.М. Лазарева, А.В. Лях, А.Л. Иванов // Цифровая электротехника: проблемы и достижения: сб. науч. трудов НПП «ЭКРА». – Вып. III. – Чебоксары: РИЦ «СРЗАУ», 2014. – 104 с.

**Грезева Александра Евгеньевна** Магистрант каф. ПрЭ ТУСУРа Эл. почта: aleksandrag98@mail.ru

#### **Упорова Екатерина Олеговна**

Инженер-электроник ООО «Герц Инжиниринг» Эл. почта: aleksandrag98@mail.ru

#### **Семенов Валерий Дмитриевич**

Канд. техн. наук, профессор каф. ПрЭ ТУСУРа Эл. почта[: svd@ie.tusur.ru](mailto:svd@ie.tusur.ru)

УДК 621.396.41

### **А.И. Зазыгин, И.С. Шемолин, А.В. Осипов, О.Ю. Шемолина, А.Э. Цифра**

## **Аппроксимация напряжения выпрямителя в резонансном LLC-преобразователе**

Приведены результаты исследования, посвященные уточнению эквивалентного сопротивления и регулировочных характеристик резонансного LLC-преобразователя. Разработана аналитическая модель резонансного преобразователя. Показаны влияния параметров добротности *Q* и коэффициента соотношения индуктивностей *m* на коэффициент усиления по напряжению *К*ус резонансного контура. Выделены области построения резонансного контура в соответствии с отношениями входного и выходного напряжений преобразователя, расширена область безопасной работы преобразователя.

**Ключевые слова:** резонансный преобразователь, LLC-преобразователь, мягкая коммутация, методика расчета резонансного контура, регулировочная характеристика, добротность.

Резонансные преобразователи обладают повышенной эффективностью за счет переключения транзисторов при нулевых напряжениях или нулевых токах. В резонансном контуре ток имеет синусоидальную форму, что обеспечивает мягкую коммутацию, в то время как в традиционных импульсных преобразователях происходят жесткие коммутации со скачкообразным изменением напряжений или токов.

Регулировочная характеристика преобразователя является функцией трех параметров, при этом один из них – частота коммутации транзисторов – позволяет регулировать коэффициент усиления резонансного контура  $K_{\text{yc}}$  по напряжению за счет изменения управляющего воздействия. Два других параметра – добротность контура *Q* и коэффициент соотношения индуктивностей *m* – являются конструктивными и задаются на этапе разработки устройства.

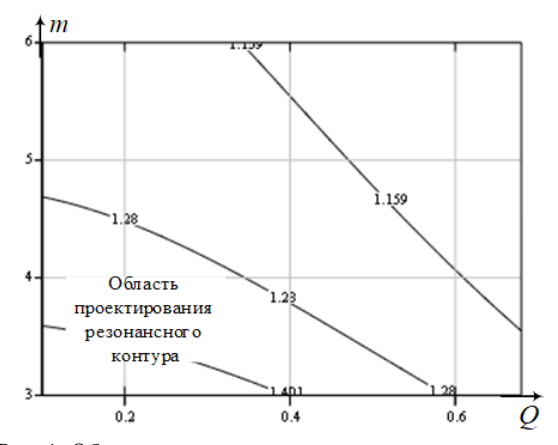

Рис. 1. Области проектирования резонансного контура

Разработка преобразователя на требуемый коэффициент усиления должна производиться в определенной области проектирования резонансного контура. Эта область отражает все допустимые пары значений *m* и *Q*, которые соответствуют требуемому коэффициенту усиления.

На рис. 2 показаны диаграммы токов в индуктивностях резонансного контура при работе преобразователя с разными значениями *m* и *Q*.

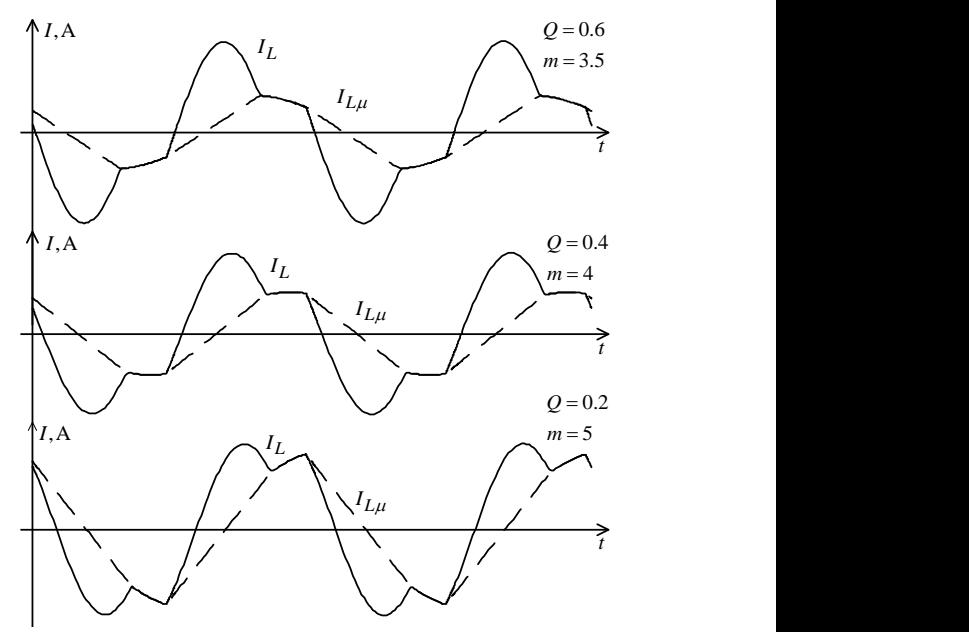

Рис. 2. Диаграммы работы преобразователя при *K<sup>U</sup> =* 1,28 и различных значениях *Q*, *m*

Из приведенных диаграмм на рис. 2 видно, что при изменении *m* и *Q* меняется наклон и величина амплитуды тока *ILµ*. Вместе с этим изменяются и реактивные потери, обусловленные этим током. Причем при сохранении коэффициента передачи по напряжению малое значение *Q*, а большее *m* дают бòльшие потери. Следовательно, соотношение индуктивностей *m* необходимо брать меньше, а значение добротности *Q* больше, согласно области проектирования резонансного контура.

Выбранные параметры контура *Q*, *m* и коэффициент передачи по напряжению задают требуемое отклонение рабочей частоты, на которой форма тока отлична от синусоиды. При этом на потери в реактивных элементах оказывает влияние гармонический состав тока. Коэффициент гармонических искажений (КГИ) при различных *m* и *Q,* но одинаковом коэффициенте передачи приведен в таблице.

При построении резонансного контура необходимо учитывать также величину тока индуктивности намагничивания *IL*µ, так как при его уменьшении

увеличивается КГИ в соответствии с областью проектирования резонансного контура (см. таблицу).

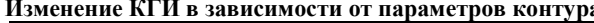

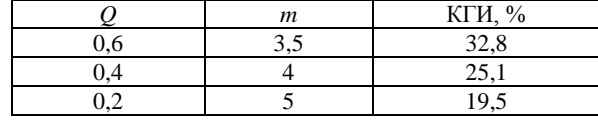

Наиболее простым методом анализа и расчета резонансных LLC-преобразователей является метод основной гармоники, который заключается в допущениях в аппроксимации по первой гармонике, приводящих к неточностям проектирования.

Резонансный LLC-преобразователь работает вблизи последовательного резонанса. Приближение, использующее первую гармонику прямоугольной волны для напряжения и синусоидальной для тока, реализуется игнорированием всех гармоник более высокого порядка и оставляя в стороне возможные проблемы точности.

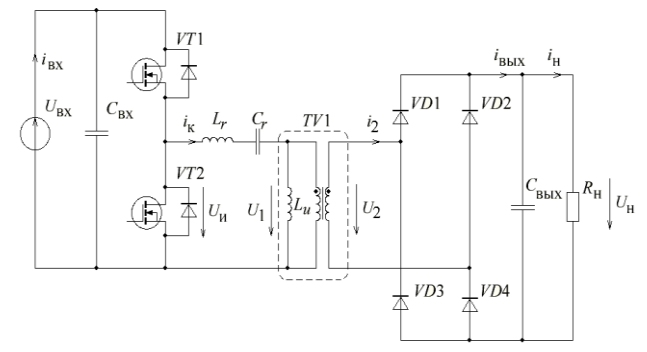

Рис. 3. Схема силовой части полумостового резонансного преобразователя

Поскольку напряжение  $U_2$  и ток  $I_2$  находятся в фазе, сопротивление по переменному току будет равно

$$
R_{ac} = \frac{U_{2(1)}}{I_2} = \frac{\frac{2\sqrt{2}}{\pi} K_{\text{TP}} \cdot U_{\text{BBIX}}}{\frac{\pi \cdot I_{\text{BBIX}}}{2\sqrt{2} \cdot K_{\text{TP}}}} = \frac{8}{\pi^2} K_{\text{TP}}{}^2 R_{\text{H}}.
$$
 (1)

При отклонении рабочей частоты от частоты резонанса изменяются формы тока и напряжения.

Следовательно, коэффициент формы сигнала тоже изменяется, что приводит к недостоверному вычислению сопротивления по переменному току  $R_{ac}$ . Это оказывает влияние на добротность контура при построении АЧХ. Применяя аппроксимацию по первой гармонике, корректируя коэффициент формы напряжения, отличимый от прямоугольного сигнала, можно добиться повышения точности при проектировании резонансного контура.

На рис. 4 продемонстрированы основные идеи, используемые для корректировки формы напряжения. Следует отметить, что форму напряжения из трапеции сложной формы можно преобразовать в прямоугольник шириной D'T. Численно значение можно получить, задавшись равенством площадей  $S_1 = S_2$  и частотой коммутации. Для того чтобы рассчитать площадь S<sub>1</sub>, необходимо разложить импульс на две составляющие с двумя амплитудами и относительной длительностью импульсов.

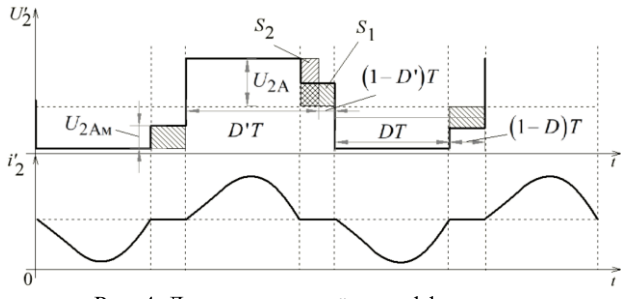

Рис. 4. Диаграммы расчёта коэффициента формы напряжения

Для корректировки соотношения (1) по переменному току необходимо выполнить следующие условия:

1. Ток в индуктивности намагничивания должен сохранять направления своего протекания в момент коммутации транзисторов для обеспечения их переключения при нуле напряжения.

2. Необходимо учитывать область проектирования резонансного контура и выбирать значения О и соответствующие требуемому коэффициенту  $m$ . усиления.

С учетом высказанных замечаний получено уточненное соотношение для сопротивления по переменному току:

$$
R_{ac} = \frac{U_{2(1)}}{I_2} = \frac{\frac{1}{\sqrt{D'}} \cdot K_{\text{rp}} \cdot U_{\text{BBX}}}{\frac{\pi}{2\sqrt{2}} \cdot \frac{1}{K_{\text{rp}}} \cdot I_{\text{BBX}}} = \frac{2\sqrt{2}}{\pi \cdot \sqrt{D'}} K_{\text{rp}}^2 R_{\text{H}}.
$$
 (2)

Полученное соотношение для расчёта сопротивления по переменному току (2), позволяет учитывать форму напряжения сигнала и вносит изменения в характеристики и основные математические соотношения при проектировании резонансного LLC-преобразователя.

На рис. 5 показаны АЧХ, построенные по соотношениям, полученным по методу основной гармоники (теоретическая), по скорректированным соотношениям (скорректированная) и методом имитационного моделирования (модель).

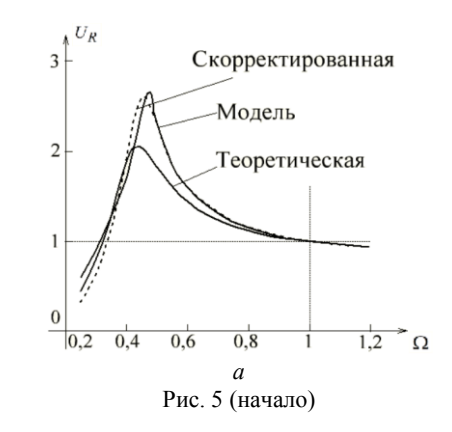

XVIII Международная научно-практическая конференция, 16-18 ноября 2022 г.

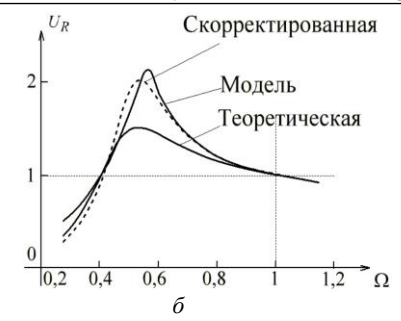

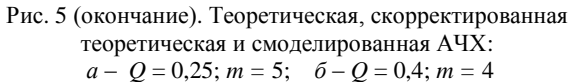

Приведенные результаты наглядно показывают большую разницу кривых, полученных на основе результатов имитационного моделирования и с помощью теоретических соотношений по основной гармонике.

Отклонение в АЧХ достигает порядка 30%, что существенно, и для достижения большей точности при разработке резонансного преобразователя необходимо использовать скорректированные соотношения.

#### *Литература*

1. Resonant LLC Low Voltage Converter / I.S. Shemolin, A.V. Osipov, I.V. Kalashnikov, A.I. Zazygin // 2020 1st International Conference Problems of Informatics, Electronics, and Radio Engineering (PIERE). – Novosibirsk, 2020. – PP. 121–127. DOI: 10.1109/PIERE51041.2020.9314661.

2. Зазыгин А.И. Методика расчета и выбора элементов резонансного LLС-преобразователя / А.И. Зазыгин, О.Ю. Шемолина, А.Э. Цифра // Электронные средства и системы управления: матер. докл. междунар. науч.-практ. конф. – Томск: В-Спектр, 2021. – Ч. 1. – С. 222–224.

3. Сайт компании «Infineon». Resonant LLC Converter: Application Note Resonant mode controller. [Электронный ресурс]. – Режим доступа: https://www.infineon.com/dgdl/Application\_Note\_Resonant+LLC+Converter

+Operation+and+Design\_Infineon.pdf, свободный (дата обращения: 10.09.2021).

4. Анализ влияния тока шунтирующей индуктивности на характеристики резонансного LLC-преобразователя / А.И. Зазыгин, О.Ю. Шемолина, А.Э. Цифра // Электронные средства и системы управления: матер. докл. междунар. науч.-практ. конф. – Томск: В-Спектр, 2021. – Ч. 1. – С. 213–215.

5. Источник вторичного электропитания на основе резонансного LLC-преобразователя для систем оповещения населения / А.И. Зазыгин, И.С. Шемолин, А.В. Осипов, И.В. Калашников // Сборник избранных статей научной сессии ТУСУР. – Томск: В-Спектр, 2021. – Ч. 1. – С. 267–270.

6. Зазыгин А.И. Влияние высших гармоник тока на расчет магнитных элементов резонансного LLC-преобразователя / А.И. Зазыгин, О.Ю. Шемолина, А.Э. Цифра, И.С. Шемолин // Матер. междунар. науч.-техн. конф. студентов, аспирантов и молодых ученых «Научная сессия ТУСУР – 2022», 18–20 мая 2022 г.: в 3 ч. – Томск: В-Спектр, 2022.

### **Зазыгин Андрей Иванович**

Студент каф. ПрЭ ТУСУРа Эл. почта: andrey\_zazygin@mail.ru

#### **Шемолин Илья Сергеевич**

Ассистент каф. ПрЭ ТУСУРа Эл. почта: ilya.shemolin@mail.ru

#### **Осипов Александр Владимирович**

Канд. техн. наук, доцент каф. ПрЭ ТУСУРа Эл. почта: [oav@ie.tusur.ru](mailto:oav@ie.tusur.ru)

#### **Шемолина Оксана Юрьевна**

Студентка ПрЭ ТУСУРа Эл. почта: k.y.seletskaya@gmail.com

#### **Цифра Артем Эдуардович**

Студент ПрЭ ТУСУРа Эл. почта: fw1\_91@mail.ru

# *Секция 10*

## **ПЛАЗМЕННАЯ ЭЛЕКТРОНИКА**

*Председатель секции – Окс Ефим Михайлович, зав. каф. физики, профессор, д.т.н.*

УДК 537.525

## **А.А. Андронов, А.В. Тюньков**

## **Азотирование стали в плазме электронного пучка в форвакуумном диапазоне давления**

Представлены экспериментальные результаты по ионно-плазменному азотированию конструкционной легированной стали марки 40Х в плазме электронного пучка, генерируемого в форвакуумной области давлений. **Ключевые слова:** азотирование, электронный пучок, форвакуумная область давлений, пучковая плазма.

Модификация поверхности материалов позволяет многократно повысить срок службы различных деталей и механизмов, работающих как при повышенных тепловых нагрузках, так и в агрессивных средах [1].

Одним из перспективных методов для улучшения свойств и эксплуатационных характеристик изделий является азотирование. Пучковые технологии, такие как обработка лазерным лучом или электронными лучами [2, 3], занимают в этом сегменте особое место, однако применение электронного пучка для процессов азотирования имеет преимущества, поскольку нагрев изделия происходит быстро и равномерно, а контроль температуры легко задается параметрами самого электронного пучка.

При облучении металлических изделий электронным пучком диапазон рабочих давлений и параметров электронного излучения может значительно влиять на параметры азотируемого слоя. Влияние это заключается в том, что при увеличении давления газа многократно возрастает концентрация азота, а также отношение молекулярного азота к атомарному [4, 5].

Целью настоящего исследования являлось осуществление процесса азотирования в плазме электронного пучка стали марки 40Х.

#### **Эксперимент**

Инфракрасный пирометр

**RGA-300** 

Схема экспериментальной установки для азотирования стали марки 40Х представлена на рис. 1.

> Электронный луч Пучок плазмы

Рис. 1. Схема экспериментальной установки для азотирования стали [6]

Мишень Ta Тигель

Форвакуумный плазменный источник электронов генерировал постоянный пучок электронов, ток которого составлял 100 мА, при энергии электронов до 5 кэВ. При распространении электронного пучка до обрабатываемого образца в результате ионизации газа в рабочей камере генерируется пучковая плазма концентрацией порядка  $10^{10}$  см<sup>-3</sup>.

При взаимодействии электронного пучка указанных параметров c поверхностью образца из стали марки 40Х (цилиндр высотой 10 мм и диаметром 12 мм) происходил нагрев последнего до температуры 500 °С.

Во время процесса азотирования осуществлялся мониторинг масс-зарядового состава ионов плазмы с использованием модифицированного квадрупольного масс-анализатора остаточной атмосферы RGA-300. Конструкция и принцип работы устройства подробно изложены в [6].

Вакуум в камере обеспечивался турбомолекулярным насосом марки nEXT300D со скоростью откачки 300 л/с, достигал давления 5∙10–3 Па, после чего в камеру подавался азот особой чистоты (99,999%) через регулятор расхода газа РРГ-12 до давления 5 Па. Длительность процесса азотирования составляла 3 ч.

#### **Результат**

На рис. 2 представлен спектр масс-зарядового состава ионов пучковой плазмы при азотировании.

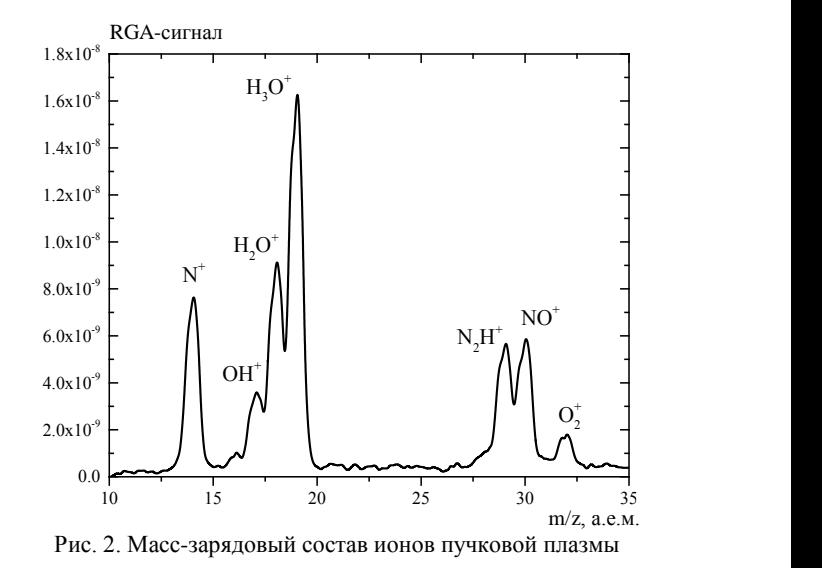

Видно, что в спектре ионов пучковой плазмы содержатся ионы остаточной атмосферы: ионы па-

*XVIII Международная научно-практическая конференция, 16–18 ноября 2022 г.*

## Источник электронов

ров воды, кислород и азотсодержащие газы. Следует отметить, что в спектре регистрируется пик атомарного азота, что указывает на возможность эффективного азотирования поверхности металлов.

Результаты растровой электронной микроскопии представлены на рис. 3.

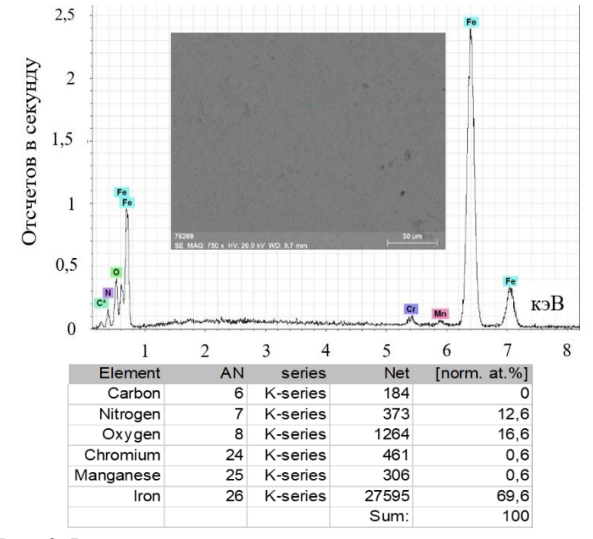

Рис. 3. Результаты растровой электронной микроскопии

Установлено, что в поверхностном слое исследуемого образца содержится 12,6% азота и 16,6% кислорода. Все остальные элементы соответствуют исходным элементам стали. Наличие кислорода в поверхностных слоях образца связано с большим количеством паров воды в атмосфере вакуумной камеры. Наличие хрома и азота способствует формированию твердого раствора, значительно превышающего твердость исходного образца стали.

В таблице представлены результаты твердости модифицированной поверхности.

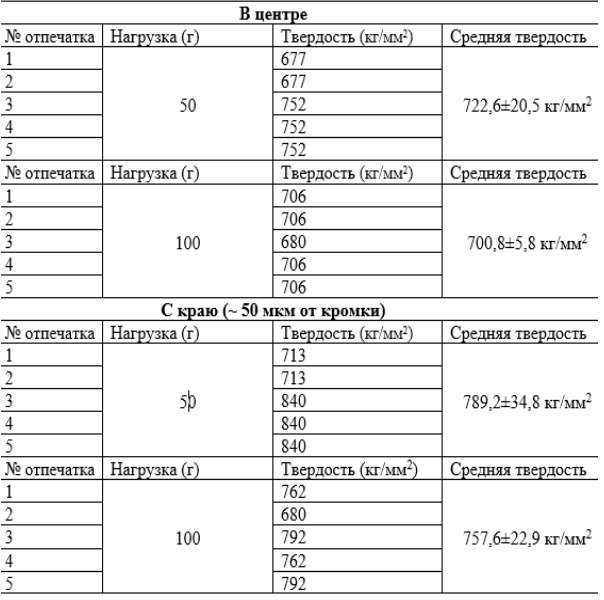

**Результаты измерения твердости**

Твердость поверхности образцов измерялась с использованием твердомера ПМТ-3М с различными нагрузками в различных областях образца (в центральной части, с краю).

Установлено, что твердость поверхности образца по сравнению с исходной поверхностью (*Н* = 125,2±0,5 кг/мм<sup>2</sup> ) существенно возросла.

Отличие в твердости в центральной части образца и на его краю связано с дополнительной диффузией азота с боковой стороны образца.

### **Выводы**

Таким образом, азотирование поверхности стали марки 40Х в плазме электронного пучка, генерируемого в форвакуумной области давлений, способствует увеличению твердости в 5,6–6,3 раза по сравнению с твердостью поверхности исходного образца несмотря на большое количество кислорода в поверхностном слое, а также обеспечивает сокращение времени обработки за счет генерации более плотной азотной плазмы с повышенным содержанием атомарного азота.

Работа поддержана грантом Министерства науки и высшего образования Российской Федерации в рамках конкурса 2021 г. «Создание новых лабораторий, в том числе под руководством молодых перспективных исследователей» национального проекта «Наука и университеты» № FEWM-2021-0013.

#### *Литература*

1. Muraleedharan T.M. Surface modification of pure titanium by intensified plasma ion nitriding / T.M. Muraleedharan, E.I. Meletis // Thin Solid Films. – 1992. – Vol. 221, Iss. 1–2. – PР. 104–113 [Электронный ресурс]. – [https://doi.org/10.1016/0040-6090\(92\)90802-I.](https://doi.org/10.1016/0040-6090(92)90802-I)

2. Ion J.C. Laser processing of engineering materials. –  $2005. - 576$  p.

3. Generation of electron-beam produced plasmas and applications to surface modification / D. Leonhardt, C. Muratore, S.G. Walton, D.D. Blackwell, R.F. Fernsler, R.A. Meger // Surface and Coatings Technology. – 2004. – Vol. 177–178. – PР. 682–687 [Электронный ресурс]. – https://doi.org/ 10.1016/j.surfcoat.2003.08.007.

4. Nitriding of titanium in electron beam excited plasma in medium vacuum / A.V. Tyunkov, D.A. Golosov, D.B. Zolotukhin, A.V. Nikonenko, E.M. Oks, Yu.G. Yushkov, E.V. Yakovlev // Surface and Coatings Technology. – 2020. – Vol. 383. – РР. 125241 [Электронный ресурс]. – [https://doi.org/10.1016/j.surfcoat.2019.125241.](https://doi.org/10.1016/j.surfcoat.2019.125241)

5. Electron beam nitriding of titanium in medium vacuum / V.A. Burdovitsin, D.A. Golosov, E.M. Oks, A.V. Tyunkov, Yu.G. Yushkov, D.B. Zolotukhin, S.M. Zavadsky // Surface and Coatings Technology. – 2019. – Vol. 358. – PР. 726– 731 [Электронный ресурс]. – https://doi.org/10.1016/ j.surfcoat.2018.11.081.

6. An experimental test-stand for investigation of electron-beam synthesis of dielectric coatings in medium vacuum pressure range / A.V. Tyunkov, V.A. Burdovitsin, E.M. Oks, Yu.G. Yushkov, D.B. Zolotukhin // Vacuum. – 2019. – Vol. 163. – PР. 31–36.

\_\_\_\_\_\_\_\_\_\_\_\_\_\_\_\_\_\_\_\_\_\_\_\_\_\_\_\_\_\_\_\_\_\_\_\_\_\_\_\_\_\_\_\_\_\_\_\_\_\_

#### **Андронов Артем Андреевич**

Аспирант каф. физики ТУСУРа Эл. почта: artem.andronov.98@bk.ru

**Тюньков Андрей Владимирович** С.н.с. каф. физики ТУСУРа

Эл. почта: tyunkov84@mail.ru

УДК 621.739

## М.И. Ажгихин, В.О. Оскирко, А.П. Павлов, А.Н. Захаров, А.С. Гренадеров

## **Зависимость потока энергии на подложку от длительности импульсов высокой мощности в процессе магнетронного распыления**

Работа посвящена измерению энергии, поступающей на подложку в процессе магнетронного распыления импульсами высокой мощности. Получены зависимости плотности потока энергии на подложку и удельной энергии, сообщаемой покрытию, от длительности импульсов разрядного тока в диапазоне от 6 до 100 мкс при фиксированном значении амплитуды тока 50 А и средней мощности разряда 1 кВт. Измерения энергии проводились с помощью калориметрического датчика. Результаты измерений показали, что уменьшение длительности импульсов разрядного тока приводит к увеличению потока энергии на подложку, а также удельной энергии, сообщаемой покрытию. Таким образом, длительность импульсов может рассматриваться в качестве параметра, который можно использовать для управления энергетическим воздействием на растущее покрытие для получения покрытий с требуемыми структурой и свойствами.

**Ключевые слова:** импульсное магнетронное распыление, дуальная магнетронная распылительная система, поток энергии на подложку.

Магнетронное распыление импульсами высокой мощности (high power impulse magnetron sputtering – HiPIMS) представляет собой разновидность магнетронного распыления, в которой применяются импульсы с высокой скважностью для питания разряда. Благодаря высокой импульсной мощности разряда в HiPIMS обеспечивается ионизация распыленных атомов, повышаются энергия и концентрация заряженных частиц в плазме. Возрастает ионное воздействие на растущее покрытие. В том числе изменяется поток энергии, поступающий на подложку в процессе напыления.

От количества энергии, поступающей на подложку в процессе напыления покрытия, зависят такие процессы, как диффузия атомов, рост островков, кристаллизация и фазовые трансформации [1, 2]. Управляя потоком энергии на подложку, можно обеспечивать благоприятные условия роста пленки и получать покрытия с требуемыми характеристиками.

Управлять потоком энергии на подложку в процессе импульсного магнетронного распыления возможно путем изменения параметров импульсного электропитания. Например, поток энергии на подложку возрастает при увеличении частоты и уменьшении длительности импульсов [3]. Это объясняется увеличением энергии заряженных частиц в плазме, а также небольшим снижением скорости напыления в импульсных режимах относительно режима постоянного тока [4].

Статья посвящена исследованию влияния длительности импульсов разрядного тока в процессе дуального магнетронного распыления импульсами высокой мощности на величину потока энергии на подложку. В экспериментах в широком диапазоне менялись длительность и частота импульсов. Импульсные режимы сравниваются с режимом постоянного тока.

### **Экспериментальное оборудование**

Схема экспериментальной вакуумной установки изображена на рис. 1. Установка снабжена дуальной магнетронной распылительной системой (ДМРС) APEL-MR-75DU (ООО «Прикладная электроника») с замкнутой несбалансированной конфигурацией магнитного поля.

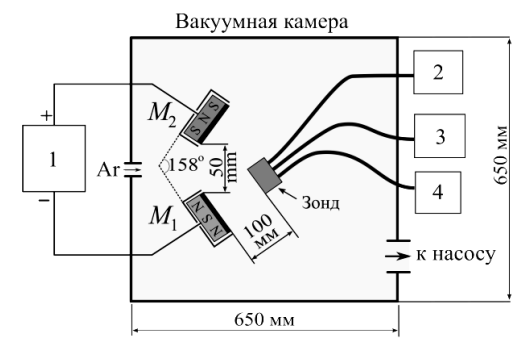

Рис. 1. Схема экспериментальной вакуумной установки

ДМРС включает в себя два магнетрона *М*<sup>1</sup> и *М*<sup>2</sup> с круглыми алюминиевыми мишенями площадью 44 см<sup>2</sup> . Для питания ДМРС использовался источник питания *1*, описание которого представлено в работе [5]. К мишени магнетрона *М*<sup>1</sup> прикладывалось отрицательное напряжение относительно мишени магнетрона *М*2. В результате осуществлялось распыление мишени *М*1. Мишень *М*<sup>2</sup> использовалась в качестве анода с водяным охлаждением.

Величина энергетического воздействия на подложку оценивалась с помощью калориметрического зонда, расположенного на расстоянии 100 мм от поверхности мишени магнетрона *М*1. Рабочей поверхностью зонда служила плоская поверхность алюминиевого радиатора силового резистора АН-25. На зонд были дополнительно установлены защитные экраны, подключена термопара, блок для подачи потенциала смещения *2* и источник питания нагревателя *3* и контроллер температуры *4*.

Перед началом проведения экспериментов камеру откачивали до давления  $\sim 10^{-3}$  Па. После этого в камеру напускали аргон до рабочего давления 0,15 Па.

$$
E_{\text{total}} = \frac{CdT}{Sdt},\tag{1}
$$

$$
E_{\text{norm}} = \frac{E_{\text{total}}}{R} = \frac{E_{\text{total}} h}{\tau},\tag{2}
$$

где *С* – теплоемкость зонда (определялась экспериментально – 15,5±0,5 Дж/K), *S* – площадь рабочей поверхности зонда  $(3.6 \text{ cm}^2)$ ,  $R -$  скорость напыления покрытия, *h* – толщина покрытия, τ – время напыления.

Для измерения плотности ионного тока на зонд подавалось отрицательное напряжение –100 В относительно заземленной камеры. Скорость напыления покрытия определялась как отношение толщины пленки ко времени напыления. Напыление покрытий осуществлялось на стеклянные образцы размером 10202 мм, которые крепились на рабочей поверхности зонда. Толщина пленок *h* измерялась с помощью микроинтерферометра МИИ-4 (ЛОМО, Россия).

Измерения электрических параметров разряда и скорости напыления проводились при разной частоте и длительности импульсов разрядного тока. Параметры импульсов подбирались таким образом, чтобы амплитуда импульсов оставалась постоянной – 50 А. При этом среднюю мощность разряда стабилизировал источник питания в автоматическом режиме на уровне 1 кВт.

#### **Результаты и обсуждение**

На рис. 2 представлены осциллограммы импульсов разрядного тока и напряжения, полученные при разной длительности импульсов.

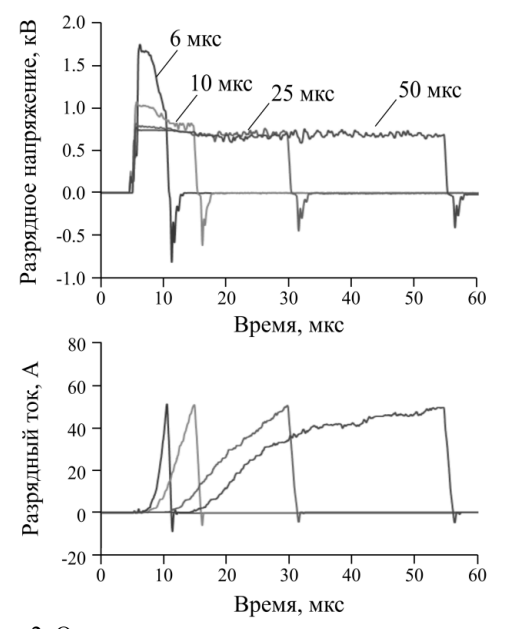

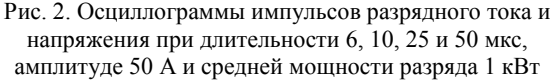

Уменьшение длительности импульсов разрядного тока с 50 до 6 мкс при сохранении постоянной амплитуды 50 А привело к увеличению амплитуды импульсов напряжения с 600 до 1600 В.

На рис. 3 представлены зависимости частоты повторения импульсов, среднего разрядного тока и разрядного напряжения от длительности импульсов. Уменьшение длительности импульсов приводило к уменьшению их энергии, что приходилось компенсировать увеличением частоты повторения импульсов для поддержания постоянной средней мощности разряда и амплитуды импульсов тока. Так, при уменьшении длительности импульсов со 100 до 6 мкс частота повторения импульсов возросла с 0,4 до 10 кГц. Увеличение амплитуды импульсов напряжения сопровождалось уменьшением средней величины разрядного тока, как показывают зависимости на рис. 3, *б*, *в*.

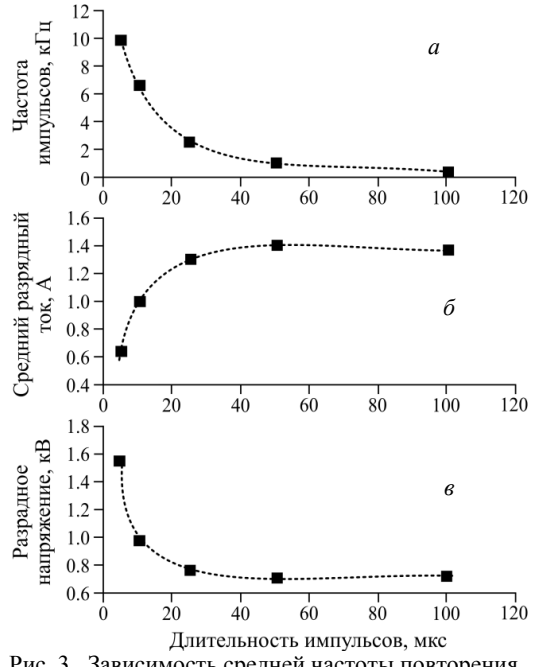

Рис. 3. Зависимость средней частоты повторения импульсов, среднего разрядного тока, разрядного напряжения от длительности импульсов

Диаграмма на рис. 4, *а* показывает, какая скорость напыления и плотность ионного тока на подложку обеспечивались при разной длительности импульсов разрядного тока.

Помимо импульсных режимов, на диаграмме показаны параметры режима распыления на постоянном токе (DC). Видно, что в импульсных режимах обеспечивается гораздо более низкая скорость осаждения по сравнению с DC-режимом. Скорость осаждения в импульсных режимах слабо зависит от длительности импульсов в отличие от плотности ионного тока. Плотность ионного тока на подложку возрастает примерно в два раза при сокращении длительности импульсов со 100 до 10 мкс. При дальнейшем уменьшении длительности импульсов до 6 мкс наблюдается небольшое снижение средней плотности ионного тока. Аналогичный эффект

*XVIII Международная научно-практическая конференция, 16–18 ноября 2022 г.*

наблюдался в работе [6]. Увеличение плотности ионного тока свидетельствует об увеличении средней концентрации заряженных частиц в области расположения подложки.

Плотность потока энергии на плавающую подложку возрастает со 125 до 250 мВт/см<sup>2</sup> при уменьшении длительности импульсов со 100 до 6 мкс, как показывает диаграмма на рис. 4, *б*. Также увеличивается удельная энергия, которая сообщается покрытию с 3–4 до 6 МДж/см<sup>3</sup> в случае сокращения длительности импульсов.

Результаты измерений показывают, что поток энергии на подложку и удельная энергия, сообщаемая покрытию, в режимах магнетронного распыления импульсами высокой мощности гораздо выше, чем в DC-режиме.

Увеличение потока энергии на подложку объясняется более высокой плотностью ионного тока в импульсных режимах. Причиной увеличения удельной энергии также является снижение скорости распыления из-за возвращения части ионов распыленного материала обратно на мишень в импульсных режимах высокой мощности.

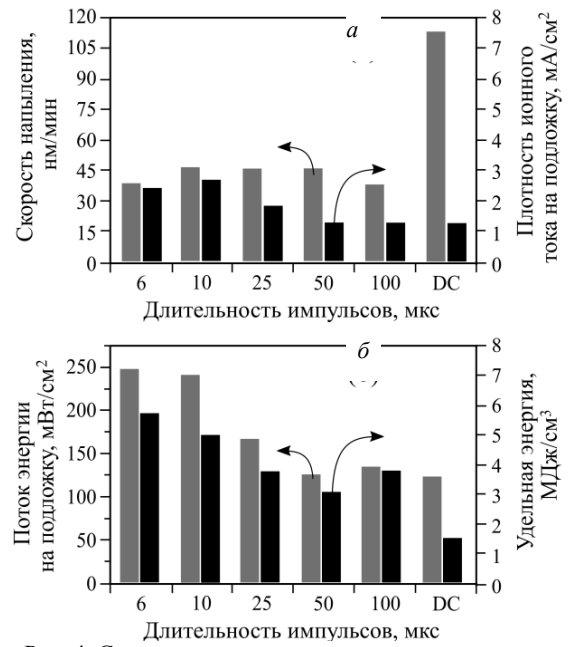

Рис. 4. Скорость напыления покрытия и плотность ионного тока на подложку – *а*; поток энергии на подложку и удельная энергия, сообщаемая покрытию, при разной длительности импульсов разрядного тока – *б* 

#### **Выводы**

Результаты экспериментов показывают, что уменьшение длительности импульсов разрядного **205**

тока в процессе магнетронного распыления импульсами высокой мощности приводит к увеличению плотности потока энергии на подложку, а также увеличению удельной энергии, сообщаемой покрытию. Увеличение энергии, поступающей на подложку, объясняется ростом ионного тока. Изменением частоты и длительности импульсов разрядного тока можно управлять энергетическим воздействием на растущее покрытие при сохранении постоянной средней мощности разряда.

#### *Литература*

1. Anders A. A structure zone diagram including plasmabased deposition and ion etching // Thin Solid Films. – 2010. – Vol. 518(15). – Р. 4087.

2. Biaxial alignment in sputter deposited thin films / S. Mahieu, P. Ghekiere, D. Depla, R. De Gryse // Thin Solid Films. – 2006. – Vol. 515. – PP. 1229–1249.

3. The distribution of ion energies at the substrate in an asymmetric bi-polar pulsed DC magnetron discharge J.W. Bradley, H. Backer, Y. Aranda-Gonzalvo, P.J. Kelly, R.D. Arnell // Plasma Sources Sci. Technol. – 2002. – Vol. 11. – P. 165.

4. Bradley J.W., Welzel T. Physics and phenomena in pulsed magnetrons: an overview // J. Phys. D: Appl. Phys. – 2009. – Vol. 42, Iss. 093001. – PP. 1–23.

5. Источник питания для симметричного и асимметричного дуального магнетронного распыления / В.О. Оскирко, А.П. Павлов, В.А. Семенов // Изв. [высш.](https://elibrary.ru/contents.asp?id=34189170) учеб. за[ведений. Физика.](https://elibrary.ru/contents.asp?id=34189170) – 2015. – Т. 58, № [9-2.](https://elibrary.ru/contents.asp?id=34189170&selid=24993891) – С. 227–231.

6.. Short-pulse high-power dual magnetron sputtering / V.O. Oskirko, A.N. Zakharov, V.A. Semenov, A.P. Pavlov, A.S. Grenadyorov, S.V. Rabotkin, A.A. Solovyev // [Vacuum.](https://elibrary.ru/contents.asp?id=48187913) – 2022. – Vol. 200. – PP. 111026.

\_\_\_\_\_\_\_\_\_\_\_\_\_\_\_\_\_\_\_\_\_\_\_\_\_\_\_\_\_\_\_\_\_\_\_\_\_\_\_\_\_\_\_\_\_\_\_\_\_\_

## **Ажгихин Максим Игоревич**

Инженер ЛПЭ ИСЭ СО РАН Эл. почта: maxazhg@gmail.com

#### **Оскирко Владимир Олегович**

Канд. техн. наук, науч. сотр. ЛПЭ ИСЭ СО РАН Эл. почта: oskirkovo@gmail.com

#### **Павлов Артем Павлович**

Инженер ЛПЭ ИСЭ СО РАН Эл. почта: APELTom@yandex.ru

#### **Захаров Александр Николаевич**

Канд. техн. наук, науч. сотр. ЛПЭ ИСЭ СО РАН Эл. почта: zare17@yandex.ru

#### **Гренадеров Александр Сергеевич**

Канд. техн. наук, науч. сотр. ЛПЭ ИСЭ СО РАН

**206**

## **А.С. Климов, А.В. Долгова**

## **Моделирование протекания тока по объему ZrO2-Al2O<sup>3</sup> керамики при электронно-лучевом спекании**

Представлены результаты моделирования тока, протекающего через керамический композит ZrO2-Al2O<sup>3</sup> в процессе его облучения пучком низкоэнергетических электронов. Электронный пучок с энергией электронов 5 кэВ и током 30–100 мА создавался форвакуумным плазменным электронным источником в среде гелия при давлении 30 Па. Моделирование осуществлялось на основе баланса токов и зарядов. Показано, что протекание тока обусловлено как ростом электропроводности материалов с повышением температуры, так и снижением потенциала на облучаемой поверхности в процессе нагрева. Величина максимума протекающего тока зависит от процентного содержания каждого из элементов ZrO2-Al2O<sup>3</sup> композита.

**Ключевые слова:** зарядка диэлектриков, электронно-лучевое облучение, композитные керамические материалы, спекание компактов.

Композитная керамика на основе  $Al_2O_3$ -ZrO<sub>2</sub> находит применение в различных областях промышленности, таких как электроника, медицина, химическая, авиационная и космическая промышленность. В настоящее время существуют различные технологии создания композиционной керамики: методы порошковой металлургии, осаждение из паровой фазы, термическое и реакционное спекание, спекание в искровом разряде [1].

Одним из развивающихся методов получения композитной керамики является электронно-лучевое спекание в форвакуумной области давлений [2]. Узкосфокусированный электронный пучок позволяет прогревать поверхность керамики до температур спекания за короткое время – не более 30 мин. Однако в процессе взаимодействия электронного пучка с керамическим образцом наблюдается эффект зарядки. Вследствие зарядки диэлектрического образца образуются поверхностный потенциал и электрическое поле, что может оказывать влияние на механизм процесса электронного облучения.

#### **Постановка задачи и ее решение**

Керамический компакт спекается под действием электронного пучка в атмосфере гелия при давлении 30 Па. Электронно-лучевая установка и процесс спекания более подробно описаны в работе [3]. При распространении электронного пучка в условиях форвакуума создается также пучковая плазма, ионы из которой оказывают влияние на потенциал облучаемой поверхности. Схема процесса облучения с учетом баланса токов показана на рис. 1. Образец представляет собой цилиндр радиусом 5 мм и толщиной 3 мм из керамики на основе  $Al_2O_3$ -ZrO<sub>2</sub>.

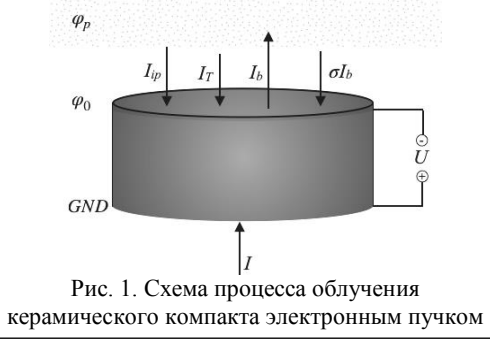

На верхнюю границу образца действует электронный пучок с энергией электронов *E*<sup>0</sup> = 5 кэВ, нижняя граница образца заземлена. При бомбардировке керамического компакта электронным пучком имеет место вторичная электронная эмиссия и, по мере нагрева поверхности, термоэлектронная эмиссия. Кроме того, часть электронов будет отражаться от поверхности образца.

Процесс облучения проводится в плазме гелия форвакуумной области давлений, имеющей потенциал *p* . Под воздействием электронного пучка на поверхности образца образуется отрицательный потенциал 0 и между облучаемой и необлучаемой поверхностями образца возникает разность потенциалов  $U = \varphi_0$ , к границе с отрицательным потенциалом начинают притягиваться положительные ионы из плазмы.

Тогда ток, проходящий через образец, определяется током пучка *Ib*, током вторичной электронной эмиссии  $\sigma I_b$ , током термоэмиссии  $I_T$  и током ионов, вытянутых из плазмы *Iip*:

$$
I = I_b - \sigma I_b - I_T - I_{ip},\tag{1}
$$

где  $I_b$  – ток пучка;  $\sigma$  – полный коэффициент вторичной эмиссии электронов; *I<sup>T</sup>* – ток термоэмиссии;  $I_{ip}$  – ток ионов, вытянутых из плазмы на образец.

Значение тока пучка определяется режимом облучения и для непрерывного режима  $I_b = 30-100$  мА. Для Al<sub>2</sub>O<sub>3</sub> значение коэффициента вторичной эмиссии электронов равно 0,54 [4].

Плотность тока термоэмиссии рассчитывается по формуле Ричардсона–Дешмана [5]:

$$
j_T = A_0 \cdot T^2 \cdot \exp\left(-\frac{\varphi_V}{k \cdot T}\right),\tag{2}
$$

где *A*<sup>0</sup> – термоэмиссионная постоянная; *T* – температура образца;  $\varphi_V$  — работа выхода электронов.

Ток ионов, вытянутых из плазмы, определяется концентрацией ионов в плазме *n<sup>i</sup>* и может быть описан формулой Бома [6]:

$$
j_{ip} = 0,43 \cdot n \cdot q \sqrt{\frac{2 \cdot k \cdot T_e}{M}},\tag{3}
$$

*XVIII Международная научно-практическая конференция, 16–18 ноября 2022 г.*

где *n<sup>p</sup>* – концентрация ионов в плазме; *q* = 2∙*e* – заряд иона гелия; *k* – постоянная Больцмана; *T<sup>e</sup>* – температура электронов;  $M = 6{,}65 \cdot 10^{-27}$ кг – масса иона гелия.

Концентрация ионов в плазме может быть определена из уравнения баланса ионов в плазме. Частицы рождаются в плазме за счет ионизации газа электронами пучка, вторичными электронами и термоэлектронами. Частицы уходят из плазмы на спекаемый образец и за счет амбиполярной диффузии на стенки камеры.

Баланс ионов в плазме может быть записан следующим образом:

$$
v_{ib} \cdot n_b + v_{is} \cdot (n_{se} + n_{si} + n_T) = \frac{j_{ip} \cdot S}{q_i \cdot V} + D_a \frac{n_p}{\Lambda_{e}^2}, \quad (4)
$$

где v<sub>ib</sub> – частота ионизации электронами пучка;  $n_b$  – концентрация электронов пучка в плазме;  $v_{is}$  – частота ионизации вторичными электронами;  $n_{se} = \sigma_{se} \cdot n_b$  – концентрация вторичных электронов в плазме за счет электрон-электронной эмиссии;  $n_{si} = \sigma_{si} \cdot n_p$  – концентрация вторичных электронов в плазме за счет ион-электронной эмиссии; *n<sup>T</sup>* – концентрация термоэлектронов в плазме; *n<sup>p</sup>* – концентрация ионов в плазме; *j<sup>i</sup>* – плотность тока ионов, вытянутых из плазмы; *q<sup>i</sup>* – заряд иона; *V* – объем плазмы; *D<sup>a</sup>* – коэффициент амбиполярной диффузии;

$$
\Lambda_e = \frac{d_b}{\sqrt{2.4}}
$$
 — кулоновский логарифм [7].

Частота ионизации электронами пучка V<sub>ib</sub> является функцией ускоряющего напряжения, а частота ионизации вторичными электронами V<sub>is</sub> является функцией потенциала облучаемой поверхности образца [8].

С другой стороны, ток, проходящий через образец, определяется теплопроводностью, и плотность проходящего тока может быть выражена через закон Ома

$$
j_{\gamma} = \gamma \cdot E = \gamma \frac{U}{h} = \gamma_0 \frac{U}{h} \cdot \exp\left(-\frac{\Delta E}{2 \cdot k \cdot T}\right),\tag{5}
$$

где – электропроводность; *E* – напряженность поля; *U* – падение потенциала в образце; *h* – толщина образца.

На основе построенной модели была определена температурная зависимость тока, протекающего по образцу из  $Al_2O_3$ -ZrO<sub>2</sub> с разным содержанием компонентов. Справочные значения параметров при комнатной температуре, необходимые для расчета [9–12]:

– работа выхода  $Al_2O_3 - 4,26$  э $B$ ;

– работа выхода  $ZrO<sub>2</sub> - 4$  э $B$ ;

– проводимость 
$$
Al_2O_3 - 10^{-10} - 10^{-16} \text{ Om}^{-1} \cdot \text{m}^{-1}
$$
;

– проводимость ZrO2 –  $10^{-5}$ – $10^{-10}$  Oм<sup>-1</sup>·м<sup>-1</sup>;

– ширина запрещенной зоны  $Al_2O_3 - 7$  э $B$ ; – ширина запрешенной зоны  $ZrO<sub>2</sub> - 5, 6$  э $\overline{B}$ 

**Обсуждение результатов моделирования**

На рис. 2 показаны температурные зависимости силы тока для 5 образцов  $\text{Al}_2\text{O}_3$ -ZrO<sub>2</sub> керамики с

разным содержанием компонентов, полученные в результате моделирования.

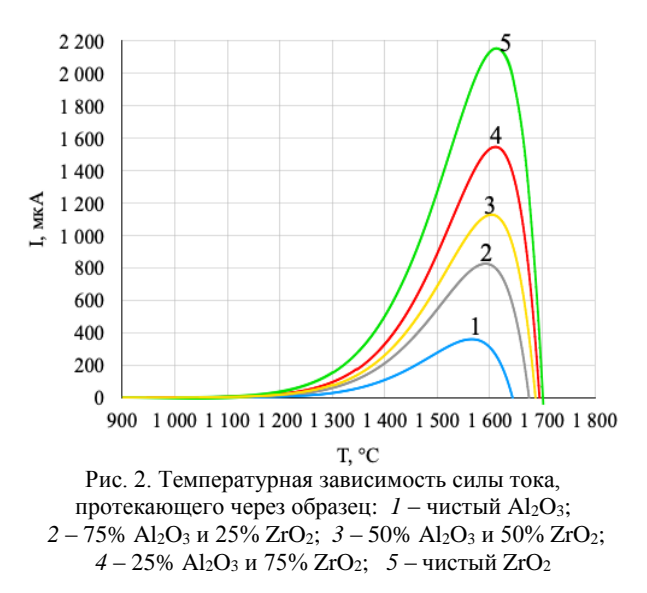

При температуре меньше 1200 °С значение силы тока, протекающего по образцу из  $Al_2O_3$ , – мало и составляет несколько микроампер, причем при температурах до 1100 °С сила тока имеет отрицательное значение, не превышающее 1 мкА. При последующем увеличении температуры сила тока начинает экспоненциально возрастать, достигая максимального значения 360 мкА при температуре 1570 °С. Такой рост силы тока связан с увеличением проводимости керамики по мере увеличения температуры. При нагреве до температур выше 1550 °С происходит резкий спад силы тока со сменой знака при температуре 1650 °С. Снижение силы тока в этом случае связано с ростом вклада тока термоэмиссии.

При добавлении в состав образца  $ZrO<sub>2</sub>$  значение силы тока, протекающего через образец, увеличивается до 2200 мкА для чистого  $ZrO_2$ , а точка максимума сдвигается вправо и соответствует температуре 1630 °С. Увеличение максимального значения силы тока и сдвиг точки максимума для образцов с большим содержанием ZrO<sub>2</sub> связаны с большей электропроводностью ZrO2.

На рис. 3 показаны температурные зависимости силы тока для 5 аналогичных образцов, полученные экспериментально.

Экспериментальные зависимости силы тока (см. рис. 3), протекающего по образцу повторяют вид зависимостей, полученных при моделировании (см. рис. 2).

Повторяется тенденция роста значения силы тока и смещения точки максимума вправо при добавлении ZrO<sup>2</sup> в состав образца. Экспериментальное значение силы тока, протекающего через образец, получилось меньше расчетного значения. Это может быть связано с несоответствием ширины запрещённой зоны порошков с табличными значениями.

Установлено, что при электронно-лучевой обработке композитов на основе  $Al_2O_3$ -ZrO<sub>2</sub> в форвакуумной области давлений величина протекающего через композит тока определяется электрофизическими параметрами компонентов, входящих в его состав. Основное значение для величины тока имеют ширина запрещенной зоны и работа выхода. Для материалов с большей шириной запрещенной зоны величина тока имеет меньшее значение по величине. Это связано с увеличением проводимости при высоких температурах. Кроме того, при более высоких температурах увеличивается вклад термоэмиссии электронов, что вызывает резкий спад потенциала на поверхности и смену направления тока.

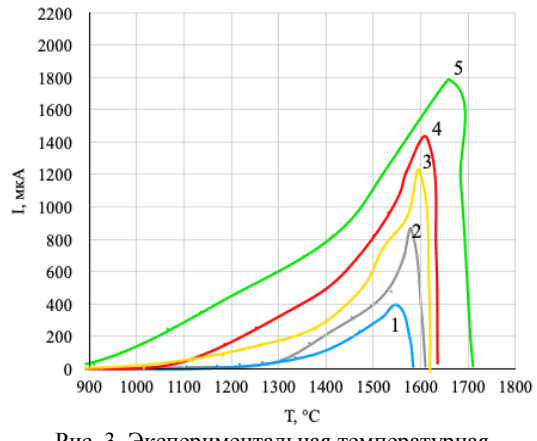

Рис. 3. Экспериментальная температурная зависимость силы тока, протекающего через образец: *1* – чистый Al2O3; *2* – 75% Al2O<sup>3</sup> и 25% ZrO2; *3* – 50% Al2O<sup>3</sup> и 50% ZrO2; *4* – 25% Al2O<sup>3</sup> и 75% ZrO2; *5* – чистый ZrO<sup>2</sup>

Для Al2O<sup>3</sup> максимальное значение силы тока 360 мкА было достигнуто при температуре 1570 °С, а для ZrO<sup>2</sup> максимальное значение силы тока 2200 мкА было достигнуто при температуре 1630 °С. Это связано с большим значением проводимости и меньшими значениями работы выхода и ширины запрещённой зоны ZrO<sub>2</sub>, по сравнению с Al<sub>2</sub>O<sub>3</sub>.

Исследование поддержано грантом Президента Российской Федерации для молодых ученых – докторов наук, проект № МД-754.2021.4.

#### *Литература*

1. Richerson W. Modern Ceramic Engineering, Properties: Processing and Use in Design / W. Richerson. – London: CRC Press, 2020. – 803 p.

2. Burdovitsin V.A. On the possibility of electron-beam processing of dielectrics using a fore-vacuum plasma electron source / V.A. Burdovitsin, A.S. Klimov, E.M. Oks // Technical physics letters. – 2009. – Vol. 35, Iss. 6. – PР. 511–513.

3. Klimov A.S. et al. Electron beam sintering of gradient Al2O3-ZrO2 ceramics with the forevacuum plasma electron source // Journal of Physics: Conference Series. – IOP Publishing, 2020. – Vol. 1488, No. 1. – Р. 012010.

4. Reimer L. Image formation in low-voltage scanning electron microscopy. – Washington: SPIE Press, 1993. – 160 p.

5. Термоэлектронная эмиссия [Электронный ресурс]: сайт МФТИ. – URL: [https://mipt.ru/upload/medialibrary/0df](https://mipt.ru/upload/medialibrary/0df%20/chapter3.pdf)  [/chapter3.pdf](https://mipt.ru/upload/medialibrary/0df%20/chapter3.pdf) (дата обращения: 25.05.2022).

6. Форрестер А.Т. Интенсивные ионные пучки. – М.: Мир, 1991. – 358 с.

7. Алиханов С.Г., Захаров В.Е., Хорасанов Г.Л. Диффузия плазмы в магнитном поле, обусловленная кулоновскими соударениями // Атомная энергия. – 1963. – № 2(14). – С. 137–142.

8. Вакуумная и плазменная электроника: учеб. пособие / А.А. Зенин и др. – Томск: ТУСУР, 2020. – 203 с.

9. Работа выхода электронов из металлов, неметаллов и неорганических соединений [Электронный ресурс]: научно-исследовательский сайт Вячеслава Горчилина. – URL: [https://gorchilin.com/articles/reference/electron\\_work\\_](https://gorchilin.com/articles/reference/electron_work_%20function)  [function](https://gorchilin.com/articles/reference/electron_work_%20function) (дата обращения: 30.05.2022).

10. Абызов А.М. Оксид алюминия и алюмооксидная керамика: обзор. – Ч. 1: Свойства  $Al_2O_3$  и промышленное производство дисперсного Al2O<sup>3</sup> // Новые огнеупоры. –  $2019. - N<sub>2</sub> 1(85)$ . – C. 16–23.

11. Mo S.D., Xu Y.N., Ching W.Y. Electronic and Structural Properties of Bulk- $Al_2O_3$  // J. Am. Ceram. Soc. - 1997. -Vol. 80. – PP. 1193–1197.

12. Jana S., Biswas P.B. Characterization of oxygen deficiency and trivalent zirconium in sol-gel derived zirconia films // Mater. Letts. – 1997. – Vol. 30. – PP. 53–58.

\_\_\_\_\_\_\_\_\_\_\_\_\_\_\_\_\_\_\_\_\_\_\_\_\_\_\_\_\_\_\_\_\_\_\_\_\_\_\_\_\_\_\_\_\_\_\_\_\_\_

### **Климов Александр Сергеевич**

Д-р техн. наук, профессор каф. физики ТУСУРа Эл. почта: klimov@main.tusur.ru

#### **Долгова Анна Викторовна**

Магистрант каф. электронных приборов (ЭП) ТУСУРа Эл. почта: annedolgova@yandex.ru

УДК 621.327.7

## **С.В. Гавриш, Д.Н. Кугушев, Р.М. Ушаков**

## **Влияние состава плазмообразующей среды на температурный профиль оболочек импульсных газоразрядных ламп**

Приведены расчетные зависимости тепловодности плазмы от состава и температуры оболочки импульсной газоразрядной лампы. Расчетным путем установлено, что введение в ксеноновый разряд других инертных газов приводит к увеличению мощности излучения в УФ-диапазоне, повышению теплопроводности плазмы, росту температуры кварцевой оболочки. Даны рекомендации по повышению надежности газоразрядной лампы при использовании разряда в смесях инертных газов.

**Ключевые слова:** импульсный разряд, кварцевая оболочка, ксенон, криптон, неон, смесь инертных газов, теплопроводность, температурный профиль, тепловые поля.

Импульсные газоразрядные лампы нашли широкое применение в качестве источников излучения видимого и ближнего ИК-диапазонов [1]. В настоящее время получило развитие новое направление в плазменной электронике, а именно, обеззараживание воздуха и поверхностей посредством воздействия высокоинтенсивного излучения в спектральном интервале длин волн 200–300 нм [2, 3].

Решение такой задачи связано с необходимостью вложения в разряд значительной энергии (более 100 Дж) в короткий промежуток времени (длительность импульса *t*имп менее 100 мкс) [1]. Указанные режимы эксплуатации газоразрядных ламп приводят к появлению целого ряда негативных явлений в разрядном объеме: эрозия электродов, воздействие ударных волн, испарение внутренней поверхности кварцевой оболочки (колбы), ограничивающей плазмообразующую среду, и т.д. В итоге в течение времени работы лампы происходит ускоренное снижение интенсивности излучения импульсной лампы до уровня, регламентированного техническими условиями на изделие [1].

Увеличить срок службы газоразрядного источника излучения возможно путем повышения мощности излучения в начале работы лампы. В частности, в работе [4] предлагается в качестве плазмообразующей среды использовать смеси ксенона с другими инертными газами.

Известно [1], что температура оболочки, ограничивающей разряд, определяется, во-первых, поглощением излучения, вышедшего из плазмы, а, вовторых, теплопроводностью плазмообразующей среды. Первый фактор на нагрев колбы лампы не оказывает значительного влияния, так как значительная часть спектра излучения инертных газов [5] сосредоточена в области прозрачности кварцевого стекла [6]. Таким образом, установление влияния введения добавок различных инертных газов в ксеноновую плазму на теплопроводность образовавшейся рабочей смеси и как следствие на температуру кварцевой оболочки является актуальной задачей для оценки перспективности предлагаемого технического решения.

Изучение проблемы проводилось в два этапа.

#### **Расчетные исследования**

Целью данного этапа работы являлась оценка теплопроводности смесей ксенона с неоном и криптоном как самых перспективных добавок для повышения интенсивности излучения в спектральном диапазоне 200–300 нм [4]. Так как теплопроводность смеси газов неаддитивна ни по массе, ни по объёму, ее, как правило, вычисляют косвенными методами. В нашей работе мы использовали расчетный метод, основанный на вычислении теплопроводности смеси газов λсм, исходя из теплоемкости компонентов *c<sup>v</sup>* смеси при постоянном объеме и коэффициентов динамических вязкостей μсм:

$$
\lambda_{\text{CM}} = B \cdot c_{\nu_{\text{CM}}} \cdot \mu_{\text{CM}}\,,\tag{1}
$$

где *B* = 2,5 для одноатомных газов.

Теплоемкость бинарной смеси газов при постоянном объеме можно вычислить из теплоемкостей компонентов и их массовых долей

$$
c_{v_{CM}} = x_1 \cdot c_{v_1} + x_2 \cdot c_{v_2}, \tag{2}
$$

где  $x_1$ ,  $x_2$  - массовые доли компонентов газовой смеси;  $c_{v_1}$ ,  $c_{v_2}$  - теплопроводности компонентов газовой смеси при постоянном объеме. Подробно данный метод изложен в работе [7]. Результаты расчета приведены на рис. 1.

Анализ представленных зависимостей позволяет сделать следующие основные выводы:

1. Ксенон обладает самой низкой теплопроводностью из всех исследованных чистых газов и смесей с ним. При этом с ростом температуры разница в значении λ ксенона и других газов возрастает. Наиболее наглядно это представлено на рис. 1, *б*. Так, при повышении температуры от 600 до 1300 К теплопроводность ксенона возрастает на 0,01 Вт/м·К, в то время как у неона указанная разница достигает величины 0,05 Вт/м·К.

2. Во всех рассмотренных комбинациях газов чем выше массовая доля одного из компонентов смеси, тем ближе значение  $\lambda_{cm}$  к его теплопроводности как индивидуального вещества.

Таким образом, на основе приведенных расчетных данных можно сделать вывод, что температура оболочки импульсной ксеноновой лампы имеет наименьшую температуру, а максимальные тепло-

вые потери плазмы на нагрев колбы будут в случае использования смеси ксенона с неоном в соотношении 25:75. Такой негативный эффект неизбежно приведет к росту испарения внутренней поверхности кварцевой колбы.

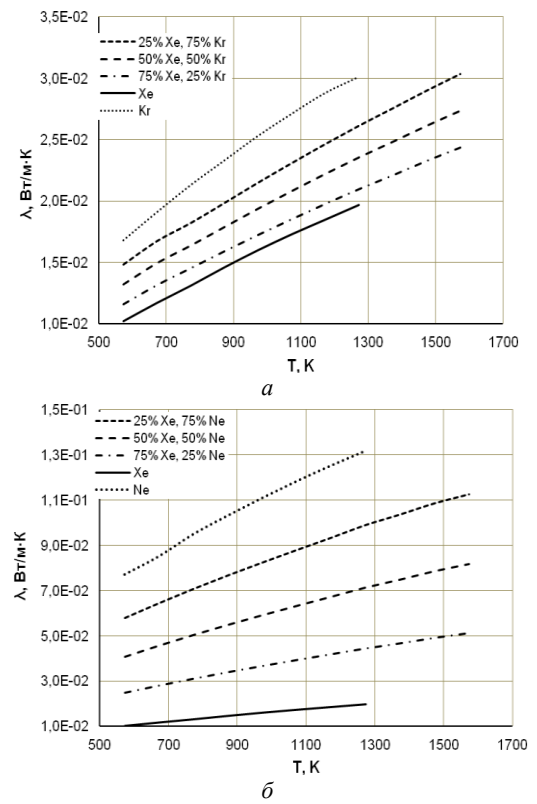

Рис. 1. Зависимость теплопроводности газовых смесей от температуры поверхности разрядной оболочки: ксенон-криптон - а; ксенон-неон - б

#### Экспериментальные исследования

Целью данного этапа работ являлась экспериментальная проверка сделанного предположения о повышении температуры оболочки в случае использования плазмообразующей среды на смесях инертных газов в сравнении с ксеноновым разрядом.

Для решения задачи нами были изготовлены импульсные лампы с кварцевой оболочкой диаметром плазменного канала 5 мм и длиной 120 мм. Экспериментальные источники излучения имели наполнение согласно табл. 1.

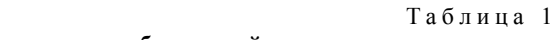

 $\sim$ 

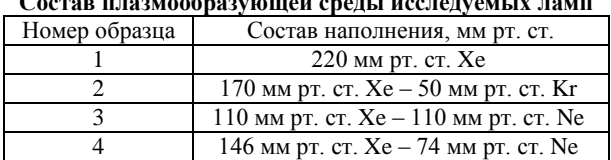

При изготовлении ламп со смесью газов выбор дозировки компонентов производился с таким расчетом, чтобы их суммарное давление равнялось наполнению чисто ксеноновой лампы (см. табл. 1).

Лампы испытывались в разрядном контуре при напряжении 1380 В на рабочем конденсаторе емкостью 60 мкФ с частотой вспышек 3 Гц. Во избежание приповерхностного развития разряда нами применен режим «дежурной дуги», который обеспечивал концентричное расположение плазменного канала по оси лампы и исключал перегрев какой-либо стороны оболочки. В ходе экспериментов регистрировались осциллограммы импульсов тока и УФ-излучения в диапазоне длин волн 200-300 нм.

При измерении продольного профиля (поля) температуры кварцевой оболочки импульсной лампы использована методика тепловизионной регистрации нагретых полупрозрачных тел, разработанная нами в работе [8]. Правомочность предлагаемого метода тепловых измерений заключается в следующем. Для регистрации температуры полупрозрачных стекол наиболее пригодной является коротковолновая граница первой колебательной полосы поглощения, где величина и температурная зависимость коэффициента поглошения  $k_{\lambda}$  материала оболочки связаны с ангармонизмом колебаний решетки. В этой области  $k_{\lambda}$  может достигать  $k_{\lambda} = 10^{2} \div 10^{3}$  см<sup>-1</sup>, а излучательная способность нагретой оболочки приближается к единице [8]. В работе [9] показано, что у кварцевого стекла в спектральном диапазоне 8-10 мкм коэффициент излучения нагретого материала приближается к единице. Поэтому в наших экспериментах по определению температурных полей оболочек газоразрядных ламп была использована тепловизионная система SDS HotFind-LXT (рабочий спектральный диапазон 7,5-14 мкм), построенная на использовании многоэлементных приемников излучения, т.е. матриц, число элементов которых позволяет сформировать телевизионный кадр с хорошим пространственным разрешением.

Полученные результаты представлены на рис. 2.

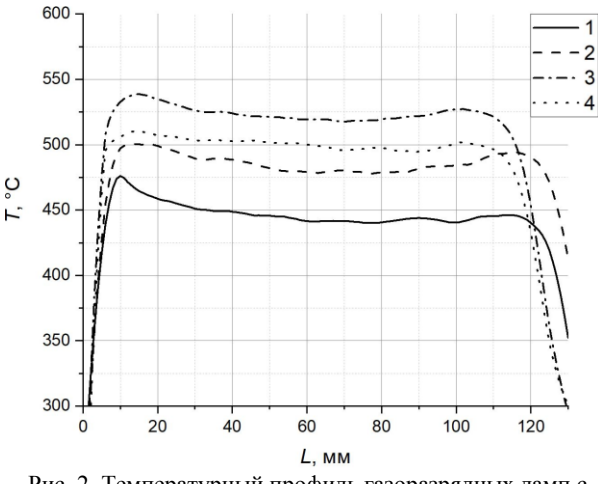

Рис. 2. Температурный профиль газоразрядных ламп с наполнением согласно табл. 1

Приведенные на рис. 2 продольные температурные профили нагретых теплопроводностью кварцевых колб подтвердили полученные расчетные данные, показанные на рис. 1. Наибольшими тепловыми потерями мощности разряда обладает импульсный разряд в смеси ксенона с неоном. Причем чем больше концентрация атомов неона в составе плазмообразующей среды, тем выше нагрев кварцевой

колбы при идентичных условиях разряда. Несмотря на кажущуюся незначительную разницу в повышении температуры внешней поверхности оболочки, следует учитывать, что это установившееся значение и в случае внутренней поверхности разрядной трубки при достижении квазистационарной стадии разряда разность температур будет более значительной, что позволяет предположить об усилении эрозии кварцевой колбы в случае наличия в ксеноне добавок других инертных газов и, как следствие, сокращении срока службы импульсной лампы.

Тем не менее проведенные нами измерения электрических параметров и характеристик излучения в спектральном диапазоне 200-300 нм (табл. 2) подтвердили правомочность результатов, полученных в работе [4].

Электрические параметры и характеристики излучения исслелуемых ламп

Таблица 2

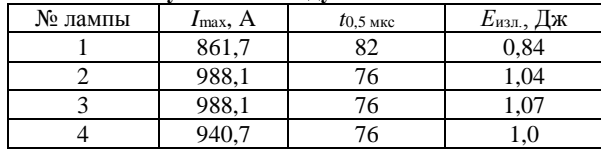

Как следует из табл. 2, энергия излучения в спектральном диапазоне 200-300 нм имеет максимальное значение в случае импульсной лампы, наполненной смесью 110 мм рт. ст.  $Xe - 110$  мм рт. ст. Ne. Это объясняется повышением проводимости плазмы (см. I<sub>max</sub> в табл. 2) и вкладом энергии импульса за более короткое время  $t_{0.5}$ .

Таким образом, возникает задача поиска технического решения, позволяющего устранить возникшее противоречие между негативным испарением оболочки и эффективным повышением энергии излучения. Нами сделано предположение, что данная проблема может быть решена путем использования в качестве материала оболочки импульсной лампы монокристаллической сапфировой трубы.

Основные доводы в пользу предлагаемой конструкции импульсной лампы заключаются в различии температуры кипения указанных материалов. Так, изменение агрегатного состояния (мгновенное кипение и испарение) кварца происходит при температуре 2230 °С [6]. В результате кипения пристеночной зоны оболочки происходит поглощение УФ-излучения за счет термохимического распала структуры SiO<sub>2</sub> с образованием новых поглощающих центров SiO, Si. Учитывая, что температура кипения сапфира (корунд) равна 3500 °С [6], можно ожидать отсутствие эффекта «запирания» УФ-излучения в импульсных ксеноновых лампах с корундовой обопочкой  $\mathbf{B}$ настоящее время конструктивнотехнологические исследования по созданию импульсной ксеноновой лампы с сапфировой оболочкой проводятся авторами данной работы.

#### Литература

1. Импульсные источники света / И.С. Маршак, А.С. Дойников, В.П. Жильцов и др. - 2-е изд., перераб. и доп. - М.: Энергия, 1978. - 472 с.

2. Обеззараживание воздуха и открытых поверхностей помещений импульсным ультрафиолетовым излучением в медицинских организациях / Я.А. Гольдштейн, А.А. Голубцов, С.Г. Шашковский // Поликлиника. - 2014. - $N<sub>2</sub>$  3(2). - C. 51-54.

3. Исследование бактерицилной эффективности обеззараживания воздуха и открытых поверхностей импульсным ультрафиолетовым излучением сплошного спектра / Я.А. Гольдштейн, А.А. Голубцов, С. Г. Киреев, С.Г. Шашковский и др. // Медицинский алфавит. - 2017. -T. 2,  $N_2$  18. - C. 5-8.

4. Басов Ю.Г. Источники накачки микросекундных лазеров. - М.: Энергоатомиздат, 1990. - 240 с.

5. Зайдель А.Н., Прокофьев В.К., Райский С.М. Таблицы спектральных линий. - М.: Изд-во физико-теоретической литературы, 1952. - 562 с.

6. Оптические материалы для инфракрасной техники / Е.М Воронкова, Б.Н. Гречушников, Г.И. Дистлер, И.П. Петров. - М.: Наука, 1965. - 335 с.

7. Петренко Н.Ю. Расчет теплопроводности плазмообразующих сред в зависимости от конструктивных параметров разрядных приборов// Оборонный комплекс России – научно-техническому прогрессу. – 2017. – № 3. –  $C. 59-64.$ 

8. Исследования температурных полей в разрядных источниках ИК-излучения с сапфировой оболочкой / С.В. Гавриш, В.В. Логинов, С.В. Пучнина и др. // Оборонный комплекс России - научно-техническому прогрессу. - $2014. - N<sub>2</sub> 1. - C. 49-55.$ 

9. Рохлин Г.Н. Разрядные источники света. - М.: Энергоатомиздат, 1991. - 720 с.

#### Гавриш Сергей Викторович

Д-р техн. наук, нач. отд. источников света, научно-производственного предприятия «Мелитта» Эл. почта: svgavr@list.ru

#### Кугушев Дмитрий Николаевич

Канд. техн. наук, зам. нач. лаб. источников света научно-производственного предприятия «Мелитта» Эл. почта: diamond030286@mail.ru

#### Ушаков Роман Максимович

Инженер лаб. источников света научно-производственного предприятия «Мелитта» Эл. почта: ushakov98@gmail.com

**212**

## **И.Ю. Бакеев, Е.А. Иваненко**

## **Инициирование плазмообразующего тлеющего разряда в разрядной ячейке форвакуумного плазменного источника с полым катодом**

Представлены результаты исследования условий инициирования разряда с полым катодом в форвакуумном плазменном источнике электронов путем переключения разряда с плоской части разрядного промежутка в полость. Показано, что наименьшее напряжение и наименьшее давление, при котором происходит переключение разряда в катодную полость, обеспечивается на кислороде. Сильное затрудняющее влияние на инициирование оказывает уменьшение диаметра выходной апертуры катодной полости.

**Ключевые слова:** разряд с полым катодом, инициирование разряда, плазменный эмиттер, электронный пучок, форвакуумная область давлений.

В настоящее время системы тлеющего разряда с полым катодом, обеспечивающие эффективную генерацию плазмы в катодной полости в результате электростатического удержания электронов, нашли широкое применение в различных плазменноэмиссионных устройствах [1]. Для конкретного плазменного устройства на основе разряда с полым катодом характеристики разряда существенно отличаются в зависимости от диапазона давлений, в котором происходит функционирование данного устройства [2–6].

Отличительными особенностями по сравнению с плазменными устройствами, функционирующими в классической для них области давлений до 0,1 Па, обладают форвакуумные плазменные источники электронов [7], обеспечивающие генерацию электронных пучков при повышенных давлениях от единиц до десятков паскалей и позволяющие производить непосредственную электронно-лучевую обработку высокотемпературных диэлектриков (керамики, стекла) [8–10]: плавку, сварку, резку, пайку и др. Данные особенности связаны с процессами генерации и прохождения электронного пучка в газовой среде. В частности, при прохождении электронного пучка при повышенных давлениях газа генерируется плотная пучковая плазма, ионы из которой частично компенсируют заряд облучаемой пучком диэлектрической поверхности, что и обеспечивает возможность теплового воздействия электронного пучка на эту поверхность [8].

Однако особенности функционирования форвакуумных плазменных источников также имеют и негативную сторону, и одна из таких особенностей заключается в уменьшении электрической прочности ускоряющего промежутка из-за ионизационных процессов как непосредственно в нем, так и за его пределами, что приводит к образованию обратного ионного потока из пучковой плазмы в разрядную область. Особенно все эти факторы могут усугубляться кратковременными повышениями давления в рабочей камере, сопровождающими технологические операции, связанные с интенсивным плавлением и испарением облучаемого материала. В конечном счете все это может приводить к пробою ускоряющего промежутка, в некоторых случаях провоцирующему неустойчивость в горении тлеющего плазмообразующего разряда с полым катодом и к его погасанию.

Дальнейшее возобновление горения тлеющего разряда традиционно осуществляется кратковременным напуском рабочего газа для увеличения давления в разрядном промежутке для облегчения условий его инициирования (левая ветвь кривой Пашена). Порой данная процедура кратковременного повышения давления, зажигания тлеющего разряда с последующим восстановлением давления в камере до рабочего может занимать до десятка минут в зависимости от размера вакуумной камеры.

Технологическая потребность в сокращении времени возобновления работоспособности плазменного источника может осуществляться, с одной стороны, поиском более эффективных методов инициирования разряда с полым катодом, с другой стороны, определением минимальной дозировки напускаемого газа, т.е. минимальных давлений и оптимальных параметров источника, при которых осуществляется инициирование разряда.

Данная статья содержит результаты исследования нескольких способов и условий инициирования разряда с полым катодом в форвакуумном плазменном источнике электронов: инициирование переключением тлеющего разряда с плоской части разрядного промежутка в полость, инициирование обратным ионным потоком, инициирование вспомогательным разрядом по поверхности диэлектрика.

### **Схема экспериментальной установки**

Эксперименты по инициированию разряда с полым катодом проводились на макете форвакуумного плазменного источника непрерывного электронного пучка, принципиальная и электрическая схема, а также конструкция которого представлены на рис. 1.

Форвакуумный плазменный источник устанавливался на вакуумной камере, оборудованной лишь одной ступенью механической откачки. Разрядный промежуток форвакуумного плазменного источника образован полым катодом *1* и анодом *2*. Катод *1* имеет внутреннюю цилиндрическую полость диаметром

43 мм и протяженностью 60 мм. В нижний торец катода монтировалась вставка *2* с центральным отверстием, образующим выходную апертуру катодной полости с диаметром *D*ap. Ввиду того, что в зависимости от требований к конфигурации и параметрам генерируемого электронного пучка различаются оптимальные размеры катодной полости, в экспериментах использовались катодные вставки *3* с различным диаметром выходной апертуры в диапазоне *D*ap = 6–19 мм. В аноде *2* выполнено эмиссионное окно, перекрытое танталовой эмиссионной решеткой *4* толщиной 1 мм со 120 отверстиями диаметром 0,7 мм, распределенными равномерно. Расстояние между плоскими частями разрядного промежутка (плоской торцевой частью катодной вставки *3* и эмиссионной решеткой *4*) составляло 5 мм. Ускоряющий промежуток образован анодом *2* и экстрактором *5*.

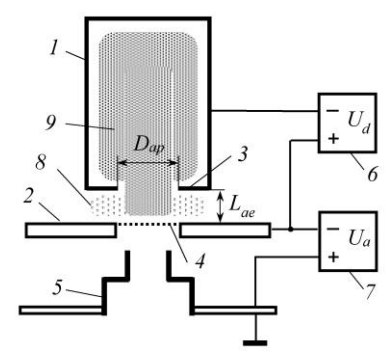

Рис. 1. Схема форвакуумного плазменного источника электронов: *а* – принципиальная и электрическая схема; *б* – конструктивная схема:

*1* – полый катод; *2* – анод; *3* – катодная вставка с выходной апертурой; *4* – эмиссионная решетка; *5* – экстрактор; *6* – источник питания разряда; *7* – источник ускоряющего напряжения; *8* – плазма тлеющего разряда между плоскими частями разрядного промежутка; *9* – эмиссионная плазма разряда с полым катодом

Электрическое питание форвакуумного источника осуществлялось стабилизированными непрерывными источниками: источником питания разряда *6* и источником ускоряющего напряжения *7*. Источник питания разряда *8* обеспечивал ток в разрядной цепи до 1 А при максимальном напряжении 1500 В. Источник питания *7* обеспечивал максимальное ускоряющее напряжение 15 кВ.

Вакуумная камера откачивалась механическим насосом до предельного давления 1 Па. После этого в камеру дозированно напускался рабочий газ, в качестве которого в экспериментах использовались азот, кислород и аргон. Давление *p* в камере и форвакуумном источнике регулировалось скоростью подачи газа посредством игольчатого натекателя.

Cпособ инициирования разряда с полым катодом заключался в первоначальном зажигании тлеющего разряда между плоскими частями анода и катода (см. *8* на рис. 1) при подаче напряжения в несколько сотен вольт и токе в разрядной цепи в несколько миллиампер и последующем увеличении тока разряда вплоть до проникновения плазмы в полость и инициирования эффекта полого катода, при котором тлеющий разряд генерирует плотную эмиссионную плазму в катодной полости (см. *9* на рис. 1). Инициирование разряда с полым катодом путем переключения разряда с плоской части разрядного промежутка в полость осуществлялось в отсутствие ускоряющего напряжения.

### **Результаты эксперимента**

Характерные вольт-амперные характеристики тлеющего разряда с полым катодом форвакуумного плазменного источника для различных рабочих газов при одинаковой геометрии полого катода и давлении рабочего газа представлены на рис. 2. Представленные характеристики являются классическими для класса плазменных устройств, основанных на тлеющем разряде с полым катодом [1]. Вольтамперная характеристика содержит два участка, характерных для горения разряда в определенных частях разрядного промежутка.

Область I на рис. 2 соответствует горению тлеющего разряда между плоскопараллельными частями разрядного промежутка: анода и внешней части катода. Как видно из рис. 2, область I вольт-амперной характеристики при горении разряда в плоской части разрядного промежутка практически совпадает для представленных рабочих газов: кислород, аргон, азот. Превышение некоторого значения напряжения и тока разряда сопровождается скачкообразным падением напряжения на разрядном промежутке и повышением тока в разрядной цепи, что обусловлено переключением тлеющего разряда с плоской части в полость и инициированием разряда с полым катодом.

При режиме горения разряда в полом катоде (см. область II на рис. 2) напряжение разряда увеличивается не более чем на 150 В при увеличении тока разряда во всем исследуемом диапазоне: от 10 до 1000 мА. На участке II ВАХ, соответствующем горению разряда в полости, рабочий газ влияет на абсолютные значения напряжения горения разряда. В частности, для кислорода наблюдаются напряжения горения, превышающие на величину порядка 50 В напряжение горения для аргона и азота.

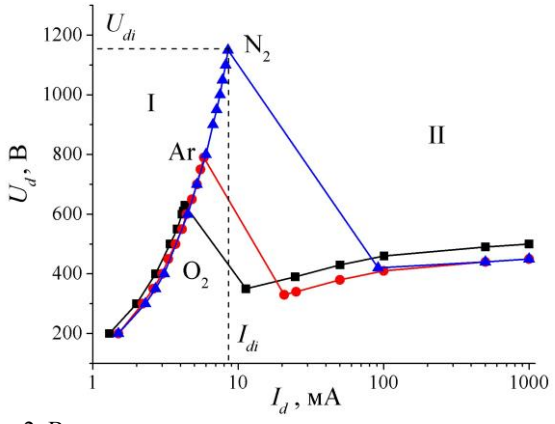

Рис. 2. Вольт-амперные характеристики тлеющего разряда с полым катодом. Давление 12 Па. Диаметр выходной апертуры  $D_{ap}$  = 19 мм

Помимо различия в напряжении горения разряда для различных газов важным моментом является различие условий переключения тлеющего разряда с плоской части в полость. Как известно, условие проникновения разряда в полость «эффект разрыва электронных оболочек» (удвоенная толщина электронной оболочки, отделяющей плазму от катода, должна быть меньше диаметра апертуры) [11] реализуется при достаточной для этого концентрации плазмы, т.е. при обеспечении достаточного тока разряда - тока инициирования эффекта полого катод Idi на рис. 2. Однако далее в статье условие инициирования разряда с полым катодом за счет переключения разряда с плоской части в полость будет отслеживаться по напряжению инициирования эффекта полого катода  $U_{di}$ , так как с технологической точки зрения в большей степени необходимо знать напряжение, которое необходимо подать на разрядный промежуток для зажигания плазмообразующего разряда. Как видно из рис. 2, для одинаковой геометрии катодной полости и давления газов минимальное напряжение инициирования  $U_{di}$  обеспечивается для кислорода, в то время как максимальные напряжения инициирования наблюдаются для азота.

Увеличение давления, как и ожидалось, приводит к уменьшению напряжения инициирования  $U_{di}$ , о чем свидетельствуют монотонные спадающие зависимости напряжения инициирования U<sub>di</sub> от давления р, полученные для кислорода и представленные на рис. 3. Так, для условий, соответствующих левой ветви кривой Пашена, при увеличении давления прежняя концентрация, необходимая для разрыва электронных оболочек и проникновения плазмы разряда в полость, обеспечивается при меньшей энергии вторичных электронов, выбиваемых с торца катода, т.е. при меньшем напряжении инициирования. С другой стороны, как показали эксперименты, условия инициирования разряда с полым катодом не зависят от внутренних размеров полости. Сильное же влияние на инициирование оказывает лишь размер выходной апертуры катодной полости.

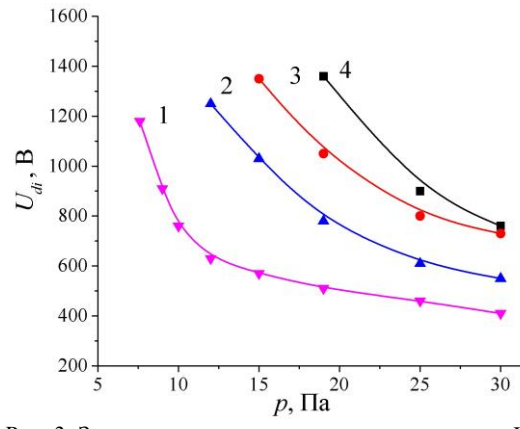

Рис. 3. Зависимости напряжения инициирования  $U_{di}$ эффекта полого катода от давления рабочего газа р для различных диаметров выходной апертуры D<sub>ap</sub>:  $I - D_{ap} = 19$  MM;  $2 - D_{ap} = 10$  MM;  $3 - D_{ap} = 8$  MM;  $4-D_{ap}=6$  мм. Кислород

Как видно из рис. 3, при уменьшении диаметра выходной апертуры кривая зависимости  $U_{di}(p)$  смещается в сторону больших давлений. В данном случае наблюдаемое затруднение инициирования при уменьшении диаметра выходной апертуры вызвано необходимостью увеличения концентрации плазмы в плоской части для ее проникновения через меньшее отверстие.

Для прочих газов представленные на рис. 3 тенденции зависимостей напряжения инициирования разряда с полым катодом от давления и диаметра выходной апертуры катодной полости являются идентичными с той разницей, что соответствующие кривые для аргона и азота обеспечиваются при несколько больших давлениях, что опять же свидетельствует о том, что среди исследуемых газов для кислорода обеспечиваются наилучшие условия инициирования разряда с полым катодом за счет переключения

Сравнение предельных давлений инициирования разряда с полым катодом источником питания разряда с напряжением до 1500 В в зависимости от диаметра выходной апертуры представлено на рис. 4. Из представленных на рис. 4 данных видно, что при максимальном диаметре выходной апертуры в  $D_{\text{ao}} = 19$  мм, минимальное давление, которое нужно обеспечить для инициирования разряда с полым катодом, составляет порядка 10 Па для кислорода и аргона и 15 Па для азота. При уменьшении диаметра выходной апертуры минимальные давления резко растут и при  $D_{ap} = 6$  мм и составляют для кислорода 19 Па, а для аргона и азота 25 Па.

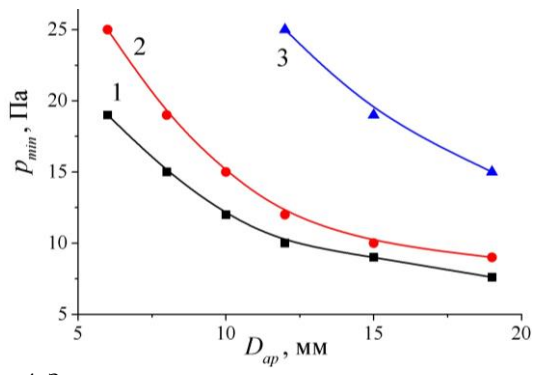

Рис. 4. Зависимости минимального давления р, при котором обеспечивается инициирование разряда с полым катодом, от диаметра выходной апертуры  $D_{ap}$  для различных газов:  $1 -$ кислород;  $2 -$ аргон;  $3 -$ азот

#### Заключение

В работе представлены результаты исследования условий инициирования разряда с полым катодом в форвакуумном плазменном источнике электронов. Рассмотрены возможности и условия инициирования путем переключения разряда с плоской части разрядного промежутка в полость. Произведено сравнение условий инициирования для различных газов: кислород, аргон, азот. Обнаружено, что наименьшее напряжение на разрядном промежутке, при котором происходит переключение разряда в катодную полость, обеспечивается на кислороде.

Увеличение давления рабочего газа приводит к монотонному уменьшению инициирующего напряжения. Сильное затрудняющее влияние на инициирование оказывает уменьшение диаметра выходной апертуры катодной полости. При максимальном диаметре выходной апертуры в 19 мм минимальное давление, которое нужно обеспечить для инициирования разряда с полым катодом, составляет порядка 10 Па для кислорода и аргона и 15 Па для азота. При уменьшении диаметра выходной апертуры минимальные давления резко растут и при диаметре апертуры 6 мм составляют для кислорода 19 Па, а для аргона и азота 25 Па.

Работа поддержана грантом РНФ № 22-29-00837.

#### *Литература*

1. Kolobov V.I. Glow discharges with electrostatic confinement of fast electrons / V.I. Kolobov, A.S. Metel // Journal of Physics D: Applied Physics. – 2015. – Vol. 48, No. 23. – Р. 233001.

2. Physical processes in plasma electron emitters based on a hollow-cathode reflected discharge / V.L. Galansky, V.A. Gruzdev, I.V. Osipov, N.G. Rempe // Journal of Physics D: Applied Physics. – 1994. – Vol. 27, No. 5. – Р. 953.

3. Gavrilov N.V. Improvement of the efficiency of a glow discharge-based ion emitter with oscillating electrons / N.V. Gavrilov, D.R. Emlin // Technical Physics. – 2003. – Vol. 48, No. 9. – РР. 1186–1191.

4. Role of electrostatic and magnetic electron confinement in a hollow-cathode glow discharge in a nonuniform magnetic field / A. S. Metel, S. N. Grigoriev, M. A. Volosova, V. P. Bolbukov, Y. A. Melnik // Plasma Physics Reports. – 2015. – Vol. 41, No. 2. – РР. 188–197.

5. Semenov A.P. Characteristics of a reflex discharge with a box-shaped cathode cavity and emission properties of the discharge plasma // Technical Physics. – 2007. – Vol. 52, No. 2. – РР. 276–280.

6. Shchukin V.G. High-efficiency electron source with a hollow cathode in technologies of thin film deposition and surface treatment under forevacuum pressures / V.G. Shchukin, V.O. Konstantinov, V.S. Morozov // Technical physics. – 2018. – Vol. 63, No. 6. – PP. 888–893.

7. Burdovitsin V. A. Fore-vacuum plasma-cathode electron sources / V. A. Burdovitsin, E. M. Oks // Laser and particle beams. – 2008. – Vol. 26, No. 4. – PP. 619–635.

8. Burdovitsin V. A. On the possibility of electron-beam processing of dielectrics using a forevacuum plasma electron source / V.A. Burdovitsin, A.S. Klimov, E.M. Oks // Technical physics letters. – 2009. – Vol. 35, No. 6. – PP. 511–513.

9. Electron beam treatment of non-conducting materials by a fore-pump-pressure plasma-cathode electron beam source / V.A. Burdovitsin, A.S. Klimov, A.V. Medovnik, E.M. Oks // Plasma Sources Science and Technology. – 2010. – Vol. 19, No. 5. – PP. 055003.

10. Generation of high-power-density electron beams by a forevacuum-pressure plasma-cathode electron source / I.Yu. Bakeev, A.S. Klimov, E.M. Oks, A.A. Zenin // Plasma Sources Science and Technology. – 2018. – Vol. 27, No. 7. – PP. 075002.

11. Окс Е.М. Источники электронов с плазменным катодом: физика, техника, применения. – Томск: НТЛ,  $2005. - 156$  c.

\_\_\_\_\_\_\_\_\_\_\_\_\_\_\_\_\_\_\_\_\_\_\_\_\_\_\_\_\_\_\_\_\_\_\_\_\_\_\_\_\_\_\_\_\_\_\_\_\_\_

### **Бакеев Илья Юрьевич**

Канд. техн. наук, н.с. лаб. плазменной электроники каф. физики ТУСУРа Эл. почта: bakeeviyu@mail.ru

#### **Иваненко Евгений Андреевич**

Студент каф. ЭП ТУСУРа

Эл. почта: ivanencoevgenii@mail.ru

**216**

## **Ж.Э. Дагри, Е.А. Егоров, А.С. Климов**

## **О распределении концентрации эмиссионной плазмы в форвакуумном плазменном электронном источнике с двухкатодной разрядной системой**

Представлена конструкция форвакуумного плазменного электронного источника с двумя катодами, работающими на один полый анод. Проведено исследование распределения концентрации эмиссионной плазмы в зависимости от тока разряда и соотношения токов между полой и плоской частями анода. Показано, что однородность распределения концентрации повышается при снижении величины тока разряда, приходящегося на полую часть анода. Наибольшая однородность наблюдается при токе разряда 1200 мА и в случае, если этот ток замыкается на плоскую часть анода.

**Ключевые слова:** плазменный источник электронов, однородность, эмиссионная плазма, форвакуум, полый катод.

Неравновесная низкотемпературная плазма, как правило, создается в установках, в основе которых дуговой, тлеющий разряд, разряд в СВЧ-поле. Параметры такой плазмы определяются параметрами разряда. В случае применения плазмы для нужд микроэлектроники критичной становится температура электронной компоненты плазмы [1]. Для указанного типа разрядов характерное значение температуры довольно высоко и составляет несколько электронвольт. Снижение температуры электронов позволяет снизить энергию ионов, извлекаемых из плазмы, и осуществить, например, процесс послойного атомарного травления [2].

Пучковая плазма, создаваемая при инжекции ускоренного электронного пучка в газовую среду при низком давлении, также позволяет создавать низкотемпературную плазму [3]. Отличительной особенностью такого способа создания плазмы является возможность управления ее параметрами в более широких пределах. Кроме того, температура электронов в пучковой плазме значительно ниже и не превышает одного электронвольта. Столь низкое значение температуры позволяет осуществлять контролируемое воздействие на чувствительные элементы микроэлектронной техники [4].

Наиболее эффективным методом создания пучковой плазмы большого объема является использование широких (ленточных) электронных пучков. При распространении таких пучков в газе размеры плазменного образования определяются размерами самого пучка и его однородностью. Ранее в работах были представлены результаты исследования параметров пучковой плазмы, создаваемой при инжекции ленточного электронного пучка в вакуум при давлениях 5–50 Па [4, 5]. Так называемые форвакуумные плазменные источники ленточных пучков позволяют создавать электронный пучок в виде ленты с поперечным сечением  $1\times 20$  см<sup>2</sup>. Однородность распределения плотности тока такого пучка зависит от многих факторов и достигает 85–90% по длине пучка. Однако в таком источнике нет возможности корректировки и влияния на однородность в процессе его функционирования. В настоящей работе пред-

ставлено исследование возможности управления однородностью распределения концентрации эмиссионной плазмы в форвакуумном плазменном электронном источнике, использующем двухкатодную разрядную систему.

#### **Экспериментальная установка**

Схема экспериментального макета установки с двумя катодами, работающими на один полый анод, а также схема подключения электропитания представлен на рис. 1. Основными элементами разрядной системы являются цилиндрические полые катоды *1* и полый анод *2*, *3*. Катоды выполнены из немагнитной нержавеющей стали. Длина полости 12 см, диаметр 4 см. Анод разделен на две части, одна из которых представляет собой цилиндр *2* длиной 30 см и внутренним диаметром 10 см, а вторая часть плоская *3* с размещенной в ней эмиссионной сеткой. Извлечение электронов осуществляется при приложении ускоряющего напряжения между плоской частью анода и экстрактором (на рисунке не показан). Размеры эмиссионного окна в аноде 250×10 мм<sup>2</sup> . Сетка из нержавеющей стали *4* с прозрачностью 70% и размером ячейки  $0.5 \times 0.5$  мм<sup>2</sup>, перекрывающая эмиссионное окно в аноде, задает границу эмиссионной плазмы.

Измерение концентрации эмиссионной плазмы *5* осуществлялось плоским зондом Ленгмюра *6* [6]. Зонд был изготовлен в виде плоского диска с диаметром приемной поверхности 4 мм. Приемная поверхность ограничивалась керамической трубкой, служащей также держателем для установки зонда в устройство перемещения. Зонд располагался за эмиссионной сеткой, приемная поверхность зонда размещалась на расстоянии 1 мм от сетки, и имелась возможность перемещаться вдоль сетки. Расстояние вдоль сетки, проходимое зондом, составляло 22 см. Такое расположение зонда позволяло оценить распределение концентрации плазмы разряда, не внося возмущений в его горение. Размещение зонда непосредственно в анодной полости приводило к формированию неустойчивого и неоднородного горения разряда. На зонд подавалось отрицательное смещение –60 В, позволяя отсекать поток электронов и измерять ток насыщения ионов из плазмы.

Измерение токов, приходящихся на полую и плоскую части анода, осуществлялось миллиамперметрами РА1, РА2, схема подключения которых показана на рис. 1. Для ограничения тока на полую часть использовались резисторы номиналом 14,7; 47 и 4700 Ом.

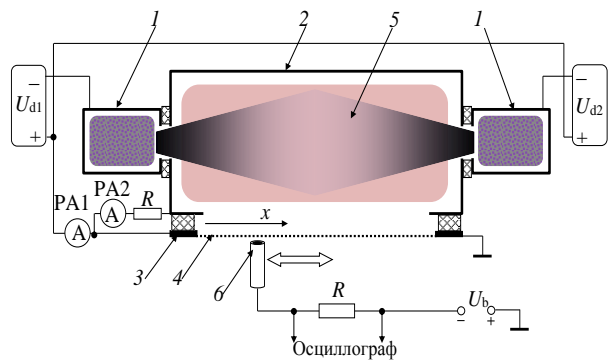

Рис. 1. Схема форвакуумного плазменного электронного источника с двухкатодной разрядной системой:

*1* – полый катод; *2* – полая часть анода; *3* – плоская часть анода; *4* – эмиссионная сетка; *5* – плазма разрядов

Внешний вид источника электронов, установленного на вакуумную камеру, представлен на рис. 2.

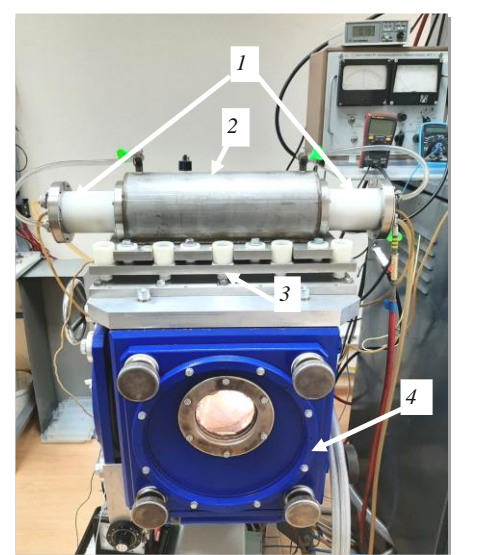

Рис. 2. Фотография источника электронов на вакуумной камере: *1* – полые катоды; 2 – полая часть анода; *3* – плоская часть анода; *4* – вакуумная камера

Электропитание разрядной системы осуществлялось от двух независимых источников постоянного тока *U*d1 и *U*d2. Диапазон токов разряда источников 10–600 мА, напряжение разряда изменялось от 440 до 520 В.

### **Результаты работы и их анализ**

Распределение ионного тока, приходящегося на зонд, для различных токов разряда при работе на остаточной атмосфере представлено на рис. 3.

Как видно все распределения имеют минимум в средней части. Снижение концентрации в средней части, очевидно, связано с расположением катодов по бокам полого анода. Разрядный ток, в основном, замыкается на ближайшие к катодам участки полого анода.

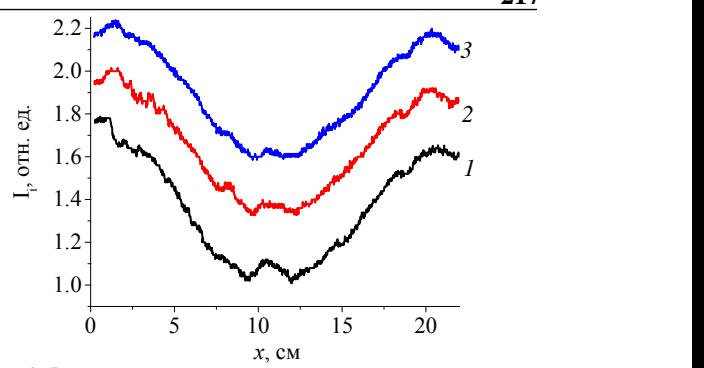

Рис. 3. Распределение концентрации плазмы вдоль эмиссионного окна в аноде при токе разряда: *1* – 200 мА, *2*– 400 мА, *3* – 600 мА. Давление 7 Па, остаточная атмосфера

Величина снижения ионного тока в процентах от максимального значения γ может быть рассчитана по следующему соотношению:

$$
\gamma = \left(1 - \frac{I_{i \text{ min}}}{I_{i \text{ max}}}\right) \cdot 100\%,\tag{1}
$$

где  $I_{i \text{min}}$  – минимальное значение ионного тока в распределении,  $I_{i \max}$  – максимальное значение ионного тока в распределении вдоль анода.

Рассчитанная по формуле (1) величина γ снижается от 43 до 23% при росте тока разряда от 200 до 600 мА.

Смена рабочего газа на аргон или гелий приводит к некоторому изменению вида распределений тока (рис. 4).

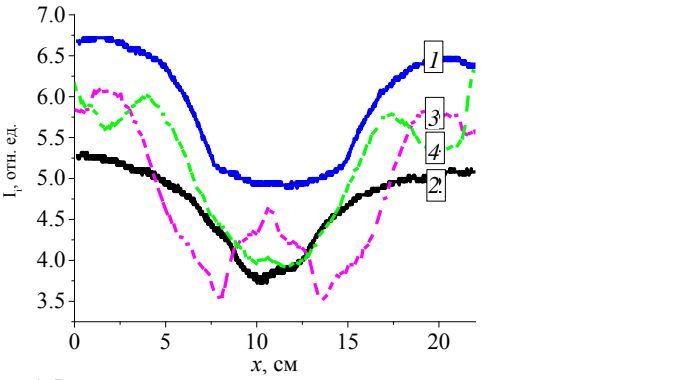

1 5 1 *1*, *2* – аргон, *3*, *4* – гелий Рис. 4. Распределение концентрации плазмы вдоль эмиссионного окна в аноде при токе разряда: *1*, *3* – 200 мА; *2*, *4* – 600 мА. Давление 15 Па,

Зависимость величины γ от тока несколько меняется. Так, для аргона повышение тока разряда с 200 до 600 мА приводит к незначительному изменению  $\gamma$  – от 26 до 25%. В то же время для гелия  $\gamma$ изменяется от 39 до 35% при аналогичном изменении тока разряда. Такое высокое значение перепада концентрации по длине эмиссионного окна в аноде источника не позволит в дальнейшем получить однородный по плотности тока электронный пучок ленточной конфигурации. Очевидно, что при подключении разрядного напряжения к полой и плоской частям анода большая часть тока приходится на его

полую часть ввиду большей ее площади по сравнению с плоской. Изменить это можно за счет подключения дополнительного сопротивления в цепь между частями анола.

Перераспределение токов, приходящихся на разные части анода, за счет повышения номинала резистора между ними приводит к преимущественному замыканию тока на плоскую часть (рис. 5).

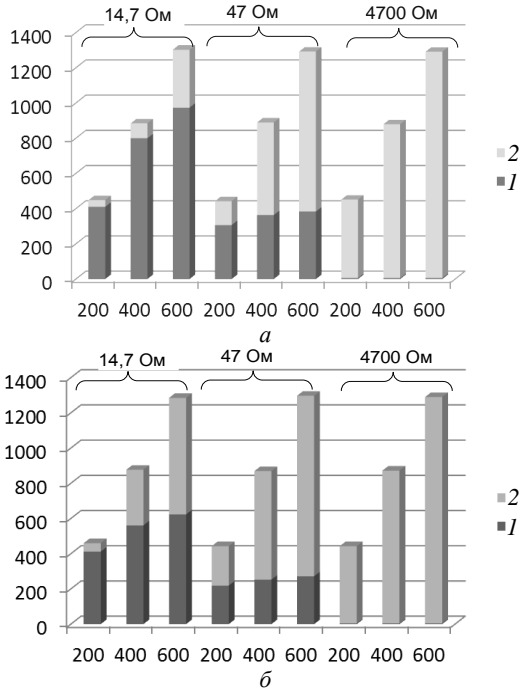

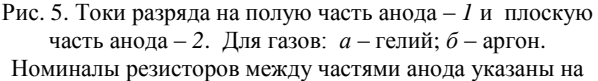

диаграмме. Нижние значения на диаграмме токи разрядов источников в мА

С ростом номинала резистора величина тока приходящегося на полую часть, снижается, и для резистора номиналом 4700 Ом величина тока разряда, приходящегося на полую часть, составляет не более  $0,5%$ .

Перераспределение тока приводит к выравниванию неоднородностей в распределениях и снижению величины минимума в средней части анода, (рис. 6), что особенно проявляется для аргона (см. рис.  $6, 6$ ).

Рассчитанная по формуле (1) величина у для аргона снижается до 16% при росте тока разряда от 200 до 600 мА, что гораздо ниже, чем для случая без использования резисторов между плоской и полой частями анода.

#### Заключение

На однородность распределения концентрации эмиссионной плазмы в форвакуумном плазменном электронном источнике с двухкатодной разрядной системой оказывает влияние род газа, а также перераспределение тока разряда между плоской и полой частью анода. Наибольшее значение однородности более 84% - достигается при минимальном значении тока, приходящегося на полую часть анода. В случае работы на гелии достижение такого значения

однородности требует проведения дополнительных исследований.

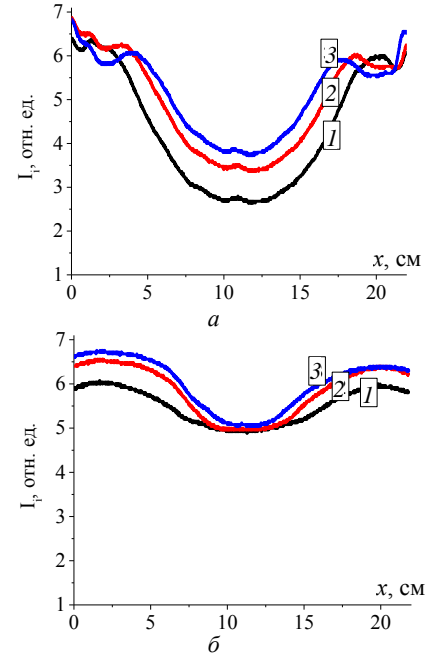

Рис. 6. Распределение концентрации плазмы вдоль эмиссионного окна в аноде. Для газов:  $a$  – гелий;  $6-$ аргон. Ток разряда:  $1-200$  мА;  $2-400$  мА;  $3-600$  мА. Давление 15 Па, номинал резистора 4700 Ом

Исследование выполнено при финансовой поддержке гранта Президента РФ для докторов наук МЛ-754.2021.4.

#### Литература

1. Шустин Е.Г. Плазменные технологии обработки материалов для наноэлектроники: проблемы и решения // Ралиотехника и электроника. - 2017. - Т. 62. № 5. - С. 427-439.

2. Leonhardt D., Walton S.G., Fernsler R.F. Fundamentals and applications of a plasma-processing system based on electron-beam ionization // Physics of plasmas. - 2007. - Vol. 14, No.  $5. - PP. 057103.$ 

3. Климов А.С. и др. Генерация плазмы при ионизации газа электронными источниками в диапазоне давлений 1-100 Па: обзор // Успехи прикладной физики. - 2019. -T. 7,  $N_2$  3,  $-$  C.  $249-259$ .

4. Шустин Е.Г. Пучково-плазменный разряд в космосе и в лаборатории // Физика плазмы. - 2021. - Т. 47, № 6. - $C. 518 - 530.$ 

5. Демидов В.И., Колоколов Н.Б., Кудрявцев А.А. Зондовые методы исследования низкотемпературной плазмы. - М.: Энергоатомиздат, 1996. - Т. 235.

6. Климов А.С. и др. Формирование ленточного электронного пучка форвакуумным плазменным источником электронов // Прикладная физика. - 2015. - № 1. - С. 35-39.

Жоэль-эрик Дагри Аспирант каф. физики ТУСУРа Эл. почта: joelericdagri@gmail.com

#### Егоров Евгений Александрович

Студент ТУСУРа Эл. почта: bobik0040@mail.ru

#### Климов Александр Сергеевич

Д-р техн. наук, профессор каф. физики ТУСУРа Эл. почта: klimov@main.tusur.ru

УДК 533.9.072

## **В.А. Бурдовицин, К.И. Карпов, Л.Ж. Нгон A Кики**

## **О влиянии рода газа на электрическую прочность ускоряющего промежутка плазменного электронного источника**

Приведены результаты измерения соотношения между напряжением на ускоряющем промежутке плазменного электронного источника и предельным током плазмообразующего разряда, при превышении которого происходит пробой промежутка. Показано, что это соотношение существенным образом определяется родом и давлением газа. При одних и тех же давлении и ускоряющем напряжении предельные разрядные токи снижаются в ряду: азот, кислород, аргон. Пробой в гелии наблюдается при давлениях, на порядок превышающих соответствующие давления в остальных использованных газах. На основании анализа результатов предложена качественная модель, основанная на представлении о решающей роли проникновения разрядной плазмы в ускоряющий промежуток.

**Ключевые слова:** плазменный электронный источник, пробой ускоряющего промежутка, предельные разрядные токи.

Предотвращение пробоя ускоряющего промежутка представляет собой необходимое условие обеспечения работоспособности электронных источников, т.е. устройств, формирующих электронные пучки. Эта проблема становится еще более острой для источников с плазменным катодом, поскольку их принципиальная особенность заключается в наличии газа как в разрядном, так и в ускоряющем промежутках, что облегчает возникновение пробоя. Рабочие давления традиционных плазменных электронных источников лежат в диапазоне 0,01–1 Па [1]. С учетом протяженности ускоряющего промежутка, обычно не превышающей десятка миллиметров, рабочая точка такого источника соответствует левой ветви кривой Пашена [2]. Для форвакуумных электронных источников, чьи рабочие давления лежат в диапазоне 1–100 Па, рабочая точка соответствует минимуму кривой Пашена. Это означает, что для таких источников проблема пробоя особенно важна. Настоящая работа посвящена исследованию электрической прочности ускоряющего промежутка форвакуумного плазменного электронного источника при работе в различных газах.

### **Техника эксперимента**

Электродная схема источника представлена на рис. 1. Эмиссионная плазма образуется в разряде с полым катодом *1*. Анод *2* в своей центральной части содержит изготовленную из тантала толщиной 3 мм решетку с четырьмя эмиссионными отверстиями диаметром 1,5 мм. Ускорение электронов, извлеченных из плазмы *3*, и формирование пучка *4* производится в промежутке анод *2* – ускоряющий электрод *5*. Эксперимент на определение электрической прочности ускоряющего промежутка проводился следующим образом. Рабочая камера предварительно откачивалась до давления 1 Па, после чего напускался газ и на ускоряющий промежуток подавалось напряжение  $U_a$ . Затем подачей напряжения  $U_d$  производилось зажигание разряда и постепенное повышение разрядного тока *I*<sub>d</sub> до пробоя ускоряющего промежутка, регистрируемого по резкому падению напряжения *U*<sup>a</sup> и возрастанию тока *I*<sup>e</sup> в цепи высоковольтного выпрямителя. Одновременно с помощью

измерительного трансформатора регистрировался импульс тока в цепи питания полого катода. Указанные измерения позволили получить зависимости предельного тока *I*dm от напряжения *U*a.

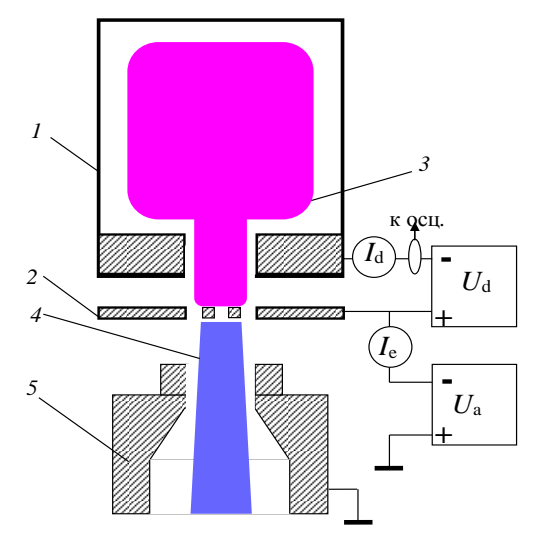

Рис. 1. Электродная схема электронного источника: *1* – полый катод, *2* – анод – эмиссионный электрод, *3* – разрядная эмиссионная плазма, *4* – электронный пучок, *5* – ускоряющий электрод

#### **Результаты измерений и обсуждение**

На рис. 2 приведены значения предельного разрядного тока *I*dm, при превышении которого происходит пробой ускоряющего промежутка, в зависимости от ускоряющего напряжения *U*a. Измерения выполнены для четырех газов:  $N_2$ ,  $O_2$ , Ar и He. Диапазоны давлений выбраны таким образом, что при больших давлениях пробой ускоряющего промежутка наблюдается при любых токах разряда, а при меньших давлениях пробоя нет во всем исследованном диапазоне разрядных токов. Как можно заметить, все зависимости имеют немонотонный характер. Для двухатомных газов  $(N_2, 0_2)$  по мере повышения давления происходит трансформация от кривых с максимумом к зависимостям, содержащим минимум. Для инертных газов (Ar, He) наблюдаются только зависимости с минимумом в использованном

диапазоне давлений. Пробой ускоряющего промежутка для азота, кислорода и аргона удалось наблюдать в диапазоне давлений 2-3,5 Па, в то время как для гелия пробой происходит при давлениях на порядок больших: 15-35 Па. Наименьшая электрическая прочность обеспечивается при использовании аргона в качестве рабочего газа, а наибольшая - при использовании гелия.

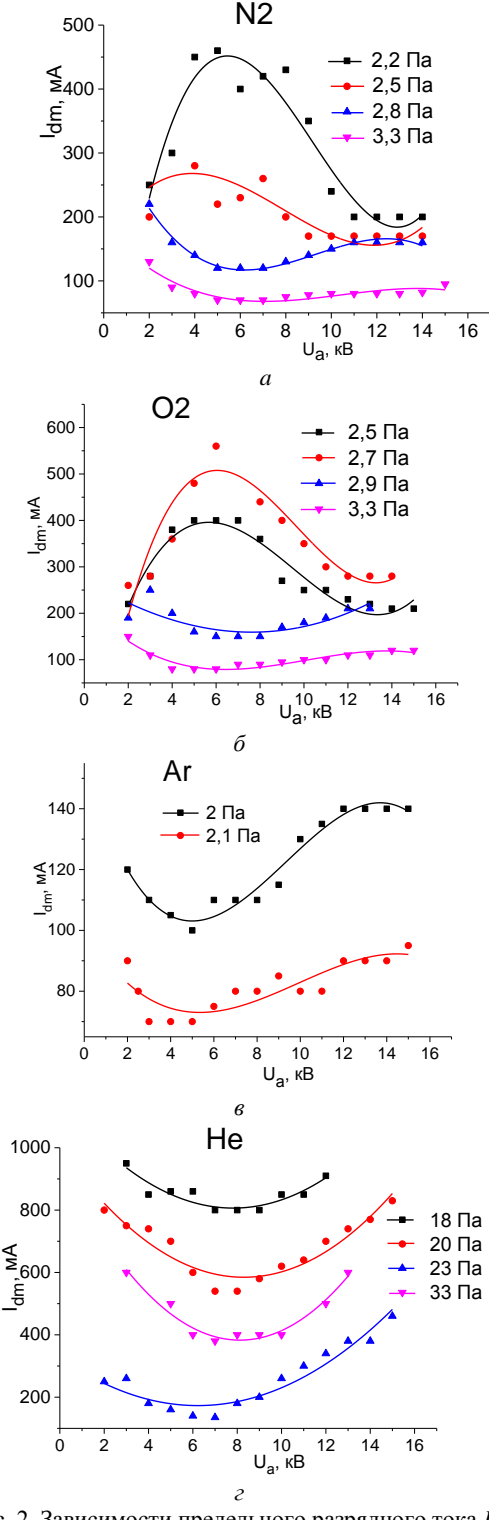

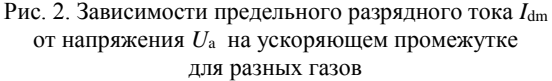

Для объяснения полученных зависимостей примем во внимание, что в электронных источниках с плазменным катодом основная причина пробоя ускоряющего промежутка заключается в нарушении условия устойчивости эмиссионной границы плазмы [3], т.е. границы, формирующейся в отверстиях эмиссионного электрода 2 (см. рис. 1). В простейшем виде условие устойчивости выражается формулой

 $l \approx d/2$ .  $(1)$ где *l* - толщина слоя, отделяющего плазму от эмиссионного электрода,  $d$  – диаметр отверстия в этом электроде. Если соотношение между этими величинами принимает вид  $l < d/2$ , то плазма проникает в ускоряющий промежуток, после чего происходит неконтролируемый процесс возрастания тока Ie (см. рис. 1) и падения напряжения  $U_a$  на ускоряющем промежутке. Эти события квалифицируются как пробой.

Как было отмечено выше, условие (1) справедливо лишь в простейшем случае, когда в качестве эмиссионного электрода используется сетка. В случае пластины с отверстиями картина меняется, поскольку плазменная граница формируется в канале. Причем ее положение определяется не только соотношением между толщиной слоя и диаметром эмиссионных отверстий, но и величиной ускоряющего напряжения  $U_a$ . Причина состоит в том, что ускоряющий промежуток представляет собой диод, в котором эмитирующим электродом является плазма. Плазменная граница подвижна, а ее стационарное положение может быть получено из закона Чайлда-Ленгмюра

$$
j_e = \frac{4}{9} \varepsilon_0 \sqrt{2 \frac{e}{m}} \frac{U_a^{3/2}}{d^2},\tag{2}
$$

где  $j_e$  – плотность тока эмиссии,  $d$  – протяженность промежутка.

Поскольку плотность тока эмиссии определяется только параметрами плазмы и в этом смысле не зависит от ускоряющего напряжения, то при возрастании этого напряжения плазменная граница отодвигается вглубь эмиссионного канала и наоборот. Вместе с тем чем глубже отодвигается плазменная граница по каналу, тем слабее влияние ускоряющего поля на ее положение. Следует также принять во внимание влияние пучковой плазмы, т.е. плазмы, образующейся при распространении пучка в газе. так как граница этой плазмы эмитирует ионы, ускоряемые напряжением  $U_a$  и попадающие как на эмиссионный электрод, так и в разрядную плазму через эмиссионные отверстия. Наиболее вероятный результат проникновения ионов в плазму состоит в их перезарядке на молекулах газа, что приводит к возрастанию концентрации плазмы.

Одновременное влияние нескольких механизмов приводит к тому, что поведение плазменной границы оказывается очень чувствительным к давлению и роду газа. С учетом вышеприведенных обстоятельств может быть предложено следующее объяснение обнаруженных зависимостей (см. рис. 2).

XVIII Международная научно-практическая конференция, 16-18 ноября 2022 г.

Для азота и кислорода при сравнительно низких давлениях (см. рис. 2, *а*, *б*) ионный ток мал, и преобладающим механизмом является смещение плазмы вглубь эмиссионного канала при повышении *U*a. Для реализации пробоя требуется большая концентрация эмиссионной плазмы, что достигается увеличением разрядного тока *I*dm. Дальнейшее повышение *U*<sup>a</sup> вызывает пробой между электродами ускоряющего промежутка. В этом случае электронный пучок становится фактором, провоцирующим пробой. Чем больше *U*a, тем меньший эмиссионный, а следовательно, и разрядный ток требуется для развития пробоя. При более высоких давлениях и малых *U*<sup>a</sup> большее значение имеет возрастание концентрации эмиссионной плазмы за счет потока ионов из ускоряющего промежутка, который возрастает с повышением *U<sub>a</sub>*. Этим объясняется снижение *I*<sub>dm</sub> по мере повышения *U*a, так как для пробоя требуются меньшие разрядные токи. С повышением *U*<sup>a</sup> сечение перезарядки падает, граница плазмы отодвигается, и для пробоя требуются большие разрядные токи.

В то же время предельные разрядные токи оказываются заметно ниже значений, наблюдаемых при низких давлениях. Экспериментальные кривые, полученные для инертных газов (см. рис. 2 *в*, *г*), по форме напоминают зависимости  $O_2$  и  $N_2$  в области повышенных давлений. Это указывает и на возможное совпадение причин. Остается невыясненным вопрос о том, почему для инертных газов не наблюдаются зависимости с максимумом. Причина этого состоит, скорее всего, в технических ограничениях. Для гелия требуются разрядные токи, большие 1 А, что переводит разряд в дуговую форму. Для аргона нужны более низкие давления, не достижимые в использованной экспериментальной установке.

Работа выполнена при поддержке Российского научного фонда, грант № 22-29-00837.

#### *Литература*

1. Электронная пушка с плазменным эмиттером / В.А. Груздев, Ю.Е. Крейндель, Н.Г. Ремпе, О.Е. Троян // Приборы и техника эксперимента. – 1985. – № 1. – С. 140– 142.

2. Энгель А. Физика и техника электрического разряда в газах. – Т. 1 / Энгель А., Штейнбек M. – М.-Л.: ОНТИ, 1936. – 382 с.

3. Окс Е.М. Источники электронов с плазменным катодом: физика, техника, применения. – Томск: Изд-во науч.-техн. лит., 2005. – 212 с.

4. О предельном рабочем давлении плазменного источника электронов на основе разряда с полым катодом / Ю.А. Бурачевский, В.А. Бурдовицин, А.В. Мытников, Е.М. Окс // Журнал технической физики. – 2001. – Т. 71, вып. 2. – С. 48–50.

\_\_\_\_\_\_\_\_\_\_\_\_\_\_\_\_\_\_\_\_\_\_\_\_\_\_\_\_\_\_\_\_\_\_\_\_\_\_\_\_\_\_\_\_\_

#### **Бурдовицин Виктор Алексеевич**

Д-р техн. наук, профессор каф. физики ТУСУРа Эл. почта[: burdov@fet.tusur.ru](mailto:burdov@fet.tusur.ru)

#### **Карпов Кирилл Игоревич**

Магистрант каф. электронных приборов ТУСУРа Эл. почта[: kkarpov99@gmail.com](mailto:kkarpov99@gmail.com)

#### **Нгон A Кики Лионель Жоэль**

Аспирант каф. физики ТУСУРа Эл. почта: joelngon52@gmail.com **222**

## **А.В. Казаков, А.В. Никоненко, Н.А. Панченко**

## **Обработка полипропилена импульсным электронным пучком в форвакуумной области давлений**

Проведены исследования шероховатости поверхности полипропилена, обработанного импульсным электронным пучком в форвакуумном диапазоне давлений. При плотности тока пучка менее критической и/или плотности энергии пучка в импульсе менее критической увеличение ускоряющего напряжения приводит к уменьшению шероховатости, а увеличение плотности тока электронного пучка – приводит к росту шероховатости поверхности полипропилена. При плотности тока пучка, превышающей критическую, и/или плотности энергии в импульсе, превышающей критическую, шероховатость поверхности может уменьшаться, что обусловлено оплавлением и испарением материала обрабатываемого образца. Варьируя параметрами электронного пучка, можно обеспечить изменение шероховатости поверхности полипропилена в широких пределах, в том числе обеспечить шероховатость меньше, чем у исходной (необработанной) поверхности полипропилена. **Ключевые слова:** импульсный электронный пучок, полипропилен, поверхностная модификация, форвакуумный диапазон давлений.

Широкое применение в промышленности и медицине полимеров [1, 2], обусловливает разработку методов их производства и обработки. В частности, развиваются различные методы модификации поверхности с целью изменения поверхностных свойств, активации поверхности и др. Поскольку полимеры, как правило, не проводят электрический ток [1, 2], т.е. являются диэлектриками, то применение электронных пучков для обработки полимеров в высоком вакууме требует принятия специальных мер по нейтрализации заряда, возникающего на его поверхности при облучении.

Форвакуумные плазменные источники электронов, способные генерировать электронные пучки при более высоких рабочих давлениях, достигающих 100 Па [3], обеспечивают возможность эффективной с точки зрения передачи энергии пучка, обработки непроводящих материалов электронным пучком [4]. Данная возможность обработки диэлектрических материалов обеспечивается формированием на пути распространения пучка электронов пучковой плазмы, плотность которой в форвакуумном диапазоне достигает значений, при которых поток ионов из пучковой плазмы достаточен для существенной компенсации отрицательного заряда на непроводящей мишени.

Применение импульсного электронного пучка, генерируемого форвакуумным импульсным плазменным источником электронов, позволило реализовать модификацию поверхности керамики и полимеров [4, 5]. В частности, как было установлено ранее [5], при обработке поверхности полипропилена электронным пучком в форвакууме при достижении определенных параметров пучка (плотности тока, плотности энергии в импульсе и т.д.) наблюдается изменение морфологии поверхности, которое проявляется в появлении ориентированных структур в виде протяженных «холмов» и «впадин». Настоящая работа посвящена дальнейшим исследованиям особенностей изменения свойств поверхности полипропилена при воздействии на него импульсного электронного пучка в форвакуумной области давлений.

### **Схема экспериментальной установки и методика эксперимента**

Схема экспериментальной установки для обработки полипропилена изображена на рис. 1.

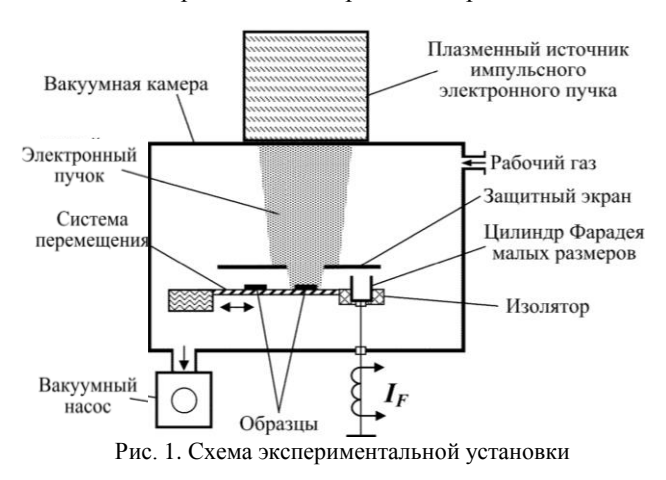

Импульсный электронный пучок с энергией до 10 кэВ и частотой 1 Гц генерировался импульсным форвакуумным плазменным источником электронов, описанным в [6]. Давление газа (азот) в вакуумной камере, на которую устанавливался источник электронов, в экспериментах составляло 8 Па.

Образцы из полипропилена представляли собой пластинки с размерами 15×15×1 мм<sup>3</sup>. Данные образцы помещались на систему перемещения, которая позволяла обрабатывать несколько образцов без вскрытия вакуумной камеры. При обработке пучком электронов образец из полипропилена (пластинка) размещался в области оси симметрии пучка. При облучении одной из полипропиленовых пластинок защитный экран (с центральным отверстием диаметром 30 мм), установленный на пути следования пучка, предотвращал попадание электронного пучка на соседние необрабатываемые пластинки. Ускоряющее напряжение *Ua*, определяющее энергию пучка, изменялось от 5 до 10 кВ, а плотность тока электронного пучка *j<sup>e</sup>* регулировалась изменением эмиссионного тока *I<sup>e</sup>* источника электронов.

Для контроля средней плотности тока пучка *j<sup>e</sup>* перед облучением образца с помощью системы перемещения на оси симметрии пучка (где затем размещался облучаемый образец) позиционировался цилиндр Фарадея малых размеров, близких к размеру облучаемых образцов. С помощью этого цилиндра измерялся ток *IF*, который затем пересчитывался в плотность тока пучка *je*. Обработка образцов осуществлялась единичными импульсами электронного пучка.

Обработанные пластинки из полипропилена исследовались с помощью атомно-силового микроскопа Solver HV.

#### **Результаты экспериментов и их анализ**

После обработки полипропиленовых образцов электронным пучком исследовалась шероховатость поверхности, которая является одним из важных (главных) параметров, определяющих эксплуатационные характеристики материалов. Средняя шероховатость исходной (необработанной) поверхности полипропилена составляла *Ra-*исх = 86–90 нм.

На рис. 2 представлена зависимость средней шероховатости *R<sup>a</sup>* поверхности от длительности импульса τ*<sup>d</sup>* тока пучка при *U<sup>a</sup>* = 8 кВ и неизменной плотности тока *j<sup>e</sup>* электронного пучка. Из данной зависимости видно, что увеличение длительности импульса τ*<sup>d</sup>* сначала приводит к росту шероховатости *Ra*, но затем дальнейшее увеличение *τ<sup>d</sup>* приводит к уменьшению *Ra*.

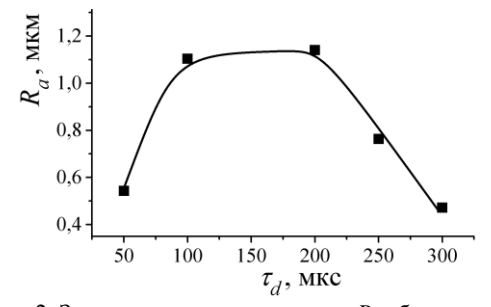

Рис. 2. Зависимость шероховатости *R<sup>a</sup>* облученных образцов от длительности импульса τ*<sup>d</sup>* электронного пучка при  $U_a = 8$  кВ,  $j_e = 1,82$  А/см<sup>2</sup>

Увеличение длительности импульса *τ<sup>d</sup>* тока пучка при неизменных *U<sup>a</sup>* и *j<sup>e</sup>* приводит к росту плотности энергии (удельной энергии) *E<sup>d</sup>* в импульсе электронного пучка. Поэтому также была проведена серия экспериментов по обработке образцов из полипропилена при различных параметрах электронного пучка в условиях поддержания неизменной плотности энергии *E<sup>d</sup>* пучка в импульсе. Исследования показали, что уменьшение шероховатости, наблюдаемое на рис. 3, при увеличении длительности импульса связано с превышением плотностью энергии в импульсе величины 3 Дж/см<sup>2</sup>, что приводит к оплавлению и испарению материала образца. Дальнейшая обработка осуществлялась при плотности энергии в импульсе  $E_d < 3$  Дж/см<sup>2</sup>. На рис. 3 представлена зависимость шероховатости *R<sup>a</sup>* от ускоряющего напряжения  $U_a$  при неизменных  $\tau_d$  и  $E_d$ . В данном случае неизменная плотность энергии в импульсе поддерживалась изменением плотности тока электронного пучка *j<sup>e</sup>* (т.е. варьированием током эмиссии *Ie*). Из полученных данных следует, что шероховатость *R<sup>a</sup>* уменьшается при увеличении *Ua*. Здесь стоит отметить, что с ростом *U<sup>a</sup>* уменьшалась плотность тока пучка *je*, которая может оказывать более существенное влияние на степень изменения поверхности. Поэтому была осуществлена обработка при неизменных плотности энергии и ускоряющем напряжении, но различной плотности тока *je*, а также обработка при *E<sup>d</sup>* = const, *j<sup>e</sup>* = const и различном ускоряющем напряжении.

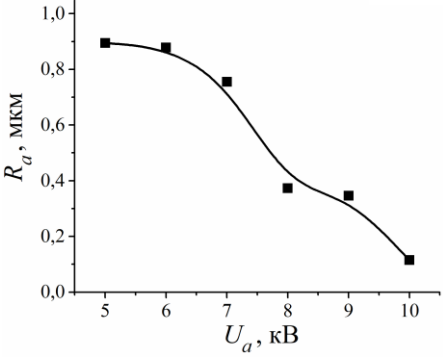

Рис. 3. Зависимость шероховатости *R<sup>a</sup>* поверхности образцов от ускоряющего напряжения *U<sup>a</sup>* при длительности импульса τ*<sup>d</sup>* = 200 мкс и *E<sup>d</sup>* = 2,1 Дж/см<sup>2</sup>

Увеличение плотности тока *j<sup>e</sup>* электронного пучка при *U<sup>a</sup>* = const приводит к росту шероховатости поверхности  $R_a$  (рис. 4). В то же время рост шероховатости при увеличении плотности тока *j<sup>e</sup>* ограничен достижением некоторой пороговой плотности тока *je-th*, при которой возникающие неоднородности на поверхности полипропилена начинают испаряться и оплавляться (т.е. «верхушки» неоднородностей вследствие затрудненного теплоотвода более сильно нагреваются, в результате чего «верхушки» неоднородностей заваливаются на бок). Это приводит к уменьшению шероховатости относительно величины *R<sup>a</sup>* при *j<sup>e</sup>* < *je-th*, однако изменение структуры поверхности остается существенным по сравнению с исходной поверхностью. Поэтому анализировались образцы, облученные пучком с параметрами, при которых величина плотности тока не достигала критической.

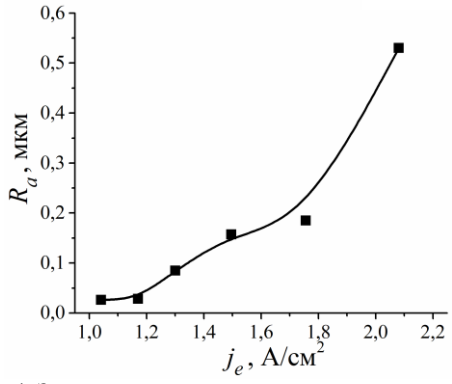

Рис. 4. Зависимость шероховатости *R<sup>a</sup>* поверхности образцов от плотности тока пучка *j<sup>e</sup>* при *U<sup>a</sup>* = 8 кВ,  $E_d = 2.1$  Дж/см<sup>2</sup> и  $j_e < j_{e-th}$ 

При неизменной плотности тока увеличение ускоряющего напряжения приводит к уменьшению шероховатости (рис. 5). Таким образом, спад шероховатости, наблюдаемый на рис. 3, обусловлен не только уменьшением плотности тока электронного пучка, но и увеличением *Ua*. Уменьшение шероховатости, наблюдаемое при увеличении ускоряющего напряжения, по-видимому, обусловлено увеличением длины свободного пробега электронов в полипропилене, в результате чего часть энергии пучка поглощается на большей глубине. Это обеспечивает более равномерный нагрев поверхностного слоя образца и рассеивание энергии в большем объеме образца, что снижает вероятность формирования протяженных «холмов» и, следовательно, тем самым обеспечивает уменьшение шероховатости.

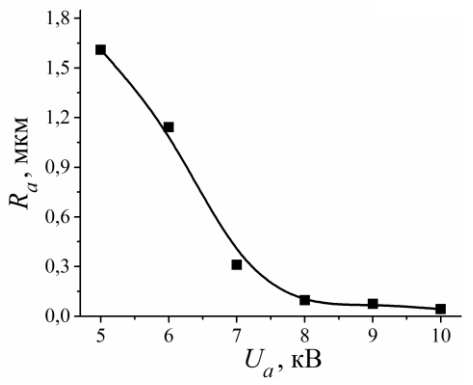

Рис. 5. Зависимость шероховатости *R<sup>a</sup>* поверхности образцов от ускоряющего напряжения  $U_a$  при  $j_e = 2$  A/cm<sup>2</sup>,  $E_d = 1.4 \text{ J/K/cm}^2$ 

При определенных параметрах электронного пучка после облучения шероховатость поверхности образцов становится меньше исходной шероховатости *Ra-*ис, что свидетельствует о сглаживании поверхности. Таким образом, регулируя параметры электронного пучка, можно обеспечить существенное изменение морфологии поверхности полипропилена.

#### **Заключение**

Проведены исследования влияния облучения импульсным электронным пучком в форвакууме на шероховатость поверхности полипропилена. Установлено, что параметры электронного пучка влияют на шероховатость. При плотности тока менее критической увеличение плотности тока приводит к росту шероховатости. При превышении критической плотности тока и/или критической плотности энергии пучка в импульсе шероховатость может уменьшаться, что обусловлено испарением полимера и оплавлением выступающих неоднородностей. При плотности тока, не превышающей критическую, увеличение ускоряющего напряжения приводит к уменьшению шероховатости поверхности полипропилена, а увеличение плотности тока пучка – к росту шероховатости поверхности полипропилена. При определенных параметрах обеспечивается сглаживание поверхности полипропилена. Варьируя параметрами электронного пучка, можно обеспечить существенное изменение шероховатости поверхности полипропилена от 28–30 нм до 1,6–1,65 мкм.

Работа выполнена при поддержке гранта Президента Российской Федерации МК-3621.2021.4.

#### *Литература*

1. Karger-Kocsis J. Polypropylene handbook / J. Karger-Kocsis, T. Barany. – Switzerland: Springer Nature, 2019. – 648 p.

2. Maddah H.A. Polypropylene as a promising plastic: A review // American Journal of Polymer Science. – 2016. – Vol. 6, No. 1. – PP. 1–11.

3. Опыт разработки и применения форвакуумных плазменных электронных источников / В.А. Бурдовицин и др. // Доклады ТУСУРа. – 2016. – Т. 19, № 2. – С. 5–10.

4. Electron beam treatment of non-conducting materials by a fore-pump-pressure plasma-cathode electron beam source / V.A. Burdovitsin, A.S. Klimov, A.V. Medovnik, E.M. Oks // Plasma Sources Science and Technology. – 2010. – Vol. 19, No. 5. – Art. No. 055003.

5. Структура поверхности алюмооксидной керамики при облучении импульсным электронным пучком / В.А. Бурдовицин, Э.С. Двилис, А.В. Медовник, Е.М. Окс, О.Л. Хасанов, Ю.Г. Юшков // Журнал технической физики. – 2013. – Т. 83,  $\mathbb{N}$ <sup>0</sup> 1. – С. 117–120.

6. Modification of Polymer Materials by Electron Beam Treatment / I.V. Puhova, K.V. Rubtsov, I.A. Kurzina, A.V. Kazakov, A.V. Medovnik // Key Engineering Materials. – 2016. – Vol. 670. – PP. 118–125.

7. Broad-beam plasma-cathode electron beam source based on a cathodic arc for beam generation over a wide pulse-width range / A.V. Kazakov, A.V. Medovnik, E.M. Oks, N.A. Panchenko // Review of Scientific Instruments. – 2020. – Vol. 91. – Art. No. 093304.

\_\_\_\_\_\_\_\_\_\_\_\_\_\_\_\_\_\_\_\_\_\_\_\_\_\_\_\_\_\_\_\_\_\_\_\_\_\_\_\_\_\_\_\_\_\_\_\_\_\_

#### **Казаков Андрей Викторович**

Канд. техн. наук, с.н.с. каф. физики ТУСУРа Эл. почта: andrykazakov@gmail.com

#### **Никоненко Алиса Владимировна**

Аспирант каф. физики ТУСУРа Эл. почта: aliska-nik@mail.ru

#### **Панченко Николай Алексеевич**

Канд. физ.-мат. наук, доцент каф. физики ТУСУРа Эл. почта: panchenkona@vtomske.ru

УДК 537.533.9

### **А.А. Шупенёв, А.С. Долгова, А.С. Климов**

## **Влияние температуры электронно-лучевого спекания на распределение элементов по глубине (ZrO2+Ti)-композита**

Представлены результаты исследования влияния температуры поверхности композита на основе ZrO2+Ti на его свойства и распределение элементов по глубине после электронно-лучевого спекания. Для спекания использовался форвакуумный плазменный электронный источник, позволяющий осуществлять непосредственную обработку металлокерамических композитов. Показано, что со стороны композита, облучаемой электронным пучком, с ростом температуры спекания снижается содержание металлической компоненты. Толщина слоя с пониженным содержанием титана зависит от температуры и при 1800 °С достигает 15% толщины композита. Даны обоснования такого снижения содержания титана.

**Ключевые слова:** электронно-лучевое спекание, ZrO2+Ti, элементный состав, температура спекания, композит.

Компоненты устройств из технической керамики благодаря высокой надёжности, термостойкости и химической инертности и невысокой стоимости самой керамики, широко распространены в авиа- и автомобилестроении, медицине, микроэлектронике  $[1-3]$ .

Диоксид циркония (ZrO<sub>2</sub>), характеризуется высокой трещиностойкостью, высокой термостойкостью, высокой коррозионной стойкостью и биосовместимостью. С прочностью на изгиб 900–1200 МПа и твердостью 1200 HV эти параметры практически такие же, как у металлов, используемых для металлокерамических реставраций, и значительно выше, чем у всех других керамик, используемых в стоматологии. Помимо отсутствия аморфной части, причина таких хороших механических свойств заключается в поведении диоксида циркония при приложенном напряжении. Титан – металл, характеризующийся высокой коррозионной стойкостью и биосовместимостью. Благодаря высокой температуре плавления (1667°) и близкому к диоксиду циркония коэффициенту теплового расширения титан является хорошим кандидатом для получения композита матрицы диоксида циркония с металлическими частицами. Микроскопические наблюдения за микроструктурой композитов полезны для изучения активности между компонентами в цирконий-титановой системе. Например, частичная растворимость титана по границам зерен  $ZrO_2$  без образования новой фазы была установлена на основании многих исследований [4].

Цель исследований – это изучение возможности электронно-лучевого спекания в форвакуумной области давлений композитной керамики на основе оксида циркония и титана при различных температурах.

Для спекания используется электронно-лучевое облучение керамического материала в диапазоне давлений остаточного газа 10–50 Па. Электронный пучок позволяет нагреть до высоких температур как металл (традиционные источники) так и керамику (форвакуумные плазменные электронные источники).

Для спекания керамики из оксида циркония и титана нужны высокие температуры (более 1650 °C), нагрев до которых с использованием традиционной технологии термического спекания сопряжен со значительными трудностями. В то же время плотность мощности электронного пучка в пятне нагрева может достигать  $10^6$  Вт/см<sup>2</sup>, позволяя нагревать поверхность до температур более 4000 °С. Успешность применения электронного пучка для спекания керамики на основе оксида алюминия и циркония показана ранее. В настоящей работе электронно-лучевой метод спекания применен для композита, состоящего из смеси оксида циркония и титана.

Ключевой особенностью технологии электронно-лучевого спекания является одновременное воздействие нескольких факторов: насыщенный поток электронов с высокой энергией и высокая температура процесса. Основные процессы, при которых происходит взаимодействие электронов с атомами мишени: упругое столкновение с атомами мишени и возникновение тормозного излучения, т.е. возбуждение двумерного электронного газа. Неупругие соударения, т.е. передаваемая энергия столкновении быстрых электронов с атомами вещества очень мала по сравнению с его начальной кинетической энергией, но каждый быстрый электрон испытывает большое количество таких столкновений.

Плюсом электронно-лучевого облучения является прямое воздействие на поверхность керамики, поскольку плазма, которая образуется в области транспортировки электронного пучка, а также плазма тлеющего разряда между мишенью и заземленными стенками вакуумной камеры обусловливает практически полную нейтрализацию заряда диэлектрика. Отмеченная особенность обеспечивает возможность непосредственной электронно-лучевой обработки непроводящих материалов для спекания керамических материалов.

### **Схема экспериментальной установки и методики**

Схема экспериментальной установки представлена на рис. 1

Спекание керамики из оксида циркония и титана происходит при высоких температурах – более 1500 °С. Для получения такой температуры требуется мощность электронного пучка порядка 400–500 Вт.
Такая мощность достигается при ускоряющем напряжении 12–14 кВ и токе пучка более 30 мА.

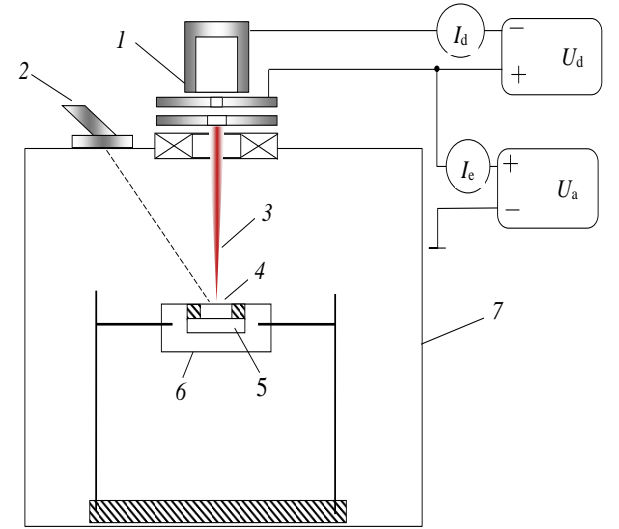

Рис. 1. Схема установки для спекания керамики: *1* – электронно-лучевая пушка; *2* – пирометр; *3* – электронный пучок; *4* – спекаемый композит; *5* – кварцевый диск; *6* – графитовый тигель; *7* – вакуумная камера

Получение композита керамики состоит из нескольких этапов:

1) прессовка порошковой смеси методом одноосного прессования при давлении 10 МПа;

2) спекание керамики на электронно-лучевой установке в форвакуумной области давлений.

Процесс спекания проходит в вакуумной камере при давлении 30 Па в атмосфере гелия. Нагрев композита осуществлялся за счет повышения ускоряющео напряжения от 2 до 14 кВ с дискретностью 1 кВ/мин. Ток разряда устанавливался постоянным и равным 600 мА. Ток эмиссии при этом изменялся от 15 до 35 мА. Выдержка композита при постоянной температуре 1400, 1500, 1650, 1700, 1800 °С в течение *t* = 10 мин. Композит охлаждается за счет снижения тока разряда и ускоряющего напряжения в обратной последовательности по сравнению с нагревом.

Измерение температуры внешней поверхности образцов в процессе спекания осуществлялось инфракрасным пирометром RAYTEK 1MH (США) с диапазоном измерения от 550 до 3000 °С, соединенным с компьютером для сбора данных. Исследование микроструктуры, а также их элементного состава осуществлялось на сканирующем электронном микроскопе JEOL JSM-7500FA, оснащенном комплектом аналитических приставок энергодисперсионного элементного анализа (EDS) и дифракции электронов обратного рассеяния (EBSD) производства Bruker Nano GmbH. В работе применялось оборудование ЦКП НМНТ ТПУ, поддержанного проектом Минобрнауки России № 075-15-2021-710.

## **Результаты и анализ**

Для исследования выбраны несколько температур, меньших, чем температура плавления титана (1650 °С) 1400, 1500 °С и больше температуры

плавления титана 1700, 1800 °С. Спекание при таких режимах покажет влияние температуры на распределение титана в объеме спекаемого композита после спекания. Содержание материалов всех композитов: оксид циркония –  $80\%$ , титан –  $20\%$  по массе.

На рис. 2 показана фотография поверхности композита.

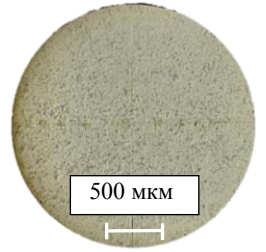

Рис. 2. Фотография на оптическом микроскопе композита до спекания

На рис. 3 представлены композиты после спекания при температурах 1400 и 1800 °С.

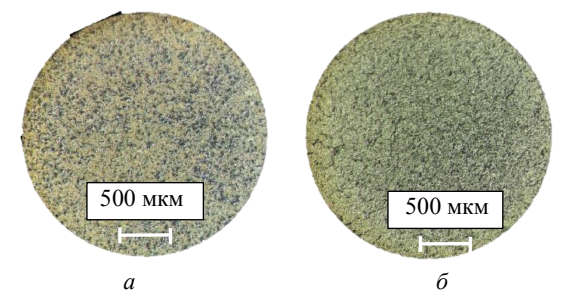

Рис. 3. Фотография на оптическом микроскопе композита после спекания при температуре: *а* –1400 °С, *б* –1800 °С

Видно, что при сравнении поверхностей композитов у композита, спеченного при температуре 1400 °С, видны большие шероховатости на поверхности, а у композита, спеченного при температуре 1800 °С, более ровная поверхность.

Т а б л и ц а 1

| Параметры композита до спекания          |
|------------------------------------------|
| и после спекания при температуре 1400 °С |

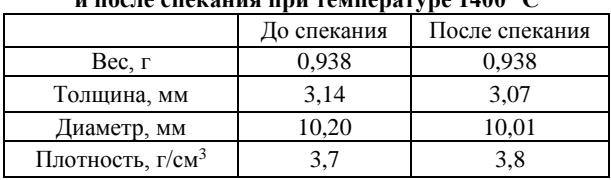

На рис. 4 представлено распределение элементов по глубине композита, полученного при температуре 1400 °С.

Исходя из представленных данных на рис. 4 можно сказать, что содержание титана по всей глубине композита различается на величину погрешности измерений. Изменение в концентрации кислорода по всему композиту не меняется. Содержание циркония незначительно растет при глубине композита от облучаемой стороны к необлучаемой. На рис. 5 видны крупные трещины в центре композита, что свидетельствует о недостаточной температуре спекания композита (табл. 2).

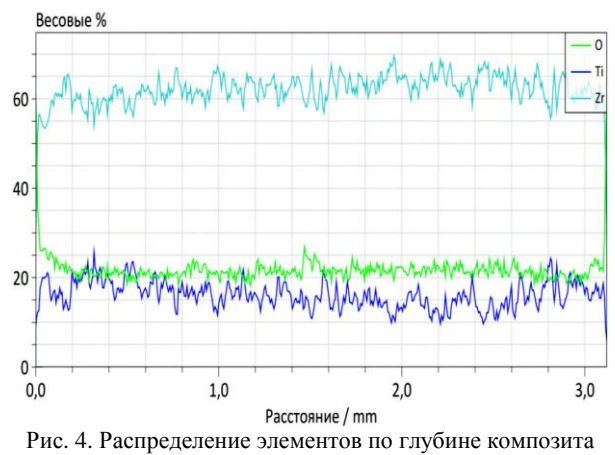

при *T* = 1400 °С, облучаемая сторона слева

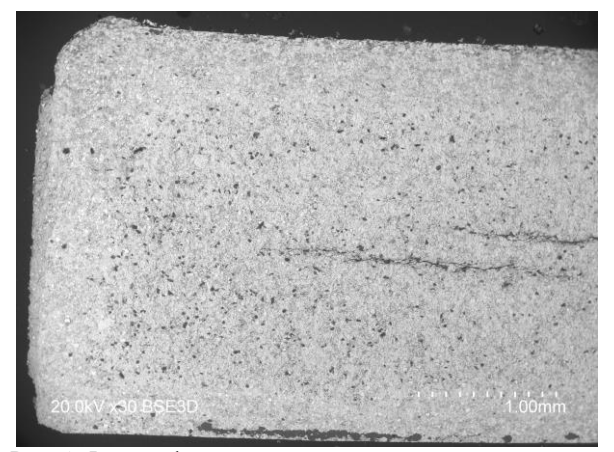

Рис. 5. Фотографии композита на электронном микроскопе, спекаемого при *T* = 1400 °С, облучаемая сторона снизу

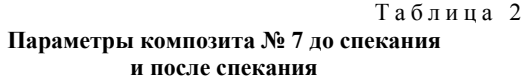

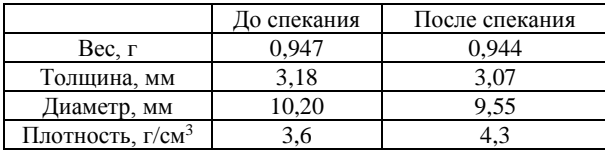

Исходя из представленных данных на рис. 6, можно сказать, что содержание титана с облучаемой стороны более чем в три раза ниже по сравнению с остальными частями композита. Кроме того, область с низким содержанием титана захватывает крупную область композита. Изменение содержания титана скомпенсировано увеличением концентрации кислорода и циркония по сравнению с другими областями. На рис. 7 в этих областях видны крупные поры, лишь частично заполненные эпоксидной смолой. Температура спекания составляла 1800 °С.

На рис. 8 представлена зависимость разницы плотности до спекания и после от изменения температуры.

Исходя из результатов, представленных на рис. 8, можно сказать что повышение температуры более 1700 °С не требуется, так как разница плотности между композитами, спечёнными при температурах 1700 и 1800 °С, невелика по сравнению с температурой 1500 °С. Несмотря на частичную потерю титана при спекании при температуре более 1700 °С, плотность композитов повысилась, что может говорить о лучшем спекании при таких температурах.

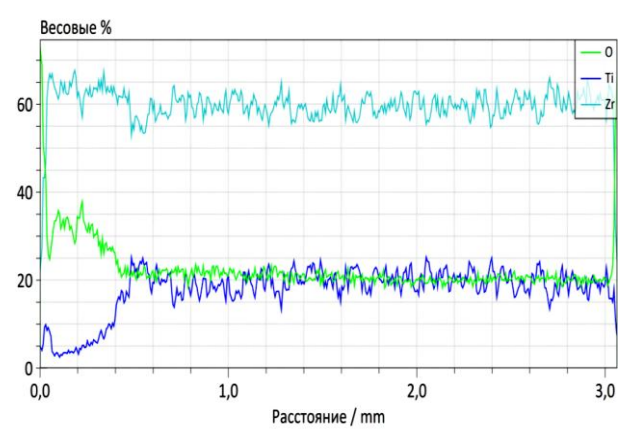

Рис. 6. Распределение элементов по глубине композита при *T* = 1800 °С, облучаемая сторона слева

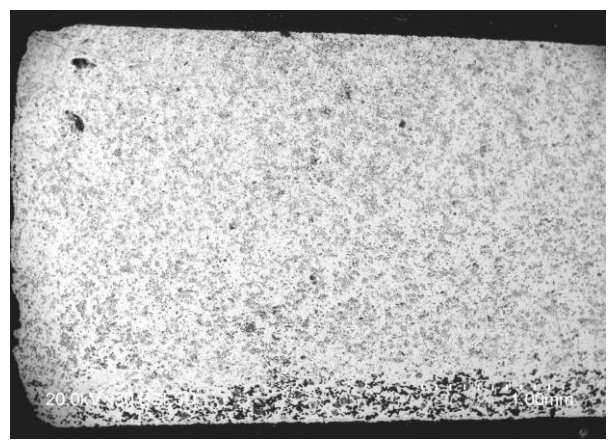

Рис. 7. Фотографии композита на электронном микроскопе, спекаемого при T = 1800 °С, облучаемая сторона снизу

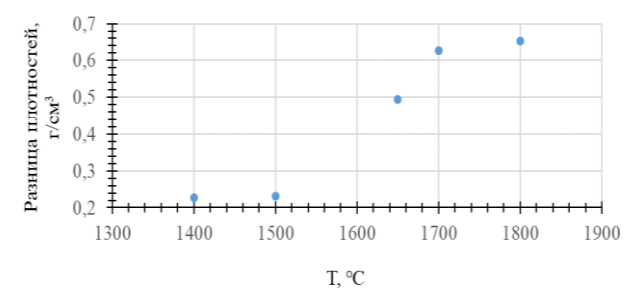

Рис. 8. График зависимости разницы плотностей композита до спекания и после спекания от температуры спекания

#### **Заключение**

Исходя из результатов, представленных выше, можно сказать, что повышение температуры более 1700 °С не требуется так как разница плотности между композитами, спечёнными при температурах 1700 и 1800 °С, невелика по сравнению с температурой 1500 °С. Не смотря на частичную потерю титана при спекании при температуре более 1700 °С,

При увеличении температуры спекания со стороны, облучаемой электронным пучком, наблюдается уменьшение концентрации частиц титана. При температуре спекания 1800 °С образуются крупные поры как со стороны облучаемой электронным пучком, так и в центральной области композита.

Исследование поддержано грантом Президента Российской Федерации для молодых ученых – докторов наук, проект №МД-754.2021.4.

### *Литература*

1. Тансиранон Т., Катсюоши К. Влияние температуры спекания на механические свойства сплава  $Ti+ZrO<sub>2</sub>$ , полученного методом искрового плазменного спекания, для биомедицинских применений // Форум по материаловедению. – Швейцария: Транс Тех публикация, 2021. – C. 93–98.

2. Йехия Х.М., Эль-Тантави А., Гаяд И.М. Влияние содержания диоксида циркония и температура спекания на плотность микроструктуры, коррозии и биосовместимости сплавов Ti–12Mo, матрица для стоматологического применения // Журнал исследований и технологий материалов. – Калифорнийский ун-т, Сан-Диего. – 2020. – C. 8820–8833.

3. Новая режущая керамика в системе Al2O3- ZrO<sub>2</sub>(Y<sub>2</sub>O<sub>3</sub>)–Ti(C, N) / Я.Г. Дятлова и др. // Новые материалы и технологии производства. – Ереван. – C. 32–36.

4. Характеристики микроструктуры композита системы ZrO2–Ti / П. Лада // Арк. металл. матер. – 2017. – № 62. – С. 2045–2049.

\_\_\_\_\_\_\_\_\_\_\_\_\_\_\_\_\_\_\_\_\_\_\_\_\_\_\_\_\_\_\_\_\_\_\_\_\_\_\_\_\_\_\_\_\_\_\_\_\_\_

### **Шупенёв Артём Александрович**

Магистрант каф. физической электроники (ФЭ) ТУСУРа Эл. почта: artemteras@gmail.com

#### **Долгова Анна Викторовна**

Магистрант каф. электронных приборов (ЭП) ТУСУРа Эл. почта: annedolgova@yandex.ru

#### **Климов Александр Сергеевич**

Д-р техн. наук, профессор каф. физики ТУСУРа Эл. почта: klimov@main.tusur.ru

# УДК 537.533.7

# **А.В. Казаков, Н.А. Панченко, А.Р. Яткина**

# **Особенности эмиссии электронов из плазмы контрагированного дугового разряда в форвакуумном плазменном источнике электронного пучка при миллисекундном диапазоне длительности импульса**

Проведены исследования особенностей эмиссии электронов из плазмы контрагированного дугового разряда в форвакуумном плазменном источнике импульсного электронного пучка. Установлено, что в миллисекундном диапазоне длительности импульса наблюдаются два режима, отличающиеся эффективностью эмиссии электронов (отношение тока эмиссии к току разряда). Первый режим характеризуется относительно высокой эффективностью эмиссии и достижением максимального тока эмиссии. Для второго режима характерна меньшая эффективность эмиссии. При этом оба режима могут наблюдаться в течение одного импульса тока эмиссии. Время достижения максимального тока эмиссии и время перехода в режим с низкой эффективностью эмиссии зависят от давления газа и ускоряющего напряжения. При определенных длительности импульса и давлении газа на зависимости усредненного по импульсу тока эмиссии от ускоряющего напряжения может не наблюдаться участок насыщения тока эмиссии.

**Ключевые слова:** контрагированный дуговой разряд, плазменный источник электронов, импульсный электронный пучок, форвакуумный диапазон давлений.

Контрагированный дуговой разряд используется в плазменных источниках электронных и ионных пучков для того, чтобы уменьшить влияние проблем, обусловленных особенностями функционирования катодного пятна «открытого» дугового разряда [1, 2]. Например, одна из возникающих проблем заключается в снижении электрической прочности ускоряющего промежутка источника. Это происходит за счет того, что катодное пятно создает пары материала катода, поток микрокапель и осколков материала катода, которые проникают в ускоряющий промежуток. Также катодное пятно может хаотически перемещаться, что влияет на однородность распределения эмиссионной плазмы и, соответственно, электронного пучка, что также негативно влияет на электрическую прочность ускоряющего промежутка. Кроме того, в некоторых случаях материал катода может попадать в область, где осуществляется обработка материалов электронным пучком. Использование контрагированного дугового разряда позволило существенно снизить или даже исключить влияние указанных выше проблем. Разрядные и эмиссионные характеристики контрагированного дугового разряда хорошо изучены для плазменных источников, которые генерируют электронные пучки в диапазон давлений  $10^{-3}$ -10<sup>-1</sup> Па [3, 4].

Функционирующие при более высоких давлениях рабочего газа (3–100 Па) форвакуумные плазменные источники электронных пучков позволяют эффективно обрабатывать диэлектрические материалы [5, 6]. Это обеспечивается благодаря существенному уменьшению отрицательного заряда, накапливаемого на непроводящей поверхности при облучении пучком, ионами из пучковой плазмы, плотность которой выше, чем при  $10^{-3}$ -10<sup>-1</sup> Па, что и обусловливает практически непосредственную обработку материалов, не являющихся хорошими проводниками. Широкое применение диэлектриков,

таких как керамика, полимеры и стекла, обусловливает развитие инструментов для их обработки. Это, в свою очередь, влияет на дальнейшее развитие форвакуумных плазменных источников электронных пучков. Поэтому в импульсном форвакуумном плазменном источнике электронов был реализован контрагированный дуговой разряд [7, 8]. Настоящая работа посвящена дальнейшим исследованиям применения контрагированной дуги, а именно исследованиям особенностей эмиссии электронов из плазмы контрагированного дугового разряда в форвакуумном плазменном источнике импульсного электронного пучка при миллисекундном диапазоне длительности импульса.

### **Схема экспериментальной установки и методика эксперимента**

В экспериментах использовался импульсный форвакуумный источник электронов на основе контрагированного дугового разряда, описание которого представлено в [7]. Для того чтобы исследовать особенности эмиссии при миллисекундном диапазоне длительности импульса в данном источнике был использован более сложный промежуточный электрод с контрагирующим каналом. В настоящей работе промежуточный электрод состоял из опорного фланца и 7 танталовых дисков, разделенных изоляторами. В танталовых дисках выполнены соосные отверстия диаметром 3 мм, которые формируют контрагирующий канал. Протяженность контрагирующего канала составляла 3 мм. Так же, как и в [7], полый цилиндрический анод источника подключался через сопротивление 5 Ом, а плоская часть анода с эмиссионными сетками, стабилизирующими границу эмиссионной плазмы, подключалась напрямую к источнику питания (рис. 1). Это обеспечивало более высокий ток эмиссии электронов. Давление *p* в вакуумной камере, на которой размещался источник электронов, регулировалось

подачей рабочего газа (азот) при неизменной скорости откачки вакуумным насосом.

Ток контрагированного дугового разряда *I*<sup>d</sup> обеспечивался и регулировался импульсным источником питания разряда, а напряжение *U*<sup>a</sup> на ускоряющем промежутке обеспечивалось высоковольтным источником постоянного ускоряющего напряжения. Исследования проводились при длительности им-

пульса  $\tau_d = 2-5$  мс и частоте следования импульсов 1 Гц. Генерируемый электронный пучок принимался цилиндром Фарадея, обеспечивающим измерение тока пучка. Трансформаторы тока, установленные в соответствующих цепях, обеспечивали измерения тока разряда *I*d, тока эмиссии *I*<sup>e</sup> и тока электронного пучка *I*b.

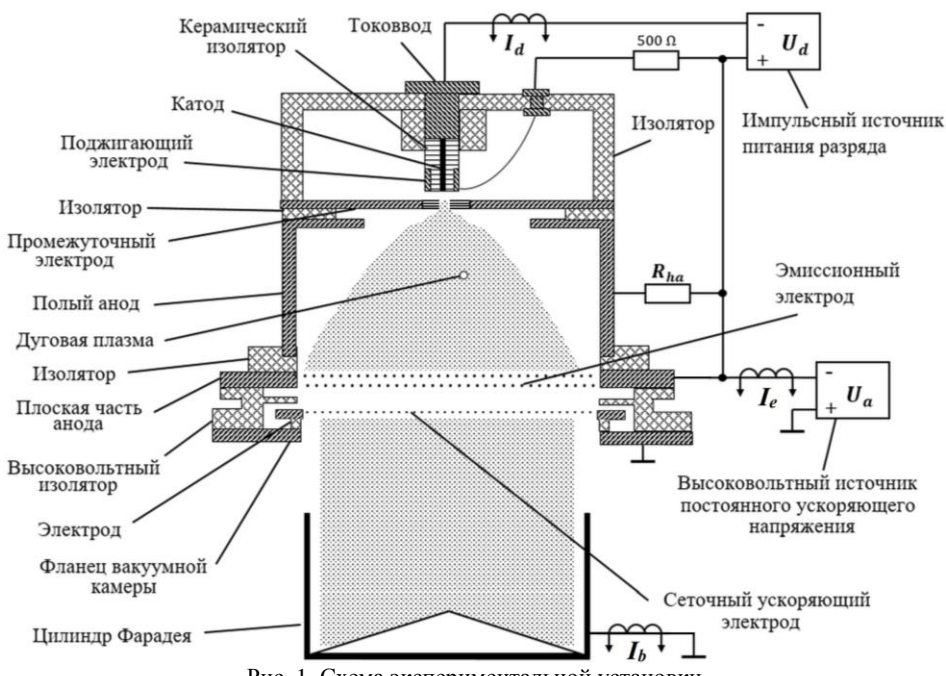

Рис. 1. Схема экспериментальной установки

### **Результаты эксперимента и анализ**

Исследования эмиссии электронов из плазмы контрагированного дугового разряда в форвакууме показали, что в миллисекундном диапазоне длительностей импульса в течение одного импульса на осциллограмме тока эмиссии и, соответственно, тока пучка наблюдаются существенные изменения амплитуды токов *I*<sup>e</sup> и *I*<sup>b</sup> при слабом изменении тока контрагированного разряда *I*<sup>d</sup> (рис. 2).

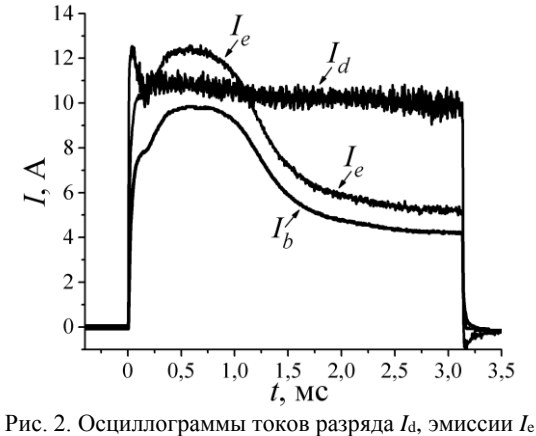

и электронного пучка *I*<sup>b</sup>

Поскольку осциллограмма тока электронного пучка *I*<sup>b</sup> отличается только амплитудой от тока

эмиссии *I*e, то дальнейшее описание будем осуществлять только для тока *I*e. После начала импульса ток эмиссии *I*<sup>e</sup> нарастает до некоторого максимального значения *I*e-m, затем в течение некоторого промежутка времени ток *I*<sup>e</sup> может практически не менять своего значения, после чего наблюдается уменьшение тока *I*<sup>e</sup> до некоторого граничного (минимального) *I*e-th значения. Из-за особенностей блока питания разряда при длительности  $\tau_d > 1$  мс амплитуда тока контрагированной дуги *I*<sup>d</sup> уменьшается в течение импульса. По этой причине после достижения минимального тока *I*e-th наблюдается аналогичное уменьшение амплитуды тока эмиссии, но по величине (модулю) это изменение тока *I*<sup>e</sup> существенно меньше, чем изменение *I*<sup>e</sup> в первой части импульса. Таким образом, в течение одного импульса наблюдаются 2 режима: первый режим (после фронта импульса тока) характеризуется высокой эффективностью эмиссии электронов η (η = *I*e/*I*d), второй режим (после достижения граничного тока эмиссии *I*e-th) характеризуется меньшей эффективностью эмиссии η.

Время *t*s-1, отсчитываемое от момента появления тока *I*<sup>e</sup> до момента достижения максимального тока *I*e-m, было выбрано для характеристики перехода в режим с высокой эффективностью эмиссии. Для характеристики перехода в режим с меньшей эффективностью использовалось время *t*s-2, отсчитываемое от момента появления тока *I*<sup>e</sup> до достижения током эмиссии тока *I*e-th. Времена *t*s-1 и *t*s-2 зависят от давления *p* и ускоряющего напряжения *U*a. Увеличение ускоряющего напряжения *U*<sup>a</sup> приводит к более быстрому достижению максимального тока эмиссии *I*e-m, т.е. уменьшению времени *t*s-1 (рис. 3). С другой стороны, увеличение ускоряющего напряжения *U*<sup>a</sup> приводит к уменьшению времени *t*s-2, т.е. к более быстрому переходу в режим с низкой эффективностью η (рис. 4).

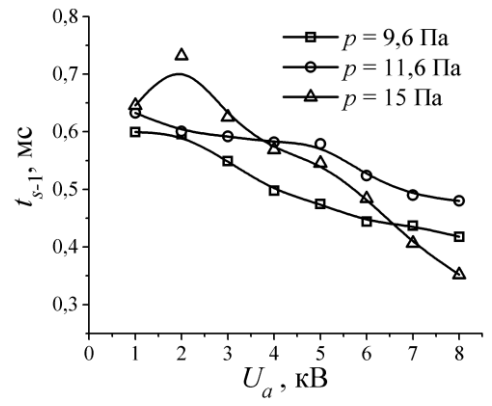

Рис. 3. Зависимость времени *t*s-1, за которое достигается максимальный ток эмиссии *I*e-m, от ускоряющего напряжения *U*<sup>a</sup>

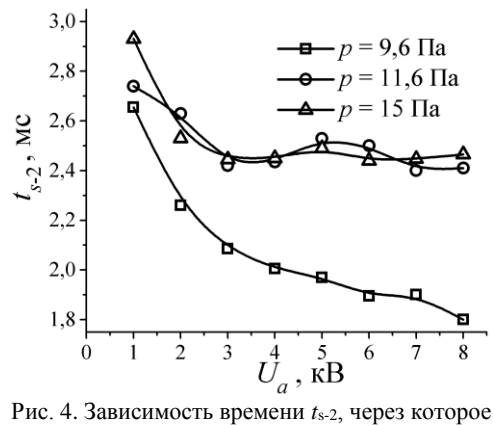

происходит переход в режим с низкой эффективностью эмиссии η, от ускоряющего напряжения *U*<sup>a</sup>

При *p* < 15 Па во всем исследованном диапазоне ускоряющих напряжений увеличение давления приводит к росту времени *t*s-1 достижения максимального тока эмиссии *I*e-m. Однако, с другой стороны, при этом оказывается выше эффективность эмиссии η. При давлении 15 Па и более зависимость *t*s-1 от *U*<sup>a</sup> становится немонотонной и, варьируя напряжением *U*a, можно обеспечить время *t*s-1, меньшее, чем при давлении  $p < 15$  Па (см. рис. 3). При увеличении давления наблюдается увеличение времени *t*s-2, при котором наблюдается переход в режим с низкой эффективностью эмиссии η, т.е. увеличивается длительность первого режима с высокой эффективностью η. Однако при давлении *p* > 11,6 Па рост *t*s-2 наблюдается только при *U*<sup>a</sup> = 1 кВ, а при больших ускоряющих напряжениях время *t*s-2 практически не зависит от давления (см. рис. 4).

Увеличение давления и увеличение ускоряющего напряжения приводят к росту эффективности эмиссии η, но «степень» роста величины η различна в 1-м и 2-м режимах. При определенных длительностях импульса рост η от *U*<sup>a</sup> приводит к тому, что усредненное по импульсу значение тока эмиссии *I*<sup>e</sup> возрастает по мере роста *U*<sup>a</sup> (рис. 5). Поэтому на вольтамперной характеристике источника (зависимость *I*<sup>e</sup> от *U*a) может не наблюдаться участок насыщения тока эмиссии. В то же время с ростом давления влияние ускоряющего напряжения на η снижается, и усредненный по импульсу ток эмиссии увеличивается на меньшее значение (см. рис. 5).

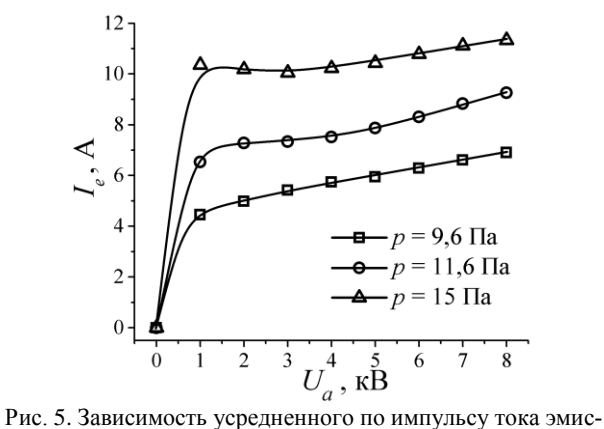

сии  $I_e$  от ускоряющего напряжения  $U_a$ ,  $\tau_d = 3$  мс,  $I_d = 10$  A

#### **Заключение**

Проведены исследования особенностей эмиссии электронов из плазмы контрагированного дугового разряда, используемого для формирования эмиссионной плазмы в форвакуумном плазменном источнике импульсного электронного пучка. Установлено, что при миллисекундном диапазоне длительности импульса в течение одного импульса наблюдаются 2 режима, отличающиеся эффективностью эмиссии электронов из плазмы. Первый режим, возникающий после фронта импульса тока эмиссии, характеризуется относительно высокой эффективностью эмиссии (отношение тока эмиссии к току разряда) и достижением максимального тока эмиссии. При максимальном токе эмиссия может осуществляться некоторый промежуток времени. Затем ток эмиссии снижается до некоторого граничного значения и наблюдается вторая стадия с меньшей эффективностью эмиссии. Время достижения максимального тока эмиссии и время перехода в режим с относительно низкой эффективностью эмиссии зависят от давления газа и ускоряющего напряжения. При увеличении давления и ускоряющего напряжения эффективность эмиссии увеличивается в обоих режимах, но на разные значения. Это приводит к тому, что при определенных длительностях импульса на вольт-амперной характеристике источника (зависимости усредненного по импульсу тока эмиссии от

## *ЭЛЕКТРОННЫЕ СРЕДСТВА И СИСТЕМЫ УПРАВЛЕНИЯ*

ускоряющего напряжения) может не наблюдаться участок насыщения тока эмиссии.

Работа выполнена при поддержке гранта РФФИ № 20-08-00123.

## *Литература*

1. Окс Е.М. Источники электронов с плазменным катодом: физика, техника, применения. – Томск: Изд-во НТЛ, 2005. – 216 с.

2. Щанин П.М. Источники заряженных частиц с плазменным эмиттером. – Екатеринбург: УИФ Наука,  $1993. - 150$  c.

3. Условия существования и предельные параметры импульсной контрагированной дуги низкого давления / Н.В. Гаврилов, Ю.Е. Крейндель, Е.М. Окс, П.М. Щанин // ЖТФ. – 1984. – Т. 54, № 1. – С. 66–72.

4. Девятков В.Н. Плазменный сеточный катод на основе контрагированного дугового разряда низкого давления в неоднородном магнитном поле / В.Н. Девятков, Н.Н. Коваль // Известия высших учебных заведений. Физика. – 2017. – Т. 60, № 10-2. – С. 32–38.

5. Electron beam treatment of non-conducting materials by a fore-pump-pressure plasma-cathode electron beam source / V.A. Burdovitsin, A.S. Klimov, A.V. Medovnik, E.M. Oks // Plasma Sources Science and Technology. – 2010. – Vol. 19, No. 5. – P. 055003.

6. Опыт разработки и применения форвакуумных плазменных электронных источников / В.А. Бурдовицин и др. // Доклады ТУСУР. – 2016. – Т. 19, № 2. – С. 5–10.

7. Parameters and characteristics of a pulsed constricted arc discharge operating in a forevacuum-pressure plasmacathode electron beam source / A.V. Kazakov, A.V. Medovnik, E.M. Oks, N.A. Panchenko // Vacuum. – 2021. – Vol. 186. – Art. No. 110071.

8. Kazakov A.V. Influence of electron beam generation on the parameters and emission characteristics of a constricted arc discharge in a pulsed forevacuum plasma-cathode electron source / A.V. Kazakov, E.M. Oks, N.A. Panchenko // Vacuum. – 2022. – Vol. 200. – Art. No. 110990.

\_\_\_\_\_\_\_\_\_\_\_\_\_\_\_\_\_\_\_\_\_\_\_\_\_\_\_\_\_\_\_\_\_\_\_\_\_\_\_\_\_\_\_\_\_\_\_\_\_\_

#### **Казаков Андрей Викторович**

Канд. техн. наук, с.н.с. каф. физики ТУСУРа Эл. почта: andrykazakov@gmail.com

#### **Панченко Николай Алексеевич**

Канд. физ.-мат. наук, доцент каф. физики ТУСУРа Эл. почта: panchenkona@vtomske.ru

## **Яткина Ангелина Романовна**

Студентка каф. ЭП ТУСУРа Эл. почта: yatkina\_01@mail.ru УДК 537.533

# **А.В. Долгова, А.А. Зенин, А.С. Климов**

# **Особенности измерения тока коллектора при электронно-лучевой обработке материалов**

Представлены результаты измерений тока коллектора при воздействии мощным электронным пучком на мишень в диапазоне давлений среднего вакуума. Показано, что при плавлении поверхности облучаемой мишени регистрируемый ток коллектора снижается в два раза и более, с 150 мА до 60-70 мА. Основной причиной данного снижения является наличие термоэлектронной эмиссии с поверхности. Экспериментально определены значения работы выхода для различных материалов мишени. Полученные значения удовлетворительно совпадают с табличными значениями.

**Ключевые слова:** форвакуумный диапазон давлений, пучковая плазма, электронный пучок, термоэлектронная эмиссия.

Электронно-лучевые технологии благодаря своим уникальным характеристикам, таким как высокая плотность мощности, легкость управления параметрами пучка, нашли широкое применение во многих отраслях промышленности. В настоящий момент времени спроектировано и изготовленно большое количество разнообразных источников электронов, отличающихся как по своим характеристикам, так и по областям применения [1]. Особое место среди многообразия источников электронов занимают плазменные источники, принцип работы которых основан на эмиссии электронов из плазмы тлеющего разряда с полым катодом [2, 3]. Плазменные источники электронов способны работать в диапазоне давлений среднего вакуума от 1 до 100 Па и создавать мощные непрерывные пучки электронов с энергией до 30 кэВ. Ключевой особенностью таких источников электронов является возможность осуществления непосредственной электронно-лучевой обработки диэлектриков – стекла, полимеров, керамики [4–6]. При прохождении электронного пучка в газовой атмосфере вакуумной камеры образуется плотная пучковая плазма, которая является нейтрализатором отрицательного поверхностного заряда, приносимого электронами пучка на поверхность обрабатываемого диэлектрика.

Генерация и транспортировка мощных электронных пучков является важной задачей развития электронно-лучевых и плазменных технологий. Одним из направлений работы лаборатории плазменной электроники кафедры физики ТУСУРа является исследование возможности получения мощных непрерывных электронных пучков в диапазоне давлений среднего вакуума. Так в настоящее время удалось получить электронный пучок с мощностью порядка 9 кВт [7–9].

Другой немаловажной задачей при разработке как плазменных, так и термоэлектронных источников электронов является измерение их выходных параметров, таких как ток, диаметр пучка и, соответственно, плотность мощности. При работе источников электронов на основе термоэлектронной эмиссии в высоком вакууме особых проблем измерения параметров пучка не возникает. Несмотря на наличие вторичных и термоэлектронов, их вклад в общий баланс токов незначителен, и составляя несколько процентов, зачастую не учитывается. Несколько иная ситуация будет наблюдаться при увеличении рабочего давления с высокого вакуума до среднего (единицы и десятки паскаль). При столь высоких давлениях по мере транспортировки мощных электронных пучков образуется плотная пучковая плазма, оказывающая влияние на особенности измерения токов. С другой стороны, при высокой плотности мощности электронного пучка возможно плавление и испарение поверхности облучаемой мишени, что так же должно оказывать влияние на величины измеряемых токов. Таким образом, целью настоящего исследования является измерение токов при электронно-лучевом воздействии на мишень мощным электронным пучком в диапазоне давлений среднего вакуума.

#### **Методика проведения эксперимента**

Эксперименты проводились на экспериментальной установке, схема которой приведена на рис. 1.

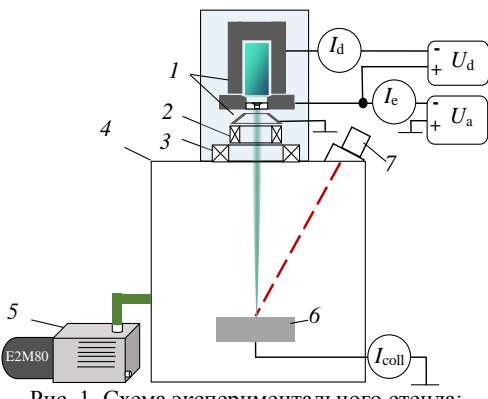

Рис. 1. Схема экспериментального стенда: *1* – источник электронов, *2* – система фокусировки, *3* – система отклонения, *4* – вакуумная камера, *5* – насос, *6* – мишень, *7* – пирометр

Плазменный источник электронов располагался на верхнем фланце вакуумной камеры, откачиваемой механическим пластинчато-роторным насосом Boc Edwards E2M80 до предельного давления давления 3 Па. При достижении предельного давления осу-

ществлялся напуск рабочего газа до давления 30 Па. При таком уровне давления используемый источник электронов обеспечивал стабильную генерацию непрерывного мощного электронного пучка. В качестве рабочего газа был выбран гелий.

Более подробно конструкция и особенности функционирования плазменного источника электронов описаны в работах [3, 7–9]. Сформированный и ускоренный в промежутке анод–экстрактор пучок электронов проходил через систему фокусировки и с помощью системы отклонения наводился на облучаемую мишень.

Для осуществления электропитания плазменного источника электронов использовались два независимых источника. Источник ускоряющего напряжения *U*<sup>a</sup> обеспечивал диапазон напряжений от 0 до 20 кВ с максимальным током эмиссии *I*<sup>e</sup> до 800 мА. Источник питания разряда *U*<sup>d</sup> имел на выходе напряжение до 2 кВ с максимальным током разряда *I*d до 3 А. Повышение уровня ускоряющего напряжения выше 20 кВ повышало вероятность пробоя ускоряющего промежутка. Другим фактором, ограничивающим ускоряющее напряжение, является существенное увеличение интенсивности тормозного рентгеновского излучения и необходимость применения дополнительных мер для защиты от него. Измерение тока коллектора осуществлялось низкоомным мультиметром FLUKE. Контроль температуры поверхности облучаемой мишени осуществлялся бесконтактным методом – с помощью высокотемпературного пирометра RAYTEK 1MH (США) с диапазоном измерения от 550 до 3000 °С.

### **Результаты работы и их обсуждение**

На рис. 2 представлена динамика изменения регистрируемого тока на коллекторе и температуры поверхности тигля при фиксированных выходных значениях источника электронов. При анализе участков кривых, продемонстрированных на рис. 2, видно, что на участке I наблюдается незначительный рост тока, регистрируемого в цепи коллектора. Данный рост тока связан прежде всего с обезгаживанием и очисткой поверхности коллектора от посторонних примесей по мере повышения температуры поверхности коллектора. При достижении некоторой критической температуры (см. рис. 2, участок II), равной 1640 К, значение регистрируемого тока изменяется и вместо роста на графике наблюдается значительный спад тока коллектора. Снижение тока коллектора обусловлено двумя основными механизмами. Более подробно рассмотрим каждый из них. Первый механизм, влияющий на снижение тока коллектора, основан на изменении параметров пучковой плазмы при плавлении и испарении материала коллектора. Как визуально, так и по снижению ионного тока одиночного Ленгмюровского зонда, установленного непосредственно в зоне испарения материала, можно судить о снижении концентрации пучковой плазмы.

Вторым механизмом, влияющим на снижение регистрируемого тока коллектора, является термоэлектронная эмиссия с нагретой поверхности. Наличие термоэлектронной эмиссии подтверждается плавным снижением тока коллектора при прекращении электронно-лучевого нагрева (рис. 3).

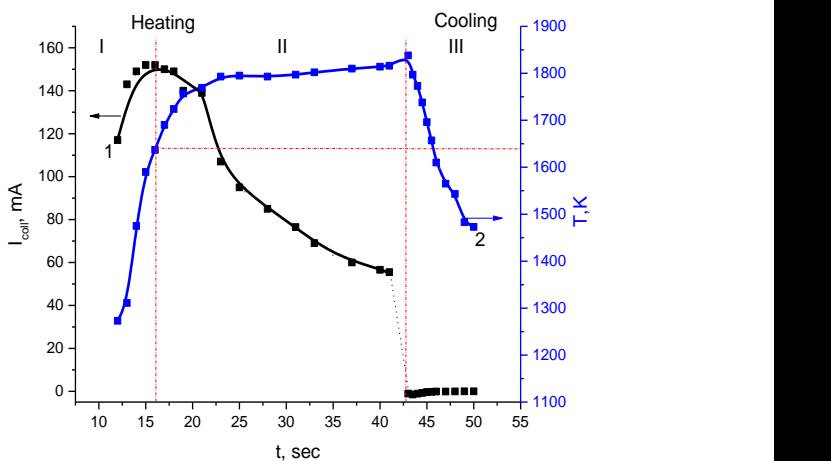

Рис. 2. Динамика изменения тока коллектора (кривая *1*) и температуры (кривая *2*) от времени: материал коллектора – сталь, ускоряющее напряжение 10 кВ, ток эмиссии 180 мА

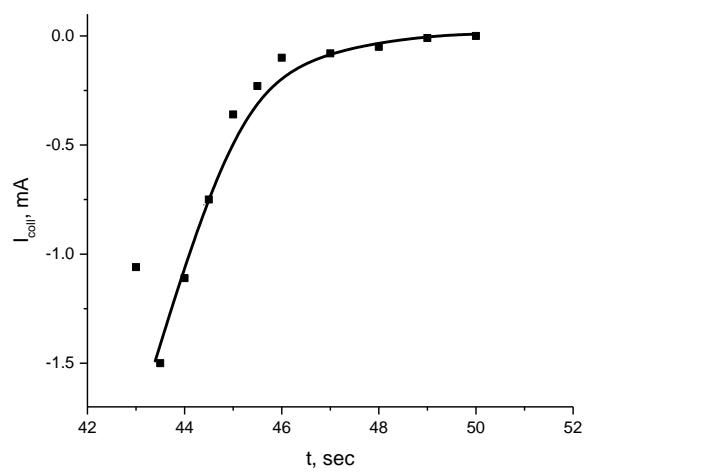

Рис. 3. Динамика изменения тока коллектора от времени при прекращении электронно-лучевого облучения

Возможность построения прямой зависимости ln( $I/T<sup>2</sup>$ ) от  $1/T$  (рис. 4) наряду с фактом плавного снижения величины тока при выключении электронного пучка и остывания образца (см. рис. 3), является в совокупности доказательством наличия термоэлектронной эмиссии с поверхности.

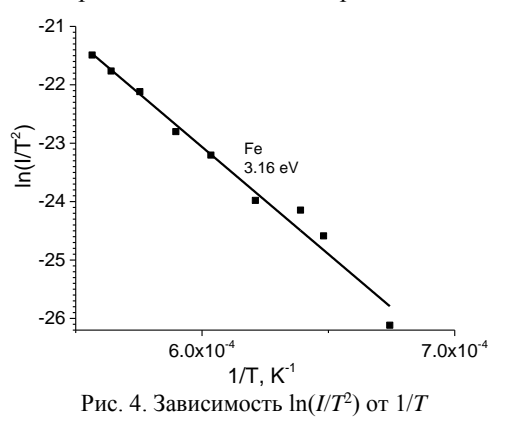

В заключение следует отметить, что условия взаимодействия электронного пучка с мишенью в диапазоне давлений среднего вакуума существенно зависят от режимов облучения. Так, при нагреве материла мишени до температур плавления наблюдается значительное снижение регистрируемого тока коллектора практически в двое, вызванное наличием термоэлектронной эмиссии. Наличие плотной пучковой плазмы, образованной при транспортировке электронного пучка, препятствует накоплению низкоэнергетичных термоэлектронов вблизи обрабатываемой поверхности. Таким образом, регистрируемый ток коллектора оказывается значительно ниже истинного тока электронного пучка.

Исследование выполнено при финансовой поддержке РФФИ и Администрации Томской области в рамках научного проекта № 19-48-700004 р\_а.

## *Литература*

1. Белюк С.И. Промышленное применение электронных источников с плазменным эмиттером / С.И. Белюк, И.В. Осипов, Н.Г. Ремпе // Известия вузов. Физика. – 2001. – Т. 44. № 9. – С. 7.

2. Крейндель Ю.Е. Плазменные источники электронов. – М.: Энергоатомиздат, 1977. – 143 с.

3. Окс Е.М. Источники электронов с плазменным катодом: физика, техника, применения. – Томск.: НТЛ, 2005. – 156 с.

4. Dielectric Coating Deposition Regimes during Electron-Beam Evaporation of Ceramics in the Fore-Vacuum Pressure Range / Y.G. Yushkov, E.M. Oks, A.V. Tyunkov, D.B. Zolotukhin // Coatings. – 2022. – Vol. 12, No 2. DOI: 10.3390/coatings12020130. – EDN SSPCKP.

5. Электрические свойства пленки алюмооксидной керамики на металле / И.Ю. Бакеев, Ю.А. Бурачевский, Э.С. Двилис, Д.Б. Золотухин, Ю.Г. Юшков // Перспективные материалы. – 2021. – № 2. – С. 59–65.

6. Processing of polyethylene in the beam-plasma generated by a ribbon electron beam at forevacuum pressure range / A.S. Klimov, I.Y. Bakeev, E.M. Oks, V.T. Tran, A.A. Zenin // Vacuum. – 2021. – P. 110722.

7. Forevacuum-pressure plasma-cathode high-power continuous electron beam source / A.A. Zenin, I.Y. Bakeev, A.S. Klimov, E.M. Oks, V.T. Tran // Review of Scientific Instruments. – 2020. – Vol. 91(3). – Р. 033303.

8. Specifics of the focused electron beam transport in the forevacuum range of pressure / A.S. Klimov, A.A. Zenin, E.M. Oks, K. Prech // Physics of Plasmas. – 2018. – Т. 25, № 11. – РР. 113103.

9. Generation of high-power-density electron beams by a forevacuum-pressure plasma-cathode electron source / I.Y. Bakeev, A.S. Klimov, E.M. Oks, A.A. Zenin // Plasma Sources Science and Technology. – 2018. – Vol. 27(7). – Р. 075002.

\_\_\_\_\_\_\_\_\_\_\_\_\_\_\_\_\_\_\_\_\_\_\_\_\_\_\_\_\_\_\_\_\_\_\_\_\_\_\_\_\_\_\_\_\_\_\_\_\_\_

#### **Долгова Анна Викторовна**

Магистрант ТУСУРа Эл. почта: weatheraregood@gmail.com

#### **Зенин Алексей Александрович**

Канд. техн. наук, доцент каф. физики ТУСУРа Эл. почта: zenin1988@gmail.com

#### **Климов Александр Сергеевич**

Д-р техн. наук, профессор каф. физики ТУСУРа Эл. почта: Klimov@main.tusur.ru

# *Секция 12*

# **ОРГАНИЧЕСКАЯ И НЕОРГАНИЧЕСКАЯ ПОЛУПРОВОДНИКОВАЯ СВЕТОТЕХНИКА**

*Председатель секции – Туев Василий Иванович, зав. каф. РЭТЭМ, профессор, д.т.н.*

УДК 628.91

# **В.С. Солдаткин**

# **Обзор современных светодиодов: для общего освещения, для садоводческого освещения, УФ-диоды для дезинфекции**

Излагаются результаты аналитического обзора современных светодиодов: для общего освещения, для садоводческого освещения, УФ-диоды для дезинфекции. Известно, что для светодиодов белого свечения для освещения законодательно рекомендуется использовать световые приборы со светодиодными источниками света с индексом цветопередачи не менее 60 и световой отдачей не менее 100 лм/Вт или с индексом цветопередачи не менее 80 и световой отдачей не менее 90 лм/Вт. Современные светодиоды, представленные на мировом рынке, имеют значения световой отдачи 150–230 лм/Вт с индексом цветопередачи от 90. Максимальное значение световой отдачи светодиодных источников белого цвета свечения с комфортной коррелированной цветовой температурой и индексом цветопередачи составляет 250–370 лм/Вт. Известно, что для светодиодных приборов для садоводческого освещения законодательно установлены значения эффективность приборов в области фотосинтетически активной радиации (мкмоль/с)/Вт, не менее: 2,0 – для приборов, предназначенных для освещения растений сверху; 1,8 – для приборов, предназначенных для дополнительного освещения растений в объёме циноза (межрядное освещение); 1,9 – для приборов, предназначенных для освещения растений в многоярусных установках стеллажного типа. Современные светодиоды, представленные на мировом рынке, имеют значения фотосентетического потока радиации 0,56 мкмоль/с и фотосинтетической эффективности 3,14 мкмоль/Дж. У УФ-диодов для дезинфекции на длинах волн 270–280 нм КПД может достигать порядка 2,5%. **Ключевые слова:** светодиоды, освещение, садоводческое освещение, УФ-дезинфекция, УФ-диоды.

В нашей стране переход от освещения, основанного на использовании свечей, газовых и керосиновых горелок, к электрическому освещению связан с принятием плана ГОЭЛРО – плана электрификации Советской России, разработанного под руководством В.И. Ленина и утверждённого 21 декабря 1920 г. С тех пор источники электрического освещения прошли эволюцию от ламп накаливания, газоразрядных ламп к светодиодным источникам света. Для электрических источников света важнейшими потребительскими характеристиками являются световая отдача, индекс цветопередачи и срок службы. Согласно [1], максимальное значение световой отдачи светодиодных источников белого цвета свечения с комфортной коррелированной цветовой температурой и индексом цветопередачи составляет 250– 370 лм/Вт. В настоящее время научные коллективы формулируют задачи освещения не только как повышение энергоэффективности, но с учетом и других функций освещения как света [2]:

– обеспечивающего цветовое зрение человека с распознаванием, необходимым для выполнения задач, – точно передает цвет и эстетически приятен;

– который надежно синхронизирует систему суточных ритмов в течение дня и предотвращает вредные суточные деструктивные воздействия света на здоровье человека в ночное время;

– который стимулирует бдительность, когнитивные способности и настроение человека, чтобы оптимизировать продуктивность и творческие способности, одновременно способствуя качественному сну;

– от источника, потребляющего наименьшее количество электроэнергии для достижения всех вышеозначенных задач.

Для продовольственной безопасности нашей страны крайне важно обеспечение круглогодичного выращивания продуктовых культур растений (томатов, огурцов, перцев и т.д.). В климатических условиях Российской Федерации это возможно только с использованием теплиц. Для обеспечения необходимых световых режимов в теплицах применяется садоводческое освещение. В настоящее время для этих целей преимущественно используются газоразрядные лампы типа ДНаТ. Существуют и светильники на основе светодиодов, которые в настоящее время уже превосходят ДНаТ по таким потребительским характеристикам, как фотосинтетический поток радиации (PPF), фотосинтетическая эффективность (PPE) и срок службы, например, светодиодный светильник для садоводства «Diora Quadro Prom Agro» производства АО «Физтех-Энерго» [3].

С 20-х годов прошлого века для дезинфекции помещений, воды и т.д. применяется ультрафиолетовое (УФ) излучение. Для этих целей в настоящее время используются газоразрядные (кварцевые) лампы. Научно-техническое развитие в полупроводниковой отрасли и пандемия коронавируса стимулировали создание УФ-диодов для дезинфекции. По потребительским характеристикам – сроку службы и механической прочности – УФ-диоды превосходят кварцевые лампы, но пока уступают им по бактерицидной эффективности. При этом в настоящее время УФ-диоды могут быть использованы в устройствах для дезинфекции воды [4].

Проблема совершенствования конструкции и технологии полупроводниковых источников излучения в части повышения световой отдачи и индекса цветовой передачи для светодиодов белого цвета свечения, повышения фотосинтетическая эффективность светодиодов для садоводства и по бактерицидной эффективности УФ-диодов для дезинфекции есть и будет актуальной.

Задачей данной работы является анализ мирового уровня в рамках обозначенной тематики.

#### **Законодательство в полупроводниковой светотехнике**

Согласно СП 52.13330.2016 [5], для общего освещения помещений, освещения мест производства вне зданий и наружного утилитарного освещения селитебных территорий рекомендуется использовать световые приборы со светодиодными источниками света с индексом цветопередачи не менее 60 и световой отдачей не менее 100 лм/Вт или с индексом цветопередачи не менее 80 и световой отдачей не менее 90 лм/Вт.

Согласно ГОСТ Р 57671–2017 [6], эффективность приборов в области фотосинтетически активной радиации (мкмоль/с)/Вт должна быть не менее:

– 2,0 – для приборов, предназначенных для освещения растений сверху;

– 1,8 – для приборов, предназначенных для дополнительного освещения растений в объёме циноза (межрядное освещение);

– 1,9 – для приборов, предназначенных для освещения растений в многоярусных установках стеллажного типа.

Согласно Р 3.5.1904–04 [7], известен график кривой относительной спектральной бактерицидной эффективности ультрафиолетового излучения (рис. 1).

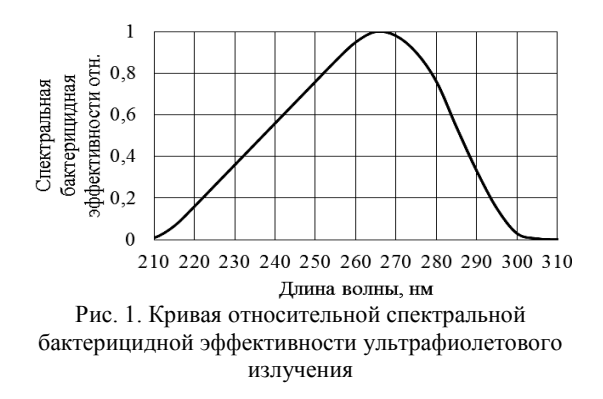

Из рис. 1 видно, что диапазон бактерицидного излучения находится в длинах волн от 205 до 315 нм, с максимумом бактерицидной эффективности 265 нм.

В [8] приведены экспериментальные значения доз и бактерицидной эффективности для некоторых видов микроорганизмов.

## **Анализ продукции мировых лидеров по производству полупроводниковых источников излучения**

Samsung выделяет три направления в освещении: энергосберегающее освещение, расслабляющее освещение и освещение для садоводства. В части светодиодов Samsung предлагает светодиоды для освещения, светодиоды для автомобилей, светодиоды для дисплеев, светодиоды для садоводства и диоды для УФ-дезинфекции.

Светодиоды белого цвета свечения для освещения LM301B производства ПАО «Samsung» (Республика Корея) [9] (рис. 2) при значении прямого напряжения 3 В и токе 65 А имеют световую отдачу 220 лм/Вт, CRI 90.

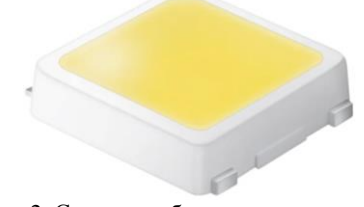

Рис. 2. Светодиод белого цвета свечения LM301B производства ПАО «Samsung»

Светодиоды для садоводства: LM301H EVO, электропотребление порядка 2,7 В при токе 65 мА, PPF (фотосинтетический поток радиации) 0,56 мкмоль/с, PPE (фотосинтетическая эффективность) 3,14 мкмоль/Дж.

УФ-диоды для дезинфекции: UV353B, электропотребление порядка 5,8 В при значении тока 350 мА, длина волны 270 нм, поток излучения 42,0 мВт (рис. 3).

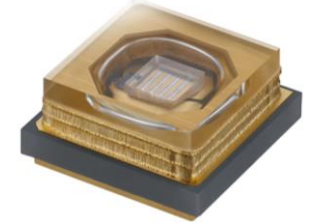

Рис. 3. УФ-диод для дезинфекции UV353B производства ПАО «Samsung»

Nichia (Япония) [10] выделяет пять основных направлений в светодиодной технике: автомобильное освещение, ЖК-подсветка, освещение, дисплеи, УФ-диоды для дезинфекции.

Светодиоды белого цвета свечения для освещения NFSW757H-V1H6 производства Nichia при электропотреблении порядка 2,84 В при токе 65 мА имеют световую отдачу 230 лм/Вт, CRI 90.

УФ-диоды для дезинфекции NC4U334BR (280 нм): электропотребление порядка 22,5 В при токе 350 мА, длина волны – 280 нм, поток излучения – 200 мВт.

Shenzhen Refond Optoelectronics Co., Ltd (Китай) [11] производит светодиоды белого цвета свечения RF-\*\*QI57DS-FD-X-Y, электропотребление порядка 2,8 В при токе 65 мА, световая отдача порядка 150 лм/Вт, CRI 95.

УФ-диоды для дезинфекции UVC+UVA 3535 Shenzhen Refond Optoelectronics Co., Ltd при значении прямого тока 20 мА, на длине волны 280 нм потребляют напряжение до 8,5 В и излучают поток оптического излучения до 6 мВт, а на длине волны 410 нм потребляют до 3,6 В и излучают поток оптического излучения до 22,4 мВт.

OSRAM Opto Semiconductors GmbH (Германия) [12] производит светодиоды белого цвета свечения OSRAM DURIS® E 2835, GW JTLMS1.CM, при токе 60 мА потребляют напряжение до 3 В, излучают световой поток до 34,5 лм, световая отдача до 190 лм/Вт с индексом цветопередачи от 90.

Cree LED (США) [13] производит светодиоды белого цвета свечения XLAMP® XD16 PREMIUM WHITE LED со значением прямого напряжения

2,73 В при токе 350 мА, световой поток до 161 лм с индексом цветопередачи 90. Световая отдача порядка 170 лм/Вт.

В Российской Федерации производство светодиодов белого цвета свечения осуществляют АО «НИИПП», ООО «ПК «Клевер» и «GS Group».

### **Выводы**

Проведён аналитический обзор современных светодиодов: для общего освещения, для садоводческого освещения, УФ-диоды для дезинфекции.

Известно, что для светодиодов белого свечения для освещения законодательно рекомендуется использовать световые приборы со светодиодными источниками света с индексом цветопередачи не менее 60 и световой отдачей не менее 100 лм/Вт или с индексом цветопередачи не менее 80 и световой отдачей не менее 90 лм/Вт. Современные светодиоды, представленные на мировом рынке, имеют значения световой отдачи 150–230 лм/Вт с индексом цветопередачи от 90. Максимальное значение световой отдачи светодиодных источников белого цвета свечения с комфортной коррелированной цветовой температурой и индексом цветопередачи составляет 250–370 лм/Вт.

Известно, что для светодиодных приборов для садоводческого освещения законодательно установлены значения эффективности приборов в области фотосинтетически активной радиации (мкмоль/с)/Вт, не менее: 2,0 – для приборов, предназначенных для освещения растений сверху; 1,8 – для приборов, предназначенных для дополнительного освещения растений в объёме циноза (межрядное освещение); 1,9 – для приборов, предназначенных для освещения растений в многоярусных установках стеллажного типа. Современные светодиоды, представленные на мировом рынке, имеют значения фотосинтетического потока радиации 0,56 мкмоль/с и фотосинтетической эффективности 3,14 мкмоль/Дж.

У УФ-диодов для дезинфекции на длинах волн 270–280 нм КПД может достигать порядка 2,5%.

#### *Литература*

1. Thomas W., Murphy Jr. Maximum spectral luminous efficacy of white light // Journal of Applied Physics. – 2012. – №111. – Р. 104909.

2. LEDs must spectrally balance illumination, circadian health, productivity, and energy efficiency (MAGAZINE) [Электронный ресурс]. – Режим доступа: https://www.ledsmagazine.com/lighting-health-wellbeing/article/14199941/ ideal-led-lighting-must-balance-multiple-objectives-magazine (дата обращения: 18.09.2022).

3. Полторацкий Д.А., Былков Д.В., Ильчук А.В. Светодиодный светильник для овощеводства в промышленных тепличных хозяйствах // Сборник избр. статей научной сессии ТУСУР, Томск, 18–20 мая 2022 г.: в 3 ч. – Томск: В-Спектр, 2022. – Ч. 1. – С. 270–275 [Электронный ресурс]. – Режим доступа: https://storage.tusur.ru/files/ 154431/2022-izb-1.pdf (дата обращения: 18.09.2022).

4. Device for water disinfection by ultraviolet radiation / V. Soldatkin, L. Yuldashova, A. Shardina et al. // 7th International Congress on Energy Fluxes and Radiation Effects (EFRE–2020). – Virtual, Tomsk, Russia, 14–26 сентября 2020 г. – Virtual, Tomsk, Russia: Institute of Electrical and Electronics Engineers Inc., 2020. – P. 870–873.

5. СП 52.13330.2016. Свод правил. Естественное и искусственное освещение [Электронный ресурс]. – Режим доступа: https://docs.cntd.ru/document/456054197 (дата обращения: 18.09.2022).

6. ГОСТ Р 57671–2017. Приборы облучательные со светодиодными источниками света для теплиц. Общие технические условия [Электронный ресурс]. – Режим доступа: https://docs.cntd.ru/document/1200147051 (дата обращения: 18.09.2022).

7. Р 3.5.1904-04. Руководство. Дезинфектология. Использование ультрафиолетового бактерицидного излучения для обеззараживания воздуха в помещениях [Электронный ресурс]. – Режим доступа: https://docs.cntd. ru/document/1200038484 (дата обращения: 18.09.2022).

8. Методические указания по применению бактерицидных ламп для обеззараживания воздуха и поверхностей в помещениях [Электронный ресурс]. – Режим доступа: https://docs.cntd.ru/document/1200084894 (дата обращения: 18.09.2022).

9. Официальный сайт Samsung [Электронный ресурс]. – Режим доступа: https://www.samsung.com/led/ lighting/mid-power-leds/3030-leds/lm301b/# (дата обращения: 18.09.2022).

10. Официальный сайт Nichia [Электронный ресурс]. – Режим доступа: https://led-ld.nichia.co.jp/en/product/led\_ search.html?ledsearch=true&prodstatus%5B%5D=s02&prodst atus%5B%5D=s03&series%5B%5D=757S (дата обращения: 18.09.2022).

11. Официальный сайт Shenzhen Refond Optoelectronics Co., Ltd. [Электронный ресурс]. – Режим доступа: https://www.refond.com/productinfo91.html (дата обращения: 18.09.2022).

12. Официальный сайт OSRAM Opto Semiconductors GmbH. [Электронный ресурс]. – Режим доступа: https://ams-osram.com/products/product-selector?refinement-List%5Bhbc%5D%5B0%5D=DURIS%7CE%7C2835&refine mentList%5Bcolor\_emulti%5D=&page=1 (дата обращения: 18.09.2022).

13. Официальный сайт Cree LED [Электронный ресурс]. – Режим доступа: https://cree-led.com/products/ leds/xlamp/xd-xq/ (дата обращения: 18.09.2022).

\_\_\_\_\_\_\_\_\_\_\_\_\_\_\_\_\_\_\_\_\_\_\_\_\_\_\_\_\_\_\_\_\_\_\_\_\_\_\_\_\_\_\_\_\_\_\_\_\_\_

#### **Солдаткин Василий Сергеевич**

Канд. техн. наук, доцент каф. радиоэлектронных технологий и экологического мониторинга (РЭТЭМ) ТУСУРа Эл. почта: soldatkinvs@main.tusur.ru

# **Е.В. Шнайдер, Р.Г. Герасимов, М.Х. Фам, Л.Ш. Юлдашова**

# **Светодиодные светильники с ИК-обогревателем**

Целью данной работы является создание светодиодного светильника с инфракрасным (ИК) обогревателем, который позволит соответствовать циркадным ритмам человека. Представлены данные суточных изменений колориметрических характеристик в течении светового дня на территории г. Томска.

**Ключевые слова:** светодиоды, светильник, ИК-обогреватель, светодиодные линейки, освещенность, спектр, циркадные ритмы.

Качественное освещение оказывает прямое влияние на трудовую деятельность человека. Известно, что при недостаточном освещении, а именно при низкой освещённости, коэффициенте пульсаций освещения, низком индексе цветовой отдачи существенно повышается количество бракованных изделий на производстве, а при работе с документами повышается количество ошибок. Также при недостаточной освещённости повышается утомляемость.

В закрытых помещениях без естественного освещения страдают циркадные ритмы человека, которые, в свою очередь, влияют на самочувствие человека, работоспособность, психологические и физические показатели.

Также известно, что на территории Российской Федерации одной из важнейших задач в холодное время года является отопление помещений. В настоящее время существует ряд способов организации отопления в помещении, из них отдельно следует выделить инфракрасные (ИК) обогреватели [1]. Поэтому создание осветительного прибора со встроенным ИК-обогревателем позволит нормализовать циркадные ритмы работников складских помещений, а также уменьшить общую площадь осветительных коммуникаций и систем отопления. Именно по указанным выше причинам данная разработка является актуальной.

Солнечный свет, поступающий на Землю, не имеет идентичного спектрального состава. Это вызвано рассеиванием коротковолнового видимого света, имеющего визуально синий цвет, молекулами воздуха. Именно поэтому при рассвете и закате, когда солнечное излучение проходит сквозь больший объём воздуха, тогда в видимом спектре преобладает визуально красный спектр в диапазоне волн 600– 700 нм [2].

Измерение колориметрических характеристик проводилось на территории Томской области. В осенний период значение освещённости солнца значительно меньше, чем летом. Это связано как с сокращением светового дня, так и с изменением положения солнца. Для выбора наиболее эффективного спектрального состава искусственного освещения для людей необходимо изучить изменения спектра Солнца. Представлены результаты измерений колориметрических характеристик солнца на территории г. Томска. Для исследования солнечной активности был использован спектроколориметр ТК-ВД/02. Из-

мерения проводились 5 сентября 2022 г. Световой день длился с 8 до 17 ч. Полученные данные по спектральному составу света и освещённости представлены на рис. 1, 2.

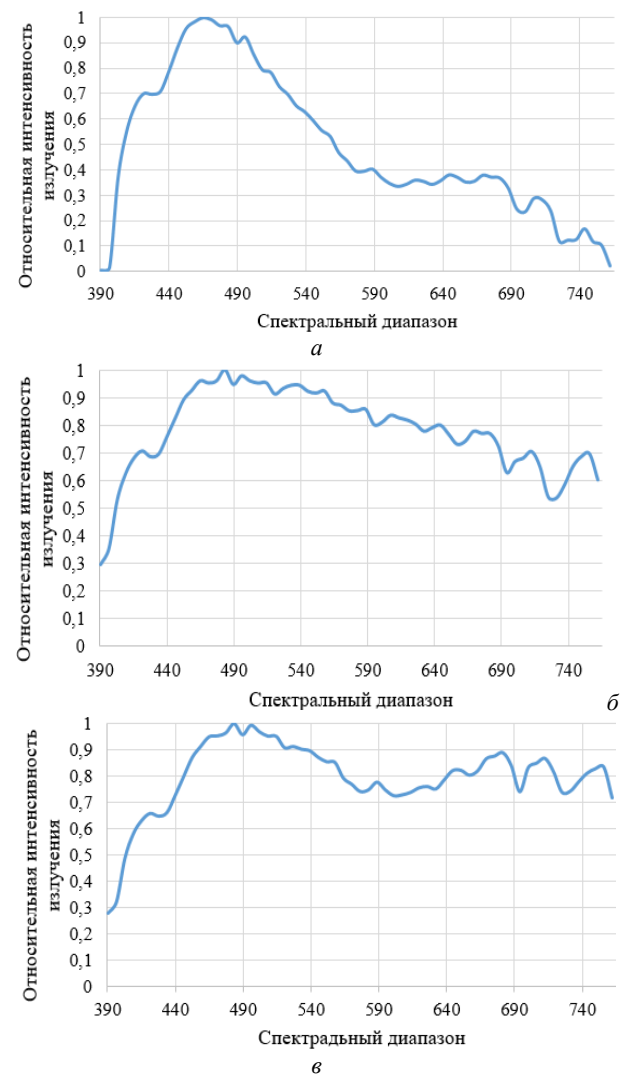

Рис. 1. График интенсивности длин волн, спектральный состав: *а* – в 8 ч утра; *б* – полдень в 12 ч; *в* – вечер в 17 ч

Проанализировав графики спектрального состава света, можно сделать вывод, что интенсивность синего диапазона в течение дня значительно не меняется, а значение остальной части видимого спектра увеличивается с утра до полудня. В вечернее время спектральный состав изменился по срав-

нению с полуднем в небольшом увеличении интенсивности красного спектра. Значение освещённости не превышает 3000 лк, так как в осенний период интенсивность излучения солнца становится ниже. Рост освещённости наблюдался после полудня. Его пик наблюдался в 15 ч.

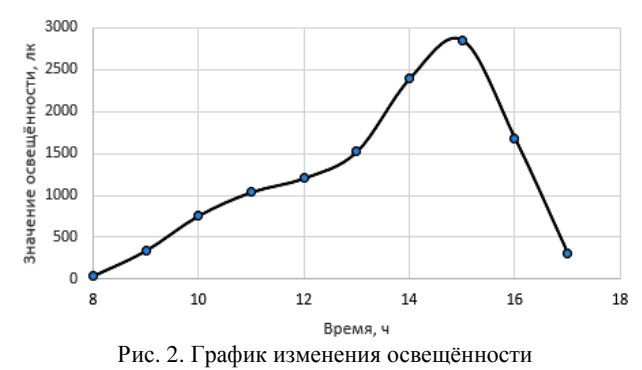

Таким образом, видно, что для солнечного излучения характерны изменения спектрального состава, что необходимо учитывать при формировании освещения на рабочем месте в условиях искусственного освещения.

#### **Заключение**

В ходе выполнения работы были проведены измерения динамики изменения спектрального состава солнечного света в течение светового дня. Установлено, что в утренние и вечерние часы преобладает теплая цветовая температура, в обеденный период холодная цветовая температура. Проведены измерения динамики изменения естественной освещенности в течение светового дня, установлено, что максимальная естественная освещенность наблюдается с 14 до 16 ч. Данные результаты характерны для ясной погоды в г. Томске в сентябре.

#### *Литература*

1. Белые светодиоды / А. Вилисов, К. Калугин, В. Солдаткин, Е. Перминова // Полупроводниковая светотехника. – 2012. – Т. 4, № 18. – С. 14–17.

2. Плутахин Г.А. Биофизика: учеб. пособие / Г.А. Плутахин, А.Г. Кощаев. – 2-е изд., перераб., доп. – СПб.: Лань, 2021. – 240 с. – URL: https://e.lanbook.com/book/ 168448

3. Международная светотехническая корпорация [Электронный ресурс]. – Режим доступа: https://galad.ru/helpful/articles/1426955/

4. Годовые суточные движения Земли, циркадные ритмы и молекулярные механизмы контроля циркадных ритмов / Т.В. Дмитриева, И.А. Миненко, С.В. Золотавин, Е.В. Иванова, А.В. Бойков // Глобус. – 2019. – № 8 (41). – URL: https://cyberleninka.ru/article/n/godovye-sutochnye-dvizheniya-zemli-tsirkadnye-ritmy-i-molekulyarnye-mehanizmykontrolya-tsirkadnyh-ritmov

5. Токмаков В.С., Смирнов А.В. Физиологические основы циркадных ритмов иммунорезистентности // Инфекция и иммунитет. – 2012. – № 1-2. – URL[: https://cyber](https://cyberleninka.ru/article/n/fiziologicheskie-osnovy-tsirkadnyh-ritmov-immunorezistentnosti)[leninka.ru/article/n/fiziologicheskie-osnovy-tsirkadnyh](https://cyberleninka.ru/article/n/fiziologicheskie-osnovy-tsirkadnyh-ritmov-immunorezistentnosti)[ritmov-immunorezistentnosti](https://cyberleninka.ru/article/n/fiziologicheskie-osnovy-tsirkadnyh-ritmov-immunorezistentnosti)

6. Макаричев Г.В., Путилин Э.С. Установка для исследования реакции глаза на внешние интенсивные засветки // Научно-технический вестник информационных технологий, механики и оптики. – 2007. – № 38. – URL: https://cyberleninka.ru/article/n/ustanovka-dlya-issledovaniyareaktsii-glaza-na-vneshnie-intensivnye-zasvetki

7. Бондаренко М.Ф., Шабанов-Кушнаренко С. Ю. Теория цветового зрения. – Ч. VI // Радиоэлектроника и информатика. – 2000. – № 1 (10). – URL: https://cyberleninka.ru/article/n/teoriya-tsvetovogo-zreniya-vi

8. Светодиодные светильники специального назначения с ИК-обогревателем / Е.В. Шнайдер, Е.Л. Егорова, М.Х. Фам, А.А. Мазеина, Ю.И. Стасенко // Сборник избранных статей научной сессии ТУСУР, Томск, 19–21 мая 2021 г.: в 3 ч. – Томск: В-Спектр, 2021. – Ч. 2. – С. 106– 108 [Электронный ресурс]. – Режим доступа: <https://storage.tusur.ru/files/146545/2021-izb-2.pdf>

9. Шнайдер Е.В. Светодиодные светильники с ИКобогревателем // Сборник избр. статей научной сессии ТУСУР, Томск, 18–20 мая 2022 г.: в 3 ч. – Томск: В-Спектр, 2022. – Ч. 1. – С. 275–277 [Электронный ресурс]. – Режим доступа: [https://vk.com/doc219739946\\_](https://vk.com/doc219739946_648453661?hash=hDQVyVrZz3Tdk0psf9mBEU3nziYWBUzsCVvdxWKdFEw&dl=imdxcvzfvWLQsuDhUSlZRZoaGIwoPjtZTpbiOzG20Bs) [648453661?hash=hDQVyVrZz3Tdk0psf9mBEU3nziYWBUz](https://vk.com/doc219739946_648453661?hash=hDQVyVrZz3Tdk0psf9mBEU3nziYWBUzsCVvdxWKdFEw&dl=imdxcvzfvWLQsuDhUSlZRZoaGIwoPjtZTpbiOzG20Bs) [sCVvdxWKdFEw&dl=imdxcvzfvWLQsuDhUSlZRZoaGIwo](https://vk.com/doc219739946_648453661?hash=hDQVyVrZz3Tdk0psf9mBEU3nziYWBUzsCVvdxWKdFEw&dl=imdxcvzfvWLQsuDhUSlZRZoaGIwoPjtZTpbiOzG20Bs) [PjtZTpbiOzG20Bs](https://vk.com/doc219739946_648453661?hash=hDQVyVrZz3Tdk0psf9mBEU3nziYWBUzsCVvdxWKdFEw&dl=imdxcvzfvWLQsuDhUSlZRZoaGIwoPjtZTpbiOzG20Bs)

\_\_\_\_\_\_\_\_\_\_\_\_\_\_\_\_\_\_\_\_\_\_\_\_\_\_\_\_\_\_\_\_\_\_\_\_\_\_\_\_\_\_\_\_\_\_\_\_\_\_

## **Шнайдер Екатерина Васильевна**

Студентка каф. РЭТЭМ ТУСУРа Эл. почта[: katya.shnayder@bk.ru](mailto:katya.shnayder@bk.ru)

#### **Герасимов Роман Геннадьевич**

Студент каф. РЭТЭМ ТУСУРа Эл. почта[: roman.gerasimov.1999@list.ru](mailto:roman.gerasimov.1999@list.ru)

#### **Фам Ми Хуэн**

Студент каф. РЭТЭМ ТУСУРа Эл. почта: [phamalyona11@mail.ru](mailto:phamalyona11@mail.ru)

#### **Юлдашова Лола Шухратжоновна**

Студентка каф. РЭТЭМ ТУСУРа Эл. почта[: lola.yuldashova2000@gmail.com](mailto:lola.yuldashova2000@gmail.com) **244**

**А.О. Лазарева, Н.С. Дикова, Е.Р. Курылова, А.А. Сайнакова**

# **Использование светодиодного светильника в качестве подсветки растений для земляного шмеля в сельскохозяйственных целях**

Представляется аналитический обзор и анализ применения светодиодного светильника для подсветки растений в условиях закрытого грунта, для того чтобы земляные шмели могли ориентироваться в таких условиях и опылять растения. Проведены исследования с использованием спектроколориметра и выведены длины волн, излучаемые данным светильником на расстоянии 4,5 м.

**Ключевые слова:** светодиодный светильник, опыление, шмели, теплицы.

В современном мире рассматриваются различные способы сохранения экологии и сохранения качества продуктов, употребляемых в пищу. Это связано со стремлением сократить ущерб традиционных способов производства. Для увеличения урожайности в сельском хозяйстве применяют различные технологии или их комплекс. Известно, что для сохранения продукции применяются различные исследования, в том числе и предпосевная обработка, чтобы увеличить скорость прорастания и всхожесть семян на этапе посадки растений [1, 2].

В качестве эффективности можно использовать сочетание абиотических и биотических факторов. Широко известно использование ультрафиолетовых ламп как абиотического фактора влияния. Диапазон ультрафиолетового излучения для некоторых растений является губительным, поэтому в качестве альтернативного, менее губительного фактора используют светодиодное, которое хорошо сочетается с биотическими факторами. Пример такого фактора – использование шмелей для опыления сельскохозяйственных культур.

Целью данной статьи является оценка использования комплекса светодиодного излучения и опыления шмелями в качестве улучшения сельскохозяйственных культур в условиях закрытого грунта.

На данный момент в теплицах используют лампы GAN Electronic 1000 Вт с натриевой лампой высокого давления Philips [3]. Спектр излучения такой лампы представлен на рис. 1.

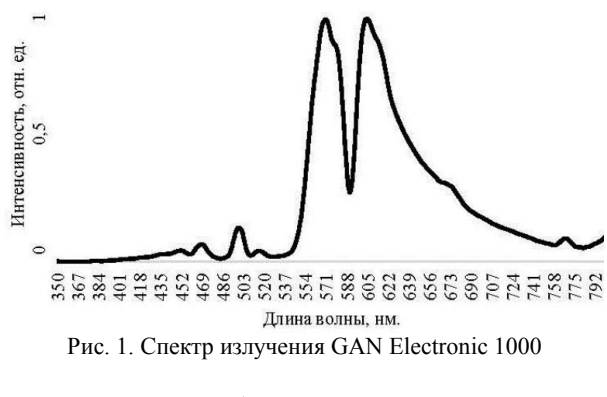

Для сравнения был предоставлен светодиодный светильник компанией ФизТехЭнерго (рис. 2) [4].

Он имеет такой спектральный состав, что максимум приходится на 470 нм (рис. 3).

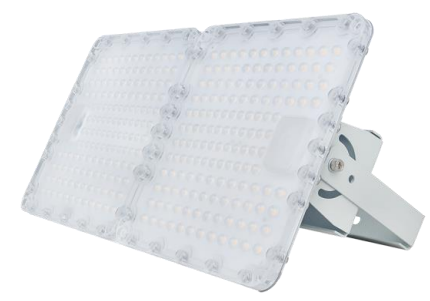

Рис. 2. Светильник Diora Quadro Agro 110/14500 (PPF 240) Д лира

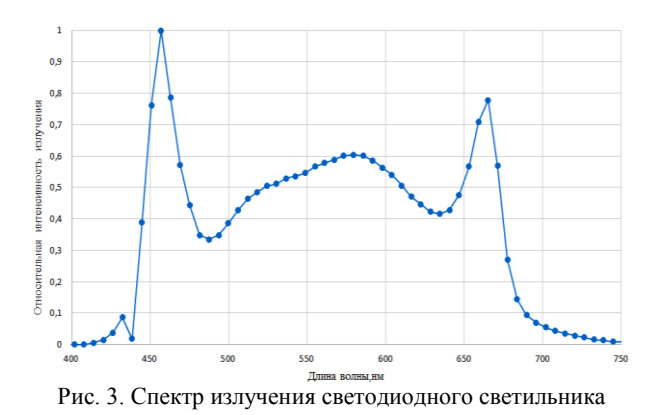

Для работы со шмелями такой светильник будет эффективнее, так как зрение шмелей позволяет видеть в диапазоне от 300 до 600 нм (рис. 4).

Глаза шмеля содержат 3 фоторецептора: зеленые 530–540 нм; синие 430–440 нм; ультрафиолетовые 340–355 нм. При недостатке освещения в теплице шмели не вылетают из гнезда, а те, которые все же вылетели, не могут попасть обратно в гнездо, так как не могут ориентироваться [5].

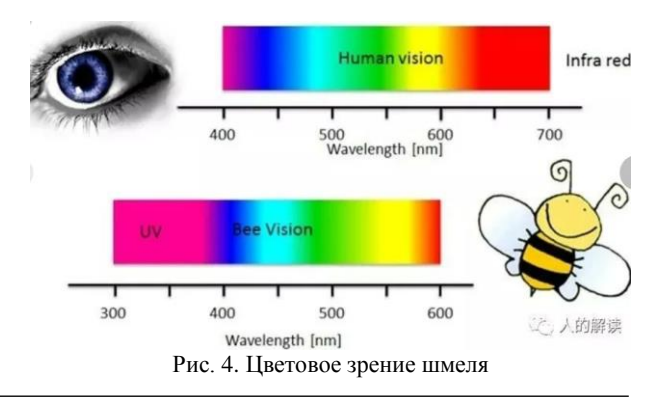

Любимым цветом шмелей является синий цвет. Спектральный диапазон синего цвета от 380 до 500 нм. В этот диапазон входит излучение светильника Diora Quadro Agro.

Светодиоды существенно более экономичны, надежны и дают более качественный свет при значительно более долгом сроке службы.

### **Характеристика земляных шмелей**

Видов шмелей большое количество, но в сельском хозяйстве чаще используют земляного шмеля, так как он является более активным опылителем, особенно это заметно в пасмурную погоду и при пониженных температурах (рис. 5).

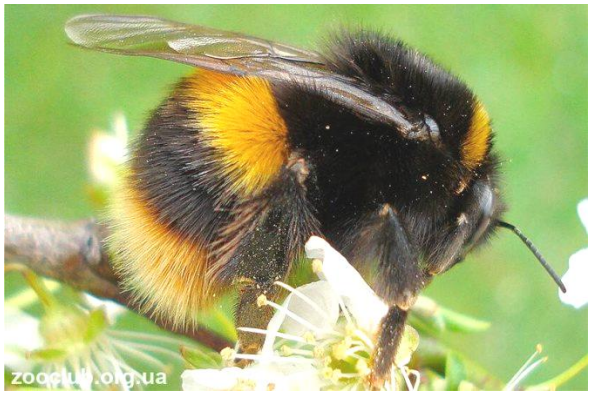

Рис. 5. Шмель Bombus Terrestris

Длина тела матки 20–22 мм, рабочих особей – 10–16 мм, а трутней – около 15 мм. Размах крыльев маток 38–42 мм, а у остальных членов – 25–30 мм. В зависимости от касты длина хоботка колеблется от 8 до 10 мм.

Голова и торакс окрашены в черноватый цвет. Все тело покрыто мягкими желтоватыми волосками. На абдомене хорошо заметны две поперечные желтые полосы. Кончик брюшка белый. Большинство передних тергитов темно-коричневые или черные, два задних тергита желтоватые или красноватокоричневые.

У трутней земляного шмеля на тораксе имеется бледная поперечная полоска.

Критической температурой воздуха для шмеля является +36°. Насекомое перегревается, не может летать. Минимальной же температурой активности животного являются +4° [6].

Шмель, сидя на цветке, вибрирует, что вызывает осыпание клейкой пыльцы и перенос ее на другие цветки. Это обеспечивает почти 100-процентную завязываемость плодов.

Для удобства использования шмелей в сельском хозяйстве их разводят в теплицах в специальных небольших ульях. Семьи насекомых живут в теплицах около 2 месяцев. В среднем один улей насчитывает 400–500 рабочих особей [7].

Земляной шмель не обращает внимания на присутствие человека, поэтому насекомое часто используют в тепличных условиях для опыления сельскохозяйственных культур. Чаще всего выбор падает на томаты.

Для результативного тандема насекомым и томатам необходимы оптимальные условия окружающей их среды, которые предполагают достаточную увлажненность (60–70%) и средние показатели температуры днем около +20° и не менее +16° в ночное время.

Томаты – это светолюбивые растения. На начальном этапе выращивания освещение способствует активному плодоношению, а при дальнейшем повышает выращивание сельскохозяйственной культуры. В качестве досветки томатов черри используют лампы определенного цветового спектра – синефиолетового. При таком свете растения растут более интенсивно с формированием мощных ростков. Именно поэтому лампа Diora Quadro Agro 110/14500 (PPF 240) Д лира идеально подходит для досветки томатов черри.

#### **Заключение**

Исходя из приведенного литературного анализа, комплекс светодиодного излучения и опыления шмелей в качестве улучшения сельскохозяйственных культур на примере томатов черри является эффективным. В дальнейшем планируется провести экспериментальные исследования по данной статье с целью доказательства теории.

#### *Литература*

1. Тудупова Д.Б., Солдаткин В.С., Шардина А.О. Влияние воздействия ультрафиолетовым излучением на всхожесть семян травянистых растений // Электронные средства и системы управления: матер. докладов междунар. науч.-практ. конф.: в 2 ч. – Ч. 1. – Томск: В-Спектр, 2020. – С. 246–247 [Электронный ресурс]. – Режим доступа: <https://storage.tusur.ru/files/143070/ESSU-1-chast-2021.pdf> (дата обращения: 18.09.2022).

2. Тудупова Д.Б., Шардина А.О., Солдаткин В.С. Использование УФ-излучения в качестве предпосевной обработки семян льна для выращивания в домашних условиях // Роль аграрной науки в устойчивом развитии сельских территорий: сб. V Всерос. (национальной) науч. конф., г. Новосибирск, 18 декабря 2020 г. / Новосиб. гос. аграр. ун-т. – Новосибирск: ИЦ НГАУ «Золотой колос»,  $2020 - C. 335 - 339.$ 

3. Полторацкий Д.А., Былков Д.В., Ильчук А.В. Светодиодный светильник для овощеводства в промышленных тепличных хозяйствах // Сборник избранных статей научной сессии ТУСУР, Томск, 18–20 мая 2022 г.: в 3 ч. – Томск: В-Спектр, 2022. – Ч. 1. – С. 270–275 [Электронный ресурс]. – Режим доступа: [https://storage.tusur.ru/files/](https://vk.com/away.php?to=https%3A%2F%2Fstorage.tusur.ru%2Ffiles%2F154431%2F2022-izb-1.pdf&cc_key=) [154431/2022-izb-1.pdf](https://vk.com/away.php?to=https%3A%2F%2Fstorage.tusur.ru%2Ffiles%2F154431%2F2022-izb-1.pdf&cc_key=) (дата обращения: 18.09.2022).

4 Официальный сайт DIORA. – URL: https://diora.pro/ models/diora\_quadro\_agro\_11014500\_ppf\_240\_d\_lira/ (дата обращения: 14.09.2022).

5. Воздействие неблагоприятных факторов на шмелей в теплицах [Электронный ресурс]. – Режим доступа: https://ylejbees.com/druzhestvennye-pchely/1457-vozdejstvieneblagopriyatnykh-faktorov-na-shmelej-v-teplitsakh/ (дата обращения: 14.09.2022).

6. Земляной шмель [Электронный ресурс]. – Режим доступа: [https://zooclub.org.ua/pereponchatokrylye/zemlya](https://zooclub.org.ua/pereponchatokrylye/zemlyanoj-shmel.html)[noj-shmel.html](https://zooclub.org.ua/pereponchatokrylye/zemlyanoj-shmel.html) (дата обращения: 14.09.2022).

7. Определение вредителей, работа с культурами насекомых, микрофотография насекомых, библиографические исследования [Электронный ресурс]. – Режим до-

# **246**

ступа: <https://apest.ru/nasekomye/shmeli/zemlyanoj-shmel/> (дата обращения: 14.09.2022).

\_\_\_\_\_\_\_\_\_\_\_\_\_\_\_\_\_\_\_\_\_\_\_\_\_\_\_\_\_\_\_\_\_\_\_\_\_\_\_\_\_\_\_\_\_\_\_\_\_\_

# *ЭЛЕКТРОННЫЕ СРЕДСТВА И СИСТЕМЫ УПРАВЛЕНИЯ*

**Дикова Надежда Сергеевна** Студентка каф. РЭТЭМ ТУСУРа Эл. почта[: dicova.nadjada@gmail.com](mailto:dicova.nadjada@gmail.com)

#### **Курылова Екатерина Романовна** Студентка каф. РЭТЭМ ТУСУРа Эл. почта[: 12.04.01.ekaterina41@gmail.com](mailto:12.04.01.ekaterina41@gmail.com)

**Сайнакова Алина Азаматовна** Студентка каф. РЭТЭМ ТУСУРа Эл. почта[: saynakova2000@mail.ru](mailto:saynakova2000@mail.ru)

# **Лазарева Алена Олеговна**

Студентка каф. РЭТЭМ ТУСУРа Эл. почта: [alena.o.lazareva@tusur.ru](mailto:alena.o.lazareva@tusur.ru) УДК [524.3-74](https://www.triumph.ru/html/serv/udk.html?category_id=19376&endpoint=1)

# **Т.С. Михальченко, А.О. Лазарева, Л.Ш. Юлдашова, Е.В. Шнайдер**

# **Техническое решение и анализ современных инсектицидных полупроводниковых устройств**

Проведен аналитический обзор современной научно-технической литературы по проблеме создания приманок для насекомых в ловушку с помощью воздействия света полупроводникового источника излучения. Данные исследования позволят создать устройство, предназначенное для уничтожения вредных для человека и

для пищевой промышленности насекомых.

**Ключевые слова:** инсектицид, УФ, летающие насекомые, технические характеристики.

Известно, что летающие насекомые являются переносчиками различных заболеваний и могут быть опасны для здоровья и жизни человека и животных.

Последние научные исследования подтвердили, что домашние мухи являются переносчиками множества болезней. В настоящее время используются различные устройства для уничтожения летающих насекомых. Существуют разные способы уничтожения, но наиболее актуальными считаются устройства на основе УФ-излучения, так как являются безопасными в использовании за счет отсутствия сеток под напряжением или химических реагентов.

Инсектицидные лампы на основе УФ-диодов позволяют увеличить срок службы, они также имеют малое энергопотребление. Использование таких установок разрешено как в открытом помещении, так и в закрытом.

Анализ современных инсектицидных полупроводниковых облучателей позволяет создать устройство с наиболее комфортными, безопасными и эффективными характеристиками.

Известно техническое решение (пат. 2236130 C1), когда в ловушке устанавливают источник света и емкость с привлекающим веществом, снабженную вращающимся барабаном, покрытым гидрофобным материалом. Барабан постоянно смачивается веществом, поддерживая оптимальную концентрацию пахучих веществ в окружающем воздухе. Насекомые в дневное время суток привлекаются в ловушку запахом приманивающего вещества, пропитавшего гидрофобное покрытие барабана, садятся на барабан и при его вращении затягиваются в ловушку и, достигнув заслонки, взлетают и гибнут, попадая на токопоражающее средство. Недостатком данного технического решения является низкая электробезопасность, защитные заземляющие отсутствуют, 0-й класс оборудования. Вторым недостатком в данном устройстве является частое техническое обслуживание, связанное с пополнением резервуара с жидкими средствами.

Известно техническое решение (пат. 185659U1) устройства для уничтожения летающих насекомых. Суть полезной модели заключается в том, что устройство для уничтожения летающих насекомых, содержащее источник излучения, источник питания, отличается тем, что источник излучения выполнен

из ультрафиолетовых светодиодов диапазона УФ-А и установлен перед высоковольтным разрядником, при этом источник питания соединен с преобразователем напряжения, который соединен с блоком управления разрядником и с блоком управления источником излучения, причем блок управления разрядником соединен с высоковольтным разрядником, а блок управления источником излучения соединен с источником излучения.

Недостаток данного технического решения – низкая электробезопасность, так как напряжение на решетке от 600 до 3000 В, отсутствует защита от прикосновения к решетке, защитные заземляющие отсутствуют, 0-й класс оборудования.

Целью создания полезной модели является снижение технологических операций обслуживания, расхода материалов и комплектующих устройства.

Технический результат полезной модели заключается в электробезопасности технического обслуживания, которое достигается за счет отказа от токопоражающего средства, а также в отсутствии необходимости регулярного пополнения резервуара жидкими средствами.

Для достижения указанного технического результата было разработано устройство, представленное на рис. 1.

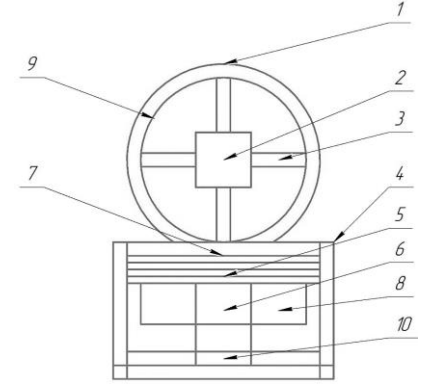

Рис. 1. Инсектицидный полупроводниковый облучатель

В этой полезной модели инсектицидный антибактериальный полупроводниковый облучатель содержит корпус *1* в форме круга, по меньшей мере один излучающий полупроводниковый модуль для световой приманки насекомых *2*, расположенный в центре круга корпуса на опорах *3*, закреплённых к

## **248**

корпусу, корпус закреплён к прямоугольной конструкции *4*, внутри которой расположена крыльчатка *5*, соединённая с электромотором *6*, перед крыльчаткой установлена сетка *7*, а под сеткой установлен бак для насекомых *8*, во внутренней окружности корпуса установлены ультрафиолетовые диоды с длиной волны в диапазоне 275 нм *9*, в нижней части корпуса, в прямоугольной конструкции установлен источник питания *10* для ультрафиолетовых диодов и светодиодного модуля, а на поверхности прямоугольной конструкции установлена кнопка включения и выключения инсектицидного антибактериального полупроводникового облучателя.

# **Заключение**

Таким образом, разрабатываемый инсектицидный полупроводниковый облучатель не требует замены одноразовых картриджей, не подразумевает использование химических реагентов и не имеет сетки под напряжением. Использование в бытовых и производственных целях является безопасным.

## *Литература*

1. Михальченко Т.С., Шардина А.О., Юлдашова Л.Ш. Исследование влияния оптического излучения на комаров для проектирования инсектицидного полупроводникового облучателя // Сборник статей междунар. науч.-практ. конф. «Роль инноваций в трансформации и устойчивом развитии современной науки», Омск, 03.06.2020 г.: –

Стерлитамак: АМИ, 2020. – С. 7–9 [Электронный ресурс]. – URL: https://storage.tusur.ru/files/141790/Materialy\_konferencii\_2020.pdf

2. Пат. 185659U1, опубл. 07.12.2018 [Электронный ресурс]: официальный сайт. – URL: https://patents.google.com/patent/RU185659U1/ru

3. Патент 2236130 C1, опубл. 24.03.2003 [Электронный ресурс]: официальный сайт. – URL: https://patents.google.com/patent/RU2236130C1/ru

\_\_\_\_\_\_\_\_\_\_\_\_\_\_\_\_\_\_\_\_\_\_\_\_\_\_\_\_\_\_\_\_\_\_\_\_\_\_\_\_\_\_\_\_\_\_\_\_\_\_

#### **Михальченко Татьяна Сергеевна**

Студентка магистратуры каф. РЭТЭМ ТУСУРа Эл. почта: mts@tusur.ru

#### **Лазарева Алена Олеговна**

Студентка магистратуры каф. РЭТЭМ ТУСУРа Эл. почта[: alena.o.lazareva@tusur.ru](mailto:alena.o.lazareva@tusur.ru)

## **Юлдашова Лола Шухратжоновна**

Студентка магистратуры каф. РЭТЭМ ТУСУРа Эл. почта[: lola.yuldashova2000@gmail.com](mailto:lola.yuldashova2000@gmail.com)

## **Шнайдер Екатерина Васильевна**

Студентка магистратуры каф. РЭТЭМ ТУСУРа Эл. почта[: katya.shnayder@bk.ru](mailto:katya.shnayder@bk.ru)

УДК 628.91

# **Д.А. Жаворонков, А.А. Типсина, В.И. Туев**

# **Аэрозольное нанесение токопроводящих материалов – технология изготовления печатных плат для светового оборудования**

Представлена технология для создания печатных плат в области светотехники, а именно с помощью системы аэрозольного нанесения материалов.

**Ключевые слова:** аэрозольная струйная печать, токопроводящие материалы, светотехника, аддитивные технологии, распылитель, генератор аэрозоля, печать плат.

Аддитивные технологии уже присутствуют на многих предприятиях и являются сугубо импортными. Данная система для распыления проводящих материалов позволит создавать стандартные печатные платы, платы на сложной геометрической форме и гибкие печатные платы, которые могут широко применяться в осветительных установках и дисплеях. Слои органики на любой экран Oled сейчас наносят с помощью Fine Metal Mask (теневая маска FMM). Предлагаемая методика предполагает аэрозольную печать, которая в будущем может превзойти струйную печать слоев органики [1].

#### **Актуальность проекта**

На текущий момент в России используют плоттерную печать, минусы такой печати: печать только на плоскости, большие затраты наносимых материалов, небольшой диапазон толщины покрытия. Предлагаемая разработка уменьшит затраты различных проводниковых материалов, таких как: золото, медь, серебро, оксид индия-олова и т.д., и соответственно увеличится производство различных плат. Также с помощью этого устройства можно усовершенствовать метод печати слоев органики для создания органических полупроводников [2].

На рынке данных технологий американсконемецкая компания Optomec является лидирующей, но их оборудование достаточно дорогое, что сужает круг потребителей. В России на рынке пока нет таких устройств и компаний, позволяющих с помощью аэрозольной печати наносить токопроводящий материал [3].

В настоящей работе представлена разработка функциональной схемы системы аэрозольного нанесения токопроводящих материалов на объемные основания и приведено описание макета системы для создания печатных плат сложной формы, а также приведены результаты исследования макета аэрозольного нанесения проводниковых материалов.

Задачами настоящей работы является разработка функциональной схемы устройства, изготовление макета и проведение испытаний.

### **Назначение изделия**

Данный технический продукт может эксплуатироваться большими промышленными предприятиями, но также и малыми предприятиями, например ИП. Также данное устройство можно использовать в различных отраслях промышленности от простых

покрасочных работ деталей до печати гибких графеновых электронных плат и создания органических полупроводников, которые применяются в светотехнических решениях.

## **Функциональная схема устройства**

На рис. 1 приведена функциональная схема системы аэрозольного нанесения. Устройство состоит из компрессора *1*, который подает определенное давление в генератор аэрозоля *2* по магистральным трубкам *3*, аэрозоль под давлением попадает в распылитель *4*, который с помощью завихрений направляет поток микрочастиц в сопло *5*, производящй тонко сфокусированную струю аэрозоля на определенном расстоянии.

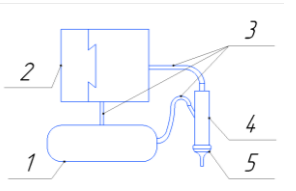

Рис. 1. Функциональная схема системы аэрозольного нанесения

Функциональная схема описывает принцип работы системы. Полупроводниковый материал находится в жидком состоянии в специальной емкости, после чего генератор активирует жидкость посредством ультразвукового возбуждения на такой частоте, что образуется аэрозоль, подхватываемый потоком воздуха под давлением, создаваемым компрессором, и направляемый по магистральным трубкам в распылитель. Распылитель устроен так, что при подаваемом отдельном давлении в нем образуются завихрения, что увеличивает скорость вылета наночастиц из сопла. С помощью разработанного сопла струя аэрозоля остается тонко сфокусированной на определенном расстоянии, что дает возможность наносить материал на труднодоступные поверхности при разном расстоянии нанесения материала.

### **Основные технические параметры**

Разработанный макет устройства отражает принцип работы аэрозольной системы нанесения материалов с высокой точностью и демонстрирует развитие данной технологии в России. Разработанный макет в дальнейшем можно доработать до опытного образца, который продемонстрирует функционал разработки.

Предлагаемая разработка будет являться инновационной, так как применяется специально разработанный распылитель с вихревым потоком газа, что, в свою очередь, увеличит расстояние между печатающей головкой и подложкой, которое составляет от 2 до 10 мм, при этом сохраняя точность нанесения материала, в то время как аналоги имеют максимальное расстояние в 5 мм.

Числовые характеристики макета системы аэрозольного нанесения должны иметь следующие параметры: входное напряжение, подаваемое с помощью генератора напряжения на генератор аэрозоля, – не более 70 В; напряжение, подаваемое на компрессор, – 220 В, давление компрессора – не более 4,3 бар.

Количественные характеристики: макет аэрозольной установки в количестве 1 шт., включающий в себя генератор аэрозоля, – 1 шт, распылитель с соплом – 1 шт., компрессор – 1 шт., магистральные трубки – 3–5 шт.

Принцип работы метода аэрозольного нанесения материалов и принцип работы ее отдельных компонентов зависит от свойств изделия.

На рынке данных технологий американсконемецкая компания Optomec является лидирующей, но их оборудование достаточно дорогое, одно устройство стоит свыше \$800 000, что сужает круг потребителей. В России на рынке пока нет таких устройств и компаний, позволяющих с помощью аэрозольной печати наносить токопроводящий материал [4, 5].

Разрабатываемая технология будет предназначена как для личного применения, так и для крупнопроизводственного. Система аэрозольного нанесения находит применение в производстве печатных плат, нанесении маркировок на различного рода радиоэлементы и покраску небольших площадей.

### **Результаты проведенных испытаний**

Генератор аэрозоля выполнен на монтажной плате, основным элементом генератора является пьезокерамический излучатель с частотой 2,4 МГц. При подаваемом напряжении в 45 В появляется аэрозольная среда, которая заполняет резервуар. На рис. 2 показан макет печатного узла генератора аэрозоля.

К резервуару подсоединён шланг от компрессора, который создает поток воздуха под давлением 3,8 бар.

Аэрозоль подхватывается потоком воздуха под давлением, создаваемым компрессором, и направляется по магистральным трубкам в пластмассовый макет сопла распылителя, который создает тонко сфокусированную струю длиной 15 мм и шириной 4 мм. Фотография проведенных действий приведена на рис. 2, на котором показан фрагмент из видеоряда, где распыляется дистиллированная вода на поверхность.

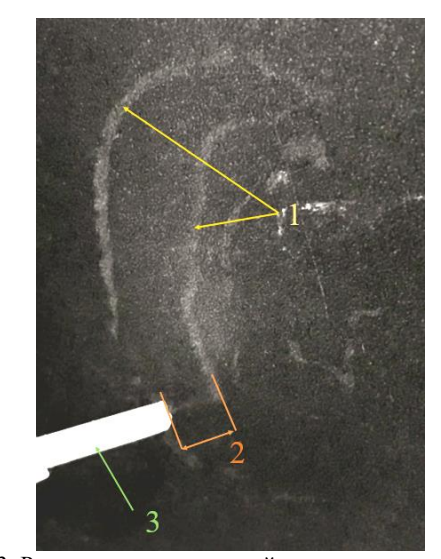

Рис. 3. Распыление аэрозольной среды на поверхность: *1* – границы нанесенного рисунка; *2* – длина сфокусированнной струи аэрозоля; *3* – макет сопла из пластмассы

Также проводится испытание с постепенным увеличением расстояния между распыляющим соплом и поверхностью нанесения.

Сопло зафиксировано на горизонтально движущейся оси, которая перемещает сопло горизонтально над подложкой, установленной под углом. Соответсвенно, при движении сопла в сторону удаления поверхности подложки от сопла расстояние между соплом и подложкой увеличивается.

Начальное значение длины распыления равняется 9,2±0,1 мм (расстояние от сопла до подложки).

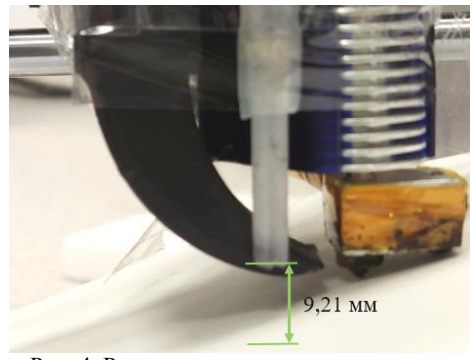

Рис. 4. Расстояние от сопла до подложки при эксперименте, проведенном с помощью предварительного макета

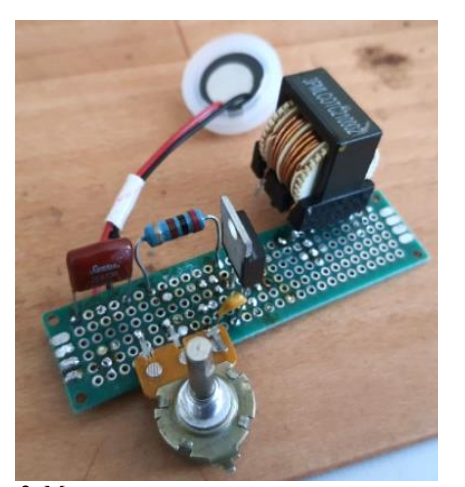

Рис. 2. Макет печатного узла генератора аэрозоля

*XVIII Международная научно-практическая конференция, 16–18 ноября 2022 г.*

С помощью специального жидкого раствора, который распыляется, можно проследить изменение толщины, резкости и длины нанесенного рисунка от высоты распыления раствора.

На рис. 5 представлено изменение рисунка аэрозольной печати при изменении высоты нанесения материала.

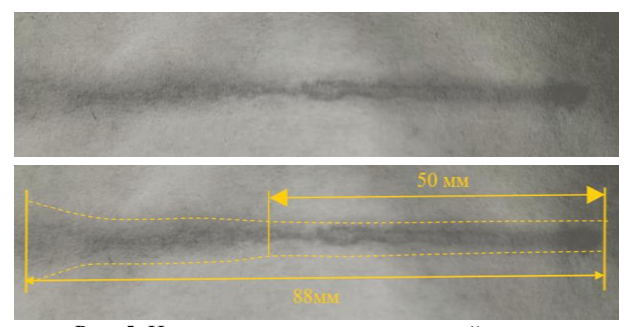

Рис. 5. Изменение рисунка аэрозольной печати

Длина четкого рисунка составила 88 мм, при дальнейшем увеличении длины, а соответственно и высоты, струя аэрозоля переставала быть тонкосфокусированной, что, в свою очередь, увеличивало ширину наносимого рисунка в 2–2,5 раза.

Ширина распыления составляла 4 мм без изменения на протяжении 50 мм длины, при этом длина струи аэрозоля изменилась от 9,2±0,1 до 22,5±0,1 мм. Следовательно, в таком диапазоне струя аэрозоля остается тонкосфокусированной.

## **Заключение**

Разработана функциональная схема аэрозольной системы, изготовлен макет и проведены испытания нанесения материала на поверхность.

Выражаем благодарность Фонду содействия инновациям за финансирование проекта как НИР.

#### *Литература*

1. Aerosol based direct-write micro-additive fabrication method for sub-mm 3D-metal-dielectric structures: Scopus.com [Электронный ресурс]. – URL: https://www.scopus.com/home.uri (дата обращения: 01.09.2022).

2. Иванов А.А., Туев В.И. Теплопроводящий керамический материал низкотемпературного отверждения для принтерной печати // Современное состояние и перспективы развития специальных систем радиосвязи и радиоуправления: сб. докл. Всерос. юбилейной науч.-техн. конф., посвященной 60-летию образования Омского научно-исследовательского института приборостроения, Омск, 3–5 октября 2018 г. – C. 306–312 [Электронный ресурс]. – Электрон. текст. дан. – Омск: ОНИИП, 2018. – 1 электрон. опт. диск (DVDROM); 12 см.

3. Печатающее устройство аэрозольно-струйного типа: patenton.ru [Электронный ресурс]. – https://patenton.ru/ patent/SU1791153A1 (дата обращения: 7.09.2022).

4. Aerosol jet printable metal conductive inks, glass coated metal conductive inks and uv-curable dielectric inks and methods of preparing and printing the same: patents.google.com [Электронный ресурс]. – https://patents.google.com/patent/US20140035995A1/en?q=Optomec&oq=+ Optomec (дата обращения: 12.03.2022).

5. Технология 3D-печати аэрозольным напылением от Optomec позволяет создавать электронику на микронном уровне: 3dtoday.ru [Электронный ресурс]. – https://3dtoday.ru/blogs/news3dtoday/the-3d-printing-technologyaerosol-spray-from-optomec-allows-you-to-cr/ (дата обращения: 04.09.2022).

\_\_\_\_\_\_\_\_\_\_\_\_\_\_\_\_\_\_\_\_\_\_\_\_\_\_\_\_\_\_\_\_\_\_\_\_\_\_\_\_\_\_\_\_\_\_\_\_\_\_

**Жаворонков Дмитрий Александрович** Студент каф. РЭТЕМ ТУСУРа Эл. почта[: Zhavoronkov20012001@bk.ru](mailto:Zhavoronkov20012001@bk.ru)

#### **Типсина Анна Андреевна**

Студентка каф. РЭТЕМ ТУСУРа Эл. почта[: anya.tipsina2001@mail.ru](mailto:anya.tipsina2001@mail.ru)

#### **Туев Василий Иванович**

Д-р техн. наук, профессор, зав. каф. РЭТЕМ ТУСУРа Эл. почта: [tvi\\_retem@main.tusur.ru](mailto:tvi_retem@main.tusur.ru)

# **Е.И. Нижевич, Р.Г. Герасимов, М.В. Князев, А.П. Шкарупо**

# **Исследование влияния монохроматического излучения диодов на аквариумных рыб данио-рерио**

Свет оказывает очень важное значение на жизнедеятельность гидробионтов и является одним из немаловажных факторов, способных оказывать большое влияние на рост, развитие и размножение рыб. Исследовано влияния различного спектра светового излучения диодов на аквариумных рыб вида данио-рерио. Проведены исследования с использованием диодов в спектральных диапазонах красного, жёлтого, зелёного, синего и фиолетового, а также инфракрасного цветов на аквариумных рыб данио-рерио.

**Ключевые слова:** рыбы, рыболовство, гуппи, светодиоды, данио-рерио, светодиодное излучение, рыбоводство, спектр излучения, монохроматическое излучение.

Сегодня различные источники светового излучения разрешают создавать и моделировать различные светотехнические устройства с разным оптическим диапазоном излучения. Ранее нами были проведены исследования на рыбах гуппи с использованием светодиодов, излучающих в спектральных диапазонах жёлтого, зелёного, красного, фиолетового и синего цветов. По результатам исследований установлено, что рыбы гуппи плывут в сторону источника светового излучения при воздействии фиолетового и зеленого цветов. При световом излучении синего светодиода 50% рыб не реагирует на источник света, 50% рыб направляется в сторону источника светового излучения. При световом излучении красного и желтого цветов свечения рыбы направляются в противоположную сторону от источника светового излучения [1].

В исследовательской работе [2] изучены и исследованы различные методы воспроизводства уникальных видов рыб. Различная степень интенсивности светового излучения играет немаловажную роль и выступает значительным фактором, влияющим на начальные стадии развития онтогенеза у гидробионтов. В данном исследовании определяли более подходящие режимы влияния малоинтенсивным спектром излучения в видимой области, а также определяли наиболее оптимальный режим, который способен оказывать наиболее положительное влияние на различные физиологические показатели радужной форели на начальных стадиях онтогенеза рыб. Установлено, что маленькая интенсивность светового излучения в области 630 нм оказывает положительное воздействие на биологические показатели рыб, а именно на массу и рост рыбы. Мальки группы, над которой проводились опыты, после проведения экспериментов обладали более значительными физиологическими данными, которые позволяют нормально функционировать организму радужной форели.

В работе [3] представлены результаты исследований влияния лазерного излучения ближнего инфракрасного спектра, длина волны светового излучения составила 808 нм. В исследования изучали фактор устойчивости мальков семейства осетровых к недостатку кислорода в привычной для них среде обитания, при небольшом воздействии радиации на

икру осетра на ранних стадиях развития онтогенеза рыб. Максимум разницы в уязвимости и большей восприимчивости икры к импульсному и постоянному облучению отмечено при *F* = 1 Гц; с увеличением частоты модуляции до 50 Гц фотобиологический эффект более приближен к уровню, характерному для постоянного влияния облучения. Доказано, что критическим параметром, который определяет зависимость стимулирующего эффекта, зависящего от частоты модуляции, является именно длительность темного периода между импульсами.

В исследовании [4] предоставлены результаты исследований влияния диапазонов светового излучения для жёлтого, красного, белого и синего с длинами волн в диапазоне от 470 до 610 нм на выработку гормона стресса, рост и общее состояние различных биологических показателей у рыб жемчужного гурами. В результате исследований доказано, что наиболее высокая масса тела и другие жизненно важные физиологические и биометрические показатели, а также наиболее низкий уровень гормона стресса у рыб наблюдались при световом облучении желтым цветом свечения. Наиболее низкие значения физиологических параметров, низкая скорость роста наблюдаются именно при облучении источником света красного цвета свечения. Техническое решение [5] – представлена световая рыболовная приманка, состоящая из лески с крючком и корпуса. В самом корпусе расположена полость, в которой имеется источник света и установлен источник питания, светодиод выступает в качестве источника света. В техническом решении [6] световой приманки представлена модель световой приманки, которая представляет собой световой модуль, связанный с леской вращающимся лепестком, который ведет поводок с рыболовным крючком и грузиком, также имеется источник тока, диода, излучающего свет, или нескольких диодов и электрической цепи.

Для проведения исследований выбраны аквариумные рыбы данио-рерио. Исследования проводились в тёмной комнате при нормальной температуре воды 22–24 °С, водородный показатель в аквариуме ph = 7. Спектры излучения выбраны жёлтого, красного, синего, фиолетового, зеленого и ИК-цветов, данные спектры представлены на рис. 1.

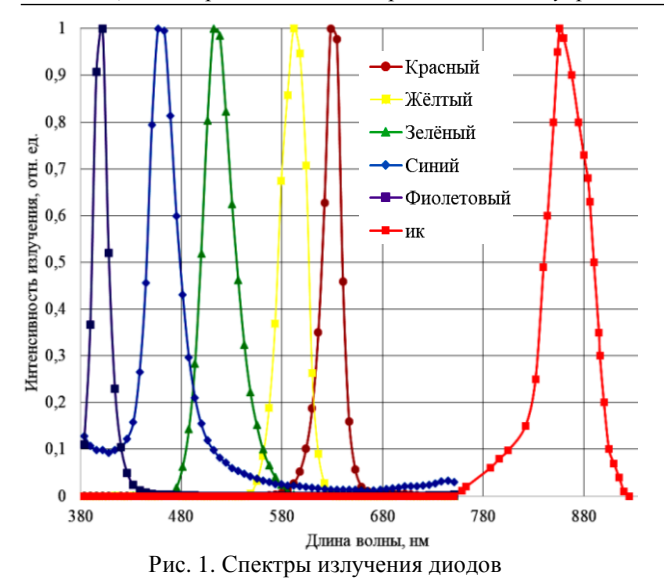

По результатам исследований построены графики, на которых представлены значения в среднем по трём экспериментам. На данных графиках отчетливо прослеживается закономерность реакции аквариумных рыб вида данио-рерио на влияние различных спектров свечения, а именно: соотношение рыб, проигнорировавших определенный источник цвета свечения, направившихся в противоположную сторону от света и направившихся непосредственно к самому источнику светового излучения (рис. 2).

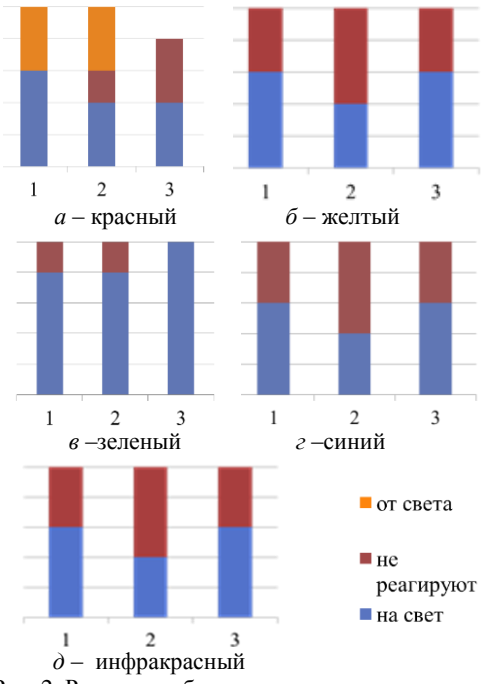

Рис. 2. Реакция рыб на разные спектры излучения

Результаты исследований показали, что даниорерио реагируют на свет, и большая часть из них реагирует положительно и плывет в направлении источника светового излучения. Это хорошо прослеживается в оптическом диапазоне излучения зеленого с длиной волны 509 нм, фиолетового – 401 нм, желтого – 561 нм. При инфракрасном же излучении

с длиной волны 850 нм негативной реакции на источник излучения у рыб не замечено, прослеживается положительная реакция рыб, данио-рерио плывут в сторону источника света и становятся активными. Излучение в красной области оптического диапазона излучения с длиной волны 595 нм направляет большинство рыб в противоположном направлении от светового излучения.

## **Заключение**

Проведены исследования воздействия излучения шести разных цветов оптического спектра с длинами волн от 401 до 810 нм и изучено влияние различных спектров светового излучения диодов на аквариумных рыб данио-рерио.

#### *Литература*

1. Светотехническое устройство для привлечения рыб в рыболовном хозяйстве / Р.Г. Герасимов, С.Н. Идрисова, А.В. Кулешов, Е.И. Нижевич, В.С. Солдаткин, К.Р. Хакимова, А.П. Шкарупо // Электронные средства и системы управления: матер. докладов междунар. науч. практ. конф.: в 2 т. – Томск: В-Спектр, 2021. – Т. 1. – С. 284–286.

2. Плавский В.Ю., Барулин Н.В. Влияние низкоинтенсивного лазерного облучения икры на жизнестойкость молоди осетровых рыб // Ученые записки Петрозаводского университета. – 2018.

3. Лиман М.С., Барулин Н.В. Влияние оптического излучения низкой интенсивности на эмбрионы и личинки радужной форели // Ученые записки Петрозаводского университета. – 2018. – С. 72–80.

4 . Хейдарнеджад М.С., Фатоллахи М., Хошкам М. Влияние освещения различного цветового спектра на рост и реакцию на стресс жемчужного гурами Trichopodus leerii в лабораторных условиях // Вопросы ихтиологии. – 2017. – Т. 57, № 6. – С. 736.

5. Патент на полезную модель № 30241 U1. Российская Федерация, МПК A01K 85/00. Световая рыболовная приманка: № 2002128842/20: заявл. 05.11.2002: опубл. 27.06.2003 / О.Н. Цырулев.

6. Патент № 2641530 C2. Российская Федерация, МПК A01K 85/01. Универсальная световая приманка: № 2016114818: заявл. 15.04.2016: опубл. 18.01.2018 / А.Е. Харанич, Л.Н. Волченкова.

\_\_\_\_\_\_\_\_\_\_\_\_\_\_\_\_\_\_\_\_\_\_\_\_\_\_\_\_\_\_\_\_\_\_\_\_\_\_\_\_\_\_\_\_\_\_\_\_\_\_

**Нижевич Екатерина Игоревна** Студентка каф. РЭТЭМ ТУСУРа Эл. почта[: ekaterinanizevic@gmail.com](mailto:ekaterinanizevic@gmail.com)

#### **Герасимов Роман Геннадьевич**

Студент каф. РЭТЭМ ТУСУРа Эл. почта[: roman.gerasimov.1999@list.ru](mailto:roman.gerasimov.1999@list.ru)

## **Князев Матвей Викторович**

Студент каф. РЭТЭМ ТУСУРа Эл. почта[: knzvmatvej@gmail.com](mailto:knzvmatvej@gmail.com)

### **Шкарупо Анастасия Петровна**

Ст. преп. каф. РЭТЭМ ТУСУРа Эл. почта[: sckarupoanastasia@yandex.ru](mailto:sckarupoanastasia@yandex.ru)

**254**

# **Е.В. Шнайдер, Ю.С. Цуриков, В.Д. Войцеховский**

# **Создание схемы управления светодиодным светильником с ИК-обогревателем**

Излагаются результаты проектирования светодиодного светильника с инфракрасным (ИК) обогревателем и способа его управления. Целью данной работы является создание схемы управления светодиодным светильником с ИК-обогревателем, который позволит соответствовать циркадным ритмам человека и достаточной освещенности и обогрева рабочего места. Управление устройством – это одна из самых главных частей проекта. Удобное и понятное управление позволяет использовать возможности устройства на 100%.

**Ключевые слова:** светодиоды, светильник, инфракрасный обогреватель, проект, управление, освещенность, обогрев, принцип работы.

Согласно СТО 69159079-05–2020 «Приборы осветительные светодиодные. Требования к комфортной световой среде», комфортная световая среда обеспечивается рядом характеристик, благодаря которым и обеспечивается визуальный комфорт.

Рабочее место должно освещаться цветовой температурой максимально приближенной к естественному освещению примерно от 2200 до 5000 К и иметь освещенность не менее 200 лк (табл. 1).

| Российские и международные нормы освещения |                 |                  |  |  |  |
|--------------------------------------------|-----------------|------------------|--|--|--|
| Тип помещения                              | Освещенность    | Освещенность     |  |  |  |
|                                            | (лк) по Россий- | (лк) по междуна- |  |  |  |
|                                            | ским нормам     | родным нормам    |  |  |  |
|                                            | (СНиП 23-05-95) | (MKO)            |  |  |  |
| Офисы общего на-                           | $200 - 300$     | 500              |  |  |  |
| значения с использо-                       |                 |                  |  |  |  |
| ванием компьютеров                         |                 |                  |  |  |  |
| Офисы большой                              | 400             | 750              |  |  |  |
| площади со свобод-                         |                 |                  |  |  |  |
| ной планировкой                            |                 |                  |  |  |  |
| Офисы с чертежны-                          | 500             | 1000             |  |  |  |
| ми работами                                |                 |                  |  |  |  |
| Конференц-залы                             | 200             | 300              |  |  |  |
| Лестницы, ээскала-                         | $50 - 100$      | 150              |  |  |  |
| торы                                       |                 |                  |  |  |  |
| Коридоры, холлы                            | $50 - 75$       | 100              |  |  |  |
| Архивы                                     | 75              | 200              |  |  |  |
| Кладовые                                   | 50              | 100              |  |  |  |

Т а б л и ц а 1

Качественное освещение оказывает прямое влияние на трудовую деятельность человека. В закрытых помещениях без естественного освещения страдают циркадные ритмы человека, которые, в свою очередь, влияют на самочувствие и его работоспособность. Из-за неправильного освещения человек, сам того не зная, может испортить себе зрение. Чтобы этого не произошло, разрабатывается специальный светильник с разными режимами освещения.

Управление устройством должно быть удобным и интуитивно понятным. Так как высота подвеса светильника может варьироваться от 1 до 3 м, для управления был выбран пульт дистанционного управления. Этот небольшой и лаконичный прибор имеет 4 кнопки и регулятор, благодаря которым и происходит управление устройством. Само же устройство построено на платформе Arduino Uno.

Arduino Uno сделан на базе ATmega328. В базе имеется 14 цифровых вход/выходов, также можно использовать 6 штук как выходы ШИМ, 6 обычных (аналоговых) входов и кварцевый генератор на 16 МГц, классический вход USB, также имеется силовой разъём и кнопка для перезагрузки системы. Система подключается к компьютеру, через него программируется код и подключается электропитание.

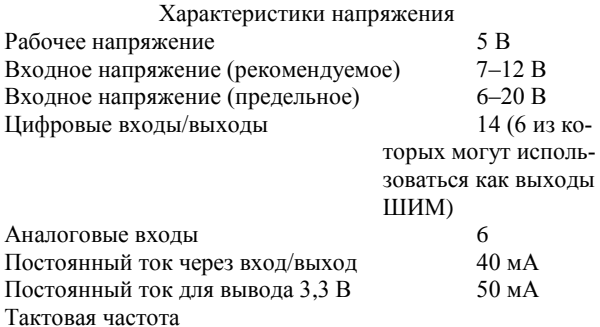

На платформе установлено несколько способов управления, в том числе и дистанционного. В нашем случае, это пульт.

Система сделана так, что перед тем как записать новый код, она сама перезагружалась на компьютере и не надо использовать кнопки на самом устройстве. Для удобства, если написан другой код, нажатием кнопки Upload код загрузится с меньшей задержкой благодаря низкому уровню линии DTR, которая подключена через конденсатор 100 нф.

Также из функций имеется регулятор. С помощью изменения положения регулятора можно управлять освещенностью светильника от минимального 10 лк до максимальных 3000 лк.

Температура обогрева рабочего места будет регулироваться с помощью пульта управления. По санитарным нормам на рабочем месте температура должна быть примерно 22–24 °С в зимнее время (табл. 2).

Принцип управления устройством можно увидеть на рис. 1.

Таблина 2

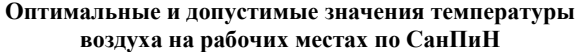

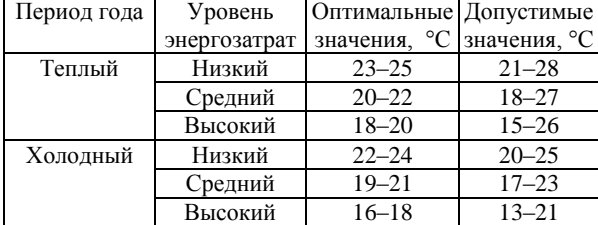

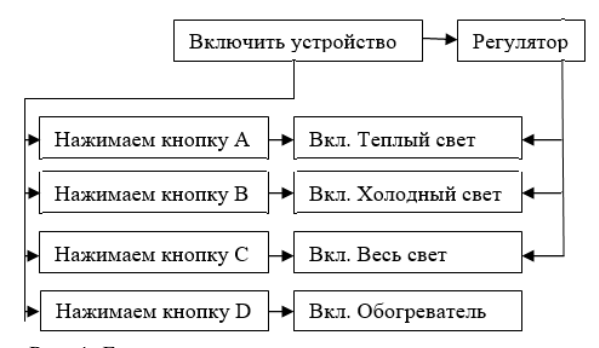

Рис. 1. Блок-схема принципа управления светильника

Для достижения поставленной цели был проведён анализ современных систем освещения и управления ими. Собран макет устройства и пульта управления.

В заключение можно сказать, что управление светодиодным светильником с ИК-обогревателем предельно понятно и легко в использовании. В дальнейшем эта схема будет дорабатываться. Скоро начнется разработка приложения для смартфона. Там будут все те же функции, что и на пульте, но управление будет осуществляться гораздо удобнее и практичней.

#### *Литература*

1 Белые светодиоды / А. Вилисов, К. Калугин, В. Солдаткин, Е. Перминова // Полупроводниковая светотехника. – 2012. Т. – 4, № 18. – С. 14–17.

2. Плутахин Г.А. Биофизика: учеб. пособие / Г.А. Плутахин, А.Г. Кощаев. – 2-е изд., перераб., доп. – СПб.: Лань, 2021. – 240 с. [Электронный ресурс]. – URL: https://e.lanbook.com/book/168448

3. Международная светотехническая корпорация [Электронный ресурс]. – Режим доступа: https://galad.ru/helpful/articles/1426955/

4. Годовые суточные движения Земли, циркадные ритмы и молекулярные механизмы контроля циркадных ритмов / Т.В. Дмитриева, И.А. Миненко, С.В. Золотавин, Е.В. Иванова, А.В. Бойков // Глобус. – 2019. – № 8 (41). – URL: https://cyberleninka.ru/article/n/godovye-sutochnyedvizheniya-zemli-tsirkadnye-ritmy-i-molekulyarnye-

mehanizmy-kontrolya-tsirkadnyh-ritmov

5. Токмаков В.С., Смирнов А.В. Физиологические основы циркадных ритмов иммунорезистентности // Инфекция и иммунитет. – 2012. – № 1-2 [Электронный ресурс]. – Режим доступа: – URL: [https://cyberleninka.ru/](https://cyberleninka.ru/article/n/fiziologicheskie-osnovy-tsirkadnyh-ritmov-immunorezistentnosti) [article/n/fiziologicheskie-osnovy-tsirkadnyh-ritmov](https://cyberleninka.ru/article/n/fiziologicheskie-osnovy-tsirkadnyh-ritmov-immunorezistentnosti)[immunorezistentnosti](https://cyberleninka.ru/article/n/fiziologicheskie-osnovy-tsirkadnyh-ritmov-immunorezistentnosti)

6. Макаричев Г.В., Путилин Э.С. Установка для исследования реакции глаза на внешние интенсивные засветки // Научно-технический вестник информационных технологий, механики и оптики. – 2007. – № 38 [Электронный ресурс]. – Режим доступа: – URL: [https://cyberleninka.ru/article/n/ustanovka-dlya-issledovaniya](https://cyberleninka.ru/article/n/ustanovka-dlya-issledovaniya-reaktsii-glaza-na-vneshnie-intensivnye-zasvetki)[reaktsii-glaza-na-vneshnie-intensivnye-zasvetki](https://cyberleninka.ru/article/n/ustanovka-dlya-issledovaniya-reaktsii-glaza-na-vneshnie-intensivnye-zasvetki) 

7. Бондаренко М.Ф., Шабанов-Кушнаренко С.Ю. Теория цветового зрения. – Ч. VI // Радиоэлектроника и информатика. – 2000. – № 1 (10) [Электронный ресурс]. – Режим доступа: – URL: https://cyberleninka.ru/article/n/ teoriya-tsvetovogo-zreniya-vi

8. Шнайдер Е.В., Егорова Е.Л., Фам М.Х., Мазеина А.А., Стасенко Ю.И. Светодиодные светильники специального назначения с ИК обогревателем // Сборник избр. статей научной сессии ТУСУР (Томск, 19–21 мая 2021 г.): в 3 ч. – Томск: В-Спектр, 2021. – Ч. 2. –С. 106–108 [Электронный ресурс]. – Режим доступа: [https://storage.tusur.ru/files/](https://storage.tusur.ru/files/146545/2021-izb-2.pdf) [146545/2021-izb-2.pdf](https://storage.tusur.ru/files/146545/2021-izb-2.pdf)

9. Светодиодные светильники специального назначения с ИК-обогревателем / Е.В. Шнайдер, Е.Л. Егорова, М.Х. Фам, А.А. Мазеина, Ю.И. Стасенко // Сборник избр. статей научной сессии ТУСУР, Томск, 19–21 мая 2021 г.: в 3 ч. – Томск: В-Спектр, 2021. – Ч. 2. – С. 106–108 [Электронный ресурс]. – Режим доступа: [https://storage.tusur.ru/](https://storage.tusur.ru/files/146545/2021-izb-2.pdf) [files/146545/2021-izb-2.pdf](https://storage.tusur.ru/files/146545/2021-izb-2.pdf)

10. Требование к комфортной световой среде [Электронный ресурс]. – Режим доступа: [http://www.russia-led](http://www.russia-led-ssl.ru/wp-content/uploads/2020/11/%D0%A1%D0%A2%25%20D0%9E_69159079-05.pdf)[ssl.ru/wp-content/uploads/2020/11/%D0%A1%D0%A2%](http://www.russia-led-ssl.ru/wp-content/uploads/2020/11/%D0%A1%D0%A2%25%20D0%9E_69159079-05.pdf)  [D0%9E\\_69159079-05.pdf](http://www.russia-led-ssl.ru/wp-content/uploads/2020/11/%D0%A1%D0%A2%25%20D0%9E_69159079-05.pdf)

11. Нормативные и гигиенические требования к рабочему месту в офисах и других организациях [Электронный ресурс]. – Режим доступа: [https://www.officemag.ru/](https://www.officemag.ru/info/guide/index.php?ID=13902518) [info/guide/index.php?ID=13902518](https://www.officemag.ru/info/guide/index.php?ID=13902518)

\_\_\_\_\_\_\_\_\_\_\_\_\_\_\_\_\_\_\_\_\_\_\_\_\_\_\_\_\_\_\_\_\_\_\_\_\_\_\_\_\_\_\_\_\_

# **Шнайдер Екатерина Васильевна**  Студентка каф. РЭТЭМ ТУСУРа

Эл. почта: [katya.shnayder@bk.ru](mailto:katya.shnayder@bk.ru)

# **Цуриков Юрий Сергеевич**

Студент каф. РЭТЭМ ТУСУРа Эл. почта: uracurikov@gmail.com

#### **Войцеховский Владислав Дмитриевич**

Студент каф. РЭТЭМ ТУСУРа Эл. почта: vlad83646@gmail.com **256**

# **Л.Ш. Юлдашова, Р.Г. Герасимов, С.С. Голубева, Е.В. Шнайдер**

# **Расчет производительности устройства для обеззараживания воды**

Представлены расчеты производительности устройства для дезинфекции воды с помощью УФ-диодов с длиной волны 275нм, а также анализ и выбор материалов и комплектующих.

Известно [1], что инактивация бактерий проводится с помощью излучения с длинами волн до 300 нм. Основными преимуществами метода обеззараживания воды УФ-излучением являются: высокое бактерицидное действие ко всем микроорганизмам; УФ-излучение не оказывает существенного влияния на органолептические и физико-химические свойства воды; повышенный уровень УФ-облучения не влияет на безопасность обработанной воды. Суть дезинфекция воды ультрафиолетовым излучением основана на способности излучения с длинами волн менее 315 нм, что приводит к фотохимическим реакциям в структуре молекул ДНК и РНК, следствием чего является их необратимое повреждение [2–5].

**Ключевые слова:** устройство для дезинфекции, УФ-диод, микроорганизмы.

Существует ряд факторов, влияющих на эффективность обеззараживания жидкостей УФ-излучением.

Доза ультрафиолетового облучения является одним из важных составляющих успешной водоочистки. В расчётах используется информация о наличии бактерий и вирусов в необеззараженной воде. Некоторые болезнетворные вирусы и бактерии обладают устойчивостью к облучению, для их уничтожения требуется больше времени обеззараживания или иной метод. Определение разновидности микроорганизмов может помочь в выборе метода очистки.

Одним из способов повышения эффективности является увеличение дозы облучения, так как система очистки оснащена однотипным ультрафиолетовым диодом с волнами фиксированной длины и интенсивности. Если жидкость содержит бактерии с повышенной устойчивостью, необходимо увеличить время нахождения воды в реакционной камере. Он также учитывает объем бактерий и микробов в данной воде.

Согласно МУ 2.1.4.719–98, «минимальная доза облучения, используемая при УФ-обеззараживании питьевой воды, 16 мДж/см², рекомендуемая доза облучения 25 мДж/см². Такая доза облучения в пять раз сокращает долю патогенных организмов, а вирусов становится меньше в 2–3 раза».

Для безопасности устройство для обеззараживания воды УФ-излучением должно обеспечивать дозу облучения не менее 25 мДж/см<sup>2</sup>. Известно, что поглощение излучения в водной среде (τ) может составлять от 0,2 до 0,6, эти показатели соответствуют природной воде поверхностных источников водоснабжения.

Доза облучения (*H*), мДж/см<sup>2</sup> , рассчитывается по формуле (1):

$$
H = E \times t,\tag{1}
$$

где *E* – облучённость поверхности, Bт/м 2 ; *t* – время облучения, с.

Облучённость поверхности (*E*) рассчитывается по формуле (2):

$$
E = I_{\varepsilon} / r^2,
$$

где *I* – сила излучения, Вт/ср; *r* – расстояние от источника излучения до облучаемой поверхности, м.

Учесть влияние коэффициента поглощения на поток излучения можно по формуле (3):

$$
\Phi_{ak} = \Phi_a \times \tau,\tag{3}
$$

где Фаk – поток излучения, поглощённый водной средой, Вт; Ф<sup>а</sup> – поток излучения, Bт.

Сила излучения определяется по формуле (4):

$$
I_{\varepsilon} = \Phi_{a}/\Omega, \tag{4}
$$

где Ф<sup>а</sup> – поток излучения с учётом коэффициента поглощения, Bт; Ω – телесный (объёмный) угол.

Поток излучения и плоский угол излучения являются характеристиками УФ-диодов. Рассчитав значения потока излучения и угла по уровню 0,5 от максимального значения силы излучения (Ф), мы сможем по спецификациям выбрать подходящий УФ-диод, который будет обеспечивать дозу облучения 25 мДж/см<sup>2</sup> для объёма воды 1 см<sup>3</sup>. Затем в зависимости от необходимого объёма воды можно добавить УФ-диоды. Для пересчёта значения телесного угла Ω из стерадиана в плоский угол по уровню 0,5 от максимального значения силы излучения (Ф) в градусы используется формула (5):

$$
\Omega = 2\pi (1 - \cos(((\Phi \times \pi)/180)/2)). \tag{5}
$$

Т а б л и ц а 1

**Данные расчетов, сделанных с помощью Excel**

| Расчёт облучённости                                                             | Значение                |         |
|---------------------------------------------------------------------------------|-------------------------|---------|
| Поток излучения (Ф0), Вт                                                        | 0,012                   |         |
| Коэффициент поглощения (а)                                                      |                         | 0,6     |
| Поток излучения с учётом коэф-<br>$\tau = 1 - a$<br>фициента поглощения (Ф), Вт |                         | 0,0048  |
| Угол излучения по уровню 0,5 (Ф), град                                          | 120                     |         |
| Угол излучения, рад                                                             | $(\Phi \times \pi)/180$ | 2,09333 |
| Время воздействия (t), с                                                        | 3600                    |         |
| Расстояние, м                                                                   | 0,01                    |         |
| $\Omega = 2\pi(1-\cos(\Phi/2))$                                                 | 3,13711                 |         |
| Сила излучения (I), Вт/ср                                                       | $I = \Phi/\Omega$       | 0,00153 |
| Облучённость $(E)$ Вт/м <sup>2</sup>                                            | $E = I/r^2$             | 15,3007 |
| Доза (экспозиция) (Н), Дж/м <sup>2</sup>                                        | $H = E \times t$        | 55082,5 |

В результате проведённых расчётов для дозы облучения 25 мДж/см<sup>2</sup>, для объёма воды 1 см<sup>3</sup> (тол-

*XVIII Международная научно-практическая конференция, 16–18 ноября 2022 г.*

 $(2)$ 

щиной 1 см) и времени облучения 1 с определены: облучённость поверхности *E* = 250 Вт/м<sup>2</sup> , сила излучения  $I_{\epsilon} = 0.025$  Вт/ср, поток излучения с учётом коэффициента поглощения Ф*e*τ = 0,0367 Вт, поток излучения Ф*<sup>e</sup>* = 91,7 мВт.

Выбор длины волны и потока излучения учитывается в зависимости относительной спектральной бактерицидной эффективности от длины волны излучения. Длина волны выбирается в диапазоне излучения УФ–С, максимальный эффект дезинфекции при 265 нм. Для учёта спектральной бактерицидной эффективности (*S*отн(λ)) необходимо взять значения и подставить в формулу (6):

$$
\Phi_{\text{y}_{\Phi\text{-}\text{QHO},\text{R}}} = \Phi_e / S_{\text{orth}}(\lambda). \tag{6}
$$

При использовании УФ-диодов с длиной волны 275 нм потребуется поток излучения 0,1 Вт, таким образом, если повысить запас с учётом эксплуатационных характеристик (20%), потребуется не менее четырех УФ-диодов с мощностью оптического излучения 0,012 Вт и длиной волны излучения 275 нм. В настоящее время на рынке доступны УФ-диоды (рис. 1) с длиной волны 275 нм со следующими характеристиками: значение прямого тока (*I*пр) 0,1 А, значение прямого напряжения (*U*пр) 6 В, значение потока излучения (*Pe*) 0,012 Вт.

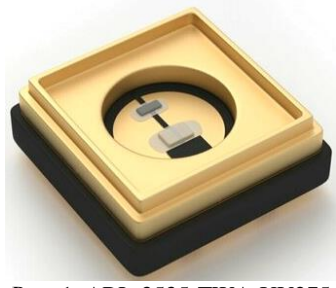

Рис. 1. ARL-3535-TWA-UV275

Характеристики диода представлены в табл. 2.

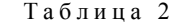

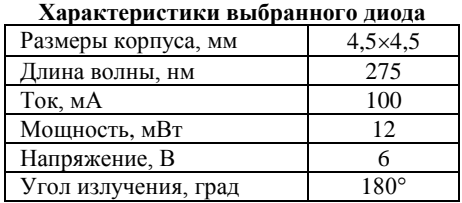

Согласно исследованиям, за прошедшее столетие масштабы водопотребления во много раз превышают темп прироста населения нашей планеты.

По мнению ученых, к 2050 г. около 80% человечества будет рождаться в регионах с дефицитом питьевой воды и в условиях антисанитарии. Для нормальной жизнедеятельности человек затрачивает приблизительно 350 л воды для бытовых нужд ежедневно. Для пищевых целей, гигиенических процедур или просто питья требуется примерно 20 л воды в день.

Из расчетов известно, какое количество воды обеззараживает один диод в секунду, зная это, можно рассчитать, какое количество диодов требуется для обеззараживания 20 л жидкости в час. Используя для расчетов формулу (2), установлено, что один диод за час выдает дозу излучения, равную 5508,25 мДж/см<sup>2</sup>. Для обеззараживания 20 л в час требуется не менее четырех ультрафиолетовых диодов.

Для работы устройства необходимо предварительно очистить воду от примесей, т.е. реализовать глубокую очистку воды. При проникновении ультрафиолетовых лучей в воду происходит поглощение лучей водой и растворенными веществами, находящимися в воде. Взвешенные вещества, железо, твердые частицы, цвет и мутность являются препятствием для прохождения УФ-лучей, это снижает эффективность дезинфекции.

Качественные показатели, определенные для УФ-дезинфекции, приведены ниже в табл. 3.

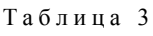

| Показатели                              | Требования к воде |
|-----------------------------------------|-------------------|
|                                         | глубокой очистки  |
| Коэффициент пропускания                 |                   |
| УФ-излучения 275 нм, толщина            | 90                |
| воды 10 мм, не менее, $\%$              |                   |
| Мутность, мг/см <sup>3</sup> , не более | 0,0005            |
| Цветность, град, не более               | 3,0               |
| Железо, мг/см <sup>3</sup> , не более   | 0,0001            |
| Марганец, мг/см <sup>3</sup> , не более | 0,00005           |
| Колифаги, БОЕ/100 мл, не более          | 10,0              |

**Качественные показатели для УФ-дезинфекции**

### **Заключение**

Рассчитаны и установлены требования к параметрам УФ-диодов устройства для обеззараживания воды на основе УФ-диодов для обеспечения дозы облучения не менее 25 мДж/см<sup>2</sup> в объёме воды 1 см<sup>3</sup>, обеспечивающие требования нормативной документации: поток бактерицидного излучения не менее 0,9 Вт, длина волны излучения от 265 нм и выше, с учётом значений, приведённых в табл. 1, угол излучения по уровню 0,5 от максимальной силы излучения 80°. В результате проведенных вычислений было установлено количество диодов, требуемых для дезинфекции 20 л воды. В дальнейшем планируется разработка макета устройства.

#### *Литература*

1. Maclean M., MacGregor S.J., Anderson J.G., Woolsey G. Inactivation of Bacterial Pathogens following Exposure to Light from a 405-Nanometer Light-Emitting Diode Array // Applied and environmental microbiology. 2009. – Vol. 75, Nо. 7. – PР. 1932–1937.

2. Keshavarzfathy M., Taghipour F. Computational modeling of ultraviolet light-emitting diode (UV-LED) reactor for water treatment // Water Research, – 2019, – Vol. 166, Nо. 1. – P. 115022.

3. Sholtes K., Linden K.G. Pulsed and continuous light UV LED: microbial inactivation, electrical, and time efficiency // Water Research. – 2019. – Vol. 165, Nо. 15. – P. 114965.

4. Jeco B.M.F.Y., Larroder A.C., Oguma K. Technosocial feasibility analysis of solar-powered UV-LED water treatment system in a remote island of Guimaras, Philippines // Journal of Photonics for Energy. – 2019. – Vol. 9. – P. 043105.

**258**

5. Song K.A., B, Mohseni M.A., Taghipour F. Mechanisms investigation on bacterial inactivation through combinations of UV-wavelengths // Water Research. – 2019. – Vol. 163, Nо. 15. – P. 114875.

6. Методические указания по применению бактерицидных ламп для обеззараживания воздуха и поверхностей в помещениях [Электронный ресурс]. – URL: <http://docs.cntd.ru/document/1200084894>

7. Михальченко Т.С., Шардина А.О., Юлдашова Л.Ш., Солдаткин В.С. Влияние ультрафиолетового излучения на микроорганизмы в водной среде // Электронные средства и системы управления: матер. докладов междунар. науч. практ. конф. – 2019. – Т. 1. – С. 24–26.

8. Формула закона полного отражения [Электронный ресурс]. – URL: https://tvercult.ru/nauka/formulazakona-polnogo-otrazheniya-i-prelomleniya-sveta

9. Законы преломления света [Электронный ресурс]. – URL: https://foxford.ru/wiki/fizika/zakony-prelomleniya-sveta

10. Законы преломления и отражения света [Электронный ресурс]. – URL: [https://online.mephi.ru/courses/](https://online.mephi.ru/courses/physics/optics/data/course/3/3.2.html) [physics/optics/data/course/3/3.2.html](https://online.mephi.ru/courses/physics/optics/data/course/3/3.2.html)

**Юлдашова Лола Шухратжоновна** Студентка каф. РЭТЭМ ТУСУРа Эл. почта: [lola.yuldashova2000@gmail.com](mailto:lola.yuldashova2000@gmail.com)

### **Герасимов Роман Геннадьевич**

Студент каф. РЭТЭМ ТУСУРа Эл. почта: roman.gerasimov.1999@list.ru

# **Голубева Софья Сергеевна**

Студентка каф. РЭТЭМ ТУСУРа Эл. почта[: 18sonyagolubeva@gmail.com](mailto:18sonyagolubeva@gmail.com)

# **Шнайдер Екатерина Васильевна**

Студентка каф. РЭТЭМ ТУСУРа Эл. почта: [katya.shnayder@bk.ru](mailto:katya.shnayder@bk.ru)

УДК 004.9

# **В.Д. Микеладзе, И.А. Южиков**

# **Система позиционирования платформы для 5D-печатных аппаратов**

Рассмотрены разработка подвижной подложки, возможности и достоинства 5-осевого 3D-принтера. **Ключевые слова:** система позиционирования платформы, подвижная подложка для 5D-печатных аппаратов, 5D-печать.

Трехосевая 3D-печать великолепна, но представьте, какие возможности открываются при работе с 5-осевым 3D-принтером. Наиболее популярными 3D-принтерами являются декартовы и дельтасистемы. Эти принтеры различаются конструктивом, но общей особенностью является то, что печатающая головка движется линейно в плоскостях *X*, *Y* и *Z*.

### **Актуальность проекта**

Разрабатываемая система подвижной подложки для 3D-печатной аппаратуры позволит печатать изделия в пяти плоскостях. Изготавливаемая деталь печатается на горизонтальной подложке и в последующем в зависимости от формы изделия стол начинает двигаться по двум дополнительным плоскостям, что не может себе позволить обычный 3Dпринтер. При помощи такой конструкции можно изготавливать изделия различных форм. Также за счёт возможности нанесения перекрестных слоёв прочность повышается в разы.

Самые распространенные 5-осевые станки, обычно используют оси A и B в дополнение к линейным осям. 6-осевые станки возможно собрать, но они не очень распространены, потому что на самом деле очень мало преимуществ при использовании шестой оси.

Существующие модели платформ для 3D-печати не обеспечивают должной степени свободы для печатающего элемента, за счет этого ограничены максимальное разрешение и глубина проработки изготавливаемой детали.

На рынке данных технологий команда из индийской компании Ethereal Machines является одной из самых бюджетных, но их оборудование достаточно дорогое, одно устройство стоит свыше \$24000, что сужает круг потребителей. В России на рынке пока нет таких устройств и компаний.

Спрос на подвижную платформу вызван желанием предприятий экономить на количестве расходных материалов и изготовлении более сложных изделий.

К 2020 г. объем мирового рынка 3D-печати достиг почти \$12 млрд. По прогнозам GlobalData, к 2025 г. глобальный рынок аддитивных технологий составит \$32 млрд, а к 2030 г. – \$60 млрд. Россия находится на одиннадцатом месте в мире по производству и внедрению технологий 3D-печати [5]. Соответственно, направление 3D-печати является актуальным с растущими перспективами. Разработка

подвижной подложки для базовой конструкции 3Dпринтера (рис. 1) позволит доработать существующие 3D-печатные аппараты до 5 степеней свободы и тем самым вызвать значительный спрос на разрабатываемую конструкцию [3].

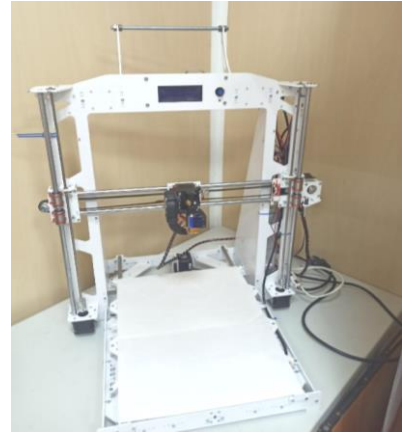

Рис. 1. Принтер, на базе которого будет разрабатываться установка

Целью проекта является усовершенствование метода нанесения материалов на криволинейные поверхности с помощью разрабатываемой системы подвижной подложки в 5D-печатной аппаратуре. Задачи проекта заключаются в проведении исследований в области стандартной 3D-печати для выявления недостатков с последующим усовершенствованием конструкции до 5D-принтера. Также задачей является разработка функциональной схемы двухосевой подвижной платформы (области печати). Область применения устройства обширна, и принтер может применяться для производства корпусных элементов, деталей узлов, а также как взаимодополнительный элемент к другим системам в сфере 3Dпечати.

Поскольку 3D-принтер печатает трёхмерные объекты, его печатающая головка (экструдер) перемещается во время работы только по трём осям: *X* – вперёд и назад, *Y* – вправо и влево и *Z* – вверх и вниз, его возможности ограничены. Разработка подвижной платформы позволит наклонять и вращать изделие вокруг своей оси, тем самым получив пять осей вращения. Данная конструкция позволить избавиться от поддержек (вспомогательный материал, используемый в 3D-печати для построения сложных объектов и увеличения качества и стабильности построения), тем самым сократит расход потребляемо-

го материала. Также главным плюсом подвижной платформы является расширение возможностей печати. Подвижная платформа совместно с 3Dпечатной аппаратурой используется в промышленности. С их помощью изготавливают образцы новой продукции, прототипы для тестирования и проверки собираемости, отдельные детали, мастер-модели для литья.

### **Функциональная схема устройства**

На рис. 2 приведена функциональная схема системы позиционирования платформы для 3D-печатных аппаратов.

Устройство состоит из 3D-принтера *1* и разрабатываемого устройства *2*.

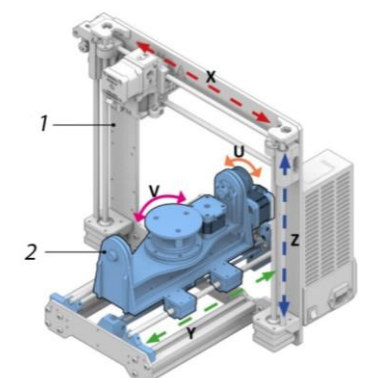

Рис. 2. Функциональная модель системы позиционирования платформы для 3D-печатных аппаратов

Основой научно-технического решения является обычный трехосевой 3D-принтер, который с помощью данной разработки можно модернизировать и расширить его функционал [2].

# **Основные технические параметры, определяющие количественные, качественные и стоимостные характеристики продукции**

Подвижная двухосевая платформа позволит существующему оборудованию, без существенных доработок получить возможность дополнительной подвижности в двух осях. За счет дополнительной двухосевой платформы появится возможность изготовления высокоточных деталей, сократить размер допусков и обеспечить промышленность ранее не производимыми компонентами.

Для разработки подвижной двухосевой платформы необходимо сделать его макет. Научнотехническое решение заключается в совместимости с различными системами 3D-принтеров. На данный момент на территории России нет прямого аналога данному устройству. Но существует монолитный 5D-принтер, который имеет высокую стоимость и не имеет системы съёмной двухосевой платформы. Мы же берём обычный 3D-принтер среднего класса и меняем статичную платформу (рабочий стол для печати) на разрабатываемую шарнирную двухосевую платформу, которая позволит расширить функционал принтера и упростит производство сложных компонентов. К концу работы по проекту будет создан макет, который отражает функциональный принцип работы данного устройства и легкость установки подвижной двухосевой платформы.

Основные технические и функциональные характеристики разработки полного устройства:

1. Габариты 3D-принтера с технологией двухосевой платформы не превышают следующих параметров: высота 1000 мм, ширина 800 мм, глубина 800 мм.

2. Скорость перемещения по всем осям не менее 25 мм/с.

3. Точность позиционирования по всем осям не более  $\pm 30$  мкм.

4. Управление устройством посредством программного обеспечения для персонального компьютера.

5. Связь компьютера с устройством обеспечивается посредством USB-подключения.

6. Зазор между топологическими элементами: от 400 мкм.

7. Энергопотребление принтера не более 2500 Вт.

8. Размер платформы  $200 \times 200 \times 200$  мм.

9. Количество рабочих осей 5.

10. Сопло от 0,2 до 0,8 мм.

11. Скорость печати 50–120 мм/с.

## **Результаты проведенных исследований**

На данном этапе с помощью токарных работ производится двухосевая платформа, которую можно закрепить на уже существующий 3D-принтер. С помощью шагового двигателя и ременной передачи платформа будет приводиться в движение. Данный макет будет оснащаться подвижными элементами для разъяснения принципа работы системы пятиосевого позиционирования устройства при 5D-печати. Также при проектировании разрабатываются уникальные функциональные узлы.

## *Литература*

1. 5-осевой 3D-принтер: последние достижения [Электронный ресурс]. – URL: https://3d-club.ru/2020/ 04/20/5-osevoj-3d-printer-poslednie-dostizheni/ (дата обращения: 10.10.2022).

2. Новый 3D-принтер с 5-ю осями от VERASHAPE [Электронный ресурс]. **–** https://3d-daily.ru/equip-ment/ 5axis-3dprinter-by-vshaper.html (дата обращения: 09.10.2022).

3. ТриДэшник. Путь в 3D-печати своими руками [Электронный ресурс]. **–** https://3deshnik.ru/forum/ (дата обращения: 08.10.2022).

4. Open5x: доступная 5-осевая 3D-печать и конформная печать [Электронный ресурс]. – https://3dtoday.ru/ blogs/mike-vp/open5x-dostupnaya-5-osevaya-3d-pecat-ikonformnaya-pecat (дата обращения: 10.10.2022).

5. Рынок технологий 3D-печати в России и мире: перспективы внедрения аддитивных технологий в производство [Электронный ресурс]. – https://industry3d.ru/handbook/research-reports-analytics/?id=121 (дата обращения: 10.10.2022).

\_\_\_\_\_\_\_\_\_\_\_\_\_\_\_\_\_\_\_\_\_\_\_\_\_\_\_\_\_\_\_\_\_\_\_\_\_\_\_\_\_\_\_\_\_\_\_\_\_\_

#### **Микеладзе Вахтанг Димитриевич**

Студент каф. РЭТЕМ, ТУСУРа Эл. почта[: vahtangmikeladze7@gmail.com](mailto:vahtangmikeladze7@gmail.com)

**Южиков Иван Андреевич**  Студент каф. РЭТЕМ ТУСУРа УДК 628.8

# **С.А. Шмидт, А.Н. Быкова**

# **Антибактериальный полупроводниковый источник излучения для дезинфекции воздуха, освещения и обогрева помещений**

Излагаются результаты аналитического обзора современной научно-технической, нормативной, методической литературы. Предлагается конструкция антибактериального полупроводникового источника излучения для дезинфекции воздуха помещений, освещения, обогрева поверхностей предметов с помощью ИК-излучения. **Ключевые слова:** УФ-диод, ИК-обогреватель, дезинфекции воздуха, бактерицидная эффективность, обеззараживание воздуха в помещениях, светодиодная лента.

Воздух, окружающий нас в закрытом пространстве, наполнен микробами и другими вредными веществами практически так же, как и на улице. Микроорганизмы живут в ковровых изделиях, мебельной обивке, шторах и других предметах обстановки. Также источником распространения токсичных испарений являются различные средства бытовой химии. Для перемещения микробы используют микроскопические частицы пыли размером 0,01–10 микрон. Для очистки воздуха от различных вредных примесей применяют разные виды воздухоочистителей [1].

Очиститель, а по совместительству ещё и обогреватель воздуха – это устройство, способное эффективно очистить, продезинфицировать воздух в помещении с подключаемой функцией обогрева для создания приятного тепла.

А также встроенное светодиодное освещение хорошо справится со своей функцией даже в ограниченных условиях. Благодаря своей конструкции, светодиоды адаптированы под различные перепады напряжения. УФ-светодиоды [2] достаточно дорогие, но при этом они очень прочны и долгосрочны в эксплуатации. Такое освещение не опасно для здоровья и жизни человека, как, к примеру, ртутные лампы. Поэтому они не требуют специального обслуживания, замены ламп и дополнительных затрат на утилизацию [3].

Предлагается разработать модель рециркулятора со встроенным ИК-обогревателем и светодиодным освещением. Такой прибор будет иметь легкий замкнутый корпус со встроенным вытяжным вентилятором. Благодаря системе обогрева и освещения такое устройство очень универсально и может быть использовано как в помещении, так и в транспорте или, например, палатке.

Такой прибор будет способен обрабатывать большой объем помещения, за счет достаточного количества УФ-диодов.

Длительность работы аналогов данного технического решения представлена в таблице.

Основные параметры и характеристики УФоблучателя, на которые стоит обратить внимание [4]:

 спектральное распределение потока излучения в области длин волн 205–315 нм;

бактерицидный поток, Вт;

бактерицидная отдача;

- мощность УФ-светодиода, Вт;
- ток УФ-светодиода, А;
- диапазон напряжения УФ-светодиода, В;
- номинальное напряжение сети, В;
- частота переменного тока *f*, Гц;
- полезный срок службы устройства [5].

**Время работы различных бактерицидных облучателей**

| "                     |                     |                                |              |  |
|-----------------------|---------------------|--------------------------------|--------------|--|
| Тип                   |                     | Название Площадь при вы-       | Время работы |  |
| прибора               | прибора             | соте потолков 3 м прибора, мин |              |  |
| Рециркулятор ОБР-15,  |                     | До 20 м <sup>2</sup>           | 40.          |  |
|                       | ОБР-30              |                                | 30           |  |
| Рециркулятор          | P <sub>B</sub> -07, | До 20 м <sup>2</sup>           | 60,          |  |
|                       | P <sub>B</sub> -06  |                                | 40           |  |
| Рециркулятор Дезар-2, |                     | До 20 м <sup>2</sup>           | 80,          |  |
|                       | Дезар-3,<br>Дезар-4 |                                | 60,          |  |
|                       |                     |                                | 60           |  |

Инфракрасные обогреватели, в свою очередь, очень сильно различаются по мощности, правилам использования и диапазону длин волн, исходящих от нагревателя.

Использование в конструкции рециркулятора именно инфракрасного обогревателя дает целый ряд преимуществ.

Во-первых, из-за того, что тепло, исходящее от инфракрасного обогревателя, очень схоже с теплом от солнечного света, оно, в первую очередь, прогревает пол, стены, мебель, поэтому мы оказываемся в комфортной атмосфере, где от предметов не исходит холод и воздух не перегрет.

Во-вторых, за счет того, что происходит нагрев только предметов, минимизируется эффект сильного пересушивания воздуха. И так как температура нагрева поверхности обогревателя менее 250°, то риск возникновения пожара ничтожно мал.

В-третьих, инфракрасные обогреватели имеют большую гарантию при покупке, а также очень долгий срок эксплуатации. При этом они могут вести постоянную непрерывную работу не перегреваясь, а также быть использованы в качестве основного или даже единственного источника обогрева любого помещения.

Приблизительными аналогами данного устройства являются:

1. Светодиодный светильник LS-4BAY-com, представленный на рис. 1.
Кроме рециркуляции воздуха для обеззараживания помещения, такой прибор имеет ещё и функцию освещения. Недостатком является лишь малый срок службы, так как используются газоразрядные лампы.

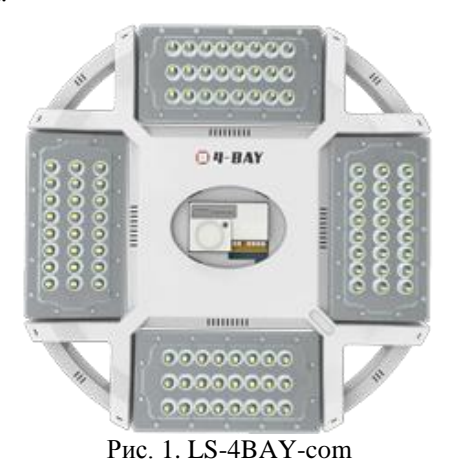

### 2. Эколюмен УФ-ARM36-45 (рис. 2).

Рециркулятор имеет как встроенное освещение, так и универсальный корпус, позволяющий устанавливать светильник на любые типы потолков и стен. Недостаток заключается лишь в высокой стоимости прибора.

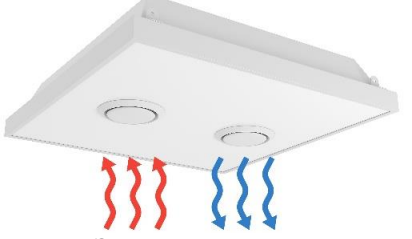

Рис. 2. Эколюмен УФ-ARM36-45

### **Заключение**

Представлен аналитический обзор современной научно-технической, нормативной, методической литературы. Предложена конструкция антибактериального полупроводникового источника излучения

для дезинфекции воздуха помещений, освещения, обогрева поверхностей предметов с помощью ИКизлучения. Описаны основные параметры и характеристики УФ-облучателя. Разработана модель рециркулятора со встроенным ИК-обогрева-телем и светодиодным освещением

Проект РЭТЭМ-2001 «Антибактериальный полупроводниковый источник излучения».

### *Литература*

1. Патент на полезную модель № 192891 U1. РФ, МПК A01G 7/04. Светодиодный облучатель: № 2019115062: заявл. 16.05.2019: опубл. 04.10.2019 / К.Н. Афонин, А.А. Вилисов, Е.Г. Незнамова и др.; заявитель ТУСУР.

2. Патент на полезную модель № 204740 U1. РФ, МПК A61L 2/10, A61L 2/24, A61L 2/28. Устройство для обеззараживания воды ультрафиолетовым излучением: № 2020135049: заявл. 27.10.2020: опубл. 08.06.2021 / В.С. Солдаткин, Т.С. Михальченко, А.О. Шардина, Л.Ш. Юлдашова; заявитель ТУСУР.

3. Патент на полезную модель № 193054 U1. РФ, МПК F21S 4/20, F21V 9/00. Светодиодная лента для лампы: № 2019119283: заявл. 19.06.2019: опубл. 11.10.2019 / М.В. Андреева, К.Н. Афонин, А.А. Вилисов и др.; заявитель ТУСУР. – EDN FLTVIQ.

4. Руководство Р 3.5.1904-04. Использование ультрафиолетового бактерицидного излучения для обеззараживания воздуха в помещениях / Минздрав России, 2015.

5. Официальный сайт компании «Центр светотехники» [Электронный ресурс]. – Режим доступа: https://sentech-medical.ru/about/company (дата обращения: 28.04.2022).

\_\_\_\_\_\_\_\_\_\_\_\_\_\_\_\_\_\_\_\_\_\_\_\_\_\_\_\_\_\_\_\_\_\_\_\_\_\_\_\_\_\_\_\_\_\_\_\_\_\_

**Шмидт Светлана Александровна** Студентка каф. РЭТЭМ ТУСУРа Эл. почта[: lana.shmidt.02@mail.ru](mailto:lana.shmidt.02@mail.ru)

### **Быкова Алеся Николаевна**

Студентка каф. РЭТЭМ ТУСУРа Эл. почта[: alesya-2001@inbox.ru](mailto:alesya-2001@inbox.ru)

# *Секция 13*

# **ЭЛЕКТРОМАГНИТНАЯ СОВМЕСТИМОСТЬ**

*Председатели секции – Куксенко Сергей Петрович, профессор каф. ТУ, д.т.н.; Черникова Екатерина Борисовна, ассистент каф. ТУ, к.т.н.*

УДК 621.396.677.83

## **А.В. Гнутов, А.А. Иванов**

# **Аналитическая модель для расчета эффективности экранирования корпуса со структурами из магнитодиэлектриков внутри**

Предложена аналитическая модель для расчёта эффективности экранирования прямоугольного корпуса с расположенными внутри него структурами из магнитодиэлектрических материалов. Выполнено сравнение частотных зависимостей эффективности экранирования, полученных по этой модели и численным методом конечных элементов. Показано, что предложенная модель обладает приемлемой точностью, а среднее значение модуля абсолютной погрешности не превышает 7 дБ.

**Ключевые слова:** электромагнитное экранирование, эффективность экранирования, эквивалентная схема, магнитодиэлектрические материалы.

Одним из способов защиты радиоэлектронных средств от воздействия излучаемых электромагнитных помех является экранирование. В качестве экранов обычно применяются корпуса из металлов или их сплавов [1]. Чтобы оценить эффективность экранирования (ЭЭ) таких корпусов, при их разработке зачастую используются численные методы, которые требуют значительных вычислительных затрат [2]. Для их снижения на ранних этапах проектирования корпуса лучше всего использовать аналитические модели для расчета ЭЭ. Среди них наибо-*p* лее распространённой является модель на основе эквивалентной схемы корпуса, предложенная в [3]. *E* Однако эта модель не учитывает внутреннее запол-β нение экранирующего корпуса, которое может оказывать значительное влияние на ЭЭ.

В данной работе на основе [3] предложена модель, позволяющая рассчитывать ЭЭ корпуса с учетом расположенных внутри него структур, из изо-*x* тропных магнитодиэлектрических материалов. *l*

### **Аналитическая модель**

Согласно [3], ЭЭ в точке *p*, расположенной в прямоугольном корпусе размером *a*×*b*×*d* с прямоугольной апертурой размером *w*×*l*, может быть вычислена из напряжения *V<sup>p</sup>* или тока *i<sup>p</sup>* в точке *p* эквивалентной схемы, представленной на рис. 1. В этой эквивалентной схеме плоская электромагнитная волна, воздействующая на фронтальную стенку корпуса, заменяется источником напряжения *V*<sup>0</sup> с внутренним сопротивлением  $Z_0 = 377$  Ом. Корпус заменяется короткозамкнутым отрезком прямоугольного волновода, характеристический импеданс и постоянная распространения которого обозначаются как *Z<sup>g</sup>* и *k<sup>g</sup>* соответственно. Фронтальная стенка, содержащая апертуру, заменяется импедансом *Zap*. Расчет ЭЭ корпуса выполняется следующим образом. Сначала на заданной частоте выполняется расчет значений *Zap*, *Z<sup>g</sup>* и *kg*. Далее, используя теорему Тевенина и теорию линий передачи, выполняются преобразования эквивалентной схемы относительно точки *p*. В результате получается схема, состоящая из импеданса и источника напряжения, подключенных к нагрузке, из которой вычисляются значения *Vp*, *i<sup>p</sup>* и ЭЭ.

*b d a E а y z x p p l*  $H^*$   $\vee$   $\vee$   $\vee$ β *Z*<sup>0</sup>  $V_0$ *Zap*  $Z_g, k_g \quad | \quad Z_g, k_g$ *V<sup>p</sup> ip б p p d–p q*

Рис. 1. Прямоугольный корпус (*а*) и его эквивалентная схема для вычисления ЭЭ (*б*)

Для учёта магнитодиэлектрических структур предлагается заменить корпус в эквивалентной схеме на набор каскадно-соединенных отрезков волноводов, а вычисления *Z<sup>g</sup>* и *k<sup>g</sup>* выполнять с учетом эффективных диэлектрической  $\varepsilon_{\rm eff}$  и магнитной  $\mu_{\rm eff}$ проницаемостей среды, заполняющей каждый из отрезков [4]:

$$
Z_g = \frac{Z_0 \sqrt{\mu_{\text{eff}} / \varepsilon_{\text{eff}}}}{\sqrt{1 - \left(\frac{\lambda_s}{2a}\right)^2}} ,
$$
 (1)

$$
k_g = \frac{2\pi}{\lambda_s} \sqrt{1 - \left(\frac{\lambda_s}{2a}\right)^2} \,,\tag{2}
$$

где  $\lambda_s = \lambda / (\varepsilon_{\rm eff} \mu_{\rm eff})^{1/2} - \mu$ лина волны в магнитодиэлектрической среде, заполняющей отрезок волновода, λ – длина волны в свободном пространстве.

Если в поперечном сечении волновода расположено *m* магнитодиэлектрических структур, то значения εeff и μeff могут быть вычислены как

$$
\varepsilon_{\rm eff} = \left[ \sum_{0}^{m} S_m / \left( ab \sqrt{\varepsilon_{rm}} \right) \right]^{-2}, \tag{3}
$$

$$
\mu_{\rm eff} = \left[ \sum_{0}^{m} \mathbf{S}_{m} \sqrt{\mu_{rm}} / ab \right]^{2}, \qquad (4)
$$

где *S<sup>m</sup>* – площадь структуры *m* из магнитодиэлектрика в поперечном сечении волновода, ε*rm* и μ*rm* – относительные диэлектрическая и магнитная проницаемости магнитодиэлектрической структуры *m*, а нижняя граница суммирования в (3) и (4) равна 0, так как при вычислениях  $\varepsilon_{\rm eff}$  и  $\mu_{\rm eff}$  должна учитываться часть пространства внутри волновода, занимаемая воздухом.

### **Тестирование модели**

В диапазоне частот 1–1000 МГц выполнен расчет ЭЭ в центре стандартизированного корпуса размерами  $300\times120\times300$  мм<sup>3</sup> с апертурой  $80\times80$  мм<sup>2</sup> [5] при заполнении его дна магнитодиэлектрическим материалом (как показано на рис. 2). Применялись предложенная модель и численный метод конечных элементов (МКЭ). При вычислениях по МКЭ использовалась сетка с числом ячеек на длину волны, равным 40. С помощью МКЭ также была вычислена частотная зависимость ЭЭ корпуса без заполнения.

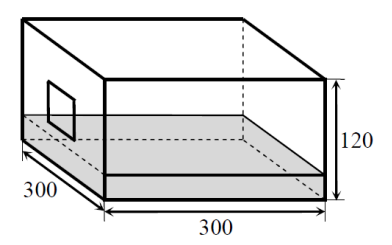

Рис. 2. Модель корпуса с магнитодиэлектрическим материалом внутри

Всего рассмотрено 4 случая заполнения корпуса. В случае 1 магнитодиэлектрическая структура имела высоту  $h = 10$  мм,  $\varepsilon_r = 4$  и  $\mu_r = 1$ . В случае 2 электрофизические параметры заполнения оставались теми же, а высота увеличивалась до 110 мм. В случаях 3 и 4 принято ε*<sup>r</sup>* = 1, μ*<sup>r</sup>* = 4, а высоты магнитодиэлектрической структуры выбирались равными 10 и 110 мм соответственно.

Результаты вычисления ЭЭ для случаев 1, 2 (аналитической моделью и МКЭ) и пустого корпуса приведены на рис. 3.

Из рис. 3 видно, что из-за добавления в корпус магнитодиэлектрической структуры происходит сдвиг его резонансных частот. Причем при  $h = 110$  мм первая резонансная частота сдвигается почти в 2 раза (с 700 до 360 МГц), а на частотной зависимости ЭЭ проявляются дополнительные резонансы, соответствующие высшим типам колебаний. Также видно, что результаты вычислений по МКЭ и аналитической моделью хорошо согласуются. Так, для результатов аналитического расчета ЭЭ на рис. 3, *а* среднее значение модуля абсолютной погрешности |Δ| составляет 2,5 дБ, а на рис. 3, *б* – 5,7 дБ. Кроме того, наблюдаются небольшие рас*ЭЛЕКТРОННЫЕ СРЕДСТВА И СИСТЕМЫ УПРАВЛЕНИЯ*

хождения в резонансных частотах корпуса, вычисленных по аналитической модели и МКЭ.

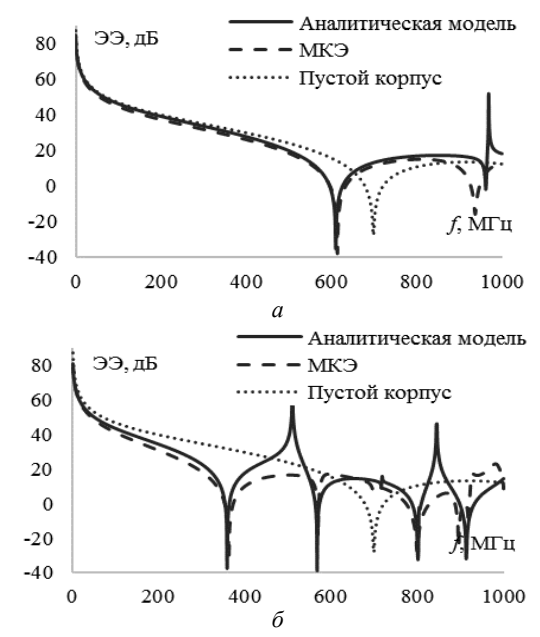

Рис. 3. Частотные зависимости ЭЭ корпуса при ε*<sup>r</sup>* = 4,  $\mu_r = 1$ :  $h = 10$  мм (*a*) и  $h = 110$  мм (*б*)

Частотные зависимости ЭЭ, полученные для случаев 3, 4 и пустого корпуса, представлены на рис. 4.

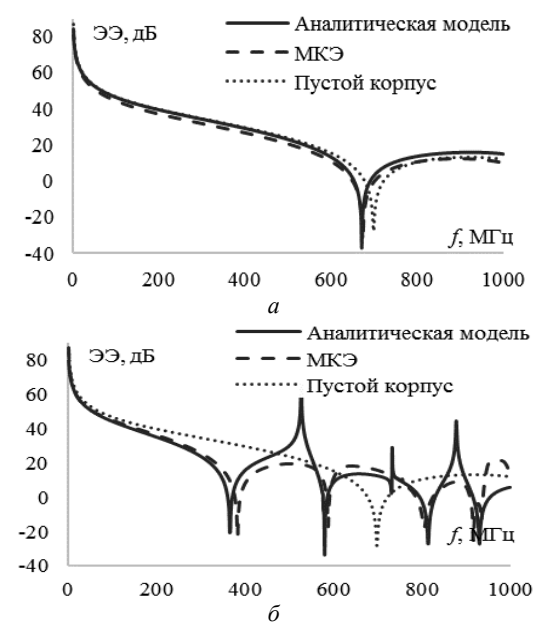

Рис. 4. Частотные зависимости ЭЭ корпуса при ε*<sup>r</sup>* = 1,  $\mu_r = 4$ :  $h = 10$  MM (*a*)  $\mu = 110$  MM (*6*)

Из рис. 4 видно, что в случаях 3 и 4 также происходит сдвиг резонансных частот корпуса, что приводит к ухудшению его ЭЭ. Результаты расчетов по аналитической модели и МКЭ хорошо согласуются. На рис. 4, *а* – |Δ| = 2,9 дБ, а на рис. 4, *б* – 6,9 дБ.

#### **Заключение**

В рамках данной работы предложена аналитическая модель, позволяющая выполнять расчеты ЭЭ

прямоугольного корпуса с расположенными внутри него магнитодиэлектрическими структурами. Выполнено сравнение частотных зависимостей ЭЭ, полученных аналитической моделью и МКЭ. Показано, что предложенная модель обладает приемлемой точностью и может использоваться на ранних этапах проектирования экранирующих корпусов радиоэлектронных средств.

В ходе выполненных расчетов также показано, что заполнение корпуса оказывает значительное влияние на его ЭЭ. Так, при внесении в корпус магнитодиэлектрических структур фазовая скорость распространяющихся в нём электромагнитных волн изменяется, что приводит к неконтролируемому смещению резонансных частот, соответствующих минимумам ЭЭ.

Разработка аналитической модели выполнена в рамках проекта FEWM-2022-0001 Минобрнауки России. Электродинамическое моделирование выполнено за счет гранта РНФ № 19-79-10162, https://rscf.ru/project/19-79-10162.

### *Литература*

1. Кечиев Л.Н. Экранирование радиоэлектронной аппаратуры: инженерное пособие. – М.: Грифон, 2019. – 720 с.

2. Celozzi S. Electromagnetic shielding / S.Celozzi, R. Araneo, G. Lovat. – Hoboken, USA: JohnWileyandSons, 2008. – 361 p.

3. Robinson M.P., Turner J.D., Thomas D.W.P. Shielding effectiveness of a rectangular enclosure with a rectangular aperture // Electronics Letters. – 1996. – No. 17(32). – РP. 1559–1560.

4. Ivanov A.A. Analytical model of a shielding enclosure populated with arbitrary dielectric obstacles / A.A. Ivanov, M.E. Komnatnov // Journal of physics: Сonference series. – 2021. – No. 1889. – РP. 1–6.

5. IEEE STD 1597.2. Recommended practice for validation of computational electromagnetics, computer modeling and simulations // IEEE. – NewYork, 2011. – 124 p.

\_\_\_\_\_\_\_\_\_\_\_\_\_\_\_\_\_\_\_\_\_\_\_\_\_\_\_\_\_\_\_\_\_\_\_\_\_\_\_\_\_\_\_\_\_\_\_\_\_\_

#### **Гнутов Андрей Вячеславович**

Магистрант каф. телевидения и управления (ТУ) ТУСУРа Эл. почта: andrey.gnutow@ya.ru

### **Иванов Антон Андреевич**

Канд. техн. наук, с.н.с. науч.-исслед. лаб. фундаментальных исследований по электромагнитной совместимости каф. ТУ ТУСУРа Эл. почта: anton.ivvv@gmail.com

**268**

## **П.А. Попов, М.В. Храмцов**

# **Разработка TEM-камеры открытого исполнения**

Представлены результаты разработки TEM-камеры открытого исполнения для измерения помехоэмиссии и помехоустойчивости радиоэлектронных средств с максимальными размерами 182×156×32 мм в диапазоне частот до 800 МГц. Выполнен аналитический расчет волнового сопротивления и квазистатический анализ регулярной части. Выполнен электродинамический анализ структуры TEM-камеры открытого исполнения. Для снижения максимальной величины коэффициента отражения |*S*11| выполнена оптимизация параметров с применением генетического алгоритма. Приведены частотные зависимости |*S*11|, полученные с помощью двух численных методов решения электродинамических задач.

**Ключевые слова:** TEM-камера, электромагнитная совместимость, помехоэмиссия, помехоустойчивость, коэффициент отражения.

В современных радиоэлектронных средствах (РЭС) используются быстродействующие интегральных схемы с высокой степенью интеграции. Их использование позволяет увеличить производительность РЭС, но при этом растет уровень помехоэмиссии на высоких частотах и увеличивается восприимчивость к внешним электромагнитным помехам (ЭМП). В процессе функционирования РЭС его составные части могут быть подвержены ЭМП, в результате снижается их производительность, так как бесперебойная работа РЭС обеспечивается за счет безотказного функционирования всех его составных частей.

Испытания на электромагнитную совместимость (ЭМС) обычно проводятся в безэховых камерах с использованием антенн для приема и передачи излучаемых сигналов [1]. Из-за ограничения полосы пропускания требуется несколько антенн, чтобы охватить весь диапазон частот. Помимо этого, для создания такой испытательной установки требуется дорогостоящее оборудование и значительное свободное пространство.

Разработчики РЭС вынуждены полагаться на свой опыт и передовые методы, чтобы разработать устройства, соответствующие требованиям по ЭМС. Однако большинство устройств не проходят испытания с первого раза. Несоответствие устройства требованиям ЭМС обходится очень дорого. Кроме того, из-за повторного тестирования задерживается график выполнения проекта. Поэтому необходима экономически доступная лабораторная установка для измерения помехоэмиссии и помехоустойчивости РЭС до проведения сертификационных испытаний на соответствие требованиям по ЭМС.

В качестве лабораторной установки для измерения уровня помехоэмиссии и помехоустойчивости к ЭМП испытуемого объекта (ИО) целесообразно применять TEM-камеры [2, 3]. В зависимости от конкретных задач, размеров ИО и рабочего диапазона частот используются TEM-камеры различного конструкционного исполнения [4–7]. Основные проблемы с готовыми коммерчески доступными TEMкамерами заключаются в высокой стоимости. В связи с этим разработка экономически выгодных TEMкамер открытого исполнения, позволяющих выполнять недорогие предварительные испытания устройств на соответствие требованиям по ЭМС, является актуальной задачей.

Цель работы – разработать TEM-камеру открытого исполнения для применения в испытаниях на ЭМС.

## **Применение TEM-камеры открытого исполнения при испытаниях на электромагнитную совместимость**

Общий вид TEM-камеры открытого исполнения представлен на рис. 1. Она представляет собой модифицированную конструкцию полосковой линии передачи и состоит из трех частей: регулярной части и двух сужающихся переходов. Регулярная часть выполнена из центральной токонесущей пластины и двух параллельных пластин. Сужающиеся переходы обеспечивают подключение камеры к СВЧ-соединителям.

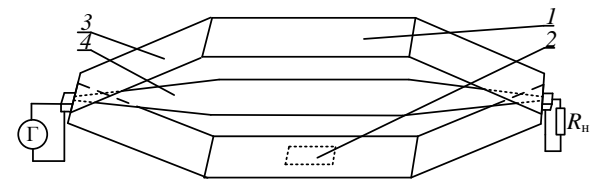

Рис. 1. TEM-камера открытого исполнения: *1* – корпус; *2* – место под ИО; *3* – сужающиеся переходы; *4* – центральный проводник

При оценке помехоустойчивости ИО помещается в рабочую область камеры. На вход СВЧ-соединителя от генератора подается сигнал и в результате на ИО, расположенный в регулярной части камеры, воздействует однородное поле, которое поглощается согласованной нагрузкой, соединенной со вторым СВЧ-соединителем. При этом фиксируется уровень напряженности *E-*поля, при котором ИО перестает функционировать с заданным качеством. При измерении излучаемой помехоэмиссии ИО также размещается в регулярной части камеры. К одному из СВЧ-соединителей подключается согласованная нагрузка, а к другому – измерительный приемник. При этом измеряется уровень токов, наведенных на центральный проводник камеры от ИО. Напряженность *E*-поля в регулярной части TEM-камеры выражается как

$$
E_{\rm v} = \frac{V_c}{d} = \frac{\sqrt{P_n R_c}}{d} \,,\tag{1}
$$

где *V<sup>c</sup>* – входное напряжение TEM-камеры, *d* – расстояние между центральным проводником и стенкой корпуса TEM-камеры, *P<sup>n</sup>* – мощность генератора, *R<sup>c</sup>* – волновое сопротивление линии передачи.

Согласно [8], максимально допустимое отклонение напряженности *E*-поля составляет 6 дБ для основной составляющей поля. Для побочных составляющих поля максимально допустимое отклонение составляет 6 дБ от основной составляющей.

## **Аналитический и квазистатический анализ регулярной части TEM-камеры открытого исполнения**

Геометрические размеры TEM-камеры определяются исходя из максимального размера ИО. На рис. 2 представлено поперечное сечение регулярной части TEM-камеры открытого исполнения. Расчет геометрических параметров TEM-камеры открытого исполнения производился для обеспечения испытаний ИО размером не менее 180×150×30 мм. Условие однородности электрического поля обеспечивается в том случае, если высота ИО в три раза меньше расстояния между корпусом камеры и токонесущем проводником [9].

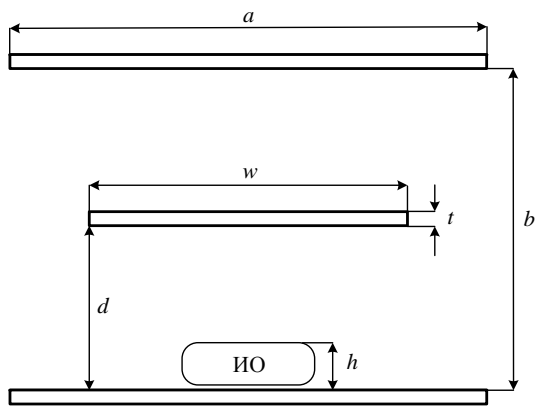

Рис. 2. Поперечное сечение регулярной части TEM-камеры открытого исполнения

Согласование TEM-камеры с измерительным оборудованием обеспечивается в том случае, если ее волновое сопротивление составляет 50 Ом. Волновое сопротивление TEM-камеры с учетом толщины проводника определяется как

$$
Z_0 = \frac{n_0}{4 \cdot \left[\frac{w}{b-t} + \frac{C_f}{\epsilon_0}\right]},\tag{2}
$$

где *n*<sup>0</sup> – характеристическое сопротивление вакуума, *С′<sup>f</sup>* – погонная емкость линии.

Геометрические параметры поперечного сечения регулярной части камеры вычислялись исходя из волнового сопротивления 50 Ом и высоты ИО не менее 30 мм. Получены следующие значения параметров: *b* = 182 мм, *d* = 90 мм, *a* = 350 мм, *w* = 300 мм, *t* = 2 мм. Волновое сопротивление составило  $Z_0 = 50,13$  O<sub>M</sub>.

Так как при выполнении аналитического расчета волнового сопротивления используются приближенные формулы, также выполнен квазистатический анализ регулярной части TEM-камеры открытого исполнения с помощью программного обеспечения (ПО) TALGAT [10]. В качестве исходных данных для выполнения квазистатического анализа использованы значения геометрических параметров, полученные на основании аналитического расчета. В результате полученное значение Z<sub>0</sub> составило 45,34 Ом. Выполнена коррекция геометрических параметров поперечного сечения для достижения *Z*0, равного 50 Ом. В конечном итоге построено поперечное сечение TEM-камеры открытого исполнения, геометрические параметры которого составляют:  $a = 320$  мм,  $w = 270$  мм,  $t = 2$  мм,  $b = 186$  мм,  $d = 92$  мм. Волновое сопротивление *Z*0 составило 50,2 Ом.

Построена модель регулярной части TEM-камеры открытого исполнения длиной *L* = 330 мм и геометрическими параметрами поперечного сечения, полученными в результате квазистатического анализа. Выполнено моделирование регулярной части TEM-камеры и получены частотные зависимости модуля коэффициента отражения |*S*11*|* (рис. 3). Из рисунка видно, что в полосе частот до 1,4 ГГц коэффициент отражения |*S*11*|* не превышает –45 дБ.

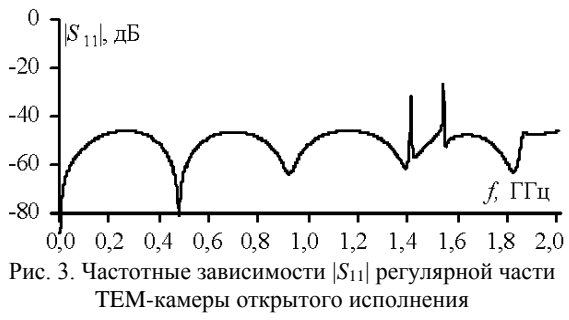

С применением ПО TALGAT определен характер изменения волнового сопротивления поперечного сечения регулярной части TEM-камеры при изменении соотношения размера ширины токонесущего проводника и ширины корпуса *w*/*a* при фиксированном значении отношения ширины корпуса к высоте *a*/*b* (рис. 4).

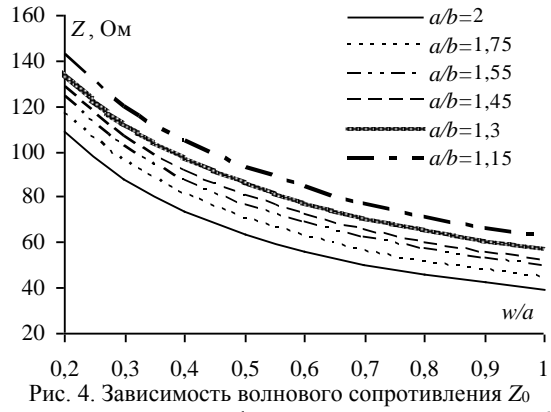

от отношения *w/a* при фиксированном отношении *a/b*

Из полученного графика видно, что значение волнового сопротивления поперечного сечения уменьшается по мере достижения равенства ширины корпуса и ширины токонесущего центрального проводника.

### **Электродинамический анализ TEM-камеры открытого исполнения**

Разработана электродинамическая модель и выполнен анализ TEM-камеры открытого исполнения (рис. 5). При построении регулярной части камеры за основу геометрических размеров поперечного сечения взяты параметры, полученные в результате квазистатического моделирования. Длина корпуса в регулярной части камеры принята равной *L =* 330 мм, а длина центрального проводника *L*<sup>1</sup> = 300 мм. Для подключения СВЧ-соединителей к корпусу использованы прямоугольные сужающиеся переходы длиной *L*<sup>2</sup> = 246 мм, длина сужающегося участка центрального проводника принята *L*<sup>3</sup> = 220 мм.

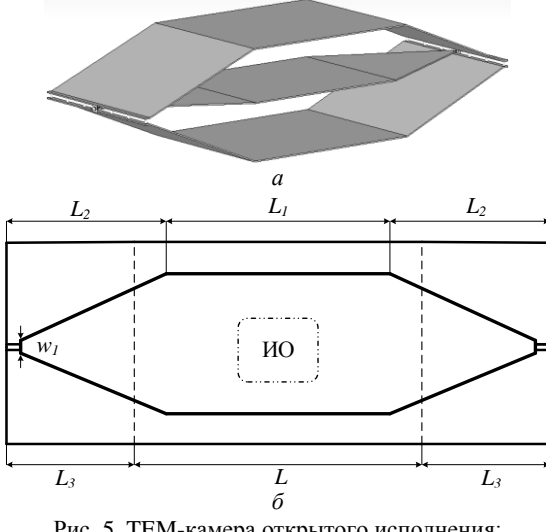

Рис. 5. TEM-камера открытого исполнения: электродинамическая модель (*а*) и геометрические размеры продольного сечения (*б*)

Выполнена оптимизация геометрических параметров TEM-камеры открытого исполнения с помощью генетического алгоритма (ГА). В таблице представлены варьируемые геометрические параметры камеры и диапазон их изменения. Критерием оптимизации являлось минимальное значение |*S*11| в диапазоне частот до 1 ГГц [11].

**Диапазоны изменяемых геометрических параметров** 

| диапазоны измениемыл геометрическил параметров |              |  |  |  |
|------------------------------------------------|--------------|--|--|--|
| Параметры камеры                               | Диапазон, мм |  |  |  |
| Высота <i>b</i>                                | 180-230      |  |  |  |
| Ширина а                                       | 280-320      |  |  |  |
| Длина регулярной части L                       | $300 - 340$  |  |  |  |
| Длина центрального проводника $L_{\rm 1}$      | $280 - 320$  |  |  |  |
| Ширина центрального проводника w               | $200 - 270$  |  |  |  |
| Длина переходов $L_2$                          | $90 - 250$   |  |  |  |
| Ширина узкой стороны перехода $w_1$            | $4 - 15$     |  |  |  |

В результате оптимизации получены следующие параметры: *L* = 330 мм, *L*<sup>1</sup> = 304 мм, *L*<sup>3</sup> = 223 мм, *a* = 290 мм, *w* = 260 мм, *t* = 2 мм, *b* = 196 мм, *d* = 97 мм.

Для TEM-камер открытого исполнения с параметрами, полученными в результате аналитического расчета, квазистатического моделирования и при оптимизации параметров с помощью ГА, вычислены значения коэффициента отражения |*S*11| в полосе частот до 1 ГГц (рис. 6). Для того чтобы использо-

вать TEM-камеру для измерения помехоэмиссии и помехоустойчивости, необходимо, чтобы в рабочем диапазоне частот коэффициент стоячей волны (КСВ) составлял не более 1,5 или |*S*11| не более –14 дБ [9]. Для обеспечения расхождения полученных результатов не более ±1 дБ |*S*11| TEM-камеры не должен превышать –20 дБ [12].

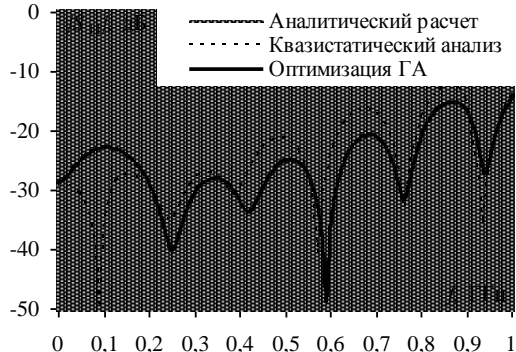

Рис. 6. Частотные зависимости |*S*11| TEM-камеры

Исходя из полученных графиков, видно, что для TEM-камеры с геометрическими параметрами, полученными аналитически, |*S*11| не превышает минус 20 дБ в полосе частот до 470 МГц и –14 дБ до частоты 700 МГц. Тогда как для TEM-камеры с геометрическими параметрами, полученными в результате квазистатического моделирования, он не превышает –20 дБ в полосе частот до 620 МГц и –14 дБ до частоты 830 МГц. Наилучшая частотная зависимость |*S*11| получена при оптимизации параметров с помощью ГА и не превышает –20 дБ в полосе частот до 800 МГц и –14 дБ до частоты 1 ГГц.

Вычислен КСВ для TEM-камеры с геометрическими параметрами, найденными с помощью оптимизации ГА, так как она имеет наилучшее значение |*S*11|. Из рис. 7 видно, что КСВ не превышает значения 1,2 в диапазоне частот до 800 МГц.

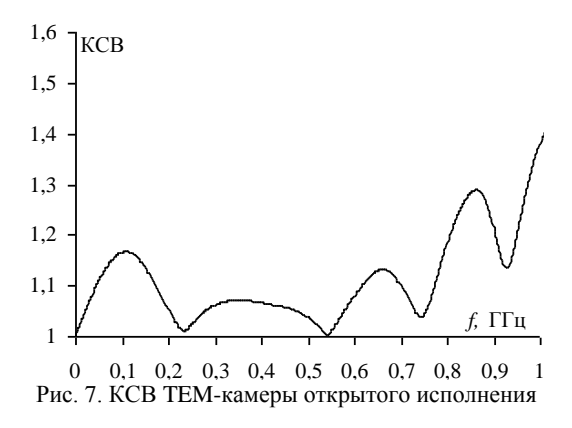

Для оценки неравномерности распределения электрического поля в электродинамической модели использованы точечные мониторы поля. Они размещались в регулярной части TEM-камеры снизу центрального проводника в области размещения ИО на высоте 25 мм от корпуса и на расстоянии 39 мм друг от друга.

Получены изменения напряженности электрического поля в полосе частот до 1 ГГц (рис. 8). Вид-

но, что в диапазоне частот до 800 МГц неравномерность формируемого электрического поля составляет не более ±3 дБ. На частотах свыше 800 МГц распространяются волны высших типов, приводящие к росту неравномерности распределения электрического поля.

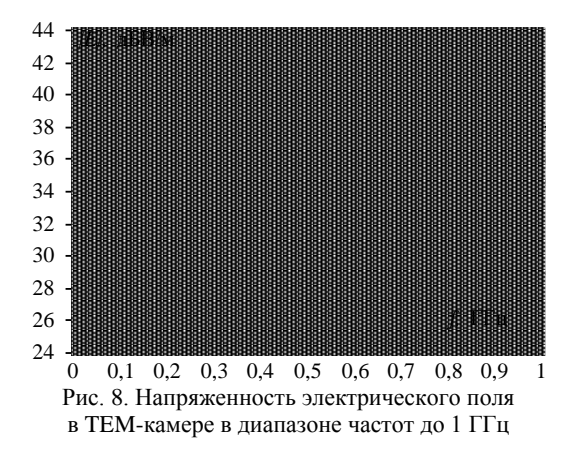

Анализ электродинамической модели TEMкамеры выполнен с помощью численного метода конечных элементов (МКЭ) с адаптивной тетраэдральной сеткой разбиения структуры. Для проверки достоверности полученных результатов выполнено электродинамическое моделирование модели TEMкамеры с применением численного метода матрицы линии передачи (ММЛП) с гексагональной сеткой. Кроме того, моделирование выполнялось с двумя разными настройками сетки разбиения: 35 ячеек на длину волны и 35 ячеек на границе анализируемой области и 55 ячеек на длину волны и 55 ячеек на границе анализируемой области. Результаты электродинамического моделирования TEM-камеры представлены на рис. 9.

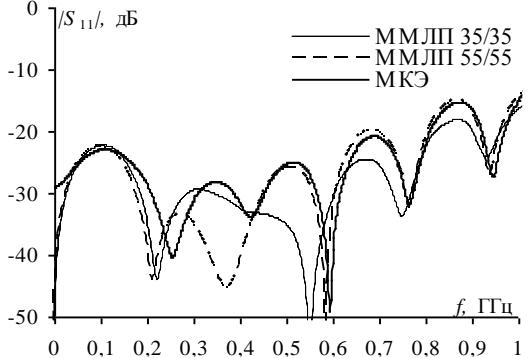

Рис. 9. Частотные зависимости |*S*11| TEM-камеры, полученные с применением МКЭ и ММЛП

Максимальные значения |*S*11|, полученные с применением ММЛП и МКЭ в диапазоне частот до 800 МГц, не превышают значения –20 дБ.

## **Заключение**

Представлены результаты разработки TEMкамеры открытого исполнения для применения в испытаниях на ЭМС в диапазоне частот до 800 МГц. Максимальные размеры ИО могут достигать 182×156×32 мм. Выполнен аналитический и квазистатический анализ регулярной части камеры. Получена оценка влияния соотношения размеров сторон TEM-камеры на значение волнового сопротивления. Выполнены электродинамический анализ и оптимизация параметров с применением ГА с целью минимизации неравномерности распределения электромагнитного поля в области размещения ИО. КСВ TEM-камеры составил не более 1,2 в диапазоне частот до 800 МГц. Использованы разные численные методы для проверки сходимости результатов при выполнении электродинамического анализа. Результаты разработки применимы для дальнейшего создания твердотельной модели и изготовления прототипа TEM-камеры открытого исполнения.

### *Литература*

1. IEC 61000-4-3. Radiated radio frequency electromagnetic field immunity test. – 2002. – 63 p.

2. Комнатнов М.Е. Обзор ТЕМ-камер, используемых при проведении испытаний на ЭМС // Матер. Всерос. науч.-техн. конф. студентов, аспирантов и молодых ученых «Научная сессия ТУСУР–2013». – 2013. – С. 116–119.

3. ISO 11452-3. Road vehicles – Electrical disturbances by narrow-band radiated electromagnetic energy – Vehicle test methods, part 3: Transverse electromagnetic mode (TEM) cell. – 2016. – 28 p.

4. Mode suppressed TEM cell design for high frequency IC measurements  $\overline{\phantom{a}}$  S. Deng et al  $\overline{\phantom{a}}$  IEEE International symposium on electromagnetic compatibility. – 2007. – PР. 1–6.

5. Walters A.J. Targeted resonance control in a TEM cell / A.J. Walters, C. Leat // IEEE transactions on electromagnetic compatibility. – 2008. – Vol. 50, No. 2. – PР. 252–258.

6. Демаков А.В. Разработка TEM-камеры для испытаний интегральных схем на электромагнитную совместимость / А.В. Демаков, М.Е. Комнатнов // Доклады ТУСУР. – 2018. – Т. 21, № 1. – С. 52–56.

7. Desideri D. Development and commissioning of a test system based on a TEM cell for RF exposure / D. Desideri, A. Maschio // Brazilian journal of biomedical engineering. – 2011. – Vol. 27. – PР. 25–30.

8. IEC 61000-4-20. Electromagnetic compatibility (EMC), part 4-20: Testing and measurement techniques – Emission and immunity testing in transverse electromagnetic (TEM) waveguides, 2003. – 72 p.

9. Malaric K. Design of a TEM-cell with increased usable test area / K. Malaric, J. Bartolic // Turkish journal of electrical engineering and computer sciences. – 2003. – Vol. 11, No. 2. – РP. 143–154.

10. Новые возможности системы моделирования электромагнитной совместимости TALGAT / С.П. Куксенко, А.М. Заболоцкий, А.О. Мелкозеров, Т.Р. Газизов // Доклады ТУСУР. – 2015. – № 2(36). – C. 45–50.

11. Комнатнов М.Е. Оптимизация геометрических параметров ТЕМ-камеры / М.Е. Комнатнов, Т.Т. Газизов // Технологии ЭМС. – 2016. – № 4(59). – С. 7–17.

12. Mullerwiebus V. Error of emission measurement of ICs due to imperfect termination of TEM Cell / V. Mullerwiebus, B. Deutschmann, F. Klotz // International symposium on electromagnetic compatibility. – 2008. – РP. 1–5.

\_\_\_\_\_\_\_\_\_\_\_\_\_\_\_\_\_\_\_\_\_\_\_\_\_\_\_\_\_\_\_\_\_\_\_\_\_\_\_\_\_\_\_\_\_\_\_\_\_\_

#### **Попов Павел Андреевич**

Магистрант каф. телевидения и управления (ТУ) ТУСУРа Эл. почта: popov.pav.and@gmail.com

## **Храмцов Максим Владимирович**

Аспирант каф. ТУ ТУСУРа Эл. почта: khramtsovmaxim@yandex.ru

# **П.А. Попов, М.В. Храмцов**

# **Обзор TEM-камер открытого исполнения**

Выполнен обзор TEM-камер открытого исполнения, применяемых при испытании на электромагнитную совместимость радиоэлектронных средств. Представлены способы их изготовления TEM-камер и методы оптимизации геометрических параметров центрального проводника в месте сужения для расширения диапазона рабочих частот.

**Ключевые слова:** TEM-камера, электромагнитная совместимость, помехоэмиссия, помехоустойчивость, коэффициент отражения.

Существуют различные методы испытания радиоэлектронных средств (РЭС) на электромагнитную совместимость. При испытаниях воспроизводятся условия, максимально приближенные к эксплуатационным. Для этих целей применяются безэховые, реверберационные камеры, а также открытые испытательные площадки. Данные испытания дорогостоящие и требуют специального измерительного оборудования. Поэтому в таких испытательных установках нецелесообразно проводить испытания малогабаритных РЭС. Широкое применение нашел метод испытания в TEM-камере. С ее помощью можно выполнять измерение восприимчивости и помехоэмиссии РЭС в комфортных лабораторных условиях и получать результаты, сопоставимые с полученными на открытой испытательной площадке [1, 2]. TEM-камера представляет собой прямоугольную коаксиальную линию передачи с двумя сужающимися переходами, необходимыми для соединения с СВЧ-соединителями, в которой генерируется электромагнитное поле, поглощаемое в согласованной нагрузке. Как правило, при увеличении размера TEM-камеры уменьшается диапазон используемых частот, что накладывает ограничения на размер испытуемого объекта (ИО). Основной причиной ограничения рабочего диапазона частот TEM-камеры является резонанс мод высшего порядка, который влияет на однородность распространяемого электромагнитного поля. Существуют различные типы TEM-камер, в основном закрытые и открытые, каждая из которых может быть симметричной или асимметричной. Наиболее экономически выгодной является TEM-камера открытого исполнения. Отсутствие боковых стенок позволяет избежать сложности изготовления и предоставить постоянный доступ к ИО. Сейчас применяется множество методов изготовления и усовершенствования TEM-камер открытого исполнения для улучшения характеристик, увеличения рабочего диапазона и размера ИО, а также снижения стоимости изготовления.

Цель работы – выполнить обзор методов изготовления TEM-камер открытого исполнения, применяемых в испытаниях на ЭМС.

## **Цельнометаллическая TEM-камера открытого исполнения с многоступенчатыми и кусочно-линейными переходами**

В работах [3, 4] представлена цельнометаллическая TEM-камера открытого исполнения размером

883×225×150 мм (рис. 1), позволяющая выполнять измерение помехоэмиссии и помехоустойчивости ИО размером 360×126×25 мм. При разработке особое внимание уделено конструкции переходов от регулярной части камеры к СВЧ-соединителям, так как они оказывают существенное влияние на согласование импеданса [5]. Конструкция переходов может быть выполнена в пирамидальной или клинообразной формах. В указанных работах выбрана клинообразная форма, поскольку она более проста и удобна в реализации. Внешний проводник переходного участка постепенно сужается по высоте для соединения с СВЧ-соединителем, при неизменной ширине проводника. Ширина центрального проводника в переходном участке постепенно уменьшается для соединения с СВЧ-соединителем.

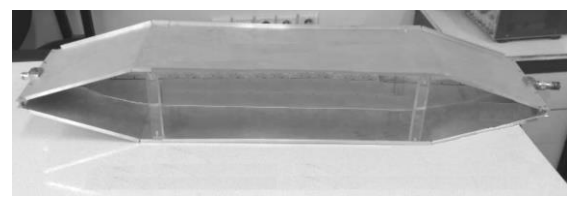

Рис. 1. TEM-камера открытого исполнения с клинообразными сужающимися переходами [3, 4]

В простейшем случае центральный проводник изготавливается с линейным сужением. Однако такое сужение не может обеспечить хорошее согласование в широком диапазоне частот. Поэтому для обеспечения широкополосного согласования TEMкамеры рассмотрены два способа сужения центрального проводника: многоступенчатый и кусочно-линейный. При многоступенчатом сужении центральный проводник в переходной области делится на несколько участков и на каждом участке его ширина остается неизменной (рис. 2).

При проектировании центрального проводника с многоступенчатым сужением выполнялась оптимизация нахождения требуемого числа ступеней. Наилучшее согласование импеданса получено при 10 сужающихся ступенях. Затем оптимизировались длина и ширина каждой ступени с целью снижения значения модуля коэффициента отражения |*S*11| в полосе частот до 1 ГГц. В результате в полосе частот до 1 ГГц у многоступенчатой структуры значение |*S*11| не превышает –17 дБ, тогда как у структуры с линейным сужением центрального проводника |*S*11| не превышает –14 дБ.

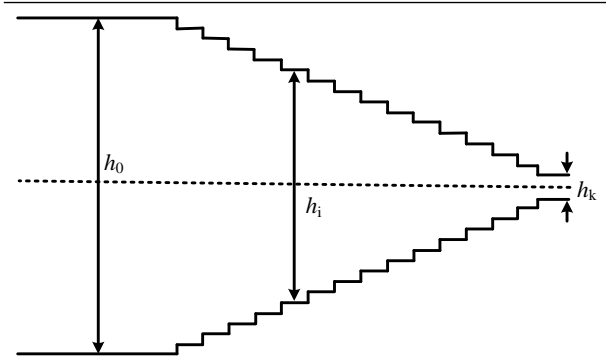

Рис. 2. Многоступенчатое (кусочно-постоянное) сужение центрального проводника [4]

При кусочно-линейном сужении на краю центрального проводника выбирались несколько точек и затем соединялись прямыми линиями (рис. 3).

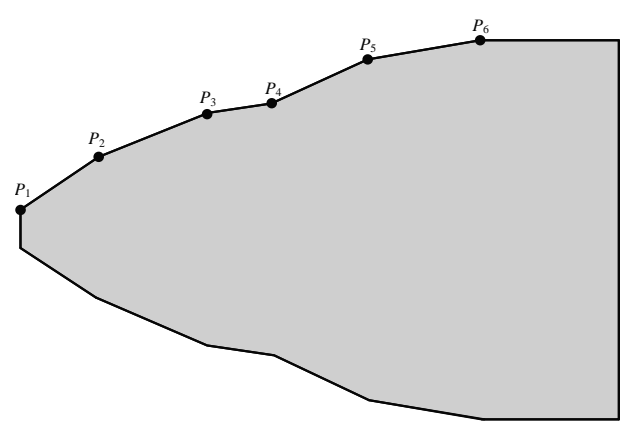

Рис. 3. Кусочно-линейное сужение центрального проводника [4]

Оптимизация показала, что наилучшее согласование импеданса достигается при 5 точках на краю центрального проводника. Затем оптимизировалась длина отрезков, соединяющих две ближайшие точки, для снижения максимальной величины |*S*11| в полосе частот до 1 ГГц. В результате у кусочно-линейной структуры коэффициент отражения  $|S_{11}|$  не превышает значения  $-22$  дБ в полосе частот до 1 ГГц. Следовательно, кусочно-линейное сужение приводит к лучшему согласованию по сравнению с многоступенчатым и линейным сужением центрального проводника. Кроме того, меньшее число точек, по сравнению с многоступенчатым сужением, позволяет оптимизировать структуру TEM-камеры быстрее и с меньшими вычислительными затратами.

## **TEM-камера открытого исполнения, изготовленная с применением 3D-печати**

В [6] представлена разработка недорогой и легкой TEM-камеры открытого исполнения с помощью 3D-печати ее составных частей. Изготовление составных частей выполнялось с помощью 3D-принтера Micromake D1, использующего для печати технологию метода послойного наплавления. Для придания жесткости и прочности TEM-камеры в качестве материала использован акрилонитрилбутадиенстирол (АБС), диэлектрическая проницаемость которого варьируется в диапазоне от 3,2 до 3,3. После изготовления составных частей TEM-камеры они покрывались клейкой алюминиевой лентой, за исключением четырех держателей, из-за которых может возникнуть электрический контакт между центральным проводником и корпусом (рис. 4).

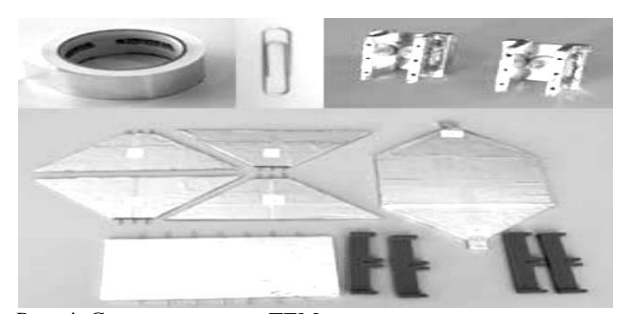

Рис. 4. Составные части TEM-камеры, покрытые токопроводящей лентой [6]

Для соединения составных частей корпуса TEM-камеры использованы две скрепки. Габариты собранной конструкции камеры составили  $260\times170\times103$  мм, а вес 370 г. Конструкция ТЕМкамеры после сборки представлена на рис. 5.

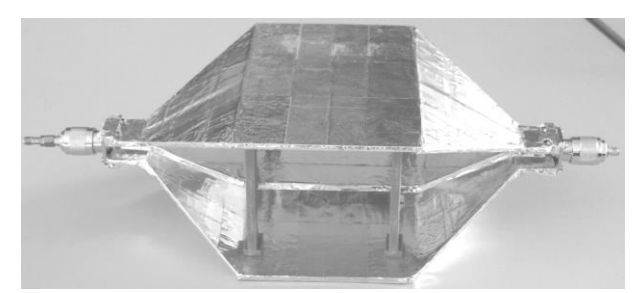

Рис. 5. TEM-камера открытого исполнения, изготовленная с помощью 3D-печати [6]

Коэффициент отражения |*S*11| TEM-камеры в полосе частот до 1,6 ГГц не превышает минус 10 дБ и позволяет выполнять измерение помехоэмиссии и помехоустойчивости ИО с габаритами не более 84×60×16 мм. Следовательно, TEM-камеры, изготовленные с применением 3D-печати, позволяют заменить более дорогие и тяжелые цельнометаллические аналоги. Кроме того, размер TEM-камеры, которую можно изготовить с применением технологии 3D-печати, не зависит от габаритов рабочей области 3D-принтера, поскольку TEM-камера может быть изготовлена из небольших частей и затем собрана в единую конструкцию.

## **TEM-камера открытого исполнения, изготовленная из печатных плат**

Известен экономичный метод изготовления TEM-камеры открытого исполнения [7]. Разработка производилась полностью без использования программного обеспечения. Геометрические параметры рассчитывались вручную с использованием расчетных формул [8].

Для изготовления TEM-камеры используются двухсторонние печатные платы вместо листовой меди или алюминия, что приводит к снижению стоимости и веса (рис. 6). Оба слоя печатной платы соединяются несколькими сквозными отверстиями

### **274**

через каждые 50 мм, что составляет менее четверти длины волны для максимальной рабочей частоты 1 ГГц. В результате две стороны печатной платы образуют тонкий медный лист с основой из стеклотекстолита, который обладает малым весом и легко изготавливается с помощью небольших режущих станков. Соединение переходных участков с регулярной частью выполняется с помощью эпоксидного клея. Соединение между проводящими частями TEM-камеры обеспечивается с помощью тонкой медной фольги. Для надежного электрического контакта производится непрерывная пайка по всей длине соединения отдельных частей TEM-камеры. Преимуществами TEM-камеры открытого исполнения, изготовленной на основе печатных плат, являются низкая масса (около 2 кг по сравнению с коммерчески доступными камерами с весом 25–30 кг), простота изготовления и низкая стоимость.

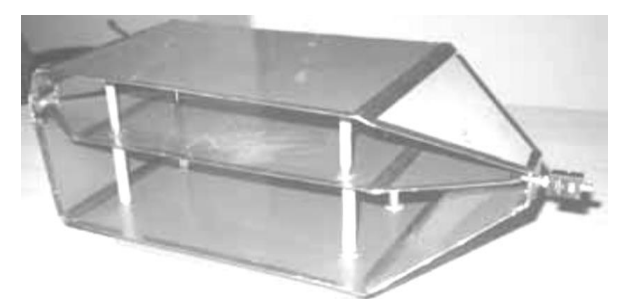

Рис. 6. TEM-камера открытого исполнения, изготовленная из двусторонней печатной платы [7]

TEM-камера имеет геометрические размеры 762×300×192 мм, ее КСВ не превышает значения 1,68 в диапазоне частот до 1 ГГц. Она позволяет выполнять измерение помехоэмиссии и помехоустойчивости ИО с максимальными габаритами 270×128×30 мм.

### **Заключение**

Представленные результаты показывают, что применение 3D-печати и печатных плат при изготовлении TEM-камер может заменить более дорогое изготовление цельнометаллических камер. Показано, что кусочно-линейное сужение может обеспечить лучшее согласование по сравнению с обычным линейным сужением. Выполненный обзор может быть полезен при проектировании и изготовлении TEM-камер.

### *Литература*

1. ISO 11452-3. Road vehicles – Electrical disturbances by narrow-band radiated electromagnetic energy. Vehicle test methods. – Part 3: Transverse electromagnetic mode (TEM) cell. – 2016. – 21 p.

2. IEC 61000-4-20. Electromagnetic compatibility (EMC). – Part 4-20: Testing and measurement techniques – Emission and immunity testing in transverse electromagnetic (TEM) waveguides. – 2010. – 151 p.

3. Arezoomand M. Design of a TEM cell using both multi-step and piecewise linear tapering / M. Arezoomand, M. Meybodi, N. Noori // 8th IEEE International symposium on telecommunications. – 2016. – РР. 571–574.

4. Arezoomand M. Design and implementation of a TEM cell with piecewise linear tapering / M. Arezoomand, M. Meybodi, N. Noori // International journal of information and communication technology research. – 2017. – Vol. 9, No. 3. – PР. 1–6.

5. Alotto P. Parametric analysis and optimization of the shape of the transitions of a two-port rectangular TEM cell / P. Alotto, D. Desideri, A. Maschio // IEEE International symposium on electromagnetic compatibility-EMC EUROPE. – 2012. – PР. 1–6.

6. Al Takach A. 3D-printed low-cost and lightweight TEM cell // IEEE International conference on high performance computing and simulation (HPCS). – 2018. – PP. 47–50.

7. Satav S.M. Do-it-yourself fabrication of an open TEM cell for EMC pre-compliance / S.M. Satav, V. Agarwal // IEEE EMC Society Newsletter. – 2008. – Vol. 218. – PР. 66–71.

8. Crawford M.L. Generation of standard EM fields using TEM transmission cells // IEEE Transactions on electromagnetic compatibility. – 1974. – No. 4. – PР. 189–195.

\_\_\_\_\_\_\_\_\_\_\_\_\_\_\_\_\_\_\_\_\_\_\_\_\_\_\_\_\_\_\_\_\_\_\_\_\_\_\_\_\_\_\_\_\_\_\_\_\_\_

#### **Попов Павел Андреевич**

Магистрант каф. ТУ ТУСУРа Эл. почта: popov.pav.and@gmail.com

### **Храмцов Максим Владимирович**

Аспирант каф. ТУ ТУСУРа Эл. почта: khramtsovmaxim@yandex.ru УДК 621.396.677.83

## **К.Н. Абрамова, М.Е. Комнатнов, А.А. Иванов**

# **Разработка аппаратной части устройства для оценки эффективности экранирования металлических корпусов**

Представлены результаты разработки аппаратной части устройства для косвенной оценки эффективности экранирования металлических экранирующих корпусов на основе измеренных параметров рассеяния. Разработаны внешний облик устройства и его структурная схема. Выбраны основные электронные компоненты для реализации макета устройства. Выполнено моделирование направленного ответвителя, входящего в состав измерительного тракта устройства. Определены тип и модель трансформаторов, необходимых для получения наилучших характеристик направленного ответвителя, в широком диапазоне частот. Выполнена трассировка печатной платы устройства. Создана трехмерная модель печатной платы с установленными на ней компонентами. **Ключевые слова:** экранирующий корпус, эффективность экранирования, *S*-параметры, матрица рассеяния, направленный ответвитель.

Для защиты радиоэлектронных средств от воздействия электромагнитного излучения широко используются металлические экранирующие корпуса, основным показателем качества которых является эффективность экранирования (ЭЭ) [1]. Измерения ЭЭ обычно выполняются с помощью дорогостоящих экспериментальных установок, в состав которых входят безэховые или реверберационные камеры, приёмные и передающие антенны, генераторы испытательного сигнала, измерительные приемники и другое оборудование. Такие экспериментальные установки не могут быть использованы на рабочем месте инженера или в учебных лабораториях, поскольку они дорогостоящи и требуют определённых навыков работы [2]. Поэтому весьма полезной видится разработка дешевого автономного устройства для приближенной оценки ЭЭ без необходимости использования дополнительных средств измерений. Данная работа посвящена разработке аппаратной части такого устройства.

## **Методика измерения ЭЭ**

За основу разрабатываемого устройства взята методика косвенных измерений ЭЭ из работы [3], включающая следующие этапы. Над апертурой экранирующего корпуса устанавливается измерительная оснастка, образующая с поверхностью корпуса линию передачи с волновым сопротивлением 50 Ом (рис. 1).

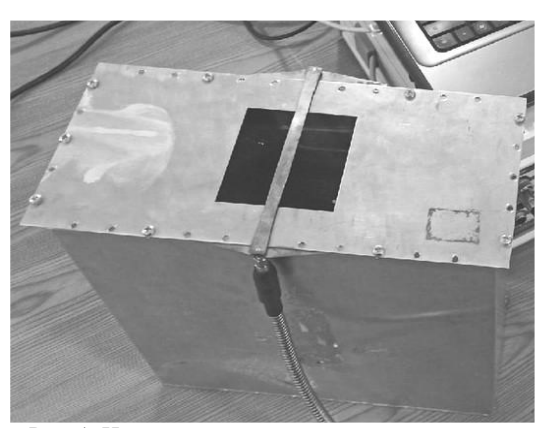

Рис. 1. Измерительная оснастка, установленная на металлический корпус с апертурой

К одному из концов полученной линии подключается согласованная нагрузка, а относительно другого конца измеряются параметры рассеяния (*S*-параметры) оснастки. Далее измеренные *S*-параметры преобразуются к *Z*-форме для определения эквивалентного импеданса корпуса. Из полученного импеданса по известным аналитическим формулам из [4] вычисляются значения ЭЭ. Программная реализация вычислительной части описанной методики достаточно проста и может быть выполнена аппаратными средствами большинства современных микроконтроллеров (МК).

### **Внешний облик устройства**

Разработана трехмерная модель устройства для оценки ЭЭ, демонстрирующая его предполагаемый внешний облик (рис. 2) [5].

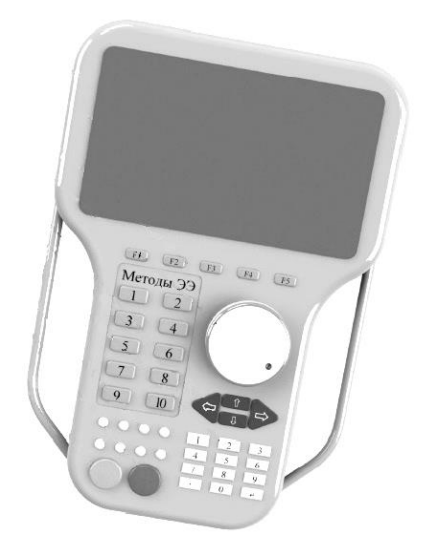

Рис. 2. Облик устройства для оценки ЭЭ [5]

Корпус устройства выполнен из алюминия. Для удержания устройства в боковых частях корпуса имеются ручки. В верхней части корпуса располагается сенсорный жидкокристаллический дисплей (ЖКД), а в нижней – элементы управления устройством. Для подключения измерительного тракта в боковой стенке устройства установлены СВЧ-соединители.

*XVIII Международная научно-практическая конференция, 16–18 ноября 2022 г.*

## **276**

## **Структурная схема устройства**

Учитывая необходимый функционал устройства, разработана структурная схема его аппаратной части, представленная на рис. 3. Так, для вычисления ЭЭ на основе измеренных *S*-параметров используется МК. Вычисленные частотные зависимости ЭЭ отображаются на ЖКД. Управление устройством осуществляется с помощью блока кнопок (БК).

Измеритель *S*-параметров содержит два порта. Порт 1 является приёмопередающим и используется для определения значений модуля коэффициента отражения |*S*11| измерительной оснастки устройства, расположенной над апертурой измеряемого экранирующего корпуса. Порт 2 является только приемным и применяется для калибровки измерительной оснастки. Для формирования гармонического сигнала возбуждения в устройстве применяются два ВЧсинтезатора частот (СЧ) ADF4350 (по одному на каждый порт) и один НЧ СЧ Si5351. Помимо этого, в устройстве имеются смеситель AD8342, ВЧ-переключатели (П) MXD8641, операционный усилитель (У) GS8722, МК STM32F407, ЖКД и система электропитания (СЭ).

Выбранные СЧ и П позволяют удешевить устройство, при этом они обеспечивают рабочий частотный диапазон измерений от 8 кГц до 3 ГГц. При необходимости рабочий частотный диапазон устройства может быть увеличен до 13,6 или 40 ГГц путем замены СЧ ADF4350 на более дорогостоящие СЧ ADF5356 или ADF4371, а также замены MXD8641 на более высокочастотный переключатель.

Измерения ЭЭ экранирующего корпуса проводятся следующим образом. Для анализа ЭЭ металлического корпуса перпендикулярно его апертуре

устанавливается измерительная оснастка на основе линии передачи. Один из концов оснастки подключается к согласованной нагрузке (*Z*<sup>н</sup> = 50 Ом), а другой конец подключается к устройству измерения ЭЭ. Измеряются *S*-параметры оснастки, расположенной на экранирующем корпусе. Принцип работы устройства, согласно разработанной структурной схеме, заключается в следующем. Сигналом от синтезаторов частот (СЧ) СЧ1 и СЧ3 возбуждаются высокочастотные сигналы в диапазоне частот от 137,5 до 4400 МГц, а от СЧ2 – низкие частоты в диапазоне от 8 кГц до 160 МГц. Для переключения между двумя СЧ используется ВЧ-переключатель (П), который работает в диапазоне частот до 3 ГГц.

Отражённый сигнал выделяется при помощи направленного ответвителя (НО), который установлен между нагрузкой и генератором сигнала. Отраженный и опорный сигналы проходят на смеситель, которым выделяется промежуточная частота. Промежуточная частота поступает на АЦП микроконтроллера (МК) через операционный усилитель (ОУ) GS8722, которым усиливается сигнал на промежуточной частоте. АЦП микроконтроллера проводит выборку сигнала промежуточной частоты.

Далее в процессе обработки сигнала вычисляется отношение амплитуды измеряемого сигнала к амплитуде опорного сигнала с целью сравнения, что позволяет получить коэффициент отражения. После измерения частотных зависимостей *S*-параметров, используя аналитические выражения, МК выполняет пересчет измеренных значений |*S*11| в ЭЭ корпуса. Результаты вычисленных частотных зависимостей ЭЭ отображаются на ЖКД устройства.

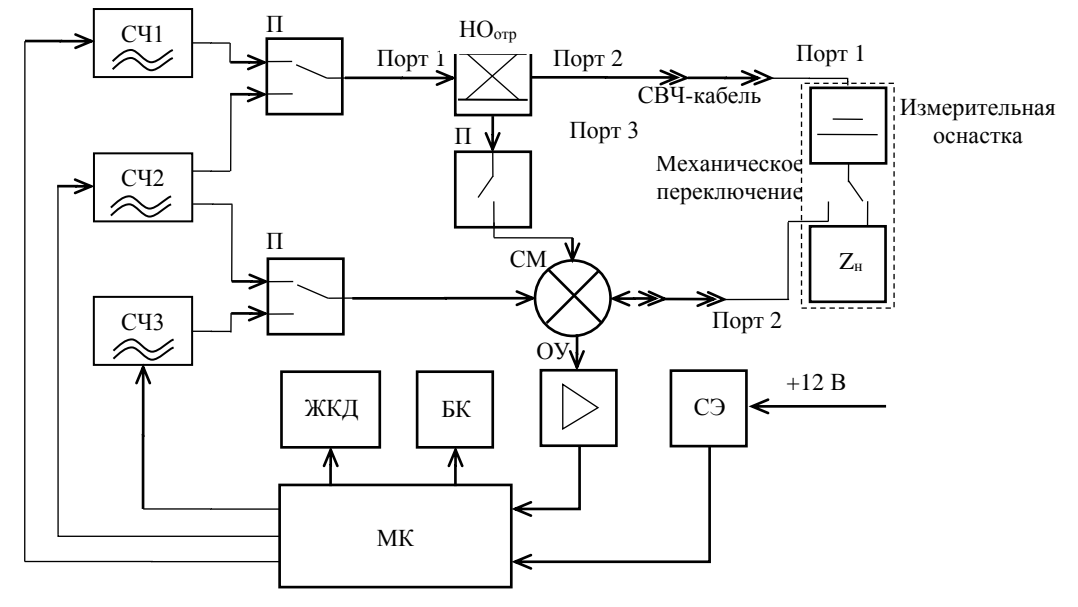

Рис. 3. Структурная схема аппаратной части устройства для оценки ЭЭ

### **Моделирование характеристик НО**

Для реализации измерителя *S-*параметров, входящего в состав устройства, выбрана схема НО на основе моста Уитстона (рис. 4), который был преобразован таким образом, что входной порт и порт ИУ соединены с землей [\[6\]](#page-268-0). Отраженный сигнал, поступающий на связанный порт 3, представляет собой разностный сигнал и отделяется трансформаторами

Т1 и Т2. Два каскада трансформаторов используются для достижения необходимого коэффициента отражения синфазного сигнала. Ответвитель является одним из основных узлов устройства оценки ЭЭ, так как от него зависит точность измерения параметра  $|S_{11}|$  оснастки, относительно которого рассчитывается значение ЭЭ на заданной частоте в указанном диапазоне частот. Ответвитель должен иметь минимальные потери в первичной линии передачи для уменьшения потерь энергии принимаемого и излучаемого сигналов.

В результате, в идеальном случае, значение коэффициента передачи в прямом направлении ( $|S_{21}|$ ) при передаче сигнала от входа (порт 1) к выходу (порт 2) должно стремиться к 0 дБ, а коэффициент ответвления ( $|S_{31}|$ ) от порта 1 к связному порту 3 – к минус ∞ дБ. Амплитуда отраженного сигнала, проходящего от порта 2 на связанный порт 3 ( $|S_{32}|$ ), должна также приближаться к 0 дБ. Для того чтобы обеспечить характеристики, которые были бы наиболее близки к требуемым, необходимо предварительно подобрать и рассчитать компоненты, а также выполнить моделирование НО. Большое влияние на S-параметры схемы HO оказывают трансформаторы. Поэтому с помощью программы LTSpice выполнено предварительное моделирование работы схемы (см. рис. 4) с различными моделями трансформаторов.

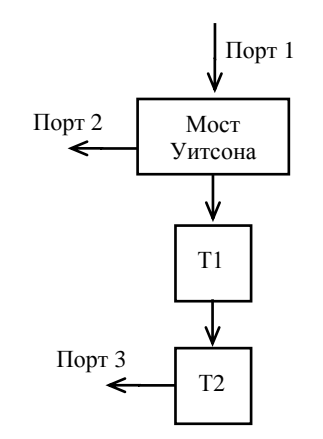

Рис. 4. Принципиальная схема НО на основе моста Уитсона

В результате моделирования S-параметров наилучшие характеристики НО получены при использовании трансформаторов ТС1-1-13М (рис. 5).

Из результатов моделирования (см. рис. 5) видно, что модуль коэффициента отражения |S<sub>11</sub>| HO получен в пределах 38 дБ, модуль коэффициента передачи в прямом направлении  $|S_{21}|$  составляет около минус 10 дБ, модуль коэффициента ответвления  $|S_{31}|$  находится в диапазоне от -40 до -56 дБ, а  $|S_{32}|$ составляет около -17 дБ. Это в целом удовлетворяет требованиям, предъявляемым на стадии проектирования. Дальнейшие квазистатическое и электродинамическое моделирование и оптимизация параметров НО позволят реализовать устройство НО для устройства оценки ЭЭ.

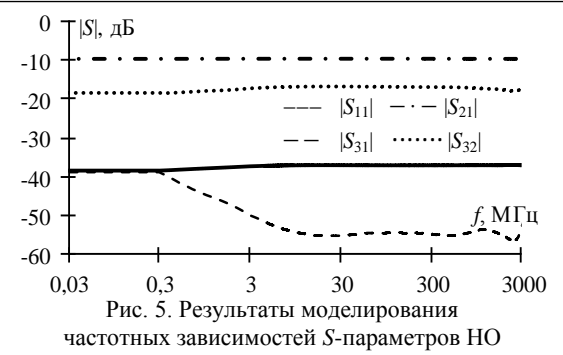

Разработка печатной платы устройства

На основе структурной схемы (см. рис. 3) разработан макет двухслойной печатной платы (ПП) устройства для оценки ЭЭ (рис. 6). Основным требованием при разработке ПП являлось обеспечение волнового сопротивления 50 Ом для сигнальных трасс, а также экранирования узлов и модулей, входящих в состав устройства.

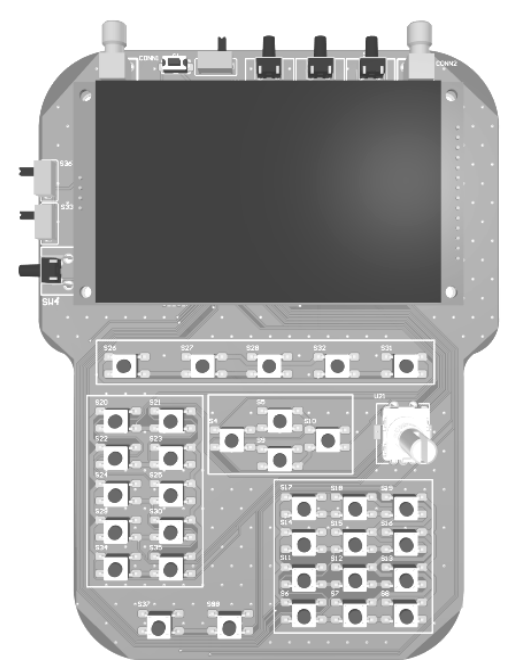

Рис. 6. Трёхмерная молель ПП устройства для оценки ЭЭ с расположенными на ней компонентами

Сигнальные трассы выполнены в виде экранированных микрополосковых линий. Размещение компонентов выполнено на обеих сторонах ПП. На верхней стороне платы на четырех стойках размещается ЖКД. Под ним располагаются основные компоненты устройства: СЧ, переключатели, НО, микропроцессор и т.д. По краям ПП расположены кнопки и два торцевых разъема SMA для подключения измерительной оснастки. В нижней части ПП расположены элементы управления устройством, служащие для задания частотного диапазона, ввода размеров анализируемого корпуса, а также установки и перемещения маркеров на измеренной частотной зависимости ЭЭ. На обратной стороне ПП находятся необходимые для работы устройства периферийные компоненты.

## **Заключение**

В данной работе представлены результаты разработки аппаратной части устройства для косвенной оценки ЭЭ металлических экранирующих корпусов. Разработаны внешний облик устройства и его структурная схема. Выполнен выбор компонентов для создания макета устройства. Выбраны трансформаторы для реализации НО, использующегося в измерительном тракте устройства. Выполнена трассировка ПП устройства и создана её трехмерная модель.

Исследование выполнено за счет гранта Российского научного фонда № 19-79-10162, https://rscf.ru/project/19-79-10162/.

### *Литература*

1. Drinovsky J. Electromagnetic shielding efficiency measurementof composite materials / J. Drinovsky, Z. Kejik // Measurement science review. – 2009. – Vol. 9, No. 4. – P. 109–112.

2. Комнатнов М.Е. Анализатор эффективности экранирования корпусом на основе измерителя S-параметров // Матер. докладов науч.-техн. конф. молодых специалистов «Электронные и электромеханические системы и устройства». – Томск, 2018. – С. 78–80.

3. Shourvarzi A. Shielding effectiveness estimation of a metallic enclosure with an aperture using S-parameter analysis: analytic validation and experiment / A. Shourvarzi,

M. Joodaki // IEEE Transactions on electromagnetic compatibility. – 2017. – Vol. 59, No. 2. – PР. 537–540.

4. Robinson M.P. Analytical formulation for the shielding effectiveness of enclosures with apertures // IEEE Transactions on electromagnetic compatibility. – 1998. – Vol. 40, No. 3. – PР. 240–248.

5. Иванов А.А. Методы, программы и устройство для оценки эффективности экранирования типовых экранирующих конструкций радиоэлектронных средств: дис. … канд. техн. наук. – Томск, 2021. – 182 с.

<span id="page-268-0"></span>6. Colman G. DC-coupled directional bridge front-end for vector network analyzer receiver in GHz-range / G. Colman, J. Bauwelinck, J. Vandewege // IEICE Electronics express. – 2011. – Vol. 8, No. 11. – PР. 814–818.

\_\_\_\_\_\_\_\_\_\_\_\_\_\_\_\_\_\_\_\_\_\_\_\_\_\_\_\_\_\_\_\_\_\_\_\_\_\_\_\_\_\_\_\_\_\_\_\_\_\_

## **Абрамова Ксения Николаевна** Магистрант каф. ТУ ТУСУРа

Эл. почта: xeniaabramova99@mail.ru

## **Комнатнов Максим Евгеньевич**

Канд. техн. наук, доцент каф. ТУ ТУСУРа Эл. почта: maxmek@mail.ru

### **Иванов Антон Андреевич**

Канд. техн. наук, ассистент каф. ТУ ТУСУРа Эл. почта: anton.ivvv@gmail.com

УЛК 004.4'413

## А.Е. Каримов, А.М. Аманжанов, А.А. Квасников

# Прототип модуля синтаксического анализатора экспертной системы по электромагнитной совместимости

Выполнено проектирование программного модуля синтаксического анализатора экспертной системы по электромагнитной совместимости с использованием языка UML, представлен алгоритм его работы. Программно реализован прототип модуля. Выполнены его функциональное тестирование и интеграция в систему TALGAT. Ключевые слова: синтаксический анализ, экспертная система, электромагнитная совместимость, Qt, C++.

Задача обеспечения электромагнитной совместимости (ЭМС) является актуальной в наше время из-за значительного увеличения количества радиоэлектронных средств (РЭС), излучающих электромагнитные волны, которые могут создавать помехи, мешающие работе других средств. Обеспечение ЭМС является комплексной ресурсоемкой задачей, связанной с дорогостоящими и длительными испытаниями. Решение подобного рода задач может потребовать не только применения специализированного программного обеспечения, но и наличия глубоких экспертных знаний, основанных на многолетнем опыте. Так, становится актуальной разработка систем, основанных на экспертных знаниях, и их интеграция с системами автоматизированного проектирования (САПР), совокупное применение которых в области проектирования РЭС позволяет значительно упростить этот процесс как для опытных инженеров разработчиков, так и для тех, кто не обладает знаниями в полной мере.

Отечественная система моделирования TALGAT позволяет решать широкий класс задач моделирования ЭМС [1]. Основная часть работы с системой ведется посредством использования внутреннего языка системы - TALGAT\_Script, изучение которого является непростой задачей для новых пользователей. Наличие модуля экспертной системы (ЭС), выполняющего синтаксический разбор пользовательского кода и указывающего на ошибки, позволило бы существенно облегчить работу в программе. Поэтому цель данной работы - выполнить проектирование и программно реализовать прототип модуля синтаксического анализатора ЭС по ЭМС.

В ходе проектирования модуля использованы возможности унифицированного языка моделирования UML [2]. Программная реализация выполнена на языке C++ с применением библиотек и классов фреймворка Qt [3]. Выбор данных программных средств обусловлен особенностями реализации системы TALGAT, а также простотой разработки оконных приложений в среде Qt.

### Алгоритм работы прототипа

Алгоритм работы прототипа модуля представлен в виде блок-схемы на рис. 1.

Для апробации прототипа разработанного модуля выбраны команды модуля MOM2D системы TALGAT, используемые при проектировании линий передачи. Так, на начальном этапе необходимо выполнить импорт пользовательского кода на языке TALGAT Script в текстовое окно, расположенное в правой части окна молуля. После чего выполняется этап предварительной обработки анализируемого кода - удаление лишних переносов строк и комментариев.

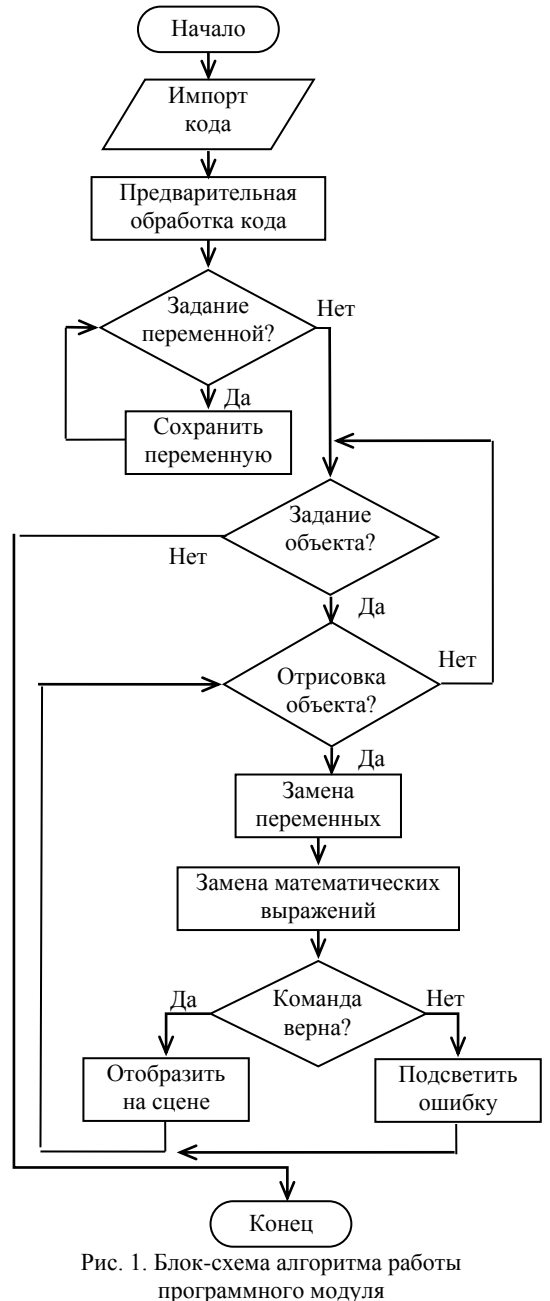

XVIII Международная научно-практическая конференция, 16-18 ноября 2022 г.

Затем с помощью поиска по ключевым словам из кода выделяются части, соответствующие заданию переменных. Имена переменных и их значения заносятся в ассоциативный контейнер и отображаются в таблице в правой части окна модуля. Далее запускается итеративный процесс выделения блоков кода, соответствующих заданию проводников и диэлектриков. После того как искомый блок найден, выполняется построчная проверка каждой из команд согласно правилам, заложенным в базу данных (БД). Стоит отметить, что в качестве аргументов команд могут быть использованы ранее заданные переменные. Кроме того, модуль UTIL системы TALGAT содержит базовые арифметические функции (например, DIV *a b* соответствует делению *a* на *b*), при нахождении которых выполняется указанное действие с заменой функции на результат ее выполнения, до этапа интерпретации кода. В случае если действие команды предусматривает построение графического объекта (например, LINE), соответствующий элемент помещается на графическую сцену в центре пользовательского интерфейса согласно цветовой схеме (красный для диэлектриков, синий для проводников). Данный функционал позволяет визуально оценить правильность задания структуры до исполнения кода интерпретатором системы TALGAT. В случае если команда не прошла проверку, то пользователю отображается вспомогательное окно, содержащее сообщение об ошибке и информацию по ее устранению. При этом работа алгоритма продолжается до тех пор, пока не будет достигнут конец кода. Также для облегчения процесса отладки кода строки, содержащие ошибки, выделяются цветом. После того как последний блок кода объекта обработан, алгоритм модуля завершает свою работу.

### Архитектура программного модуля

Выполнено проектирование архитектуры программного модуля с применением возможностей языка моделирования UML. Так, на рис. 2 представлена диаграмма классов модуля, показывающая общую структуру классов с учетом их атрибутов, методов и взаимодействий между ними.

Класс MainWindow является основным классом программного модуля и представляет собой главное окно программы. Класс GraphicalScene используется для того, чтобы хранить данные о геометрических размерах анализируемой структуры и отображать их графически (метод visualize()). Классы связаны с помощью ассоциации, поскольку MainWindow содержит указатель на объект сцены.

Классы Command, Object, Structure описывают объекты ЭС, такие как команда (единичная инструкция), объект (совокупность команд, описывающих элементы РЭС), структуры (совокупность объектов). Объекты данных классов связаны между собой отношением композиции, поскольку объекты состоят из множества команд, а структуры из множества объектов. Класс MainWindow агрегирует в себе элементы классов Command, Object и Structure, так как

### ЭЛЕКТРОННЫЕ СРЕДСТВА И СИСТЕМЫ УПРАВЛЕНИЯ

функционал проверки команд и связь с базой данных реализованы в этом классе (методы perform-Analysis(), validate()). Атрибут variableMap класса MainWindow необходим для хранения пар вида «имя переменной-значение». Класс DatabaseHandler используется в качестве вспомогательного класса, обеспечивающего доступ к базе данных ЭС.

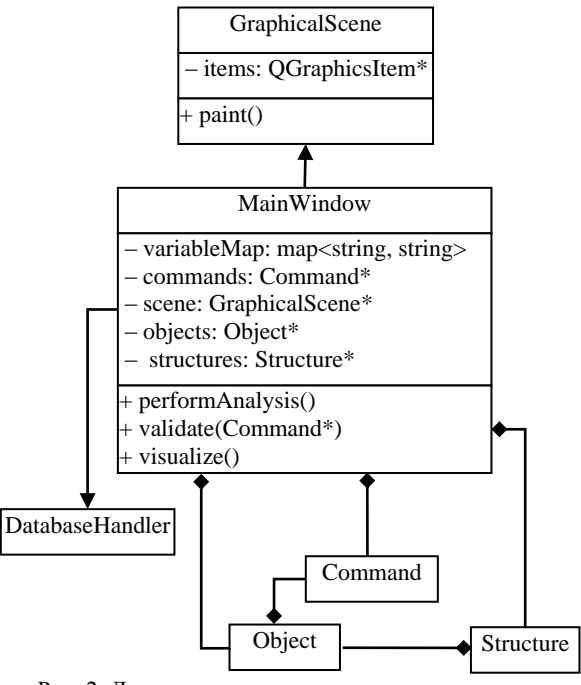

Рис. 2. Диаграмма классов программного модуля

### Тестирование работы модуля

На основе разработанной архитектуры и алгоритма программно реализован прототип синтаксического анализатора кода языка системы TALGAT, пользовательский интерфейс которого представлен на рис. 3. Функциональные возможности прототипа позволяют выявлять различные ошибки на начальном этапе эскизного проектирования, при этом процедура вычисления не будет начата до момента их устранения.

Интерфейс анализатора кола состоит из 3 рабочих областей. Первая область Insert structures code необходима для загрузки кода модели, разработанной в системе TALGAT. Вторая область Structure предназначена для графического отображения структуры модели, а в третьей Variable находятся переменные анализируемой модели и их значения.

В случае выявления ошибок в коде программа выделит желтым цветом строку, содержащую ошибку, и отобразит информационное окно со списком ошибок и справочную информацию с рекомендациями по их устранению.

На рис. 3 также показан пример работы прототипа модуля применительно к коду построения поперечного сечения двухпроводной линии передачи. В коде была намеренно допущена ошибка для того, чтобы выполнить функциональное тестирование модуля. Как видно из рисунка, ошибка была успешно выявлена, о чем сообщает всплывающее окно.

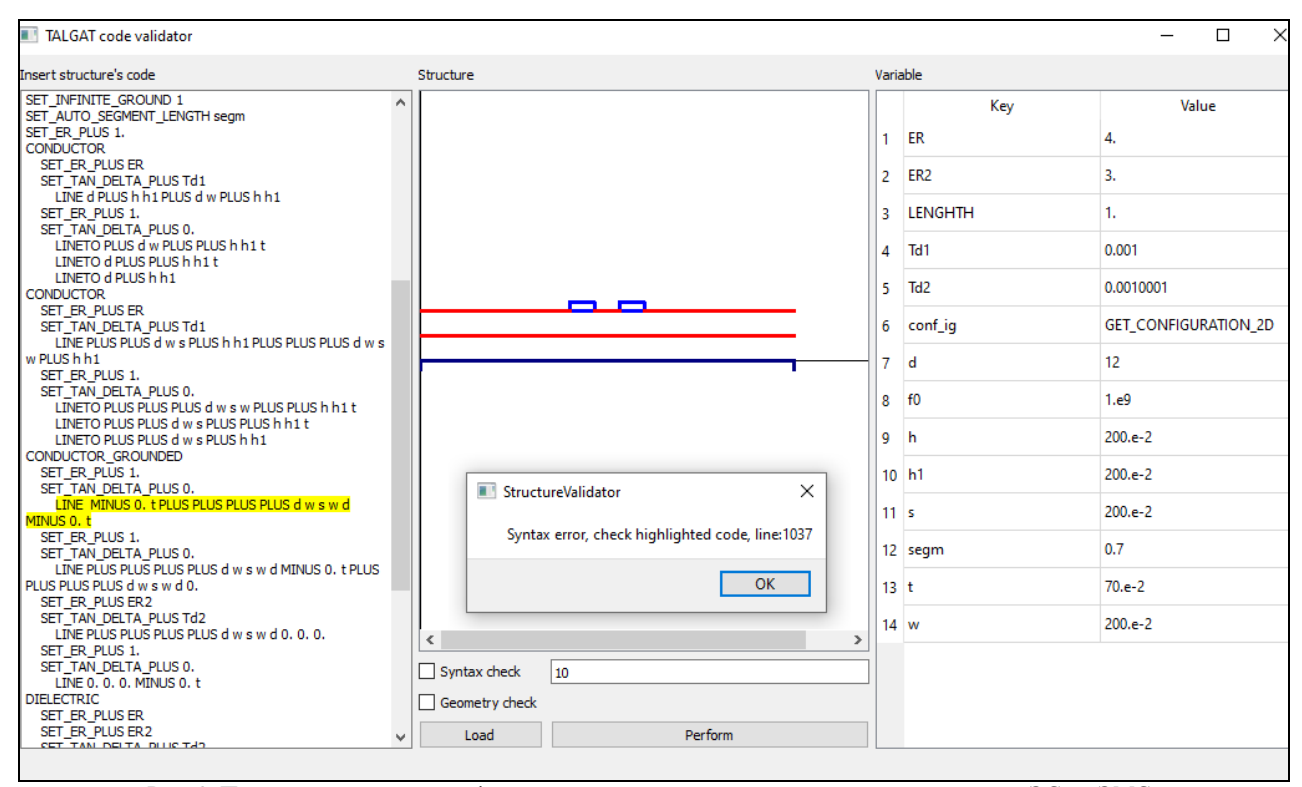

Рис. 3. Пользовательский интерфейс прототипа модуля синтаксического анализатора ЭС по ЭМС

#### **Заключение**

Выполнено проектирование программного модуля синтаксического анализатора модуля экспертной системы. Описаны алгоритм работы модуля и его диаграмма классов. Программно реализован прототип модуля и его пользовательский интерфейс. Выполнены функциональное тестирование модуля и его интеграция в систему TALGAT. В дальнейшем целесообразна разработка функционала проверки синтаксиса инструкций языка Python, поддерживаемого системой TALGAT.

#### *Литература*

1. Квасников А.А. Программное обеспечение для проектирования оптимальной сети высоковольтного электропитания космического аппарата / А.А. Квасников, С.П. Куксенко, А.А. Иванов // Сборник трудов Всерос. науч.-техн. конф. «Проблемы разработки перспективных микро- и наноэлектронных систем». – М., 2020. – Т. 3. – С. 100–107.

2. Буч Г. Язык UML. Руководство пользователя. – 2-е изд / Г. Буч, Д. Рамбо, И. Якобсон; пер. с англ. Н. Мухин. – М.: ДМК-Пресс, 2006. – 496 с.

3. Qt Framework [Электронный реcурс]. – Режим доступа: http://www.qt.io/, свободный (дата обращения: 20.08.2022).

\_\_\_\_\_\_\_\_\_\_\_\_\_\_\_\_\_\_\_\_\_\_\_\_\_\_\_\_\_\_\_\_\_\_\_\_\_\_\_\_\_\_\_\_\_\_\_\_\_\_

#### **Каримов Амир Ерланович**

Студент каф. телекоммуникаций и основ радиотехники (ТОР) ТУСУРа Эл. почта: amis312002@mail.ru

### **Аманжанов Алихан Муратович**

Студент каф. ТОР ТУСУРа Эл. почта: amanzhanovalikhan@gmail.com

### **Квасников Алексей Андреевич**

Аспирант каф. ТУ ТУСУРа Эл. почта: aleksejkvasnikov@tu.tusur.ru **281**

УДК 621.396.677

## М.Д. Мочалов, Д.В. Клюкин

# Оценка качества расчетной сетки при моделировании антенн методом моментов

Выполнена оценка влияния качества расчетной сетки на результаты моделирования антенн методом моментов. На примере биконической антенны оценено качество двух расчетных сеток, построенных с использованием программных библиотек CGAL и GMSH. Вычислены выходной импеданс и коэффициент усиления антенны с использованием этих сеток. Показано, что входной импеданс наиболее чувствителеьн к качеству расчетной сетки

Ключевые слова: расчетная сетка, антенна, метод моментов, оценка качества.

Непрерывный рост сложности антенных систем требует постоянного усовершенствования подходов к их моделированию и развития систем автоматизированного проектирования (САПР). Для моделирования структур со сложной геометрией используются численные методы, широкое распространение среди которых получил метод моментов. Согласно методу, проводящие поверхности проектируемой антенны заменяются эквивалентными поверхностными электрическими токами, после чего решается задача возбуждения электромагнитного поля этими токами для заданных граничных условий. Для аппроксимации криволинейных границ поверхностей геометрических моделей антенн часто используется их представление в виде треугольной полигональной сетки, а для описания тока в ячейках сетки - базисные функции RWG [1]. Вычисление плотности распределения токов I на поверхности модели выполняется путем сведения задачи к решению системы линейных алгебраических уравнений вида  $ZI = V$  с матрицей порядка N и заданным вектором воздействия V. При этом одним из основных факторов, влияющих на точность вычисления, является качество расчетной сетки.

Цель работы - оценить влияние качества расчетной сетки на результаты моделирования антенн методом моментов.

При моделировании с помощью метода моментов для аппроксимации используется треугольная расчетная сетка. Однако длинные и узкие треугольники при построении расчетной сетки нежелательны, так как их наличие противоречит идее дискретизации поверхности, при которой предполагается, что электрические параметры приблизительно равны в соседних треугольниках. Поэтому для точного моделирования требуется стремиться к построению более равномерной расчетной сетки, состоящей из равносторонних треугольников. В реальности расчетная сетка не может состоять только из равносторонних треугольников, поэтому используется показатель качества треугольного элемента, который является мерой его отклонения от равностороннего треугольника. Одним из распространенных показателей качества является коэффициент у, вычисляемый как отношение между радиусами вписанной  $(r_{\text{in}})$  и описанной  $(r_{\text{out}})$  окружностей (рис. 1) как [2]

$$
\gamma = \frac{2r_{\text{in}}}{r_{\text{out}}} = \frac{(b+c-a)(c+a-b)(a+b-c)}{abc}.
$$
 (1)

Оптимальные равносторонние треугольники характеризуются  $\gamma = 1$ , а плоские вырожденные треугольники  $-\gamma = 0$ . Оптимальная расчетная сетка должна иметь среднее значение  $\gamma > 0.5$  и высокое значение  $\gamma_{\min}$  [2].

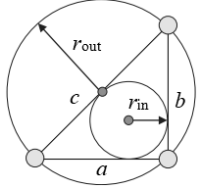

Рис. 1. Вписанные и описанные окружности треугольника

Также известен коэффициент т, который хорошо подходит для быстрой оценки качества расчетной сетки относительно заданной длины ребер треугольников. Этот коэффициент определяется как $[3]$ :

$$
\tau = \exp\left(\frac{1}{n_a} \sum_{i=1}^{n_a} e_i\right),\tag{2}
$$

где  $e_i = l_i - 1$ , если  $l_i \le 1$  и  $e_i = 1/l_i - 1$ , иначе 1, а  $l_i$  длина ребра треугольника і. При т больше 0,91 обеспечивается приемлемое качество сетки [3].

Для оценки влияния качества расчетной сетки на результаты моделирования рассмотрена модель биконической антенны со следующими параметра-MH:  $a = 508$  MM,  $g = 1$  MM,  $\Theta_1 = \Theta_2 = 53, 1, h = 305$  MM (рис. 2). Для дискретизации модели использовались библиотеки CGAL<sup>[4]</sup> и GMSH<sup>[5]</sup>. Примеры построенных в них расчетных сеток приведены на рис. 3.

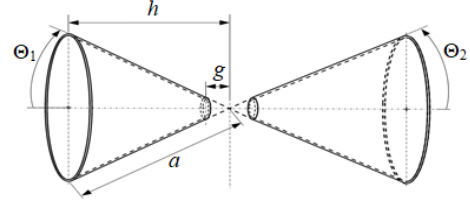

Рис. 2. Модель биконической антенны

Моделирование производилось на частотах 100, 500 МГц и 1 ГГц при шаге дискретизации  $\lambda$ /10 на частоте 1 ГГц.

XVIII Международная научно-практическая конференция, 16-18 ноября 2022 г.

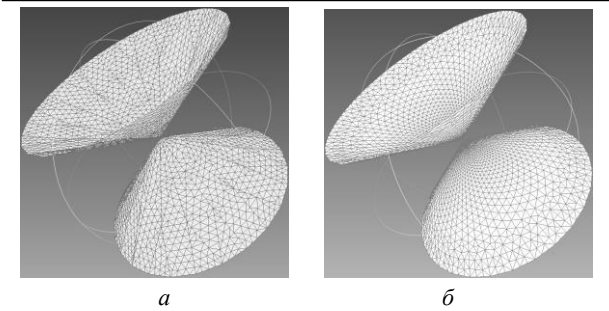

Рис. 3. Общие виды расчетных сеток для биконической антенны, полученные в CGAL (*а*) и GMSH (*б*)

Результаты моделирования сравнивались с аналогичными из САПР EMPro [6] и полученными по аналитическим выражениям из [7]. Рассмотрены два способа задания возбуждения, основанные на комбинировании моделей из [2, 8] (модель I), а также [8, 9] (модель II). В первом случае элементы вектора воздействия *v<sup>n</sup>* вычислялись вдоль прямой в центре источника возбуждения как [2]

$$
\begin{cases} v_{m=n} = l_n V_{\text{in}}, m = n, \\ v_{m \neq n} = 0, m = n. \end{cases}
$$
 (3)

Во втором случае элементы *v<sup>n</sup>* вычислялись по всему источнику возбуждения как [8]

$$
v_n = \frac{l_n V_{\text{in}}}{4g} \left[ u \left( z^{c+} + g \right) - u \left( z^{c+} - g \right) \right] \left( \mathbf{p}_n^{c+} \cdot \mathbf{n}_z \right) +
$$
  
+ 
$$
\frac{l_n V_{\text{in}}}{4g} \left[ u \left( z^{c-} + g \right) - u \left( z^{c-} - g \right) \right] \left( \mathbf{p}_n^{c-} \cdot \mathbf{n}_z \right),
$$
 (4)

где  $\rho_n^{\text{c+}}$  – вектор, направленный от свободной вершины треугольника  $T_n^+$  к его центру;  $\rho_n^{c-}$  – вектор, направленный от центра треугольника *T<sup>n</sup>* – к его свободной вершине; *z <sup>c</sup>*<sup>+</sup>и *z <sup>c</sup>*– – координаты *z* центров *c* + и *c* – треугольников (рис. 4).

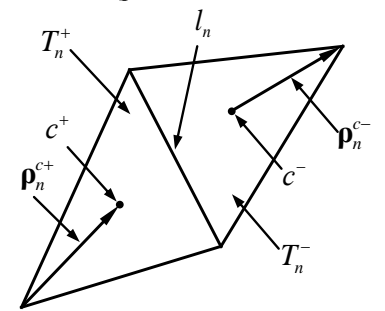

Рис. 4. Два треугольника с общим ребром *l<sup>n</sup>*

В обоих случаях входной импеданс вычислялся как [9]

$$
Z_{\rm in} = \frac{V_{\rm in}}{\sum_{p} i_p l_p},\tag{5}
$$

где суммарный ток *i* вычисляется вдоль прямой в центре источника (рис. 5). В табл. 1 сведены рассчитанные критерии качества расчетных сеток с числом треугольников *М*. На рис. 6 представлена нормированная гистограмма длин ребер треугольников в расчетных сетках, а на рис. 7 – нормированная гистограмма коэффициентов γ.

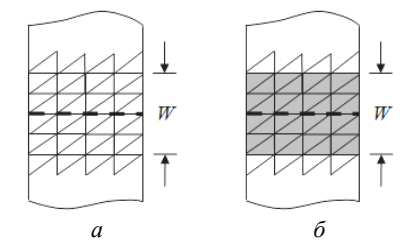

Рис. 5. Комбинированные модели источников возбуждения: [2, 8] – *а*; [8, 9] – *б*

Т а б л и ц а 1

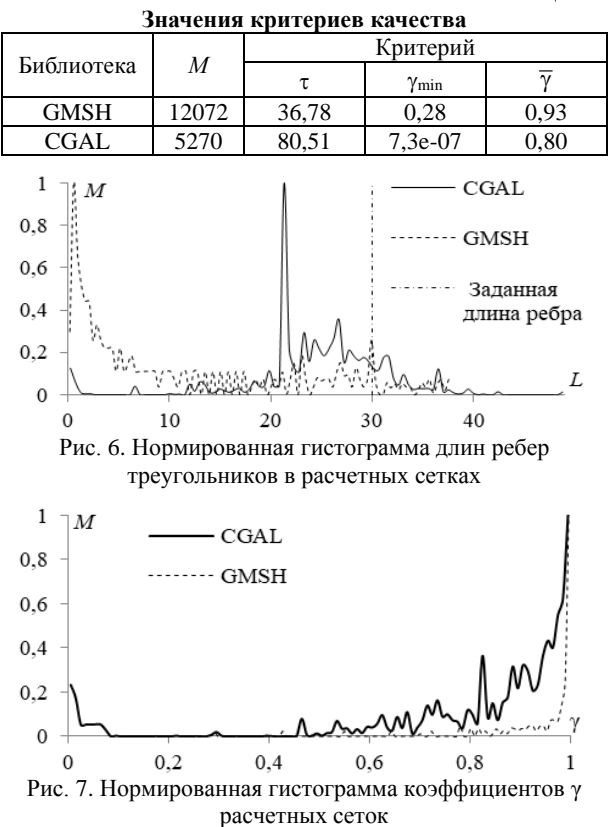

Из табл. 1 видно, что элементы расчетной сетки из CGAL более приближены к заданной длине ребра в отличие от CGAL. Из рис. 6 видно, что большинство ребер треугольников в расчетной сетке из GMSH ниже установленного значения. Такая избыточность ведет к росту затрат оперативной памяти, требуемой для моделирования, что может быть критично для маломощных вычислительных машин, однако точность вычислений будет выше. В расчетных сетках, полученных в CGAL, большее число ребер превышают уставленную длину, что может снизить точность вычислений. Также из табл. 1 видно, что минимальный и средний коэффициенты γ расчетной сетки из GMSH значительно больше, чем у расчетной сетки из CGAL, поэтому расчетная сетка из GMSH более равномерная. При использовании библиотеки CGAL равномерность сетки отсутствует, а ее элементы имеют различные значения γ, многие из которых меньше 0,5.

В табл. 2 приведены результаты вычисления входного импеданса по моделям I и II. В табл. 3 приведены отклонения (%) расчетных значений входно-

го импеданса от полученных в ЕМРго. Из результатов видно, что наименьшее отклонение имеет расчетная сетка из CGAL. Однако наименьшее отклонение от [7] имеет расчетная сетка из GMSH.

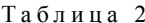

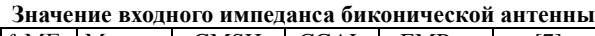

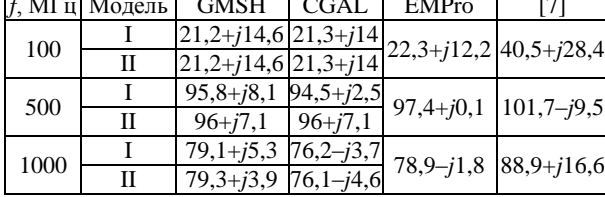

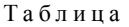

 $\overline{3}$ 

Отклонения (%) расчетных относительно полученных в ЕМРго и из [7] значений модуля входного импеданса

| $f$ , МГц | Модель | <b>EMPro</b> |             |             |             |
|-----------|--------|--------------|-------------|-------------|-------------|
|           |        | <b>GMSH</b>  | <b>CGAL</b> | <b>GMSH</b> | <b>CGAL</b> |
| 100       |        | 10,39        | 8,1         | 47,97       | 48,51       |
|           | Н      | 10,39        | 8,1         | 47,97       | 48,51       |
| 500       |        | 8.83         | 3,86        | 18,17       | 13,7        |
|           | Н      | 7,32         | 7,32        | 17,18       | 17,18       |
| 1000      |        | 8.99         | 4,18        | 16,54       | 26,48       |
|           | Н      | 7,24         | 5,01        | 17,6        | 27,38       |

Диаграммы коэффициента усиления (КУ) антенны в главных плоскостях, полученные на разных частотах, привелены на рис. 8.

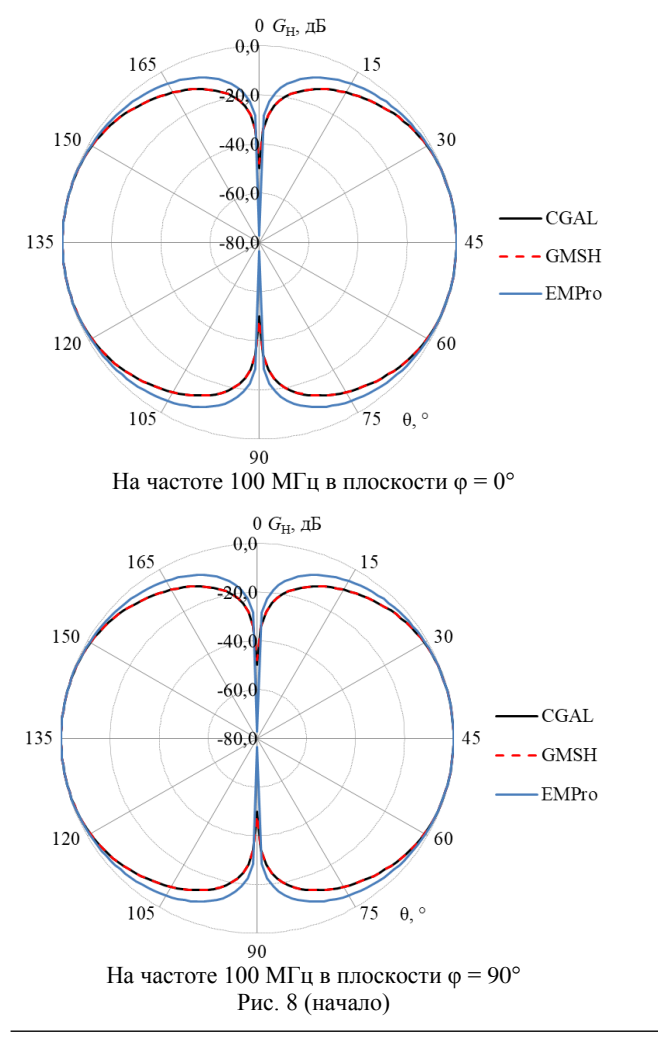

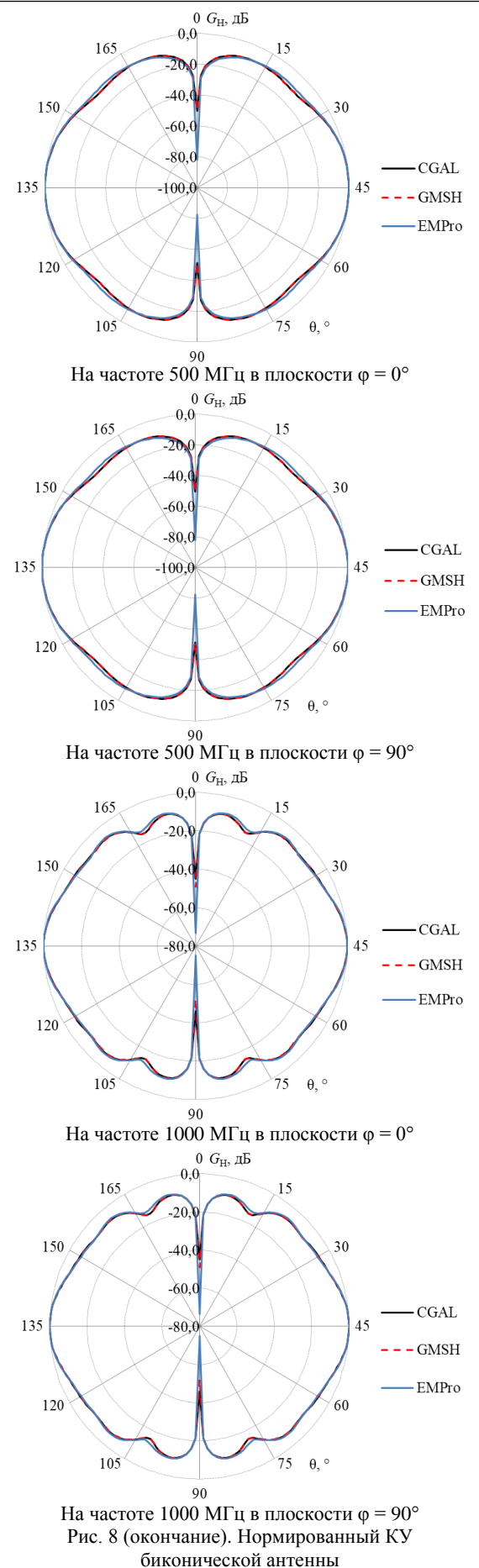

XVIII Международная научно-практическая конференция, 16-18 ноября 2022 г.

Из рис. 8 видно, что КУ, полученные с использованием CGAL и GMSH, практически совпадают с EMPro.

#### **Заключение**

Выполнено моделирование биконической антенны методом моментов с использованием сеток, построенных с помощью GMSH и CGAL. Получены коэффициенты качества расчетных сеток, которые показали, что GMSH выполняет построение более равномерной и качественной расчетной сетки. Представленные результаты расчета входного импеданса показали, что наименьшее отклонение от EMPro имеет расчетная сетка из CGAL. Однако наименьшее отклонение от результатов, полученных по аналитическим выражениям, имеет расчетная сетка в GMSH. При этом различия в расчетных сетках слабо сказываются на КУ.

### *Литература*

1. Rao S. Electromagnetic scattering by surfaces of arbitrary shape / S. Rao, D. Wilton, A. Glisson // IEEE Transactions on antennas and propagation. – 1982. – Vol. 30, No. 3. – PP. 409–418.

2. Makarov S.N. Low-frequency electromagnetic modeling for electrical and biological systems using MATLAB / S.N. Makarov, G.M. Noetscher, A. Nazarian. – New Jersey: John Wiley & Sons, 2015. – 598 p.

3. Frey P.J. Mesh generation: application to finite elements / P.J. Frey, P. L. George. – London: John Wiley & Sons, Inc., 2007. – 848 p.

5. Gmsh [Электронный ресурс]. – Режим доступа: https://gmsh.info/ свободный (дата обращения: 03.09.2022).

6. Программа электромагнитного анализа (EMPro) [Электронный ресурс]. – Режим доступа: https://www.orcada.ru/ (дата обращения: 05.09.2022).

7. Papas C.H. Input impedance of wide-angle conical antennas fed by a coaxial line / C.H. Papas, R.W.P. King // Proceedings of the IRE. – 1949. – Vol. 37, No. 11. – PP.1269–1271.

8. An enhanced gap source model / W. Ding, G. Wang, F. Liang, et al. // IEEE Transactions on antennas and propagation. – 2013. – Vol. 61, No. 3. – P. 1266–1272.

9. Du P. Comparison of two feed models considering gap width for antennas / P. Du, W.J. Fu // Proceedings of IEEE Asia-Pacific conference on antennas and propagation (APCAP). – 2018. – PP. 23–24.

\_\_\_\_\_\_\_\_\_\_\_\_\_\_\_\_\_\_\_\_\_\_\_\_\_\_\_\_\_\_\_\_\_\_\_\_\_\_\_\_\_\_\_\_\_\_\_\_\_\_

**Мочалов Дмитрий Михайлович**

Студент каф. ТУ ТУСУРа Эл. почта: dm\_mochalov@tu.tusur.ru

#### **Клюкин Дмитрий Владимирович**

Аспирант каф. ТУ ТУСУРа Эл. почта: dv\_klyukin@tu.tusur.ru **286**

# **Т.И. Третьяков, М.Е. Комнатнов**

# **Измерение частотных зависимостей характеристического сопротивления и температуры элемента Пельтье**

Представлены результаты измерений частотных зависимостей характеристического сопротивления и температуры элемента Пельтье. Описан метод получения и представлены зависимости температуры холодной стороны элемента Пельтье от частоты питающего сигнала с широтно-импульсной модуляцией. Показано, что минимальное значение характеристического сопротивления элемента Пельтье достигается на частоте 9 кГц и составляет 823±1 мОм.

**Ключевые слова:** элемент Пельтье, широтно-импульсная модуляция, частотные характеристики, теплообмен, контур охлаждения.

Термоэлектрические преобразователи (ТЭП), основанные на эффекте Пельтье, находят широкое применение в современных системах терморегулирования. Так, например, на основе элементов Пельтье (ЭП) разрабатываются системы контроля и удержания температуры внутри помещений [\[1\]](#page-278-0). Работа таких систем может обходиться без использования вредных для окружающей среды хладагентов, что позволяет улучшить экологическую обстановку.

В медицинской криохирургии применение малогабаритных ЭП позволяет производить высокоточную обработку дермы и осуществлять некротизацию пораженных клеток организма [\[2\]](#page-279-0). Это достигается за счет способности ЭП быстро изменять температуру. Поэтому применение ЭП особенно актуально в прецизионных системах терморегулирования с возможностью быстрого изменения температуры. Кроме того, ТЭП на основе эффекта Пельтье применяются в различных специализированных установках и системах контроля и удержания температуры [\[3\]](#page-279-1).

Так, климатическая экранированная TEMкамера (КЭК) является одним из возможных инструментов для проведения совместных климатических и электромагнитных исследований и испытаний малогабаритных радиоэлектронных средств (РЭС) и их компонентов [\[4](#page-279-2)[–6\]](#page-279-3). В КЭК применён схожий принцип терморегулирования для испытательного контейнера в виде ТЕМ-камеры. При помощи ЭП обеспечивается контроль и поддержание температуры внешних стенок ТЕМ-камеры [\[7\]](#page-279-4). Контроль мощности, выделяемой на ЭП, часто осуществляется посредством широтно-импульсной модуляции (ШИМ). При этом быстрое переключение электропитания ЭП может приводить к эффекту термоциклирования, что может вызвать разрушение паянных соединений в конструкции ЭП [\[8\]](#page-279-5). По этой причине со временем возможно увеличение электрического сопротивления ЭП.

В работе [\[9\]](#page-279-6) представлены результаты исследования холодопроизводительности ЭП при его электропитании постоянным током и при управлении электропитанием сигналом ШИМ с частотой 20 кГц. Результаты исследования показали, что при управлении ШИМ с амплитудой тока в 2 раза выше, чем для постоянного тока, снижается холодопроизводительность на 32%. Повышенная амплитуда тока объясняется тем, что при коэффициенте заполнения ШИМ, равном 50%, средняя мощность ЭП была одинаковой в случае электропитания постоянным током и управляемого ШИМ. При этом не известны данные об холодопроизводительности ЭП на других частотах и с другими коэффициентами заполнения сигнала ШИМ.

Исследования степени деградации ЭП при электропитании, управляемым ШИМ-сигналом в диапазоне частот 0,1–10 кГц [\[10\]](#page-279-7), показали, что за период в 2500 ч значительных отклонений в значениях электрического сопротивления ЭП не выявлено и работа ЭП в данном диапазоне частот не приводит к их стремительной деградации.

Поскольку ЭП являются ключевым элементом в терморегуляторе КЭК, актуальны проведение исследования их частотных зависимостей характеристического сопротивления на разных частотах сигнала ШИМ и выявление диапазона рабочих частот, на котором ЭП имеет большую холодопроизводительность.

Цель работы – выполнить измерения частотных зависимостей характеристического сопротивления и температуры холодной стороны элемента Пельтье.

## **Измерение частотных зависимостей характеристического сопротивления элемента Пельтье**

Выполнены измерения частотных зависимостей характеристического сопротивления (*Z*) и его отдельных составляющих: активного (*R*) и реактивного (*X*) сопротивлений для трёх ЭП типа TEC 12712S  $[11]$  в диапазоне частот 0,02-200 кГц (рис. 1). Измерения проведены, используя программируемый измеритель иммитанса R&S HM8118. При этом для измерений выбраны два (ЭП1 и ЭП2) новых ЭП. Третий (ЭП3) длительно эксплуатировался в терморегуляторе КЭК. Подключение проводных соединений каждого ЭП к измерителю иммитанса осуществлялось при помощи 4-проводного измерительного кабеля Кельвина.

Из рис. 1 видно, что в диапазоне частот 0,02– 40 кГц частотные зависимости *Z* для ЭП1 и ЭП2 близки по значениям и минимальны вблизи частоты 9 кГц. Для ЭП1 минимальное значение *Z* составляет 824 мОм, для ЭП2 – 822 мОм.

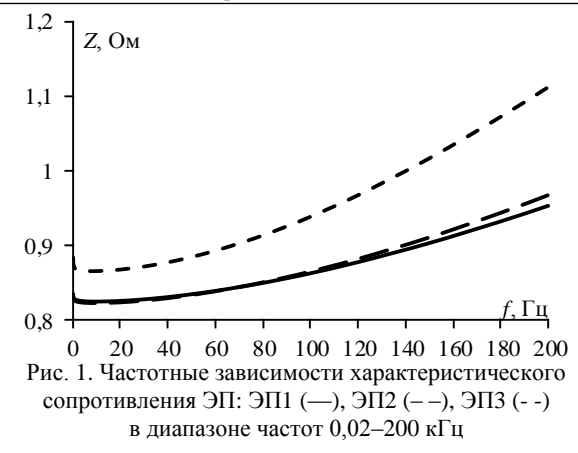

Для ЭП3 зависимость *Z* в данном диапазоне частот проявляет такой же характер изменения, как и для ЭП1 и ЭП2, но имеет большее значение (на 40 мОм). В диапазоне частот от 40 до 200 кГц наблюдается плавное нарастание *Z* для всех ЭП, причем крутизна каждой зависимости отличается. Для ЭП1 и ЭП2 различие незначительно и на частоте 200 кГц составляет 10 мОм (ЭП1 – 952 мОм и ЭП2 – 966 мОм). Для ЭП3 наблюдается более резкое нарастание *Z*, и на частоте 200 кГц оно составляет 1,11 Ом. Увеличение значения *Z* с ростом частоты объясняется линейным изменением реактивного сопротивления *X* при том, что активное сопротивление *R* изменяется незначительно в измеряемом диапазоне частот (рис. 2).

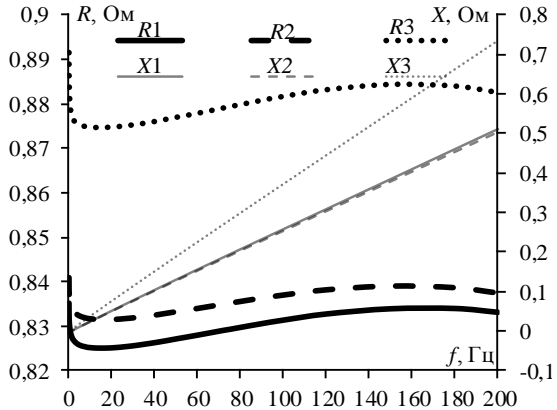

Рис. 2. Частотные зависимости активного и реактивного сопротивлений для трёх ЭП (*R*1, *X*1 – ЭП1, *R*2, *X*2 – ЭП2, *R*3, *X*3 – ЭП3,) в диапазоне частот 0,02–200 кГц

Из рис. 2 видно, что изменение *X* носит индуктивный характер и вызвано, по большей мере, индуктивностью проводных соединений ЭП с измерительным устройством. Для ЭП3 проводное соединение имело большую длину (на 50 мм), что объясняет значительное отличие полученных частотных зависимостей от ЭП1 и ЭП2.

## **Зависимость температуры холодной стороны элемента Пельтье от частоты**

Поскольку наблюдается зависимость изменения *Z* от частоты целесообразно проанализировать частотную зависимость температуры холодной стороны ЭП. Для измерения зависимости температуры от

частоты ШИМ сигнала собрана установка, принципиальная электрическая схема которой приведена на рис. 3.

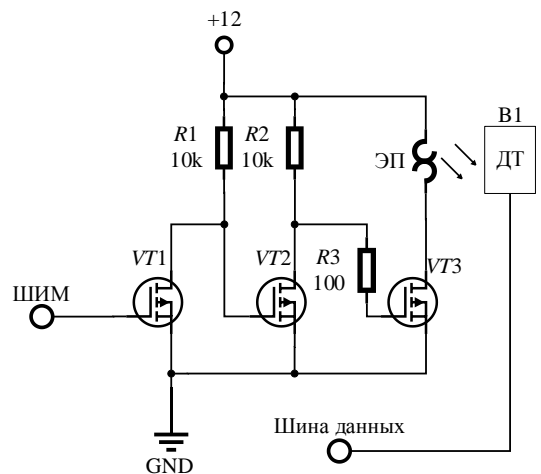

Рис. 3. Схема установки для измерения зависимости температуры холодной стороны ЭП от частоты

Схема (см. рис. 3) содержит транзисторы *VT*1 и *VT*2, которые необходимы для регулирования напряжения на затворе транзистора *VT*3 и его работы в ключевом режиме для управления током, протекающим через ЭП. Электропитание схемы с ЭП обеспечивается импульсным блоком питания высокой мощности (1 кВт) с выходным напряжением 12 В. Датчик температуры (ДТ) *B*1 расположен на холодной стороне ЭП (рис. 4).

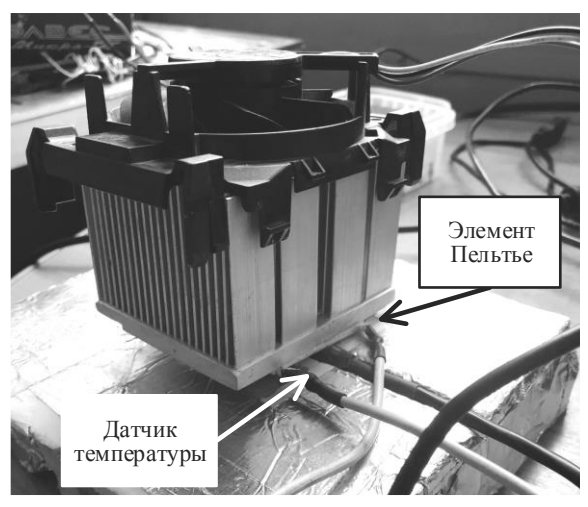

Рис. 4. Установка с ЭП, ДТ и радиатором с принудительным охлажданием

Данные о температуре холодной стороны ЭП поступают на плату управления, в качестве которой выступает WEMOS D1 MINI на базе микроконтроллера ESP 8266. Плата управления формирует ШИМсигнал заданной частоты с коэффициентом заполнения 0,9, поступающий на затвор транзистора *VT*1. При измерениях фиксировалась минимальная, максимальная и средняя температура (*T*) поверхности холодной стороны ЭП для действующей частоты ШИМ-сигнала. В случае если во время работы ЭП температура холодной стороны устанавливалась и оставалась постоянной на протяжении одной минуты (с погрешностью 0,2 °C), то ее измерение на текущей частоте считалось завершенным. После происходило переключение частоты ШИМ-сигнала. Измерения проводились в диапазоне частот от 100 Гц до 40 кГц. Шаг изменения частоты ШИМ-сигнала составлял: 100 Гц для диапазона частот 100 Гц – 1 кГц; 1 кГц для 1–10 кГц и 3 кГц для 10–40 кГц. Для каждого ЭП было проведено по 3 измерения для подтверждения корректности полученных данных. Полученные частотные зависимости температуры представлены на рис. 5.

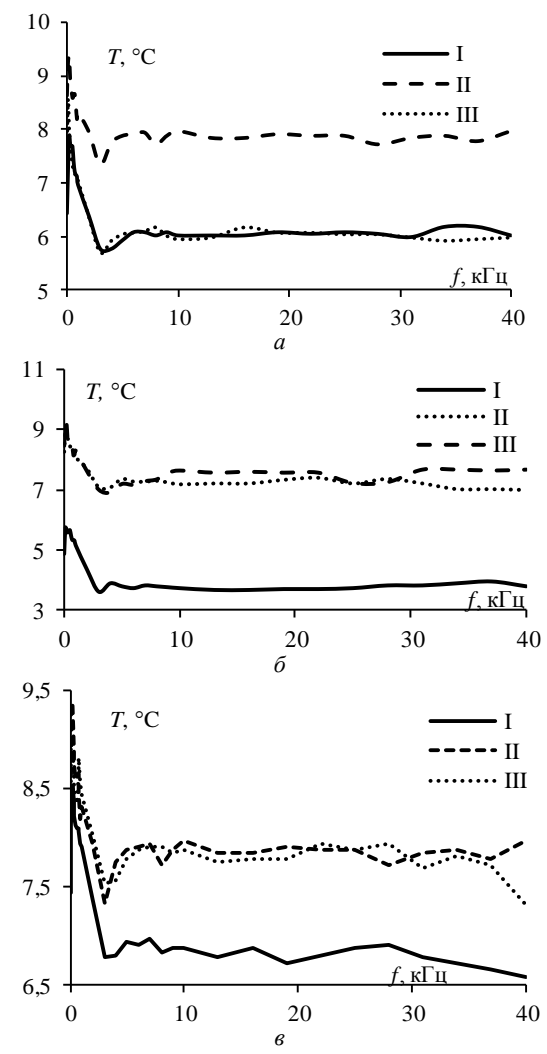

Рис. 5. Частотные зависимости средней температуры на холодной стороне ЭП1 (*а*); ЭП2 (*б*) и ЭП3 (*в*) при первом (I), втором (II) и третьем (III) измерениях

Из рис. 5 видно, что при повторных измерениях происходит смещение температуры на несколько градусов. Поскольку повторные измерения происходили в разные дни, данные расхождения, возможно, связаны с колебаниями температуры помещения в пределах 27–30 °C. Несмотря на полученные расхождения, прослеживается одинаковый характер изменения температуры на холодной стороне ЭП. Максимальное значение температуры для всех ЭП достигается на частоте 0,1 кГц. С ростом частоты температура холодной стороны ЭП уменьшается. Минимальная температура измерена на частоте, близкой к 2,5 кГц. В диапазоне частот 2,5–6 кГц наблюдается небольшое повышение температуры (на 0,5 °C). В результате в диапазоне частот от 6 до 40 кГц температура имеет почти стабильное значение, которое выше минимального на 0,5 °C.

### **Заключение**

На основе результатов измерений частотных зависимостей *Z* и *T* холодной стороны ЭП наблюдается, что *Z* для всех измеренных ЭП имеет наименьшие значения в диапазоне частот от 6 до 20 кГц. При этом минимальное значение *Z* в пределах 823±1 мОм достигается на частоте 9 кГц для новых ЭП, тогда как для проработавшего длительное время ЭП это значение незначительно увеличилось на 42 мОм. Характер изменения *Z* для всех ЭП оказался одинаковым – c ростом частоты увеличивалось значение *Z*. Определить точное значение *Z* каждого ЭП достаточно сложно из-за погрешности в измерениях, связанных с паразитными параметрами проводных соединений ЭП с измерительным прибором, влияние которых усиливается с ростом частоты.

Наибольший вклад в формирование *Z* на частотах выше 20 кГц вносит реактивная составляющая сопротивления с индуктивным характером. Активная составляющая сопротивления имеет небольшой, но достаточно резкий спад (на 10–15 мОм) в диапазоне частот 20–25 Гц и далее с ростом частоты изменяется незначительно (менее 10 мОм).

Анализируя полученные частотные зависимости температуры на холодной стороне ЭП, можно сделать вывод о том, что применение ШИМ наиболее эффективно в диапазоне частот от 6 до 40 кГц. При этом минимальная температура холодной стороны ЭП достигается на частоте, близкой к 2,5 кГц. Применение ШИМ в диапазоне частот от 100 Гц до 2 кГц показало наименьшую холодопроизводительность ЭП.

Анализируя полученные частотные зависимости *T* и *R*, можно заметить, что характер изменения данных зависимостей совпадает, что говорит о том, что активная составляющая *Z* в большей мере определяет характер изменения холодопроизводительности с ростом частоты.

В дальнейшем планируется провести расширенные исследования частотных характеристик ЭП с использованием большего числа исследуемых модулей, а также в более широком диапазоне частот.

Исследование выполнено за счет гранта Российского научного фонда № 19-79-10162, https://rscf.ru/project/19-79-10162/.

### *Литература*

<span id="page-278-0"></span>1. A cooling method based on thermoelectric effect-Peltier cooling system / Y. Li, X. Hu, V. Furtado, H. Lopez, J. Luya, J. Llanos, K. Olliverre, E. Onitiju, L. Zhang, S. Addargarla, M. Chau // International conference on mechanical, control and computer engineering (ICMCCE), China: Harbin. – 2020. – PР. 216–220.

<span id="page-279-0"></span>2. Development of precise-temperature-controlled cooling apparatus for medical application by using Peltier effect / S. Maruyama, A. Komiya, H. Takeda, S. Aiba // Biomedical engineering and informatics. – 2008. – PP. 610–614.

<span id="page-279-1"></span>3. Бородулина Т.П. Современные решения разработки системы терморегулирования научной аппаратуры на базе элементов Пельтье / Т.П. Бородулина, В.И. Москвитин // Информационно-управляющие и измерительные системы – 2021: матер. XIV отраслевой науч.-техн. конф. приборостроительных организаций Госкорпорации «РОСКОСМОС». – М.: Изд-во «Перо», 2021. – С. 87–94.

<span id="page-279-2"></span>4. Пат. 2 558 706 РФ, МПК G 12 B 15/00, G 12 B 17/00, H 05 K 7/20, H 05 K 9/00. Климатическая экранированная камера / М.Е. Комнатнов (РФ), Т.Р. Газизов (РФ). – №2 014 103 639 / 07, заявл. 03.02.2014, опубл. 10.08.2015, Бюл. № 22. – 16 с.

5. Комнатнов М.Е. Камера для совместных климатических и электромагнитных испытаний электронных компонентов / М.Е. Комнатнов, Т.Р. Газизов // Техника радиосвязи. – 2014. – № 3(23). – С. 84–91.

<span id="page-279-3"></span>6. Komnatnov M.E. Environmental shielded TEM chamber for biomedical testing / M.E. Komnatnov, T.R. Gazizov // IEEE MTT-S international microwave workshop series on RF and wireless technologies for biomedical and healthcare applications (IMWS-Bio2014). – 2014. – PР. 1–3.

<span id="page-279-4"></span>7. Osintsev A. Temperature controller for external surface of waveguide / A. Osintsev, A. Sobko, M. Komnatnov // 2016 international Siberian conference on control and communications, SIBCON 2016, Moscow. – 2016. – Pр. 1–4.

<span id="page-279-5"></span>8. Comparison of thermal cycling induced mechanical property evolutions in bulk solder and solder joints / S.M. Kamrul Hasan, A. Fahim, M. Al Ahsan, J.C. Suhling, P. Lall // IEEE intersociety conference on thermal and thermomechanical phenomena in electronic systems (iTherm). – 2021. – PР. 999–1017.

<span id="page-279-6"></span>9. Mellin O. Driving a Peltier element (TEC): efficiency and aging / O. Mellin, F. Muret // Application report, Texas instruments Incorporated – 2019. – PР. 1–7.

<span id="page-279-7"></span>10. Nagy M.J. The effect of pulse width modulation (PWM) frequency on the reliability of thermoelectric modules / M.J. Nagy, S.J. Roman // Eighteenth international conference on thermoelectrics. proceedings – 1999. – PР. 123–125.

<span id="page-279-8"></span>11. Specification of Thermoelectric Module TEC1- 12712S // Thermonamic Electronics [Электронный ресурс]. – Режим доступа: http://thermonamic.com/TEC1-12712S-English.pdf (дата обращения: 29.09.2022).

\_\_\_\_\_\_\_\_\_\_\_\_\_\_\_\_\_\_\_\_\_\_\_\_\_\_\_\_\_\_\_\_\_\_\_\_\_\_\_\_\_\_\_\_\_\_\_\_\_\_

**Третьяков Тимур Игоревич**

Магистрант каф. ТУ ТУСУРа Эл. почта: henos19039@gmail.com

#### **Комнатнов Максим Евгеньевич**

Канд. техн. наук, доцент, доцент каф. ТУ ТУСУРа Эл. почта: maxmek@mail.ru

**290**

# **Т.И. Третьяков, М.Е. Комнатнов**

ная совместимость.

# **Усовершенствование терморегулятора климатической экранированной TEM-камеры**

Предложен способ повышения средней мощности, выделяемой на элементе Пельтье (ЭП), в терморегуляторе климатической экранированной TEM-камеры (КЭК). Предложен метод обеспечения однофазного электропитания группы ЭП. Усовершенствована схема реверсивного преобразователя (РП), входящего в состав терморегулятора КЭК. Рассмотрены форма и амплитуда тока, протекающего через ЭП, в реверсивном преобразователе до и после усовершенствования схемы устройства. Упрощена схема РП для снижения стоимости готового устройства и уменьшения габаритных размеров печатной платы реверсивного преобразователя. **Ключевые слова:** элемент Пельтье, широтно-импульсная модуляция, H-мост, терморегулятор, электромагнит-

В современных системах терморегулирования часто применяются термоэлектрические преобразователи, основанные на эффекте Пельтье [\[1](#page-283-0)[–3\]](#page-283-1). Так, например, разрабатываются системы отопления с использованием элементов Пельтье (ЭП) для регуляции температуры внутри зданий [\[4\]](#page-283-2). Такие системы позволят осуществлять охлаждение и обогрев зданий без использования вредных хладагентов, тем самым улучшив экологию окружающей среды. Терморегулятор на основе ЭП позволяет снизить энергопотребление в жилых помещениях [\[5\]](#page-283-3). Также применение малогабаритных ЭП в медицинской криохирургии позволяет осуществлять высокоточную некротизацию пораженных клеток организма [\[6\]](#page-283-4). Поэтому применение ЭП особенно актуально в прецизионных системах терморегулирования с возможностью быстрого изменения температуры.

В климатической экранированной TEM-камере (КЭК) применяется схожая система терморегулирования. КЭК, в основном, ориентирована на проведение совместных климатических и электромагнитных исследований радиоэлектронных средств (РЭС) [\[7–](#page-283-5) [9\]](#page-283-6). Терморегулятор, входящий в состав КЭК, обеспечивает контроль и поддержание температуры испытательного контейнера в виде ТЕМ-камеры [\[10\]](#page-283-7). При помощи ЭП осуществляется нагрев или охлаждение стенок TEM-камеры. Применение ЭП дает возможность осуществлять быстрое изменение режимов работы (переход от режима охлаждения к режиму нагрева и наоборот) с контролем средней мощности ЭП. Это позволяет удерживать заданную температуру вокруг исследуемого объекта, а также быстро изменять её при необходимости.

Для нагрева и охлаждения стенок ТЕМ-камеры используются 24 ЭП. Переключение режимов работы (нагрев или охлаждение) ЭП реализуется реверсивным преобразователем (РП) [\[11\]](#page-283-8). Устройство РП позволяет коммутировать электропитание ЭП с возможностью изменения полярности питающего напряжения и управлять средней мощностью ЭП при помощи широтно-импульсной модуляции (ШИМ).

Одновременное включение 24 ЭП на максимальной мощности может потребовать 2–3 кВт электроэнергии от источника электропитания [\[12\]](#page-283-9). При переключении ключевых элементов силовой

цепи РП может выдавать импульс тока высокой амплитуды вследствие процесса коммутации. Амплитуда импульса тока может значительно превышать значения номинального тока потребления [\[13\]](#page-283-10). Это может приводить к увеличению уровня кондуктивных и излучаемых электромагнитных помех, а также к срабатыванию защиты импульсных блоков питания (ИБП).

Для решения этой задачи предлагалось обеспечить включение и работу отдельных групп ЭП в разные моменты времени, что позволяет значительно снизить количество потребляемой электроэнергии от источника электропитания, а также суммарный уровень тока коммутации ЭП [\[14\]](#page-283-11). Данный метод был оптимизирован, используя группу ЭП и выбор оптимальных моментов включения каждого ЭП в группе, что позволило увеличить среднюю мощность, выделяемую на каждом ЭП. При этом разнесение по времени моментов включения групп ЭП накладывает ограничение на значение коэффициента заполнения ШИМ, что может приводить к ограничению максимальной мощности, выделяемой на ЭП. Поэтому целесообразно усовершенствовать терморегулятор КЭК для повышения средней мощности, выделяемой на ЭП.

Одним из способов повышения средней мощности является увеличение напряжения источника питания, что позволяет увеличить ток, протекающий через ЭП, при низком значении коэффициента заполнения. Главным недостатком такого решения является необходимость внесения корректировок в схемы всех функциональных блоков КЭК из-за смены значения питающего напряжения. Кроме того, в работе [\[15\]](#page-283-12) были представлены результаты исследования холодопроизводительности ЭП при питании от источника ШИМ с напряжением амплитудой 24 В при коэффициенте заполнения ШИМ, равном 0,5.

Данное исследование показало, что при подобном способе электропитания ЭП не удается достичь его максимальной выделяемой мощности. Другой способ повышения средней мощности ЭП заключается в увеличении коэффициента заполнения ШИМ, что подразумевает использование однофазного питания групп ЭП. Для реализации этого способа необходимо усовершенствовать схему РП для устранения высокой амплитуды тока коммутации в момент переключения режимов электропитания ЭП.

Цель работы – усовершенствовать схему РП для устранения высокой амплитуды тока коммутации в моменты регулирования ШИМ сигналом средней мощности, выделяемой на ЭП, и переключения его режимов работы.

## **Усовершенствование реверсивного преобразователя**

Усовершенствована схема РП, позволяющая выполнить плавное нарастания тока через ЭП при коммутации электропитания, приведена на рис. 1.

Питающее напряжение амплитудой 12 В поступает в схему через разъем *XS*1. Транзисторы *VT*3, *VT*4, *VT*8 и *VT*9 обеспечивают необходимый уровень напряжения на затворах силовых транзисторов для обеспечения стабильного состояния при высоком или низком уровне управляющего сигнала. При этом транзисторные каскады *VT*8 и *VT*9 обеспечивают совпадения фазы управляющего ШИМ-сигнала и преобразованного сигнала, поступающего на затвор *VT*7. Резисторы *R*1, *R*2, *R*15 и *R*16 ограничивают ток, протекающий через транзисторы *VT*3, *VT*4, *VT*8 и *VT*9, в момент их открытия. Резисторы *R*3–*R*6, *R*17 и *R*18 ограничивают ток разряда емкости затвора полевых транзисторов. Нагрузка, представленная ЭП, подключается через разъем *XS*2. Транзисторы *VT*1, *VT*2, *VT*5, *VT*6 и *VT*7 являются силовыми ключами

РП. Управляющие сигналы поступают в РП через разъем *XP*1. При высоком логическом уровне на входах «In 1» и «ШИМ» ток в РП протекает через нагрузку в одном направлении, а при высоком логическом уровне на входе «In 2» – в обратном. Одновременное наличие высоких логических уровней на входах «In 1» и «In 2» приведет к возникновению сквозных токов высокой амплитуды через силовые ключи РП, по этой причине подача высоких логических уровней для данных сигналов должна осуществляться в разные моменты времени.

Отличие данной схемы (см. рис. 1) от схемы РП, представленной в [\[11\]](#page-283-8), заключается в наличии конденсаторов *С*3 и *C*4 на затворах транзисторов *VT*7 и *VT*8. Конденсаторы позволяют обеспечить плавное нарастание напряжения на затворе силового транзистора *VT*7, что приводит к уменьшению амплитуды тока коммутации в момент его открытия. Для снижения стоимости готового устройства и уменьшения габаритов печатной платы РП транзисторные каскады, обеспечивающие необходимый уровень напряжения на затворах силовых ключей РП, заменены на транзисторы *VT*3 и *VT*4. В схему также добавлены два светодиода *D*1 и *D*2, сигнализирующие о том, в каком режиме в данный момент времени работает РП (режим охлаждения или нагрева). Резисторы *R*11 и *R*12 ограничивают ток, протекающий через эти светодиоды.

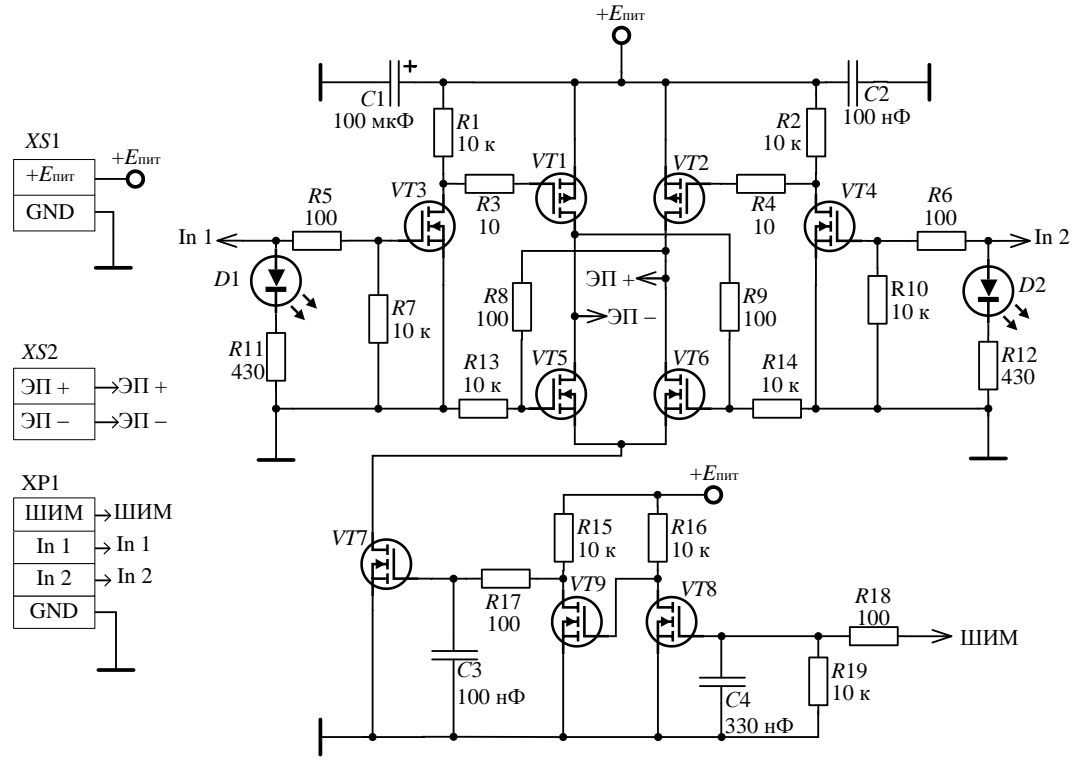

Рис. 1. Усовершенствованная принципиальная схема РП

Выполнено моделирование схемы РП в программе LTSpice. Напряжение источника питания составляло 11 В. На вход «In 1» было подано напряжение 5 В, что соответствовало высокому логическому уровню, а вход «In 2» был подключен к схемной земле, что соответствовало низкому логическому уровню. Частота управляющего ШИМсигнала составляла 2 кГц. Получены форма и амплитуда тока, протекающего через ЭП (рис. 2).

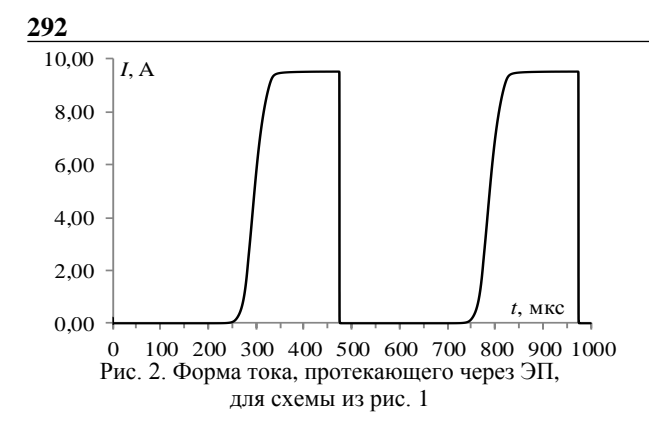

Как видно из рис. 2, время нарастания тока в схеме составляет 100 мкс, что примерно в 4 раза превышает длительность тока коммутации в момент включения электропитания ЭП в РП до усовершенствования [11]. Амплитудное значение тока составляет 9,53 А.

Для проведения экспериментальных исследований изготовлен макет усовершенствованного РП (рис. 3).

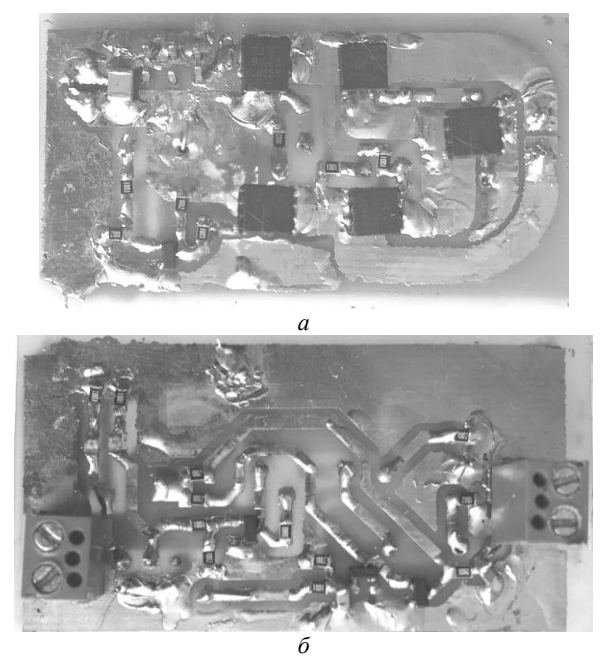

Рис. 3. Макет усовершенствованного РП: виды сверху (*а*) и снизу (*б*)

Используя осциллограф Keysight EDUX1002G, измерены амплитуды и формы тока через ЭП в исходной версии РП, а также в усовершенствованной (рис. 4), путем измерения падения напряжения на шунтирующем резисторе номиналом 0,01 Ом, подключенном последовательно с ЭП. Измеренное напряжение на источнике питания составляло 11 В. Для управления РП использовалась отладочная плата WEMOS D1 mini. На вход «In 1» подавалось напряжение 5 В, а вход «In 2» подключался к схемной земле. Частота управляющего ШИМ-сигнала составляла 2 кГц.

Из осциллограммы (см. рис. 4, *а*) видно, что номинальное падение напряжения на шунтирующем резисторе составляет 87,5 мВ, что соответствует току в цепи амплитудой 8,75 А. Ток коммутации при включении электропитания ЭП составляет около 9,75 А, что превышает значение номинального тока потребления на 1 А. Длительность импульса тока коммутации составила 25 мкс.

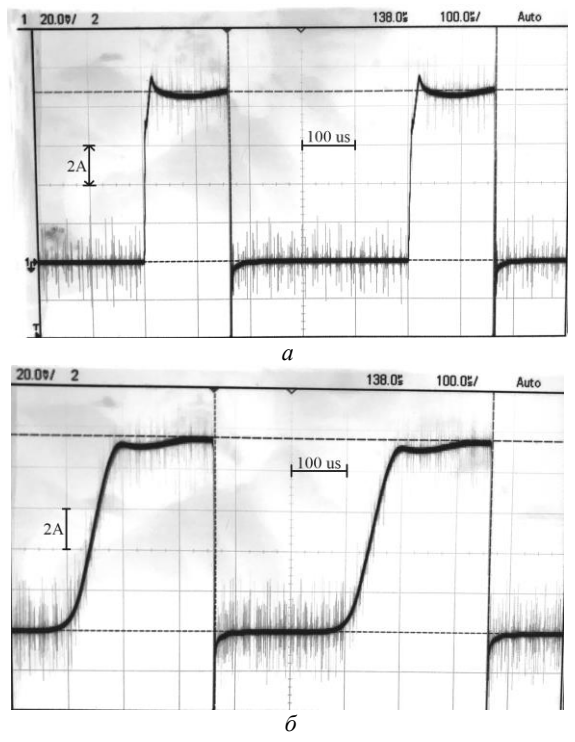

Рис. 4. Осциллограммы напряжений на шунтирующем резисторе: в исходной версии РП – *а*; в усовершенствованной – *б*

Из рис. 4, *б* видно, что в усовершенствованном РП амплитуда тока через ЭП при коммутации электропитания уже не превышает значение номинального тока потребления. Время нарастания тока в цепи превышает длительность импульса тока коммутации в 4 раза и составляет порядка 100 мкс, что согласуется с результатами моделирования. Также можно заметить, что номинальное значение амплитуды тока в усовершенствованном РП увеличилось до 9,56 А, по сравнению с 8,75 А, полученной в исходной версии РП. Это стало возможно за счет того, что силовые ключи РП (*VT*1, *VT*2, *VT*5–*VT*7) заменены на более мощные.

В качестве *VT*1 и *VT*2 выбраны полевые транзисторы SI71317DP с сопротивлением открытого канала 2 мОм, что в 10 раз меньше, чем у транзисторов, используемых в исходной версии РП, а в качестве *VT*5–*VT*7 использованы полевые транзисторы TPHR9003NL с сопротивлением открытого канала 1 мОм, что в 16 раз меньше, чем у аналогичных транзисторов исходной версии РП. Увеличение номинального тока, протекающего через ЭП, позволяет увеличить максимальную мощность, выделяемую на ЭП, на 10%, а также уменьшить габариты РП.

### **Заключение**

Усовершенствованная схема РП позволяет обеспечить плавное нарастание тока через ЭП и снизить амплитуду тока коммутации в моменты

включения и отключения электропитания ЭП. Благодаря этому имеется возможность снизить вероятность появления непредвиденных возрастаний тока потребления при коммутации электропитания. Кроме того, такое решение также позволяет снизить уровень кондуктивных и излучаемых электромагнитных помех за счет исключения высокочастотных гармонических составляющих тока большой амплитуды, порождающих мощное электромагнитное излучение. Значение номинального тока, протекающего через ЭП, увеличено за счет использования более мощных транзисторов в качестве ключевых элементов в схеме РП. Упрощена схема устройства РП за счет исключения каскада двойного инвертирования управляющих сигналов, что дает возможность снизить стоимость готового устройства и уменьшить габариты печатной платы РП.

В дальнейшем планируется осуществить сборку всех компонентов терморегулятора КЭК, в состав которого будет входить группа усовершенствованных РП, и выполнить исследование режимов его работы.

Исследование выполнено за счет гранта Российского научного фонда № 19-79-10162, https://rscf.ru/project/19-79-10162/.

### *Литература*

<span id="page-283-0"></span>1. Schilling A. Heat flowing from cold to hot without external intervention by using a «thermal inductor» / A. Schilling, X. Zhang, O. Bossen // Science advances. – 2019. – Vol. 5, No. 4. DOI: 10.1126/sciadv.aat995

2. Rreview on thermoelectric renewable energy: Principle parameters that affect their performance / M.H. Elsheikh, D.A. Shnawah, M.F. Sabri, S.B. Said, M.H. Hassan, M.B. Bashir, M.A. Mohamad // Renewable and sustainable energy reviews. – 2014. – Vol. 30. – PР. 337–355.

<span id="page-283-1"></span>3. Enhanced efficiency of thermoelectric generator by optimizing mechanical and electrical structures / J. Chen, K. Li, C. Liu, M. Li, Y. Lv, L. Jia, S. Jiang // Energies. – 2017. – Vol. 10, No. 9. – P. 1329.

<span id="page-283-2"></span>4. A cooling method based on thermoelectric effect-Peltier cooling system / Y. Li, X. Hu, V. Furtado, H. Lopez, J. Luya, J. Llanos, K Olliverre, E. Onitiju, L. Zhang, S. Addargarla, M. Chau // 5th International conference on mechanical, control and computer engineering (ICMCCE). – 2020. – PР. 216–220.

<span id="page-283-3"></span>5. Sun X. Performance of a thermoelectric cooling system integrated with a gravity-assisted heat pipe for cooling electronics / X. Sun, L. Zhang, S. Liao // Applied thermal engineering. – 2017. – Vol. 116. – PР. 433–444.

<span id="page-283-4"></span>6. Development of precise-temperature-controlled cooling apparatus for medical application by using Peltier effect / S. Maruyama, A. Komiya, H. Takeda, S. Aiba. // Biomedical engineering and informatics. – 2008. – PР. 610–614.

<span id="page-283-5"></span>7. Пат. 2 558 706 РФ, МПК G 12 B 15/00, G 12 B 17/00, H 05 K 7/20, H 05 K 9/00. Климатическая экранированная камера / М.Е. Комнатнов (РФ), Т.Р. Газизов (РФ). – №2 014 103 639 / 07, заявл. 03.02.2014, опубл. 10.08.2015, Бюл. № 22. – 16 с.

8. Комнатнов М.Е. Камера для совместных климатических и электромагнитных испытаний электронных компонентов / М.Е. Комнатнов, Т.Р. Газизов // Техника радиосвязи. – 2014. – № 3(23). – С. 84–91.

<span id="page-283-6"></span>9. Komnatnov M.E. Environmental shielded TEM chamber for biomedical testing / M.E. Komnatnov, T.R. Gazizov // IEEE MTT-S international microwave workshop series on RF and wireless technologies for biomedical and healthcare applications (IMWS-Bio2014). – 2014. – РP. 1–3.

<span id="page-283-7"></span>10. Osintsev A. Temperature controller for external surface of waveguide / A. Osintsev, A. Sobko, M. Komnatnov // Proceedings of International Siberian conference on control and communications, SIBCON 2016. – Moscow, 12–14 May,  $2016. - PP. 1 - 4.$ 

<span id="page-283-8"></span>11. Методика управления группой элементов Пельтье посредством реверсивных преобразователей с дополнительным ключом управления электропитанием для климатической ТЕМ-камеры / А.А. Собко, А.В. Осинцев, М.Е. Комнатнов, Т.Р. Газизов // Системы управления, связи и безопасности. – 2019. – № 4. – С. 323–341.

<span id="page-283-9"></span>12. Osintsev A.V. Multiphase power supply when inverting currents for group of Peltier elements / A.V. Osintsev, A.A. Sobko, M.E. Komnatnov // Journal of Physics: Conference Series, Tomsk, 17–20.01.2018. – Tomsk: Institute of Physics Publishing, 2018. – PР. 1–7.

<span id="page-283-10"></span>13. Djordjevic A.R. An investigation of delta-I noise on integrated circuits / A.R. Djordjevic, T.K. Sarkar // IEEE transactions on electromagnetic compatibility. – 1993. – Vol. 35, No. 2. – PР. 134–147.

<span id="page-283-11"></span>14. Dubreuil V. Designing multiple pid controllers based on an fpga for controlling the temperature of tem-cell surfaces / V. Dubreuil, A.V. Osintsev // SIBIRCON 2019 – International multi-conference on engineering, computer and information sciences. – Institute of electrical and electronics engineers inc. – Novosibirsk. – 2019. – PР. 194–198.

<span id="page-283-12"></span>15. Mellin O. Driving a Peltier element (TEC): efficiency and aging / O. Mellin, F. Muret // Application report, Texas instruments incorporated. – 2019. – PР. 1–7.

\_\_\_\_\_\_\_\_\_\_\_\_\_\_\_\_\_\_\_\_\_\_\_\_\_\_\_\_\_\_\_\_\_\_\_\_\_\_\_\_\_\_\_\_\_\_\_\_\_\_

### **Третьяков Тимур Игоревич**

Магистрант каф. ТУ ТУСУРа Эл. почта: henos19039@gmail.com

#### **Комнатнов Максим Евгеньевич**

Канд. техн. наук, доцент каф. ТУ ТУСУРа Эл. почта: maxmek@mail.ru

**294**

# **А.М. Лакоза, В.П. Костелецкий**

# **Исследование электрических характеристик Mn-Zn-ферритового порошка, модифицированного путем электронно-лучевой эмиссии**

Рассмотрено влияние электронно-лучевой обработки на характеристики Mn-Zn-ферритового порошка. Представлены графики спектра отражения для модифицированного и исходного образцов. Получены частотные зависимости модуля коэффициента передачи исследуемых образцов. Проведен анализ показателей омического сопротивления, по результатам которого отмечено снижение показателя сопротивления модифицированного образца в 2,42 раза относительно исходного. Данное исследование позволяет повысить эффективность использования ферромагнитных материалов в составе радиоэлектронных устройств (РЭУ).

**Ключевые слова:** электропроводность, Mn-Zn-ферритовый порошок, коэффициент передачи, спектр отражения, омическое сопротивление.

Магнитомягкие Mn-Zn-ферритовые порошки широко применяются во всех областях современной науки и техники. Данный материал обладает высоким показателем индукции насыщения и магнитной проницаемости, а также низкими значениями магнитных потерь и меньшей зависимостью показателя проницаемости от напряженности магнитного поля. Благодаря своей универсальности, ферритовые порошки могут применяться для обеспечения электромагнитной совместимости радиоэлектронных устройств (РЭУ) в качестве материала для помехоподавляющих фильтров, а также для изготовления радиопоглощающих и экранирующих материалов на основе ферромагнетиков [1].

С целью повышения эффективности РЭУ, в конструкциях которых используются ферромагнитные материалы, применяются методики, направленные на изменение структуры и свойств поверхностных и приповерхностных слоев вещества. В частности, известны работы [2–4], в которых приведены методики изменения характеристик и свойств цельнолитых ферритовых изделий, представленных тороидами, брусками, чашками и т.д. Основным недостатком данных методик является тот факт, что структурная обработка монолитного материала производится на сравнительно малую глубину (порядка 150 мкм).

Предложен технический подход, при котором происходит электронно-лучевая обработка материала в порошкообразном состоянии. Подобный подход позволяет равномерно обработать весь объем ферритового материала. В дальнейшем модифицированный Mn-Zn-ферритовый порошок может применяться промышленностью в качестве самостоятельного экранирующего/радиопоглощающего покрытия или применен в качестве легирующей добавки для формирования монолитных ферритовых изделий.

Цель работы – проанализировать степень влияние электронно-лучевой обработки на характеристики и свойства магнитомягкого Mn-Zn-ферритового порошка.

В качестве объекта исследования использован поликристаллический Mn-Zn-материал № 27, который обладает следующими характеристиками: коэффициент индуктивности A<sup>L</sup> – 3270±25% нГн,

начальная магнитная проницаемость – 2000, частотный диапазон – 0,025…0,15 МГц [5, 6].

Исходный материал методом дробления доведен до порошкообразного состояния. Контроль за размером зерна получаемого порошка обеспечивался при помощи выделения фракции через мелкоячеистую сетку. Полученный порошок содержит фракции размерами не более  $0,2\times0,13$  мм.

Для обработки полученной порошковой фракции была применена электронно-лучевая установка, представленная на рис. 1.

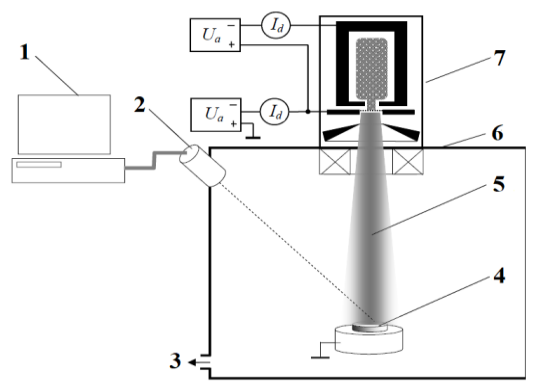

Рис. 1. Установка для электронно-лучевой обработки ферритовых изделий: *1* – компьютер, *2* – пирометр, *3* – место подключения вакуумного насоса, *4* – место для образца, *5* – пучок электронов, *6* – вакуумная камера, *7* – источник низкоэнергетических электронов

Установка представляет собой форвакуумный плазменный электронный источник: электронный пучок диаметром менее 1 мм обладает плотностью мощности до 105 Вт/см<sup>2</sup> при давлениях в вакуумной камере порядка 5–20 Па. Температура в процессе обработки достигает порядка 600 °C со скоростью нагрева 100 °C/мин. Полное время обработки составляет 10 мин [7].

## **Результаты экспериментов**

Полученный материал в модифицированном и исходном вариантах исследован при помощи cпектрофотометра Shimadzu UV-3600 Plus [8]. Для проведения измерения из исследуемых образцов материалов были изготовлены пресс-шайбы. Полученные шайбы-образцы были массой 2,7 мг каждая. На основе полученных данных построен график спектра отражения исследуемых модифицированного и исходного ферритовых порошков (рис. 2).

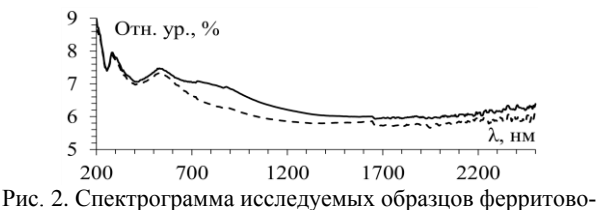

го порошка: исходный (––) и модифицированный (- - -)

Диапазон измерения образцов – от 200 до 2600 нм. По результатам измерений в диапазоне длин волн от 700 до 1500 нм отмечено значительное отличие линии модифицированного порошка относительно исходного. Подобное может обусловливаться несколькими факторами. В частности, в процессе обработки из порошкообразного феррита наблюдалось активное выделение газа (предположительно газообразный кислород) и тем самым менялся конечный состав вещества. Еще одним фактором является наличие связующих и легирующих добавок в исходном материале.

Анализ частотных зависимостей исследуемых материалов выполнен при помощи векторного анализатора цепей (ВАЦ) Р4226 «Панорама» (рис. 3), с подключенной коаксиальной камерой (КК) [9].

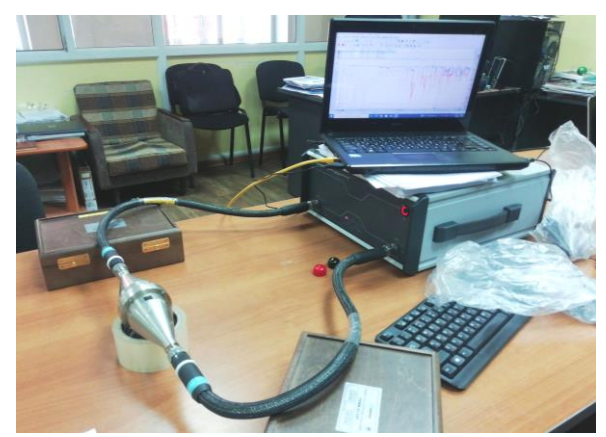

Рис. 3. ВАЦ 4226 «Панорама» с подключенной КК

Образцы модифицированного и исходного порошков размещены внутри КК (рис. 4) при помощи специальной оправки [10].

На рис. 5 и 6 изображены частотные зависимости кривых импеданса и модуля коэффициентов передачи для соответствующих вариантов измерения. Из графиков можно отметить, что линии коэффициентов передачи модифицированного и исходного образцов порошка отличаются незначительно (порядка 6%) в некоторых диапазонах частот. При этом зависимости импеданса на некоторых пиковых значениях частот колеблются в диапазоне от 2 до 10 Ом.

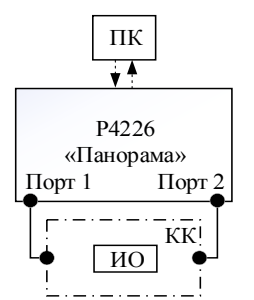

Рис. 4. Схема измерения частотных зависимостей модифицированного и исходного порошков: ИО – исследуемый объект, КК – коаксиальная камера

Далее каждый из образцов при помощи специальной оснастки спрессован в цилиндры с геометрическими размерами 14×14 мм. Затем, используя измерители иммитанса Rohde&Schwarz модели Hameg НМ8118, подключенные к цилиндрическим образцам при помощи проволочных контактов, получены экспериментальные значения кривых импеданса для образцов модифицированного и исходного ферритовых порошков.

По результатам эксперимента получено, что омическое сопротивление исходного цилиндрического образца Mn-Zn-ферритового порошка составляет 17 Ом. Образец модифицированного цилиндрического порошка показал значение омического сопротивления в 7 Ом. Таким образом, значение омического сопротивления модифицированного образца в 2,42 раза ниже относительно исходного.

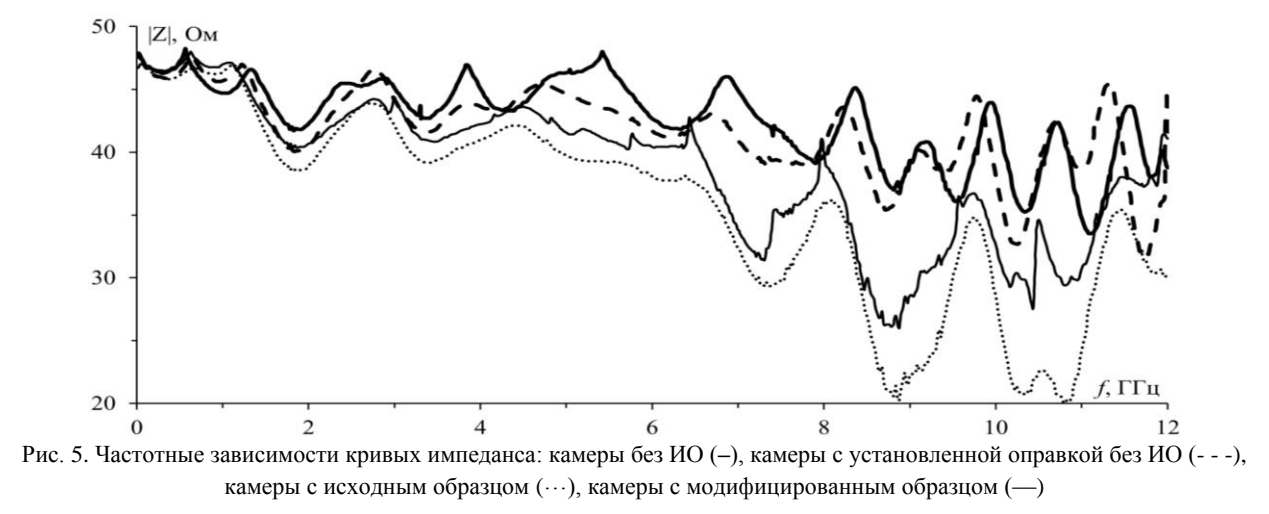

*XVIII Международная научно-практическая конференция, 16–18 ноября 2022 г.*

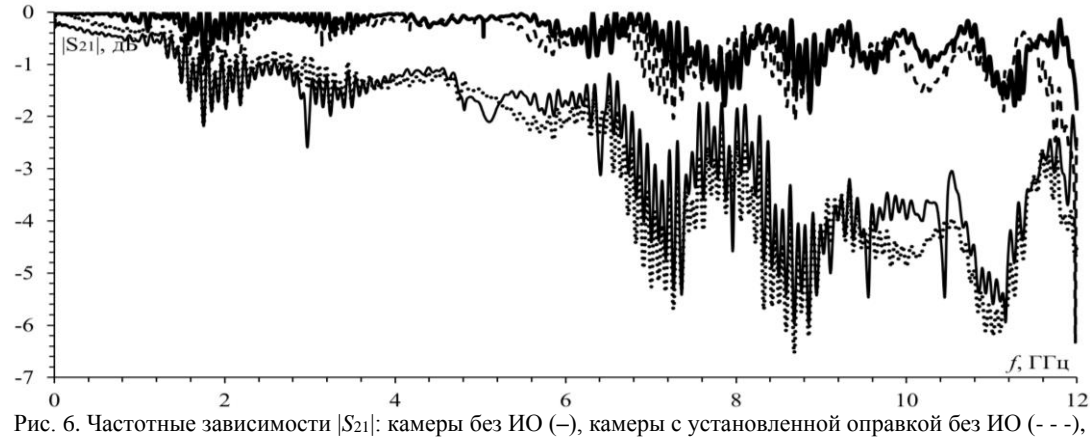

камеры с исходным образцом  $(\cdots)$ , камеры с модифицированным образцом  $(-)$ 

### **Заключение**

В рамках работы было исследовано влияние электронно-лучевой обработки на характеристики Mn-Zn-ферритового порошка. Представлены графики спектра отражения, на которых отмечено значительное отличие линии модифицированного порошка относительно исходного в диапазоне длин волн от 700 до 1500 нм. Подобное отличие результатов объясняется изменением состава вещества в процессе электронно-лучевой обработки, а также наличием легирующих и связующих примесей в составе исходного образца ферритового материала. Также были получены частотные зависимости импеданса и модуля *S*<sup>21</sup> исследуемых образцов. Отмечено, что кривые коэффициентов передачи модифицированного и исходного порошков практически идентичны. При этом кривые импеданса достигают заметной разницы, которая на некоторых пиковых значениях частот колеблется в диапазоне от 2 до 10 Ом. Измерено омическое сопротивление цилиндров из образцов материала, по результатам которого у модифицированного образца отмечено уменьшение омического сопротивления в 2,42 раза относительно исходного.

Исследование выполнено при поддержке Министерства науки и высшего образования Российской Федерации (проект FEWM-2022-0001).

#### *Литература*

1. Евсюков И. Ферриты для кабелей и радиочастотных устройств // Компоненты и технологии. – 2004. – № 7(42). – С. 59–63.

2. Каранский В.В. Влияние электронной обработки на электропроводность приповерхностных слоев марганец-цинковых ферритов / В.В. Каранский, Е.О. Ипатова // Электронные средства и системы управления: матер. докладов междунар. науч.-практ. конференции. – 2017. – Т. 1. – С. 105–107.

3. Электромагнитные свойства Mn-Zn-ферритов, модифицированных низкоэнергетическим электронным пучком / В.В. Каранский, С.В. Смирнов, А.С. Климов, Е.В. Саврук // Прикладная физика. – 2020. – № 2. – С. 71–77.

4. Каранский В.В. Получение приповерхностных слоев Mn-Zn-ферритов с повышенной электропроводностью при электронном и лазерном воздействии / В.В. Каранский, В.К. Олицкий // МНСК-2018: Квантовая физика:

матер. 56-й Междунар. науч. студенческой конф., Новосибирск, 22–27 апреля 2018 г. – Новосибирск: Новосибирский национальный исследовательский государственный университет, 2018. – С. 12.

5. Ferrite cores R40/24/16 (B64290L0659X027) [Электронный реcурс]. – Режим доступа: [https://www.infinite](https://www.infinite-electronics.ru/datasheet/6e-B64290L0659X027.pdf)[electronics.ru/datasheet/6e-B64290L0659X027.pdf,](https://www.infinite-electronics.ru/datasheet/6e-B64290L0659X027.pdf) свободный (дата обращения: 02.09.2022).

6. Ферритовые изделия фирмы EPCOS [Электронный реcурс]. – Режим доступа: [https://kit-e.ru/passive/ferritovye](https://kit-e.ru/passive/ferritovye-izdeliya-firmy-epcos)[izdeliya-firmy-epcos,](https://kit-e.ru/passive/ferritovye-izdeliya-firmy-epcos) свободный (дата обращения: 01.09.2022).

7. Каранский В.В. Изменение структуры приповерхностного слоя Mn-Zn-ферритов при облучении электронным пучком в форвакуумной области давлений / В.В. Каранский, А.С. Климов, В.К. Олицкий // Перспективы развития фундаментальных наук: сборник научн. трудов XV Междунар. конф. студентов, аспирантов и молодых ученых: в 7 т., Томск, 24–27 апреля 2018 г. – Томск: Национальный исследовательский Томский государственный университет, 2018. – С. 102–104.

8. UV-VIS-NIR Spectrophotometer UV-3600i Plus [Электронный реcурс]. – Режим доступа: https://www.shimadzu.ru/sites/shimadzu.seg/files/SEG-images/Products/ 3600i/c101-e171\_uv-3600i\_plus.pdf, свободный (дата обращения: 06.09.2022).

9. Анализаторы цепей векторные серии Р4М-40. Технические характеристики [Электронный реcурс]. – Режим доступа: https://www.micran.ru/upload/iblock/4ed/Анализаторы%20цепей%20векторные%20серии%20Р4М-40\_3.46.pdf, свободный (дата обращения: 07.09.2022).

10. Патент № 2759079 C1 Российская Федерация, МПК G12B 17/02. Коаксиальная камера для измерения эффективности электромагнитного экранирования радиопоглощающих материалов: № 2020131978: заявл. 29.09.2020: опубл. 09.11.2021 / А.В. Демаков, М.Е. Комнатнов, А.А. Иванов и др.; заявитель ТУСУР.

\_\_\_\_\_\_\_\_\_\_\_\_\_\_\_\_\_\_\_\_\_\_\_\_\_\_\_\_\_\_\_\_\_\_\_\_\_\_\_\_\_\_\_\_\_

## **Лакоза Александр Михайлович** Аспирант каф. ТУ ТУСУРа

ORCID: 0000-0002-0778-5037 Эл. почта: alexandrlakoza@mail.ru

**Костелецкий Валерий Павлович**  Аспирант, ассистент каф. ТУ ТУСУРа ORCID: 0000-0003-1275-6406 Эл. почта: kosteletskiy.vp@gmail.com

**296**

УЛК 51-74:537.2

# А.Е. Максимов

# Неравномерная проекционная сегментация границ многопроводных линий передачи

Предложен алгоритм неравномерной проекционной сегментации, позволяющий уменьшить вычислительные затраты за счет уменьшения числа сегментов при сохранении высокой точности вычислений. Ключевые слова: метод моментов, матрицы погонных параметров, проекционная сегментация границ.

При анализе линий передачи (ЛП) с использованием квазистатического подхода требуется решение уравнения Пуассона-Лапласа. Поскольку его аналитическое решение известно только для простых структур, в реальных задачах используют численные методы, в частности, метод моментов  $(MoM)$  [1].

МоМ применяют для решения уравнения Пуассона-Лапласа в интегральном виде, поэтому его иногда называют методом интегральных уравнений. Так, при анализе линий передачи уравнение имеет вид [2]

$$
\varphi(r) = \frac{1}{\epsilon_0} \int \sigma(r') G(r, r') d\Gamma
$$

где  $\sigma(r')$  - поверхностная плотность заряда;  $r$  и  $r'$  точки наблюдения (x, y) и расположения источника  $(x', y')$  соответственно,  $d\Gamma$  – дифференциал по поверхности структуры,  $G(r, r)$  - функция Грина, а  $\varepsilon_0$  электрическая постоянная. Граничные условия задаются по приложенному напряжению ф, и требуется найти плотность заряда о. Это реализуется за счет сведения уравнения Пуассона-Лапласа с использованием базисных и тестовых функций к матричному уравнению порядка N, из матрицы-решения которого вычисляются матрицы погонных параметров ЛП **R**, **L**, **C** и **G** [3, 4].

При моделировании ЛП с использованием МоМ и соответствующих программных средств требуется корректное построение вычислительной сетки, покрывающей границы анализируемой линии. Вычислительная сетка должна позволять получать результаты с требуемой точностью и при этом быть экономичной, поэтому в некоторых программных средствах реализована возможность «ручного» выбора сегментации вплоть до указания числа сегментов для каждой границы. Однако при недостаточных знаниях пользователя о конкретной задаче выбор оптимальной сегментации приходится производить методом перебора. Тогда пользователь часто выбирает чрезмерно густую равномерную сегментацию, что приводит к существенному увеличению вычислительных затрат, но не всегда повышает точность результатов. Снизить эти затраты позволяет использование неравномерной сегментации [5].

Известна сегментация, при которой разбиение проводниковых и диэлектрических границ зеркально проецируется на опорный проводник. Такая сегментация используется, например, в программных средствах, основанных на методе эквивалентной схемы из частичных элементов (РЕЕС) [6] и в основанном на МоМ программном средстве LINPAR [7]. В данной работе она названа проекционной. Однако алгоритм ее построения не был подробно описан в литературе.

Цель работы - представить алгоритм построения неравномерной проекционной сегментации для анализа ЛП.

### Неравномерная проекционная сегментация

Алгоритм неравномерной проекционной сегментации реализован в программном средстве GNU Octave и состоит из следующих этапов:

1. Отсортировать границы ЛП таким образом, чтобы сначала сегментировались проводниковые и диэлектрические границы, а затем границы опорного проводника.

2. Разбить на 3-5 одинаковых сегментов все границы, перпендикулярные оси 0х. Такое разбиение обусловлено тем, что сегментацию торцов проводников наиболее рационально связывать с их толщинами. При этом для  $t \leq 0.05$  мм наиболее оптимальным будет разбиение на 3 сегмента, иначе - на 5 [8]. Сегментация же диэлектрических границ слабо влияет на точность решения.

3. Разбить на т сегментов все проводниковые и диэлектрические границы, параллельные оси 0х. При этом длины сегментов должны логарифмически уменьшаться при движении от центра к краям границы и к краям ЛП. Величина т выбирается в зависимости от длины сегментируемой границы таким образом, чтобы размеры наименьших сегментов были примерно равны по всей структуре для исключения излишне частой сегментации коротких границ.

4. Сформировать массив из координат сегментов, полученных в п. 3, отсортировать его по возрастанию и исключить из него одинаковые значения.

5. Сегментировать плоскость опорного проводника на основе значений из сформированного в п. 4 массива.

Пример проекционной сегментации приведен на рис. 1.

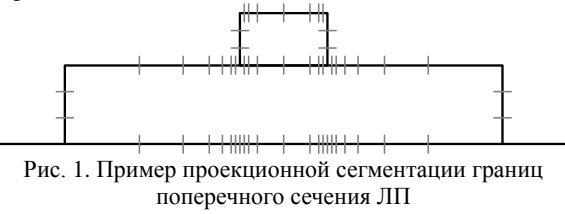
## **Вычислительный эксперимент**

Для апробации разработанного алгоритма рассмотрены три ЛП: 1-й из [9], 2-й из [5] и 3-й из [10] (рис. 2).

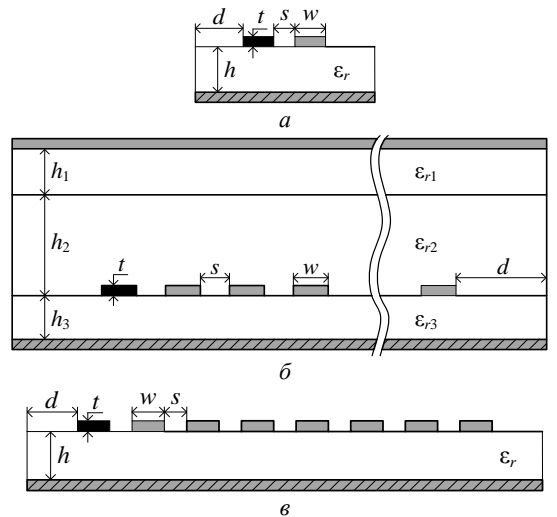

Рис. 2. Поперечные сечения ЛП: 1 (*а*), 2 (*б*) и 3 (*в*)

Параметры ЛП 1: ширина проводников *w* = 2,35 мм, расстояние между проводниками *s* = 0,65 мм, расстояние от крайнего проводника до границы структуры *d* = 9,825 мм, толщина проводников *t* = 0,035 мм, толщина диэлектрической подложки *h* = 1,5 мм, а ее относительная диэлектрическая проницаемость ε*<sup>r</sup>* = 5,18. Параметры ЛП 2: *w* = 0,05 мм, *s* = 0,05 мм,  $d = 0,465$  мм,  $h_1 = h_2 = h_3 = 0,05$  мм,  $t = 0,005$  мм, ε*r*<sup>1</sup> = ε*r*<sup>3</sup> = 3,8, ε*r*<sup>2</sup> = 2, число проводников *n* = 10. Параметры ЛП 3: *w* = 1 мм, *s* = 1 мм, *d* = 24 мм, *t* = 0,1 мм,  $h = 16$  MM,  $ε_r = 12.9$ .

Вычисления производились в GNU Octave по математической модели из [11]. Использованы частая равномерная (метод I) и неравномерная проекционная (метод II) сегментации. Под частой равномерной сегментацией в данной работе понимается разбиение всех границ структуры на сегменты длиной *t*/3 [5].

Для подтверждения корректности работы алгоритма, для ЛП 1 дополнительно произведены вычисления в программных средствах LINPAR, CONMTL [12] и PathWave ADS [13], а также выполнены измерения прибором R&S HM8118.

Вычисленные матрицы погонных параметров *C* и *L* для ЛП 1–3 приведены в табл. 1–5. Для ЛП 2 и 3 для экономии места приведены только первые строки матриц.

В таблицах также приведены число сегментов расчетных сеток *N***<sup>С</sup>** и *N***<sup>L</sup>** и относительные погрешности метода II относительно метода I, рассчитанные как

$$
\Delta_{\mathbf{C}} = \frac{\left\| \mathbf{C}_{\mathbf{II}} - \mathbf{C}_{\mathbf{I}} \right\|_F}{\left\| \mathbf{C}_{\mathbf{I}} \right\|_F}, \quad \Delta_{\mathbf{L}} = \frac{\left\| \mathbf{L}_{\mathbf{II}} - \mathbf{L}_{\mathbf{I}} \right\|_F}{\left\| \mathbf{L}_{\mathbf{I}} \right\|_F},
$$

 где || ∙ ||*<sup>F</sup>* – норма Фробениуса. Для ЛП 1 также рассчитаны погрешности для LINPAR, CONMTL, PathWave ADS и измерений.

Т а б л и ц а 1

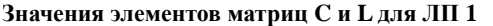

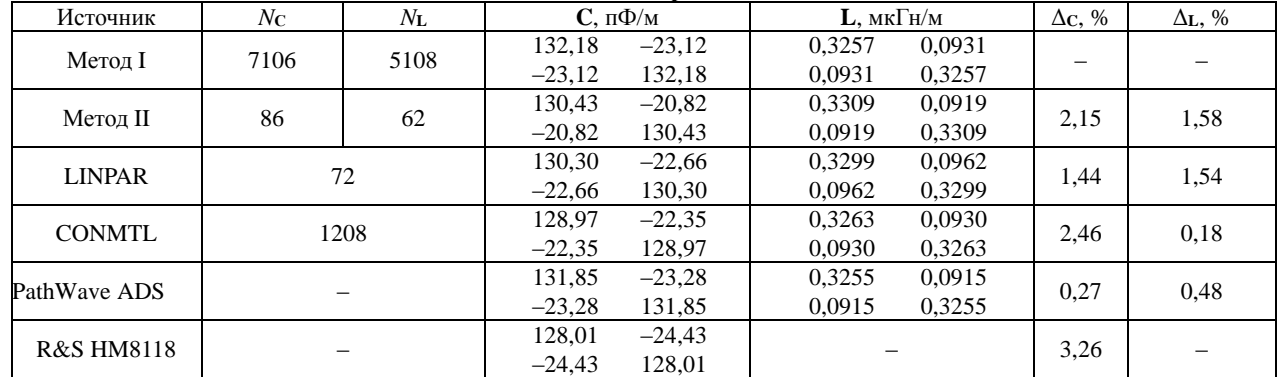

Т а б л и ц а 2

**Значения элементов первой строки матрицы C для ЛП 2, пФ/м** Метод *N***<sup>С</sup>** Δ**C**, % *C*<sup>11</sup> *C*<sup>12</sup> *C*<sup>13</sup> *C*<sup>14</sup> *C*<sup>15</sup> *C*<sup>16</sup> *C*<sup>17</sup> *C*<sup>18</sup> *C*<sup>19</sup> *C*<sup>110</sup> I 7316 – 98,19 –9,99 –1,42E–1 –5,06E–3 –2,09E–4 –8,77E–6 –3,99E–7 –4,10E–8 –2,12E–8 –1,88E–8 II 1374 1,28 97,01 –9,56 –1,31E–1 –4,62E–3 –2,13E–4 –2,49E–5 –1,44E–5 –1,23E–5 –9,80E–6 –8,40E–6

| Таблица |  |  |  | - 3 |
|---------|--|--|--|-----|
|         |  |  |  |     |

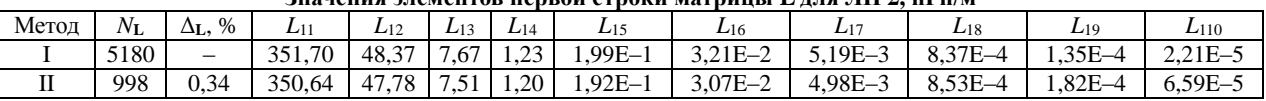

**Значения элементов первой строки матрицы L для ЛП 2, нГн/м**

Т а б л и ц а 4

**Значения элементов первой строки матрицы C для ЛП 3, пФ/м**

|            | эни кини жкигин ор нервон строки зитрицы $\cup$ для тит еги т |          |        |                     |            |                           |                                  |                        |                       |                    |
|------------|---------------------------------------------------------------|----------|--------|---------------------|------------|---------------------------|----------------------------------|------------------------|-----------------------|--------------------|
| Метод      | Nс                                                            | %<br>Δс. | ◡⊥     | ◡⊥∠                 |            | U 14                      | ັບມ                              | $U_{16}$               | $U_1$                 | $\varepsilon_{18}$ |
|            | 6607                                                          |          | 128.03 | 50.22<br>-<br>ے ۔ ر | 13.06      | $- - -$<br>- 1<br>ر ، ، ب | 0.10<br>ر 1.15                   | റ<br>-                 | $\Omega$<br>-<br>ے د… | ററ<br>- 1<br>ں∠……  |
| $\sim$<br> | 442                                                           | 0.42     | 127.69 | $-58,77$            | 12.96<br>- | $-5.68$                   | 3,08<br>$\overline{\phantom{a}}$ | O <sub>7</sub><br>1.07 | $-1.26$<br>-          | $-1,20$            |

Таблица 5

**299**

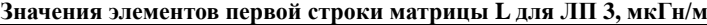

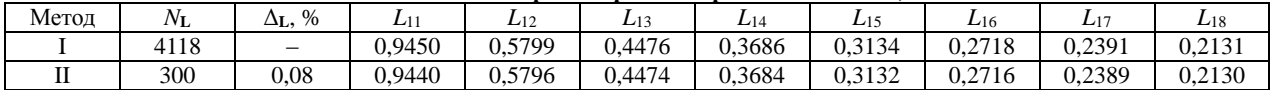

Как видно из табл. 1–5, различия в результатах вычисления матриц **C** и **L** методом II относительно метода I не превышают 2,15% при уменьшении числа сегментов от 5,2 до 82,6 раза.

### **Заключение**

Предложен алгоритм неравномерной проекционной сегментации, позволяющий уменьшить вычислительные затраты за счет уменьшения числа сегментов при сохранении высокой точности вычислений, на примере трех ЛП показана его эффективность. Достигнуто уменьшение числа сегментов до 82,6 раза.

Работа выполнена при финансовой поддержке Минобрнауки России по проекту FEWM-2020-0039.

#### *Литература*

1. Harrington R.F. Field computation by moment methods. – USA, NY: Macmillan, 1968. – 240 p.

2. Scheinfein M.R. Methods of calculation of electrical parameters for electronic packaging applications M.R. Scheinfein, O.A. Palusinski // IEEE Transactions of the society for computer simulation. – 1987. – Vol. 4, No. 3. – PР. 187–254.

3. Paul C.R. Analysis of multiconductor transmission lines / C.R. Paul, 2nd ed. – Hoboken/New Jersey: John Wiley & Sons, 2008. – 800 p.

4. Djordjevic A.R. Analysis of finite conductivity cylindrical conductors exited by axially-independent TM electromagnetic field / A.R. Djordjevic, T.K. Sarkar, S.M. Rao // IEEE Transactions on microwave theory and techniques. – 1985. – Vol. 33. – PР. 960–966.

5. Maksimov A.E. Study of methods for constructing adaptive meshes for quasi-static analysis of multiwire transmission lines by the method of moments / A.E. Maksimov, S.P. Kuksenko // Journal of radio electronics. – 2021. – No. 1. – 25 p.

6. Ekman J. Impact of partial element accuracy on PEEC model stability / J. Ekman, G. Antonini, A. Orlandi, A. Ruehli // IEEE Transactions on electromagnetic compatibility. – 2006. – Vol. 48, No. 1. – PР. 19–32.

7. Djordjevic A.R. LINPAR for Windows: matrix parameters for multiconductor transmission lines / A.R. Djordjevic, M.B. Bazdar, T.K. Sarkar, R.F. Harrington. – USA, Norwood: Artech House, 1995. – 234 p.

8. Maksimov A.E. Accurate capacitance matrices for multiconductor transmission lines / A.E. Maksimov, S.P. Kuksenko // IEEE Transactions on electromagnetic compatibility. – 2022. DOI: 10.1109/TEMC.2022.3175717.

9. Стручков С.М. Методика измерения погонных параметров симметричных связанных линий / С.М. Стручков, А.Н. Сычев // Электронные средства и системы управления. – 2015. – Т. 2. – С. 159–163.

10. Homentcovschi D. Analytically determined quasistatic parameters of shielded or open multiconductor microstrip lines / D. Homentcovschi, R. Oprea // IEEE Transactions on microwave theory and techniques. – 1998. – Vol. 46. – PР. 18–24.

11. Gazizov T.R. Analytic expressions for MOM calculation of capacitance matrix of two dimensional system of conductors and dielectrics having arbitrary oriented boundaries // IEEE EMC international symposium. Symposium record. International symposium on electromagnetic compatibility. – 2001. – Vol. 1. – PР. 151–155.

12. Brüns H.-D. CONMTL Version 1.0 User's manual / H-D. Brüns, A. Freiberg. – Institut für theoretische elektrotechnik, 2016. – 25 p.

13. PathWave Advanced Design System (ADS) [Электронный ресурс]. – Режим доступа: https://www.keysight.com/ us/en/products/software/pathwave-design-software/pathwaveadvanced-design-system.html, свободный (дата обращения: 01.09.2022).

\_\_\_\_\_\_\_\_\_\_\_\_\_\_\_\_\_\_\_\_\_\_\_\_\_\_\_\_\_\_\_\_\_\_\_\_\_\_\_\_\_\_\_\_\_\_\_\_\_\_

#### **Максимов Александр Евгеньевич**

Аспирант каф. ТУ ТУСУРа, м.н.с. науч.-исслед. лаб. безопасности и электромагнитной совместимости радиоэлектронных средств (НИЛ «БЭМС РЭС») ТУСУРа Эл. почта: mae@tusur.ru

## **М.В. Храмцов, Д.Е. Харахордина, П.А. Попов**

## **Разработка эквивалента сети для измерения уровня кондуктивной помехоэмиссии радиоэлектронных средств**

Представлены результаты разработки эквивалента сети для измерения уровня кондуктвиной помехоэмиссии радиоэлектронных средств. Разработана модифицированная схема эквивалента сети на основе схемы из ГОСТ Р 51319-99. Для модифицированного эквивалента сети получены частотные характеристики. Выполнено сравнение полученных частотных зависимостей импеданса. Разработана трехмерная модель прототипа эквивалента сети в корпусе.

**Ключевые слова:** эквивалент сети, электромагнитная совместимость, уровень кондуктивной помехоэмиссии, импеданс.

Высокий уровень кондуктивной помехоэмиссии приводит к сбоям или выходу из строя радиоэлектронных средств (РЭС). Для обеспечения надежной работы РЭС важно учитывать допустимый уровень кондуктивной помехоэмиссии и контролировать его. Поэтому предъявляются требования по электромагнитной совместимости (ЭМС) в части кондуктивной помехоэмиссии.

В современной РЭС используется быстродействующая электронная компонентная база. Ее использование позволяет увеличить быстродействие РЭС, но при этом приводит к генерации кондуктивных электромагнитных помех (ЭМП). Кроме того, возможно и преднамеренное электромагнитное воздействие на РЭС для вывода его из строя. Это, помимо прочего, приводит к распространению в цепях питания кондуктивных помех [1].

Требования по ЭМС определяются различными стандартами, в которых предъявляются требования по допустимому уровню помех в цепях питания в определенном диапазоне частот [2, 3]. Для оценки уровня помех в цепях питания используются эквиваленты сети (ЭС) [4, 5]. ЭС выполняет три основные функции: обеспечивает заданный импеданс на выводах испытуемого объекта (ИО); развязывает ИО от внешней сети питания; позволяет измерить напряжение помех [6].

К ЭС предъявляются технические требования. Так, например, в [7] указаны различные типы ЭС. Для каждого типа приводятся пример электрической схемы, полоса рабочих частот, максимальный рабочий ток, максимальное напряжение электропитания и уровень импеданса в определенной полосе частот. Однако предлагаемая схема имеет недостаток, а именно: отклонение импеданса от необходимого значения. Поэтому разработка и модификация ЭС для измерения уровня кондуктивной помехоэмиссии является актуальной задачей.

Целью работы является разработка прототипа ЭС с модифицированной схемой для обеспечения стабильного импеданса.

## **Электрическая схема эквивалента сети**

На рис. 1 представлена принципиальная схема ЭС из [7]. Для ЭС типа 5 полоса рабочих частот от 0,15 до 100 МГц, максимальный рабочий ток 6, 10,

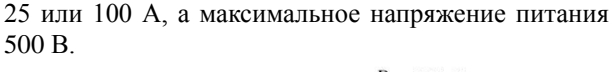

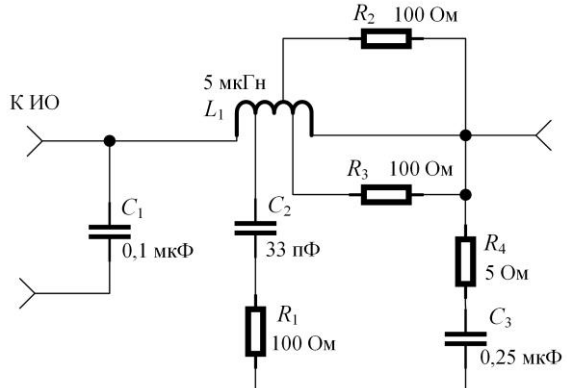

Рис. 1. Принципиальная схема ЭС V-образного типа 5 [7]

Номинальные значения компонентов ЭС подобраны для обеспечения заданного импеданса на выводах ИО. Это необходимо для получения корректных результатов измерения уровня кондуктивной помехоэмиссии. Импеданс ЭС определяется как [7]

$$
Z = 50 \sqrt{\frac{0.01 + f^2}{2.635 + f^2}},
$$
 (1)

где *f* – рабочая частота, кГц. При этом допускается отклонение имеданса в пределах ±20%. Измерительная установка для оценки уровня кондуктивной помехоэмиссии показана на рис. 2, где ИП – источник питания.

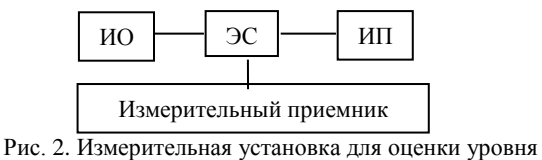

кондуктивной помехоэмиссии

Как показывает практика, схема из рис. 1 имеет недостатки. Так, в диапазоне частот от 2,6 до 560 МГц импеданс изменяется от 40 до 55 Ом. Модификация схемы путем добавления компонентов и изменение номинальных значений имеющихся позволяет обеспечить стабильность импеданса. Модифицированная схема ЭС показана на рис. 3.

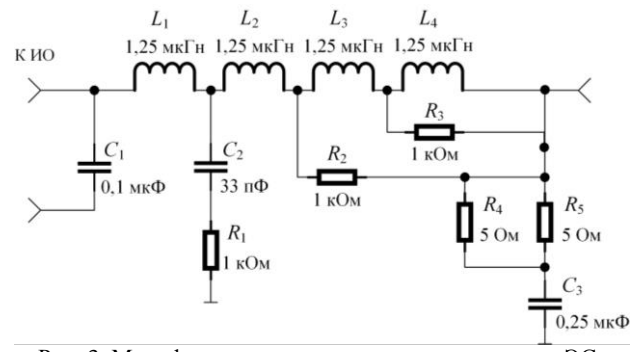

Рис. 3. Модифицированная принципиальная схема ЭС

Конденсаторы *С*1–*C*3 выбраны фирмы Murata. В качестве *С*<sup>1</sup> используется GRM31CR72E104KW03 в корпусе 1206 с номинальным значением 0,1 мкФ. *С*<sup>2</sup> – GRM1885C2E330JW07 в корпусе 0603 с номинальным значением 33 пФ. *С*<sup>3</sup> – GCJ32DR72E224KXJ1 в корпусе 1210 с номинальным значением 0,22 мкФ. Модули импеданса этих конденсаторов предоставлены производителем и показаны на рис. 4 [8–10].

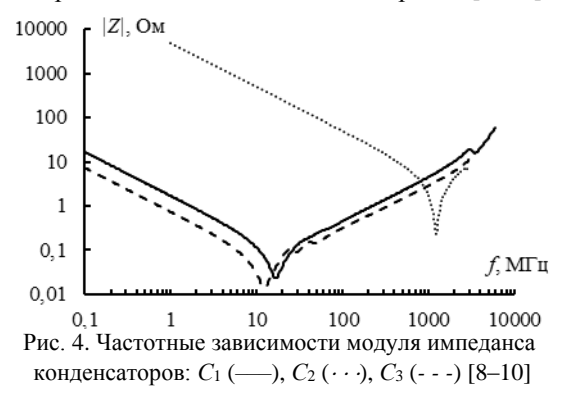

Сопротивления *R*1–*R*<sup>3</sup> имеют номинал 1 кОм, а  $R_4$  и  $R_5$  – 5 Ом. Для получения индуктивности 1,25 мкГн катушек *L*1–*L*<sup>4</sup> определены их геометрические параметры. В качестве провода катушек выбран ПЭТВ-2 с диаметром проволоки *d* = 1,4 мм и диаметром провода по изоляции *k* = 1,5 мм. Длина катушек составила *l* = 14,25 мм, диаметр сердечников  $D = 18$  мм. Сердечники катушек – воздушные. Для удобства изготовления и монтажа катушек число их витков *n* взято равным 8,5.

Выполнены электродинамическое моделирование и измерение с помощью векторного анализатора цепей (ВАЦ) Rohde & Schwarz ZNB40. В ходе электродинамического моделирования получена частотная зависимость модуля импеданса в диапазоне частот от 10 кГц до 1 ГГц. Из-за ограничений ВАЦ при измерении рассматривался диапазон от 10 МГц до 1 ГГц. Частотные зависимости катушек, полученные при моделировании и измерении, показаны на рис. 5.

Из рис. 5 видно, что в обоих случаях из-за влияния реактивной составляющей импеданс сначала растет и достигает своего резонанса. После этого изза влияния паразитных параметров катушки [11] он уменьшается. При моделировании частота резонанса равна 158 МГц, а его величина составляет 232 кОм. При измерении частота резонанса составляет 118 МГц, а его величина равна 114 кОм. Видно, что результаты, полученные при моделировании и измерении, схожи.

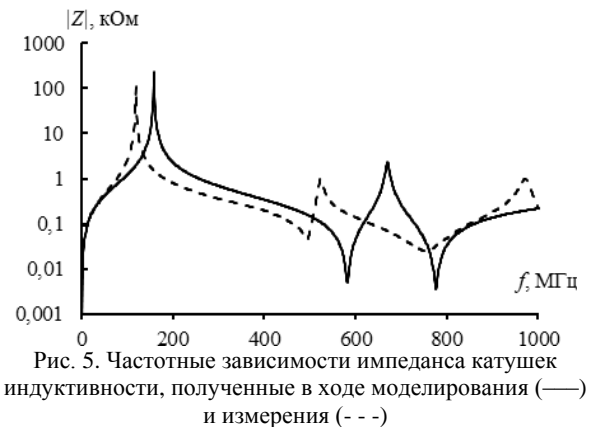

### **Частотные характеристики ЭС с модифицированной схемой**

Выполнено моделирование частотной зависимости импеданса схем модифицированного и исходного ЭС. Результаты представлены на рис. 6, где указаны ограничительные уровни, вычисленные по (1).

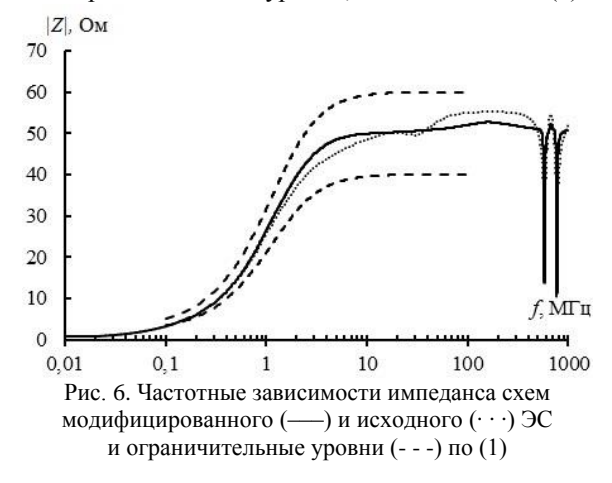

Из рисунка видно, что во всем рассматриваемом диапазоне частот, модуль импеданса не превышает ограничительных уровней. Кроме того, в схеме по [7], в диапазоне частот от 2,6 до 560 МГц |*Z|* изменяется от 40 до 55 Ом. При анализе результатов модифицированной схемы видно, что в диапазоне частот от 2 до 568 МГц, |*Z|* изменяется от 40 до 52,6 Ом. Наконец у модифицированной схемы |*Z|* имеет более линейный характер. Значения |*Z|* модифицированного ЭС приведены в таблице.

**Значения импеданса ЭС с модифицированной схемой**

| Частота, МГц | Импеданс ЭС, Ом |
|--------------|-----------------|
|              |                 |
|              | 26,6            |
|              |                 |
|              |                 |

#### **Разработка прототипа ЭС**

На основе полученных результатов разработана топология печатной платы (ПП) ЭС. Использована

однослойная ПП на основе FR-4 с толщиной 1 мм и толщиной меди 35 мкм. Габариты ПП – 95×58 мм, а ее трехмерная модель представлена на рис. 7.

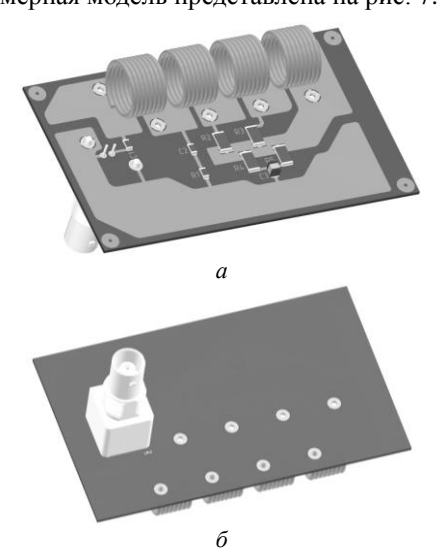

Рис. 7. Трехмерная модель ПП ЭС: виды сверху (*а*) и снизу (*б*)

Выполнена разработка трехмерной модели прототипа ЭС в алюминиевом корпусе. Габариты корпуса составили 115×64×51 мм. С боковых сторон корпуса установлены разъемы BP-119 для подключения питания. Внешний вид трехмерной модели ЭС в корпусе показан на рис. 8.

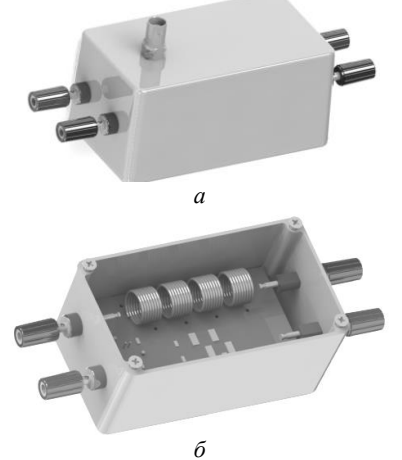

Рис. 8.Трехмерная модель ЭС в корпусе: виды сверху (*а*) и снизу (*б*)

#### **Заключение**

Выполнена разработка прототипа ЭС для измерения уровня кондуктивной помехоэмиссии РЭС. Представлена модифицированная схема ЭС, которая позволяет обеспечить заданный импеданс на выводах ИО. При этом импеданс ЭС в диапазоне от 150 кГц до 100 МГц не превышает ограничительных уровней, согласно ГОСТ Р 51319–99, и остается стабильным вплоть до 568 МГц. Разработаны ПП и трехмерная модель прототипа ЭС в алюминиевом корпусе. Полученные результаты позволяют изготовить прототип ЭС и использовать его при испытаниях на ЭМС.

#### *Литература*

1. Кечиев Л.Н. Проектирование системы распределения питания печатных узлов электронной аппаратуры. – М.: Грифон, 2016. – 402 с.

2. ГОСТ Р 51318.11–2006 (СИСПР 11:2004). Совместимость технических средств электромагнитная. Промышленные, научные, медицинские и бытовые (ПНМБ) высокочастотные устройства. Радиопомехи индустриальные. Нормы и методы измерений. – М.: Стандартинформ,  $2020. - 43$  c.

3. MIL-STD-461G. Requirements for the control of electromagnetic interference characteristics of subsystems and equipment, 2007. – 269 p.

4. Дроздова А.А. Анализ амплитудно-частотных характеристик эквивалента сети / А.А. Дроздова, Н.В. Богданов, С.А. Тернов // Сборник избр. статей междунар. науч.-техн. конф. студентов, аспирантов и молодых ученых «Научная сессия ТУСУР–2018». – Томск: В-Спектр,  $2018. - T. 2. - C. 286 - 288.$ 

5. Дроздова А.А. Создание эквивалента сети по MIL-STD-461 G для силовой шины электропитания // Сборник избр. статей междунар. науч.-техн. конф. студентов, аспирантов и молодых ученых «Научная сессия ТУСУР–2020». – Томск: В-Спектр, 2020. – Т. 1. – С. 239–243.

6. Мендеров А.А. Эквиваленты сети при измерениях EMC / А.А. Мендеров, А.А. Константинов // Мир измерений. – 2008. – № 1(1). – С. 30–31.

7. ГОСТ Р 51319-99. Приборы для измерения индустриальных радиопомех. Технические требования и методы испытаний. – М.: Изд-во стандартов, 2000. – 57 с.

8. Керамический конденсатор GRM31CR72E104KW03 [Электронный ресурс]. – Режим доступа: https://www.murata.com/en-global/products/productdetail? partno=GRM31CR72E104KW03%23, свободный (дата обращения: 10.09.2022).

9. Керамический конденсатор GRM1885C2E330JW07 [Электронный ресурс]. – Режим доступа: https://www.murata.com/en-global/products/productdetail?partno=GRM1885 C2E330JW07%23 свободный (дата обращения: 10.09.2022).

10. Керамический конденсатор GCJ32DR72E224KXJ1 [Электронный ресурс]. – Режим доступа: https://www.murata.com/en-global/products/productdetail?partno=GCJ32DR 72E224KXJ1%23 свободный (дата обращения: 10.09.2022).

11. Исследование влияния паразитных параметров дросселей и конденсаторов, заземления, эквивалента сети и источника питания на ослабление ФРП / В.Ф. Дмитриков, Д.В. Шушпанов, А.Ю. Петроченко, Ф.Ш. Караев // Матер. XIX Междунар. науч.-техн. конф. «V научный форум телекоммуникации: теория и технологии (ТТТ–2021)». – Самара, 2021. – С. 274–275.

\_\_\_\_\_\_\_\_\_\_\_\_\_\_\_\_\_\_\_\_\_\_\_\_\_\_\_\_\_\_\_\_\_\_\_\_\_\_\_\_\_\_\_\_\_\_\_\_\_\_

#### **Храмцов Максим Владимирович**

Аспирант каф. телевидения и управления (ТУ) Томского государственного ун-та систем управления и радиоэлектроники (ТУСУР) Эл. почта: khramtsovmaxim@yandex.ru

### **Харахордина Диана Евгеньевна**

Магистрант каф. ТУ ТУСУРа Эл. почта: diana.xaraxordina@bk.ru

#### **Попов Павел Андреевич**

Магистрант каф. ТУ ТУСУРа Эл. почта: [popov.pav.and@gmail.com](mailto:popov.pav.and@gmail.com)

УДК 621.396.677.83

### **А. Секенова, И. Сагиева**

## **Микрополосковая линия с двумя дополнительными симметричными проводниками сверху**

Исследуется микрополосковая линия с двумя дополнительными симметричными проводниками сверху. В системе TALGAT построено поперечное сечение линии и вычислены временные отклики на воздействие сверхкороткого импульса при различных граничных условиях на концах этих проводников. Показано, что исследуемая линия может использоваться как модальный фильтр с определёнными параметрами при всех граничных условиях.

**Ключевые слова:** временной отклик, микрополосковая линия, модальный фильтр, сверхкороткий импульс.

Сверхкороткие импульсы (СКИ) широко используются для передачи цифровой информации. Однако мощные СКИ могут быть опасными для радиоэлектронной аппаратуры (РЭА), так как могут привести к ухудшению её функционирования до полного отказа. Поэтому для соблюдения работоспособности и надежности РЭА необходимо разрабатывать устройства помехозащиты. В настоящее время существуют различные их виды [1, 2], одним из которых является модальный (МФ), позволяющий за счет применения связанных линий передачи с неоднородным диэлектрическим заполнением делить СКИ на импульсы меньшей амплитуды из-за разности задержек мод [3].

Одной из таких линий является микрополосковая линия (МПЛ) с двумя симметричными проводниками сверху (рис. 1). Она позволяет ослабить воздействующий СКИ в 2 раза при коротком замыкании (КЗ) на концах верхних проводников [4]. В этой связи полезно выполнить исследование такой линии при других граничных условиях: согласованная линия (СЛ), холостой ход (ХХ) и при комбинировании. Для этого необходимо проанализировать временной отклик на воздействие СКИ. Цель работы – выполнить исследование МПЛ с двумя дополнительными симметричными проводниками сверху при различных граничных условиях на их концах.

В системе TALGAT [5] построена геометрическая модель поперечного сечения линии с параметрами: *w*=0,3 мм, *w*1=1 мм, *t*=18 мкм, ε*r*=4,5, *s*=0,49 мм, *h*=1 мм, *h*1=0,1 мм.

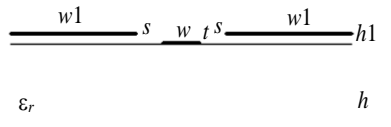

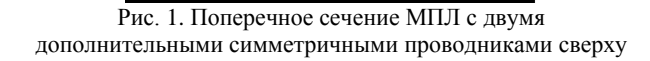

Для вычисления временного отклика выполнено построение принципиальной электрической схемы, представленной на рис. 2, где сигнальный проводник соединен с источником СКИ с амплитудой ЭДС (*E*) 5 В, временами нарастания, плоской вершины и спада по 50 пс (рис. 3) и внутренним сопротивлением *R*2. На другом конце проводник соединен с *R*5. Нагрузки на дополнительных проводниках меняются, а *R*2=*R*5=50 Ом. При граничном условии КЗ–КЗ принято *R*1=*R*3=*R*4=*R*6=1 мОм, при СЛ – *R*1=*R*3=*R*4=*R*6=50 Ом, при ХХ–ХХ–*R*1=*R*3=*R*4=*R*6= =1 МОм. При комбинировании 50 Ом–КЗ принято *R*1=*R*3=50 Ом и *R*4=*R*6=1 мОм, а 50 Ом–ХХ – *R*1=*R*3=50 Ом и *R*4=*R*6=1 МОм. Длина линии *l*=1 м. Потери в проводниках и диэлектриках не учитывались.

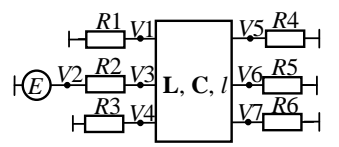

Рис. 2. Схема электрических соединений исследуемой МПЛ

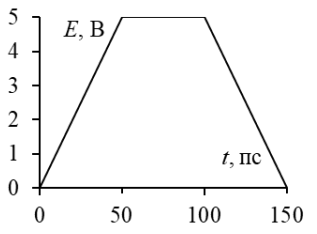

Рис. 3. Форма ЭДС воздействующего СКИ

В системе TALGAT вычислены матрицы **L** и **С**:

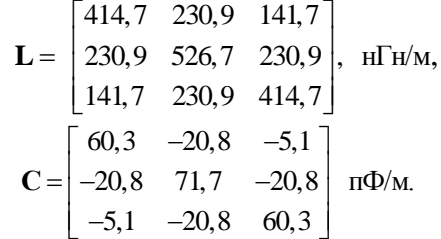

Корень квадратный из собственных значений произведения этих матриц определяет погонные задержки мод, распространяющихся в этой линии,  $\text{Kak } \tau_1 = 4,23, \tau_2 = 4,38, \tau_3 = 5,49 \text{ }\text{Hc/M}.$ 

Для каждой из них вычислен собственный вектор напряжений:

$$
U1 = \begin{pmatrix} 0.70 \\ 0 \\ 0.70 \end{pmatrix}, U2 = \begin{pmatrix} 0.68 \\ -0.27 \\ 0.68 \end{pmatrix}, U3 = \begin{pmatrix} -0.44 \\ -0.51 \\ -0.44 \end{pmatrix}.
$$

Эти векторы соответствуют выражениям из работы [6].

На рис. 4 представлены вычисленные временные отклики. Из него видно, что СКИ раскладывается на 2 импульса. Из-за симметрии двух верхних проводников амплитуда импульса моды 1 равна нулю, и остаются только импульсы мод 2 и 3. Интервал между ними равен 1,11 нс. Но из-за различных нагрузок их амплитуды разные (таблица).

Ранее получено, что амплитуды импульсов равны только при граничном условии КЗ-КЗ, как было представлено в [7].

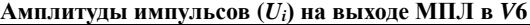

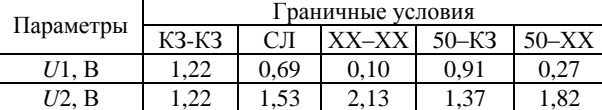

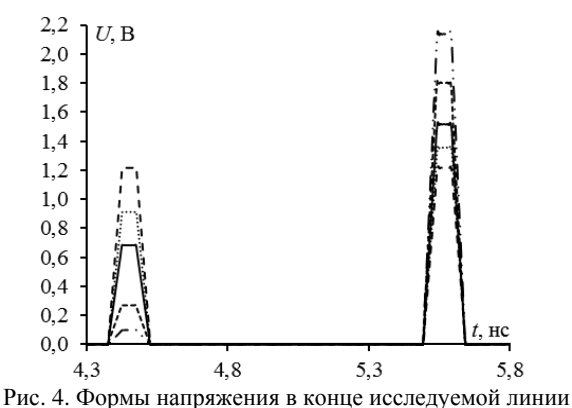

при граничных условиях: КЗ-КЗ (– –), согласованная линия СЛ (--), XX-XX (--), 50-КЗ ( $\cdot \cdot$ ), 50-ХХ (--)

Между тем при изменении некоторых параметров поперечного сечения возможно получить минимальные и равные амплитуды и при других граничных условиях. Так, на рис. 5 показаны временные отклики при изменении параметров при 50 Ом–КЗ – *w*=0,21 мм, *w*1=1 мм, *t*=18 мкм, ε*r*=4, *s*=0,3 мм, *h*=1 мм, *h*1=0,1 мм, а при СЛ – *w*=0,29 мм, *w*1=1 мм, *t*=18 мкм, ε*r*=3,5, *s*=0,49 мм, *h*=1 мм, *h*1=0,1 мм.

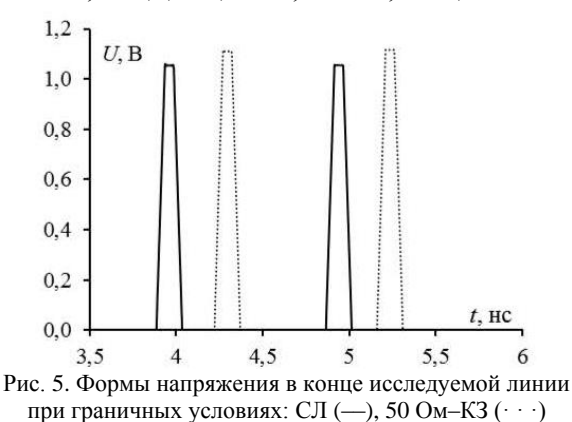

Видно, что при этих граничных условиях СКИ раскладывается на 2 импульса и их амплитуды равны. При этом они отличаются друг от друга в зависимости от граничных условий. Так, при 50 Ом–КЗ амплитуды равны 1,12 В и интервал между ними 0,93 нс, а при СЛ амплитуды равны 1,06 В и интервал между ними 0,98 нс.

Таким образом, МПЛ с двумя дополнительным симметричными проводниками сверху позволяет разложить импульсы и при других граничных условиях с определенными параметрами поперечного сечения.

Исследование выполнено при поддержке Министерства науки и высшего образования Российской Федерации (проект FEWM-2020-0039).

#### *Литература*

1. Zheng J., Wei G. New development of electromagnetic compatibility in the future: cognitive electromagnetic environment adaptation // Global Symposium on Millimeter-Waves and Terahertz (GSMM), 2021. – РР. 1–3,

2. Газизов Т.Р. Электромагнитная совместимость: преднамеренные силовые электромагнитные воздействия: учеб. пособие / Т.Р. Газизов, А.М. Заболоцкий, С.П. Куксенко. – Томск.: Изд-во ТУСУРа, 2018. – 114 с.

3. Заболоцкий А.М. Электромагнитная совместимость: модальные технологии: учеб. пособие / А.М. Заболоцкий, Т.Р. Газизов. –Томск.: Изд-во ТУСУРа, 2018. – 132 с.

4. Патент № 2759053. Авторы: Сагиева И., Газизов Т.Р. Микрополосковая линия с двумя симметричными проводниками сверху, защищающая от сверхкоротких импульсов. Заявка №2020130784. Приоритет изобретения 18.09.2020. Опубл.: 09.11.2021. Бюл. №31.

5. Kuksenko S.P. Preliminary results of a project of the University of TUSUR on designing the distribution network space vehicles: modeling EMS // IOP Conf. Series: Materials Science and Engineering. – 2019. – Vol. 560, No. 012110, – PP. 1–7.

6. Riaziat M. Propagation modes and dispersion characteristics of coplanar waveguides // M. Riazat, R. Majidi-Ahy, I.J. Feng // IEEE Trans. on microwave theory and techniques. – March 1990. – Vol. 38, No. 3. – РP. 241–251.

7. Sagiyeva I.Y. Modal filters based on a microstrip line with overhead conductors grounded at both ends / I.Y. Sagiyeva, T.R. Gazizov, Z.M. Kenzhegulova, R.S. Surovtsev // 22st International conference of young specialists on micro/nanotechnologies and electron devices EDM. – Altai, June 30 – July 4, 2021. – PР. 176–179.

\_\_\_\_\_\_\_\_\_\_\_\_\_\_\_\_\_\_\_\_\_\_\_\_\_\_\_\_\_\_\_\_\_\_\_\_\_\_\_\_\_\_\_\_\_\_\_\_\_\_

**Секенова Айтгул**

Магистрант каф. ТУ ТУСУРа Эл. почта: aitowaas@mail.ru

#### **Сагиева Индира**

Канд. техн. наук, м.н.с. НИЛ «БЭМС РЭС», ассистент каф. ТУ ТУСУРа Эл. почта: indira\_sagieva@mail.ru

УДК 621.372.22

## **П.В. Микола, Р.С. Суровцев**

## **Влияние ширины сигнальных проводников витка меандра из двух отрезков на выходной сигнал при воздействии затухающей синусоиды**

Представлены результаты квазистатического моделирования витка меандровой линии из двух отрезков. Оценено влияние параметров сигнальных проводников каждого из отрезков на результат разложения затухающей синусоиды на выходе витка. Выявленные закономерности изменения амплитуды составляющих отклика на выходе витка позволят выполнять эффективную параметрическукю оптимизацию при исследовании возможности минимизации амплитуды затухающей синусоиды за счет взаимной компенсации компонент отклика в структурах из двух отрезков.

**Ключевые слова:** затухающая синусоида, виток меандровой линии, временной отклик.

Обеспечение электромагнитной совместимости (ЭМС) является неотъемлемым этапом при проектировании радиоэлектронных средств (РЭС), которые должны эффективно и бесперебойно функционировать в условиях сложившейся электромагнитной обстановки [1]. Стремления к увеличению верхних граничных частот и уменьшению рабочих напряжений используемых сигналов в совокупности с уменьшением габаритов устройств ведут к повышению чувствительности РЭС к воздействию электромагнитных помех (ЭМП) [2]. Причины их возникновения могут быть разнообразны, однако наибольшую опасность представляют мощные сверхширокополосные ЭМП, генераторы которых могут применяться злоумышленниками в террористических целях [3]. Их широкий спектр позволяет проникать значительной части его частотных компонент внутрь РЭС и нарушать цифровой обмен [4]. Распространяясь по проводникам, ЭМП могут привести к электрическому пробою полупроводников и диэлектриков, что влечет за собой преждевременный выход из строя электронных компонентов и как следствие всего устройства [5].

Часто традиционные решения не могут обеспечить должную защиту в диапазоне воздействий из-за недостатка быстродействия или мощности [6]. К схемотехническим средствам защиты относятся различные фильтры, ограничители помех, развязывающие и газоразрядные устройства, а к конструктивным средствам относятся методы заземления, защитные экраны и методы повышения их однородности, уменьшение импеданса цепей питания [7]. Типовыми формами воздействий, которые используются для тестирования устройств на устойчивость к ЭМП, являются одиночный импульс [8], затухающая синусоида [9] и пачки непрерывных волн [10].

Для защиты от ЭМП могут применяться полосковые устройства [11, 12]. Сравнительно новым подходом к защите от одиночных импульсов (как правило, сверхкоротких) являются устройства, основанные на явлении модального разложения сигнала в связанных линиях печатной платы [13, 14]. За счет различия скоростей распространения мод на выходе такого устройства происходит разложение воздействия на составляющие, а оптимизацией связи минимизируется их амплитуда. Устройства на основе связанной линии, закороченной на дальнем конце (виток меандра или C-секция), представляются предпочтительными благодаря вдвое меньшей длине и отсутствию резистивных компонентов. Примечательно, что такое устройство может состоять из нескольких отрезков, а за счет использования отражений на стыке отрезков можно увеличить количество импульсов разложения и дополнительно уменьшить их амплитуду [15].

Эта возможность исследована лишь на примере одиночного импульса, в то время как возможность разложения других типовых форм помехового воздействия не рассматривалась. Первым шагом такого исследования является анализ влияния параметров поперечного сечения каждого из отрезков на форму выходного сигнала. Поскольку детальный анализ влияния всех параметров поперечного сечения является трудоемкой и объемной задачей, то сначала следует оценить только влияние параметров сигнальных проводников витка для нескольких точек расстояния между ними. Цель работы – выполнить такой анализ.

#### **Исходные данные для моделирования**

Виток меандровой линии из двух отрезков показан на рис. 1.

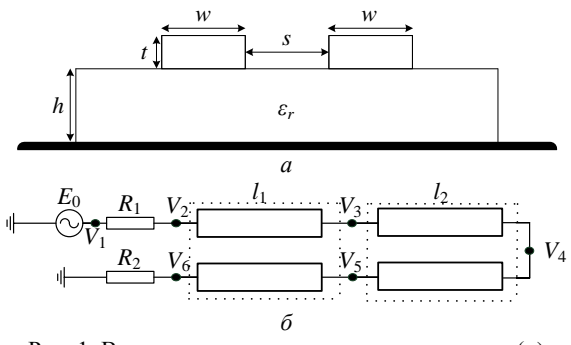

Рис. 1. Вид поперечного сечения отрезка витка (*а*) и его схема соединения (*б*)

Исходные параметры поперечного сечения отрезков одинаковые (рис. 1, *а*): толщина фольги *t*=35 мкм; толщина подложки *h*=510 мкм; ширина

сигнальных проводников *w*=*w*1=*w*2=200 мкм, расстояние между ними  $s=s_1=s_2=100$  мкм, относительная диэлектрическая проницаемость подложки ε*r*=10.

Отрезок *1* на ближнем конце соединен с источником  $E_0$  с внутренним сопротивлением  $R_1$ =50 Ом, а отрезок 2 – с приемным устройством с сопротивлением *R*2=50 Ом (см. рис. 1, *б*). Проводники отрезка *2* на дальнем конце соединены между собой. В качестве воздействия принята затухающая синусоида с ЭДС 1 В, частотой  $f_0=1$  ГГц и коэффициентом затухания β=1/τ*c*=10<sup>9</sup> , где τ*c*=1 нс – время, за которое амплитуда (*U*0) уменьшится в *e* раз (*e*≈2,718). Для наглядной демонстрации изменения амплитуд составляющих отклика на выходе витка длины отрезков 1 и 2 выбраны *l*1,2=2 м.

Форма воздействия с выхода генератора (в узле *V*1) показана на рис. 2, *а*, а на рис. 2, *б* – форма сигнала на выходе витка (в узле  $V_6$ ) при исходных параметрах проводников. Из рис. 2 видно, что на выходе витка наблюдаются три составляющих в форме затухающей синусоиды. Составляющая *1* – наводка на ближнем конце, которая начинает формироваться одновременно с началом распространения воздействия в витке и приходит на выход без задержки. Составляющие *2* и *3* распространяются с задержками нечётной и четной мод (57,53 и 67,32 нс соответственно). Амплитуды *1*, *2* и *3* составляющих на выходе витка равны 92, 192 и 175 мВ соответственно.

**Влияние параметров проводников отрезка** *1*

Выполнено моделирование витка при изменении *w*<sup>1</sup> в диапазоне 200–2000 мкм с шагом 100 мкм при *s*1=100 мкм и исходных остальных параметрах. В качестве примера на рис. 3 показана форма сигнала на выходе витка при *w*1=2000 мкм и *s*1=100 мкм. Из него видно, что на выход приходят уже 5 составляющих: между наводкой *1* и составляющими распространяющимися с задержками нечётной *4* и чётной *5* мод, наблюдаются еще *2* составляющие *2* и *3*, которые являются отражениями от стыка отрезков. Модули их амплитуд (для составляющих *1–5*) составили 34, 56, 104, 122 и 110 мВ. Ослабление составило 6,73 раза и определяется составляющей *4*.

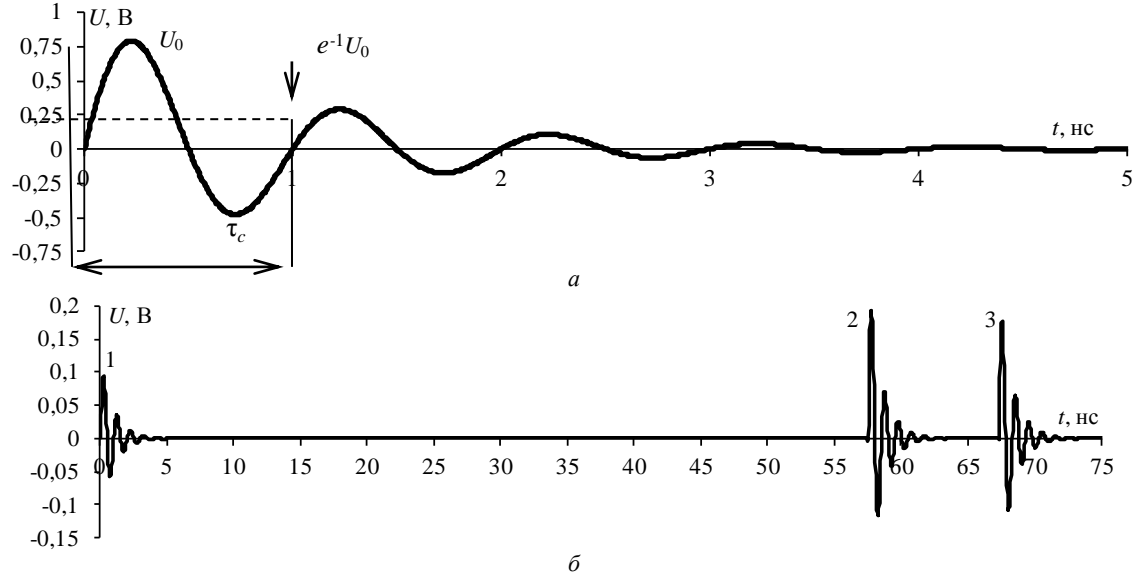

Рис. 2. Формы сигнала в начале (в узле *V*1) и на выходе витка (в узле *V*6) при исходных параметрах поперечного сечения отрезков 1 и 2

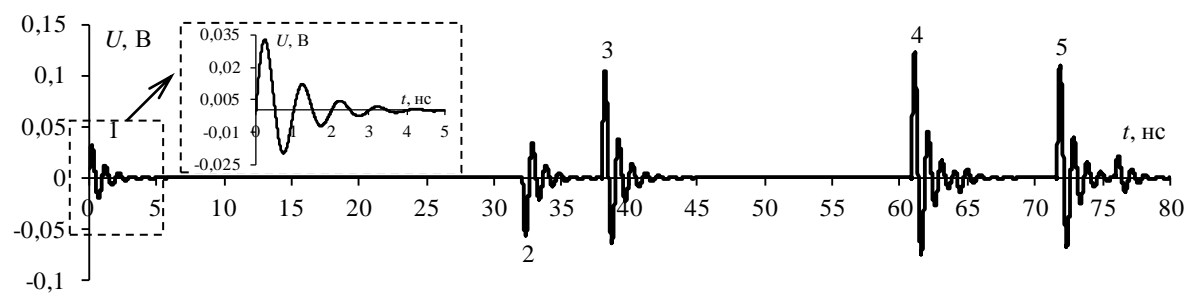

Рис. 3. Формы напряжения на выходе витка (в узле *V*6) при *w*1=2000 и *s*1=100 мкм

На рис. 4 сведены зависимости амплитуд составляющих *4* и *5*, которые распространяются с задержками нечётной *4* и чётной *5* мод от *w*1, а также их отражений (составляющие *2* и *3*). Из рис. 4, *а* видно, что зависимость амплитуды *U*4(*w*1) имеет

линейный характер и убывает во всем диапазоне *w*1. Для пояснения этого вычислены и сведены в табл. 1 зависимости волновых сопротивлений четной (*Ze*), нечетной (*Zo*) мод и их среднее геометрическое  $\sqrt{Z_eZ_o}$ . Видно, что  $Z_o$  и  $\sqrt{Z_eZ_o}$  имеют близкие значения

для всех *w*1. Зависимость амплитуды *U*5(*w*1) нелинейная и пересекается с зависимостью *U*4(*w*1) в двух точках. Это означает, что есть 2 комбинации параметров отрезка *1*, при которых амплитуды этих составляющих выравниваются. Однако характер зависимости однозначно объяснить сложно, поскольку он вызван разным влиянием рассогласования каждой моды как от стыка между отрезками, так и от окончаний витка (сначала приближение, а затем удаление значения *Z<sup>e</sup>* от сопротивления окончаний  $R_1 = R_2 = 50$  Ом). Таким образом, увеличение  $w_1$  приводит к уменьшению амплитуд составляющих *4* (*U*4) и *5* (*U*5) на выходе витка.

На рис. 4, *б* наблюдается рост амплитуды составляющей *3* (*U*3) и убывание амплитуды составляющей *2* (*U*2), причем зависимости имеют точку пересечения вблизи *w*1=250 мкм. Однако наличие этой точки при малых значениях *w*<sup>1</sup> на рассмотренном примере не имеет практического смысла, поскольку амплитуда выходного сигнала по-прежнему определяется амплитудой составляющей *4*. Примечательно, что по мере увеличения *w*<sup>1</sup> уменьшаются амплитуды *U*<sup>5</sup> и *U*<sup>4</sup> до 108 и 117 мВ соответственно, а значение *U*3, наоборот, увеличивается до 103 мВ. Ослабление во всем диапазоне *w*<sup>1</sup> определяется составляющей *4*.

Затем выполнено аналогичное моделирование при *s*1=400 мкм. Поскольку форма сигнала на выходе витка, вычисленная при *s*1=400 мкм схожа с формой, показанной на рис. 3, то она не приводится.

Рассмотрим сводные зависимости *U*4(*w*1),  $U_5(w_1)$  и  $U_2(w_1)$ ,  $U_3(w_1)$ , показанные на рис. 5. Соответствующие им зависимости  $Z_e$ ,  $Z_o$  и  $\sqrt{Z_eZ_o}$  сведены в табл. 2. Из рис. 5, *а* видно, что кривые *U*4(*w*1) и  $U_5(w_1)$  не имеют точек пересечения. Это говорит о том, что невозможно выровнять амплитуды составляющих при таком наборе параметров. Обе зависимости схожи: сначала (до значения *w*1=400 мкм) возрастают, а после убывают до  $U_4$ =137 и  $U_5$ =104 мВ (при *w*1=2000 мкм), причем по мере увеличения *w*<sup>1</sup> разность между *U*<sup>4</sup> и *U*<sup>5</sup> также увеличивается.

Такой характер зависимостей также подтверждают результаты вычисления волновых сопротивлений из табл. 2. Кривые *U*2(*w*1) и *U*3(*w*1) схожи с кривыми при *s*1=100 мкм, но точка их пересечения смещается к *w*1=300 мкм (рис. 5, *б*). Отметим, что амплитуда сигнала определяется составляющей *4*, а ослабление для верхней границы диапазона *w*<sup>1</sup> при *s*1=100 мкм составило 5,75 раза.

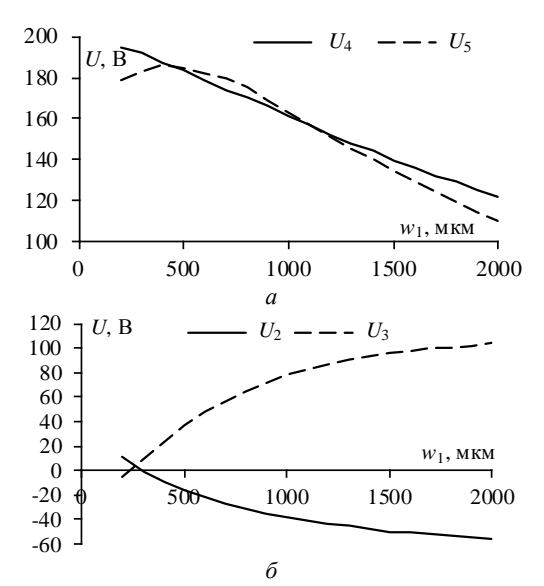

Рис. 4. Зависимости амплитуд составляющих *4*, *5* (*а*) и их отражений составляющих *2*, *3* (*б*) на выходе витка (в узле *V*6) при *s*1=100 мкм в диапазоне изменения *w*<sup>1</sup>

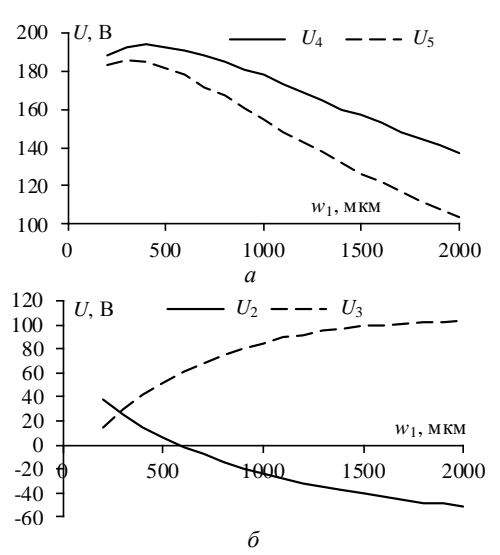

Рис. 5. Зависимости амплитуд составляющих *4*, *5* (*а*) и их отражений составляющих *2*, *3* (*б*) на выходе витка (в узле *V*6) при *s*1=400 мкм в диапазоне изменения *w*<sup>1</sup>

Таблина 1

|                       | SABИСИМОСТЬ Le, Lo и $\forall$ LeLo 01 W1 При S1 = TOO MKM |       |       |       |       |       |       |       |       |       |  |
|-----------------------|------------------------------------------------------------|-------|-------|-------|-------|-------|-------|-------|-------|-------|--|
| $W_1$ , MKM           | 200                                                        | 400   | 600   | 800   | 1000  | ' 200 | .400  | 1600  | 1800  | 2000  |  |
| $Z_e$ , Om            | 96.95                                                      | 70.82 | 56.3  | 46.89 | 40.24 | 35.29 | 31.44 | 28.37 | 25.85 | 23.74 |  |
| $Zo$ , Om             | 36.65                                                      | 30.16 | 26.44 | 23.77 | 21.68 | 19.97 | 18.54 | 17.33 | 16.27 | 15,34 |  |
| $\sqrt{Z_eZ_o}$<br>Oм | 44.88                                                      | 32.04 | 24.85 | 20.21 | 16,95 | 14.55 | 12.70 |       | 10.04 | 9,06  |  |

**Зависимость** *Ze***,** *Z<sup>o</sup>* **и √***ZeZ<sup>o</sup>* **от** *w***<sup>1</sup> при** *s***<sup>1</sup> = 100 мкм**

Т а б л и ц а 2

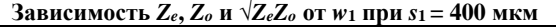

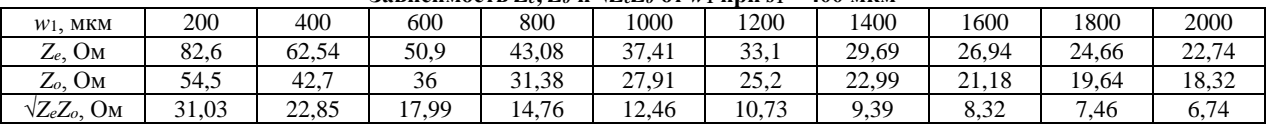

#### **308**

## **Влияние параметров проводников отрезка** *2*

Выполнено аналогичное моделирование, но уже при изменении *w*<sup>2</sup> в диапазоне 200–2000 мкм с шагом 100 мкм при *s*2=100 мкм. В качестве примера на рис. 6 показана вычисленная форма сигнала на выходе витка при *w*<sub>2</sub>=2000 мкм и *s*<sub>2</sub>=100 мкм. Как видно из рис. 6, на выходе витка также наблюдаются 5 составляющих. Кроме того, из формы сигнала также видно, что составляющие *2* и *3* сменили свою полярность из-за смены знака коэффициента отраже*ЭЛЕКТРОННЫЕ СРЕДСТВА И СИСТЕМЫ УПРАВЛЕНИЯ*

ния на обратный на стыке отрезков *1* и *2*. Амплитуды напряжения по модулю (для составляющих *1–5*) составили 93,5; 89; 108; 154 и 103 мВ. Форма выходного сигнала при той же комбинации параметров отрезка *2* отличается от формы, полученной для отрезка *1*. Так, амплитуда составляющей 4 увеличилась в 1,26 раза. Амплитуда сигнала на выходе, как и в рассмотренных ранее случаях, определяется амплитудой составляющей *4*. При этом ослабление при *w*2=2000 мкм и *s*2=100 мкм составило 5,11 раза.

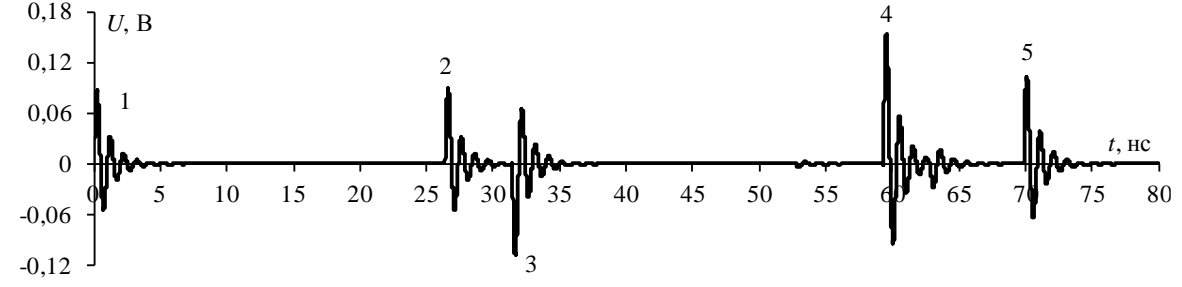

Рис. 6. Формы напряжения на выходе витка (в узле  $V_6$ ) при  $w_2$ =2000 и  $s_2$ =100 мкм

Полученные сводные зависимости *U*4(*w*2),  $U_5(w_2)$  и  $U_2(w_2)$ ,  $U_3(w_2)$  при  $s_2=100$  мкм показаны на рис. 7. Вычисленные зависимости *Ze*, *Z<sup>o</sup>* и √*ZeZ<sup>o</sup>* от *w*<sup>1</sup> для отрезка 1 при *s*1=100 и 400 мкм будут такими же и для отрезка *2*, поэтому дополнительно не приводятся. Из рис. 7, *а* видно, что обе зависимости имеют линейный убывающий характер, причем по мере увеличения *w*<sup>2</sup> разница между амплитудами возрастает. Это говорит о том, что выровнять амплитуды составляющих *4* и *5* при рассмотренном наборе параметров невозможно даже при значениях  $w_2$  менее 200 мкм.

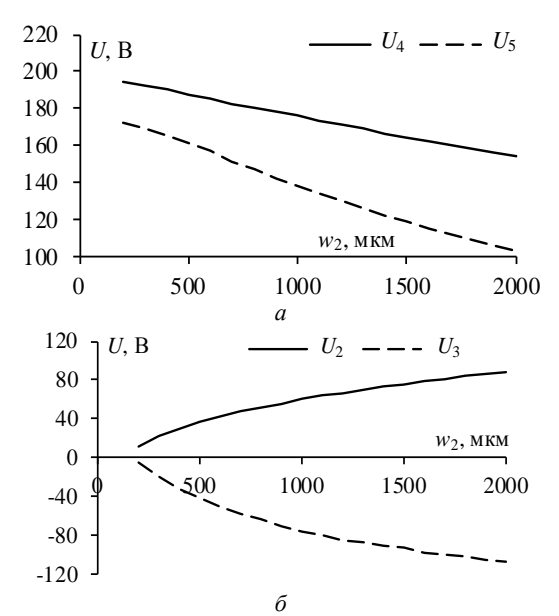

Рис. 7. Зависимости амплитуд составляющих *4*, *5* (*а*) и их отражений составляющих *2*, *3* (*б*) на выходе витка (в узле *V*6) при *s*2=100 мкм в диапазоне изменения *w*<sup>2</sup>

Из рис. 7, *б* виден рост амплитуды *U*<sup>2</sup> и убывание амплитуды *U*3. Зависимости *U*2(*w*2) и *U*3(*w*2) в диапазоне *w*<sup>2</sup> не имеют точек пересечения, однако по

их характеру видно, что при значении *w*<sup>2</sup> менее 200 мкм такая точка есть, но она не имеет практического значения для рассмотренного примера, поскольку амплитуда отраженных составляющих существенно ниже амплитуд основных в этой области *w*2. Амплитуды отраженных и основных составляющих отклика в точке *w*2=2000 мкм составили *U*2=79 мВ, *U*3=107 мВ, *U*4=154 мВ и *U*5=108 мВ. Видно, что амплитуда составляющей *4* имеет наибольшее значение, которым и определяется ослабление в этой точке *w*<sub>2</sub>.

Полученные сводные зависимости *U*2(*w*2), *U*3(*w*2) и *U*4(*w*2), *U*5(*w*2) при *s*2=400 мкм показаны рис. 8.

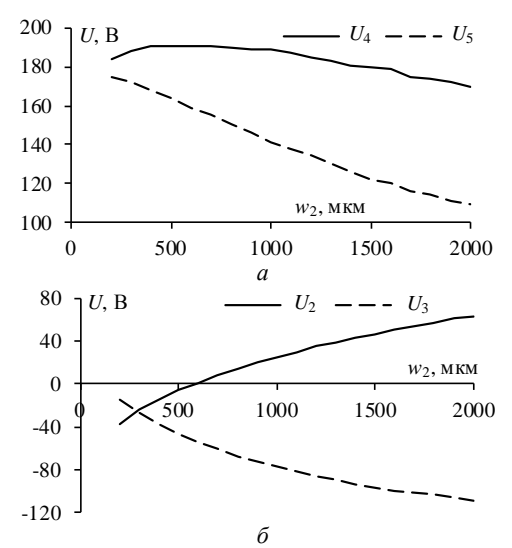

Рис. 8. Зависимости амплитуд составляющих *4*, *5* (*а*) и их отражений составляющих *2*, *3* (*б*) на выходе витка (в узле *V*6) при *s*2=400 мкм в диапазоне изменения *w*<sup>2</sup>

Из рис. 8, *а* видно, что обе зависимости убывают, причем зависимость *U*5(*w*2) имеет более пологий характер (*U*<sup>4</sup> изменяется в меньшем диапазоне значений). Разница между амплитудами *U*<sup>4</sup> и *U*<sup>5</sup>

при увеличении *w*2, как и выявлено ранее, возрастает, и при *w*2=2000 мкм их значения составляют  $U_4$ =170 мВ и  $U_5$ =108 мВ. Амплитуда выходного сигнала во всем диапазоне *w*2, определяется амплитудой составляющей *4*. Из рис. 8, *б* видно, что зависимость  $U_2(w_2)$  возрастает во всем диапазоне значений, а зависимость *U*3(*w*2), наоборот, убывает. Примечательно, что точка пересечения кривых находится в отрицательной области значений напряжения вблизи *w*2=300 мкм. При *w*2=2000 мкм модули значений амплитуд составили *U*2*R*=63 мВ и *U*3*R*=109 мВ, а ослабление – 4,63 раза.

#### **Заключение**

В работе выполнен анализ влияния параметров отрезков *1* и *2* на изменение амплитуды выходного сигнала в витке меандровой линии из двух отрезков. Выявленный характер зависимостей говорит о том, что в рассмотренных диапазонах значений *w*<sup>1</sup> и *w*<sup>2</sup> амплитуда выходного сигнала практически всегда будет определяться амплитудой (*4*) составляющей, а амплитуды отраженных составляющих во всем диапазоне *w*<sup>1</sup> и *w*<sup>2</sup> будут ниже неё. Поэтому при дальнейших исследованиях целесообразно оценить возможность уменьшения амплитуды (*4*) составляющей, для увеличения ослабления. Для этого следует выполнить аналогичное исследование, но при других параметрах материала основы (толщины подложки и её относительной диэлектрической проницаемости).

Отметим, что в реальных межсоединениях печатных плат потери в проводниках и диэлектриках могут по-разному влиять на уменьшение амплитуды каждой из составляющих. Поэтому другим направлением исследования является оценка влияния каждого вида потерь в диапазоне параметров. Наконец, наиболее интересен подход к уменьшению амплитуды сигнала на выходе за счет взаимной компенсации полуволн синусоид за счет выбора оптимальных параметров поперечного сечения и длин отрезков 1 и 2. Отметим, что выявленный в данной работе характер зависимостей также полезен для решения этой задачи, поскольку позволяет определить целевые функции и границы диапазона изменения параметров поперечного сечения при оптимизации.

Исследование выполнено при финансовой поддержке гранта Президента РФ МК-396.2022.4.

#### *Литература*

1. ГОСТ 50628–2000. Совместимость технических средств электромагнитная. Устойчивость машин электронных вычислительных персональных к электромагнитным помехам. Требования и методы испытаний. – М., Стандартинформ, 2020. – 10 с.

2. ГОСТ 51317.4.1-2000. Совместимость технических средств электромагнитная. Испытания на помехоустойчивость. Виды испытаний. – М.: Стандартинформ,  $2001. - 11$  c.

3. Mora N. Study and classification of potential IEMI source / N. Mora, F. Vega, G. Lugrin, F. Rachidi, M. Rubinstein // System Design and Assessment Notes. – 2014. – No. 41. – PР. 1–92.

4. Здухов Л.Н. Три возможных механизма возникновения отказов электронных устройств в результате электромагнитного воздействия / Л.Н. Здухов, Л.Н. Парфёнов, О.А. Тарасов, В.М. Чепелев // Технологии ЭМС. – 2018. –  $N<sub>2</sub>$  2(65). – C. 22–35.

5. Гизатуллин З.М. Помехоустойчивость средств вычислительной техники внутри зданий при широкополосных электромагнитных воздействиях. – Казань: Казан. нац. исслед. техн. ун-т им. А.Н. Туполева, 2012. – 254 с.

6. Гизатуллин З.М. Исследование помехоустойчивости вычислительной техники при электромагнитных воздействиях по сети электропитания // Радиотехника и электроника. – 2016. – Т. 61, № 5. – С. 546–550.

7. Кечиев Л.Н. Проектирование печатных плат для цифровой быстродействующей аппаратуры. – М.: Группа ИДТ, 2007. – 616 с.

8. Baum W. JOLT: a highly directive, very intensive, impulse-like radiator / W. Baum, W. Baker, W. Prather, J. Lehr, J.O. Loughlin, D. Giri // Proceedings of the IEEE. – 2004. – Vol. 92. – PР. 1096–1109.

9. Armanious M. Interaction between geometric parameters and output wave-forms in high-power quarterwave oscillators / J. Tyo, M. Skipper, M. Abdalla, W. Prather, J. Lawrance // Plasma Science, IEEE Transactions on. – 2010. – Vol. 38. – PР. 1124–1131.

10. Backstrom M. Susceptibility of electronic systems to high-power microwaves: summary of test experience // IEEE Transactions on. electromagnetic compatibility. – 2004. – Vol. 46. – PР. 396–403.

11. Krzikalla R., Luiken J., L. ter Haseborg J. Systematic de-scription of the protection capability of protection elements // IEEE Int. Symp. on EMC. Honolulu. – HI. – USA. – 2007. – PР. 1–4.

12. Cui Q., Dong S., Han Y. Investigation of waffle structure SCR for electrostatic discharge (ESD) protection // in IEEE International Conference on Electron Devices and Solid State Circuit (EDSSC). – Bangkok, Thailand, 2012. – PР. 3–5.

13. Gazizov A.T., Zabolotsky A.M., Gazizov T.T. Timedomain response of asymmetrical modal filter without resistors to ultrashort pulse excitation // 17th International Conference of Young Specialists on Nanotechnologies and Electron Devices (EDM). – 2016. – PР. 4.

14. Surovtsev R.S. Possibility of Protection Against UWB Pulses Based on a Turn of a Meander Microstrip Line / R.S. Surovtsev, A.V. Nosov, A.M. Zabolotsky, T.R. Gazizov // IEEE Transactions on Electromagnetic Compatibility. – 2017. – Vol. 59, No. 6. – PP. 1864–1871.

15. Mikola P.V., Kenzhegulova Z.M., Surovtsev R.S. Analysis of the pulse signal propagation in a turn of a meander line of two segments based on lattice diagrams // Journal of Physics: Conference Series. – 2021. – Vol. 2291: The 17th International Conference on Electronic Devices and Control Systems (EDCS–2021), 17–19 November 2021.

\_\_\_\_\_\_\_\_\_\_\_\_\_\_\_\_\_\_\_\_\_\_\_\_\_\_\_\_\_\_\_\_\_\_\_\_\_\_\_\_\_\_\_\_\_\_\_\_\_\_

**Микола Павел Владимирович** Магистрант каф. ТУ ТУСУРа Эл. почта: mikolapavell@gmail.com

**Суровцев Роман Сергеевич**

Канд. техн. наук, с.н.с. НИЛ «БЭМС РЭС» Эл. почта: surovtsevrs@gmail.com

## **Д.Е. Харахордина, М.В. Храмцов, А.М. Заболоцкий**

## **Анализ целостности питания высокоскоростной печатной платы**

Анализируется целостность питания (ЦП) высокоскоростной печатной платы (ПП) устройства управления. Представлены обзор исследований в области ЦП, а также результаты моделирования ПП по постоянному и переменному току. Выполнены моделирование и анализ системы распределения питания (СРП) в частотной области с использованием программного обеспечения (ПО) Advanced Design System (ADS). **Ключевые слова:** печатная плата, целостность питания, система распределения питания, падение напряжения, плотность тока.

Развитие бортового радиоэлектронного оборудования (РЭО) приводит к необходимости использования современных микросхем с высоким значением потребляемого тока, низким рабочим напряжением и повышенным тактовым частотам. Из-за этого проектировщики сталкиваются с существенными проблемами в области целостности питания (ЦП). Так, к проблеме ЦП относятся: падение напряжения, большая токовая нагрузка, а также высокий импеданс в системе распределения питания (СРП). На стадии проектирования важно проводить анализ ЦП, для того чтобы выявить и исключить ошибки, допущенные при проектировании.

ЦП относится к качеству энергии, передаваемой от источника к нагрузке, с точки зрения как постоянного, так и переменного тока. В терминах постоянного тока исследуются величины падения напряжения и плотности тока на пути питания от источника к нагрузке при условии максимального тока, потребляемого нагрузкой. Для анализа переменного тока исследуется частотная характеристика импеданса СРП. Поэтому СРП с плохой характеристикой по переменному току может обострить проблему и целостности сигналов (ЦС) из-за электромагнитных помех от других схем через емкостную или индуктивную связи [1].

При проектировании РЭО проблема обеспечения ЦП является одной из важнейших. Это объясняется тем, что цифровые интегральные микросхемы (ИМС) являются мощным источником помех, генерируемых в СРП. При этом если питающее напряжение окажется меньше допустимого для данной микросхемы, то она окажется в неопределенном состоянии и не сможет качественно выполнять свои функции [2].

Одной из важнейших задач при обеспечении ЦП является коммутация выходных вентилей. Коммутационные помехи, возникающие в СРП, напрямую сказываются на исправной работе и прочности всей системы. Они проявляются в виде падения напряжения из-за разности между напряжением у источника тока и напряжением на зажимах приемника [3].

К проблематике ЦП также относятся: перекрестные взаимодействия между цепями питания и сигнальными цепями, антенные эффекты проводников, приводящие к помехам, большая токовая нагрузка на СРП. Они проявляются в виде пульса-

ций напряжения питания и нарушении целостности сигнала.

Так как современные ИМС работают на высоких частотах, имеют времена переключения менее наносекунды и используют низкие напряжения питания постоянного тока с высокими переходными и сквозными токами для минимизации расхода энергии, то в результате работы появляются помехи, которые нарушают ЦП ПП в виде провалов напряжения питания, появления помех в сигнальных цепях, наводимых со стороны СРП, и нарушения ЦС. Для обеспечения качественной работы быстродействующих узлов полное сопротивление СРП должно быть низким, а напряжение электропитания должно быть стабильным. Для поддержания сопротивления СРП в допустимом диапазоне структура слоев ПП должна быть спроектирована так, чтобы плоскость питания была сильно связана с плоскостью заземления. Кроме того, вдоль шины питания должно быть размещено достаточное число развязывающих конденсаторов [4−6].

Важно отметить, что стабильная работа ИМС может быть обеспечена, только если ее напряжение питания остается в пределах допустимого отклонения ±10%, а пульсации не превышают 2−3% от номинального значения или 50 мВ [7]. В соответствии с ГОСТ Р 53429–2009, допустимая токовая нагрузка на элементы в зависимости от допустимого превышения температуры, относительно температуры окружающей среды, для гальванической меди должна быть от 60 до 100 А/мм<sup>2</sup>[8].

Цель работы – выполнить моделирование ЦП высокоскоростной ПП устройства управления (УУ).

## **Анализ падения напряжения и плотности тока**

Исследуемое УУ выполнено на восьмислойной ПП размером 160×95×2 мм<sup>3</sup> . Оно входит в состав цифрового многофункционального блока и необходимо для управления и передачи данных между остальными узлами блока. Управление осуществляется за счет программируемой логической интегральной схемы (ПЛИС). Моделирование выполнено для трех каналов питания. Параметры каналов представлены в табл. 1. Так как устройство имеет в своем составе высокоскоростные микросхемы, то для проверки корректного функционирования необходимо определить значения падения напряжения и плотности тока. Анализ ЦП по постоянному току позволяет проверить соблюдение требуемых параметров при их передаче от источника к нагрузке.

*Секция 13. Электромагнитная совместимость*

Т а б л и ц а 1

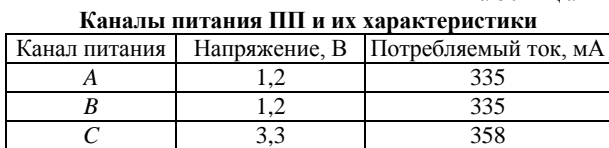

Моделирование ЦП по постоянному току проведено для каналов питания *A* и *B* с напряжением 1,2 В и толщиной медных проводников 0,018 мм, нагруженных током 335 мА. Для наглядности на рис. 1 представлены полученные картины падения напряжения и плотности тока.

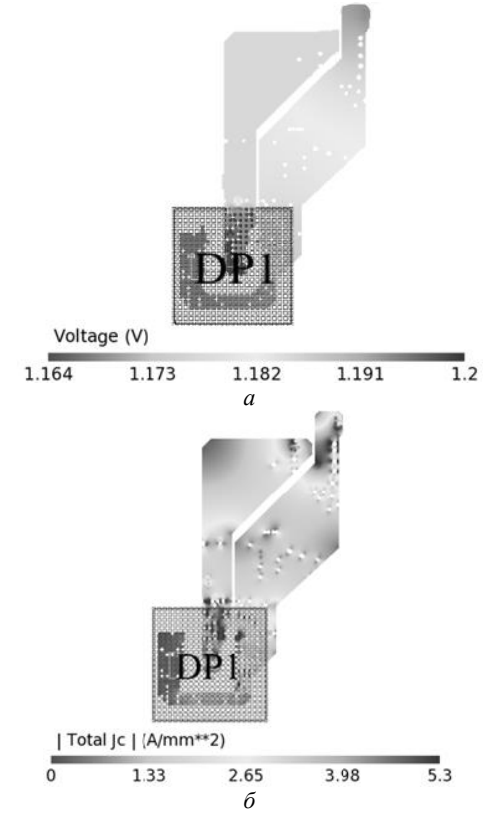

Рис. 1. Картины падения напряжения (*а*) и плотности тока (*б*) на участке цепей каналов *A* и *B*

На рис. 1, *а* максимальное падение напряжения канала *A* составило 8,8 мВ, а для канала *B* – 37,4 мВ, что находится в пределах допуска 10% от номинального значения 1,2 В. Между тем на рис. 1, *б* максимальная плотность тока достигает 5,3 мА/мм<sup>2</sup>.

Активные компоненты могут быть повреждены при достижении максимальной рабочей температуры из-за плохого потока воздуха или теплоотвода вокруг ПП, следовательно, в таких случаях для снижения плотности тока следует применять более широкую медь.

На рис. 2 представлен результат моделирования в виде картин распределения напряжения и плотности тока в слоях питания канала *C*.

На участке цепи канала *C*, нагруженной током 358,3 мА, падение напряжения на микросхемах составляет от 4,7 до 5,3 мВ, что находится в пределах допуска 10% от номинального 3,3 В, а максимальная плотность тока – 1,12 А/мм<sup>2</sup>.

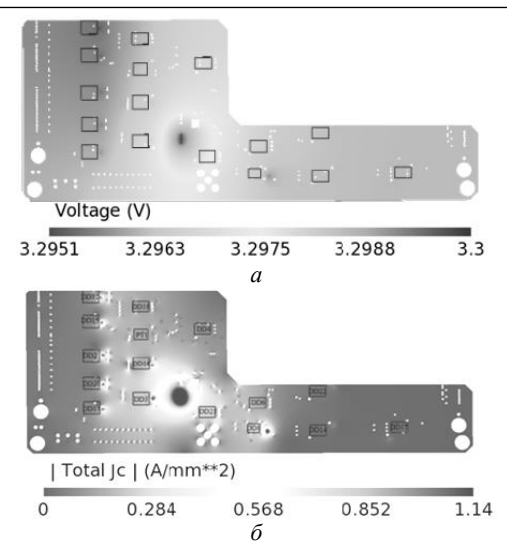

Рис. 2. Картины падения напряжения (*а*) и плотность тока (*б*) на участке цепи канала *C*

В результате, выполненное моделирование ЦП каналов топологии высокоскоростной ПП при максимальной нагрузке не выявило недопустимых значений, которые приводили бы к деструктивным последствиям.

## **Моделирование импеданса системы распределения питания**

В ходе моделирования также исследовано влияние развязывающих конденсаторов на полное сопротивление СРП. Сначала выполнен расчет целевых значений полного сопротивления и частоты. Так, целевое значение полного сопротивления, зависящее от максимального переходного тока, рассчитывается как

$$
Z = \frac{V_{\rm CC} \times Rip}{I_{\rm max}}\,,\tag{1}
$$

где  $V_{\text{CC}}$  – напряжение питания (B);  $Rip$  – допустимые пульсации (%);  $I_{\text{max}}$  – максимальный переходной ток (А).

Диапазон частот, в котором необходимо обеспечить полное сопротивление ниже целевого значения, указан в документации либо определяется через длительность фронта сигнала как

$$
f_{\text{max}} = \frac{0,35}{t_{\text{\phi}}},\tag{2}
$$

где *t*<sup>ф</sup> – длительность фронта, с.

Результаты расчета целевых значений полного сопротивления и диапазона частот представлены в табл. 2. Моделирование импеданса проводилось для критичных высокоскоростных микросхем в диапазоне частот от 0,01 до 300 МГц.

Таблина 2

| Целевые значения |                       |                      |        |            |                        |  |  |  |
|------------------|-----------------------|----------------------|--------|------------|------------------------|--|--|--|
| Микросхема       | $I_{\text{max}}$ , MA | $t_{\text{th}}$ , HC | Rip, % | $Z_T$ , Om | $f_{\text{max}}$ , МГц |  |  |  |
| ПЛИС             | 335                   |                      |        | 0,107      | 175                    |  |  |  |
| Преобразова-     | 72                    | 1,3                  |        | 2.3        | 269                    |  |  |  |
| тель данных      |                       |                      |        |            |                        |  |  |  |
| Буфер            | 37                    |                      |        | 8.03       | 75                     |  |  |  |

На рис. 3 показан график зависимости полного сопротивления от частоты для цепей каналов питания *A* и *B* ПЛИС.

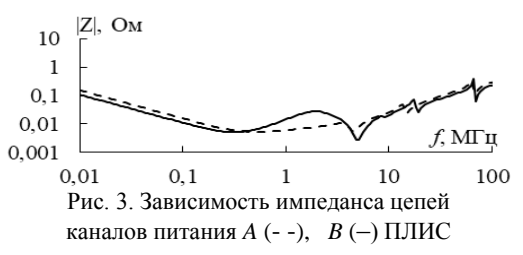

В диапазоне исследуемых частот от 0,01 до 175 МГц установлено, что полное сопротивление СРП канала *A* ПЛИС превышает значение на 0,543 Ом в диапазоне частот от 42 до 175 МГц, что является неприемлемым. Для канала *B* в диапазоне частот от 0,01 до 175 МГц полное сопротивление также превышает целевое значение на 0,107 Ом на частотах от 42 до 175 МГц. Данное явление происходит из-за недостатка конденсаторов.

В процессе исследования преобразователя данных и буфера также были выявлены недопустимые превышения целевых значений. При моделировании использовано 7 конденсаторов с номинальным значение 0,01 мкФ и 5 – 0,1 мкФ. Полученные частотные зависимости приведены на рис. 4.

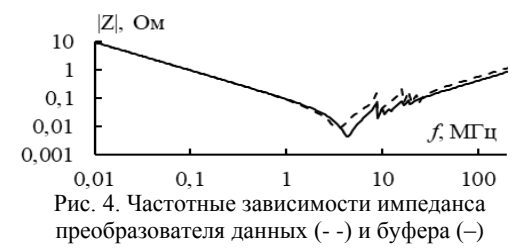

В диапазоне исследуемых частот от 0,01 до 263 МГц для преобразователя данных импеданс превышает целевое значение на 7,33 Ом на частотах от 0,01 до 0,046 МГц. Для буфера превышение целевого значение выявлено в диапазоне частот от 0,01 до 175 МГц.

#### **Заключение**

В данной работе выполнено моделирование и анализ ЦП высокоскоростной ПП. В результате моделирования по постоянному току получены картины распределения падения напряжения и плотности тока. Анализ полученных результатов при максимальной токовой нагрузке не выявил недопустимых значений падения напряжения и плотности тока,

приводящих к быстрому нагреву проводников до недопустимых значений. Также выполнено моделирование полного сопротивления СРП по переменному току. Получены частотные зависимости импеданса. В результате моделирования выявлены недопустимые превышения. Для каналов питания *A* и *B* ПЛИС в диапазоне частот от 42 до 175 МГц целевое значение превышено на 0,543 Ом. Для канала питания *C* обнаружено превышение целевых значений для микросхем преобразователя данных и буфера.

#### *Литература*

1. КечиевЛ.Н. Проектирование печатных плат для цифровой быстродействующей аппаратуры. – М.: ООО «Группа ИДТ», 2007. – 616 с.

2. Храмцов М.В. Моделирование влияния развязывающих конденсаторов на полное сопротивление системы распределения питания // Сб. избр. статей научной сессии ТУСУР. – Томск: В-Спектр, 2021. – Ч. 1. – С. 50–53.

3. Кечиев Л.Н. Практическое руководство по конструированию многослойных печатных плат: инженерное пособие. – М.: Грифон, 2021. – 416 с.

4. Yee Chang Fei. Methodology of power integrity analysis for high-speed PCB design // 2nd International Conferen-ce on Electronic Design (ICED). – 2010. – No. 4. – РP. 132–136.

5. Richard Sjiariel, Rodrigo Enjiu, Joao Costa, Marcelo Perotoni: Power Integrity Simulation of Power Delivery Network System // Computer Simulation Technology – CST AG, Germany // Universidade Federal do ABC – UFABC, Brazil. – 2015. – No. 5. – PР. 1–5.

6. Сэндлер С.Р., Рентюк В.Л. Тенденция к миниатюризации: как решить проблемы ЭМС и целостности питания // Компоненты и технологии. – 2017. – № 7. – С. 95–100.

7. Кечиев Л.Н. Проектирование системы распределения питания печатных узлов электронной аппаратуры. – М.: Грифон, 2016. – 400 с.

8. ГОСТ Р 53429–2009. Печатные платы. Основные параметры конструкции, 2009. – 12 с.

\_\_\_\_\_\_\_\_\_\_\_\_\_\_\_\_\_\_\_\_\_\_\_\_\_\_\_\_\_\_\_\_\_\_\_\_\_\_\_\_\_\_\_\_\_\_\_\_\_\_

#### **Харахордина Диана Евгеньевна**

Магистрант каф. ТУ ТУСУРа Эл. почта[: diana.xararordina@bk.ru](mailto:diana.xararordina@bk.ru)

#### **Храмцов Максим Владимирович**

Аспирант каф. ТУ ТУСУРа Эл. почта[: khramtsovmaxim@yandex.ru](mailto:khramtsovmaxim@yandex.ru)

#### **Заболоцкий Александр Михайлович**

Д-р техн. наук, доцент, профессор каф. ТУ ТУСУРа Эл. почта[: zabolotsky\\_am@mail.ru](mailto:zabolotsky_am@mail.ru)

УДК 621.396.41

## **М.С. Мурманский, А.М. Заболоцкий**

## **Экспериментальное исследование влияния радиопоглощающего материала на характеристики модальных фильтров**

Описано влияние радиопоглощающего материала на характеристики модального фильтра. Выполнен анализ временных и частотных характеристик, расчет *N*-норм уровня наведенного напряжения. Подготовлены макеты печатных плат с нанесенным радиопоглощающим материалом. Представлены результаты измерений в частотной и временной областях, показывающие влияние радиопоглощающего материала на характеристики модальных фильтров.

**Ключевые слова:** модальный фильтр, временные отклики, печатная плата, радиопоглощающий материал, наведенное напряжение, ТЕМ-камера.

Для обеспечения электромагнитной совместимости (ЭМС) электронных систем необходимо контролировать и ограничивать электромагнитные помехи. По сравнению с известными традиционными и конструктивными методами защиты схем от сверхширокополосных импульсов, недавно предложенный подход, называемый модальной фильтрацией, обеспечивает достаточную производительность, малые размеры и простоту в производстве [1].

Обеспечить ЭМС можно при помощи радиопоглощающих материалов (РПМ). За счет того, что РПМ обладает большей относительной диэлектрической проницаемостью и большим тангенсом угла диэлектрических потерь, происходит поглощение электромагнитных волн. В результате уменьшаются излучаемые эмиссии, также уменьшается уровень наведенного напряжения [2]. В [3] представлен новый способ улучшения характеристик модальных фильтров (МФ) за счет добавления РПМ. Исследовался МФ со структурой проводников в виде меандра и спирали. Между тем МФ со структурой в виде спирали и меандра с нанесенным на них РПМ может обладать рядом преимуществ.

Таким образом, цель работы – исследовать влияние РПМ на частотные и временные характеристики модальных фильтров со структурой проводников в виде спирали и меандра.

#### **Структурная схема, материалы**

В данной работе исследуются МФ на основе связанной микрополосковой линии. В системе квазистатического моделирования TALGAT получены значения параметров его поперечного сечения по результатам оптимизации по критериям согласования с трактом 50 Ом и минимизации напряжения на выходе (рис. 1).

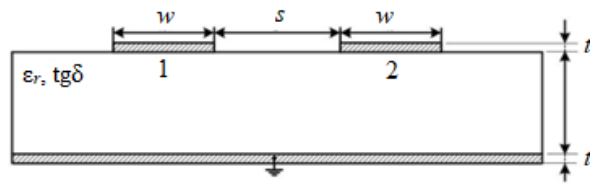

Рис. 1. Поперечное сечение МФ

Геометрические параметры поперечного сечения МФ: ширина проводников *w* = 500 мкм; расстояние между проводниками *s* = 300 мкм; высота диэлектрической подложки *h* = 510 мкм; толщина проводников *t* = 18 мкм; длина проводников *l* = 1 м. В качестве диэлектрической подложки использован ламинат RO4350B с относительно диэлектрической проницаемостью ε*<sup>r</sup>* = 3,66 и тангенсом угла диэлектрических потерь  $tg\delta = 0.001$ . Параметры РПМ:  $h_1 = 1$  мм;  $\varepsilon_{r1} = 20$ ; tg $\delta_1 = 0.1$ .

Рассмотренная конфигурация МФ позволяет разложить входной импульс малой длительности на два импульса меньшей амплитуды. Трассировка проводников печатных плат (ПП) макетов МФ выполнена в программе Easy EDA. В результате были изготовлены макеты МФ со структурами проводников в виде спирали и меандра, представленные на рис. 2.

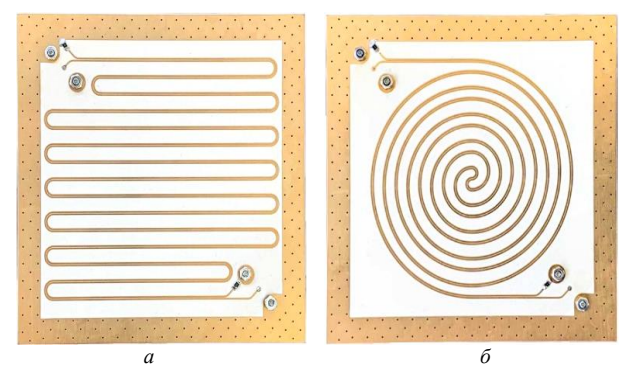

Рис. 2. Изготовленные макеты МФ со структурой проводников в виде меандра (*а*), спирали (*б*)

#### **Результаты измерений**

Измерение значений *S*-параметров осуществлялось на векторном анализаторе цепей (ВАЦ) ZVA 40 (Rohde&Schwarz) с диапазоном рабочих частот от 10 МГц до 40 ГГц (рис. 3). Для измерения *S*-параметров использованы коаксиально-микрополосковые переходы ПКМ2-40. Макеты МФ размещались в ТЕМ-камере и подключались к ВАЦ. Уровень излучаемых эмиссий анализировался на центральном проводнике ТЕМ-камеры в портах *3* и *4*.

В ходе измерений получены значения *S*-параметров. Для анализа временных характеристик использована схема, реализованная в ПО Advanced Design System (ADS) и показанная на рис. 4.

**314**

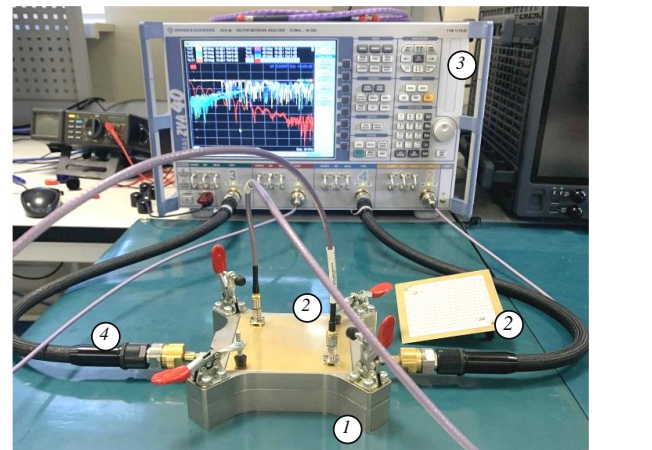

Рис. 3. Схема анализа МФ в частотной области: *1* – ТЕМ-камера; *2* – макеты МФ; *3* – векторный анализатор цепей; *4* – высокочастотные кабели

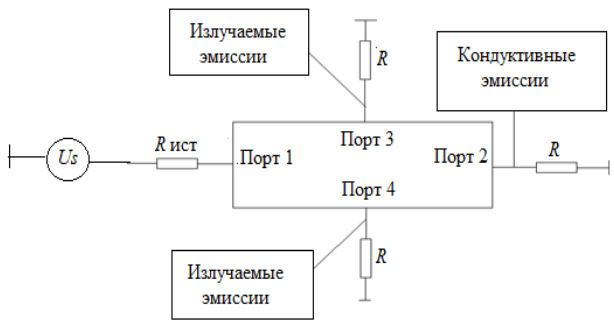

Рис. 4. Схема для анализа временных характеристик и работы со значениями *S*-параметров

#### **Характеристики МФ без РПМ**

Результаты измерения значений *S*-параметров в частотной области без применения РПМ представлены на рис. 5, а формы наведенного напряжения на центральный проводник – на рис. 6. На порту *3* наблюдался больший уровень излучаемых эмиссий по сравнению с портом *4*. В связи с этим дальше рассматриваются только значения |*S*31|.

Из рис. 5 видно, что для макета МФ в виде меандра достигается большее число резонансов. Это связано с тем, что в конце каждого витка происходит разворот проводников на 180°, за счет этого происходит большее число переотражений и, следовательно, возникает большее количество резонансов.

Из рис. 6 видно, что уровень наведенного напряжения для макета МФ со структурой проводников в виде спирали меньше на 1,18 мВ, чем для макета МФ со структурой в виде меандра. Пиковое значение уровня наведенного напряжения для макета МФ в виде спирали составило 2,02 мВ, а для макета МФ в виде меандра – 3,2 мВ. В табл. 1 приведены средние и максимальные значения |*S*31|, а также минимальные и максимальные значения наведенного напряжения на выходе МФ.

Из результатов видно, что макет МФ в виде спирали имеет меньший уровень излучаемых эмиссий и меньший уровень наведенного напряжения за счет большей равномерности структуры, чем макет МФ в виде меандра.

## *ЭЛЕКТРОННЫЕ СРЕДСТВА И СИСТЕМЫ УПРАВЛЕНИЯ*

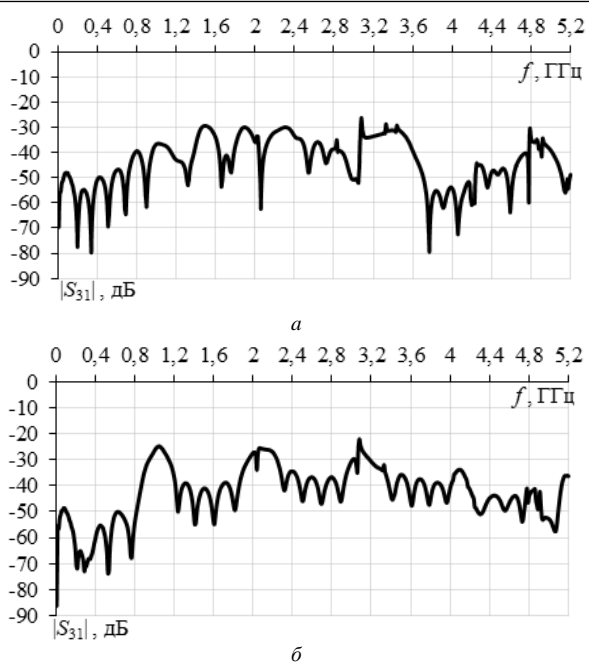

Рис. 5. Уровень излучаемых эмиссий на центральный проводник ТЕМ-камеры с макета МФ без РПМ: спираль (*a*), меандр (*б*)

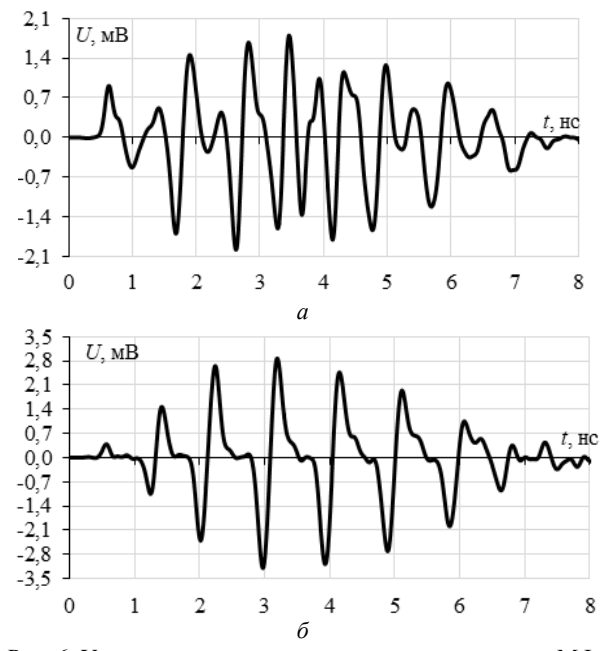

Рис. 6. Уровни наведенного напряжения для макетов МФ без РПМ: спираль (*а*), меандр (*б*)

Т а б л и ц а 1

| Частотные и временные характеристики МФ со струк-<br>турой проводников в виде меандра и спирали без РПМ |        |                                                         |      |         |
|----------------------------------------------------------------------------------------------------|--------|---------------------------------------------------------|------|---------|
| Структура                                                                                               |        | /S31/сред, дБ  /S31/макс, дБ   $U$ мин, мВ $U$ макс, мВ |      |         |
| проводников                                                                                             |        |                                                         |      |         |
| Меандр                                                                                                  | -42.55 | $-22.12$                                                | 2.87 | $-3.19$ |

Спираль –43,8 –26,27 1,79 –1,97

# **Характеристики МФ с РПМ**

Результаты измерений МФ с РПМ в частотной и временных областях представлены на рис. 7 и 8, соответственно.

*Секция 13. Электромагнитная совместимость*

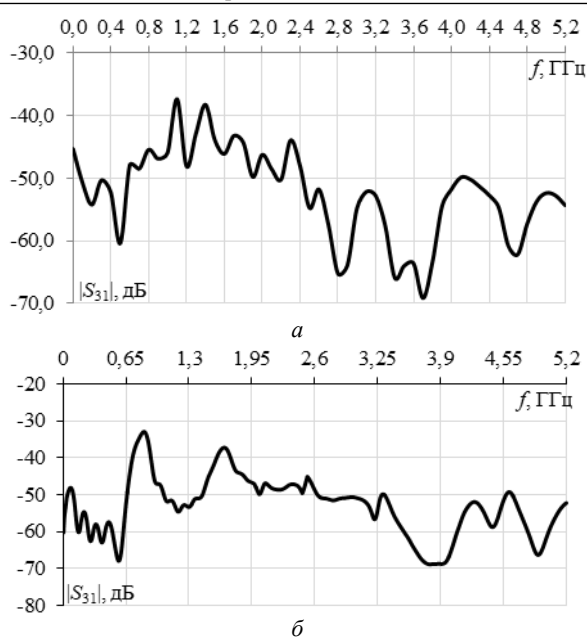

Рис. 7. Уровни излучаемых эмиссий на центральный проводник ТЕМ-камеры с макета МФ с РПМ: спирали (*a*), меандра (*б*)

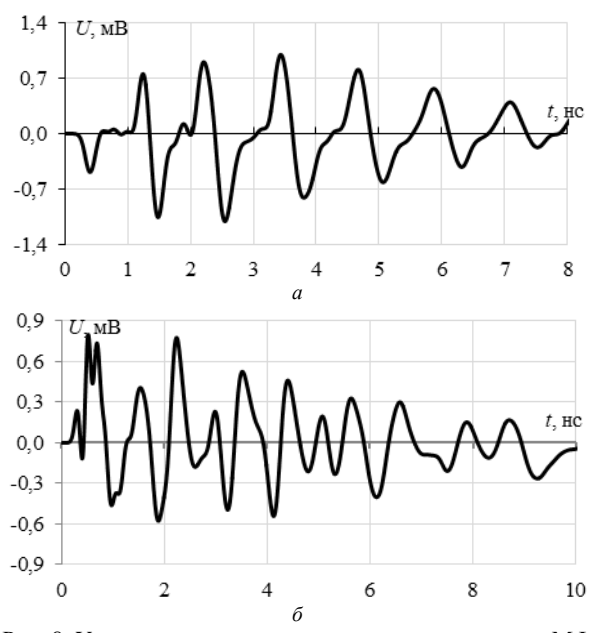

Рис. 8. Уровни наведенного напряжения для макетов МФ с РПМ: меандра (*a*), спирали (*б*)

Частотные характеристики показывают, что использование РПМ позволило уменьшить значение |*S*31|ср на 9,78 дБ и уменьшить значение |*S*31|макс на 12,91 дБ. Дополнительно к этому удалось уменьшить число резонансов.

По временным характеристикам из рис. 8 видно, что максимальный уровень наведенного напряжения с макета МФ в виде спирали с РПМ уменьшился в 2,02 раза по сравнению с макетом МФ со структурой проводников в виде спирали без РПМ (рис. 6, *а*). В табл. 2 приведены средние и максимальные значения |*S*31|, а также минимальные и максимальные значения наведенного напряжения на выходе МФ с применением РПМ.

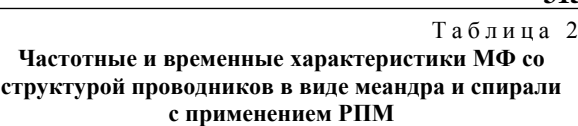

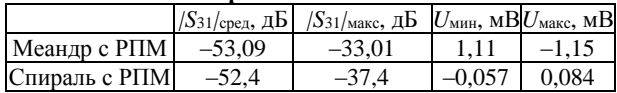

#### **Вычисление** *N***-норм**

Для анализа импульсов применяют *N*-нормы. В данном случае производится анализ уровня наведенного напряжения [4]. *N*-нормы позволяют определить пиковое значение, скорость нарастания уровня наведенного напряжения, сумму положительных и отрицательных областей форм уровня наведенного напряжения. Важно отметить, что чем выше значение любой из *N*-норм, тем хуже для эксплуатации радиоэлектронной аппаратуры (РЭА). Об этом может свидетельствовать возможное повреждение РЭА, т.е. выгорание компонентов либо же сбой в схемах. В табл. 3 приведены вычисленные значения *N*-норм уровня наведенного напряжения.

Т а б л и ц а 3 **Значения** *N***-норм для макетов МФ со структурой проводников в виде спирали и меандра**

| проводников в виде спирали и меандра |        |                     |                                                                               |               |                                                                                         |  |  |  |
|--------------------------------------|--------|---------------------|-------------------------------------------------------------------------------|---------------|-----------------------------------------------------------------------------------------|--|--|--|
| Результат                            | $N_1$  | $N_2$               | $N_3$                                                                         | $N_4$         | N5                                                                                      |  |  |  |
| Без МФ                               | 0,5    | $4,61 \cdot 10^{9}$ | $82.10^{-12}$                                                                 | $82.10^{-12}$ | $5,39.10^{-6}$                                                                          |  |  |  |
| Меандр<br>без РПМ                    | 0,0032 | $41 \cdot 10^{6}$   | $46.10^{-15}$ 5,4 $\cdot 10^{-12}$                                            |               | $92.10^{-9}$                                                                            |  |  |  |
| Меандр<br>$c$ P $\Pi$ M              | 0,0011 |                     |                                                                               |               | $12 \cdot 10^{9}$   $11,4 \cdot 10^{-12}$   $2,5 \cdot 10^{-9}$   $3,713 \cdot 10^{-5}$ |  |  |  |
| Спираль<br>без РПМ                   | 0,0019 | $41 \cdot 10^{6}$   | $41 \cdot 10^{-15}$ 4,3 $\cdot 10^{-12}$                                      |               | $64.10^{-9}$                                                                            |  |  |  |
| Спираль с<br>РПМ                     |        |                     | $0,0008$  1,26·10 <sup>10</sup>  11,4·10 <sup>-11</sup>  2,1·10 <sup>-9</sup> |               | $2,68 \cdot 10^{-5}$                                                                    |  |  |  |

Таким образом, из табл. 3 следует, что в макете МФ со структурой проводников в виде спирали с применением РПМ достигается большее ослабление, по сравнению с макетом МФ со структурой проводников в виде меандра с применением РПМ.

## **Заключение**

Таким образом, выявлено, что использование РПМ позволило снизить значение |*S*31|ср и значение |*S*31|макс.

С точки зрения временных характеристик выявлено, что применение РПМ снижает уровень наведенного напряжения на центральный проводник ТЕМ-камеры. Так, значения *U*max уменьшились в 2,58 раза по сравнению с результатом без использования РПМ. С точки зрения *N*-норм видно, что использование РПМ позволило значительно снизить каждую из норм. Как и в случае с наведенными помехами, можно сделать вывод, что использование РПМ позволяет снизить вероятность сбоя.

Таким образом, выявлено, что применение РПМ повысило помехозащитные свойства МФ, а именно уменьшило значение амплитуды временных откликов. Достигнуто уменьшение уровня излучаемых эмиссий.

Исследование выполнено при поддержке Министерства науки и высшего образования Российской Федерации (проект FEWM-2022-0001).

#### *Литература*

1. Газизов Т.Р. Электромагнитная совместимость и безопасность радиоэлектронной аппаратуры: учеб. пособие. – Томск: ТМЛ-Пресс, 2007. – 256 с.

2. Мурманский М.С. Применение магнитодиэлектрического покрытия в структуре с двукратным модальным резервированием / М.С. Мурманский, Е.С. Жечев // Материалы науч.-техн. конф. «Научная сессия ТУСУР». – Томск: В-Спектр, 2022. – Ч. 1. – C. 227–230.

3. New Technique for Improving Modal Filter Performance by Using an Electromagnetic Absorber / Y.S. Zhechev, A.H. Adnan, K.P. Malygin // IEEE Access. – 2022. – Vol. 10. – Р. 8.

4. IEC 61000-4-33. Testing and measurement techniques. – Measurement methods for high-power transient parameters. – 2005. – Р. 76.

\_\_\_\_\_\_\_\_\_\_\_\_\_\_\_\_\_\_\_\_\_\_\_\_\_\_\_\_\_\_\_\_\_\_\_\_\_\_\_\_\_\_\_\_\_\_\_\_\_\_

#### **Мурманский Михаил Семенович**

Студент каф. ТУ ТУСУРа Эл. почта[: mihailmurmanskii@gmail.com](mailto:mihailmurmanskii@gmail.com)

## **Заболоцкий Александр Михайлович**

Зав. каф. СВЧиКР ТУСУРа Эл. почта[: amz@tusur.ru](mailto:amz@tusur.ru)

УДК 621.396.31

## **Н.С. Павлов, А.М. Заболоцкий**

## **Алгоритм экстракции погонных параметров линии передачи на основе** *S***-параметров**

Представлен алгоритм экстракции погонных параметров линии передач на основе *S*-параметров в системе MATLAB. Алгоритм позволяет связать погонные параметры ЛП и *S*-параметры. Численные и графические примеры показывают, что погонные параметры ЛП полученные на основе алгоритма экстракции, дают стабильные результаты и, следовательно, могут использоваться для точного моделирования межсоединений. **Ключевые слова:** линии передачи, временной отклик, *S*-параметры, погонные параметры, алгоритмы.

На сегодняшний день радиоэлектронные устройства (РЭУ) занимают важную роль в различных сферах деятельности человека. Они могут быть разной степени сложности, начиная от простой бытовой и заканчивая сложной космической [1].

Развитие РЭУ, увеличение их количества и плотности компоновки приводит к нарушениям работы устройств из-за различных взаимных электромагнитных помех, что актуализирует проблему обеспечения электромагнитной совместимости (ЭМС) [2].

К РЭУ относятся различные СВЧ-устройства, такие как отрезок линии передачи (ЛП), транзистор и т.д. Элементы СВЧ-устройств часто удобно представлять в виде многополюсников, позволяющих описать электрические цепи в виде «черного ящика». При моделировании сложных СВЧ-устройств они часто разбиваются на части, каждая из которых описывается как отдельный многополюсник, и в результате устройство в целом представляется как их последовательное или параллельное соединение [3].

Внутреннее содержимое многополюсников можно описать специальными параметрами: *S*, *Z*, *Y*, *ABCD* и т.д. Они связывают между собой напряжения и токи на выводах многополюсника при разных режимах. Данные параметры удобны и важны для исследований различных ЛП, которые в том числе участвуют в защите устройств от помех и повышают уровень ЭМС.

Также к важным параметрам для анализа междоединений печатных плат (ПП) относятся погонные параметры ЛП *RLGC*. Данные параметры являются частотно-зависимыми и обычно представляются в виде матриц. Любую ЛП можно представить в виде множества наборов аналитических секций *RLGC,* которые будет описывать сопротивление, индуктивность, емкость и проводимость на единицу длины [4].

Для корректного моделирования задач ЭМС требуется точная связь погонных параметров ЛП и матриц *S*-параметров. Для достижения данной связи необходимо реализовать алгоритм экстракции данных параметров.

Цель работы – разработка алгоритма экстракции погонных параметров ЛП на основе матриц *S*-параметров.

### **Обзор основных параметров алгоритма экстракции**

Экстракция представляет собой процесс извлечения необходимых параметров из других известных. На рис. 1. представлена схема стандартного представления модели погонных параметров *RLGC*.

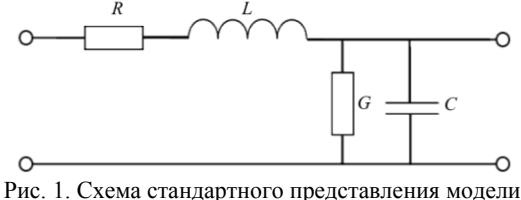

погонных параметров *RLGC*

Параметры *RLCG* обычно представляются в виде матриц, размер которых определяется количеством проводников ЛП. Матрицы *R* (Ом/м) и *G* (См/м) называются матрицами погонных сопротивлений и проводимостей соответственно, а  $C$  (Ф/м) и  $L$  (Гн/м) – матрицами погонных коэффициентов электростатической и электромагнитной индукции соответственно. Погонное сопротивление *R* и проводимость *G* зависят от проводимости материала и качества диэлектрика соответственно. Погонные индуктивность *L* и ёмкость *C* определяются формой и размером поперечного сечения ЛП, а также расстояния между линиями. Параметры *RLGC* являются первичными параметрами многопроводной ЛП.

Параметры *RLGC* используются при решении телеграфных уравнений:

$$
-\frac{dU}{dx}\left(R+j\omega L\right)I = Z_C I\,,\tag{1}
$$

$$
-\frac{dI}{dx}(G+j\omega C)U=\gamma U.
$$
 (2)

При решении данных уравнений можно выявить зависимости волнового сопротивления *Z<sup>C</sup>* и коэффициента распространения γ от погонных параметров ЛП

$$
Z_C = \sqrt{\frac{R + j\omega L}{G + j\omega C}}\,,\tag{3}
$$

$$
\gamma = \sqrt{(R + j\omega L) \cdot (G + j\omega C)}.
$$
 (4)

Данные параметры участвуют в построении временных зависимостей ЛП. Коэффициент распро-

странения γ является характеристической мерой передачи, а волновое сопротивление *Z<sup>C</sup>* является сопротивлением однородной ЛП. Данные параметры относятся к вторичным параметрам линии передач. Точные параметры *RLGC* имеют решающее значение для прогнозирования эффектов в ЛП, таких как задержка сигнала, искажение, затухание и перекрестные помехи.

Матрицы *S*-параметров являются частотнозависимыми комплексными величинами. Данные параметры связывают токи и напряжения на выводах многополюсника. Различные виды СВЧ-устройств можно описать с помощью падающих и отраженных волн, которые распространяются в подключенных к ним ЛП. Связь между этими волнами описывается волновой матрицей рассеяния или матрицей *S*-параметров, которые могут быть получены при помощи моделирования в различном специализированном программном обеспечении (ПО) или при проведении реального эксперимента. К достоинству *S*-параметров можно отнести то, что данные параметры связывают между собой волны мощности, которые несут информацию о мощности и фазе сигнала. Описание процесса передачи сигнала с помощью *S*-параметров более простое и наглядное, чем с помощью классических матриц. Элементы рассеяния можно точно и сравнительно легко измерить.

## **Теоретические основы метода экстракции погонных параметров ЛП**

Существует традиционный метод экстракции погонных частотно-зависимых параметров ЛП, который основывается на матрицах *S*-параметров. Первый этап экстракции заключается в преобразовании *S*-параметров в *Z*-параметры. Данные параметры представляют собой связь напряжений и токов четырехполюсника в режиме холостого хода

$$
U_1 = Z_{11}I_1 + Z_{12}I_2, \t\t(5)
$$

$$
U_2 = Z_{21}I_1 + Z_{22}I_2.
$$
 (6)

Преобразование производится с помощью выражения (7):

$$
Z = \begin{bmatrix} Z_{11} & Z_{12} \\ Z_{21} & Z_{22} \end{bmatrix} = Z_{m0} (I_m + S) (I_m - S)^{-1}.
$$
 (7)

Следующим шагом необходимо преобразовать *Z*-параметры в *ABCD*-параметры. Данные параметры представляют собой простой набор уравнений, которые связывают напряжение и ток на входе многополюсника с напряжением и током, измеренными на выходе, в режимах холостого хода и короткого замыкания.

$$
T = \begin{bmatrix} A & B \\ C & D \end{bmatrix} = \begin{bmatrix} \frac{Z_{11}}{Z_{21}} & \frac{Z_{11}Z_{22} - Z_{12}Z_{21}}{Z_{21}} \\ \frac{1}{Z_{21}} & \frac{Z_{11}}{Z_{11}} \end{bmatrix}.
$$
 (8)

Основываясь на вычисленных *ABCD*-параметрах для каждой частотной точки, можно получить выражения в закрытой форме для частотно-зависимой ЛП. С помощью выражений (9)–(10) определяются параметры *Z<sup>C</sup>* и γ, которые являются основными в процессе экстракции погонных параметров ЛП.

$$
\gamma = \frac{1}{l} \cosh^{-1}(D) , \qquad (9)
$$

$$
Z_C = \frac{1}{C} \sinh^{-1}(l\gamma) \,. \tag{10}
$$

Определение погонных параметоров ЛП осуществляется на основе выражений (11)–(14). Вычисления производятся для каждой частоты, на которой были вычислены первоначальные матрицы *S*-параметров.

$$
R(\omega) = \text{Re}(Z_C \gamma), \qquad (11)
$$

$$
L(\omega) = \frac{1}{\omega} \operatorname{Im}(Z_C \gamma) , \qquad (12)
$$

$$
G(\omega) = \text{Re}(\frac{\gamma}{Z_C}),\tag{13}
$$

$$
C(\omega) = \frac{1}{\omega} \operatorname{Im}(\frac{\gamma}{Z_C}).
$$
 (14)

### **Алгоритм экстракции**

Процесс экстракции данных осуществлялся в среде MATLAB. Данную среду представляет собой платформу для программирования и численных вычислений, настроенную на работу с матричными и массивными выражениями. Так как экстракция будет происходить непосредственно с матричными выражениями, то данная среда отлично подходит для реализации вычислений.

На рис. 2 представлен алгоритм экстракции погонных параметров линии передачи на основе матриц рассеяния.

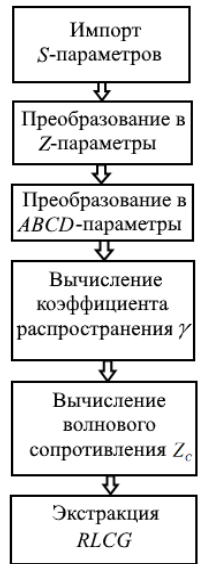

Рис. 2. Алгоритм экстракции погонных параметров линии передач на основе *S*-параметров

Алгоритм основывается на импорте *S*-параметров. Параметры представляют собой файл матриц рассеяния. Кроме импорта *S*-параметров, необходимо указать длину ЛП и опорный импеданс. Количество точек, на которых необходимо произвести экстракцию, берется согласно количеству частотных точек вычисленных *S*-параметров.

Следующим шагом после импорта входных данных происходит преобразование в *Z*-параметры.

Размер матрицы *Z*-параметров должен соответствовать размеру входной матрицы *S*-параметров. С помощью выражения (8) происходит преобразование в *ABCD*-параметры.

Следующим шагом происходит вычисление основных параметров, а именно *Z<sup>C</sup>* и γ. Финальный этап экстракции происходит за счет выражений (11)– (14). В результате вычислений образуется структура, в которую входят матрицы *R*, *L G* и *С*. Также в структуру сходят параметры волнового сопротивления, фазовая постоянная β и постоянная затухания α.

#### **Анализ и сравнение результатов экстракции**

Для подтверждения достоверности результатов экстракции выполнен сравнительный анализ. Анализ будет проводиться на основе предложенного алгоритма экстракции параметров и встроенной функции преобразования s2rlgc в системе MATLAB. Данная функция производит преобразование матрицы *S*-параметров в погонные параметры ЛП.

В основе экстракции будут использоваться вычисленные *S*-параметры копланарной ЛП. Она представляет собой трехпроводную ЛП, в которой электромагнитная волна распространяется вдоль проводников, расположенных в одной плоскости. Средний проводник является токонесущим, а два крайних – «заземленными». В данной ЛП проводники расположены на однослойной диэлектрической подложке или на многослойной подложке из разных материалов. В компланарной ЛП используются подложки с высокой диэлектрической проницаемостью.

Матрицы рассеяния копланарной ЛП получены экспериментальным путем с помощью векторного анализатора цепей «Панорама Р4226» (рис. 3).

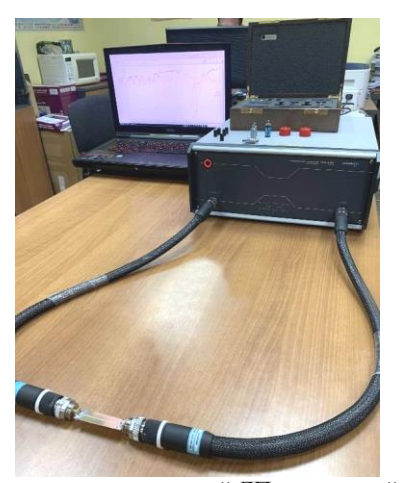

Рис. 3. Измерение копланарной ЛП в частотной области

Геометрические параметры копланарной ЛП: длина линии *l*=53 мм, высота диэлектрической подложки *h*=250 мкм, высота проводников *t*=18 мкм, расстояние между проводниками *s*=270 мкм, ширина проводников *w*<sup>1</sup> и *w*<sup>2</sup> равняется 600 и 2000 мкм, соответственно. Поперечное сечение копланарной ЛП представлено на рис. 4.

Экстракция параметров ЛП проводится на частоте *f* = 1 ГГц. Результаты экстракции приведены в таблице.

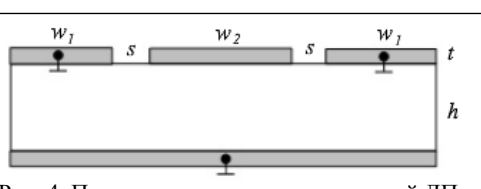

Рис. 4. Поперечное сечение копланарной ЛП

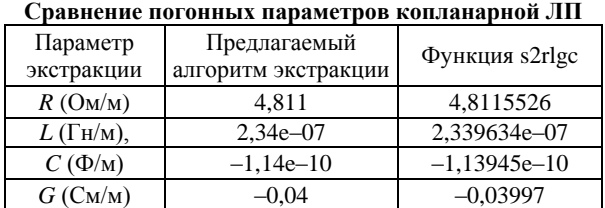

Из результатов экстракции видно, что параметры предложенного алгоритма и параметры встроенной функции практически не отличаются, что подтверждает работоспособность данного алгоритма для данных структур и параметров. Так как проделанный анализ не дал точной оценки достоверности предложенного алгоритма экстракции, то существует необходимость в проведении дополнительного анализа.

Выполнено вычисление временных откликов в системах ADS и TALGAT. Для вычисления временных откликов в системе ADS необходимо собрать схему однопроводной ЛП (рис. 5).

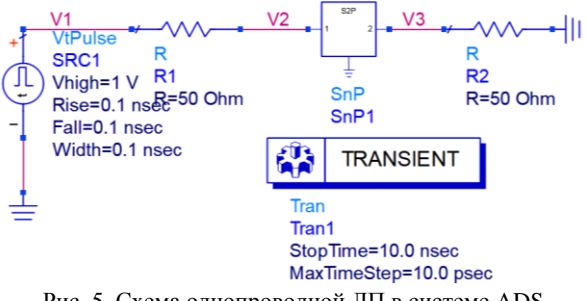

Рис. 5. Схема однопроводной ЛП в системе ADS

В блок «SnP» импортировались *S*-параметры. Параметры входного воздействия: длительность фронта, спада и плоской вершины равняется 100 пс, амплитуда входного импульса 1 В. Вычисления производились в диапазоне от 0 до 10 нс. Для вычисления временных откликов в системе TALGAT также производилось построение схемы однопроводной линии передачи (рис. 6).

Центральный блок представлял собой ЛП, в которую производился импорт погонных параметров ЛП, полученных на основе предложенного алгоритма экстракции.

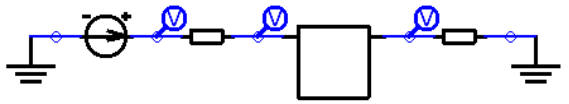

Рис. 6. Схема однопроводной ЛП в системе TALGAT

На рис. 7 приведены временные отклики, полученные в системах ADS и TALGAT. Из него видно, что время прихода выходных импульсов составляет

примерно 5,95 и 5,93 нс. Отклонение амплитуд составило примерно 34 мВ.

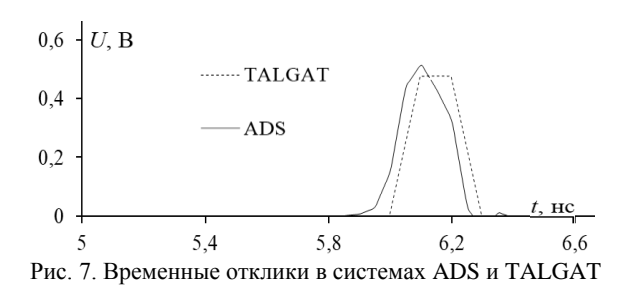

В результате проделанной работы создан и проанализирован алгоритм экстракции погонных параметров линии передачи на основе *S*-параметров в среде MATLAB. Данный алгоритм экстракции позволяет связать погонные параметры ЛП с *S*-параметрами.

Численные и графические примеры показывают, что частотно-зависимые погонные параметры ЛП дают стабильные результаты во временной области и, следовательно, могут напрямую использоваться для точного моделирования межсоединений и прогнозирования влияния целостности сигнала в высокочастотных системах.

Исследование выполнено за счет гранта Российского научного фонда № 20-19-00446 в ТУСУРе.

#### *Литература*

1. Газизов Т.Р. Электромагнитная совместимость и безопасность радиоэлектронной аппаратуры: учеб. пособие. – Томск: ТМЛ-Пресс, 2007. – 256 c.

2. Временной отклик многопроводной линии передачи / А.М. Заболоцкий, Т.Р. Газизов. – Томск: НИ ТГУ, 2007. – 152 с.

3. Новые возможности системы моделирования электромагнитной совместимости TALGAT / С.П. Куксенко, А.М. Заболоцкий, А.О. Мелкозеров, Т.Р. Газизов // Доклады ТУСУР. – 2015. – T. 2, № 36. – С. 45–50.

4. Sampath K. Madhusudanan On addressing the practical issues in the extraction of RLGC parameters for lossy multiconductor transmission lines using S-parameter models // IEEE 17th Conference on Electrical Performance of Electronic Packaging (EPEP). – 2008. – РР. 258–262.

\_\_\_\_\_\_\_\_\_\_\_\_\_\_\_\_\_\_\_\_\_\_\_\_\_\_\_\_\_\_\_\_\_\_\_\_\_\_\_\_\_\_\_\_\_\_\_\_\_\_

**Павлов Никита Сергеевич** Магистрант каф. ТУ ТУСУРа Эл. почта: pavlov.n@tu.tusur.ru

**Заболоцкий Александр Михайлович** Зав. каф. СВЧиКР ТУСУРа ORCID: 0000-0002-1801-7922 Эл. почта: amz@tusur.ru

УДК 621.396.41

## **В.А. Сурков, Е.С. Жечев**

## **Сравнение программных продуктов для вычисления матриц электростатической индукции микрополосковых линий передачи**

Представлены результаты моделирования микрополосковой линии передачи в различных программных продуктах и их анализ. Описывается метод измерения матриц электростатической индукции. Представлены результаты лабораторного эксперимента и их сравнения с результатами моделирования.

**Ключевые слова:** радиоэлектронная аппаратура, матрицы электростатической индукции, микрополосковая линия передач, моделирование, лабораторный эксперимент.

В связи с увеличением используемой радиоэлектронной аппаратуры (РЭА) возрастает необходимость в обеспечении электромагнитной совместимости (ЭМС). Важную роль в обеспечении ЭМС играют различные помехоподавляющие фильтры. Их разработка требует больших временных и денежных затрат. В разработке помехоподавляющих фильтров могут помочь различные системы автоматизированного проектирования (САПР) и программные продукты, предназначенные для решения конкретных задач.

При использовании различных САПР, а также программных продуктов необходимо учитывать их особенности: способы задания сетки, сегментации и т.д. Если пренебречь особенностями моделирования в различных продуктах, конечное устройство может не соответствовать заданному качеству, что повлечет за собой потерю временных и денежных ресурсов.

Цель данной работы – выполнить сравнение программных продуктов для вычисления матриц электростатической индукции (**C**) микрополосковых линий передачи. Для этого необходимо провести моделирование многопроводной микрополосковой линии передач (МПЛ) в различных САПР и программных продуктах и сравнить полученные результаты с результатами лабораторного эксперимента, а также определить оптимальный программный продукт для задачи.

#### **Структура, программы и методы**

Для сравнения использованы четыре программных продукта: Advanced Designed System (ADS), TALGAT, FasterCap и CONMTL. В каждом из вышеперечисленных продуктов используется метод моментов, что позволяет провести сравнение результатов моделирования. Во всех программных продуктах можно получить матрицы электростатической индукции, которые влияют на задержку мод сигнала.

В качестве исследуемой структуры взяты МПЛ с количеством проводников от двух до двенадцати. Их поперечное сечение представлено на рис. 1. Параметры структуры представлены в табл. 1.

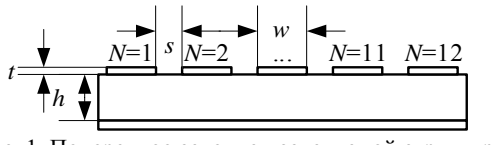

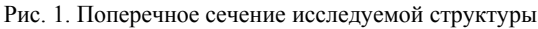

Таблица 1

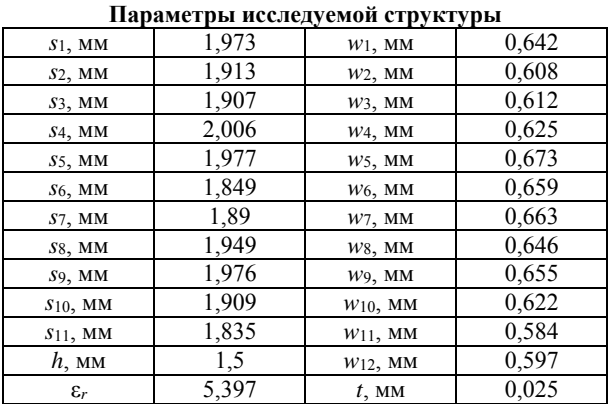

В ходе лабораторного эксперимента матрицы электростатической индукции измерялись по методике, описанной в диссертации С.М.Стручкова [1].

#### **Результаты моделирования**

Результаты моделирования исследуемых структур представлены ниже в табл. 2–4. Для структуры с двенадцатью проводниками представлена лишь главная диагональ из-за размеров матриц.

Таблина 2

**Результаты моделирования для двухпроводной структуры**

| $A^{n}A^{n}$ , $A^{n}P^{n}A^{n}P^{n}A^{n}P^{n}A^{n}P^{n}A^{n}P^{n}A^{n}P^{n}A^{n}P^{n}A^{n}P^{n}A^{n}P^{n}A^{n}P^{n}A^{n}P^{n}A^{n}P^{n}A^{n}P^{n}A^{n}P^{n}A^{n}P^{n}A^{n}P^{n}A^{n}P^{n}A^{n}P^{n}A^{n}P^{n}A^{n}P^{n}A^{n}P^{n}A^{n}P^{n}A^{n}P^{n}A^{n}P^{n}A^{n}P^{n}A^{n}P^{n}$ |               |                |               |  |  |
|----------------------------------------------------------------------------------------------------|---------------|----------------|---------------|--|--|
|                                                                                                    | ADS           |                | <b>TALGAT</b> |  |  |
|                                                                                                    |               | $C$ , п $\Phi$ |               |  |  |
| 84,8657                                                                                                    | $-9,0601$     | 84,8657        | $-9,0601$     |  |  |
| $-9,0601$                                                                                                    | 84,8657       | $-9,0601$      | 84,8657       |  |  |
|                                                                                                    | <b>CONMTL</b> |                | FasterCap     |  |  |
|                                                                                                    |               | $C$ , п $\Phi$ |               |  |  |
| 83,9517                                                                                                    | $-9,1311$     | 83,9517        | $-9,1311$     |  |  |
| $-9,1304$                                                                                                    | 83,9526       | $-9,1304$      | 83,9526       |  |  |

Из результатов моделирования двухпроводной структуры не наблюдается никаких критических расхождений между программными продуктами. Расхождения не превышают 15%.

Из результатов моделирования восьмипроводной структуры наблюдаются некоторые закономерности. Программные продукты CONMTL, FasterCap и TALGAT рассчитывают матрицы **C** отличным образом от ADS, начиная со структур с количеством проводников более восьми.

В табл. 5 представлены результаты моделирования первого столбца матрицы электростатической индукции в программном продукте CONMTL.

Таблица 3

**Результаты моделирования для восьмипроводной структуры**

|         | ADS     |         |         |                                 |         |         |         |  |
|---------|---------|---------|---------|---------------------------------|---------|---------|---------|--|
|         |         |         |         | $\overline{C}$ , п $\Phi$       |         |         |         |  |
| 85,17   | 85,17   | 85,17   | 85,17   | 85,17                           | 85,17   | 85,17   | 85,17   |  |
| $-9,05$ | $-9,05$ | $-9,05$ | $-9,05$ | $-9,05$                         | $-9,05$ | $-9,05$ | $-9,05$ |  |
| $-0,64$ | $-0,64$ | $-0,64$ | $-0,64$ | $-0,64$                         | $-0,64$ | $-0,64$ | $-0,64$ |  |
| $-0,23$ | $-0,23$ | $-0,23$ | $-0,23$ | $-0,23$                         | $-0,23$ | $-0,23$ | $-0,23$ |  |
| $-0,13$ | $-0,13$ | $-0,13$ | $-0,13$ | $-0,13$                         | $-0,13$ | $-0,13$ | $-0,13$ |  |
| $-0.08$ | $-0,08$ | $-0,08$ | $-0,08$ | $-0,08$                         | $-0,08$ | $-0,08$ | $-0.08$ |  |
| $-0,05$ | $-0,05$ | $-0,05$ | $-0,05$ | $-0,05$                         | $-0,05$ | $-0,05$ | $-0,05$ |  |
| $-0,04$ | $-0,04$ | $-0,04$ | $-0,04$ | $-0,04$                         | $-0,04$ | $-0,04$ | 0,04    |  |
|         |         |         |         |                                 |         |         |         |  |
|         |         |         |         | <b>TALGAT</b><br>$C$ , п $\Phi$ |         |         |         |  |
| 83,94   | 83,94   | 83,94   | 83,94   | 83,94                           | 83,94   | 83,94   | 83,94   |  |
| $-9,14$ | $-9,14$ | $-9,14$ | $-9,14$ | $-9,14$                         | $-9,14$ | $-9,14$ | $-9,14$ |  |
| $-0,73$ | $-0,73$ | $-0,73$ | $-0,73$ | $-0,73$                         | $-0,73$ | $-0,73$ | $-0,73$ |  |
| $-0,30$ | $-0,30$ | $-0,30$ | $-0,30$ | $-0,30$                         | $-0,30$ | $-0,30$ | $-0,30$ |  |
| $-0,18$ | $-0,18$ | $-0,18$ | $-0,18$ | $-0,18$                         | $-0,18$ | $-0,18$ | $-0,18$ |  |
| $-0,13$ | $-0,13$ | $-0,13$ | $-0,13$ | $-0,13$                         | $-0,13$ | $-0,13$ | $-0,13$ |  |
| $-0,11$ | $-0,11$ | $-0,11$ | $-0,11$ | $-0,11$                         | $-0,11$ | $-0,11$ | $-0,11$ |  |
| $-0,13$ | $-0,13$ | $-0,13$ | $-0,13$ | $-0,13$                         | $-0,13$ | $-0,13$ | $-0,13$ |  |
|         |         |         |         |                                 |         |         |         |  |
|         |         |         |         | <b>CONMTL</b>                   |         |         |         |  |
|         |         |         |         | $C$ , п $\Phi$                  |         |         |         |  |
| 83,41   | 83,41   | 83,41   | 83,41   | 83,41                           | 83,41   | 83,41   | 83,41   |  |
| $-8,98$ | $-8,98$ | $-8,98$ | $-8,98$ | $-8,98$                         | $-8,98$ | $-8,98$ | $-8.98$ |  |
| $-0,69$ | $-0,69$ | $-0,69$ | $-0,69$ | $-0,69$                         | $-0,69$ | $-0,69$ | $-0,69$ |  |
| $-0,26$ | $-0,26$ | $-0,26$ | $-0,26$ | $-0,26$                         | $-0,26$ | $-0,26$ | $-0,26$ |  |
| $-0,14$ | $-0,14$ | $-0,14$ | $-0,14$ | $-0,14$                         | $-0,14$ | $-0,14$ | $-0,14$ |  |
| $-0,08$ | $-0,08$ | $-0,08$ | $-0,08$ | $-0,08$                         | $-0,08$ | $-0,08$ | $-0,08$ |  |
| $-0,04$ | $-0.04$ | $-0,04$ | $-0,04$ | $-0,04$                         | $-0,04$ | $-0.04$ | $-0,04$ |  |
| 0,02    | 0,02    | 0,02    | 0,02    | 0,02                            | 0,02    | 0,02    | 0,02    |  |
|         |         |         |         | FasterCap                       |         |         |         |  |
|         |         |         |         | $C$ , п $\Phi$                  |         |         |         |  |
| 83,93   | 83,93   | 83,93   | 83,93   | 83,93                           | 83,93   | 83,93   | 83,93   |  |
| $-9,10$ | $-9,10$ | $-9,10$ | $-9,10$ | $-9,10$                         | $-9,10$ | $-9,10$ | $-9,10$ |  |
| $-0,77$ | $-0,77$ | $-0,77$ | $-0,77$ | $-0,77$                         | $-0,77$ | $-0,77$ | $-0,77$ |  |
| $-0,33$ | $-0,33$ | $-0,33$ | $-0,33$ | $-0,33$                         | $-0,33$ | $-0,33$ | $-0,33$ |  |
| $-0,22$ | $-0.22$ | $-0,22$ | $-0.22$ | $-0,22$                         | $-0,22$ | $-0.22$ | $-0.22$ |  |
| $-0,17$ | $-0,17$ | $-0,17$ | $-0,17$ | $-0,17$                         | $-0,17$ | $-0,17$ | $-0,17$ |  |
| $-0,14$ | $-0,14$ | $-0,14$ | $-0,14$ | $-0,14$                         | $-0,14$ | $-0,14$ | $-0,14$ |  |
|         | $-0.18$ | $-0,18$ | $-0.18$ | $-0,18$                         | $-0,18$ | $-0,18$ | $-0,18$ |  |

 Т а б л и ц а 4 ( н а ч а л о ) **Результаты моделирования**

**для двенадцатипроводной структуры**

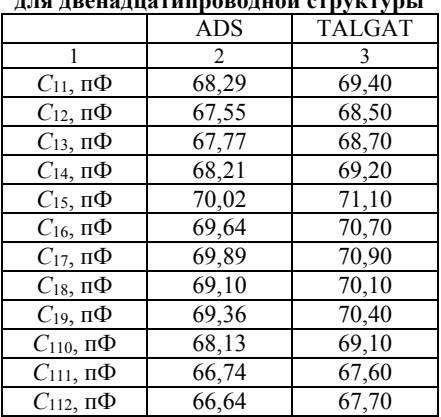

### *ЭЛЕКТРОННЫЕ СРЕДСТВА И СИСТЕМЫ УПРАВЛЕНИЯ*

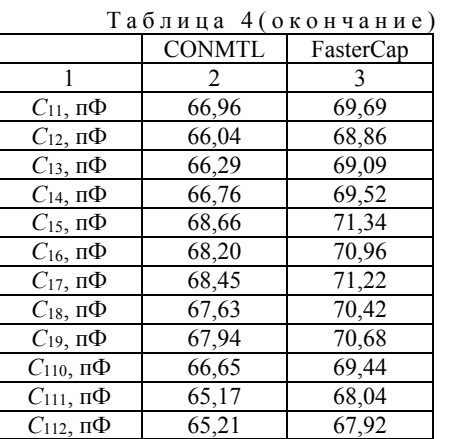

Т а б л и ц а 5

**Результаты моделирования для двенадцатипроводной структуры**

| <b>CONMTL</b> |
|---------------|
| 83,11         |
| $-8,94$       |
| $-0,69$       |
| $-0.26$       |
| $-0,14$       |
| $-0,09$       |
| $-0,06$       |
| $-0.04$       |
| 0.01          |
| 0.00          |
| 0,02          |
| 0,06          |
|               |

В CONMTL результаты моделирования, возможно, не корректны, так как коэффициенты матриц не могут быть положительными: *C*12,1 > 0, *C*11,1 > 0,  $C_{10,1} > 0$ ,  $C_{9,1} > 0$ ,  $C_{8,1} > 0$ .

## **Результаты лабораторного эксперимента**

Для проведения лабораторного эксперимента была изготовлена печатная плата (ПП) с двенадцатью проводниками (рис. 2).

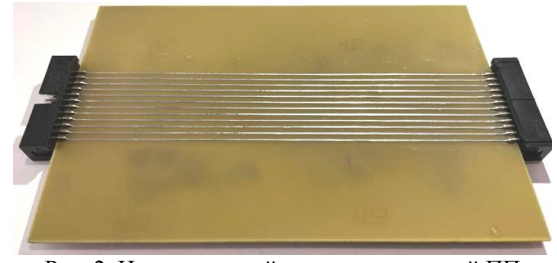

Рис. 2. Изготовленный макет исследуемой ПП

Ниже в табл. 6 представлена главная диагональ измеренной матрицы электростатической индукции.

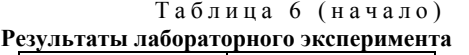

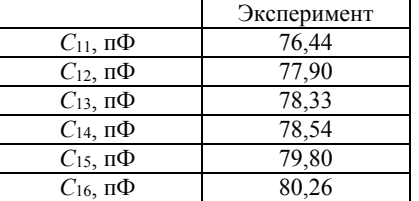

#### *Секция 13. Электромагнитная совместимость*

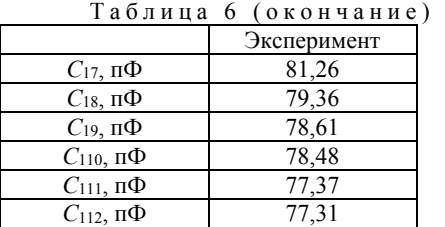

#### **Сравнение результатов**

Ниже в табл. 7 представлены результаты моделирования и эксперимента для проведения сравнения.

Т а б л и ц а 7

**Результаты моделирования и лабораторного эксперимента**

| н лаоораторного эксперимента |               |               |           |             |  |  |
|------------------------------|---------------|---------------|-----------|-------------|--|--|
| <b>ADS</b>                   | <b>TALGAT</b> | <b>CONMTL</b> | FasterCap | Эксперимент |  |  |
| 68,29                        | 69,40         | 66,96         | 69,69     | 76,44       |  |  |
| 67,55                        | 68,50         | 66,04         | 68,86     | 77,90       |  |  |
| 67,77                        | 68,70         | 66,29         | 69,09     | 78,33       |  |  |
| 68,21                        | 69,20         | 66,76         | 69,52     | 78,54       |  |  |
| 70,02                        | 71,10         | 68,66         | 71,34     | 79,80       |  |  |
| 69,64                        | 70,70         | 68,20         | 70,96     | 80,26       |  |  |
| 69,89                        | 70,90         | 68,45         | 71,22     | 81,26       |  |  |
| 69,10                        | 70,10         | 67,63         | 70,42     | 79,36       |  |  |
| 69,36                        | 70,40         | 67,94         | 70,68     | 78,61       |  |  |
| 68,13                        | 69,10         | 66,65         | 69,44     | 78,48       |  |  |
| 66,74                        | 67,60         | 65,17         | 68,04     | 77,37       |  |  |
| 66,64                        | 67,70         | 65,21         | 67,92     | 77,31       |  |  |

Процентное отклонение результатов моделирования от эксперимента представлены в табл. 8.

Таблина 8

**Отклонение результатов моделирования от результатов лабораторного эксперимента**

| <b>ADS</b> | <b>TALGAT</b> | <b>CONMTL</b> | FasterCap |
|------------|---------------|---------------|-----------|
| 10,66%     | 9,21%         | 12,40%        | 8,83%     |
| 11,63%     | 10,39%        | 13,61%        | 9.92%     |
| 11,34%     | 10,13%        | 13,28%        | 9,62%     |
| 10,77%     | 9,47%         | 12,66%        | 9,05%     |
| 8,40%      | 6,99%         | 10,18%        | 6,67%     |
| 8.90%      | 7.51%         | 10,78%        | 7,17%     |
| 8,57%      | 7,25%         | 10,45%        | 6,83%     |
| 9,60%      | 8,29%         | 11,53%        | 7,88%     |
| 9,26%      | 7.90%         | 11,12%        | 7.54%     |
| 10,87%     | 9,60%         | 12,81%        | 9,16%     |
| 12,69%     | 11,56%        | 14,74%        | 10,99%    |
| 12,82%     | 11,43%        | 14,69%        | 11,15%    |

Из результатов, представленных в табл. 8, видно, что наименьшее отклонение составило 6,67% и соответствует программному продукту FasterCap. Наибольшее отклонение соответствует программному продукту CONMTL и составляет 14,74%. Среднее же отклонение для каждого программного продукта составляет: ADS – 10,46%, TALGAT – 9,14%, CONMTL – 12,35%, FasterCap – 8,73%.

#### **Заключение**

В работе представлены результаты моделирования матрицы **C** в четырёх различных программных продуктах. Изготовлена ПП для проведения лабораторного эксперимента.

Выполнено сравнение результатов моделирования и лабораторного эксперимента. По результатам сравнения можно сделать вывод, что наилучшим программным продуктом для измерения матриц **С** является FasterCap с наименьшим отклонением от лабораторного эксперимента 6,67% и наибольшим – 11,15%, а также средним отклонением 8,73%.

Были замечены различия между результатами моделирования в TALGAT, CONMTL, FasterCap с результатами, полученными в ADS, начиная со структуры с восемью проводниками. Можно предположить, что каждый последующий элемент матрицы должен быть меньше предыдущего  $|C_{n,1}|$  >  $|C_{n+1,1}|$ . Это неравенство может быть справедливо, так как связь между первым и вторым проводником не может быть меньше, чем связь между первым и каждым последующим проводником. Также возможно, что в программных продуктах TALGAT, CONMTL и FasterCap не учитывается взаимное влияние соседних проводников.

Исследование выполнено при поддержке Министерства науки и высшего образования Российской Федерации (проект FEWM-2022-0001).

#### *Литература*

1. Стручков С.М. Методика конформных отображений для моделирования полосковых линий передачи и проектирование устройств на их основе: дис. … канд. техн. наук: 05.12.07. – Томск, 2016. – 148 с.

\_\_\_\_\_\_\_\_\_\_\_\_\_\_\_\_\_\_\_\_\_\_\_\_\_\_\_\_\_\_\_\_\_\_\_\_\_\_\_\_\_\_\_\_\_\_\_\_\_\_

#### **Сурков Вячеслав Андреевич**

Студент каф. ТУ ТУСУРа Эл. почта[: vaceslavsurkov56@gmail.com](mailto:slava.trubcheninov@mail.ru)

### **Жечев Евгений Сергеевич**

Аспирант каф. ТУ ТУСУРа ORCID: <https://orcid.org/0000-0003-4469-7033> Эл. почта: [zhechev75@gmail.com](file:///D:/Trub4eninov/РАБОТА/Лаборатория/Документы%20word/zhechev75@gmail.com)

**324**

## **В.А. Трубченинов, Е.С. Жечев**

## **Применение радиопоглощающего материала в четырехслойной зеркально-симметричной структуре с модальным резервированием**

Описывается применение радиопоглощающего материала (РПМ) в четырехслойной зеркально-симметричной структуре. Представлен анализ частотных и временных характеристик структуры, вычисленных в ПО TALGAT с РПМ и без него в частотном диапазоне от 0 до 2 ГГц.

**Ключевые слова:** радиоэлектронная аппаратура, радиопоглощающий материал, анализ характеристик, электромагнитная совместимость.

С течением времени появляется все больше устройств, качество работы которых зависит от электромагнитной совместимости (ЭМС). Одной из важных проблем ЭМС является борьба со сверхширокополосными (СШП) помехами. Такие помехи способны проникнуть практически в любые узлы радиоэлектронной аппаратуры и повредить чувствительные компоненты. Для защиты от такого рода помех применяется модальное резервирование (МР) [1]. Под МР подразумевается объединение модальной фильтрации и холодного резервирования. Принцип работы холодного резервирования основан на том, что если резервируемая цепь выйдет из строя, то питание подается на резервную цепь [2]. Данный способ позволяет использовать модальные искажения в цепях с резервированием для подавления СШП-помех. За счет сильной электромагнитной связи между резервной и резервируемой цепями можно добиться разложения сверхкороткого импульса (СКИ) на последовательность импульсов меньшей амплитуды [3].

Известны различные способы защиты от помех, например, способ трассировки печатных проводников четырехслойной зеркально-симметричной структуры с МР, включающий трассировку печатных проводников с опорным проводником в виде отдельного слоя [4]. Недостатком данного способа является относительно высокая восприимчивость резервируемой цепи к кондуктивным электромагнитным помехам. Эффективным решением данной проблемы является использование радиопоглощающих материалов (РПМ) и покрытий, обладающих способностью поглощать электромагнитные излучения в широком диапазоне частот.

Цель данной работы – исследовать влияние РПМ на эффективность помехоподавления четырехслойной зеркально-симметричной структуры с МР.

## **Материалы и подходы к моделированию**

Для получения откликов во временной области использован квазистатический подход, основанный на алгоритмической модели Накхлы и реализованный в системе TALGAT [5]. Предполагается, что в линии передачи распространяется только поперечная Т-волна. Моделирование проводилось с учетом потерь в проводниках и диэлектриках.

Для получения откликов в частотной области использован электродинамический подход, основанный на методе конечных элементов и реализованный в системе EMPro [6]. Метод конечных элементов позволяет оперировать со структурами произвольной формы. Он основан на создании объемной сетки, которая разделяет всё пространство задачи на тысячи небольших областей и представляет электромагнитное поле в каждом элементе сетки с помощью локальной функции.

В качестве РПМ выбран двухкомпонентный термостойкий радиопоглощающий герметик ЗИПСИЛ 410 РПМ-Л. Данный материал состоит их двух компонентов А и Б, компонент А – это паста серого цвета, в основе которой лежит термостойкий низкомолекулярный каучук, компонент Б – прозрачная жидкость, отвердитель ЗИПСИЛ 410 РПМ-Л. Для изготовления РПМ компоненты смешиваются в соотношении по объему 100:3.

Исследуемая структура состоит из резервируемой и резервной цепей и трассируется на печатной плате (ПП) с опорным проводником. Опорный проводник состоит из двух отдельных печатных проводников, параллельных друг другу и закороченных между собой внутри диэлектрической подложки ПП. Резервируемая цепь, состоящая из активного и пассивного проводников, трассируется на одной из внешних сторон диэлектрической подложки ПП. Резервная цепь, состоящая из двух пассивных проводников, трассируется на противоположной внешней стороне диэлектрической подложки ПП. Эти проводники вместе с опорным проводником образуют пятипроводную связанную линию передачи (ЛП). Радиоэлектронные компоненты размещаются с внешних сторон ПП на резервируемой и резервной цепях, резервируемая и резервные цепи с внешних сторон покрываются РПМ с относительной диэлектрической и магнитной проницаемостями, большими, чем у материала подложки ПП.

Поперечное сечение зеркально-симметричной структуры с РПМ и эквивалентная схема включения структуры представлены на рис. 1.

Геометрические параметры структуры с РПМ (мкм): ширина проводников *w*=1000, расстояние между проводниками *s*=700, толщина проводников *t*=35, толщина подложки *H*=1000, толщина подложки РПМ *H*1=1000, расстояние между внутренними проводниками *h*=510. Значение относительной диэлектрической проницаемости ε*r*=4,4 приведено для частоты 1 МГц. Параметры РПМ: ε*r*1=20, µ*r*1=3.

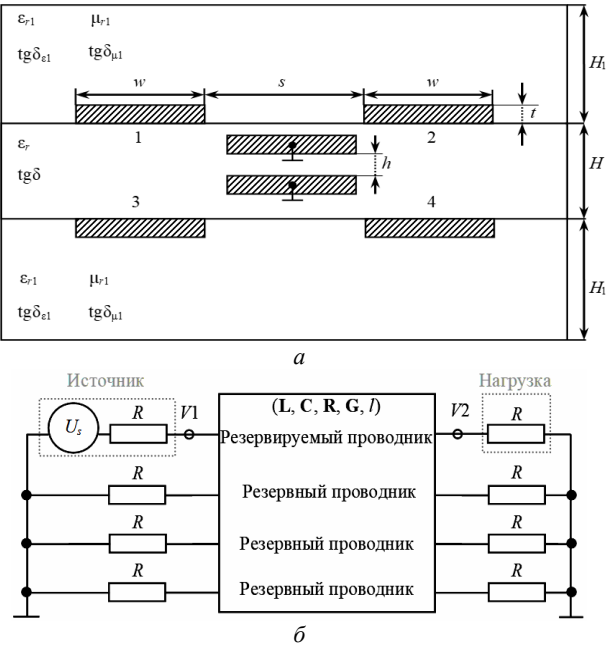

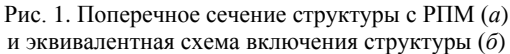

На резервируемый проводник подавалось импульсное воздействие в виде трапецеидального помехового импульса с ЭДС 200 В и длительностями фронтов и плоской вершины по 100 пс, в заявленной структуре длиной 1 м (см. рис. 1, *б*). Формы напряжений рассматривались на входе (узел *V*1) и выходе (узел *V*2) пятипроводной связанной линии передачи (пятый проводник – опорный) (см. рис. 1, *б*). Линия согласована с трактом 50 Ом.

#### **Результаты моделирования**

Результаты моделирования во временной и частотной областях представлены на рис. 2. На выходе структуры (узел *V*2) наблюдаются 4 разложенных импульса. Значение максимального напряжения на выходе структуры с РПМ составило 3,2 В (см. рис. 2, *а*), что в 31 раз меньше половины ЭДС входного воздействия (100 В) на входе линии (узел *V*1). Разложение импульсной помехи на последовательность импульсов меньшей амплитуды обусловлено разностью погонных задержек мод в структуре, образованной применением РПМ в 4-слойной структуре с МР. В случае подачи импульсной помехи между резервными и опорными проводниками будет достигаться аналогичный результат.

Результаты моделирования исследуемых структур во временной области представлены в табл. 1.

Из табл. 1 видно, что в структуре с РПМ первый импульс приходит в 1,4 раза медленнее, а четвертый – в 2,4 раза, чем в структуре без РПМ.

Для анализа частотных характеристик исследуемой структуры с РПМ и без него выполнено электродинамическое моделирование в системе EMPro, а также квазистатическое моделирование в TALGAT. Моделирование проводилось в частотном диапазоне от 0 до 2 ГГц. Значения частот среза (*f*с) и первого резонанса (*f*р), полученных в результате квазистатического и электродинамического анализов, представлены в табл. 2.

## Т а б л и ц а 1

**Значения задержек импульсов, полученные в результате квазистатического анализа**

| d destribinie Romsheim in Ieeren wanwinsm |                           |                      |  |  |
|-------------------------------------------|---------------------------|----------------------|--|--|
| Структура                                 | Время прихода             | Время прихода 4-го   |  |  |
|                                           | 1-го импульса, $t_1$ , нс | импульса, $t_4$ , нс |  |  |
| Без РПМ                                   | 5.3                       | 6.6                  |  |  |
| $C$ P $\Pi$ M                             |                           |                      |  |  |

Т а б л и ц а 2

**Значения** *f***<sup>с</sup> и** *f***р, полученные в результате квазистатического и электродинамического анализов**

| Система       | Структура     | $f_c$ , M $\Gamma$ <sub>II</sub> | <sup>с</sup> ь. МГц |
|---------------|---------------|----------------------------------|---------------------|
| <b>TALGAT</b> | Без РПМ       | 170                              |                     |
|               | $C$ P $\Pi$ M | 28.5                             |                     |
| <b>EMPro</b>  | Без РПМ       | 295                              | 793                 |
|               | $C$ P $\Pi$ M | 86                               |                     |

Из результатов моделирования частотной зависимости модуля коэффициента передачи |*S*21| на рис. 2, *б* видно, что образованная структура обладает свойствами фильтров нижних частот и способна подавлять высокочастотные помехи в полосе заграждения. Из табл. 2 видно, что значение *f*<sup>р</sup> при квазистатическом подходе для структуры с РПМ уменьшилось в 8,75 раза, а при электродинамическом – в 2,45 раза. Значение *f*<sup>с</sup> для структуры с РПМ при квазистатическом подходе уменьшилось в 5,9 раза, а при электродинамическом – в 3,43 раза.

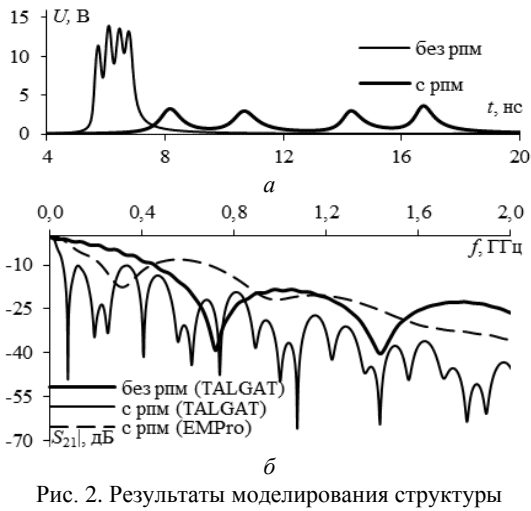

во временной (*а*) и частотной (*б*) областях

#### **Заключение**

В работе выполнены оценка эффективности использования РПМ в четырехслойной зеркальносимметричной структуре с МР, а также анализ временных и частотных характеристик структуры. Таким образом, применение РПМ дает большее ослабление помехового сигнала. Из результатов моделирования видно, что в структуре без РПМ амплитуды

импульсов (1–4) составляют 11; 13,6; 13,4 и 13 В, а в структуре с РПМ – 3; 2,8; 2,9 и 3 В. Амплитуда помехи на выходе с РПМ в 4 раза меньше, чем в структуре без РПМ. Из результатов моделирования |*S*21| на рис. 2, *б* видно, что образованная структура обладает свойствами фильтров нижних частот и способна подавлять высокочастотные помехи в полосе заграждения.

Результаты моделирования показывают, что применение РПМ в четырехслойной структуре с МР позволяет увеличить разницу погонных задержек, уменьшить частоты среза и резонанса.

Работа выполнена при финансовой поддержке Российского научного фонда (проект РНФ №20-19- 00446) в ТУСУРе.

#### *Литература*

1. Шарафутдинов В.Р., Газизов Т.Р. Анализ способов резервирования на основе модальной фильтрации // Системы управления, связи и безопасности. – 2019. – № 3.

2. Chernikova E.B. Quasi-static analysis of shielded multiconductor transmission lines for triple modal reservation/ E.B. Chernikova, A.O. Belousov // 2021 Ural Symposium on Biomedical Engineering, Radioelectronics and Information Technology (USBEREIT). – Yekaterinburg, Russia. 13–15 May, 2021. – PР. 0259–0263.

3. Патент РФ на изобретение №2751672 / Жечев Е.С., Белоусов А.О., Газизов Т.Р., Заболоцкий А.М., Черникова Е.Б.

Способ компоновки печатных проводников для цепей с модальным резервированием. Заявка 2020126549; заявл. 10.08.2020; опубл. 15.07.2021.

4. Патент РФ на изобретение №2603850 / Газизов Т.Р., Орлов П.Е., Шарафутдинов В.Р., Кузнецова-Таджибаева О.М., Заболоцкий А.М., Куксенко С.П., Буичкин Е.Н. Способ трассировки печатных проводников цепей с резервированием. Заявка № 2015129253/07; заявл. 16.07.2015; опубл. 10.12.2016.

5. Мелкозеров А.О. Программное обеспечение TALGAT 2016. – 2017. – 79 с.

6. Работа в EMPro [Электронный ресурс]. – Режим доступа свободный https://www.keysight.com/zz/en/products/software/pathwave-design-software/pathwave-em-designsoftware.html (дата обращения: 14.09.2021).

\_\_\_\_\_\_\_\_\_\_\_\_\_\_\_\_\_\_\_\_\_\_\_\_\_\_\_\_\_\_\_\_\_\_\_\_\_\_\_\_\_\_\_\_\_\_\_\_\_\_

#### **Трубченинов Вячеслав Анатольевич** Студент каф. ТУ ТУСУРа

Эл. почта[: slava.trubcheninov@mail.ru](mailto:slava.trubcheninov@mail.ru)

## **Жечев Евгений Сергеевич**

Аспирант каф. ТУ ТУСУРа ORCID: <https://orcid.org/0000-0003-4469-7033> Эл. почта[: zhechev75@gmail.com](file:///D:/Trub4eninov/РАБОТА/Лаборатория/Документы%20word/zhechev75@gmail.com)

УДК 621.391.825

## **С.В. Власов, Е.С. Жечев**

## **Анализ четырехслойной зеркально-симметричной структуры в синфазном и дифференциальном режимах**

Представлены результаты электродинамического моделирования во временной области четырехслойной зеркально-симметричной структуры в синфазном и дифференциальном режимах при различных включениях активных проводников. Показано, что во всех режимах включения модальный фильтр раскладывает помеховый сигнал на импульсы меньшей амплитуды.

**Ключевые слова:** модальные искажения, дифференциальный режим, синфазный режим, временной отклик, сверхширокополосный сигнал.

Современная радиоэлектронная аппаратура (РЭА) становится более восприимчивой к электромагнитным помехам из-за уменьшения размеров компонентов и увеличения плотности монтажа [1]. Особую опасность представляет сверхширокополосная помеха (СШП), способная обходить традиционные системы защиты. Существует большое количество устройств для защиты от импульсных помех, однако они обладают недостатками: низкая радиационная стойкость, малый срок службы, отказ в работе при высоких напряжениях, недостаточное быстродействие и т.д. Одним из эффективных видов защит от импульсных помех является технология модальной фильтрации, в частности, модальный фильтр (МФ).

Существует ряд подходов и методов улучшения параметров МФ [2, 3]. Основная идея модальной фильтрации заключается в использовании модальных искажений. За счёт разности задержек мод его поперечных волн в многопроводной линии передач происходит разложение сигнала на импульсы меньшей амплитуды. Структура МФ, исследуемая в данной работе, является простой в анализе, так как его проводники симметричны относительно друг друга. Ранее в [4, 5] анализировался четырехслойный зеркально-симметричный МФ в частотной и временной областях. Такая структура показала эффективность защиты как от СШП-помех, так и от электростатического разряда [6, 7]. Предполагается, что такая структура эффективно будет подавлять СШП-помеху на любом из проводников. Следовательно, целью данной работы является анализ эффективности подавления СШП помехи в дифференциальном и синфазном режимах в различных включениях МФ.

## **Постановка задачи**

Поперечное сечение исследуемой структуры представлено на рис. 1, где *w* – ширина проводников, *s* – расстояние между проводниками, *t* – толщина проводников, *h* – толщина диэлектрика, *H* – расстояние между внутренними проводниками.

Для исследования МФ использовался электродинамический подход. При электродинамическом моделировании решаются уравнения Максвелла. При этом учитываются все типы волн, что позволяет повысить точность расчетов, но при этом приводит к большим вычислительным затратам. Для апробации результатов использовались два подхода моделирования: метод конечных разностей во временной области (FDTD) и метод моментов (MoM RF) [8].

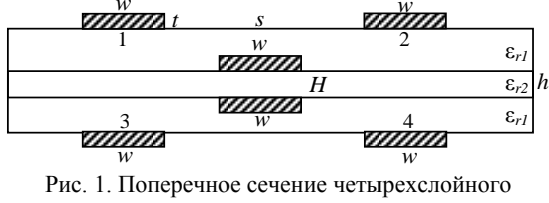

зеркально-симметричного МФ

С помощью электродинамического моделирования методом моментов рассчитаны *S*-параметры, которые после использовались для анализа характеристик МФ во временной области. В качестве воздействующего сигнала использовали СШП-импульс со следующими параметрами: ЭДС – 1 В, длительности нарастания, спада и плоской вершины по 100 пс, общая длительность 300 пс. Для согласования структуры в дифференциальном режиме сопротивления резисторов приняты равными 100 Ом, а для согласования в синфазном режиме – 50 Ом, длина линии составила 1 м. Геометрические параметры структуры составили: *s*=700 мкм, *w*=325 мкм, *t*=35 мкм, *h*=920 мкм, *H*=510 мкм. Эквивалентные схемы включения МФ в синфазном режиме представлены на рис. 2.

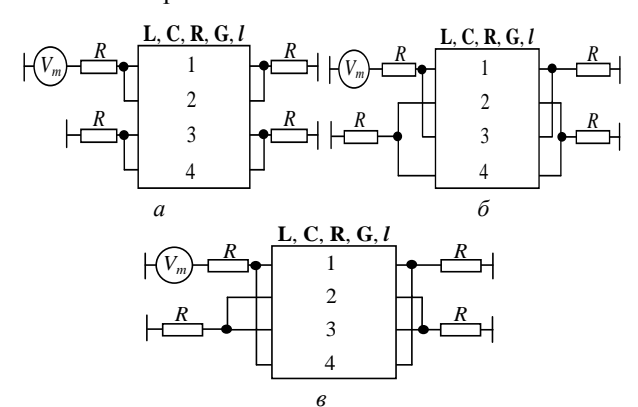

Рис. 2. Эквивалентная схема включения МФ в синфазном режиме: активные проводники *1* и *2* – *а*; *1* и *3* – *б*; *1* и *4* – *в*

Эквивалентные схемы включения МФ в дифференциальном режиме представлены на рис. 3.

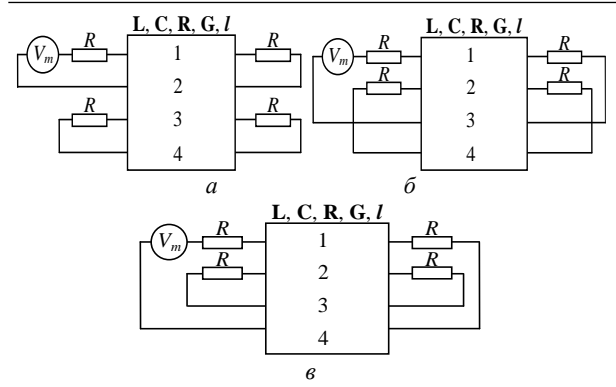

Рис. 3. Эквивалентная схема включения МФ в дифференциальном режиме (активные проводники *1* и *2* – *а*; *1* и *3* – *б*; *1* и *4* – *в*

Для упрощения построения и моделирования структуры используется два типа диэлектрика с однородным заполнением. В качестве препрега используется диэлектрик с относительной диэлектрической проницаемостью ε*r*1=4,4, тангенсом угла диэлектрических потерь tg $\delta_1 = 0.015$ , а для ядра  $\varepsilon_{r2} = 4.59$ и tg $\delta_2 = 0.018$ .

## **Анализ МФ во временной области в различных включениях**

Формы входных импульсов в синфазном режиме представлены на рис. 4. Несмотря на то, что значение амплитуды ЭДС было одинаковое, амплитуда входного импульса отличается.

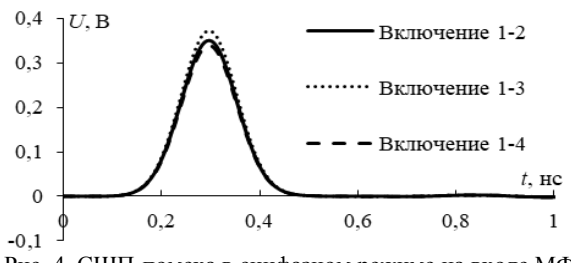

Рис. 4. СШП-помеха в синфазном режиме на входе МФ

Форма входного воздействия для дифференциального режима представлена на рис. 5. Как и в случае синфазного режима, изменяется только амплитуда входного воздействия.

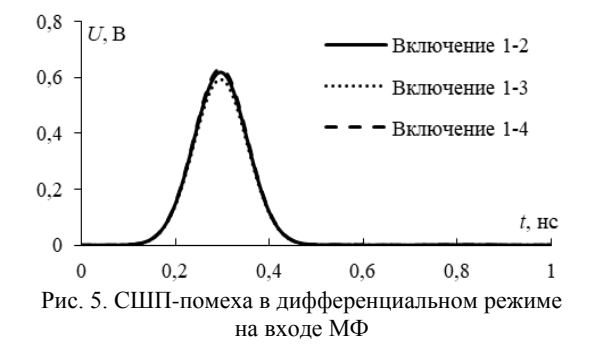

На рис. 6 представлены временные отклики в конце активной линии (активные проводники *1* и *2*). Видно, что амплитуда сигнала уменьшилась в 8,48 раза для моделирования методом MoM RF, в 8,47 раза – для FDTD.

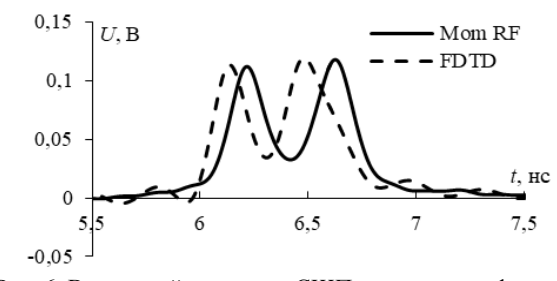

Рис. 6. Временной отклик на СШП-помеху в синфазном режиме (активные проводники *1* и *2*)

Время прихода импульсов определялось по уровню 0,1 от максимального значения амплитуды импульса. Для MoM RF время прихода первого импульса составляет 5,99 нс, для второго – 6,43 нс. А для FDTD – 5,96 и 6,32 нс. Разница между первым и вторым импульсами составляет 0,44 нс для MoM RF, 0,36 нс – для FDTD.

Отклик в конце активной линии на воздействующие СШП помехи представлен на рис. 7 (активные проводники *1* и *3*). Видно, что амплитуда сигнала уменьшилась в 8 раз для моделирования методом MoM RF, для FDTD – в 7,98 раз. Время прихода импульсов для MoM RF составляет 5,19 и 6,33 нс, а для FDTD время прихода импульсов составляет 5,17 и 6,31 нс. Разница между первым и вторым импульсами составляет 1,14 нс для MoM RF, для FDTD  $-1.14$  нс.

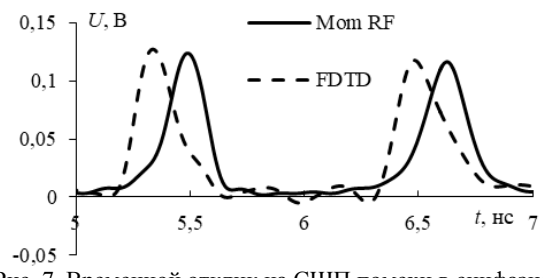

Рис. 7. Временной отклик на СШП помехи в синфазном режиме (активные проводники *1* и *3*)

На рис. 8 представлены временные отклики в конце активной (активные проводники *1* и *4*) линии на воздействие СШП-помехи. Видно, что амплитуда сигнала уменьшилась в 8,55 раза для моделирования методом MoM RF, для FDTD – в 8,62 раза. Время прихода импульсов для MoM RF составляет 5,61 и 6,34 нс, а для FDTD – 5,59 и 6,3 нс. Разница между первым и вторым импульсами составляет 0,73 нс для MoM RF, для FDTD – 0,71 нс. Отклонения между двумя методами составляет не более 2%.

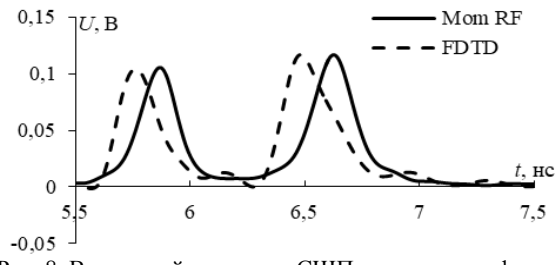

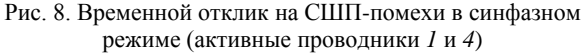

На рис. 9 представлены временные отклики в конце активной (активные проводники *1* и *2*) линии на воздействие СШП-помехи. Видно, что амплитуда сигнала уменьшилась в 7,52 раза для моделирования методом MoM RF, для FDTD – в 7,46 раза. Время прихода импульсов для MoM RF составляет 5,06 и 5,63 нс, а для FDTD – 5,18 и 5,6 нс. Разница между первым и вторым импульсами составляет 0,57 нс для MoM RF, для FDTD – 0,42 нс.

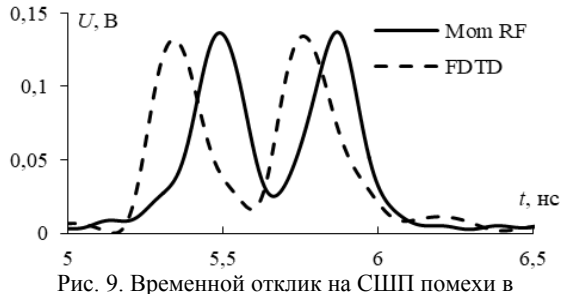

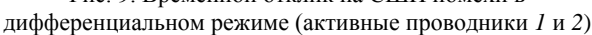

Отклик в конце активной линии на СШП-помехи представлен на рис. 10 (активные проводники *1* и *3*).

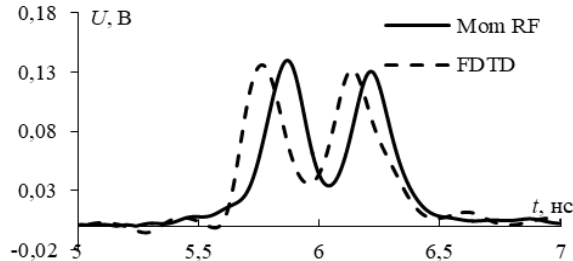

Рис. 10. Временной отклик на СШП-помехи в дифференциальном режиме (активные проводники *1* и *3*)

Из графика видно, что амплитуда сигнала уменьшилась в 7,24 раза для моделирования методом MoM RF, для FDTD – в 7,41 раза. Время прихода импульсов для MoM RF составляет 5,52 и 6,03 нс, а для FDTD – 5,59 и 5,97 нс. Разница между первым и вторым импульсами составляет 0,51 нс для MoM RF, для FDTD – 0,38 нс.

На рис. 11 представлены временные отклики в конце активной (активные проводники *1* и *3*) линии на СШП-помеху. Видно, что амплитуда сигнала уменьшилась в 7,69 раза для моделирования методом MoM RF, для FDTD – в 7,93 раза. Время прихода импульсов для MoM RF составляет 5,18 и 5,98 нс, а для FDTD – 5,14 и 5,93 нс. Разница между первым и вторым импульсами составляет 0,80 нс для MoM RF, для FDTD – 0,79 нс.

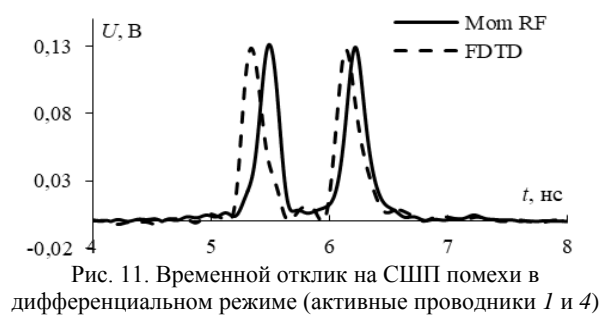

Таким образом, выполнен анализ МФ в дифференциальном и синфазном режиме. Получены временные отклики при трех разных включениях МФ для каждого из режимов.

#### **Заключение**

В данной работе впервые исследован четырехслойный зеркально-симметричный МФ в дифференциальном и синфазном режимах.

Получено, что амплитуда сигнала в конце активной линии в различных включениях уменьшилась до 8 раз в дифференциальном режиме. Значения амплитуды в конце активной линии в синфазном режиме уменьшились до 8,62 раза. Результаты показали согласованность между подходами MoM RF и FDTD.

Исследование выполнено за счет гранта Российского научного фонда № 20-19-00446 в ТУСУРе.

#### *Литература*

1. Боков Г. Электромагнитные помехи импульсных преобразователей // Электронные компоненты. – 2018. –  $N_2$ . 5. – C. 142–149.

2. Бевзенко И. Г. Модальная фильтрация как средство защиты от сверхкоротких импульсов / И.Г. Бевзенко, А.М. Заболоцкий // Электронные средства и системы управления: матер. докл. междунар. науч.-практ. конференции. – Томск: В-Спектр, 2007. – Т. 1. – С. 258–260.

3. Gazizov A.T. UWB pulse decomposition in simple printed structures / A.T. Gazizov, A.M. Zabolotsky, T.R. Gazizov // IEEE transactions on electromagnetic compatibility. – 2016. – Vol. 58, No. 4. – PР. 1136–1142.

4. Жечев Е.С. Экспериментальные исследования зеркально-симметричного модального фильтра во временной и частотной областях / Е.С. Жечев, Е.Б. Черникова, А.О. Белоусов, Т.Р. Газизов // Системы управления, связи и безопасности. – 2019. – № 2. – С. 162–179.

5. Власов С.В. Анализ четырехслойного зеркальносимметричного модального фильтра в синфазном и дифференциальном режимах // Научная сессия ТУСУР: сборник избр. статей междунар. науч.-техн. конф. – Томск: В-Спектр, 2022. – Т. 1. – C 256–258.

6. Zhechev Y.S. Multicriteria optimization of a four-layer reflection-symmetric modal filter parameters for ESD protection / Y.S. Zhechev, I.A. Ivantsov, A.M. Zabolotsky // Journal of Physics: Conference Series – IOP Publishing. – 2021. – Vol. 1862, No. 1. – РР. 012–023.

7. Weber T. Linear and nonlinear filters suppressing UWB pulses / T. Weber, R. Krzikalla, J.L. ter Haseborg // IEEE Transactions on Electromagnetic Compatibility. – 2004. – Vol. 46, No. 3. – PP. 423–430.

8. Orlov P.E. Quasistatic and electromagnetic simulation of interconnects of printed circuit boards with modal reservation / P.E. Orlov, E.N. Buichkin // Nanotechnologies and Electron Devices, Erlagol. Alta. – 2017. – PР. 54–58.

\_\_\_\_\_\_\_\_\_\_\_\_\_\_\_\_\_\_\_\_\_\_\_\_\_\_\_\_\_\_\_\_\_\_\_\_\_\_\_\_\_\_\_\_\_\_\_\_\_\_

#### **Власов Сергей Владиславович** Магистрант каф. ТУ ТУСУРа Эл. почта[: Lukashinka12@gmail.com](mailto:Lukashinka12@gmail.com)

**Жечев Евгений Сергеевич** Аспирант каф. ТУ ТУСУРа ORCID: 0000-0003-4469-7033 Эл. почта[: zhechev75@gmail.com](mailto:zhechev75@gmail.com)

## **СОДЕРЖАНИЕ**

*Секция 2*

## **РАДИОТЕХНИЧЕСКИЕ И ТЕЛЕКОММУНИКАЦИОННЫЕ СИСТЕМЫ**

*Председатели секции – Мещеряков Александр Алексеевич, зав. каф. РТС, к.т.н., доцент; Аникин Алексей Сергеевич, доцент каф. РТС, к.т.н.*

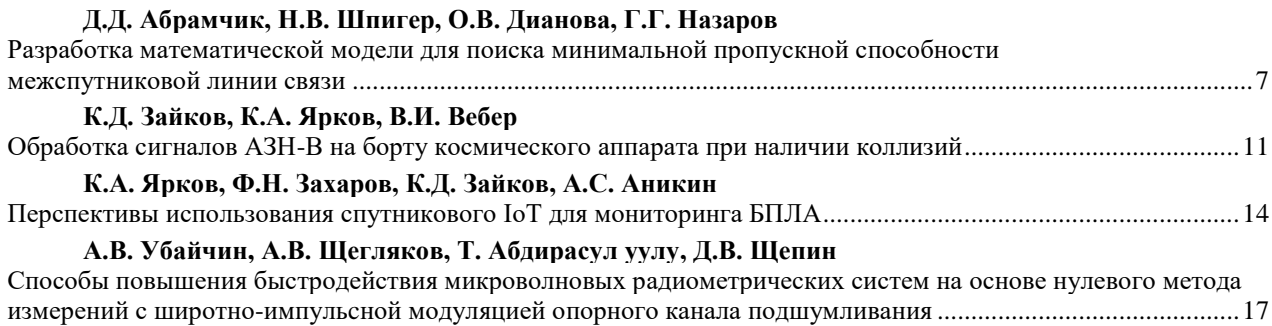

*Секция 3*

## **НАНОЭЛЕКТРОНИКА СВЧ. ИНТЕЛЛЕКТУАЛЬНЫЕ СИСТЕМЫ ПРОЕКТИРОВАНИЯ, АВТОМАТИЗАЦИЯ ПРОЕКТИРОВАНИЯ ЭЛЕКТРОННЫХ УСТРОЙСТВ И СИСТЕМ**

*Председатели секции – Бабак Леонид Иванович, профессор каф. КСУП, д.т.н.; Черкашин Михаил Владимирович, декан ФВС, доцент каф. КСУП, к.т.н.*

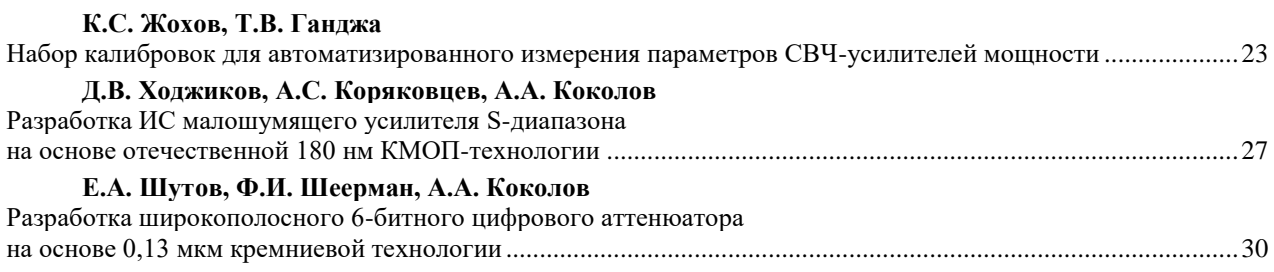

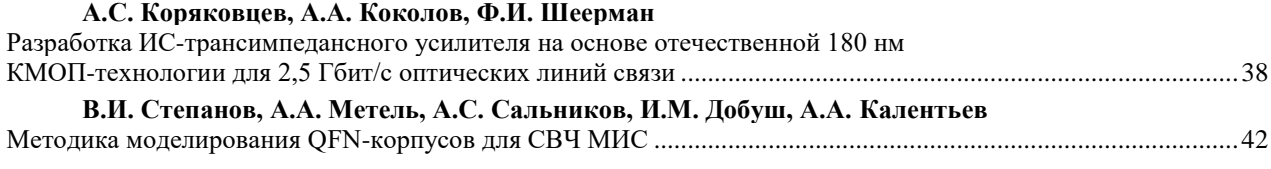

*Секция 4* 

## **КОСМИЧЕСКИЕ РАДИОЭЛЕКТРОННЫЕ УСТРОЙСТВА**

*Председатели секции – Сунцов Сергей Борисович, нач. отд. 640 АО «ИСС» (г. Железногорск), зав. каф. КРУ ТУСУРа, к.т.н.; Отто Артур Исаакович, директор НИИ КТ, зам. нач. научного управления, к.т.н.*

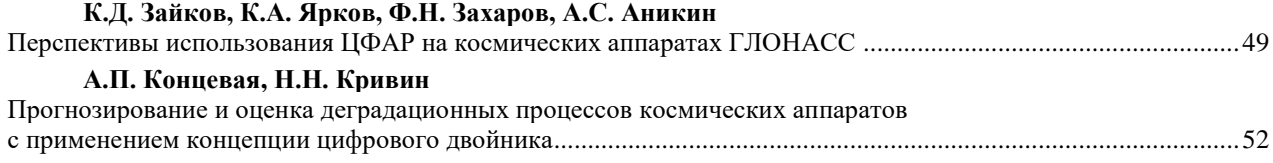

*Секция 5*

## **НАНОТЕХНОЛОГИИ В ЭЛЕКТРОНИКЕ**

*Председатель секции – Троян Павел Ефимович, зав. каф. ФЭ, профессор, д.т.н.*

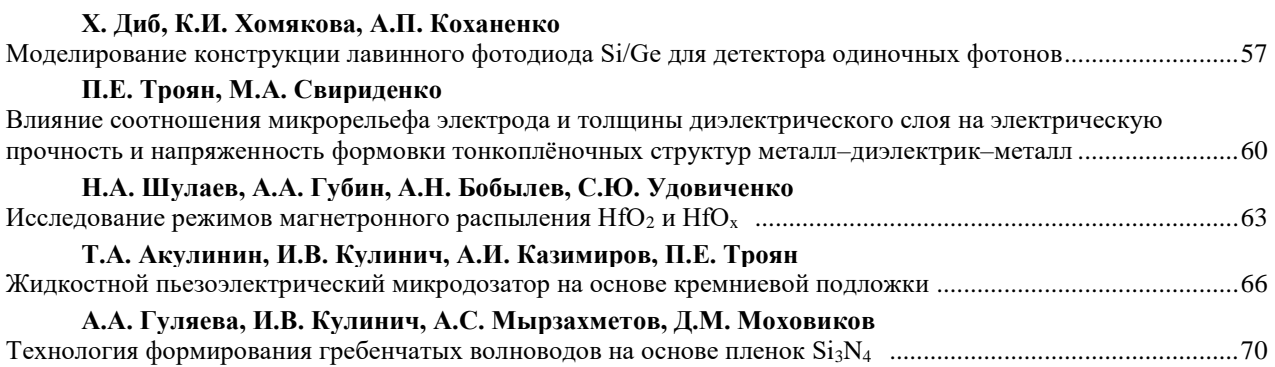

*Секция 6*

## **АНТЕННЫ И МИКРОВОЛНОВЫЕ УСТРОЙСТВА**

*Председатели секции – Гошин Геннадий Георгиевич, профессор каф. СВЧиКР, д.ф.-м.н.; Сычев Александр Николаевич, профессор каф. КСУП, д.т.н.*

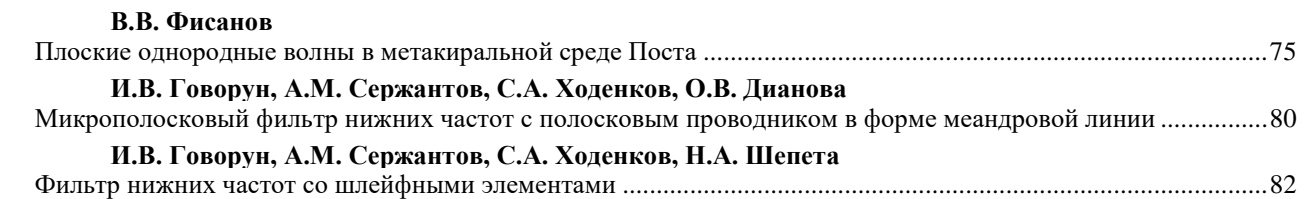

## *Секция 7*

## **ПРИБОРЫ И МЕТОДЫ КОНТРОЛЯ**

*Председатели секции – Лощилов Антон Геннадьевич, проректор по НРиИ ТУСУРа, зав. каф. КУДР, к.т.н.; Филатов Александр Владимирович, профессор каф. ТОР, д.т.н.* 

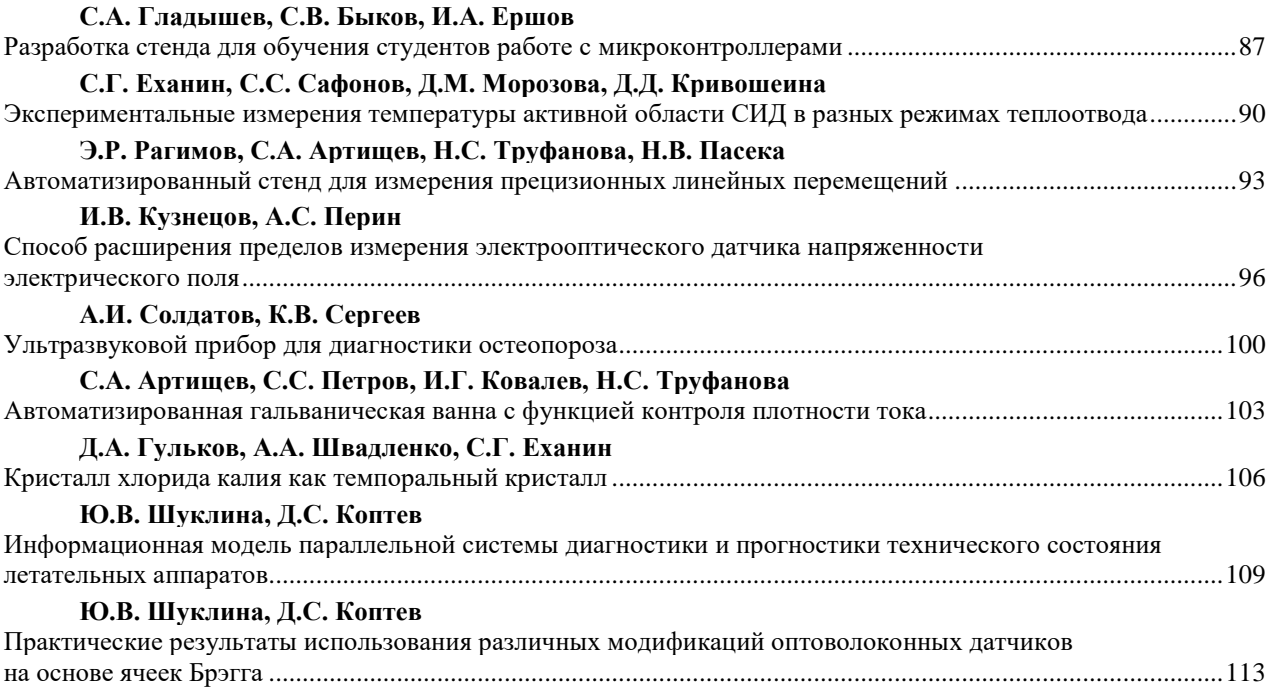

## **Ю.В. Шуклина, Д.С. Коптев**

Методы использования датчиков акустической эмиссии для контроля напряженно-деформируемых состояний летательных аппаратов в задачах диагностики и прогностики их технического состояния ...........117 **А.А. Арутюнян**

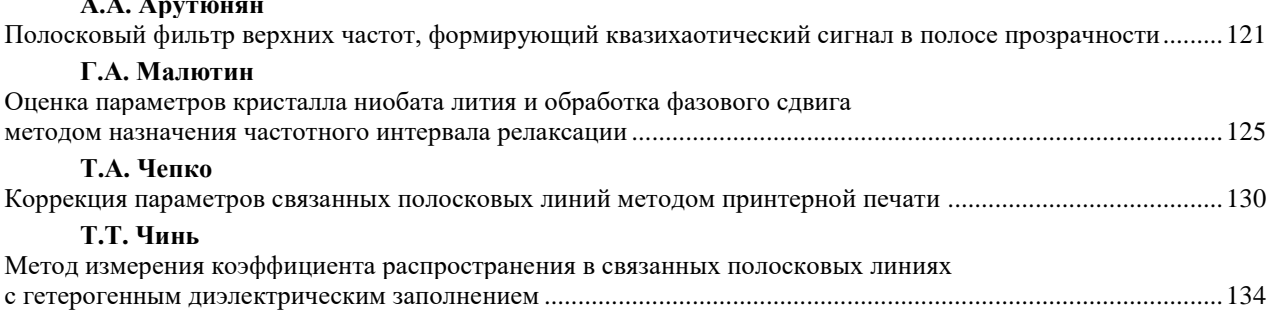

## *Секция 8*

## **НЕЛИНЕЙНАЯ ОПТИКА**

*Председатель секции – Шандаров Станислав Михайлович, профессор каф. ЭП, д.ф.-м.н.*

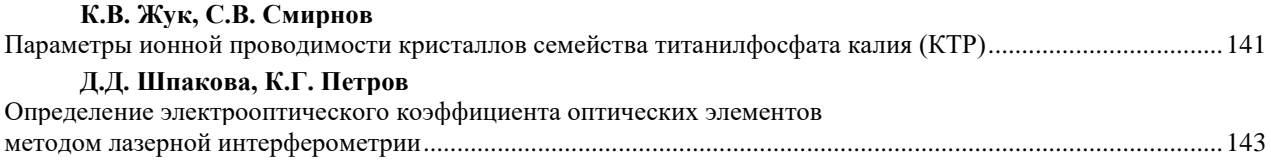

### *Секция 9*

## **ИНТЕЛЛЕКТУАЛЬНАЯ СИЛОВАЯ ЭЛЕКТРОНИКА И ПРЕОБРАЗОВАТЕЛЬНАЯ ТЕХНИКА**

*Председатель секции – Семенов Валерий Дмитриевич, профессор, зам. зав. каф. ПрЭ по НР, к.т.н.* 

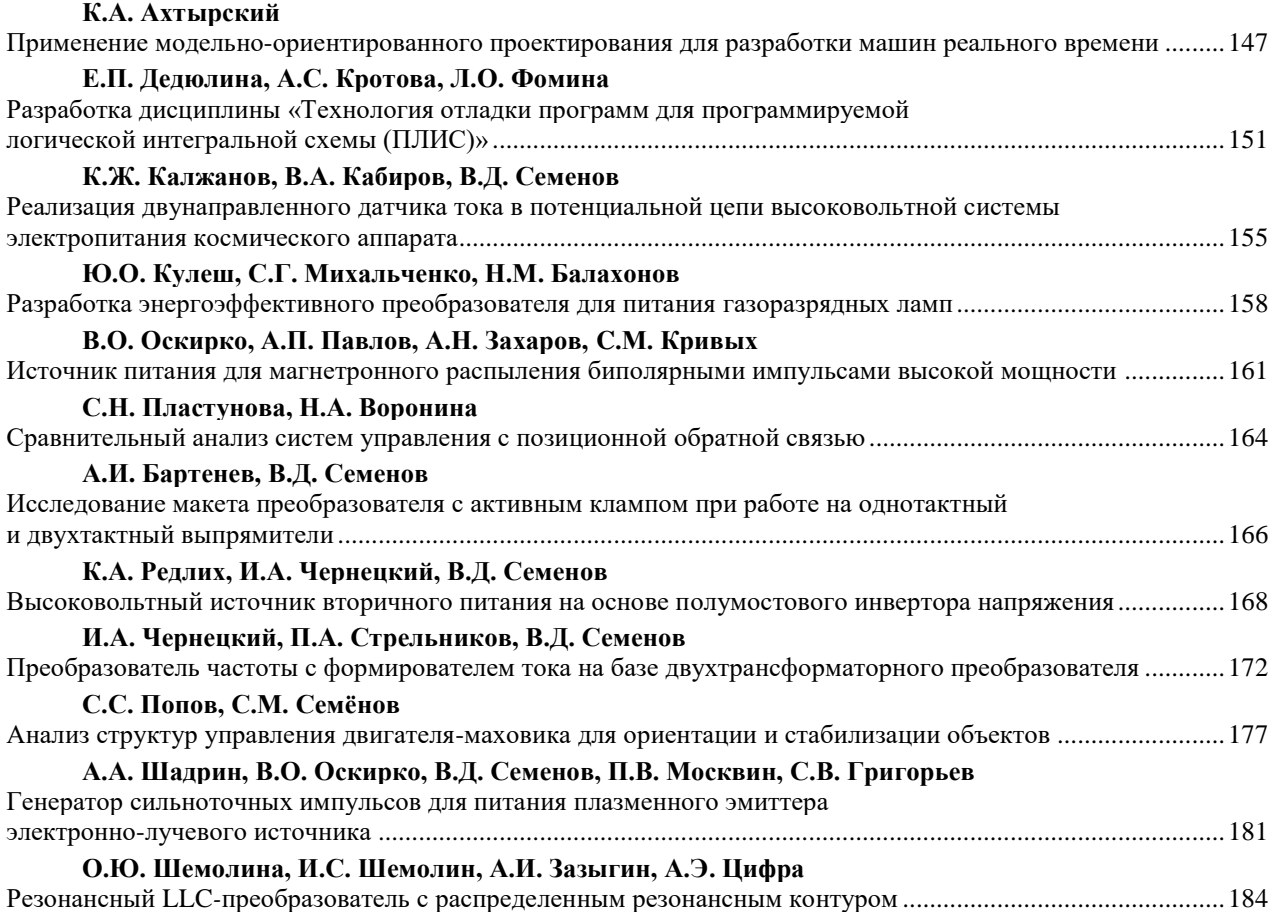

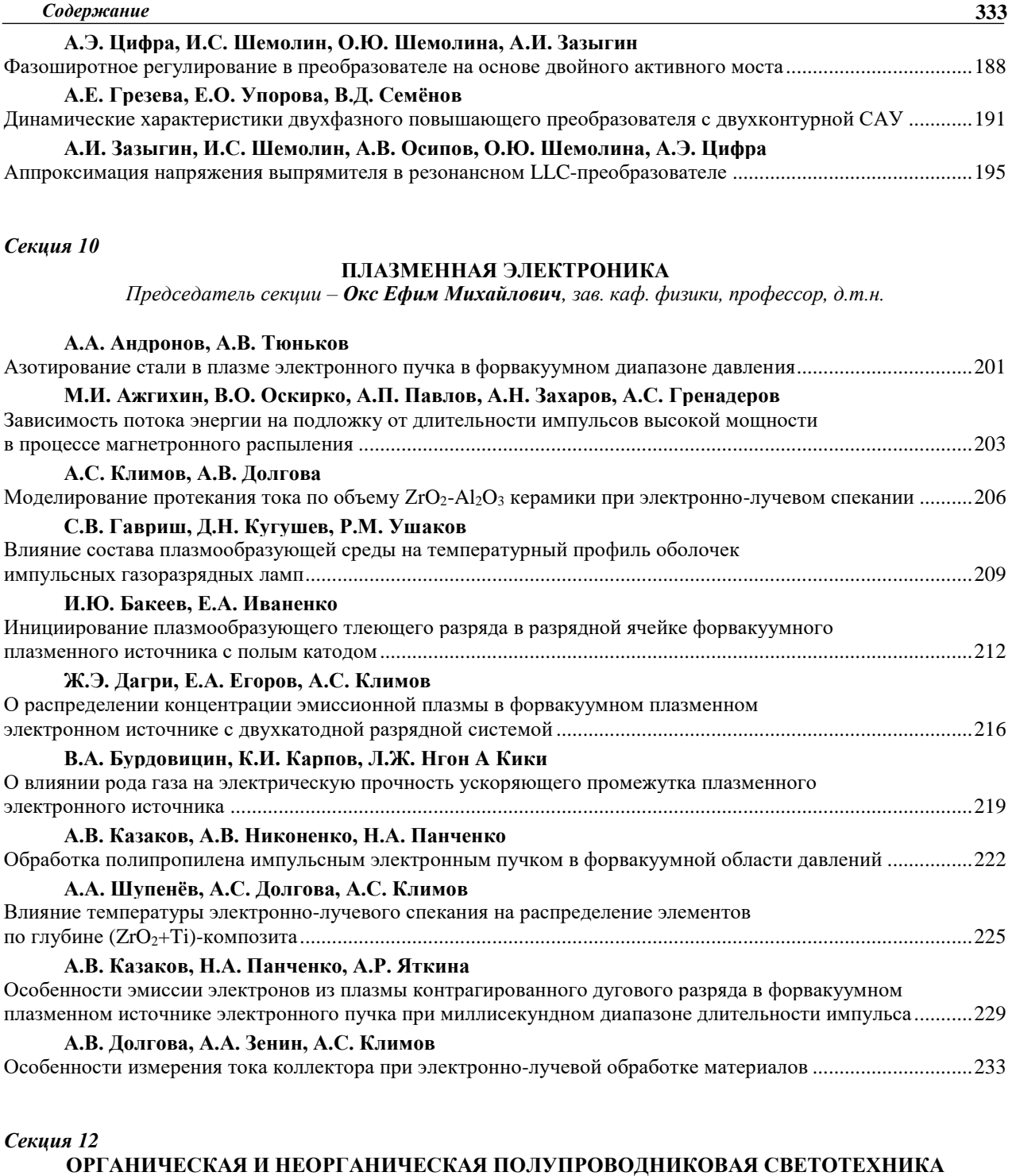

*Председатель секции – Туев Василий Иванович, зав. каф. РЭТЭМ, профессор, д.т.н.*

## **В.С. Солдаткин**

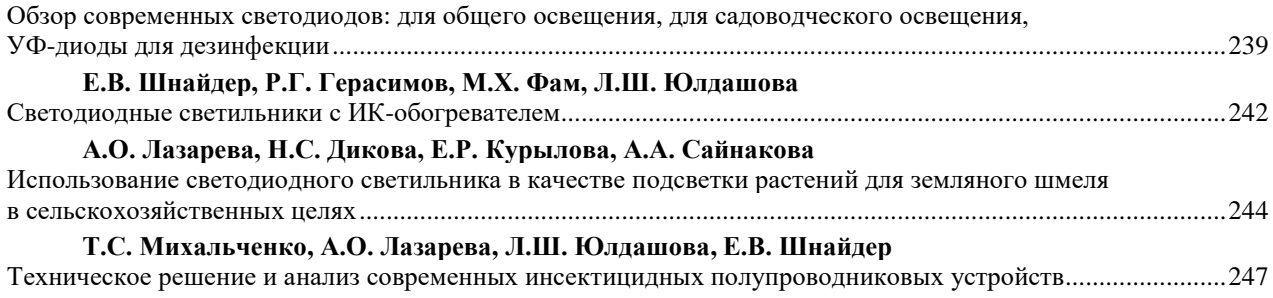
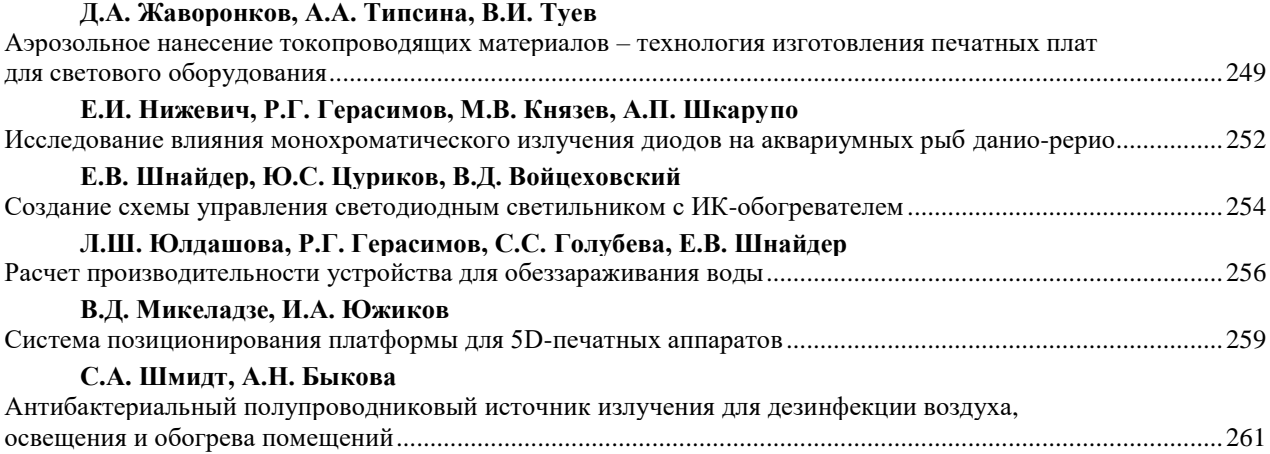

#### *Секция 13*

### **ЭЛЕКТРОМАГНИТНАЯ СОВМЕСТИМОСТЬ**

*Председатели секции – Куксенко Сергей Петрович, профессор каф. ТУ, д.т.н.; Черникова Екатерина Борисовна, ассистент каф. ТУ, к.т.н.*

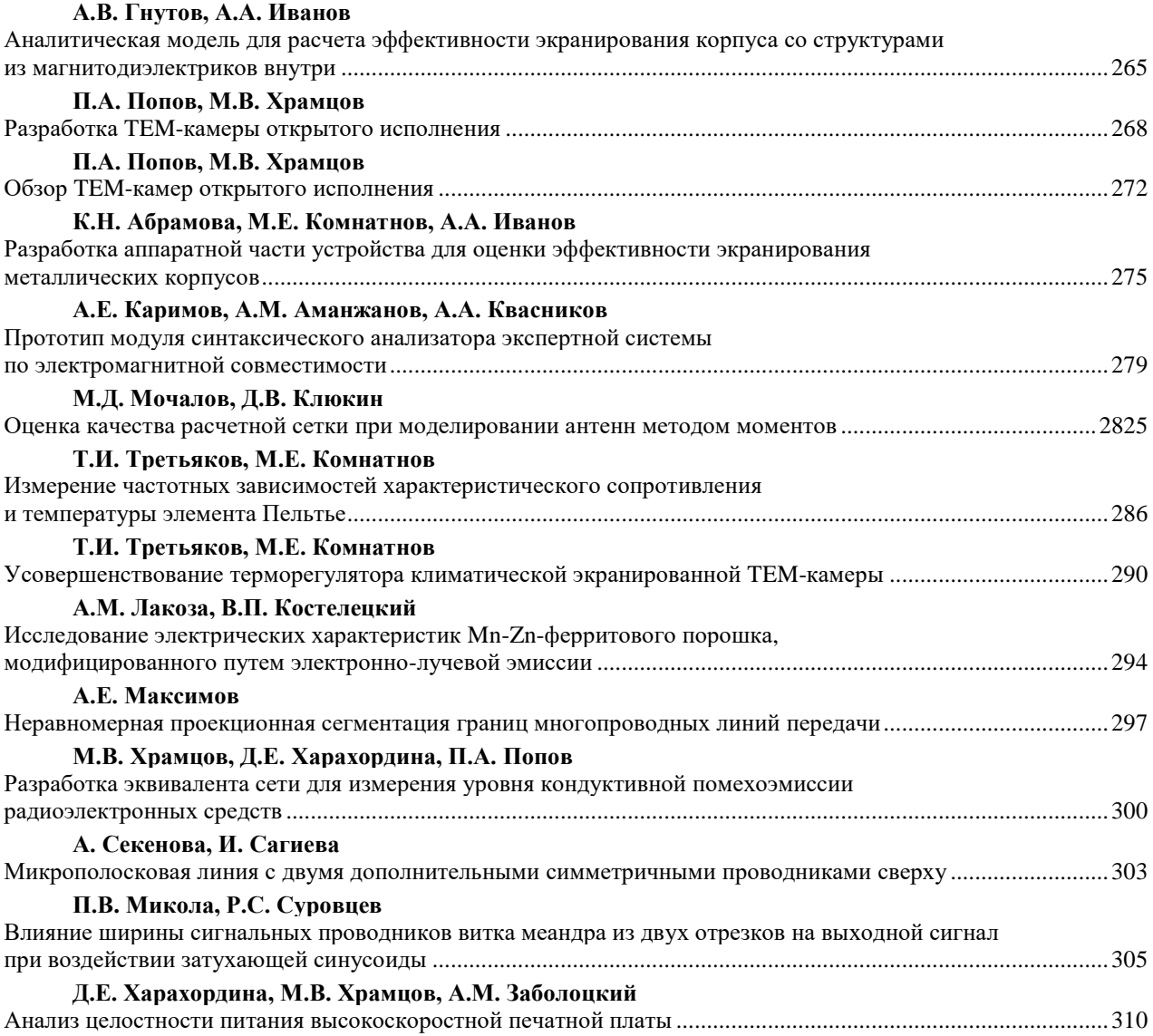

*XVIII Международная научно-практическая конференция, 16–18 ноября 2022 г.*

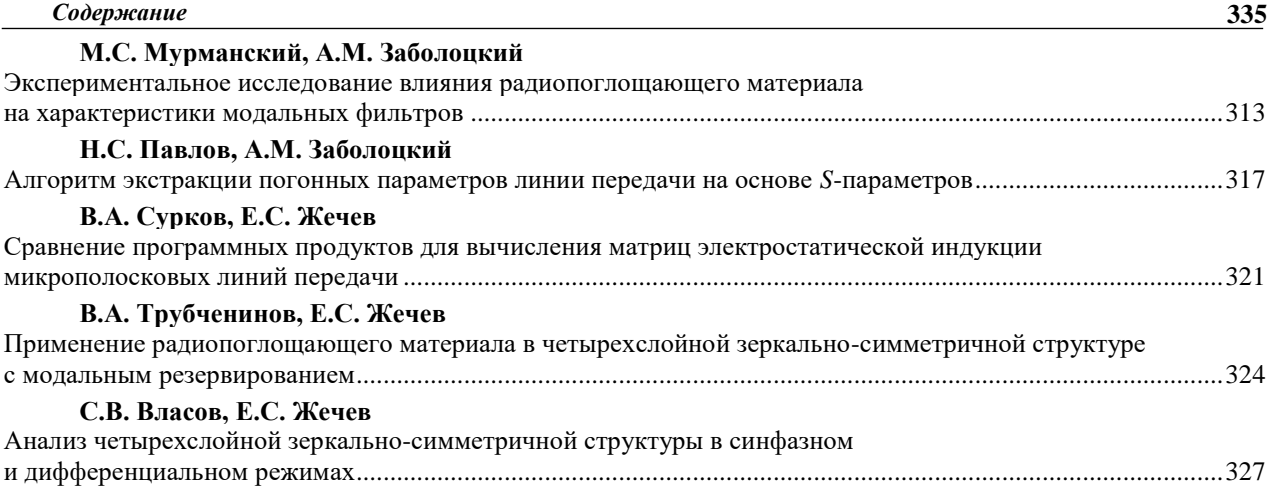

*Научное издание*

## **ЭЛЕКТРОННЫЕ СРЕДСТВА И СИСТЕМЫ УПРАВЛЕНИЯ**

XVIII Международная научно-практическая конференция

### **16–18 ноября 2022 г.**

Материалы докладов

**В двух частях**

**Часть 1**

# **Electronic Devices and Control Systems**

XVIII International Scientific-practical Conference November 16–18, 2022 Part 1

Верстка В.М. Бочкаревой Корректор В.Г. Лихачева \_\_\_\_\_\_\_\_\_\_\_\_\_\_\_\_\_\_\_\_\_\_\_\_\_\_\_\_\_\_\_\_\_\_\_\_\_\_\_\_\_\_\_\_\_\_\_\_\_\_\_\_\_\_\_\_\_\_\_\_\_\_\_\_\_\_\_\_\_\_\_\_\_

> Оригинал-макет подготовлен в ООО «Издательство В-Спектр» ИНН 7017129340 Сдано на верстку 11.07.2022. Заказ 17.

634055, Томск, пр. Академический, 13-24. Эл. почта: bvm-1@list.ru \_\_\_\_\_\_\_\_\_\_\_\_\_\_\_\_\_\_\_\_\_\_\_\_\_\_\_\_\_\_\_\_\_\_\_\_\_\_\_\_\_\_\_\_\_\_\_\_\_\_\_\_\_\_\_\_\_\_\_\_\_\_\_\_\_\_\_\_\_\_\_\_\_

> Тираж отпечатан в типографии ТУСУРа Подписано к печати 21.11.2022. Формат 70×100<sup>1</sup> /16. Печать трафаретная. Печ. л. 20,9. Тираж 100 экз.

634050, г. Томск, пр. Ленина, 40, к. 205, ГК. Тел. (382-2) 70-15-24 (орг. комитет конф.).